**МИНИСТЕРСТВО НАУКИ И ВЫСШЕГО ОБРАЗОВАНИЯ РОССИЙСКОЙ ФЕДЕРАЦИИ**

**ФЕДЕРАЛЬНОЕ ГОСУДАРСТВЕННОЕ БЮДЖЕТНОЕ ОБРАЗОВАТЕЛЬНОЕ УЧРЕЖДЕНИЕ ВЫСШЕГО ОБРАЗОВАНИЯ «ЕЛЕЦКИЙ ГОСУДАРСТВЕННЫЙ УНИВЕРСИТЕТ им. И.А. БУНИНА»**

**ИНСТИТУТ МАТЕМАТИКИ, ЕСТЕСТВОЗНАНИЯ И ТЕХНИКИ**

**КАФЕДРА МАТЕМАТИЧЕСКОГО МОДЕЛИРОВАНИЯ И КОМПЬЮТЕРНЫХ ТЕХНОЛОГИЙ**

# СИСТЕМЫ УПРАВЛЕНИЯ, СЛОЖНЫЕ СИСТЕМЫ: МОДЕЛИРОВАНИЕ, УСТОЙЧИВОСТЬ, СТАБИЛИЗАЦИЯ, ИНТЕЛЛЕКТУАЛЬНЫЕ ТЕХНОЛОГИИ

**Материалы VII Международной научно-практической конференции**

**22-23 апреля 2021 г.**

Елец – 2021

#### УДК 51 ББК 32.97 **С 34**

*Печатается по решению редакционно-издательского совета Елецкого государственного университета им. И.А. Бунина от 28.01.2021 г., протокол №1*

Редколлегия:

**О.Н. Масина**, доктор физико-математических наук, доцент (Елецкий государственный университет им. И.А. Бунина); **О.В. Дружинина**, доктор физико-математических наук, профессор, главный научный сотрудник (Федеральный исследовательский центр «Информатика и управление» Российской академии наук).

Рецензенты:

**З.Л. Шулиманова**, доктор физико-математических наук, профессор кафедры «Высшая математика и естественные науки» (Российский университет транспорта (МИИТ)); **В.Е. Щербатых**, кандидат физико-математических наук, доцент кафедры математики и методики ее преподавания (Елецкий государственный университет им. И.А. Бунина)

**С 34** Системы управления, сложные системы: моделирование, устойчивость, стабилизация, интеллектуальные технологии: материалы VII Международной научнопрактической конференции (22-23 апреля 2021 г.). – Елец: Елецкий государственный университет им. И.А. Бунина, 2021. – 376 с.  **ISBN 978-5-00151-228-8**

В сборнике представлены материалы VII Международной научно-практической конференции, проходившей в ЕГУ им. И. А. Бунина 22-23 апреля 2021 г. Включенные в сборник материалы посвящены теоретическим аспектам, практическим приложениям и современным тенденциям в области системного анализа, управления и обработки информации, теории устойчивости и стабилизации динамических систем, математического моделирования технических систем с применением комплексов проблемно-ориентированных программ. Рассмотрены возможности применения информационных технологий в сфере образования, научных исследований, технических разработок.

Сборник предназначен научным работникам, преподавателям вузов, аспирантам, магистрантам, студентам. Материалы опубликованы в авторской редакции.

 УДК 51 ББК 32.97

 **ISBN 978-5-00151-228-8** © Елецкий государственный университет им. И.А. Бунина, 2021

# **Содержание**

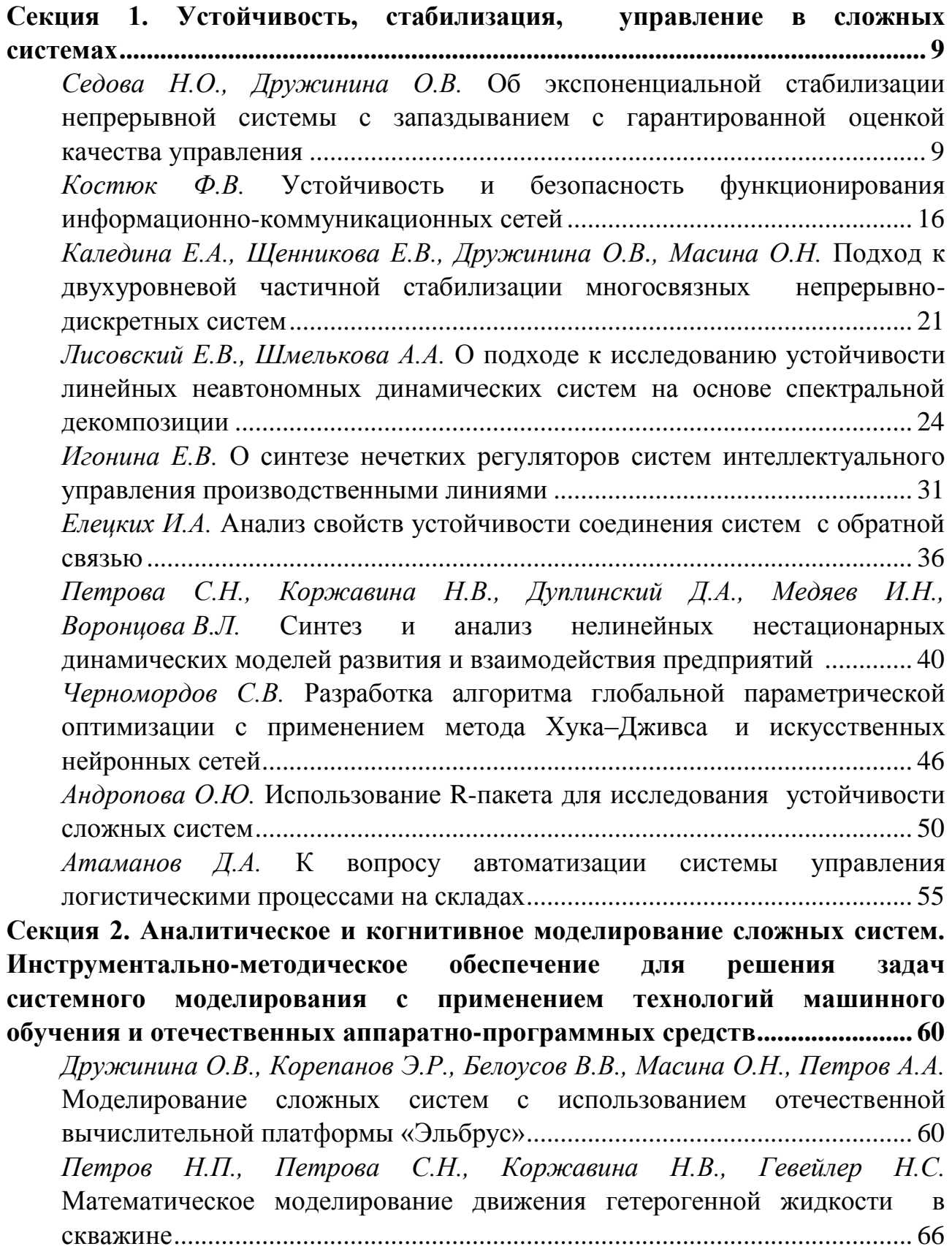

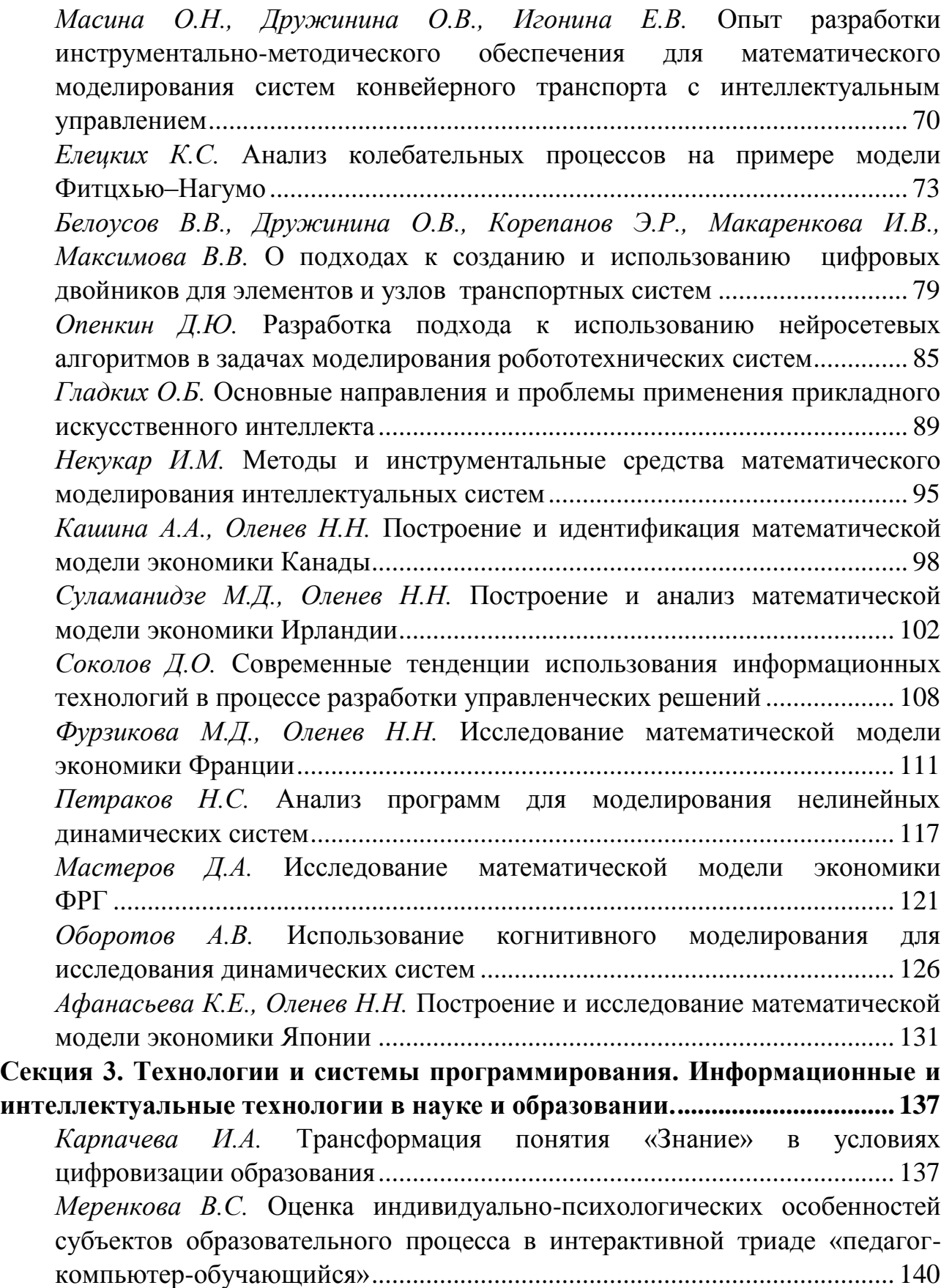

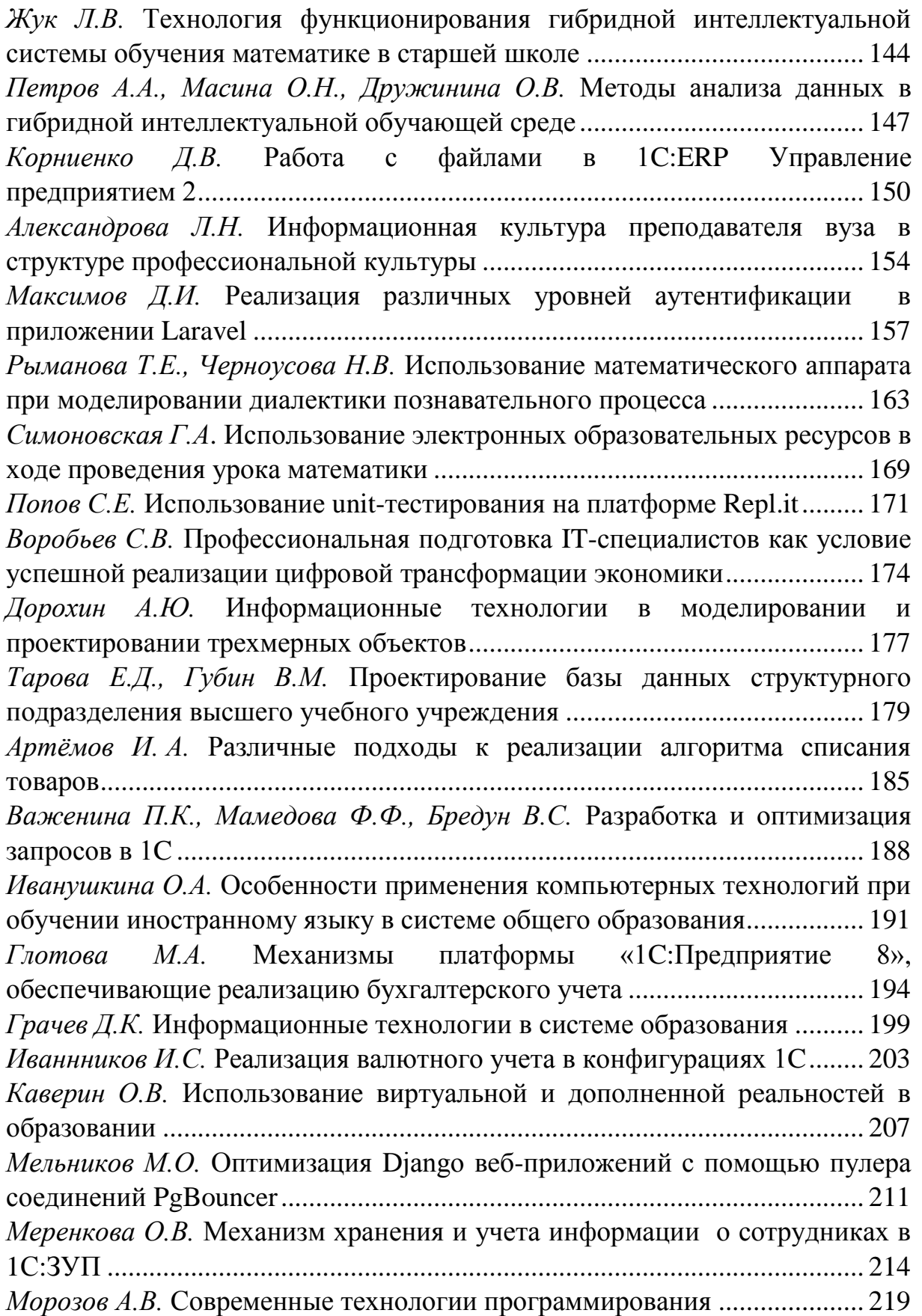

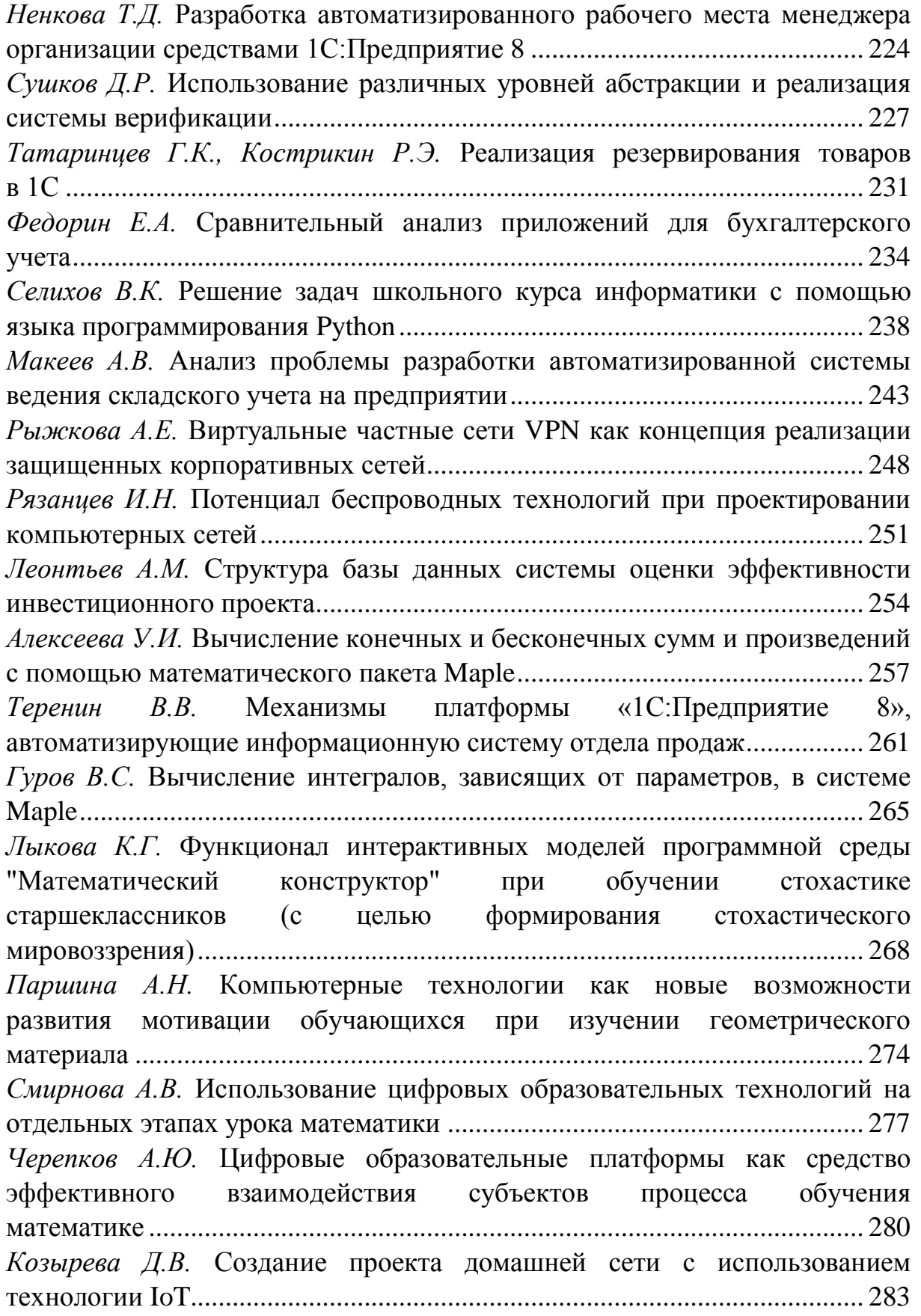

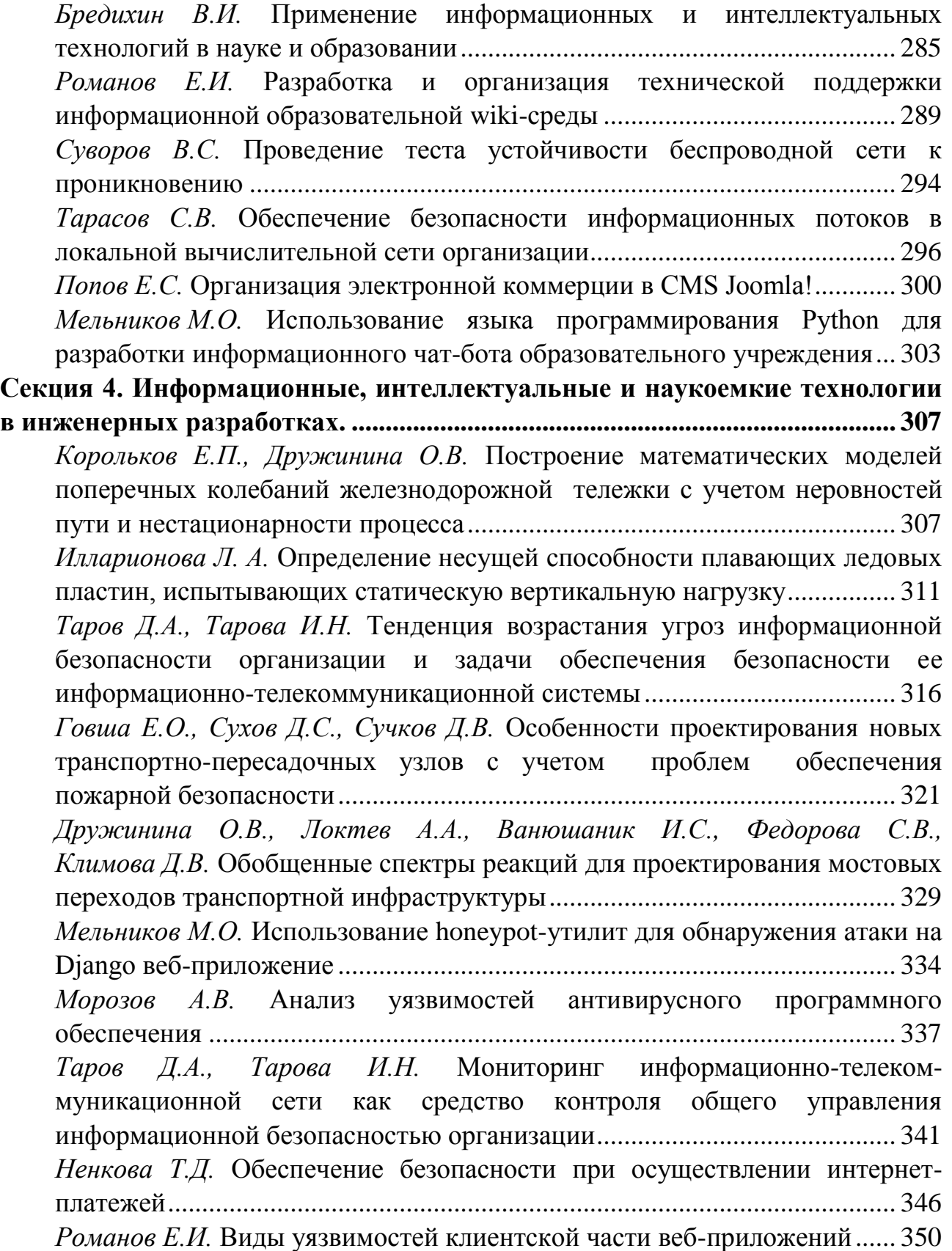

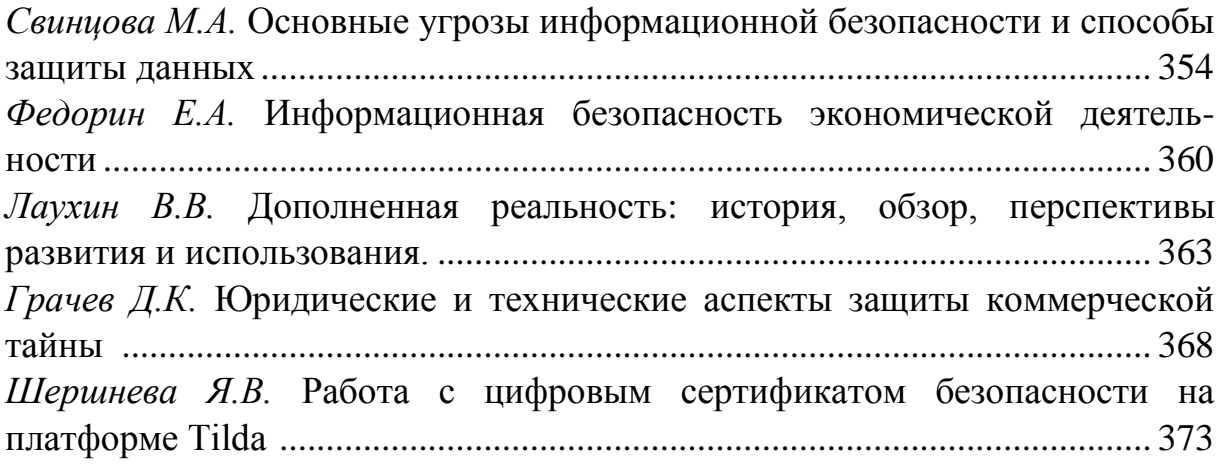

# **СЕКЦИЯ 1. УСТОЙЧИВОСТЬ, СТАБИЛИЗАЦИЯ, УПРАВЛЕНИЕ В СЛОЖНЫХ СИСТЕМАХ**

# <span id="page-8-1"></span><span id="page-8-0"></span>**ОБ ЭКСПОНЕНЦИАЛЬНОЙ СТАБИЛИЗАЦИИ НЕПРЕРЫВНОЙ СИСТЕМЫ С ЗАПАЗДЫВАНИЕМ С ГАРАНТИРОВАННОЙ ОЦЕНКОЙ КАЧЕСТВА УПРАВЛЕНИЯ**

*Седова Н.О.1, Дружинина О.В.<sup>2</sup>*

*<sup>1</sup>Ульяновский государственный университет <sup>2</sup>Федеральный исследовательский центр «Информатика и управление» Российской академии наук, Москва; Институт проблем управления им. В.А. Трапезникова Российской академии наук, Москва*

e-mail:  $^{\text{1}}$ sedovano@ulsu.ru,  $^{\text{2}}$ ovdruzh@mail.ru

**Аннотация.** Рассматривается решение задачи стабилизации обратной связью для системы дифференциальных уравнений с запаздыванием на основе функций Ляпунова– Разумихина. В качестве иллюстрации предлагаемого подхода рассмотрена линейноквадратичная задача управления с запаздыванием, для которой построение стабилизирующей обратной связи, обеспечивающей экспоненциальную устойчивость и гарантированную оценку качества управления, сводится к системе матричных неравенств.

**Ключевые слова:** непрерывные системы с запаздыванием, экспоненциальная стабилизация, гарантированная оценка качества управления, метод Разумихина.

# **ON EXPONENTIAL STABILIZATION OF TIME-DELAY SYSTEM WITH A GUARANTEED COST CONTROL**

**Abstract.** The feedback stabilization problem for a delay-differential system is considered based on the Lyapunov–Razumikhin functions. As an illustration of the proposed approach, a linearquadratic control problem with delay is considered. The design of a stabilizing feedback controller that provides exponential stability and a guaranteed performance, is reduced to a system of matrix inequalities.

**Keywords:** continuous time-delay systems, exponential stabilization, guaranteed cost control, Razumikhin's method.

Анализ устойчивости по Ляпунову систем, описываемых дифференциальными уравнениями, сводится к рутинной процедуре лишь в случае, когда система линейная и стационарная. Нелинейные системы, благодаря их бесконечному многообразию видов и вариантов поведения, не допускают единого алгоритма решения таких важных для практики задач, как анализ

стабилизация устойчивости. заданного движения, построение управления, отношению  $\mathbf{K}$ заданному критерию. Использование оптимального  $\Pi$ <sup>O</sup> вспомогательных конструкций, в первую очередь функций Ляпунова, не давая готового рецепта практического применения, формирует тем не менее, общий универсальный подход к решению перечисленных задач. При этом требуется лишь найти функцию, обладающую определенными свойствами: ее предъявление будет гарантией определенных свойств решений исследуемой системы, избавляя нас от необходимости сами эти решения искать.

Если система описывается дифференциальными уравнениями  $\mathbf{C}$ отклоняющимся аргументом, в частности, уравнениями с запаздыванием, то подобные «прямые» методы исследования приобретают особую важность, поскольку возможности непосредственно найти даже частные уравнений решения ограничены еще больше, чем для уравнений обыкновенных. Поэтому функции Ляпунова, в том или ином виде, остаются широко используемым инструментом решения различных задач для таких систем.

Одной из активно изучаемых задач является задача стабилизации построения управления, обеспечивающего тот или иной вид устойчивости заданному движению системы. В задаче об оптимальной стабилизации дополнительно требуется, чтобы при этом некоторый функционал достигал экстремального значения. С одной стороны, решение последней задачи «облегчается тем, что эта проблема, как правило, имеет единственное решение» [1]. С другой стороны, поиск оптимального управления в общем случае представляет собой сложную задачу, даже если условия существования решения сформулированы. Поэтому возникла постановка задачи о стабилизации с гарантированной оценкой качества управления [2, 3]. В задаче стабилизации с оценкой качества управления гарантированной минимизация целевого функционала не требуется, необходимо ЛИШЬ, чтобы  $e_{\Gamma}$ значение He превосходило некоторой оценки. Для уравнений с запаздыванием известны подобные результаты в терминах функционалов Ляпунова-Красовского, см., например, [4]. Использование функции вместо функционала, с одной стороны, оказывается более гибким подходом при наличии переменного запаздывания. Функцию удобнее использовать для оценки области притяжения, а также для оценки критерия качества, который зачастую представляет собой интеграл от функции, а не от функционала. С другой стороны, применение вспомогательной функции в такой задачах затрудняется тем же обстоятельством, что и в задаче анализа устойчивости: ее производная в силу изучаемого уравнения оказывается функционалом, эффективно оценить который возможно лишь с использованием идей Б.С. Разумихина [5], так что результирующая оценка, как правило, вновь оказывается функцией. При этом справедливость оценки вдоль всего решения не гарантируется, и это ограничивает возможность получения интегральных оценок. Один из способов разрешения этой ситуации предложен в [6]. Отметим, что

результаты [6] получены для специального вида систем с запаздыванием, позволяющего использовать линейные матричные неравенства для формулировки условий, при этом обратная связь рассматривается без запаздывания.

Несколько иной подход к решению задачи стабилизации с гарантированной оценкой некоторого критерия качества предлагается в настоящей работе: сначала формулируются условия для функции Ляпунова–Разумихина, обеспечивающие экспоненциальную устойчивость нулевого решения и одновременно экспоненциальную оценку сходимости функции, а из последней получается оценка интеграла от функции вдоль всей траектории. Эти результаты служат основой для построения стабилизирующей обратной связи и оценки качества построенного управления.

Вопросы, связанные с исследованием экспоненциальной устойчивости систем с запаздыванием, рассматривались многими авторами (см, например, [7– 14]. Главным инструментом анализа в большинстве исследований является функционал Ляпунова–Красовского той или иной конструкции. В [7] рассматривается линейная система с постоянным запаздыванием, для которой задача изучения экспоненциальной устойчивости сводится к аналогичной задаче для аппроксимирующей системы обыкновенных дифференциальных уравнений. В [8] получены достаточные условия экспоненциальной устойчивости периодической системы при наличии кратных запаздываний. Применительно к линейным стационарным системам в [9, 10] предложены способы построения функционалов Ляпунова–Красовского, позволяющие получить не только достаточные, но и необходимые условия экспоненциальной устойчивости. Для нелинейных систем с произвольным запаздыванием критерии экспоненциальной устойчивости предложены в [11]. В [12] рассматривается новый вид функционала Ляпунова–Красовского, доказывающий экспоненциальную устойчивость нелинейной, параметрически и функционально неопределенной системы с запаздыванием.

Конечномерные функции в условиях экспоненциальной стабилизации встречались гораздо реже; немногочисленные известные результаты такого рода фактически основаны на результатах, изложенных в работе [13] и использующих модифицированные условия Разумихина, удобные для получения оценок в теории, но трудно проверяемых на практике. «Классические» условия Разумихина использовались лишь при получении оценок экспоненциальной сходимости решений линейных систем с постоянными коэффициентами (см. [14]).

Перейдем к изложению представляемых результатов.

Рассмотрим систему, описываемую системой неавтономных дифференциальных уравнений запаздывающего типа:

$$
\dot{x}(t) = f(t, x_t),\tag{1}
$$

где  $t \in R^+ = [0, +\infty)$ ,  $x(t)$  – вектор *n* -мерного действительного пространства  $R^n$  с нормой  $|\cdot|$ ,  $x_t$  – элемент (банахова) пространства  $C = C([-r, 0], R^n)$  с супремум-нормой  $|| \cdot ||$ , определяемый формулой  $x_t(s) = x(t + s)$  для  $s \in [-r, 0]$ ,  $r > 0$  – величина запаздывания.

Предположим, что  $f(t,0) = 0$  для всех  $t \in R^+$ , так что система (1) имеет нулевое решение  $x(t) \equiv 0$ , и для каждой начальной точки  $(t_0, \varphi) \in R^+ \times C$ существует единственное непродолжимое решение  $x(t; t_0, \varphi)$  системы (1), определенное для  $t \in [t_0 - r, \beta)$  и такое, что  $x_{t_0}(t_0, \varphi) = \varphi$ .

В работе используются стандартные определения устойчивости по Ляпунову (см., например, [1-4]).

Функцию  $V \in C^1(R^+ \times R^n, R^+)$ , такую, что  $V(t, 0) = 0$ , назовем функцией Ляпунова. Ее производная в силу системы (1) есть функционал  $V': R^+ \times C \rightarrow R$ , определяемый формулой:

$$
V'(t, \varphi) = \frac{\partial v}{\partial t}(t, \varphi(0)) + \left(\frac{\partial v}{\partial x}(t, \varphi(0))\right)^T f(t, \varphi)
$$

Для  $q > 1$  определим множество

 $\Omega_t(V,q) = \{ \phi \in C | V(t+s, \varphi(s)) \le qV(t, \varphi(0)), -r \le s \le 0 \}.$ Справедлив следующий результат.

**Лемма.** Предположим, что существуют положительные постоянные с,  $a_1$ ,  $a_2, a_3, q > 1$  и функция  $V \in C^1(R^+ \times R^n, R^+)$ , удовлетворяющие следующим условиям:

1)  $a_1 |x|^c \le V(t,x) \le a_2 |x|^c$ .

2) производная  $V'(t, \phi)$  в силу системы (1) удовлетворяет неравенству  $V'(t, \phi) \le -a_3 |x|^c$  *dra scex*  $t \in R^+ u \phi \in \Omega_t(V, q)$ .

Тогда нулевое решение уравнения (1) глобально равномерно экспоненциально устойчиво.

При этом гарантированная скорость убывания решений выражается оценкой  $|x(t;t_0,\varphi)| \leq (\frac{a_2}{a_1})^{\overline{c}}$ || $\varphi$ ||е<sup>-b(t-t<sub>o</sub>)/c</sup>, кроме того, любое решение уравнения (1)  $y\partial$ овлетворяет интегральной  $\int_{t_0}^{+\infty} V(t, x(t; t_0, \varphi)) dt \leq \frac{1}{b} V(t_0, \varphi(0)) \leq \frac{a_2}{b} ||\varphi||^c$ , где  $b = \min \left\{ \frac{a_3}{a_2}, \ln \left( \frac{q}{x} \right) \right\}$ оиенке

Доказательство этого результата аналогично доказательству Леммы 2 из [15]. Ту же схему доказательства можно применить для произвольной положительно определенной, допускающей бесконечно малый высший предел, функции, заменив оценки в условиях Леммы функциями типа Хана (см. также Теорему 2 из [16]). Заметим, что в условиях Леммы функция Ляпунова ограничена сверху убывающей экспонентой вдоль всего решения.

Проиллюстрируем использование этого результата на примере задачи стабилизации линейной системы

$$
\dot{x}(t) = Ax(t) + A_d x(t - \tau(t)) + Bu(t),
$$
\n(2)

 $-\text{rate } 0 \leq \tau(t) \leq r$  – постоянная или кусочно-непрерывная величина запаздывания,  $x(t) \in R^n$ .  $u(t) \in R^m$  – вектор управлений, матрицы соответствующих размерностей постоянны.

Поставим теперь задачу построить для системы (2) экспоненциально стабилизирующее управление вида

$$
u(t) = K^{1}x(t) + K^{2}x(t - \bar{\tau}(t)),
$$
\n(3)

где запаздывание  $\bar{\tau}(t)$  может изменяться в пределах от 0 до  $\bar{r} > 0$ , при этом качество управления будем оценивать интегралом

$$
\int_{t_0}^{\infty} \left( x^\top(t) S x(t) + u^\top(t) R u(t) \right) dt \tag{4}
$$

с постоянными положительно определенными матрицами  $S$  и  $R$  (здесь  $t_0$  начальный момент для решения  $x(t)$  системы (2) при управлении  $u(t)$ ).

Традиционно для симметрических квадратных матриц используем знаки >, < (≥, ≤) для обозначения положительной и отрицательной (полу)определенности, \* - для обозначения блока симметрической матрицы, транспонированного к симметричному ему блоку. В приведенных обозначениях справедлива следующая теорема.

**Теорема.** Предположим, что существуют положительные числа  $a, b, c, \varepsilon, \gamma$ и матрицы  $Q > 0$ ,  $M_1$ ,  $M_2$ , такие, что выполняются следующие матричные неравенства:

$$
\begin{pmatrix} -aQ & AQ + BM_1 \ * & -Q \end{pmatrix} \le 0, \begin{pmatrix} -bQ & A_d Q \ * & -Q \end{pmatrix} \le 0, \begin{pmatrix} -cQ & BM_2 \ * & -Q \end{pmatrix} \le 0,
$$

$$
\begin{pmatrix} \frac{\varepsilon^2}{r} \Phi & \varepsilon A_d Q + BM_2 \ * & -\frac{1}{3}Q \end{pmatrix} < 0,
$$

zde

$$
\Phi = Q(A + A_d)^{\top} + (A + A_d)Q + (M_1 + M_2)B^{\top} + B(M_1 + M_2) + [\gamma + e^{\gamma \tau} r (1 + \frac{1}{e^2}) (a + b + c)]Q
$$

Тогда управление вида (3) с параметрами  $K_1 = M_1 Q^{-1}$ ,  $K_2 = M_2 Q^{-1}$ ,  $\bar{r} = \frac{r}{r^2}$  стабилизирует нулевое решение системы (2) до равномерной экспоненциальной устойчивости со скоростью сходимости решений не меньше  $\frac{y}{a}$ . Если при этом  $d > 0$  такое, что

$$
\begin{pmatrix} Q - d(QSQ + M_1^{\mathsf{T}}RM_1) & -dM_1^{\mathsf{T}}RM_2 \\ * & Q - dM_2^{\mathsf{T}}RM_2 \end{pmatrix} > 0,
$$

то значение критерия качества (4) вдоль каждого решения  $x(t;t_0,\varphi)$ превосходит управляемой системы  $(2)$  $He$ величины  $\frac{1}{d} \left[ \int_{-r}^{0} V(t_0 + s, \varphi(s)) ds + \frac{1}{v} V(t_0, \varphi(0)) \right]$ 

Заметим, что, хотя матричные неравенства из условий Теоремы не являются линейными относительно всех неизвестных параметров, можно свести их решение полуопределенного программирования последовательности задач  $\mathbf{K}$  $(c)$ ограничениями в виде линейных матричных неравенств). Последнее важно с точки зрения возможности применения численных методов для поиска решения. При этом в случае упрощения структуры управления (когда из двух матриц одна равна нулю) условия Теоремы существенно упрощаются.

Для нелинейной задачи общего вида указать последовательность действий по конструированию управления и вычислению оценки критерия качества, конечно, невозможно, однако сформулированная Теорема обозначает идею подхода, который можно применять к более общим системам. Например, не трудностей адаптировать условия Теоремы системам вызывает  $\mathbf{K}$  $\mathbf{c}$ переключением, выпуклым оболочкам множества линейных систем (см. [15]), «квадратичным системам», изучаемым в [6].

# Список литературы

1. Красовский Н.Н. Проблемы стабилизации управляемых движений. В кн. Малкин И.Г. Теория устойчивости движения. М.: Наука, 1966.

2. Андреев А.С., Безгласный С.П. О стабилизации управляемых систем с гарантированной оценкой качества управления // ПММ. 1997. Т. 61. Вып. 1. С. 44-51.

3. Безгласный С.П. О стабилизации по части переменных с оценкой качества управления // Вестник СамГУ. Естественно-научная серия. 2008. №6(65).  $C. 209 - 224.$ 

4. Павликов С.В. К задаче о стабилизации с гарантированной оценкой СЭТС/Социально-экономические качества //  $\boldsymbol{\mathrm{M}}$ технические системы: проектирование, исследование, организация. Камская государственная инженерно-экономическая академия (КамПИ). 2006. № 2.

5. Разумихин Б.С. Об устойчивости систем с запаздыванием // ПММ. 1956.  $T. 20. N<sub>2</sub> 4. C. 500 - 512.$ 

6. *Souza C.E., Coutinho D., Barbosa K.A.* Guaranteed cost control of quadratic time-delay systems // 2017 11th Asian Control Conference (ASCC), Gold Coast Convention Centre (Australia, December 17-20, 2017). P. 1731–1736.

7. *Долгий Ю.Ф., Сажина С.Д.* Оценка экспоненциальной устойчивости систем с запаздыванием методом аппроксимирующих систем // Дифференциальные уравнения. 1985. Т. 21. № 12. С. 2046–2052.

8. *Долгий Ю.Ф., Ульянов Е.В.* Достаточные условия экспоненциальной устойчивости периодической системы с кратными запаздываниями // Известия УрГУ. 2006. № 44. С. 54–76.

9. *Medvedeva I. V., Zhabko A.P.* Constructive method of linear systems with delay stability analysis // 11th IFAC Workshop on Time-Delay Systems. Grenoble, France. 2013. P. 1–6.

10. *Medvedeva I. V., Zhabko A.P.* Synthesis of Razumikhin and Lyapunov-Krasovskii approaches to stability analysis of time-delay systems // Automatica. 51(2014). DOI[:10.1016/j.automatica.2014.10.074](http://dx.doi.org/10.1016/j.automatica.2014.10.074)

11. *Зевин А.А., Пославский С.Ю.* Критерии экспоненциальной устойчивости нелинейных систем с произвольным запаздыванием// Вестник ХНТУ. 2011. №3(42). С. 215–221.

12. *Бобцов А.А., Пыркин А.А.* Новый функционал Ляпунова–Красовского для доказательства экспоненциальной устойчивости нелинейной системы с запаздыванием // Научно-технический вестник Санкт-Петербургского университета информационных технологий, механики и оптики. 2011. №2(72). С. 169.

13. *Лакшмикантам В., Мартынюк А.А.* Развитие прямого метода Ляпунова для систем с последействием // Прикл. механика. 1993. Т.29, № 2. С. 2–16.

14. *Хусаинов Д.Я., Шатырко А.В.* Метод функций Ляпунова в исследовании дифференциально-функциональных уравнений. Киев: Изд-во Киевского ун-та, 1997.

15. *Дружинина О.В., Седова Н.О.* Анализ устойчивости и стабилизация нелинейных каскадных систем с запаздыванием в терминах линейных матричных неравенств // Известия РАН. Теория и системы управления. 2017. № 1. С. 21–35.

16. *Efimov D., Aleksandrov A.* On estimation of rates of convergence in Lyapunov–Razumikhin Approach // Automatica 116 (2020). P. 1–7. DOI[:10.1016/j.automatica.2020.108928](http://dx.doi.org/10.1016/j.automatica.2020.108928)

# <span id="page-15-0"></span>**УСТОЙЧИВОСТЬ И БЕЗОПАСНОСТЬ ФУНКЦИОНИРОВАНИЯ ИНФОРМАЦИОННО-КОММУНИКАЦИОННЫХ СЕТЕЙ**

*Костюк Ф.В.*

*Вычислительный центр им. А.А. Дородницына Федерального исследовательского центра «Информатика и управление» РАН*

e-mail: fil@ccas.ru

**Аннотация.** Изучается современное состояние информационно-коммуникационных сетей, особенности их архитектуры, создающие уязвимости их функционирования путем случайных природных воздействий и целенаправленных атак. Рассматривается технология построения транспортных сетей связи на основе синхронной цифровой иерархии. Исследуются системы управления и системы мониторинга сетей и меры повышения их живучести и устойчивости к воздействиям.

**Ключевые слова:** информационно-коммуникационная сеть, синхронная цифровая иерархия, устойчивость, живучесть, показатели надежности.

# **RELIABILITY AND SECURITY OF TELECOMMUNICATIONS NETWORK**

**Abstract.** Modern telecommunications network is considered. Peculiarity of its architecture stipulates vulnerability to natural impacts and arbitrary attacks. Using the synchronous digital hierarchy for telecommunications trunk network is discussed. Management and monitoring systems for the network is studied as well as measures to improve its survivability.

**Keywords:** telecommunications network, synchronous digital hierarchy, reliability, vulnerability, survivability, reliability indicators.

Современное общество оказывается заложником развития информационных технологий. Происходит все большая автоматизация процессов производства, управления функционированием инфраструктуры, включая железные и автомобильные дороги, сети электроэнергетики, трубопроводы, логистические сети, коммунальные сети. Практически все современные устройства от ядерных ректоров и ракетных комплексов до автомобилей и стиральных машин напичканы электроникой, управляющей их функционированием. Большое количество датчиков позволяет получать полную информацию о состоянии устройств и условиях внешней среды. Высокопроизводительные процессоры, как специализированные, так и общего назначения, проводят обработку получаемой информации с целью выработки оптимального режима функционирования. Многие устройства подключены к сетям электросвязи.

Интернет, который был рожден в недрах DARPA полвека назад, соединял между собой несколько компьютеров и использовал линии связи на скорости в несколько сот бит в секунду, в настоящий момент радикально преобразился. Он объединяет 50 миллиардов устройств (по шесть на каждого жителя земли) по всему миру. Он использует линии связи, позволяющие передавать по одному оптическому кабелю тысячи гигабит в секунду. Ахиллесовой пятой интернета является уязвимость его архитектуры. Он разрабатывался с расчетом на прозрачность, открытость, инновационность. Именно поэтому защищающийся в интернете будет всегда отставать от атакующего, реагируя на возникающие угрозы.

Основными угрозами информационно-коммуникационных сетей (ИКС) являются DDoS атаки, веб-атаки, кибертерроризм и физическое воздействие на сеть. Большие возможности использования бот-сетей дает пусть небольшой, но устойчивый долгосрочный доход (или другую выгоду). Хозяева бот-сетей часто предпочитают этот доход организации массированных DDoS атак, дающих колоссальный эффект, но нередко приводящий к дезавуированию сети с последующим ее закрытием.

Один из ярких примеров кибертерроризма стал StuxNet. В декабре 2010 года он привел к прекращению функционирования и частичному повреждению центрифуг по обогащению урана в иранском ядерном центре. Эта программа написана исключительно профессионально и реализует три вектора атаки: операционная система Windows, автоматизированные системы управления технологическим процессами (АСУ ТП) и программируемые индустриальные контроллеры фирмы Сименс. В течение ряда лет после инцидента, настоящих авторов определить не удалось. Ведущим специалистам потребовалось более 3 месяцев, чтобы разобраться в принципах работы StuxNet.

Последние три десятилетия характеризуются широким внедрением на транспортных сетях связи оптического кабеля и цифровых синхронных систем передачи, включая синхронную цифровую иерархии (СЦИ), описанную в рекомендациях МСЭ-Т G.707-G.709, G.774, G.780-G.784, G.957 и G.958. Оптический кабель обеспечивает новые качественные показатели: широкополосность, помехозащищенность, устойчивость к электромагнитному излучению большой мощности, большие регенерационные участки. В рамках СЦИ разработана не только новая иерархия скоростей передачи и система преобразований цифровых потоков, но и концепция построения сетей связи с глубокой автоматизацией функций управления сетью, с непрерывным контролем ее качественных показателей, с широким использованием кольцевых и цепочных сетевых структур, с аппаратно реализованным резервированием линейных секций синхронных транспортных модулей и блоков аппаратуры, с программно управляемыми коммутациями цифровых потоков, с возможностью выделения в пунктах сети цифровых потоков разной мощности (Рис.1).

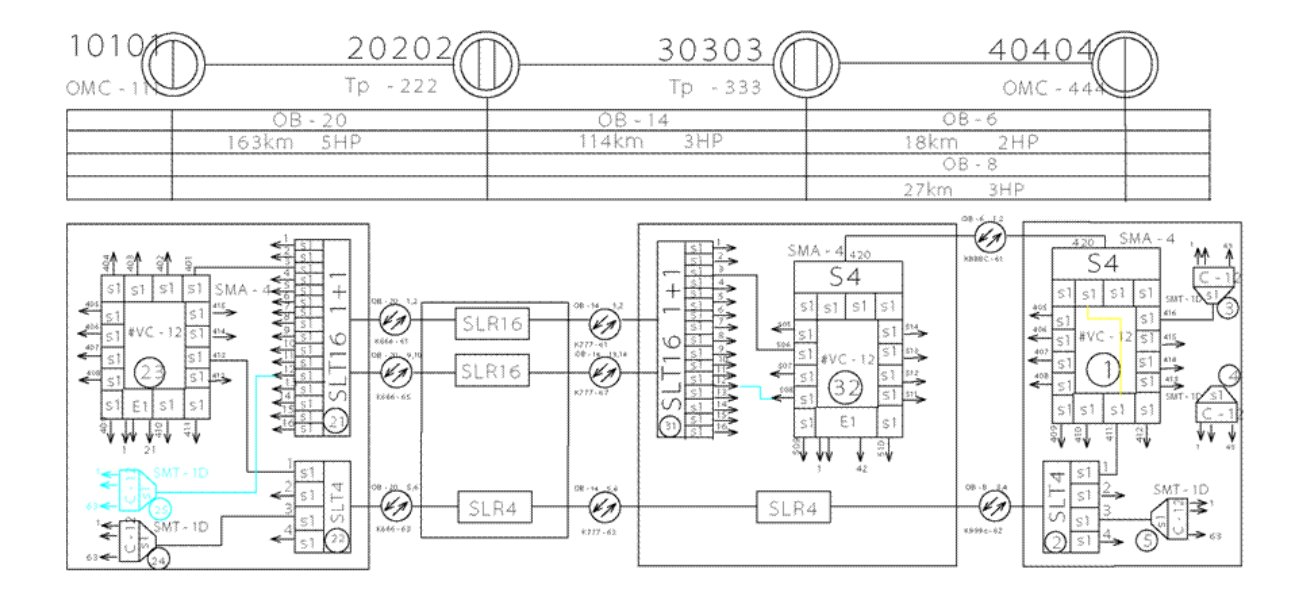

Рис. 1. Фрагмент транспортной сети связи, построенной на СЦИ

Управление сетями электросвязи описывается рекомендациями серии ITU-T Recommendation M.3xxx. Все функции управления разделяются на общие (перемещение информации между элементами, хранение информации, ее сортировка, обработка, отображение) прикладные. Информационная  $\overline{M}$ безопасность является краеугольным камнем построении  $\mathbf{B}$ надежно функционирующих ИКС и базируется на основополагающем международном стандарте ISO 27001 и стройной иерархии национальных нормативных документов РФ.

Системы мониторинга (СМ) ИКС на предмет вторжения в систему является важнейшей частью повышения надежности функционирования сети. Помимо определения факта вторжения в сеть, они локализуют вторжения с заданной вероятностью, определяют тип и характер угрозы, пытаются идентифицировать источник вторжения, а также выполняют заранее определенные меры по нейтрализации обнаруженного вторжения.

СМ функционирует в той же сети, в которой происходит вторжение, и потому может сама подвергаться воздействию. Большой объем данных и их высокая изменчивость требуют от СМ высокой вычислительной мощности, способности к самообучению и умению проводить экспертный анализ. Математическим инструментом работы СМ являются нейронные сети, теория массового обслуживания, математическая статистика в части теории проверки статистических гипотез, а также исследование операций в части математического моделирования.

Математическое моделирование должно базироваться на наборе вероятносто-временных характеристик сети, определении в реальном времени

необходимых оптимальных алгоритмов функционирования, построении логических правил с помощью экспертной системы детектирования вторжений.

СМ высшего уровня иерархии ЭМВОС такие, как HP OpenView, Netmon (network monitoring), Cisco Network Flow Collector and Network Data Analyzer (NFC, NDA) дают как количественный, так и качественный анализ трафика, позволяют контролировать работу сетевых устройств в реальном времени.

В качестве показателей живучести ИКС можно использовать простые и комплексные. К простым относятся: вероятность отказа при воздействии разрушающих факторов, количество ресурса необходимого для разрушения, усредненная по всем тяготеющим парам вероятность сохранения связности пары узлов, среднее время восстановления работоспособности, необходимое для восстановления количество ресурсов, среднее время перестройки вторичной сети.

живучести сетей используется модели и При изучении методы комбинаторной оптимизации и теории графов. Особое значение при этом имеет структура топология сети связи. Изучению подвергается величина  $\mathbf{M}$ максимального потока в графе, минимальный разрез графа, степень связности, диаметр графа и другие характеристики при удалении вершин или ребер.

В аналитическом виде расчет показателей можно получить только для определенных ограниченных случаев. Например, вероятность отказа системы при известных вероятностях отказа элементов может быть вычислена для сетей, имеющих последовательно-параллельную структуру, что реализовано в [1]. В необходимо использование любом другом случае ТИПИЧНЫХ методов комбинаторной оптимизации (полный перебор, метод ветвей и границ, метод динамического программирования), либо методов математического моделирования, включая Монте-Карло [2].

ИКС задается сетью  $G = (V, E)$ , задаваемой множеством ее вершин V и дуг E мощностью *m*, набором чисел  $p_i \in [0,1]$ ,  $i = \overline{1,m}$ , имеющих смысл вероятности отказа дуги і, и индикаторной функцией  $f$ :

$$
f: X^{m} \times \mathbb{C}\mathbb{R} \to \{0; 1\}, f(x, cr) = \begin{cases} 1, & \text{ecли } cr \text{ исполнен,} \\ 0, & \text{ecли он не исполнен,} \end{cases}
$$
 (1)

заданной на декартовом произведении множества т-мерных булевых векторов  $X^m$ , которое биективно отображается на множество  $2^{\mathcal{G}}$  всех подсетей сети  $G$ , и множества критериев CR функционирования системы. Задача состоит в определении вероятности события, задаваемого критерием  $cr \in CR$ .

$$
R(c\mathbf{r}) = \sum_{x \in X^m, f(x, cr) = 1} p(x) \equiv \sum_{x \in X^m} p(x) \cdot f(x, cr), \qquad (2)
$$

$$
p(x) = \prod_{i=1}^{m} (1 - p_i)^{x^i} \cdot p_i^{1 - x^i}, \qquad x \in X^m.
$$
 (3)

Задача проверки связности графа может быть эффективно решена жадным алгоритмом. Для задачи поиска максимального потока в графе может быть с успехом применен метод Форда-Фалкерсона, решающий задачу за  $O(n^2m)$ операций. Задача поиска минимального разреза является двойственной к задаче максимального потока, и, потому, требует столько же операций.

Для повышение живучести ИКС нужны следующие меры:

- Программирование сетей таким образом, чтобы при частичной потере пропускной способности, критически важные объекты и службы сохраняли бы по возможности обеспечение в полном объеме. Это можно сделать путем изменения потоков, нагрузки и маршрутизации (ГОЗ – график обходов и замен).
- Создание структурной избыточности путем увеличения числа сетевых узлов и линий, причем узлы должны находиться на значительном удалении друг от друга, а линии следует прокладывать по разнесенным трассам.
- Создание функциональной избыточности на уровне данных, сервисов, приложений. Технологии виртуальных серверов и сервисов облегчают обеспечение такой избыточности.
- Интеграция систем связи различных операторов мобильной связи и ведомств дает возможность использование обходных путей в условиях серьезных разрушений, как, например, наводнение на Кубани в июле 2012 года.
- Резервирование каналов и трактов. В частности, в системе СЦИ на аппаратном уровне предусмотрено резервирование как оптических линий, так и агрегатных входов в мультиплексоры по схеме 1+1. Резервирование трибутарных плат и других элементов коммутационного и линейного оборудования также может быть обеспечено производителем по запросу заказчика в режиме 1+1, 1:1 либо 1:N. Рекомендуемая структура SDH сети – кольцо – обеспечивает функционирование транспортной сети связи в полном объеме при выходе из строя любого линейного участка сети.
- Создание мобильных резервов оборудования, средств связи, генераторов, для восстановления разрушенных элементов сети, либо их замены.

# **Список литературы**

1. *Ушаков И.А., Рогожин В.С., Козлов М.В., Костюк Ф.В., Лаженцева Е.А.* Диалоговая программная система по надежности «Диана» // Тезисы докладов XLV Всесоюзной научной сессии, посвященная дню радио. Часть 2. (Москва, ВНТО Радиотехники, электроники и связи им. А.С. Попова, 15-17 мая 1990 г.). М.: "Радио и связь", 1990. С. 40–41.

2. *Костюк Ф.В.* Применение метода моделирования до отказа с преобразованием структуры сети для решения ряда сетевых задач // Моделирование, декомпозиция и оптимизация сложных динамических процессов. 2014. Т. 29. №1(29). С. 106–113.

# **ПОДХОД К ДВУХУРОВНЕВОЙ ЧАСТИЧНОЙ СТАБИЛИЗАЦИИ МНОГОСВЯЗНЫХ НЕПРЕРЫВНО-ДИСКРЕТНЫХ СИСТЕМ**

*Каледина Е. А.1, Щенникова Е. В.<sup>2</sup> , Дружинина О. В3, Масина О. Н.<sup>4</sup>*

*1,2ФГБОУ ВО «Мордовский государственный университет им. Н. П. Огарева»,* 

*<sup>3</sup>Федеральный исследовательский центр «Информатика и управление» Российской академии наук, Москва; Институт проблем управления им. В.А. Трапезникова Российской академии наук, Москва, <sup>4</sup> Елецкий государственный университет им. И. А. Бунина*

e-mail:  $^1$ elena.lizina@gmail.ru,  $^2$ [schennikova8000@yandex.ru,](mailto:2schennikova8000@yandex.ru)  $^3$ [ovdruzh@mail.ru,](mailto:3ovdruzh@mail.ru,)  $^4$ olga121@inbox.ru $^3$ 

**Аннотация.** Изучен подход к двухуровневой частичной стабилизации многосвязных непрерывно-дискретных систем с неперекрывающимися декомпозициями. Подход основан на использовании специальных вспомогательных систем и метода векторных функций Ляпунова.

**Ключевые слова:** многосвязная управляемая система, кусочно-постоянное управление, асимптотическая устойчивость, стабилизация.

# **AN APPROACH TO TWO-LEVEL PARTIAL STABILIZATION OF MULTICONNECTED CONTINUOUS-DISCRETE SYSTEMS**

**Abstract.** An approach to two-level partial stabilization of multi-connected continuous-discrete systems with non-overlapping decompositions is studied. The approach is based on the use of special auxiliary systems and the Lyapunov vector function method.

**Keywords:** multi-connected controlled system, piecewise constant control, asymptotic stability, stabilization.

Теоретический и прикладной интерес представляет разработка методов и алгоритмов стабилизации управляемых многосвязных непрерывно-дискретных систем (см., например, [1–4]). Эффективным подходом к стабилизации является подход на основе двухуровневой схемы стабилизации (на уровне исходной системы и на уровне подсистем), с применением модификаций метода векторных функций Ляпунова и численных методов решения дифференциальных уравнений. В настоящей работе для получения условий стабилизации относительно части фазовых переменных (наряду с применением двухуровневой схемы и метода векторных функций Ляпунова) выполняется построение специальной вспомогательной системы.

Рассматривается исходная система вида

$$
\dot{x}_s = A_s x_s + b_s u_s (ph) + \sum_{\substack{j=1 \ j \neq s}}^q A_{sj} x_j, \quad s = \overline{1, q}.
$$
 (1)

Здесь  $b_s$  - постоянный вектор-столбец размерности  $n_s$ ;  $u_s(ph)$  - кусочнопостоянное скалярное управление;  $s, j = \overline{1, q}$ . Управление  $u(t) = u(ph)$ «воздействует» только на подсистемы

 $\dot{x}_s = A_s x_s + b_s u_s (ph)$  $(2)$ исходной системы (1). Через  $h > 0$  обозначен шаг квантования,  $p=0, 1, ...,$  $x(0) = x_0$  – начальное условие, характеризующее начальное отклонение от программного режима.

Матрица A<sub>s</sub> характеризует динамические свойства s-й подсистемы (2), а слагаемые  $\sum_{j=1}^{q} A_{sj} x_j$  содержат все остальные фазовые переменные  $x_j$ ,  $j = \overline{1,q}$  и  $j \neq s$ 

подсистемами. Управления  $u_s$   $(s = \overline{1, q})$ связи между указывают на предполагаются кусочно постоянными, а именно

$$
u_s = k_s^T x_s (ph), \tag{3}
$$

где  $k_s^T$  – постоянный вектор размерности  $n_s$ ,  $s = \overline{1, q}$ , стабилизирующий подсистемы

$$
\dot{x}_s = (A_s + b_s k_s^T) x_s, \quad s = \overline{1, q}.
$$
\n<sup>(4)</sup>

Рассматривается задача об асимптотической устойчивости многосвязной системы (1) по части переменных с учетом подсистем вида (4). Будем считать, что локальные управления (3) не стабилизируют движение системы (1) на глобальном уровне. В этом случае естественно поставить задачу о нахождении условий, которые накладываются на локальные управления.

Представим вектор *х* в виде  $x = (x_1, ..., x_n)^T = (y_1, ..., y_m, z_1, ..., z_n)^T$ ,  $m + p = n$ . Тогда система (1) с учетом управления (4) примет вид

$$
\dot{y}_s = A_s y_s + \sum_{\substack{j=1 \ j \neq s}}^m B_{sj} y_j + \sum_{j=1}^p C_{sj} z_j + b_s k_s^T y_s (ph), \qquad s = \overline{1,m}, \tag{5}
$$

$$
\dot{z_s} = F_s z_s + \sum_{\substack{j=1 \ j \neq s}}^p G_{sj} z_j + \sum_{\substack{j=1 \ j \neq s}}^m H_{sj} y_j + b_s k_s^T z_s (ph), \qquad s = \overline{1, p},
$$

где  $B_{s,i}$ ,  $C_{s,i}$ ,  $F_s$ ,  $G_{s,i}$ ,  $H_{s,i}$  – постоянные матрицы соответствующих размерностей.

При исследовании задачи об асимптотической *y*-устойчивости положения равновесия  $y_i = 0$ ,  $z_i = 0$  ( $i = \overline{1,m}$ ,  $j = \overline{1,p}$ ) системы (5) по отношению к переменным  $y_1, ..., y_m$  использована идея построения вспомогательной системы дифференциальных уравнений, называемой  $\mu$ -системой [5, 6]. Для приведения системы (5) к  $\mu$ -системе вводятся новые переменные

$$
\mu_s = \sum_{j=1}^p C_{sj} z_j \ (s = \overline{1, m_1}), \tag{6}
$$

где коэффициенты  $C_i = (C_{i1}, ..., C_{in})$  (*i*=1, ...,  $m_i$ ,  $m_1 \le m$ ) образуют линейно независимые столбцы в системе (5), а векторы  $C_{m_1+1}, \ldots, C_m$  линейно выражаются через них. После перехода с помощью замены (6) к новой системе решение задачи разбивается на два случая.

Показано, что задача об асимптотической *y*-устойчивости положения равновесия  $y_i = 0$ ,  $z_i = 0$  ( $i = \overline{1,m}$ ,  $j = \overline{1,p}$ ) многосвязной системы (5) с кусочно-постоянным управлением (4) сводится к задаче об асимптотической устойчивости по всем переменным многосвязной вспомогательной системы с «локальным» кусочно-постоянным управлением. Для ее решения использована теорема о двухуровневой стабилизации многосвязной динамической системы с неперекрывающимися декомпозициями и метод векторных функций Ляпунова [7]. Кроме того, для обобщенной системы (1) получены условия стабилизации по всем и по части фазовых переменных. Данная работа является продолжением исследований [8, 9].

#### **Список литературы**

1. *Александров А. Ю., Платонов А. В*. Об устойчивости гибридных однородных систем // Вестн. Сам. гос. техн. ун-та. Сер. Физ.-мат. науки. 2010.  $N<sub>2</sub>$  5 (21). C. 24 –32.

2. *Васильев С. Н., Косов А. А.* Анализ динамики гибридных систем с помощью общих функций Ляпунова и множественных гомоморфизмов // Автоматика и телемеханика. 2011. Вып. 6. С. 27–47.

3. *Hui Y., Mitchel A.N.* Stability theory for hybrid dynamical systems // IEEE Transactions automatic control. 1998. V.43. №4. P. 461–474.

4. *Лизина (Каледина) Е.А., Щенников В.Н.* Стабилизация многосвязной управляемой гибридной динамической системы с неперекрывающимися

декомпозициями // Известия ВУЗов. Поволжский регион. Физико-математические науки. 2011. № 4(20). С. 1424.

5. *Румянцев В*.*В., Озиранер A.С. У*стойчивость и стабилизация движения по отношению к части переменных. М.: Наука, 1987.

6. *Воротников В.И.* Устойчивость динамических систем по отношению к части переменных. М.: Наука, 1991.

7. Метод векторных функций Ляпунова в теории устойчивости / Под ред. А.А. Воронова, В.М. Матросова. М.: Наука, 1987.

8. *Druzhinina O.V., Kaledina E.A., Masina O.N., Shchennikov V.N., Shchennikova E.V*. modeling of the multiply connected dynamical systems // Proceedings of the Selected Papers of the 10th International Congress on Ultra Modern Telecommunications and Control Systems ICUMT (Moscow, Russia, November 5–9, 2018). New York: IEEE Xplore Digital Library, 2018. IEEE Catalog Number CFP 1863G-USB. P. 383–387.

9. *Каледина Е.А., Щенникова Е.В.* О стабилизации управляемых непрерывно-дискретных систем с неперекрывающимися декомпозициями // Материалы VI Международной научно-практической конференции «Системы управления, сложные системы: моделирование, устойчивость, стабилизация, интеллектуальные технологии», посвященной 100-летию со дня рождения профессора А.А. Шестакова (Елец, 16–17 сентября 2020 г.). Елец: ЕГУ им. И.А. Бунина, 2020. С. 87–90.

# <span id="page-23-0"></span>**О ПОДХОДЕ К ИССЛЕДОВАНИЮ УСТОЙЧИВОСТИ ЛИНЕЙНЫХ НЕАВТОНОМНЫХ ДИНАМИЧЕСКИХ СИСТЕМ НА ОСНОВЕ СПЕКТРАЛЬНОЙ ДЕКОМПОЗИЦИИ**

*Лисовский Е.В.1, Шмелькова А.А.<sup>2</sup>*

*1, <sup>2</sup>Калужский филиал*

*Московского государственного университета им. Н.Э. Баумана*

e-mail:  $^1$ levgenijv@gmail.com,  $^2$ nastay31051999@gmail.com

**Аннотация.** Изложен подход к исследованию устойчивости динамических систем, описываемых линейными неавтономными дифференциальными уравнениями, на основе спектральной декомпозиции. Рассмотрены свойства решений многомерных неавтономных линейных систем дифференциальных уравнений с непрерывными коэффициентами. Изучены вспомогательные уравнения для получения обобщенных собственных значений и обобщенных собственных векторов. Рассмотрены условия асимптотической устойчивости с учетом спектральной декомпозиции и их применение в конкретном случае.

**Ключевые слова:** линейные неавтономные динамические системы, устойчивость, фундаментальная матрица решений, обобщенные собственные значения, обобщенные собственные векторы.

# **ON THE APPROACH TO RESEARCHING THE STABILITY OF TIME-VARYING DYNAMICAL SYSTEMS BASED ON SPECTRAL DECOMPOSITION**

**Abstract**. The approach to researching the stability of dynamical systems described by timevarying linear differential equations is presented on the basis of spectral decomposition. The properties of multi-dimensional time-varying linear systems of differential equations with continuous ratios are considered. Auxiliary equations have been studied to obtain generalized own values and generalized own vectors. The conditions of asymptotic stability are considered taking into account the spectral decomposition and their application in a particular case.

**Keywords:** linear time-varying dynamical systems, stability, state transition matrix solutions, generalized own values, generalized own vectors.

Несмотря на то, что развитию теории устойчивости линейных неавтономных динамических систем посвящены многочисленные работы, даже для конечномерного случая вопросы устойчивости требуют дальнейшей разработки и нуждаются в поиске обобщений. Значительное развитие в работах отечественных и зарубежных ученых получили методы Ляпунова, а также другие методы [1–14]. В настоящей работе анализируется подход к анализу устойчивости на основе спектральной декомпозиции с применением метода построения обобщенных собственных значений и обобщенных собственных векторов.

Как известно, в линейном автономном случае устойчивость нулевого решения многомерного уравнения

$$
\dot{x}=Dx,
$$

эквивалентна свойству  $Re(\lambda_i)$  < 0 всех  $i = 1, ..., n$ , где  $\lambda_i$  – собственные числа матрицы  $D$ . Общее решение многомерного линейного неавтономного уравнения

$$
\dot{x} = D(t)x,\tag{1}
$$

 $(1)$ 

удовлетворяющее начальному условию  $x(t_0, t_0, x_0) = x_0$ , представляется в виде  $x(t,t_0,x_0) = \Phi(t,t_0)x_0$ . Через  $\Phi(t,t_0)$  обозначена фундаментальная матрица решений системы (1). Для этой системы исследование устойчивости проводится в условиях различных ограничений на правую часть уравнения и не редуцируется к выполнению условия отрицательности вещественной части собственных чисел.

Некоторые аспекты подхода к анализу устойчивости неавтономных линейных систем на основе спектральной декомпозиции рассмотрены в [9]. Этот подход базируется на свойствах спектральных декомпозиций неавтономных линейных систем с использованием обобщенных собственных значений и собственных векторов. На основе этого подхода мы рассматриваем ряд примеров линейных неавтономных систем. Важно отметить, что если справедливо условие перестановочности для неавтономной линейной системы, то характеристические уравнения в автономном и неавтономном случае имеют аналогичный вид.

Рассмотрим систему вида (1), где  $x(t)$  – *n*-мерный фазовый вектор, элементы матрицы  $D(t)$  – непрерывные функции времени,  $x(t_0) = x_0$ ,  $t \in [t_0, \infty)$ .

Если ненулевой дифференцируемый вектор  $e(t)$  и скалярная функция  $\mu(t)$ ,  $\forall t \in [t_0, \infty)$ , удовлетворяет условию

$$
D(t)e(t) = \mu(t)e(t) + \dot{e}(t),
$$
\n(2)

то пара  $(\mu(t), e(t))$  называется обобщенной собственной парой для  $D(t)$  [10]. Функция  $\mu(t)$  называется обобщенным собственным значением матрицы  $D(t)$ , соответствующим обобщенному собственному вектору  $e(t)$ .

Спектральная декомпозиция для матрицы  $D(t)$  системы (1) имеет вид

$$
D(t) = \sum_{i=1}^{n} \Big( \mu_i(t) e_i(t) r_i^{T}(t) + \dot{e}_i(t) r_i^{T}(t) \Big), \tag{3}
$$

где  $r_i(t)$  образуют взаимный базис для векторов  $e(t)$ . При этом выполнено условие:  $r_i^T(t)e_j(t) = 0$  при  $i \neq j$  и:  $r_i^T(t)e_j(t) = 1$  при  $i = j$ .

С учетом (3), фундаментальная матрица решений системы (1), представляется в виде

$$
\Phi(t,t_0) = \sum_{i=1}^n \exp\left(\int \mu_i(\rho) d\rho\right) e_i(t) r_i^T(t_0) \quad \forall t, t_0.
$$
\n(4)

В [9] доказано, что если выполнены условия:

$$
\left\| \exp \left( \int_{t_0}^t \mu_i(\rho) d\rho \right) e_i(t) \right\| \quad \forall t_0 \text{ if } \forall t \in [t_0, \infty), \tag{5}
$$

$$
\left\| \exp \left( \int_{t_0}^t \mu_i(\rho) d\rho \right) e_i(t) \right\| \to 0 \text{ при } t \to \infty,
$$
\n(6)

то система (1) асимптотически устойчива. При выполнении для любых  $t_1$  и  $t_2$ свойства перестановочности

$$
D(t_1)D(t_2) = D(t_2)D(t_1)
$$
 (7)

равенство (3) принимает вид

$$
D(t) = \sum_{i=1}^{n} \mu_i(t) e_i(t) r_i^{T}(t).
$$
 (8)

Рассмотрим построение вспомогательных уравнений для нахождения обобщенных собственных значений и обобщенных собственных векторов линейных нестационарных систем. Пусть  $B(t)$  – произвольная  $(n \times n)$ -матрица, посредством которой для всех  $t \in [t_0, \infty)$  выражается взаимосвязь между векторами  $e(t)$  и  $\dot{e}(t)$ .

$$
\dot{e}(t) = B(t)e(t) \tag{9}
$$

Тогда условие (2) принимает следующий вид:

$$
D(t)e(t) = \mu(t)e(t) + B(t)e(t).
$$
\n(10)

Выполнив ряд преобразований в (10), получим для всех  $t \in [t_0, \infty)$ 

$$
(\mu(t)E - D(t) + B(t))e(t) = 0.
$$
 (11)

С учетом (7) - (9) характеристическое уравнение можно записать в виде

$$
\det[\mu(t)E - D(t) + B(t)] = 0.
$$
 (12)

Уравнения вида (9), (11), (12) являются вспомогательными уравнениями, связанными с матрицей  $D(t)$ . Отметим, что характеристическое уравнение (12) может быть решено после выбора матрицы  $B(t)$ . В случае, когда выполнено свойство перестановочности (7), матрица  $B(t)$  является нулевой матрицей. В этом случае вспомогательные уравнения относительно  $D(t)$  для всех  $t \in [t_0, \infty)$  примут ВИД

$$
(\mu(t)E - D(t))e(t) = 0,
$$
\n(13)

$$
\det[\mu(t)E - D(t)] = 0. \tag{14}
$$

Таким образом, при выполнении свойства перестановочности (7), характеристическое уравнение для линейных нестационарных систем имеет вид, аналогичный виду характеристического уравнения для линейных стационарных систем.

Рассмотрим в качестве примера линейную неавтономную систему

$$
\dot{x}_1 = d_{11}(t)x_1 + d_{12}(t)x_2,
$$
  
\n
$$
\dot{x}_2 = d_{21}(t)x_1 + d_{22}(t)x_2,
$$
\n(15)

rде  $d_{11}(t) = -1 + a \cos^2 t$ ,  $d_{12}(t) = 1 - a \sin t \cos t$ ,

 $d_{21}(t) = -1 - a \sin t \cos t$ ,  $d_{22}(t) = -1 + a \sin^2 t$ ,  $a = \text{const.}$ Выберем матрицу  $B(t)$  в виде

$$
B(t) = \begin{pmatrix} 0 & 1 \\ -1 & 0 \end{pmatrix}.
$$
 (16)

С учетом (11) и (16), получим

$$
\mu(t)E - D(t) + B(t) =
$$
\n
$$
= \begin{pmatrix} \mu & 0 \\ 0 & \mu \end{pmatrix} - \begin{pmatrix} -1 + a\cos^2 t & 1 - a\sin t \cos t \\ -1 - a\sin t \cos t & -1 + a\sin^2 t \end{pmatrix} + \begin{pmatrix} 0 & 1 \\ -1 & 0 \end{pmatrix} =
$$
\n
$$
= \begin{pmatrix} \mu + 1 - a\cos^2 t & a\sin t \cos t \\ a\sin t \cos t & \mu + 1 - a\sin^2 t \end{pmatrix}.
$$
\nИCIOJ53YA DABEHETBO (12), 3aTHHEM XapaxreptctH4eCKOE YDABHEHHe

$$
\det \begin{pmatrix} \mu + 1 - a \cos^2 t & a \sin t \cos t \\ a \sin t \cos t & \mu + 1 - a \sin^2 t \end{pmatrix} = 0. \tag{17}
$$

Решая уравнение (17), выполним ряд преобразований:

$$
(\mu + 1 - a\cos^2 t)(\mu + 1 - a\sin^2 t) - (a\sin t \cos t)^2 = 0,
$$
  

$$
(\mu + 1)^2 - (\mu + 1)a\sin^2 t - (\mu + 1)a\cos^2 t +
$$
  

$$
+ (a\sin t \cos t)^2 - (a\sin t \cos t)^2 = 0,
$$
  

$$
(\mu + 1)^2 - (\mu + 1)a(\sin^2 t + \cos^2 t) = 0,
$$
  

$$
(\mu + 1)^2 - (\mu + 1)a = 0,
$$
  

$$
(\mu + 1)(\mu + 1 - a) = 0,
$$

откуда  $\mu_1 = -1$ ,  $\mu_2 = a - 1$ . Таким образом, обобщенные собственные значения в данном примере не зависят от времени. Соответствующие им обобщенные собственные векторы имеют вид

 $e_1(t) = (\sin t \cos t)^T$ ,  $e_2(t) = (-\cos t \sin t)^T$ . Векторы взаимного базиса имеют аналогичный вид  $r_1(t) = (\sin t \cos t)^T$ ,  $r_2(t) = (-\cos t \sin t)^T$ .

Для рассматриваемого примера фундаментальную матрицу решений можно записать следующим образом:

 $\Phi(t,0) = \begin{pmatrix} e^{(a-1)t} \cos t & e^{-t} \sin t \\ -e^{(a-1)t} \sin t & e^{-t} \cos t \end{pmatrix}$ 

Система асимптотически устойчива при  $a < 2$ . В то же время, традиционное характеристическое уравнение приводит к собственным значениям

$$
\mu_1 = \frac{1}{2}\left(a - 2 + \sqrt{a^2 - 4}\right), \quad \mu_2 = \frac{1}{2}\left(a - 2 - \sqrt{a^2 - 4}\right).
$$

Эти собственные значения принадлежат левой полуплоскости при  $a < 2$ , но система неустойчива при  $a \in (1,2)$ . Этот пример показывает, что в данном случае анализ устойчивости не может базироваться на свойствах обычных собственных значений, а аппарат обобщенных собственных значений и спектральная декомпозиция позволяют выполнить исследование устойчивости.

Динамические системы, описываемые линейными неавтономными уравнениями вида (15), изучались в различных публикациях при некоторых конкретных значениях постоянной  $a$ , входящей в правые части уравнений  $[1, 2, 1]$ 11]. Рассмотренный подход к анализу устойчивости на основе спектральной декомпозиции позволяет проводить исследование при любых значениях этой постоянной.

В настоящей работе выполнено построение ряда дополнительных примеров динамических систем, обладающих неавтономных свойствами линейных асимптотической устойчивости и неустойчивости. В частности, построен пример неустойчивости, являющийся дополнением к примеру из [14]. Использование вспомогательных уравнений для нахождения обобщенных собственных значений и обобщенных собственных векторов позволяет исследовать устойчивость ряда классов линейных неавтономных систем.

#### **Список литературы**

1. *Aggarwal J. K., Infante E. F.* Some remarks on the stability of time-varying systems // IEEE Trans. on Automatic Control. 1968. V. 13. № 6, P. 722–723.

2. *Markus L., Yamabe H.* Global stability criteria for differential systems // Osaka Mathematical Journal. 1960. V. 12. № 2. P. 305–317.

3. *Старжинский В.М.* Прикладные методы нелинейных колебаний. М.: Наука, 1977.

4. *Морозов В.М., Каленова В.И.* Оценивание и управление в нестационарных линейных системах. М.: Изд-во МГУ, 1988.

5. *Rugh W.J.* Linear System Theory. New Jersey: Prentice-Hall, 1993.

6. *Zhou B.*, *Cai G. B., Duan G.-R.* Stabilization of time varying linear systems via Lyapunov differential equations // International Journal of Control. 2013. V. 86. № 2. P. 332–347.

7. *Zhou B.* On asymptotic stability of linear time-varying systems // Automatica (Journal of IFAC). 2016. V. 68. P. 266–276.

8. *Chen G., Yang Y*. New stability conditions for a class of linear time-varying systems // Automatica. 2016. V. 71. P. 342–347.

9. *Wang J.M*. Explicit solution and stability of linear time-varying differential state space systems // International Journal of Control, Automation and Systems. 2017. V.15. № 4. P. 1553–1560.

10. *Wu M.-Y.* A new concept of eigenvalues and eigenvectors and its applications// IEEE Trans. on Automatic Control. 1980. V. 25. № 4. P. 824–826.

11. *Yao Y., Liu K., Sun D., Balakrishnan V., Guo J*. An integral function approach to the exponential stability of linear time-varying systems // International Journal of Control, Automation and Systems. 2012. V. 10, № 6. P. 1096–1101.

12. *Лисовский Е.В., Дружинина О.В.* Условия устойчивости нестационарных линейных динамических систем // Электромагнитные волны и электронные системы. 2018. Т. 23. № 4. С. 55–60.

13. *Лисовский Е.В., Шмелькова А.А.* Качественные свойства решений линейных нестационарных динамических систем// Материалы V Международной научно-практической конференции «Системы управления, технические системы: устойчивость, стабилизация, пути и методы исследования». Елец: ЕГУ им. И.А. Бунина, 2019. С. 66–69.

14. *Лисовский Е.В., Шмелькова А.А.* Анализ устойчивости некоторых классов линейных неавтономных динамических систем // Материалы VI Международной научно-практической конференции «Системы управления, сложные системы:

моделирование, устойчивость, стабилизация, интеллектуальные технологии». Елец: ЕГУ им. И.А. Бунина, 2020. С. 105–109.

# **О СИНТЕЗЕ НЕЧЕТКИХ РЕГУЛЯТОРОВ СИСТЕМ ИНТЕЛЛЕКТУАЛЬНОГО УПРАВЛЕНИЯ ПРОИЗВОДСТВЕННЫМИ ЛИНИЯМИ\***

# *Игонина Е.В.*

# *Елецкий государственный университет им. И.А. Бунина*

e-mail: elenaigonina7@mail.ru

**Аннотация.** Рассмотрены вопросы синтеза нечетких регуляторов для систем интеллектуального управления производственными линиями. Приведена обобщенная классификация регуляторов, основанных на нечеткой логике.

**Ключевые слова:** система интеллектуального управления, нечеткий регулятор.

# **ON THE SYNTHESIS OF FUZZY CONTROLLERS FOR INTELLIGENT PRODUCTION LINE MANAGEMENT SYSTEMS**

**Abstract.** The issues of synthesis of fuzzy controllers for intelligent control systems of production lines are considered. A generalized classification of regulators based on fuzzy logic is given.

**Keywords:** intelligent control system, fuzzy controller.

 $\overline{a}$ 

В настоящее время большой теоретический и прикладной интерес представляют задачи управления производственными линиями [1–6], в том числе задачи построения интеллектуального управления на основе нечетких регуляторов [7–11]. Производственная линия обеспечивает изготовление индустриальных изделий от момента подачи материала до выхода изделия определенной степени готовности. Перемещение продукта по линии производства осуществляется с использованием различных видов конвейрного транспорта. Наиболее эффективными и высокопроизводительными на машиностроительных предприятиях являются ленточные конвейеры. Актуальность применения нечетких регуляторов для управления процессом перемещения обусловлена возникновением неконтролируемых возмущающих воздействий и нестационарностью системы, возникающих в ходе погрузки и разгрузки на движущийся конвейер объектов с разной массой в случайные моменты времени.

*<sup>\*</sup> Исследование выполнено при финансовой поддержке РФФИ и Липецкой области в рамках научного проекта № 20-47-480003.*

Регуляторы, основанные на нечеткой логике, представляются следующими компонентами (рис. 1): фаззификация, база правил, процедура выработки решения, дефаззификация [11]. Процедуру перевода текущих (числовых) значений входных переменных логического регулятора в лингвистические величины называют фаззификацией. Получаемое экспертное знание об управляемом процессе представляется базой правил вида: ЕСЛИ  $(x = A)$  – исходная ситуация, ТО  $(y = B)$  – ответная реакция, где  $y$  – управляемый сигнал,  $x$  – набор сигналов, воспринимаемых экспертом,  $A$  и  $B$  – лингвистические оценки, например «медленный», «быстрый». Часть ЕСЛИ (предпосылки или условия) означает сопряжение логических операций, а часть ТО (решение, вывод, заключение) представляет собой указание лингвистической величины ЛЛЯ ВЫХОЛНОГО воздействия логического регулятора. Процесс построения правила носит название логического вывода и подразделяется на два этапа: обобщение и заключение. После вычисления всех правил получается значение выходной переменной в виде степеней принадлежности ее термов. Переход от степеней принадлежности к значению выходной физической величины называется дефаззификацией. в результате которой логический вывод преобразуется в четкое число.

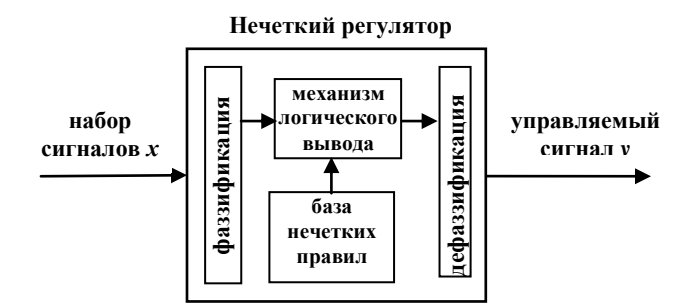

Рис. 1. Структурная схема нечеткого регулятора

Синтез нечетких регуляторов может осуществляться на основе экспертных знаний или на основе моделирования действий эксперта в качестве регулятора (на основе управляющих сигналов, вырабатываемых экспертом), либо на основе модели управления. Первые два способа не используют знание модели объектов управления, что является несомненным преимуществом при проектировании систем управления с использованием нечеткой логики по сравнению с традиционными классическими методами. Для синтеза нечетких регуляторов на основе экспертных знаний об объекте управления разработчик обязан иметь требуемый объем знаний путем опроса опытного оператора, исследующего объект. Вопросы применения нечеткой логики при управлении ленточным транспортом изучены в ряде работ отечественных и зарубежных исследователей. В [1] при проектировании и эксплуатации многоприводных ленточных конвейеров использована модель системы нечеткого управления на основе реализации Определены входные и выходные лингвистические алгоритма Мамдани. переменные, сформированы базы правил систем нечеткого вывода, построены

32

графики терм-множеств входных и выходных лингвистических переменных с функциями принадлежности. С помощью пакета расширений Fuzzy Logic Toolbox в программной среде Matlab/Simulink построена модель системы нечеткого управления. Разработанная модель может быть использована при проектировании и эксплуатации многоприводных ленточных конвейеров. В [2] описаны методы управления скоростью ленты конвейера, устраняющие проскальзывание ленты. К указанным методам относятся следующие методы: регулирование скорости привода, торможение барабанов конвейера, управление натяжным устройством. В [3] рассмотрены системы управления движением ленточного конвейера с двухдвигательным приводом с применением метода кусочно-линейной аппроксимации. В среде Matlab рассмотрена стабилизация величины тягового фактора конвейера. В [4] изучена модель ленточного конвейера, расположенного под углом к горизонту. В пакете Matlab определен оптимальный для переходного процесса угол наклона. Вопросы регулирования параметров ПИД-регулятора ленточного конвейера для транспортировки угля изучены в [5] с помощью нейронной сети. Построена модель управления крутящим моментом для удовлетворения требований к управлению в реальном времени. Описаны этапы оптимизации. Интеллектуальное моделирование и управление зерносушилкой с конвейерной лентой с использованием упрощенного нейро-нечеткого контроллера рассмотрено в [6]. Эффективность этого контроллера продемонстрирована несколькими тестами производительности в ходе компьютерного моделирования.

Результаты, полученные в [1–6], базируются на использовании различных видов нечетких регуляторов. На рис. 2 представлена обобщенная классификация нечетких регуляторов, согласно которой регуляторы, основанные на нечеткой логике, подразделяются на три группы: 1) по структуре; 2) по методу настройки коэффициентов блоков нормализации и денормализации; 3) по модификации алгоритма нечеткого вывода.

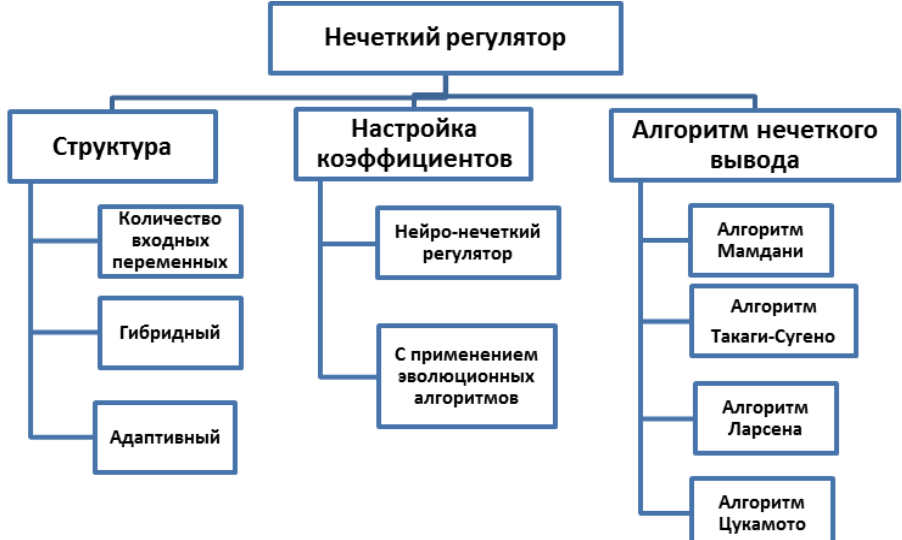

Рис. 2. Обобщенная классификация нечетких регуляторов

В первой группе в зависимости от количества входных сигналов (не более трех) выделяют регуляторы с одним (сигнал ошибки), двумя (сигналы ошибки и изменения ошибки) или тремя (сигналы ошибки, ее изменения и дифференциал) входными сигналами. В указанную группу относят также гибридный и адаптивный регуляторы.

Во второй группе выделяют нейро-нечеткий регулятор (настройка коэффициентов проводится обучением нейронной сети) и регулятор с применением эволюционных алгоритмов, в частности, генетического алгоритма. Заметим, что в блоке нормализации нечеткого регулятора происходит обработка четких данных, полученных от измерительного оборудования (датчиков обратных связей) для дальнейшей их лингвистической оценки. В блоке денормализации происходит масштабирование выходного дефаззифицированного сигнала в инженерные единицы.

В третьей группе выделяют следующие основные алгоритмы: алгоритм Мамдани, алгоритм Такаги–Сугено, алгоритм Ларсена и алгоритм Цукамото. Процедуры фаззификации, композиции базы правил, импликации, дефаззификации определяют алгоритм Мамдани. Если при импликации выходным сигналом лингвистического решения является не лингвистический вывод в виде нечетких функций, а конкретное число или линейная функция, то соответствующий алгоритм является алгоритмом Такаги–Сугено, иногда называемый просто алгоритмом Сугено. Вопросы применения различных алгоритмов нечеткого вывода рассмотрены в [7, 8]. При синтезе нечеткого регулятора используют также и другие модификации алгоритма нечеткого вывода: алгоритм Цукамото, алгоритм Ларсена [9].

В [10] авторским коллективом рассмотрена реализация управления ленточным конвейером с помощью синтеза нечеткого регулятора. База правил регулятора сформирована на основе знаний эксперта о закономерностях управления углом подъема конвейера и представлена семью правилами вида ЕСЛИ …, ТО, а для формирования нечеткого вывода использован алгоритм Мамдани. Особенностью синтезированного регулятора является возможность интеллектуального управления углом подъема, а также учет действующих сил, неравномерной загрузки груза. Разработан комплексный критерий качества управления. Получены графики траекторий с учетом выбранных параметров моделей. Предложен подход к поиску оптимальных параметров модели на базе методов искусственного интеллекта.

Представленные в настоящей работе подходы к синтезу и применению нечетких регуляторов могут быть использованы для решения задач управления производственными линиями предприятий.

#### **Список литературы**

1. *Кожубаев Ю.Н., Семенов И.М.* Системы управления ленточным конвейером // Научно-технические ведомости Cанкт-Петербургского государственного политехнического университета. Т. 2. № 195. 2014. C. 181–186.

2. *Бухаров Р.А.* Микропроцессорная система управления скоростью движения ленты конвейера // Горный информационно-аналитический бюллетень (научно-технический журнал). 2011. № 10. С. 346–351. [Электронный ресурс]. – Режим доступа: [https://cyberleninka.ru/article/n/mikroprotsessornaya-sistema](https://cyberleninka.ru/article/n/mikroprotsessornaya-sistema-upravleniya-skorostyu-dvizheniya-lenty-konveyera-1)[upravleniya-skorostyu-dvizheniya-lenty-konveyera-1](https://cyberleninka.ru/article/n/mikroprotsessornaya-sistema-upravleniya-skorostyu-dvizheniya-lenty-konveyera-1)

3. *Дмитриева В.В., Гершун С.В.* Автоматизация стабилизации величины тягового фактора магистрального ленточного конвейера с двухдвигательным приводомии// Горный информационно-аналитический бюллетень (научнотехнический журнал). 2010. № 3. С. 246–256. [Электронный ресурс]. – Режим доступа: [https://cyberleninka.ru/article/n/avtomatizatsiya-stabilizatsii-velichiny](https://cyberleninka.ru/article/n/avtomatizatsiya-stabilizatsii-velichiny-tyagovogo-faktora-magistralnogo-lentochnogo-konveyera-s-dvuhdvigatelnym-privodom)[tyagovogo-faktora-magistralnogo-lentochnogo-konveyera-s-dvuhdvigatelnym-privodom](https://cyberleninka.ru/article/n/avtomatizatsiya-stabilizatsii-velichiny-tyagovogo-faktora-magistralnogo-lentochnogo-konveyera-s-dvuhdvigatelnym-privodom)

4. *Зюзичева Ю.Е.* Модель ленточного конвейера, расположенного под углом к горизонту. Определение оптимального для переходного процесса угла наклона // Горный информационно-аналитический бюллетень (научнотехнический журнал). 2006. №7. C. 212–216. [Электронный ресурс]. – Режим доступа: [https://cyberleninka.ru/article/n/model-lentochnogo-konveyera](https://cyberleninka.ru/article/n/model-lentochnogo-konveyera-raspolozhennogo-pod-uglom-k-gorizontu-opredelenie-optimalnogo-dlya-perehodnogo-protsessa-ugla-naklona)[raspolozhennogo-pod-uglom-k-gorizontu-opredelenie-optimalnogo-dlya-perehodnogo](https://cyberleninka.ru/article/n/model-lentochnogo-konveyera-raspolozhennogo-pod-uglom-k-gorizontu-opredelenie-optimalnogo-dlya-perehodnogo-protsessa-ugla-naklona)[protsessa-ugla-naklona](https://cyberleninka.ru/article/n/model-lentochnogo-konveyera-raspolozhennogo-pod-uglom-k-gorizontu-opredelenie-optimalnogo-dlya-perehodnogo-protsessa-ugla-naklona)

5. *[Xianmin](https://ru.booksc.org/g/Ma,%20Xian%20Min) Ma, [Xiongxiong](https://ru.booksc.org/g/Gao,%20Xiong%20Xiong) Gao.* Coal Belt Conveyor PID Controller Parameter Regulation with Neural Network // Applied Mechanics and Materials. 2013. V. 315. P. 583–589.

6. *Lutfy [O.F.,](https://ru.booksc.org/g/Lutfy,%20Omar%20F.) [Selamat H.,](https://ru.booksc.org/g/Selamat,%20Hazlina) [Mohd Noor S.B.](https://ru.booksc.org/g/Mohd%20Noor,%20S.%20B.)* Intelligent Modeling and Control of a Conveyor Belt Grain Dryer Using a Simplified Type 2 Neuro-Fuzzy Controller // Drying Technology. 2015. V. 33. P. 1210–1222.

7. *Takagi T., Sugeno M.* Fuzzy identification of systems and its applications to modeling and control // IEEE Trans. Syst., Man and Cybernetics. 1985. V. 15. P. 116– 132.

8. *Тэрано Т., Асаи К., Сугэно М.* Прикладные нечеткие системы. М.: Мир, 1993.

9. *Нгуен Х.З.* Структурно-параметрическое оценивание нелинейных моделей динамических объектов в адаптивных системах с использованием нечетких технологий // Интеллектуальные системы: труды VII Международного симпозиума. Краснодар, 2006. С. 54–57.

10. *Дружинина О.В., Масина О.Н., Петров А.А., Игонина Е.В.* Методы и алгоритмы построения траекторий и параметрической оптимизации для математических моделей систем конвейерного транспорта с интеллектуальным управлением // Транспорт: наука, техника, управление. 2021. № 6. С. 3–9.

<span id="page-35-0"></span>11. *Игонина Е.В., Масина О.Н., Дружинина О.В.* Анализ устойчивости динамических систем на основе методов интеллектного управления и свойств линейных матричных неравенств. – Елец: ЕГУ им. И.А. Бунина, 2020.

# **АНАЛИЗ СВОЙСТВ УСТОЙЧИВОСТИ СОЕДИНЕНИЯ СИСТЕМ С ОБРАТНОЙ СВЯЗЬЮ**

# *Елецких И.А.<sup>1</sup> <sup>1</sup> Елецкий государственный университет им. И.А. Бунина*

e-mail: **<sup>1</sup>** yeletskikh.irina@yandex.ru

**Аннотация.** Понятие пассивности и L<sub>2</sub>-устойчивости являются удобными средствами для анализа нелинейных систем. В исследовании эти понятия будут обобщены на случай динамических систем, представленных в форме модели состояния. В качестве мотивирующих примеров будут служить различные электрические цепи. В основу теории пассивности положено утверждение, что соединение систем с (отрицательной) обратной связью, состоящее из двух пассивных систем, является пассивным. При выполнении дополнительного условия наблюдаемости этого соединения систем оно является асимптотически устойчивым.

**Ключевые слова:** системы с обратной связью, теоремы о пассивности, подсистемы, функция запаса.

# **ANALYSISOF FEEDBACK SYSTEM CONNECTIONSTABILITY PROPERTIES**

**Abstract.** The notions of passivity and  $L_2$ -stability are convenient tools for the analysis of nonlinear systems. In the study, these concepts will be generalized to the case of dynamical systems presented in the form of a state model. Various electrical circuits will serve as motivating examples. The theory of passivity is based on the statement that the connection of systems with (negative) feedback, consisting of two passive systems, is passive. If the additional condition of observability of this connection of systems is fulfilled, it is asymptotically stable.

**Keywords:** feedback systems, passivity theorems, subsystems, stock function.

В статье исследуются замены обратной связи, которые позволяют в некоторых случаях преобразовать систему с обратной связью, состоящей из двух подсистем и не являющуюся пассивной системой, в соединение систем с обратной связью, состоящее из двух пассивных подсистем.

Рассмотрим статистическую систему, описываемую функцией  $y = h(t; u)$ , где  $h: [0, \infty) \times R^p \rightarrow R^p$ . Сформулируем определение пассивности нелинейностей, представленных функцией без памяти (безынерционная нелинейность) [1].

**Определение 1.** *Система*  $y = h(t;u)$  называется

- *пассивной, если скалярное произведение*  $u^T y \geq 0$ ;
- *системой без потерь, если*  $u^T v = 0$ ;
- *пассивной при прямой связи по входу, если*  $u^T v \ge u^T \varphi(u)$ , где  $\varphi$  некоторая *функция;*
- *строго пассивной по входу, если*  $u^T v \ge u^T \varphi(u)$   $u u^T \varphi(u) > 0, \forall u \ne 0$ ;
- пассивной при обратной связи по выходу, если  $u^T y \ge y^T \rho(y)$ , где  $\rho$  *некоторая функция;*
- *строго пассивной по выходу, если*  $u^T v \ge u^T \rho(v)$   $u y^T \rho(v) > 0, \forall y \ne 0$ . *Во всех случаях неравенство должно быть выполнено для всех* (t, u).

Задача устойчивости в терминах «вход-состояние» представляет собой естественное обобщение стандартных задач теории Ляпунова на случай систем с входными воздействиями. Поэтому можно сформулировать определение пассивности в терминах функции запаса (функции Ляпунова) [3].

**Определение 2.** *Система*  $\dot{x} = f(x, u)$ ,  $y = h(x, u)$  называется пассивной, *если существует непрерывно дифференцируемая положительно полуопределенная* [1] *функция* (*storage function*), *такая что*

$$
u^T y \geq \dot{V} = \frac{\partial V}{\partial x} f(x, u), \forall (x, u) \in R^n \times R^p.
$$

*Более того, эта система называется*

- *системой без потерь, если*  $u^T v = \dot{V}$ ;
- *пассивной при прямой связи по входу, если*  $u^T y \geq \dot{V} + u^T \varphi(u)$  для некоторой  $\phi$ ункции  $\varphi$ ;
- *строго пассивной по входу, если*  $u^T y \geq V + u^T \varphi(u)$   $u u^T \varphi(u) > 0, \forall u \neq 0;$
- *пассивной при обратной связи по выходу, если*  $u^T y \geq V + y^T \rho(y)$ , для *некоторой функции ;*
- *строго пассивной по выходу, если*  $u^T y \geq \dot{V} + y^T \rho(y) u y^T \rho(y) > 0, \forall y \neq 0;$
- **●** *строго пассивной, если*  $u^T v \geq V + \psi(x)$  для некоторой положительно *определенной функции .*

*Во всех случаях неравенство должно быть выполнено для всех* 

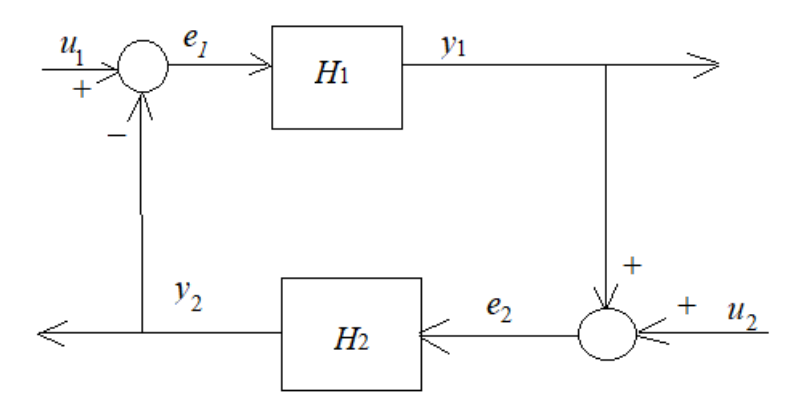

Рис. 1. Соединение систем с обратной связью

Рассмотрим соединение систем с обратной связью (рис. 1), состоящее из двух подсистем  $H_1$  и  $H_2$ , каждая из которых может быть либо не зависящей от времени динамической системой, представленной в виде модели состояния,

$$
\dot{x}_i = f_i(x_i, e_i),\tag{1}
$$

$$
y_i = h_i(x_i, e_i), \tag{2}
$$

либо функцией без памяти (возможно, зависящей от времени)

$$
y_i = h_i(x_i, e_i). \tag{3}
$$

Заметим, что векторы  $u_1, y_1, u_2$  и  $y_2$  могут иметь одинаковые размерности. Нас будет интересовать вопрос о том, как знание свойства пассивности этих двух компонент  $H_1$  и  $H_2$  может быть использовано для анализа устойчивости соединения систем с обратной связью.

Рассмотрим случай, когда компоненты  $H_1$  и  $H_2$  представляют собой динамические системы, модель состояния замкнутой системы принимает вид

$$
\{\dot{x}=f(x,u), y=h(x,u),
$$

где

$$
x = [x_1 x_2], \quad u = [u_1 u_2], \quad y = [y_1 y_2]
$$

Будем предполагать, что  $f$  – локально липшицевая функция,  $h$  – непрерывная функция,  $f(0,0) = 0$  и  $h(0,0) = 0$ . Соединение систем с обратной связью будет иметь корректно определенную модель состояния, если уравнения

$$
e_1 = u_1 - h_2(x_2, e_2), \tag{4}
$$

$$
e_2 = u_2 - h_1(x_1, e_1) \tag{5}
$$

имеют единственное решение  $(e_1, e_2)$  для всех  $(x_1, x_2, u_1, u_2)$ . Выполнение parent  $f(0;0) = 0$   $\mu$   $h(0;0) = 0$  created  $h_i(0;0) = 0$   $\mu$   $h_i(0;0) = 0$ . Очевидно, что (4) и (5) всегда имеют единственное решение, если  $h_1$  независима от  $e_1$  или если  $h_2$  независима от  $e_2$ . В этих случаях функции  $f$  и  $h$  замкнутой модели состояния наследуют свойства гладкости, присущие функциям  $f_i$  и  $h_i$ компонент соединения систем с обратной связью. В частности, если  $f_i$  и  $h_i$ являются локально липшицевыми, то этим свойством обладают и функции  $f$  и  $h$ . В случае линейных систем требование независимости  $h_i$  от  $e_i$  эквивалентно тому, что передаточная функция  $H_i$  является строго собственной.

В случае если одна из компонент, например,  $H_1$ , является динамической системой, а другая компонента - функцией без памяти, замкнутая модель состояния принимает следующий вид:

 $\dot{x} = f(t, x, u), y = h(t, x, u), \text{ and } x = x_1, u = [u_1 u_2], y = [y_1 y_2].$ Будем предполагать, что функция  $f$  является кусочно-непрерывной по  $t$  и локально липшицевой по  $(x, u)$  и что h является кусочно-непрерывной по t и непрерывной по  $(x, u)$ ,  $f(t, 0, 0) = 0$  и  $h(t, 0, 0) = 0$ .

Соединение систем будет иметь корректно определенную модель состояния, если уравнения

$$
e_1 = u_1 - h_2(t, e_2), \tag{6}
$$

$$
e_2 = u_2 - h_1(x_1, e_1) \tag{7}
$$

имеют единственное решение  $(e_1, e_2)$  для всех  $(x_1, t, u_1, u_2)$ . Это требование будет выполнено, если  $h_1$  независима от  $e_1$ . Результаты для случая, когда оба компонента соединения систем являются функциями без памяти, следуют из случая отсутствия в системе состояния х, т.е. когда соединение систем представлено равенством  $y = h(t, u)$ .

Обратимся к исследованию свойства устойчивости по Ляпунову для соединения систем с обратной связью. Пусть  $V_1(x_1)$  и  $V_2(x_2)$  – функции запаса для  $H_1$  и  $H_2$  соответственно. В [2] доказано, что  $V_1(x_1)$  и  $V_2(x_2)$  являются положительно определенными функциями. Рассмотрим  $V(x) = V_1(x_1) + V_2(x_2)$  в качестве функции Ляпунова [3] для замкнутой системы. В первом случае производная  $\dot{V}$  удовлетворяет

$$
\dot{V} \le u^T y - \psi_1(x_1) - \psi_2(x_2),
$$

поскольку  $u = 0$ . Следовательно, начало координат является асимптотически устойчивым. Во втором случае

$$
\dot{V} \le -y_1^T \rho_1(y_1) - y_2^T \rho_2(y_2),
$$

где  $y_i^T \rho_i(y_i) > 0$  для всех  $y_i \neq 0$ . В этом случае функция  $\dot{V}$  является отрицательно полуопределенной и  $\dot{V} = 0$  следовательно,  $y = 0$ .

Пример. Рассмотрим соединение подсистем

$$
H_1 = \{ \dot{x}_1 = x_2 \; \dot{x}_2 = -ax_1^3 - kx_2 + e_1 \; y_1 = x_2 \quad \text{if} \quad H_2 = \{ \dot{x}_3 = x_4 \; \dot{x}_4 \; = -bx_3 - x_4^3 + e_2 \; y_2 = x_4 \; ,
$$

где *a*, *b* и *k* - положительные константы. Используя

$$
V_1 = \frac{a}{4} \cdot x_1^4 + \frac{1}{2} \cdot x_2^2
$$

в качестве функции запаса для  $H_1$ , получаем

$$
\dot{V}_1 = ax_1^3 x_2 - ax_1^3 x_2 - k x_2^2 + x_2 e_1 = -ky_1 2 + y_1 e_1.
$$

Следовательно,  $H_1$  строго пассивна по выходу. Кроме того, при  $e_1 = 0$  имеем  $y_1(t) \equiv 0 \Leftrightarrow x_2(t) \equiv 0 \Rightarrow x_1(t) \equiv 0,$ 

т.е. Н<sub>1</sub> является наблюдаемой с нулевым начальным состоянием.

 $V_2 = \frac{b}{3} \cdot x_3^2 + \frac{1}{3} \cdot x_4^2$  в качестве функции запаса для  $H_2$ , Используя

получаем

$$
\dot{V}_2 = bx_3x_4 - bx_3x_4 - x_4^4 + x_4e_2 = -y_2^4 + y_2e_2.
$$

Таким образом, рассматриваемый пример соответствует случаю, когда обе подсистемы строго пассивны по выходу и наблюдаемы в нулевом состоянии. Кроме того, с учетом неограниченности функций  $V_1$  и  $V_2$  можно заключить, что начало координат глобально асимптотически устойчиво.

# **Список литературы**

1. *Халил Х.К.* Нелинейные системы. М.–Ижевск: Институт компьютерных исследований, 2009.

2. *Ла-Салль Ж., Лефшец С*. Исследование устойчивости прямым методом Ляпунова. М.: МИР, 1964.

3. *Елецких И.А*. Приложение метода Ляпунова к исследованию на устойчивость линейных стационарных систем // Научно-методический журнал «Continuum. Математика. Информатика. Образование». 2019. №2(14). С. 27–35.

## **СИНТЕЗ И АНАЛИЗ НЕЛИНЕЙНЫХ НЕСТАЦИОНАРНЫХ ДИНАМИЧЕСКИХ МОДЕЛЕЙ РАЗВИТИЯ И ВЗАИМОДЕЙСТВИЯ ПРЕДПРИЯТИЙ**

*Петрова С.Н. <sup>1</sup>., Коржавина Н.В.<sup>2</sup> , Дуплинский Д.А.<sup>3</sup> , Медяев И.Н.4, Воронцова В.Л.<sup>5</sup>*

*1,2,3НЧОУ ВО «Технический университет УГМК» <sup>4</sup> Российский университет транспорта РУТ(МИИТ) <sup>5</sup>Казанский (Приволжский) федеральный университет* 

e-mail:  $^1$ axial\_120@mail.ru,  $^2$ knati@mail.ru,  $^3$ diman4ik.00@yandex.ru,  $^4$ igor.medyaev@yandex.ru,  $^5$ milen99@yandex.ru

**Аннотация.** Рассмотрены проблемы построения новых многомерных нелинейных нестационарных динамических моделей развития и взаимодействия предприятий. Выполнен переход от детерминированного описания к описанию на основе дифференциальных включений. Предложен подход к анализу устойчивости траекторий для обобщенных динамических моделей. Результаты могут найти применение в задачах качественного исследования и компьютерного моделирования социально-экономических процессов, связанных с функционированием предприятий различных отраслей, в частности, предприятий металлургической промышленности и транспортной отрасли. **Ключевые слова**: нелинейная динамическая модель, устойчивость, моделирование социально-экономических процессов, развитие и взаимодействие предприятий.

# **SYNTHESIS AND ANALYSIS OF NONLINEAR NONSTATIONARY DYNAMIC MODELS OF DEVELOPMENT AND INTERACTION OF ENTERPRISES**

**Abstract.** The problems of constructing new multidimensional nonlinear non-stationary dynamic models of development and interaction of enterprises are considered. The transition from a deterministic description to a description based on differential inclusions is performed. An approach to analyzing the stability of trajectories for generalized dynamic models is

proposed. The results can be used in the problems of qualitative research and computer modeling of socio-economic processes related to the functioning of enterprises of various industries, in particular, enterprises of the metallurgical industry and the transport industry. **Keywords:** nonlinear dynamic model, stability, mathematical modeling of socio-economic processes, development and interaction of enterprises.

Синтез и анализ динамических моделей, описываемых дифференциальными уравнениями различных типов, являются актуальными при решении задач, которые возникают в различных областях, в частности, при описании процессов в технических и социально-экономических системах. В настоящей работе изучены вопросы построения и изучения свойств нелинейных динамических моделей, описываемых системами дифференциальных уравнений, представляющих собой модификации и обобщения модели Лоренца [1] и модели Шаповалова (модели средней фирмы) [2]. Рассмотрены шестимерные модели, описывающие социально-экономические процессы, связанные с развитием и взаимодействием двух предприятий.

Трехмерная динамическая модель развития предприятия [2] задается системой дифференциальных уравнений

$$
\begin{aligned}\n\dot{x}_1 &= ax_2x_3 - bx_1, \\
\dot{x}_2 &= c(x_2 + x_3) - dx_1x_3, \\
\dot{x}_3 &= rx_2 - qx_3.\n\end{aligned}\n\tag{1}
$$

Величины *а*, *b*, *c*, *d*, *r*, *q* являются положительными постоянными могут трактоваться как управляющие параметры [2]. Фазовые переменные системы (1) имеют следующий смысл:  $x_1$  – численность сотрудников,  $x_2$ *<sup>x</sup>* – капитал предприятия, фирмы,  $x_3$  – кредит, полученный предприятием. Параметр *а* связан с факторами, способствующими созданию привлекательного внешнего образа предприятия; параметр *c* обобщает собой факторы, влияющие на эффективность капиталовложений (в частности, учитывается влияние налогов). Параметр *q* обобщает в себе факторы, затрудняющие получение кредита (например, из-за необходимости оплачивать высокий процент по кредиту), параметр *d* обобщает величину затрат предприятия на сотрудников; параметр *b* обобщает различные причины увольнения сотрудников. Параметр *r* характеризует прирост суммы кредита с течением времени (чем больше капитал, тем благоприятнее условия для получения кредита). Система нелинейных уравнений (1) по своей структуре подобна системе Лоренца, которая в общем случае не имеет аналитического решения. Результаты исследования качественных свойств системы Лоренца приведены в [3, 4] и в других работах.

Вопросы существования устойчивых предельных циклов и хаотических решений в системе (1) изучены [2, 5–7]. Результаты численных экспериментов показали, что при изменении бифуркационного параметра  $\gamma \in [0; 10]$  и  $\alpha = 5$ ,  $\beta = 8$ ,

 $\delta$  = 1,  $\mu$  = 2.1,  $\sigma$  = 4.1 в системе может возникнуть хаотический аттрактор, аналогичный аттрактору Лоренца. Для проверки существования у системы странного аттрактора типа Лоренца необходимо убедиться в наличии гомоклинического каскада бифуркаций [5].

Хаотический аттрактор Лоренца соответствует нежелательному состоянию, при котором предприятие как экономическая система может прекратить свое существование. Конфигурация предельных циклов зависит от сочетаний управляющих параметров модели. В [7] в результате численного исследования найдены предельные циклы, различающиеся своей конфигурацией: от простого предельного цикла до предельных циклов со сложной конфигурацией. Циклы соответствуют устойчивому поведению в модели, которое в зависимости от внешних условий приобретает ту или иную сложность. В [7] предложены некоторые обобщения трехмерных моделей лоренцева типа на нестационарный случай.

Модель, которая описывает развитие и взаимодействие двух предприятия и имеет размерность, равную шести, можно представить в виде:

$$
\dot{y}_1 = a_1 y_2 y_3 - b_1 y_1 + h_1 y_4,\n\dot{y}_2 = c_1 (y_2 + y_3) - d_1 y_1 y_3,\n\dot{y}_3 = r_1 y_2 - q_1 y_3,\n\dot{y}_4 = a_2 y_5 y_6 - b_2 y_4 + h_2 y_1,\n\dot{y}_5 = c_2 (y_5 + y_6) - d_2 y_4 y_6,\n\dot{y}_6 = r_2 y_5 - q_2 y_6,
$$
\n(2)

где приняты следующие обозначения: 1 *y* и 4 *<sup>y</sup>* – численность сотрудников первого и второго предприятий отрасли соответственно;  $y_2$  и  $y_5$ *<sup>y</sup>* – капитал первого и второго предприятий соответственно;  $y_3$  и  $y_6$  – кредит первого и второго предприятий соответственно. Параметры  $a_1$  и  $a_2$  связаны с факторами, которые способствуют созданию и поддержанию привлекательного внешнего образа предприятий, параметры  $d_1$  и  $d_2$  – коэффициенты затрат предприятий на сотрудников, 1 *b* и <sup>2</sup> *<sup>b</sup>* – параметры, обобщающие различные причины увольнения сотрудников, 1 *c* и 2 *<sup>c</sup>* – параметры, обобщающие факторы, влияющие на эффективность капиталовложений каждого из двух предприятий,  $q_1$  и  $q_2$  – параметры, которые обобщают факторы, затрудняющие получение кредита каждым из предприятий,  $r_1$  и  $r_2$  – параметры, характеризующие прирост суммы кредита с течением времени,  $h_1$  и  $h_2$  – параметры, характеризующие приток сотрудников из одного предприятия в другое.

Мы обобщаем рассмотренную в [8] модель (2) на нестационарный случай следующим образом:

42

$$
\dot{y}_1 = a_1(t)y_2y_3 - b_1(t)y_1 + h_1(t)y_4,\n\dot{y}_2 = c_1(t)(y_2 + y_3) - d_1(t)y_1y_3,\n\dot{y}_3 = r_1(t)y_2 - q_1(t)y_3,\n\dot{y}_4 = a_2(t)y_5y_6 - b_2(t)y_4 + h_2(t)y_1,\n\dot{y}_5 = c_2(t)(y_5 + y_6) - d_2(t)y_4y_6,\n\dot{y}_6 = r_2(t)y_5 - q_2(t)y_6,
$$
\n(3)

где коэффициенты зависят от времени t. Для трехмерной нестационарной модели (случай одного предприятия) некоторые результаты численных экспериментов по поиску траекторий представлены в [5-7]. Для модели (1) поиск траекторий и анализ качественного поведения также являются актуальными задачами.

Динамическую модель (3) представим в виде векторного уравнения:

$$
dy/dt = f(t, y),
$$
\n(4)

где  $y=(y_1, y_2,..., y_6)$ . Правая часть векторного дифференциального уравнения (4) при этом принимает вид:

$$
f(t, y) = (f_1, f_2, \dots, f_6) = (a_1(t)y_2y_3 - b_1y_1(t) + h_1(t)y_4, c_1(t)(y_2 + y_3) - d_1(t)y_1y_3, r_1(t)y_2 - a_1(t)y_3, a_2(t)y_5y_6 - b_2(t)y_4 + h_2(t)y_1, c_2(y_5(t) + y_6) - d_2(t)y_4y_6, r_2(t)y_5 - q_2(t)y_6).
$$

Согласно структуре модели  $y \in R_+^6$ ,  $R_+ = [0, \infty)$ ,  $f: R_+ \times R_+^6 \to R_+^6$ .

С учетом многозначности правых частей можно перейти от (3) к системе дифференциальных включений

$$
\dot{y}_1 \in a_1(t) y_2 y_3 - b_1(t) y_1 + h_1(t) y_4, \, \dot{y}_2 \in c_1(t) (y_2 + y_3) - d_1(t) y_1 y_3, \n\dot{y}_3 \in r_1(t) y_2 - q_1(t) y_3, \, \dot{y}_4 \in a_2(t) y_5 y_6 - b_2(t) y_4 + h_2(t) y_1, \n\dot{y}_5 \in c_2(t) (y_5 + y_6) - d_2(t) y_4 y_6, \, \dot{y}_6 \in r_2(t) y_5 - q_2(t) y_6.
$$
\n(5)

Системы (2)–(5) могут быть использованы при изучении многомерных моделей социально-экономических процессов, в частности, моделей развития предприятий с учетом благоприятных условий сохранения и регулирования численности сотрудников. Модель (2) является детерминированной нелинейной стационарной, а модель (3) (и соответственно (4)) следует отнести к классу детерминированных нелинейных нестационарных моделей. Модель (5) учитывает многозначность правых частей. Важно отметить, что от модели (5) можно осуществить переход к соответствующим нечетким и стохастическим моделям [9-11], которые учитывают неопределенности, связанные с нечеткостью и случайными возмущениями. В настоящей работе построены шестимерные нестационарные нечеткие и стохастические модели развития и взаимодействия двух предприятий.

Теоретический интерес представляет переход от моделей (2, (3) к соответствующим моделям размерности *п*, при этом  $n/3$  – количество развивающихся и взаимодействующих предприятий. Такие многомерные модели применение при решении **MOTYT** найти задач управления развитием крупномасштабных систем [12, 13], в частности, крупных энергетических систем [14, 15] и транспортно-технологических комплексов [16].

Изучение устойчивости каждой их рассмотренных моделей является важной задачей. Инструментом, который позволяет применить единый подход к анализу устойчивости. является ПРИНЦИП редукции залачи  $\overline{00}$ устойчивости дифференциального включения к задачам об устойчивости нечеткого и стохастического дифференциальных уравнений [11]. Наряду с применением принципа редукции и метода векторных функций Ляпунова [17] возможно использование методов получения эффективных условий устойчивости на основе дивергентного метода [18].

Таким образом, в работе предложено обобщение модели Шаповалова на случай двух предприятий с учетом нестационарности описываемых процессов. Предложенное обобщение позволяет учитывать различные виды взаимосвязей, регулирование и оптимизацию направленные на процессов изменения численности сотрудников каждого из двух предприятий, с учетом случая, когда параметры модели зависят от времени. Результаты сравнительного анализа различных конкретизаций моделей (1)-(3) демонстрируют, что привлечение новых элементов в процесс изменения численности сотрудников предприятий и нестационарности позволяет создавать благоприятные учет условия функционирования предприятий за счет притока необходимых специалистов.

Принцип редукции задачи об устойчивости дифференциального включения к задаче об устойчивости других типов уравнений может быть использован в устойчивости задачах исследования недетерминированных социальноэкономических моделей, описываемых уравнениями произвольной конечной размерности.

Результаты могут найти применение в задачах качественного исследования и компьютерного моделирования социально-экономических процессов, связанных с функционированием предприятий металлургической промышленности и транспорта, а также при разработке методов и алгоритмов управления сложными системами.

# Список литературы

1. Лоренц Э. Детерминированное непериодическое движение // Странные аттракторы. М.: Мир. 1981. С. 88-116.

2. Шаповалов В.И., Каблов В.Ф., Башмаков  $B.A.,$ Авакумов  $B.E.$ Синергетическая модель устойчивости средней фирмы // Синергетика и проблемы теории управления. М.: ФИЗМАТЛИТ, 2004. С. 454-464.

3. Лоскутов А.Ю., Михайлов А.С. Введение в синергетику М.: Наука. Главная редакция физико-математической литературы, 1990.

4. *Данилов Ю.А*. Лекции по нелинейной динамике. М.: КомКнига, 2006.

5. *Гурина Т.А., Дорофеев И.А.* Существование гомоклинической бабочки в модели устойчивости средней фирмы // Динамические системы. 2010. Вып. 28. С. 63 –68.

6. *Мулкиджан А.С., Климачкова Т.С*. Исследование динамической модели развития предприятия // Материалы научно-практ. семинара молодых ученых и студентов «Системы управления, технические системы: устойчивость, стабилизация, пути и методы исследования» (15–16 декабря 2016 г.). Елец: ЕГУ им. И.А. Бунина. 2017. С. 116–120.

7. *Гладких О.Б., Лисовский Е.В., Людаговская М.А., Оборотов А.В., Петрова С.Н.* Построение и компьютерное моделирование трехмерных динамических моделей с хаотическими режимами // Нелинейный мир. 2019.Т. 17. №5. С. 67–75.

8. *Щербаков А.В., Гладких О.Б., Петрова С.Н*., *Воронцова В.Л.*  Качественные свойства конечномерных нелинейных динамических моделей // Нелинейный мир. 2020. Т. 18. №5. С. 15–23.

9. *Шестаков А.А.* Обобщенный прямой метод Ляпунова для систем с распределенными параметрами. Москва: УРСС, 2007.

10. *Меренков Ю.Н.* Устойчивоподобные свойства дифференциальных включений, нечетких и стохастических дифференциальных уравнений. М.: РУДН, 2000.

11. *Дружинина О.В., Масина О.Н*. Методы исследования устойчивости и управляемости нечетких и стохастических динамических систем. М.: ВЦ РАН, 2009.

12. *Груйич Л.Т., Мартынюк А.А., Риббенсон-Павелла М.* Устойчивость крупномасштабных систем при структурных и сингулярных возмущениях. Киев: Наук. думка, 1984.

13. Управление развитием крупномасштабных систем. (Современные проблемы. Выпуск 3) / Под науч. ред. А.Д. Цвиркуна. М.: Физматлит, 2018.

14. *Моржин Ю.И., Рабинович М.А., Ядыгин И.Б., Бахтадзе Н.Н.* Мультиагентная система управления устойчивостью больших электроэнергетических систем: концептуальный подход // Автоматизация в промышленности. 2012. №4 С.57 – 60.

15. *Петрова С.Н.* Анализ устойчивости и агрегирование сложной технической системы с применением векторных функций Ляпунова// Фундаментальные проблемы системной безопасности. Труды Международной научной конференции. Елец: ЕГУ им. И.А. Бунина, 2014. С. 60–62.

16. *Рахмангулов А.Н.* Железнодорожные транспортно-технологические системы: организация функционирования. Магнитогорск: Изд-во Магнитогорск. гос. техн. ун-та им. Г.И. Носова, 2014.

17. *Матросов В.М.* Метод векторных функций Ляпунова: анализ динамических свойств нелинейных систем. М.: Физматлит, 2001.

18. *Дружинина О.В.* Индекс, дивергенция и функции Ляпунова в качественной теории динамических систем. М.: Изд. группа URSS, 2013.

# **РАЗРАБОТКА АЛГОРИТМА ГЛОБАЛЬНОЙ ПАРАМЕТРИЧЕСКОЙ ОПТИМИЗАЦИИ С ПРИМЕНЕНИЕМ МЕТОДА ХУКА–ДЖИВСА И ИСКУССТВЕННЫХ НЕЙРОННЫХ СЕТЕЙ**

*Черномордов С.В.<sup>1</sup> Научный руководитель: д. ф.-м. н., доцент Масина О.Н.<sup>2</sup>*

*1,2Елецкий государственный университет им. И.А. Бунина*

e-mail:  $^1$ chernomor96@list.ru,  $^2$ olga121@inbox.ru

**Аннотация.** В данной работе рассматриваются вопросы построения алгоритмов математических моделей динамических систем. Настоящее исследование нацелено на дальнейшее развитие методов алгоритмического обеспечения для решения научноисследовательских задач моделирования нейронных сетей на базе архитектуры Эльбрус при помощи языка программирования Python. Научная новизна работы заключается в теоретическом анализе возможности построения алгоритмов для Python методами глобальной параметрической оптимизации. В результате выделены и охарактеризованы способы разработки ПО для процессоров «Эльбрус» при помощи основных библиотек Python.

**Ключевые слова:** нейросетевое моделирование, машинное обучение, численные методы оптимизации, Python.

#### **DEVELOPMENT OF A GLOBAL PARAMETRIC OPTIMIZATION ALGORITHM BASED ON A COMBINATION OF HOOKE-JEEVES METHODS AND ARTIFICIAL NEURAL NETWORKS**

**Abstract.** In this paper, the issues of constructing algorithms for mathematical models of dynamic systems are considered. This study is aimed at further development of algorithmic support methods for solving research problems of neural networks modeling based on the Elbrus architecture using the Python programming language. The scientific novelty of the work lies in the theoretical analysis of the possibility of constructing algorithms for Python using global parametric optimization methods. As a result, the methods of software development for Elbrus processors using the main Python libraries are identified and characterized.

**Keywords:** neural network modeling, machine learning, numerical optimization methods, Python.

Теоретические исследования и разработка инструментально-методического обеспечения для анализа математических моделей позволяют найти наиболее эффективные средства совершенствования технологий цифровой экономики. На данный момент отечественные разработки обеспечивают благоприятную среду для моделирования, делая возможным применение численных методов, методов анализа систем управления, ИИ и когнитивных технологий. В связи с этим разработка позицию занимает инструментально-методического ведущую обеспечения [3]. Одной из наиболее перспективных является программноаппаратная платформа «Эльбрус 801-PC», предоставляющая базу для изучения и использование потенциала архитектуры Эльбрус (e2k и дальнейших версий) [1].

Опыт разработки подобного обеспечения описан в [2], где на основе проведенного анализа возможностей системы «Эльбрус  $801-PC$ были разработаны и внедрены рабочие модули программного комплекса SSMC моделирования динамических систем, и представлены результаты адаптации данных модулей к элементам платформы. Безопасная передача информации сохраняется за счет аппаратного контроля целостности структуры памяти, а компилятор может переводить первичный код непосредственно в двоичный, без использования микрокода.

Процессор функционирует при помощи архитектуры е2к, которая характеризуется как VLIW-архитектура (very long instruction word – очень длинная команда). Преимущество данной архитектуры заключается в машинная реализации концепции внутреннего (на уровне инструкций) параллелизма в микропроцессорах. В отличие от CISC, RISC, ASIC и суперскалярных процессоров, задача анализа, оптимизации и планирования по большей мере переходит  $\mathbf{C}$ аппаратного на программное обеспечение. Планирование ресурсов для решения конкретной задачи использования имеющихся распространение двоичных кодов (например, х86) выполняется на программном уровне компилятором прозрачно для пользователя (ExpLicit Basic Resources Utilization Scheduling) - ELBRUS.

Операционная система «Эльбрус», обслуживаемая МЦСТ, основана на базе ядра Linux. Она поддерживает режимы работы для нескольких задач и пользователей в реальном времени. ОС осуществляет поддержку командной строки и архивацию данных; также в наличии есть средства разработки программного обеспечения на языках C, C++, Python (вторая и третья версии) и планировщики заданий. Кроме того, есть возможность переноса на «Эльбрус 801-РС» программного обеспечения с открытым кодом.

Если разработанное ранее ПО для процессоров «Эльбрус» не справляется с решением поставленных задач, то можно прибегнуть к следующим способам:

1) полностью разработать приложение на базе архитектуры e2k, используя языки программирования C, C++ или Python с соответствующими компиляторами и интерпретатором; 2) перенести приложение с других платформ в исходных кодах, проведя их корректировку под e2k; 3) запустить приложение, собранное на платформах Intel, без перекомпиляции в режиме динамической двоичной трансляции. Тем не менее, первые два способа теоретически могут дать наискорейшее выполнение программ, т.к. они позволяют воспользоваться всеми возможностями и преимуществами VLIW-архитектуры e2k.

Важнейшими проблемами нейросетевого моделирования являются проблемы разработки эффективных методов машинного обучения нейросетей [5]. Способы решения задач анализа и синтеза моделей нелинейных управляемых систем с применением технологий искусственного интеллекта и отечественных программно-аппаратных средств описаны в статье [4], которая предлагает SSMC. Описание усовершенствованный программный комплекс моделей осуществляется посредством обыкновенных дифференциальных уравнений с учетом заданных начальных условий и многозначных правых частей.

В настоящей работе рассматривается модель технической системы, задаваемая дифференциальными уравнением вида:

$$
m\ddot{x} = PT + mG + D(t),\tag{1}
$$

где  $x \in R^n$  – фазовый вектор,  $t$  – время,  $D$  – гладкое возмущение в системе,  $G$  – вектор-столбец потенциального поля тяготения,  $m$  – масса,  $P$  – матрица коэффициентов,  $T = (t^0, t^1, ..., t^{n-1})$  - вектор-столбец, поставленный  $\overline{B}$ соответствие времени.

Задача заключается в нахождении матрицы  $P$  для построения траектории системы (1) на коротком временном интервале. Матрица Р удовлетворяет условиям  $\int_{t_i}^{t_{i+2}} |PT| |dt \rightarrow min, \hat{x}(t_i) = a, \hat{x}(t_{i+1}) = b, \hat{x}(t_{i+2}) = c$  где x рассмотренный фазовый вектор.

Важной задачей является разработка агрегированных алгоритмов, которые сочетают в себе алгоритмы переключений и алгоритмы поиска оптимальных траекторий.

Таким агрегированным алгоритмом является новый нейросетевой алгоритм оптимизации, суть которого заключается в следующем. В пространстве оптимизируемой функции случайным образом инициализируется k нейросетевых автоматов с заданной топологией. Нейросетевой автомат представляет собой искусственную нейронную сеть с определенными параметрами состояния (энергия и положение в пространстве оптимизированной функции). Целью функционирования нейросетевого автомата является поиск оптимума функции.

Для двумерного случая модели (1) разработан алгоритм глобальной параметрической оптимизации на основе сочетания методов Хука-Дживса, искусственных нейронных сетей и метода роевой оптимизации.

Далее для двумерного случая модели (1) приведем разработанный алгоритм 1 «Поиск оптимума функции на основе роя нейросетевых автоматов».

48

Шаг 1. Инициализировать сеть из k нейросетевых автоматов  $(k \geq 2)$  в nмерном евклидовом пространстве.

Шаг 2. Выполнить расчет выводов нейросетевых автоматов.

Шаг 3. Изменить положение нейросетевых автоматов в соответствии с векторами выводов.

Шаг 4. Проверить условие останова. Если условие останова выполняется, то алгоритм завершается. В противном случае перейти к шагу 2.

Отметим, что предложенный алгоритм 1 относится к алгоритмам, инспирированным природой, и является поисковым алгоритмом нулевого порядка. Блок-схема алгоритма 1 представлена на рис. 1.

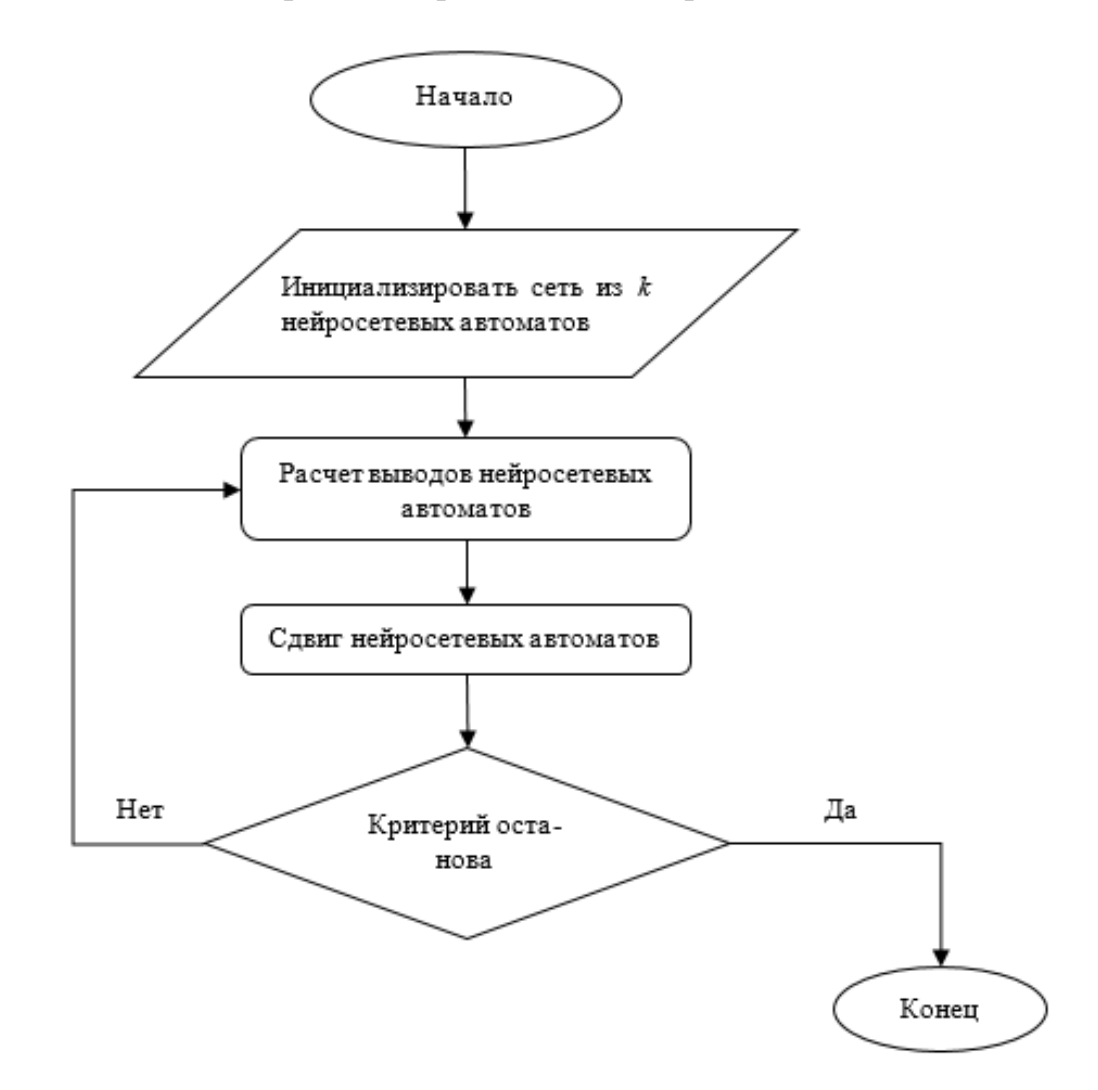

Рис. 1. Блок-схема алгоритма глобальной параметрической оптимизации на основе роя нейросетевых автоматов

Полученные результаты могут быть использованы при решении задач моделирования и оптимизации управляемых технических систем, а также в задачах нейросетевого моделирования и машинного обучения.

#### **Список литературы**

1. *Альфонсо Д.М., Деменко Р.В., Кожин А.С., Кожин Е.С., Колычев Р.Е., Костенко В.О., Поляков Н.Ю., Смирнова Е.В., Смирнов Д.А, Смольянов П.А., Тихорский В.В.* Микроархитектура восьмиядерного универсального микропроцессора «Эльбрус- 8С» // Вопросы радиоэлектроники. 2016. Т. 4. № 3. С. 6–13.

2. *Дружинина О.В., Корепанов Э.Р., Белоусов В.В., Масина О.Н., Петров А.А.* Опыт разработки методов и средств нейросетевого моделирования нелинейных систем на базе отечественной вычислительной платформы «Эльбрус 801-РС» // Нелинейный мир. 2020. Т. 18. № 2. С. 5–17.

3. *Газизов Т.Т.* Методы глобальной оптимизации. Томск: В-Спектр, 2017.

4. *Синицын И.Н., Дружинина О.В., Белоусов В.В., Масина О.Н., Петров А.А.* Опыт разработки инструментально-методического обеспечения для решения задач моделирования управляемых динамических систем с применением технологий машинного обучения и отечественных программно-аппаратных средств // Нелинейный мир. 2019. Т.17. № 4. С. 5–19.

5. *Хайкин С.* Нейронные сети. М.: Вильямс, 2016.

#### **ИСПОЛЬЗОВАНИЕ R-ПАКЕТА ДЛЯ ИССЛЕДОВАНИЯ УСТОЙЧИВОСТИ СЛОЖНЫХ СИСТЕМ**

*Андропова О.Ю.<sup>1</sup> Научный руководитель: к. ф.-м. н. Игонина Е.В.<sup>2</sup>*

*1,2Елецкий государственный университет им. И.А. Бунина*

e-mail:  $^1$ olya199612@bk.ru,  $^2$ elenaigonina7@mail.ru

**Аннотация.** Рассмотрено применение программного прикладного R-пакета для исследования устойчивости сложных систем. На примере модели Лоренца изучены состояния системы, определяемые изменениями параметров.

**Ключевые слова:** динамические системы, фазовый портрет, устойчивость, модель Лоренца, R-пакет.

#### **USING THE R-PACKAGE FOR RESEARCH STABILITY OF COMPLEX SYSTEMS**

**Abstract.** The application of the software application R-package for the study of the stability of complex systems is considered. On the example of the Lorentz model, the states of the system determined by changes in parameters are studied.

**Keywords:** dynamical systems, phase portrait, stability, Lorentz model, R-package.

Как известно, одним из точных аналитических методов теории нелинейных фазового пространства, который систем является метод заключается в определении фазовых траекторий или всей фазовой картины движения, характеризующей такие свойства системы, как существование и устойчивость. Отметим. что указанный метод позволяет изучить свойства решений обыкновенных дифференциальных уравнений, описывающих поведение системы, без нахождения самих решений [1]. Метод наиболее нагляден, если исследуемая система имеет второй порядок, для которой фазовое пространство - это плоскость. Для построения фазовых траекторий (портретов) на плоскости существует достаточное количество свободно распространяемых программных средств:  $R$ , Maxima, Python [2].

Остановимся на рассмотрении использования R-пакета для исследования устойчивости сложных систем. R-пакет - простое и удобное для неспециалиста программное средство, со многими функциями для выполнения статистического анализа графического отображения результатов. визуализирующихся  $\overline{\mathbf{M}}$ автоматически в собственном окне и сохраняемых в различных форматах [3].

В качестве примера рассмотрим систему Лоренца, исследованием которой занимался Эдвард Лоренц в 1963 г. Она создавалась с целью построения упрощенной модели атмосферной конвекции для решения вопроса о возможности существования долгосрочного прогноза погоды. Фактически до работы Лоренца ненадежность прогноза погоды объясняли главным образом отсутствием достаточно мощной ЭВМ. Считалось, что в детерминированной системе всегда можно предвидеть состояние системы (например, дать надежный прогноз погоды), несмотря на малые погрешности измерения начального состояния системы, которые всегда существуют на практике.

Исследуя тепловую конвекцию в подогреваемом снизу слое вязкой жидкости, Лоренцом была получена дифференциальная модель (после ряда упрощений), описывающая состояния системы  $\bf{B}$ фазовом пространстве с координатами, соответствующими скоростям и температурам, вида [4]:

$$
\frac{dX}{dt} = a \cdot X + Y \cdot Z,
$$
  
\n
$$
\frac{dY}{dt} = b \cdot (Y - Z),
$$
  
\n
$$
\frac{dZ}{dt} = -X \cdot Y + c \cdot Y - Z,
$$
\n(1)

где *а*, *c*, *b* – параметры, которые пропорциональны соответственно числу Прандтля, числу Рэлея и некоторому коэффициенту, отражающему геометрию области (геометрический параметр конвективной ячейки).

Параметр *b* пропорционален разности температур между дном подогреваемой снизу жидкости и ее свободной поверхностью. Его называют управляющим, поскольку его изменения приводят к переводу системы из одного состояния в другое (изменение параметра соответствует большему или меньшему нагреву жидкости). Величина X пропорциональна скорости конвекции,  $Y -$  разности температур между восходящим и нисходящим потоками, Z пропорционально отклонению вертикального профиля температуры от линейного.

Для решения системы (1) была написана компьютерная программа, в ходе реализации которой выявилась некоторая особенность. При незначительном изменении начальных условий (уменьшение числа верных десятичных знаков) было получено новое решение, которое не согласовывалось с ранее полученным. Неоднократные приемы вычисления привели к тому, что Лоренц определил существенную зависимость состояния системы от начальных данных, что явилось основной чертой, присущей хаотической динамике. Указанную зависимость называют «эффектом бабочки» - невозможность создавать долгосрочные прогнозы поведения системы.

Проанализируем теперь поведение системы (1) с помощью построения фазовых портретов в среде R. Первоначально для исследования динамических систем в программной среде  $R$  необходимо подключить библиотеку deSolve решатель дифференциальных уравнений или систем, а для построения графиков использовать стандартную команду - plot.

Воспользуемся классическими значениями параметров:

 $>$  parameters  $\lt$ - c(a = -8/3,

$$
+ b = -10,
$$

 $+c = 28$ 

Начальные условия  $X(0) = Y(0) = Z(0) = 1$ . С помощью функции Lorenz задаются уравнения модели (1), а с помощью команды seq() - временная последовательность, в нашем примере: 30 дней.

Приведем полученные результаты проведенных численных экспериментов с моделью Лоренца в R-пакете. Из рис. 1 видно, что при классических значениях параметров наблюдается хаотическое поведение системы, что определяет ее фрактальный характер. Оставаясь в ограниченной области фазового пространства, траектория ясно очерчивает определенную фигуру, по форме напоминающей два крыла бабочки. Проходя вполне предсказуемую петлю в поле одного из крыльев, система совершает переход от одного крыла к другому.

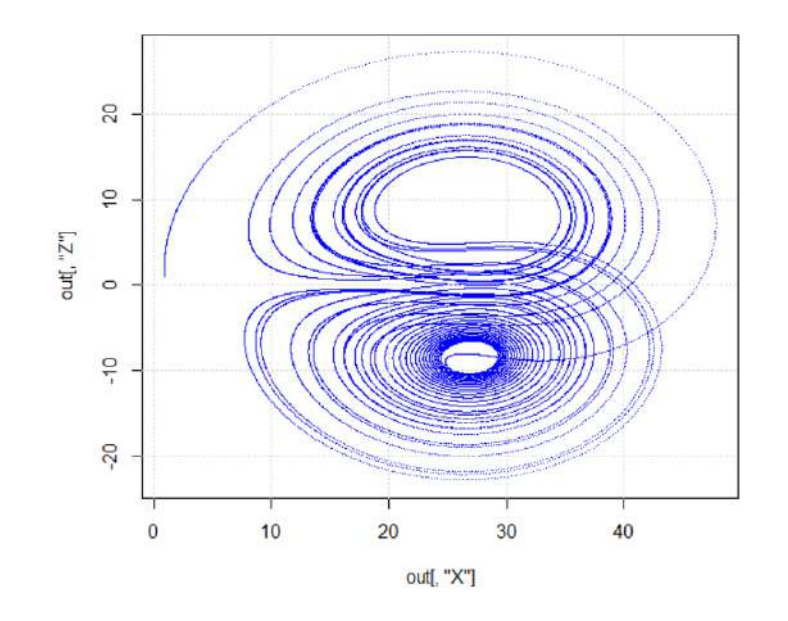

Рис. 1. Фазовый портрет модели Лоренца (*a*= – 8/3, *b*= –10, *c*=28)

При изменении параметра на *b*= – 2, (*а*, *с* без изменений) видно, что фазовый портрет системы (1) на рис. 2 – устойчивый узел.

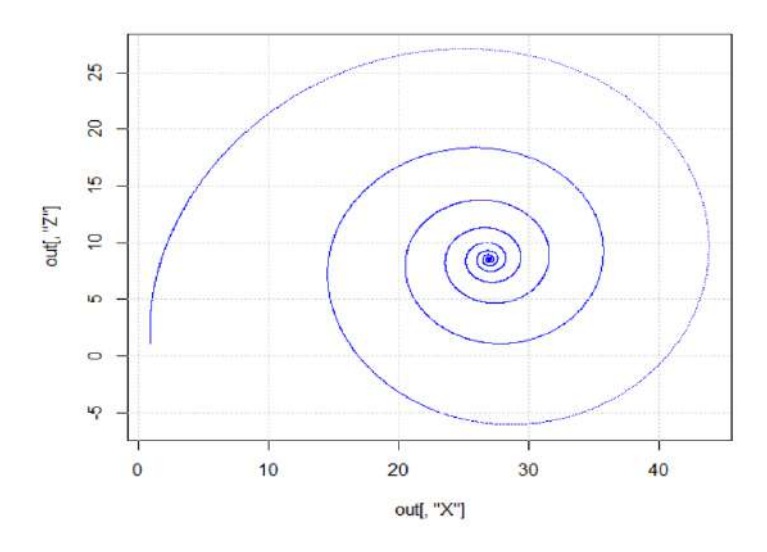

Рис. 2. Фазовый портрет модели Лоренца (*a*= –8/3, *b*= –2, *c*=28)

Как и было отмечено выше, небольшие изменения в начальных условиях приводят к значительным изменениям поведения системы. При изменении параметра на *b*=10/3, (*а*, *с* без изменений) получаем иной портрет (рис. 3).

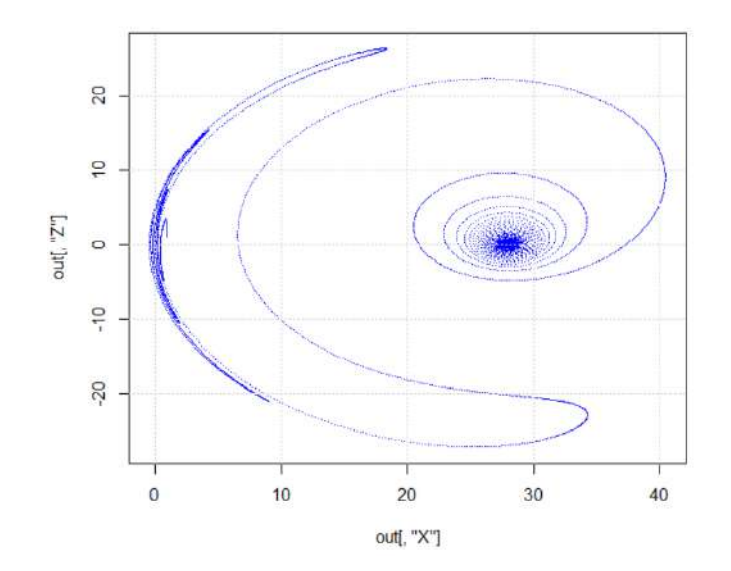

Рис. 3*.* Фазовый портрет модели Лоренца при параметрах (*a*= –8/3, *b*=10/3)

При больших значениях параметра траектория претерпевает серьезные изменения: система переходит в режим автоколебаний, появляется чередование хаотического и периодического поведения.

Несмотря на то, что система Лоренца зависит от многих параметров и достаточна сложна для исследования ее динамики, усилиями многих ученых, начиная с работы самого Лоренца, было определено существование стохастического аттрактора. Применение программного *R*-пакета позволяет упростить исследование сложных систем и определить зависимость свойств системы от изменения значений параметров.

#### **Список литературы**

1. *Немыцкий В. В., Степанов В. В.* Качественная теория дифференциальных уравнений. Москва-Ижевск: НИЦ «Регулярная и хаотическая динамика», 2004.

2. *Тарасевич Ю.Ю.* Математическое и компьютерное моделирование. Вводный курс: учебное пособие. 7-е изд., стереотип. М.: ЛЕНАНД, 2019.

3. *Савельев А.А., Мухарамова С.С., Пилюгин А.Г., Алексеева Е.А*. Основные понятия языка R: Учебно-методическое пособие. Казань: Казанский государственный университет, 2007.

4. *Шустер Г.* Детерминированный хаос: Введение: Пер. с англ. М.: Мир, 1988.

## **К ВОПРОСУ АВТОМАТИЗАЦИИ СИСТЕМЫ УПРАВЛЕНИЯ ЛОГИСТИЧЕСКИМИ ПРОЦЕССАМИ НА СКЛАДАХ**

*Атаманов Д.А.<sup>1</sup> Научный руководитель: к. п. н., доцент Тарова И.Н.<sup>2</sup>*

*1, <sup>2</sup>Елецкий государственный университет им. И.А. Бунина*

e-mail:  $^1$ denatamanov@yandex.ru,  $^2$ inesstarova@rambler.ru

**Аннотация.** В данной статье рассматривается проблема автоматизации логистических процессов на складах за счет внедрения ERP и WMS систем управления. Описывается понятие логистики складирования и роли склада в логистической цепи. Автор приводит список основных складских операций и предлагает варианты их автоматизации за счет внедрения ERP систем с модулем WMS или полноценной автономной автоматизированной WMS системы. Отражается актуальная инфографика и описываются наиболее популярные решения для автоматизации управления складом.

**Ключевые слова:** склад, логистика, автоматизация, системы, ERP, WMS.

# **ON THE ISSUE OF AUTOMATION OF THE LOGISTICS PROCESS MANAGEMENT SYSTEM IN WAREHOUSES**

**Abstract.** This article discusses the problem of automation of logistics processes in warehouses due to the introduction of ERP and WMS management systems. The concept of warehousing logistics and the role of the warehouse in the logistics chain is described. The author lists the main warehouse operations and offers options for their automation by implementing ERP systems with a WMS module or a full-fledged autonomous automated WMS system. It reflects the current infographics and describes the most popular solutions for automating warehouse management.

**Keywords:** warehouse, logistics, automation, systems, ERP, WMS.

Логистический процесс является основой функционирования системы поставок товаров и комплектующий до потребителей. Склад является частью звена в логистической системе транспортировки материального потока конечному потребителю и не может рассматриваться отдельно от логистической цепи. В связи с этим, можно утверждать, что логистические процессы на складе – это неотъемлемая основа его функционирования.

Логистика складирования – это отрасль логистики, предназначенная для решения вопросов организации складской системы таким образом, чтобы обеспечить оптимизацию затрат на закупку, отгрузку, транспортировку, приемку, размещение и управление товарным потоком на складе.

Логистические процессы на складах выявляются и реализуются в процессе выполнения операций и функций логистического характера на складе, основные из которых: разгрузка транспортных средств, приемка товаров, транспортировка и расположение товаров или комплексов товаров на месте дальнейшего хранения, выборка и реализация конкретного товара из всего перечня хранящийся номенклатуры, сортировка, создание комплектов и итоговая упаковка на доставку товаров, погрузочные работы, перемещение товаров по территории склада.

Все перечисленные операции и функции, реализуемые на их основе, могут быть автоматизированы. Современные системы автоматизации позволяют решить множество проблем, связанных с человеческим фактором. Например, на передвижение персонала по складу в течение дня тратится 30−50% рабочего времени, в сложных случаях до 80% [1].

Одним из вариантов автоматизации складской деятельности является WMS (Warehouse Management System) специализированный корпоративный модуль, разработанный для отслеживания, контроля и управления материальными потоками и логистическими процессами на складе. Данный модуль может быть интегрирован непосредственно в ERP (Enterprise Resource Planning) систему – единую базу управления большинством операций и бизнес-процессов организации с возможность получения оперативной отчетности.

Использование модулей WMS помогает автоматизировать некоторые логистические процессы и решить основные проблемы, но, при этом, в большинстве случаев использование такого подхода может оказаться недостаточным. Большинство модулей не поддерживают по умолчанию работу с радиооборудованием. Кроме этого, WMS модули малофункциональны в решении задач, таких как: формирование комплексных задач для персонала, оптимизация работ при сборке заказов, кросс-докинг, управление внутрискладскими материальными потоками и т.п [5]. Именно поэтому, помимо ERP систем с WMS модулями, следует использовать полноценные автономные автоматизированные системы, разработанные специально для контроля и управления логистическими процессами на складе.

Среди крупнейших поставщиков ERP-систем на российском рынке первое место также занимает фирма 1С, доля которой на этом рынке составляет около 45%. Второе место в рейтинге отводится Microsoft с долей 14,5%, а это 983 проекта из всех реализованных. На третьем месте расположилась Корпорация «Галактика» с долей рынка 12% – 794 проекта [2]. Все три фирмы имеют модули для частичного или полноценного управления логистическими процессами, но, далеко не всеми, которые реализуются в складской деятельности.

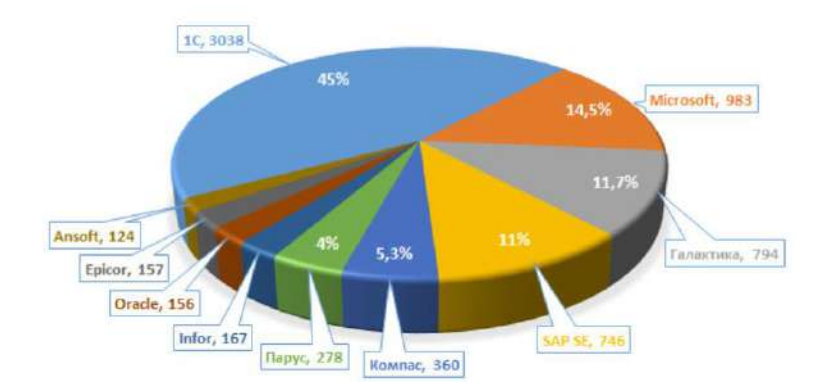

Рис. 1. Наиболее популярные ERP-решения за 2020 год

Основываясь на полученных данных можно сказать, что самым популярным поставщиков ERP-систем является фирма «1С», которая предлагает различные прикладные решения на базе «1С:Предприятие 8», способные автоматизировать и упростить работу на складах и тем самым увеличить устойчивость логистических систем [4]. Рассмотрим две самые перспективные прикладные решения.

**«1С:Предприятие 8. 1С-Логистика:Управление складом 3.0»**. Система позволяет существенно повысить функциональность системы принятия решений на складе при помощи: оптимизации и распределении складских площадей; сокращения затрат на хранение товара; уменьшения временных затрат и ошибок при выполнении всех складских операций; повышения точности и оперативности учета товара; исключения потерь, связанных с критичностью сроков реализации товаров. Минусом системы можно считать отсутствие управления приемкой груза на складе в режиме реального времени, но, в связи с этим, она значительно дешевле при практическом внедрении в производство. Отличительной чертой системы является легкость и простота адаптации к условиям работы практически любого складского комплекса, специфике его технологических и организационных требований. Это достигается с помощью гибких параметрических настроек без участия программистов.

**«1С:Управление торговлей 8»**. Малофункциональный аналог прошлого решения, при этом самый распространенный, так как обладает множеством функций для комплексного управления торговлей, логистической и бухгалтерской составляющей всей организации. Плюсом системы является ее невысокая розничная стоимость при внедрении в производство. Продукт предлагает оптимизацию складских запасов и анализ товарооборота предприятия.

Перечисленные ERP системы с WMS модулем обладают не всем нужным функционалом. Поэтому рассмотрим самые популярные автономные автоматизированные WMS системы управления складом.

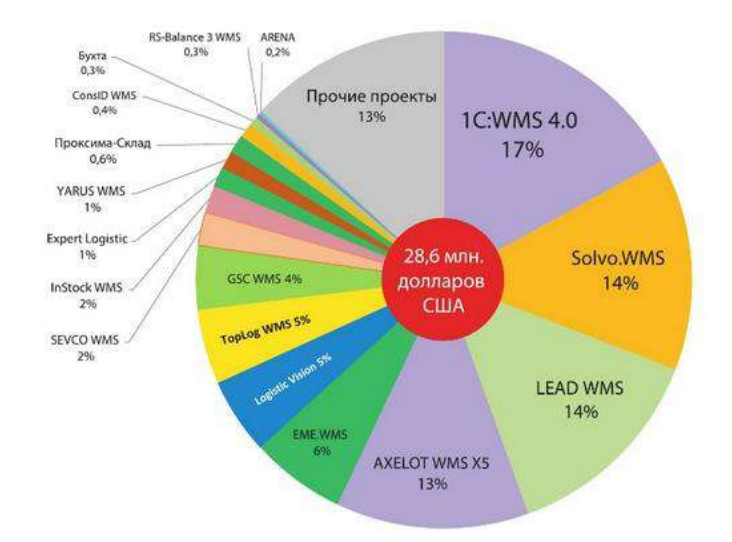

Рис. 2. Наиболее популярные WMS-решения за 2020 год

Из инфографики видно, что и в WMS системах лидером на рынке является продукт от фирмы «1С». Рассмотрим два самых популярных решения на рынке.

**1С:Предприятие 8. WMS Логистика. Управление складом 4.** Система предлагает широкий функционал с возможность оптимизации работ по приемке товара: оптимизация использования складских площадей при размещении и хранении товара; сокращение затрат на складское хранение; сокращение времени и количества ошибок на обработку складских операций; повышение точности и оперативности учета товара; исключение потерь, связанных с критичностью сроков реализации товаров; уменьшение затрат на заработную плату складских работников. Система позволяет управлять логистическими процессами в режиме реального времени с помощью беспроводных технологий.

**Solvo.WMS.** Высокопроизводительная конфигурируемая система управления для складов любого типа и назначения с пропускной способностью – более 500 000 строк заказов в сутки. Единственная российская система, входящая в международный реестр известного немецкого института товародвижения «Fraunhofer» и проходящая ежегодно валидацию [3]. Из плюсов системы можно выделить: понятный интерфейс, возможность выгрузки данных в различных форматах, централизированный учет продаж, подключение дополнительных модулей, гибкость внедрения.

В итоге можно сказать, что автоматизировать и тем самым решить множество проблем, связанных с логистическими процессами на складе возможно с помощью внедрения ERP систем с WMS модулем, но в таком случае управлять многими функциями в режиме реального времени не получится, или использовать полноценную WMS систему с тем функционалом, который необходим.

# **Список литературы**

1. *Браганец П.В.* Автоматизированные складские системы хранения // Сontrol Еngineering. Открывает мир управления, автоматики и оборудования. 2016. № 1(61). С. 18–20.

2. Обзор российского рынка ERP-систем. [Электронный ресурс]. URL: <https://wiseadvice-it.ru/o-kompanii/blog/articles/obzor-rossiiskogo-rynka-erp-sistem/> (дата обращения: 02.04.2021)

3. Системы управления складом. [Электронный ресурс]. URL: https://pgdv.ru/blog/skladskoy-uchet (дата обращения: 01.04.2021)

4. *Смирнова А.В., Черноносова Н.В.* Логистика складирования: учебное пособие. М.: Дашков и К°, 2020. 50 с.

5. *Курганов В.М.* Логистика. Транспорт и склад в цепи поставок товаров. М.: Книжный мир, 2017. 432 c.

# **СЕКЦИЯ 2. АНАЛИТИЧЕСКОЕ И КОГНИТИВНОЕ МОДЕЛИРОВАНИЕ СЛОЖНЫХ СИСТЕМ. ИНСТРУМЕНТАЛЬНО-МЕТОДИЧЕСКОЕ ОБЕСПЕЧЕНИЕ ДЛЯ РЕШЕНИЯ ЗАДАЧ СИСТЕМНОГО МОДЕЛИРОВАНИЯ С ПРИМЕНЕНИЕМ ТЕХНОЛОГИЙ МАШИННОГО ОБУЧЕНИЯ И ОТЕЧЕСТВЕННЫХ АППАРАТНО-ПРОГРАММНЫХ СРЕДСТВ**

# **МОДЕЛИРОВАНИЕ СЛОЖНЫХ СИСТЕМ С ИСПОЛЬЗОВАНИЕМ ОТЕЧЕСТВЕННОЙ ВЫЧИСЛИТЕЛЬНОЙ ПЛАТФОРМЫ «ЭЛЬБРУС»**

*Дружинина О. В.1, Корепанов Э. Р.2, Белоусов В. В.3, Масина О. Н.4, Петров А. А.<sup>5</sup>*

*1,2,3Федеральный исследовательский центр «Информатика и управление» Российской академии наук 4,5 Елецкий государственный университет им. И. А. Бунина*

e-mail:  $^1$ ovdruzh@mail.ru,  $^2$ ekorepanov@ipiran.ru,  $^3$ vasillb@mail.ru, <sup>4</sup>[olga121@inbox.ru,](mailto:4olga121@inbox.ru) <sup>5</sup>[xeal91@yandex.ru](mailto:5xeal91@yandex.ru)

**Аннотация.** Представлены систематизация и обобщение результатов компьютерного моделирования сложных систем на базе вычислительной платформы «Эльбрус 801-РС». Дан сравнительный анализ инструментального обеспечения и эффективности вычислительных экспериментов с учетом использования различных модификаций процессора. Охарактеризованы свойства модулей математической библиотеки EML по отношению к решению различных исследовательских задач и дан анализ оптимизированного программного обеспечения. Для обобщенных моделей разработан новый алгоритм переключений с возможностью адаптации к вычислительной платформе Эльбрус. С учетом построения обобщенного алгоритмического дерева, представлены результаты разработки инструментального обеспечения для исследования сложных систем с переключениями.

**Ключевые слова:** вычислительная платформа «Эльбрус», математическое моделирование, программный комплекс SSMC, искусственные нейронные сети с обучением, нечеткие регуляторы, инструментальное обеспечение.

#### **MODELING OF COMPLEX SYSTEMS USING THE DOMESTIC ELBRUS COMPUTING PLATFORM**

**Abstract.** Systematization and generalization of the results of computer modeling of complex systems based on the Elbrus computing platform are presented. A comparative analysis of the instrumental support and the efficiency of computational experiments is given taking into account the use of various modifications of the processor. The properties of the modules of the EML mathematical library in relation to the solving of various research problems are characterized and the optimized software is analyzed. New switching algorithms have been developed for controlled systems with the possibility of adaptation to the Elbrus computing platform. Taking into account the construction of a generalized algorithmic tree, the results of the development of tools for the study of complex systems with switching are presented.

**Keywords:** Elbrus computing platform, mathematical modeling, SSMC software package, artificial neural networks with training, fuzzy controllers, instrumental software.

Архитектура Эльбрус (архитектура e2k и ее последующие версии [1, 2]) на базе программно-аппаратной платформы «Эльбрус 801-РС» в течение ряда лет используется с целью разработки инструментально-методического обеспечения для решения задач моделирования сложных систем управления с переключениями. Имеющийся к настоящему времени опыт такой разработки [3, 4] показал эффективность применения технологий универсальных микропроцессоров с архитектурой «Эльбрус».

Математические модели сложных систем с переключениями находят применение при проектировании и совершенствовании интеллектуальных транспортных систем, систем управления летательными аппаратами, робототехнических систем, крупномасштабных энергетических систем. Указанные системы характеризуются многорежимностью и структурными изменениями с течением времени. Вопросы построения и анализа моделей динамики систем с переключениями рассмотрены в [5–8] и в других работах. Для исследования таких моделей широко применяются методы численной оптимизации [9, 10] и машинного обучения [11].

Отметим, что VLIW архитектура Эльбрус отличается от распространенных архитектур, причем она обладает потенциальными возможностями для достижения высокой производительности [12–14]. Важным фактором является то, что процессоры Эльбрус совершенствуются в части как программных, так и аппаратных компонент.

В настоящее время ожидается серийный выпуск нового 16-ядерного процессора Эльбрус-16С (2021 г.), построенного на шестом поколении архитектуры «Эльбрус» в соответствии с технологией 16 нм. Планируемая производительность составляет 750 Гфлоп/с для вычислений с двойной точностью (64 бит) и 1,5 Тфлоп/с для вычислений с одинарной точностью (32 бит). Для данного процессора, первого отечественного штатно работающего на частоте 2 ГГц, реализуются следующие возможности:

– виртуализация на аппаратном уровне, как в нативном режиме, так и в режиме совместимости с программным обеспечением для архитектуры x86;

– поддержка аппаратной динамической оптимизации производительности ядра;

– объединение на одном кристалле ядер микропроцессора с контроллерами периферийных устройств («южный мост»): 8 каналов оперативной памяти, сеть Ethernet, шина PCI-Express, 4 канала SATA 3.0;

– аппаратная поддержка параллельных вычислений.

Наличие виртуализации на аппаратном уровне, безусловно, расширяет возможности применения систем Эльбрус в современных информационных комплексах и облачных технологиях. В предыдущих поколениях процессоров Эльбрус присутствовала только статическая оптимизация на программном уровне. В связи с тем, что имеются параметры микропроцессорных систем, в первую очередь связанных с работой памяти и шин передачи данных, состояние которых трудно предсказать заранее, в ряде случаев оптимизировать производительность можно только с помощью динамических аппаратных методов. Что касается поддержки параллельных вычислений, предусмотрена возможность объединять в системы с общим объемом оперативной памяти до 16 Тбайт до четырех процессоров Эльбрус-16С.

Важно подчеркнуть, что реализация указанных возможностей является принципиально важной для развития современного процессора  $\boldsymbol{\mathrm{M}}$  $er$ конкурирования на рынке.

Вследствие того, что архитектура Эльбрус специфична (собственная система команд микропроцессора не имеет точных аналогов в мире), для создания или переноса программ и их запуска в штатном режиме требуется разработка собственных компиляторов. Разработчиками Эльбрус выпущен компилятор lcc (Elbrus C Compiler), совместимый с открытой системой gcc (Gnu Compiler Collection) и развиваются средства разработки языков программирования [1, 2].

производительности Вопросы важны при реализации алгоритмов математических задач, которые часто предъявляют высокие требования к программно-аппаратным ресурсам. Для достижения высокой производительности необходимо учитывать следующую особенность: в рамках VLIW архитектуры Эльбрус большой объем работ по оптимизации и учету особенностей выполнения команд низкого уровня выполняется не аппаратной, а программной частью.

Состав библиотеки EML обеспечивает хорошие возможности ДЛЯ задач, связанных обработкой изображений. поддержки современных  $\mathbf{c}$ видеопотоков и компьютерной графики. Блоки EML могут оказаться критично важными для методов машинного обучения на этапе предварительной обработки данных. Для математического моделирования динамических систем, а также вероятностных и стохастических систем, может использоваться базовый набор функций библиотеки EML для работы с векторами и матрицами. Следует подчеркнуть, что оптимизация работы именно этих функций особенно важна для исследований многомерных систем.

Для получения эффекта по ускорению вычислений требуется проработка следующих областей: поиск оптимального алгоритма для данной архитектуры, подбор оптимального набора операций, выбор опций компилятора, оптимизация работы с памятью, планирование кода. Результаты, связанные с проведением многочисленных тестов математических и мультимедийных алгоритмов,

демонстрируют, что применение этих подходов с библиотекой EML позволяют ускорить работу в несколько раз [13, 14].

Для моделирования различных типов сложных систем с переключениями ведется разработка и усовершенствование следующих типов алгоритмов переключений:

- алгоритм переключений с возрастающей частотой,

- стохастический алгоритм переключений,

- алгоритм на основе реализации скользящего режима,

- нейросетевые алгоритмы переключений,

- алгоритмы обучения нейросетей,

- алгоритм переключений на основе ПИД-регулятора,

- алгоритм переключений с нечетким регулятором.

Построение указанных алгоритмов осуществляется на основе математических методов решения задач поиска и оптимизации. Базовая схема алгоритмического дерева для решения задач моделирования систем с переключениями представлена в [3]. В свою очередь, в [4] представлено расширение базовой схемы алгоритмического дерева. При расширенном подходе к разработке инструментального обеспечения особое внимание уделяется нейросетевым алгоритмам переключений, а также алгоритмам переключений на основе использования нечетких регуляторов.

Описание методов обучения нейросетей для реализации нейросетевого алгоритма переключений приведено в [4]. Для синтеза алгоритма переключений на основе нечеткого регулятора используются соответствующие базы правил. Иллюстративный пример фрагмента базы правил для построения нечеткого регулятора представлен в табл. 1.

Таблица 1. Фрагмент базы правил для реализации алгоритма переключений.

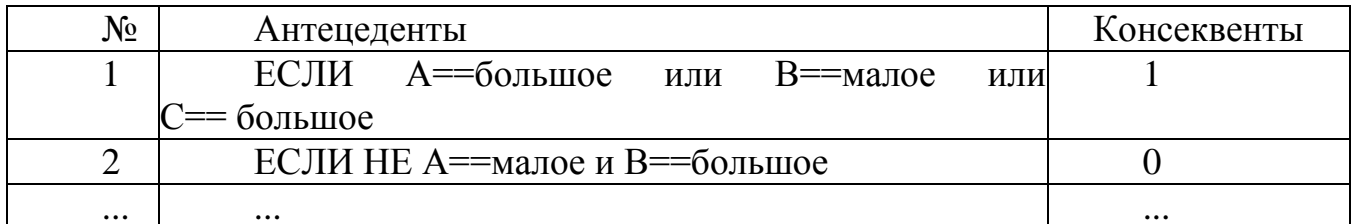

В табл. 1 А, В, С - лингвистические термы, поставленные в соответствие времени и фазовому состоянию системы, часть консеквентов принимает два значения: 0 (переключения не происходит) или 1 (переключение происходит). Вид базы правил в таблице 1 зависит от конкретных условий задачи построения оптимальной траектории для модели технической системы с переключениями. Особенностью разработанного алгоритма является возможность использования экспертных знаний для определения логики переключений.

Перечисленные алгоритмы для моделирования систем с переключениями входят в состав модуля переключений для развивающегося программного комплекса SSMC (Swithing System Modeling Complex), структура и возможности которого расширяются и усовершенствуются.

В результате ряда модификаций программного комплекса SSMC, а также расширенной адаптации к программно-аппаратной платформе Эльбрус разработан программный комплекс SSMC (ver. 2). Указанная версия программного комплекса SSMC имеет схему с иерархической структурой. На первом уровне находится интерфейс программирования (API), включающий в себя ряд функций для проведения вычислительных экспериментов. На втором уровне располагаются вспомогательный модуль интерфейса графического два модуля:  $(c<sub>1</sub>)$ использованием ipywidgets) и модуль построения моделей. В свою очередь, модуль построения моделей использует логический модуль и математический модуль. Логический модуль отвечает за внутреннюю организацию построенной модели (переключения, возникновение событий, алгоритмы), математический модуль отвечает за математические операции, алгоритмы оптимизации, а также за интеграцию с различными программно-аппаратными платформами, в частности с библиотекой EML для архитектуры Эльбрус.

Для программного комплекса SSMC важнейшим направлением интеграции с программно-аппаратной платформой Эльбрус является использование блока линейной алгебры, который содержит реализацию распространенных библиотек линейной алгебры LAPACK (Linear Algebra PACKage) и BLAS (Basic Linear Algebra Subprograms). Это позволяет увеличить производительность расчетов для следующих типов операций: расчет ОДУ в виде разностных схем с применением систем линейных алгебраических уравнений; расчет выводов нейросетей и обучение на большом количестве данных.

В заключение отметим, что внедрение модуля интеграции с библиотекой EML существенное повышение эффективности направлено на работы программного комплекса SSMC в рамках вычислительной платформы Эльбрус.

#### Список литературы

1. Рабочая станция «Эльбрус 801-PC» [Электронный ресурс]. URL= http://www.mcst.ru/elbrus  $801$ -pc/ (дата обращения: 08.04.2021).

2. Основные принципы архитектуры E2K [Электронный ресурс]. URL= http://www.mcst.ru/e2k arch.shtml (дата обращения: 08.04.2021).

3. Дружинина О.В., Корепанов Э.Р., Белоусов В.В., Масина О.Н., Петров Опыт разработки методов и средств нейросетевого моделирования  $A.A.$ нелинейных систем на базе отечественной вычислительной платформы «Эльбрус 801-РС» // Нелинейный мир. 2020. Т. 18. № 2. С. 5-17.

4. *Дружинина О.В., Корепанов Э.Р., Белоусов В.В., Масина О.Н., Петров А.А.* Развитие инструментального обеспечения отечественной вычислительной платформы «Эльбрус 801-РС» // Нелинейный мир. 2021. Т. 19. № 1. С. 15–28.

5. *Васильев С.Н., Маликов А.И.* О некоторых результатах по устойчивости переключаемых и гибридных систем // Актуальные проблемы механики сплошной среды. Казань: Фолиант, 2011. Т. 1. С. 23–81.

6. *Шпилевая О.Я., Котов К.Ю.* Переключаемые системы: устойчивость и проектирование (обзор) // Автометрия. 2008. № 5. 44. С. 71−87.

7. *Druzhinina O., Masina O., Petrov A.* The synthesis of the switching systems optimal parameters search algorithms// Communications in Computer and Information Science. 2019. V. 974. P. 306–320.

8. *Петров А.А.* Структура программного комплекса для моделирования технических систем в условиях переключения режимов работы // Электромагнитные волны и электронные системы. 2018. Т. 23. № 4. С. 61–64.

9. *Pinter J.D.* Global optimization: software, test problems, and applications// Handbook of Global Optimization. Boston: Kluver, 2002. P. 515–569.

10. *Карпенко А.П.* Современные алгоритмы поисковой оптимизации. М.: МГТУ им. Н.Э. Баумана, 2017.

11. *Гудфеллоу Я., Бенджио И., Курвилль А.* Глубокое обучение. М.: ДМК-Пресс, 2017.

12. *Альфонсо Д.М., Деменко Р.В., Кожин А.С., Кожин Е.С., Колычев Р.Е., Костенко В.О., Поляков Н.Ю., Смирнова Е.В., Смирнов Д.А, Смольянов П.А., Тихорский В.В.* Микроархитектура восьмиядерного универсального микропроцессора «Эльбрус 8C» // Вопросы радиоэлектроники. 2016. Т. 4. № 3. С. 6–13.

13. *Ишин П.А., Логинов В.Е., Васильев П.П.* Ускорение вычислений с использованием высокопроизводительных математических и мультимедийных библиотек для архитектуры Эльбрус // Вестник ВКО. 2015. № 4(8). 64–68.

14. *Кожин А. С., Нейман-заде М. И., Тихорский В. В.* Влияние подсистемы памяти восьмиядерного микропроцессора «Эльбрус-8C» на его производительность // Вопросы радиоэлектроники. 2017. № 3. С. 13–21.

# **МАТЕМАТИЧЕСКОЕ МОДЕЛИРОВАНИЕ ДВИЖЕНИЯ ГЕТЕРОГЕННОЙ ЖИДКОСТИ В СКВАЖИНЕ**

*Петров Н.П.1, Петрова С. Н2., Коржавина Н.В.3, Гевейлер Н.С. 4*

*<sup>1</sup>Уральский государственный экономический университет, 2,3,4Технический университет УГМК*

e-mail: <sup>1,2</sup>axial\_120@mail.ru, <sup>3</sup>knati@mail.ru,  $^4$ natalia2002g@gmail.com

**Аннотация.** Рассмотрены вопросы построения модели движения многофазной жидкости в скважине. Изучена система сохранения масс фаз, импульса и энергии двухфазной смеси. Описан подход к поиску оптимального давления подачи жидкости в скважину и к оценке распределения скоростей жидкости и частиц. Результаты могут найти применение в задачах гидромеханики и в задачах разработки технологий, направленных на обеспечение экологической безопасности.

**Ключевые слова:** многофазная среда, гетерогенная жидкость, модель движения жидкости, оптимальное давление жидкости, численные методы решения дифференциальных уравнений.

# **MATHEMATICAL MODELING OF THE MOTION OF HETEROGENEOUS FLUID IN A WELL**

**Abstract.** The problems of constructing a model of the movement of a multiphase fluid in a well are considered. The system of conservation of phase masses, momentum and energy of a twophase mixture is studied. An approach to the search for the optimal pressure of liquid supply to the well and to the estimation of the velocity distribution of liquid and particles is described. The results can be used in problems of hydro-mechanics and in the development of technologies aimed at ensuring environmental safety.

**Keywords:** multiphase medium, fluid motion model, optimal fluid pressure, numerical methods for solving differential equations.

Ряд основополагающих результатов в области гидромеханики представлен в [1–3] и в других работах. Математические модели движения жидкости с приложениями в нефтегазовой гидромеханике рассмотрены, например, в [4–7]. В настоящей работе рассмотрен вопрос построения и анализа моделей движения гетерогенной жидкости в скважине.

Гетерогенные смеси представлены в различных природных процессах и областях человеческой деятельности. Основная проблема аналитического моделирования многофазных смесей заключается в построении замкнутой системы уравнений движения смеси при заданных физико-химических свойствах каждой фазы в отдельности и заданной исходной структуре смеси.

Рассмотрим движение двухфазной среды, когда можно пренебречь относительным движением фаз и несовпадением их температур, т.е. можно использовать так называемое односкоростное и однотемпературное приближение. Эффекты движения фаз с разными скоростями часто являются несущественными при интенсивных течениях пузырьковых газо- или парожидкостных смесей.

Дифференциальные уравнения сохранения масс фаз, импульса и энергии двухфазной смеси можно записать в лагранжевых декартовых координатах  $r^k$  $(k=1,2,3)$ , так что  $r (r^1, r^2, r^3)$  определяет положение частицы среды в начальный момент времени. Текущее положение частицы среды определяется ее эйлеровыми координатами  $x^k$ , или концом вектора  $x(x^1, x^2, x^3)$ , для которых имеет место уравнение перемещения

$$
\frac{\partial x^k}{\partial t} = \left(\frac{\partial x^k}{\partial t}\right)_\mathbf{r} = v^k(\mathbf{r}, t). \tag{1}
$$

Пусть  $I(r,t)$  – степень расширения среды, или якобиан преобразования от лагранжевых к эйлеровым координатам

$$
I = \begin{vmatrix} x & x^{1,2} & x^{1,3} \\ x^{2,1} & x^{2,2} & x^{2,3} \\ x^{3,1} & x^{3,2} & x^{3,3} \end{vmatrix} \qquad \left( x^{k,l} \equiv \frac{\partial x^k}{\partial r^l} \right). \tag{2}
$$

Якобиан (2) определяет отношение текущего элементарного объема  $dV_0$  в начальный момент времени:  $I = dV/dV_0$ . Пусть  $\rho_0(\mathbf{r}) = \rho(0,\mathbf{r})$  – плотность среды в начальный момент времени  $t = 0$ . Тогда закон сохранения массы смеси имеет вид  $\rho$   $dV = \rho dV_0$ , или  $\rho I = \rho_0$ .

Уравнения сохранения масс фаз с учетом фазовых переходов. характеризуемых их интенсивностью  $J_{*12}$ , отнесенной, в отличие от  $J_{12}$ , к единице объема среды в начальный момент времени, записываются в виде

$$
\frac{\partial}{\partial t}(\rho_1 dV) = -J_{*12}dV_0, \frac{\partial}{\partial t}(\rho_2 dV) = J_{*12}dV_0 \ (J_{*12}dV_0 = J_{12}dV), \tag{3}
$$

где  $I_{12}$  – интенсивность фазовых переходов, отнесенная к единице текущего объема среды. Дополнительно к уравнению вида (3) записано уравнение сохранения импульса для массы среды, находящейся в начальный момент времени в объеме  $dV_0$ , ограниченном поверхностью  $\delta S_0$ . Кроме того, записано уравнение сохранения энергии смеси с учетом предположения, что внутренняя энергия смеси удовлетворяет свойству аддитивности по внутренним энергиям фаз:

$$
\rho u = \rho_1 u_1 + \rho_2 u_2 \,, \tag{4}
$$

где  $u_1u_1$   $u_2$  – удельные внутренние энергии соответственно смеси, первой и второй фаз.

теоремы После применения Гаусса-Остроградского  $\boldsymbol{\mathit{H}}$ несложных преобразований система уравнений сохранения масс фаз, импульса и энергии односкоростной двухфазной среды в лагранжевых переменных примет вид

$$
\frac{\rho_0}{\rho} \frac{\partial \rho_1}{\partial t} + \rho_1 \frac{\partial I}{\partial t} + \frac{\rho_0}{\rho} J_{12} = 0 \left( \rho = \rho_1 + \rho_2 \frac{\rho_0}{\rho} = I \right),\tag{5}
$$

$$
\frac{\rho_0}{\rho} \frac{\partial \rho_2}{\partial t} + \rho_2 \frac{\partial I}{\partial t} - \frac{\rho_0}{\rho} J_{12} = 0, \tag{6}
$$

$$
\rho_0 \frac{\partial v}{\partial t} = \nabla_0^k \sigma_*^k + \rho_0 g \,, \tag{7}
$$

$$
\frac{\rho_0}{\rho} \left[ \rho_1 \frac{\partial u_1}{\partial t} + \rho_2 \frac{\partial u_2}{\partial t} + J_{12} (u_2 - u_1) \right] = \sigma_*^{kl} \nabla_0^k v^l - \nabla_0^k q_*^k, \tag{8}
$$

где I определяется соотношением (2) и уравнением для перемещений (1). В качестве конкретизаций для численного моделирования можно рассматривать различные частные случаи системы (5)–(8).

В настоящей работе в качестве примера рассмотрена задача об одномерном движении двухфазной среды на основании модели двухжидкостной среды. Модель включает в себя учет сил трения жидкости и частиц о граничную поверхность, а также сил взаимодействия между частицами. Нелинейные дифференциальные уравнения, моделирующие процесс, решаются численными методами.

Если в смеси имеются компоненты, различающиеся друг от друга по фазе, то среда называется гетерогенной, или многофазной. К числу таких смесей можно отнести жидкости с твердыми или газовыми включениями. При моделировании процессов в гетерогенных смесях предполагается выполнение условий: 1) размеры включений или неоднородностей в смеси во много раз больше молекулярно-кинетических; 2) размеры указанных неоднородностей во много раз меньше расстояний, на которых осредненные или макроскопические параметры смеси или фаз меняются существенно.

Рассмотрим одномерное, установившееся движение двухфазной среды, происходящее в восходящем потоке по трубе длиной *l* с площадью поперечного сечения  $A=A(x)$ , где  $A(x) = a + bx$ .

В качестве несущей среды рассматривается идеальная несжимаемая жидкость, а при взаимодействии частиц с несущей средой возникает сила Z, пропорциональная квадрату разности скоростей несущей среды и частиц.:

$$
Z = \frac{3}{4} \frac{c_d \rho_1^0}{d \rho_2^0} (v_1 - v_2)^2, \tag{9}
$$

где  $d$  -диаметр частицы;  $\rho_1^0$  - плотность жидкости, которую принимаем постоянной;  $\rho_2^0$  - плотность частиц, тоже постоянная величина;  $v_1, v_2$  -скорость жидкости и частиц соответственно;  $C_d$  – коэффициент сопротивления.

С учетом отсутствия тепло- и массообмена между компонентами смеси, взаимодействия между частицами и того, что давление частиц мало по сравнению с давлением жидкости, система, описывающая движение двухжидкостной сплошной среды, примет вид:

$$
A\frac{d\epsilon_1}{dx}\nu_1 + \frac{d\nu_1}{dx}\epsilon_1 A + \frac{dA}{dx}\epsilon_1\nu_1 = 0,
$$
\n(10)

$$
A\frac{d\epsilon_2}{dx}\nu_2 + \frac{d\nu_2}{dx}\epsilon_2 A + \frac{dA}{dx}\epsilon_2\nu_2 = 0,\tag{11}
$$

$$
\mathcal{E}_1 \rho_1^0 v_1 \frac{dv_1}{dx} + \mathcal{E}_1 \frac{dP}{dx} + \mathcal{E}_1 \rho_1^0 (g + u_1 + u_2) = -\mathcal{E}_2 \rho_2^0 Z,\tag{12}
$$

$$
\rho_2^0 v_2 \frac{dv_2}{dx} + \frac{dP}{dx} + \rho_2^0 g = \rho_2^0 Z,
$$
\n(13)

$$
\varepsilon_1 + \varepsilon_2 = 1. \tag{14}
$$

В (10)–(14) приняты следующие обозначения:  $\varepsilon_1$ ,  $\varepsilon_2$  – объемные концентрации жидкости и твердых частиц соответственно;  $g -$  ускорение свободного падения (массовой силой является сила тяжести);  $u_1, u_2$  – силы взаимодействия жидкости и частиц с граничной поверхностью соответственно;  $u_1 = 4\rho_1^0 g \cdot 2\sqrt{\pi} \cdot \mu/2\sqrt{A(x)}v_1$ , где  $i$  – гидравлический уклон,  $\mu$  –динамическая вязкость;  $u_2 = k \frac{1-\epsilon_1}{\epsilon_1} v_2^2 \rho_2^0 d^2$ , где  $k$  - коэффициент трения; P - давление жидкости, которое необходимо подобрать таким образом, чтобы при минимальном  $P_{\text{Hau}}$ , на выходе получалось  $P_{\text{arm}}$ . Для этого необходимо решить численным методом задачу Коши со следующими граничными условиями:  $v_1(0) = 0$ ,  $v_2(0) = 0$ ,  $P(0) = P_{\text{max}}$ ;  $E_1(0) = 0.99$ ;  $P(l) = P_{\text{max}}$ .

С использованием расчетных данных исследовано распределение скорости жидкости, распределение скорости частиц и распределение давления по длине скважины.

Результаты настоящей работы позволяют применить предложенный метод решения к более сложным системам, например, к системе «бингамовская (вязкопластичная) жидкость–твердая частица».

#### **Список литературы**

1. *Голубева О.В*. О работах в области механики сплошных сред коллектива кафедры теоретической физики МОПИ им. Н.К. Крупской // Ученые записки МОПИ им. Н.К. Крупской. Т. 200. Теоретическая физика. Вып. 7. 1968. С. 5–11.

2. *Голубева О.В*. Уравнения двумерных движений идеальной жидкости по криволинейной поверхности и их применение в теории фильтрации // ПММ. 1950. Т. 14. Вып. 3. С. 287–294.

3. *Нигматулин Р.И*. Динамика многофазных сред. Ч.1. М.: Наука. 1987.

4. *Басниев К.С.* Нефтегазовая гидромеханика. Москва–Ижевск: Ин-т компьютерных исследований, 2005.

5. *Хасанов М.М*. Моделирование процессов нефтегазодобычи. Москва– Ижевск: Ин-т компьютерных исследований, 2004.

6. *Петров Н.П., Петрова С.Н., Коржавина Н.В*. Модель загрязнения скважины фильтрационными потоками // Наукоемкие технологии. 2018. Т.19. №4. С. 4–8.

7. *Петров Н.П., Петрова С.Н., Коржавина Н.В., Байманов С.С., Ишмурзин Р.А.* Вопросы математического моделирования процессов загрязнения скважин фильтрационными потоками // Материалы V Международной научнопрактической конференции «Системы управления, технические системы: устойчивость, стабилизация, пути и методы исследования». Елец: ЕГУ им. И.А. Бунина, 2019. С. 112–115.

#### **ОПЫТ РАЗРАБОТКИ ИНСТРУМЕНТАЛЬНО-МЕТОДИЧЕСКОГО ОБЕСПЕЧЕНИЯ ДЛЯ МАТЕМАТИЧЕСКОГО МОДЕЛИРОВАНИЯ СИСТЕМ КОНВЕЙЕРНОГО ТРАНСПОРТА С ИНТЕЛЛЕКТУАЛЬНЫМ УПРАВЛЕНИЕМ\***

*Масина О.Н. <sup>1</sup>, Дружинина О.В. <sup>2</sup>, Игонина Е.В. 3*

*1,3Елецкий государственный университет им. И. А. Бунина <sup>2</sup>Федеральный исследовательский центр «Информатика и управление» Российской академии наук*

e-mail:  $^1$ [olga121@inbox.ru,](mailto:olga121@inbox.ru)  $^2$ [ovdruzh@mail.ru,](mailto:ovdruzh@mail.ru)  $^3$ elenaigonina7@mail.ru

**Аннотация.** Представлен опыт разработки инструментально-методического обеспечения для математического моделирования систем конвейерного транспорта интеллектуальным управлением. Дано описание полученных результатов по созданию и исследованию моделей ленточного конвейера с динамически изменяемым углом подъема. Подготовлены методические рекомендации, направленные на организацию машин непрерывного действия на предприятиях инновационного кластера машиностроения. Полученные результаты могут найти приложение при проектировании технологических процессов инновационных промышленных предприятий.

**Ключевые слова:** конвейерный транспорт, математическое моделирование, интеллектуальное управление, инструментально-методического обеспечение, инновационный кластер машиностроения.

 $\ddot{\phantom{a}}$ 

*<sup>\*</sup> Исследование выполнено при финансовой поддержке РФФИ и Липецкой области в рамках научного проекта № 20-47-480003.*

#### **EXPERIENCE IN THE DEVELOPMENT OF INSTRUMENTAL AND METHODOLOGICAL SUPPORT FOR MATHEMATICAL MODELING OF CONVEYOR TRANSPORT SYSTEMS WITH INTELLIGENT CONTROL**

**Abstract.** The experience of developing instrumental and methodological support for mathematical modeling of conveyor transport systems with intelligent control is presented. A description of the results obtained for the creation and study of models of a belt conveyor with a dynamically variable angle of ascent is given. Methodological recommendations have been prepared aimed at organizing continuous machines at the enterprises of the innovation cluster of mechanical engineering. The results obtained can find application in the design of technological processes of innovative industrial enterprises.

**Keywords:** conveyor transport, mathematical modeling, intelligent control, instrumental and methodological support, innovative cluster of mechanical engineering.

Задачи организации производства требуют автоматизации современных технологических и производственных процессов c применением современных методов, таких как методы искусственного интеллекта [1–4]. Для решения задач автоматизации необходимо разрабатывать математические модели и соответствующее инструментальное обеспечение.

В указанном направлении коллективом авторов получен ряд результатов [5– 8]. А именно, синтезированы математические модели ленточного конвейера, задаваемые системами дифференциальных уравнений, с учетом физических и технических параметров. Проведен ряд вычислительных экспериментов в рамках решения задач оптимального управления с использованием методов искусственного интеллекта. Осуществлен синтез управлений на основе построения нейросетевого регулятора, нечеткого регулятора и ПИД-регулятора. Проведен сравнительный анализ результатов вычислительных экспериментов с учетом указанных типов регуляторов.

Результаты выполненной работы демонстрируют ряд преимуществ нейросетевого управления по сравнению с управлением на основе ПИДрегулятора. В частности, об этом свидетельствует характер фазовых траекторий. При этом структура ПИД-регулятора является более простой, чем структура нейросетевого регулятора. Выполненный сравнительный анализ управления на основе синтеза нечеткого регулятора и управления с помощью искусственных нейронных сетей показал более высокую эффективность нейросетевого управления, однако результаты управления на основе синтеза нечеткого регулятора продемонстрировали удобство использования экспертных оценок базы знаний.

Важно отметить, что дальнейшее развитие исследований по математическому моделированию систем конвейерного транспорта, может привести к эффективным результатам с применением как нейросетевого, так и других типов управления в моделях ленточного конвейера. В первую очередь, отметим перспективы по возможностям усложнения условий эксперимента. Предложенный подход к моделированию позволяет учитывать влияние скачкообразных изменений параметров на динамику системы.

Разработанное методическое и программное обеспечение использовано в качестве основы для разработки модулей программного комплекса для моделирования систем непрерывного транспорта с интеллектуальным управлением.

Синтезированные управляемые модели и предложенные алгоритмы реализации регуляторов могут служить базой для инструментальнометодического обеспечения систем конвейерного транспорта с интеллектуальным управлением. Разработанный подход к моделированию позволяет решать задачи оптимального управления конвейерными моделями с применением критериев качества различных типов. Полученные результаты могут найти применение в задачах проектирования и построения машин непрерывного действия с применением искусственного интеллекта.

В Елецком государственном университете им. И.А. Бунина 22-23 апреля 2021 г. проведена VII Международная научно-практическая конференция «Системы управления, сложные системы: моделирование, устойчивость, стабилизация, интеллектуальные технологии» (CSMSSIT-2021). В рамках конференции проведен научный семинар по моделированию интеллектуальных систем управления производственными линиями. На этом семинаре совместно со специалистами обсуждались вопросы разработки инструментального обеспечения для реализации программно-аппаратных комплексов интеллектуального управления производственными линиями. Выработаны рекомендации по проектированию, усовершенствованию и оценке параметров производственных линий конвейерного типа на предприятиях Липецкой области, относящихся к инновационному кластеру «Долина машиностроения» [9], таких как ОАО «Энергия», АО «Елецгидроагрегат», ПАО «Прожекторные угли» (г. Елец), ЗАО «Липецкое станкостроительное предприятие», ООО «ГидроЛига», ООО «Завод магнитных плит» (г. Липецк), АО «Силан» (г. Данков), ООО «Литмашприбор» (г. Усмань), ПАО «Грязинский культиваторный завод» (г. Грязи).

С применением методов искусственного интеллекта разработаны методы управления, позволяющие осуществлять высокоточное позиционирование грузов в условиях недостатка информации о внешних воздействиях. Эти методы могут найти применение при проектировании роботизированных производственных комплексов. Прикладная значимость также состоит в том, что они могут быть использованы при усовершенствовании и оценке параметров производственных линий конвейерного типа на предприятиях инновационного кластера «Долина машиностроения».

72
#### **Список литературы**

1. *Рачков Е.В.* Машины непрерывного транспорта. М.: Альтаир-МГАВТ, 2014.

2. *Кожубаев Ю.Н., Семенов И.М.* Системы управления ленточным конвейером **//** Научно-технические ведомости Cанкт-Петербургского государственного политехнического университета. 2014. Т. 2. № 195. C. 181–186.

3. *Lutfy O.F., Selamat H., Mohd Noor S.B.* Intelligent Modeling and Control of a Conveyor Belt Grain Dryer Using a Simplified Type 2 Neuro-Fuzzy Controller // Drying Technology. 2015. V. 33. P. 1210–1222.

4. *Jiang Y., Yang Ch., Ma H.* A Review of Fuzzy Logic and Neural Network Based Intelligent Control Design for Discrete-Time Systems // Discrete Dynamics in Nature and Society. 2016. V. 2016. ID 7217364, 11 p.

5. *Дружинина О.В., Масина О.Н., Петров А.А*. Математическое моделирование систем конвейерного транспорта с интеллектуальным управлением // Транспорт: наука, техника, управление. 2021. № 4. С. 3–8.

6. *Дружинина О.В., Масина О.Н., Петров А.А*., *Игонина Е.В*. Методы и алгоритмы построения траекторий и параметрической оптимизации для математических моделей систем конвейерного транспорта с интеллектуальным управлением // Транспорт: наука, техника, управление. 2021. № 6. С. 3–9.

7. *Druzhinina O.V., Masina O.N., Igonina E.V., Petrov A.A.* Synthesis and computer research of a belt conveyor models with intelligent control // CEUR Workshop Proceedings. 2021. P. 99–108.

8. *Masina O.N., Druzhinina O.V., Igonina E.V., Petrov A.A.* Synthesis and stabilization of belt conveyor models with intelligent control // Lecture Notes in Networks and Systems. 2021. V. 228.

9. Инновационный территориальный кластер машиностроения и металлообработки Липецкой области «Долина машиностроения» [Электронный ресурс]. URL:<http://map.cluster.hse.ru/cluster/385> (дата обращения: 03.03.2021)

# **АНАЛИЗ КОЛЕБАТЕЛЬНЫХ ПРОЦЕССОВ НА ПРИМЕРЕ МОДЕЛИ ФИТЦХЬЮ–НАГУМО**

# *Елецких К.С.*

## *Елецкий государственный университет им. И.А. Бунина* e-mail: [Kostan86@yandex.ru](mailto:Kostan86@yandex.ru)

**Аннотация.** Колебания в биологических системах в основном являются результатом релаксационных колебаний, характеризующихся быстрым переключением между двумя квазистационарными состояниями. Большую часть времени эти релаксационные колебания являются результатом добавления медленных адаптационных механизмов

обратной связи в глобальную бистабильную систему. Мы рассмотрим одну из самых простых моделей – модель ФитцХью–Нагумо колебаний напряжения в мембране нейронной клетки. Мы покажем, что при некоторых предположениях эта модель допускает представление с помощью системы Лурье с обратной связью плюс петля адаптационного контура. В модели ФитцХью–Нагумо, система Лурье с обратной связью глобально бистабильна. Колебательные механизмы состоят в преобразовании этой глобальной бистабильной системы в релаксационные колебания путем добавления медленной адаптационной динамики.

**Ключевые слова:** модель ФитцХью–Нагумо, система Лурье с обратной связью, релаксационные колебания, адаптационная динамика.

#### **ANALYSIS OF OSCILLATION PROCESSES ON THE EXAMPLE OF THE FITZHUGH-NAGUMO MODEL**

**Abstract.** Oscillations in biological systems generally result from a relaxation oscillation characterized by rapid switches between two quasi steady states. Most of the time, this relaxation oscillation is the result of the feedback addition of a slow adaptation mechanism to a globally bistable system. In this section, we are interested in one of the most simple models for voltage oscillations in the neuron cell membrane, the Fitzhugh–Nagumo model. We will show that, under certain assumptions, this model admits the Lure feedback plus a feedback adaptation loop. In the Fitzhugh–Nagumo model, the Lure feedback system is globally bistable. The oscillation mechanism consists in the transformation of this globally bistable system into a relaxation oscillation through the addition of a slow adaptation dynamic.

**Keywords:** Fitzhugh–Nagumo model, Lure feedback system, relaxation oscillation, adaptation dynamic.

Ходжкином и Хаксли [1] в 1952 г. была предложена математическая модель для объяснения генерации импульсов нейронами. Согласно их анализу, электрические импульсы возникают из-за мембраны нейронной клетки предпочтительно проницаемой для разных химических ионов с проницаемостью, зависящей от силы тока и присутствующих ионов. основными элементами системы являются ионы калия  $(K^+)$  и ионы натрия  $(Na^+)$ . Уравнение Ходжкина– Хаксли характеризует порог генерации предельных циклов и, тем самым, обеспечивает качественное приближение к порогам генерации пиков. Упрощение модели Ходжкина и Хаксли приводит к известной модели ФитцХью–Нагумо второго порядка, которая качественно сохраняет ее важные свойства.

Безразмерная (т.е. не учитывающая размерность входящих в нее величин) модель ФитцХью–Нагумо имеет вид

$$
\begin{aligned}\n\dot{v} &= f(v) - w + I_a, \\
\dot{w} &= bv - \gamma w,\n\end{aligned} \tag{1}
$$

где  $I_a$  модель внешнего возбуждающего тока,  $\mathfrak{b}$  и  $\gamma$  — положительные постоянные. Соответствующие особые линии здесь  $w = \frac{dv}{dx}$  и  $w = f(v) + I_a$ .

При  $I_a = 0$ , возможные фазовые портреты, как видно на рис. 1, показывают, что не может быть никаких периодических решений, так как мы должны иметь либо единственную, асимптотически устойчивую точку равновесия либо бистабильную систему, т.е. две устойчивые точки равновесия с седловой точкой между ними.

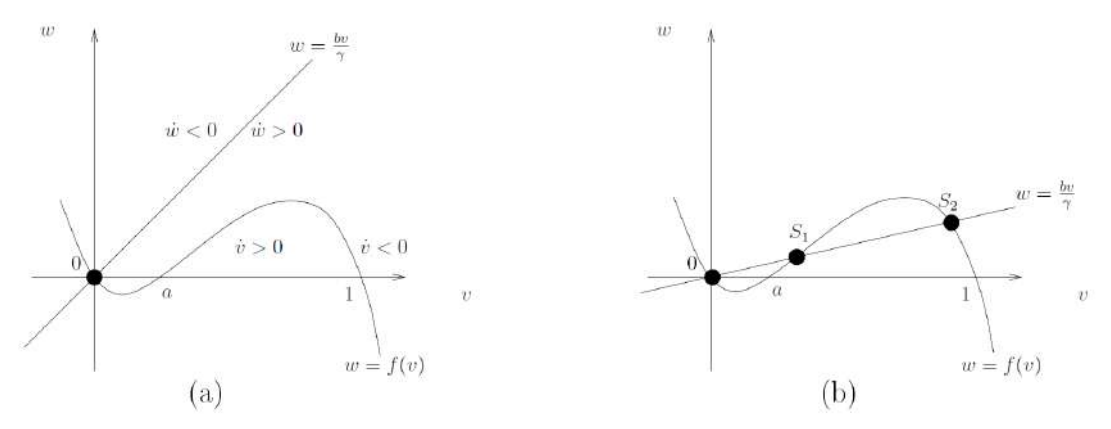

Рис. 1. Особые линии для модели ФитцХью-Нагумо (1) при  $I_a = 0$ 

Предположим теперь, что приложенный ток  $I_a > 0$ . Влияние на особые линии — простое перемещение особой линии для *v* при  $I_a = 0$  вверх по *w*-оси. Соответствующее особые линии показаны на рис. 2 (а)–(d) для некоторых  $I_a > 0$ . Для значений параметров, при которых особые линии такие, как показано на рис. 1(а), мы видим, что, при изменении лишь  $I_a$  получаем целую область приложенных токов  $(I_1, I_2)$ , для которой стационарное состояние может быть неустойчивым и, в тоже время, предельные циклы существуют, то есть расположение особых линий подобно тому, как изображено на рис. 2 (b). Алгебраическое определение различных диапазонов параметров для  $a, b, \gamma$  и  $I_a$ , непосредственно для каждого из этих различных возможных значений содержится [2]. Наконец, в случае, показанном на рис. 2-(d) существование предельного цикла невозможно. С другой стороны, эта форма может проявлять свойства переключений состояний равновесия.

Нам интересна ситуация, когда положительные постоянные *a*, *b*,  $\gamma$  и  $I_a$ выбраны так, что система обладает единственной неустойчивой точкой равновесия, как на рис. 2(b) и в модели ФитцХью-Нагумо (1) существует предельный цикл. Для особой линии как на рисунке 2(b), мы должны положить, что наклон в точке перегиба  $\left(v = \frac{a+1}{2}\right)$  особой линии  $w = f(v) + I_a$  меньше, чем $\frac{b}{v}$ (наклон особой линии  $w = \frac{b}{v}v$ ). Это приводит к условию

$$
\frac{b}{\gamma} > \frac{1}{3}(a^2 - a + 1),\tag{2}
$$

которое гарантирует единственность точки равновесия модели состояния (1).

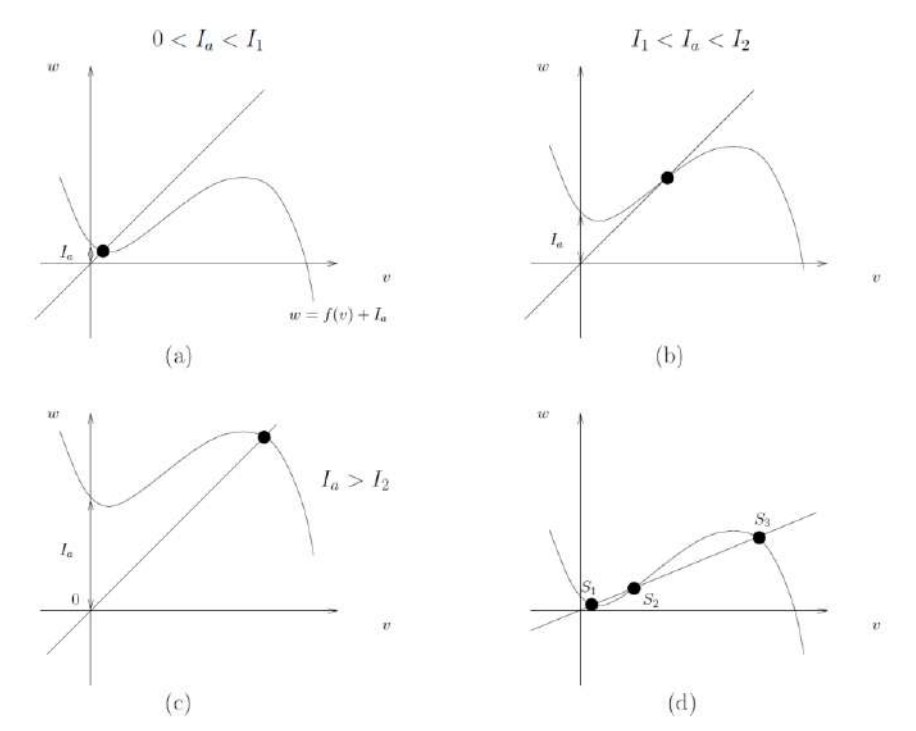

Рис. 2. Особые линии для модели ФитцХью-Нагумо (1) с разными приложенными токами  $I_a$ 

Предположим теперь, что для  $\overline{I}_a$  — конкретного значения  $I_a$ , точка равновесия является точкой перегиба особой линии, т.е.  $\overline{w} = f(\overline{v}) + \overline{I}_a = \frac{b}{v} \overline{v}$ , где  $\bar{v} = \frac{a+1}{3}$ . Тогда для неустойчивости в точке перегиба мы должны наложить условие

$$
\gamma < \frac{1}{3}(a^2 - a + 1). \tag{3}
$$

Аналогично может быть показано, что точка равновесия является неустойчивой в диапазоне значений

$$
\overline{V_1} \le \overline{v} \le \overline{V_2},\tag{4}
$$

где  $\overline{V}_1 = \frac{a+1}{2} - \frac{\sqrt{a^2 - a + 1} - 3\gamma}{2}$  и  $\overline{V}_2 = \frac{a+1}{2} + \frac{\sqrt{a^2 - a + 1} - 3\gamma}{2}$ , причем , из условия (3). Из условия (4) мы можем оценить диапазон значений тока возбуждения  $I_a$  (что приводит к ситуации, аналогичной той, что показана на рис. 2(b))

$$
\text{rate } I_1 = \frac{b}{v} \overline{V_1} - f(\overline{V_1}) \text{ u } I_2 = \frac{b}{v} \overline{V_2} - f(\overline{V_2}). \tag{5}
$$

Для того, чтобы переместить начало координат на рис. 2(b) в точку перегиба функции  $f(v)$ , мы выполняем следующие преобразования координат

$$
\begin{aligned}\n\dot{z_1} &= w - f \left( \frac{a+1}{3} \right) - I_a, \\
\dot{z_2} &= v - \frac{a+1}{3},\n\end{aligned}
$$

что приводит к эквивалентной модели

$$
\frac{1}{\gamma}z_1' = \frac{b}{\gamma}z_2 - z_1 + \left(\frac{b}{\gamma}\frac{a+1}{3} - f\left(\frac{a+1}{3}\right) - I_a\right),
$$
  
\n
$$
z_2' = -z_1 - \left(z_2^3 - \frac{1}{3}(a^2 - a + 1)z_2\right).
$$

Если предположить, что  $I_a = \frac{b a + 1}{\gamma} - f\left(\frac{a + 1}{3}\right)$  (которая принадлежит диапазону тока (5)), то модель состояния принимает вид<br>=  $h\tau z = h\tau z = z$ .

$$
z_1 = b z_2 - z_1,
$$
  
\n
$$
z_2 = -z_1 - \left(z_2^3 - \frac{1}{3}(a^2 - a + 1)z_2\right).
$$
\n(6)

где  $\tau = \frac{1}{v}$ . В модели (6), единственность точки равновесия обеспечивается условием  $\frac{1}{3}(a^2 - a + 1)$  <  $b\tau$ , а ее неустойчивость — условием  $\frac{1}{3}(a^2 - a + 1) > \frac{1}{\tau}$ . Видим, что оба условия выполняются одновременно для достаточно больших т.

Динамика внутреннего контура

$$
\ddot{z_2} = k_a z_2 - z_2^3,\tag{7}
$$

имеем  $k_a = \frac{1}{2}(a^2 - a + 1) > 0$ , представляет собой глобально гле МЫ бистабильную систему. Наиболее естественным является способ получения бистабильной системы из скалярно параметризованной системы через бифуркацию типа вилки. Рассматривая исключительно внутренний контур динамической модели ФитцХью-Нагумо (7) с параметром  $k \in R$ , получим

$$
z_2 = kz_2 - z_2^3 \tag{8}
$$

Легко видеть. что эта система первого порядка испытывает суперкритическую бифуркацию типа вилки при  $k = 0$ , поскольку при  $k < 0$ , начало координат (8) является глобально асимптотически устойчивым, а при  $k > 0$ , начало координат является седловой точкой, и существует две других асимптотически устойчивых точки равновесия, расположенные в  $\pm \sqrt{k}$ . Учитывая только внутренний цикл динамики (8), таким образом, получаем фазовый портрет, как показано на рис.  $3(a)$  при  $k = k_a > 0$ .

Внешний контур на рис. 3, которому соответствует адаптационное уравнение

$$
\tau z_1' = -z_1 + b\tau z_2,\tag{9}
$$

преобразует бистабильное поведение в предельный цикл на фазовой плоскости  $(z_1, z_2)$ , как показано на рис. 3(b). Предельный цикл гарантировано будет глобально асимптотически устойчивым при условии, что постоянная времени т является достаточно большой, то есть адаптация происходит достаточно медленно для того, чтобы "быстрая" динамика сходилась к квазистационарному состоянию (в этом легко убедиться, применив сингулярную теорию возмущений – см. [3]).

Глобальная бистабильность внутреннего контура в сочетании с медленной адаптацией внешнего контура, таким образом, обеспечивает второй механизм обратной связи для глобальных колебаний. В результате релаксационные колебания описывают быстрые переключения между двумя квазистационарными состояниями.

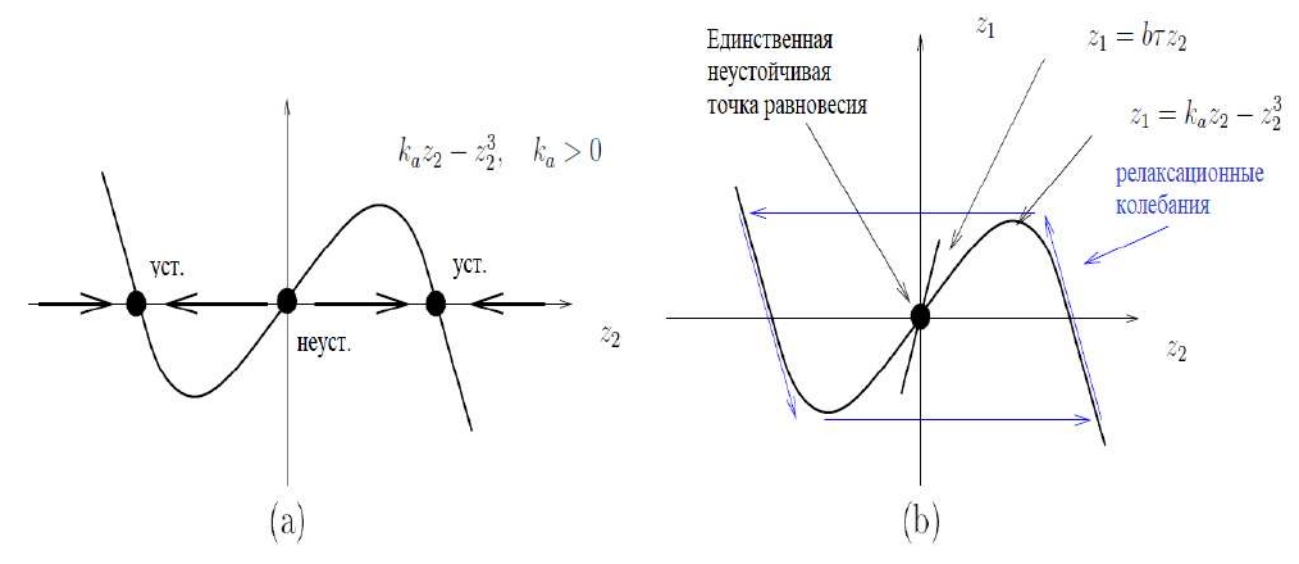

Рис. 3. Гистерезис, связанный с бистабильной системой

Таким образом, мы выполнили преобразования координат для того, чтобы показать, что модель состояния в виде системы уравнений ФитцХью–Нагумо допускает представление в виде системы Лурье с обратной связью плюс петля адаптационного контура.

#### **Список литературы**

1. *Hodgkin A.L., Huxley A.F.* A quantitative description of membrane current and its application to conduction and, excitation in nerve // Physiol. (Lond.). 1952. V. 117. P. 500–544.

2. *Murray J.D*. Mathematical biology, I: An introduction, third ed., Springer Verlag, 2002.

3. *Халил Х.К.* Нелинейные системы. М.–Ижевск: Институт компьютерных исследований, 2009.

## **О ПОДХОДАХ К СОЗДАНИЮ И ИСПОЛЬЗОВАНИЮ ЦИФРОВЫХ ДВОЙНИКОВ ДЛЯ ЭЛЕМЕНТОВ И УЗЛОВ ТРАНСПОРТНЫХ СИСТЕМ**

*Белоусов В. В.<sup>1</sup> , Дружинина О. В. <sup>2</sup>, Корепанов Э. Р. <sup>3</sup>, Макаренкова И. В.4, Максимова В. В. <sup>5</sup>*

*1,2,3,4,5 Федеральный исследовательский центр «Информатика и управление» Российской академии наук*

> e-mail:  $^1$ vasillb@mail.ru,  $^2$ ovdruzh@ipiran.ru,  $^3$ ekorepanov@ipiran.ru,  $^4$ imakarenkova@ipiran.ru,  $^5$ vmaksimova@mail.ru

**Аннотация.** Охарактеризованы подходы к созданию и использованию цифровых двойников для элементов и узлов систем железнодорожного транспорта. С учетом различных аспектов разработки прототипа модели цифрового двойника для буксового узла вагона в настоящей работе рассмотрены особенности моделирования на основе использования современных интеллектуальных технологий обработки информации и теории фильтрации.

**Ключевые слова:** концепция цифровых двойников, цифровое моделирование систем железнодорожного транспорта, методы теплового контроля узлов вагонов, методы и алгоритмы машинного обучения, диагностика технического состояния, вычислительные эксперименты.

#### **ON APPROACHES TO CREATING OF DIGITAL TWINS FOR ELEMENTS AND NODES OF RAILWAY TRANSPORT SYSTEMS**

**Abstract.** Approaches to the creation and use of digital doubles for elements and nodes of railway transport systems are described. Taking into account various aspects of the development of a prototype of the digital twin model for the box car assembly, this paper considers the features of modeling based on the use of modern intelligent information processing technologies and filtering theory.

**Keywords:** the concept of digital doubles, digital modeling of railway transport systems, methods of thermal control of car components, methods and algorithms of machine learning, technical diagnostics, computational experiments.

Возникновение концепции цифрового двойника (ЦД) связано с разработкой средств моделирования процессов жизненного цикла предприятий, но постепенно их область применения распространялась все шире, и сейчас данный термин укрепился практически для любых физических объектов [1, 2]. Появилось множество видов ЦД, а также сопутствующее понятие – «цифровая тень», представляющая собой наборы данных о текущем состоянии объекта. Существенным недостатком долгое время являлось то, что многие модели носили статический характер. Это не позволяло оперативно и качественно управлять объектами. Поиск же оптимальных решений при проектировании сложных систем и их обслуживании до сих пор является актуальной задачей. Продвижение в данном направлении могут обеспечить новые научные подходы [3], в том числе и развитие концепции ЦД.

Под цифровым двойником понимается динамическая виртуальная модель системы, процесса или услуги, взаимодействующая с физическим объектом. При проектировании ЦД учитываются следующие компоненты: 1) имеющийся физический прототип; 2) динамическая цифровая (виртуальная) модель прототипа; 3) взаимодействие и обмен данными виртуального и реального объектов.

Рассмотрим некоторые задачи и особенности цифрового моделирования на примере элементов и узлов железнодорожной техники.

В связи с реализацией в нашей стране проекта «Цифровая железная дорога» научные разработки в области ЦД, безусловно, являются важными и актуальными [4]. С точки зрения моделирования и формализации, системы железнодорожного транспорта представляют собой сложную, крупномасштабную, территориально распределенную структуру с большим парком технических элементов и множеством особенностей. При создании ЦД железнодорожной техники эти факторы оказывают большое влияние на процессы разработки методического обеспечения, алгоритмического обеспечения, программного обеспечения и способы внедрения полученных результатов. Разрабатываемые подходы к решению задачи связаны с комплексным применением взаимосвязанных научных, практических и организационных вопросов.

ЦД железнодорожной техники представляет собой набор взаимосвязанных моделей компонент систем, решающих многие важные задачи, в числе которых: определение остаточного ресурса систем; прогнозирование событий, например отказов; определение индексов здоровья систем; определение оптимальных режимов работы, выдача рекомендаций; моделирование, определение оптимальных конфигураций систем железнодорожной техники; управление процессом грузоперевозок; моделирование процессов жизненного цикла технических и технико-экономических систем железнодорожной техники: анализ, оптимизация планирование режимов технического обслуживания, закупок и хранения запасных частей.

С учетом перечисленных задач, можно сформулировать следующие свойства ЦД: 1) идентифицируемость; 2) возможность моделирования без использования или при минимальном использовании реального оборудования; 3) управляемость этапами жизненного цикла систем; 4) возможность прогнозирования процессов с учетом точности и диапазона возможных ошибок; 5) возможность поиска оптимальных режимов работы с калибровкой по

80

физическому прототипу; 6) когнитивность с учетом накопления новых знаний и их использования для совершенствования и уточнения модели; 7) возможность обработки больших данных с учетом взаимодействия с центрами обработки данных, геоинформационными системами.

Для реализации перечисленных возможностей необходимо использовать соответствующий математический аппарат при построении ЦД. Это, в частности, аналитическое математическое моделирование и методы компьютерной алгебры, нейронные сети с машинным обучением, различные вероятностные байесовские подходы, например, байесовские нейронные сети или обучающиеся стохастические системы. Систематизация методов нейросетевого моделирования и описание ряда новых нейросетевых методов создания ЦД представлены соответственно в [5, 6].

К возможным подходам к моделированию в рамках создания ЦД, с учетом сложности и разнородности объектов моделирования, можно отнести следующие подходы.

1.Традиционный подход, основанный на составлении аналитических зависимостей.

2. Комбинированный подход, сочетающий в себе традиционный подход и моделирование без составления уравнений объекта, или "моделирование без модели". Это современный подход с использованием достижений теории управления и интеллектуального анализа, частности, с применением аппарата нейронных сетей, метода главных компонент, метода скользящего среднего.

3. Подход с минимальным количеством измерений. Данный подход минимизирует систему наблюдения, исследуя процессы по минимальным наборам данных. В рамках этого подхода применяются, например, методы стохастической фильтрации, а также методы интеллектуального анализа.

Одной из важных задач (в рамках работ по созданию цифрового описания железнодорожной техники для обеспечения безопасности движения на железной дороге) является создание ЦД элементов ходовой части поездов, в том числе буксового узла вагона для отслеживания динамики нагрева букс и анализа возможных неисправностей.

Первый подход с применением численных методов и с разработкой комплекса вычислительных детерминированных диагностических моделей теплового контроля развивается в [7–9]. Указанные модели описывают нагрев буксовых узлов в зависимости от динамических нагрузок и перенос тепла между элементами буксового узла. В частности, в [8] изучены вопросы разработки, компьютерной реализации и применения блочной диагностической модели процесса бесконтактного теплового контроля буксовых узлов подвижного состава поездов.

С учетом аспектов разработки прототипа модели ЦД для буксового узла вагона в настоящей работе развиваются второй и третий подходы к

моделированию в рамках создания ЦД. Данная модель описывает процессы нагрева буксового узла и его компонент от тепловых потоков, создаваемых в процессе движения. Системы теплового контроля предназначены для своевременного выявления возникающих в процессе эксплуатации неисправностей буксовых узлов и тормозов подвижного состава.

Одной из задач создаваемого ЦД является определение значений температуры на внутренних элементах по значениям внешних датчиков температуры. В рамках второго и третьего подходов в настоящей работе был использован аппарат стохастических систем [10]: построены модель системы, модель наблюдений и фильтр. На вход фильтра передаются известные значения с датчиков температуры. Данный набор позволяет оценивать значения скрытых (ненаблюдаемых) параметров системы. С учетом управления, характеризующего нагрузку на буксовый узел по одной оси, проводилось моделирование движения двух буксовых узлов вагона. Буксовый узел №1 – исправный, с рабочими характеристиками теплопроводности и буксовый узел №2 – неисправный с худшими значениями теплопроводности. В качестве номинальной температуры буксового узла было принято значение 40 градусов по Цельсию. Моделирование проводилось на одном участке виртуального маршрута, с четырьмя значениями нагрузки.

В ходе серии экспериментов были получены результаты в виде значений нагрева внутреннего подшипника для буксового узла №1 и буксового узла №2. На рис. 1 представлена оценка температуры в выбранной точке буксового узла №1. Для буксового узла № 2 получены результаты, демонстрирующие слишком большие величины отклонений и согласующиеся с информацией о неисправностях.

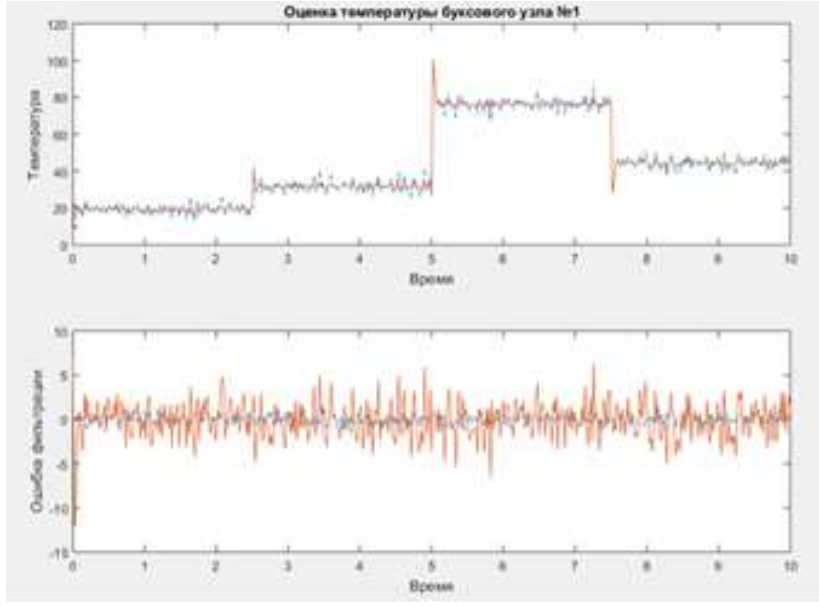

Рис. 1. Оценка температуры в выбранной точке буксового узла №1

Предусмотрена возможность представления итоговых результатов моделирования движения ЦД на возможном (предстоящем) маршруте в виде таблиц. Указанные таблицы включают в себя интегральные значения температуры на участке, отклонения температуры от номинала и относительные отклонения температуры.

Таким образом, на примере рассмотрены некоторые аспекты создания и совершенствования ЦД буксового узла. Данный ЦД способен моделировать температурные процессы буксового узла в режиме реального времени, с учетом фильтрации поступающих сигналов с датчиков температуры и с одновременным вычислением оценок значений температуры на внутренних элементах буксового узла. ЦД может двигаться по виртуальным маршрутам, передавать данные другим ЦД или системам прогноза, которые могут анализировать число вращений подшипника при заданных температурных режимах и предоставлять информацию по возможному остаточному ресурсу.

В случае второго подхода к моделированию в рамках создания ЦД, разрабатывается концепция создания цифровой интеллектуальной сети накопления и анализа данных (ЦИСНАД). Для примера создания ЦД для буксового узла подвижного состава ЦИСНАД может включать в себя весь объем накапливаемой и хранимой информации о жизненном цикле буксового узла, с учетом анализа информации на основе технологий big data с подключением интеллектуальных методов. Предусматриваются возможности анализа данных в режиме реального времени с обращением к виртуальным географическим картам, сведениям о погодных условиях и т.д. при организации непрерывного потока ежедневной информации. Таким образом, реализуется обеспечение ЦД максимальным объемом анализируемой информации с учетом достижения и описания синергетических эффектов.

Отметим, что для разработки ЦД элементов и узлов подвижного состава могут быть задействованы возможности существующих и разрабатываемых информационно-управляющих систем железнодорожного транспорта [11].

Теоретический и прикладной интерес представляет задача настройки матрицы тепловых параметров в уравнении теплопереноса с применением нейронных сетей с обучением. При обучении нейронной сети предполагается использовать фрагменты массивов данных, характерных для результатов бесконтактного теплового контроля буксовых узлов вагонов. Такой подход позволяет учитывать различные факторы неопределенности, связанные, например, с неравномерностью нагрузки на левый и правый буксовый узел, с особенностями геометрии пути. Предполагается разработка нейросетевого алгоритма настройки матрицы тепловых параметров и соответствующего программного обеспечения с применением языка высокого уровня Python и встроенных математических библиотек для научных вычислений, с оценкой возможности адаптации

83

разработанного ПО к отечественной вычислительной платформе «Эльбрус 801- PC» [12].

К перспективному направлению интеллектуального анализа данных и получения оптимальных характеристик для оценки и прогнозирования технического состояния элементов и узлов транспортных систем в рамках создания и использования ЦД можно отнести применение и адаптацию методов машинного обучения, таких как методы предварительной обработки (извлечение признаков, восстановление пропусков, фильтрация выбросов), классификация, регрессия, ранжирование, кластеризация, обучение с подкреплением, динамическое обучение, привилегированное обучение.

#### **Список литературы**

1. *Boschert S., Rosen R*. Digital twin – the simulation aspect // Mechatronic Futures: Challenges and Solutions for Mechatronic Systems and their Designers. Springer International Publishing, 2016. P. 59–74.

2. *Прохоров А., Лысачев М.* Цифровой двойник. Анализ, тренды, мировой опыт / Научный редактор А. Боровков. М.: ООО «АльянсПринт», 2020.

3. *Синицын И.Н., Шаламов А.С.* Лекции по теории систем интегрированной логистической поддержки. М.: ТОРУС-ПРЕСС, 2019.

4. Концепция реализации комплексного научно-технического проекта "Цифровая железная дорога". М.: ОАО РЖД, 2017.

5. *Тархов Д.А.* Нейросетевые модели и алгоритмы. М.: Радиотехника, 2014.

6. *Васильев А.Н., Тархов Д.А., Малыхина Г.Ф.* Методы создания цифровых двойников на основе нейросетевого моделирования // Современные информационные технологии и ИТ-образование. 2018. Т. 14. № 3. С. 521–532.

7. *Миронов А.А.* Научные и технические основы бесконтактного теплового контроля букс железнодорожного подвижного состава. Дисс…д.т.н. Екатеринбург, 2009.

8. *Миронов А.А., Павлюков А.Э., Салтыков Д.Н.* Комплекс вычислительных моделей для исследования процессов контроля узлов подвижного состава по инфракрасному излучению // Мир измерений. 2014. №6. С. 21–27.

9. *Миронов А.А., Образцов В.Л., Павлюков А.Э.* Теория и практика бесконтактного теплового контроля буксовых узлов в поездах. Екатеринбург: РПФ «Ассорти», 2012.

10. *Пугачев В.С., Синицын И.Н.* Теория стохастических систем. М.: Изд-во "Логос", 2000 и 2003. (1 и 2 изд.) [Англ. пер.: Stochastic Systems. Theory and Applications. - Singapore, World Scientific, 2001].

11. *Дружинина О.В., Людаговская М.А.* Интеллектуальные методы для разработки и совершенствования информационно-управляющих систем на железнодорожном транспорте // Транспорт: наука, техника, управление. 2019. № 8. С. 3–12.

12. *Дружинина О.В., Корепанов Э.Р. , Белоусов В.В., Масина О.Н. , Петров А.А.* Опыт разработки методов и средств нейросетевого моделирования нелинейных систем на базе отечественной вычислительной платформы «Эльбрус 801-PC» // Нелинейный мир. 2020. Т. 18. №2. С. 5–17.

## **РАЗРАБОТКА ПОДХОДА К ИСПОЛЬЗОВАНИЮ НЕЙРОСЕТЕВЫХ АЛГОРИТМОВ В ЗАДАЧАХ МОДЕЛИРОВАНИЯ РОБОТОТЕХНИЧЕСКИХ СИСТЕМ**

*Опенкин Д.Ю.<sup>1</sup>*

*Научный руководитель: д. ф.-м. н., профессор Дружинина О.В.<sup>2</sup>*

*<sup>1</sup>Елецкий государственный университет им. И.А. Бунина <sup>2</sup>Федеральный исследовательский центр «Информатика и управление» Российской академии наук*

e-mail:  $^1$ openkin.study@mail.ru,  $^2$ ovdruzh@mail.ru

**Аннотация.** В статье проанализировано применение интеллектуальных управляемых систем в робототехнических комплексах. Рассмотрена структура нейронных сетей для изучения математических моделей, описывающих функционирование робототехнических комплексов. Предложен подход к использованию высокопараллельных нейросетевых алгоритмов в задачах моделирования робототехнических систем.

**Ключевые слова:** интеллектуальные системы, управляемые системы, нейросетевые методы управления, робототехника.

## **DEVELOPMENT OF AN APPROACH TO THE USE OF NEURAL NETWORK ALGORITHMS IN THE PROBLEMS OF MODELING ROBOTIC SYSTEMS**

**Abstract.** The article analyzes the use of intelligent controlled systems in robotic systems. The structure of neural networks for studying mathematical models describing the functioning of robotic systems is considered. An approach to the use of highly parallel neural network algorithms in the problems of modeling robotic systems is proposed.

**Keywords:** intelligent systems, controlled systems, neural network control methods, robotics.

Информационные технологии широко используются для обработки данных и управления, пройдя в своем развитии путь от систем, обеспечивающих решения отдельных прикладных задач до сложных систем принятия решений в различных сферах деятельности человека.

Рост сложности задач интеллектуальных систем управления требует создания новых и совершенствования существующих методологических основ построения информационных технологий [1].

Одним из наиболее важных направлений развития информационных технологий является применение нечеткой логики при разработке систем управления и автоматизации обработки информации. Преимуществами использования нечеткой логики является упрощение моделирования сложных систем, создание гибких алгоритмов поддержки принятия решений на основе понятных человеку наборов правил, а также возможность обработки неточной и неполной информации. Разработке теоретических основ нечеткой логики, методологии моделирования и решения задач управляемых систем посвящены труды [2, 3].

В настоящее время все в более широком круге областей используются приемы повышения эффективности технических систем, которые часто называются интеллектуализацией. В частности, в последние годы в различных технических сферах активно используются интеллектуальные системы управления.

Под интеллектуальным управлением понимается применение методов искусственного интеллекта для управления объектами различной физической природы.

В качестве примера использования интеллектуальных систем управления на практике можно привести робототехнический комплекс. Широкое использование методов интеллектуального управления в робототехнике обусловлено, прежде всего, автономностью роботов и необходимостью решения ими неформализованных творческих задач в условиях неполноты информации и различных видов неопределенности [4]. Робототехника в нынешнюю эпоху имеет большое количество приложений: транспортировка тяжелых грузов, автоматизированное производство, беспилотные автомобили, военные роботы, беспилотные летательные аппараты и т.д. Интеллектуализированные системы управления помогают контролировать движения и функции робота, а также используются для повышения качества выполнения задач.

Важной научной проблемой является формирование подходов к построению интеллектуальных систем управления робототехническими системами, учитывающих неполноту входной информации и различные виды неопределенности. В рамках решения этой проблемы в настоящей работе рассматривается задача совершенствования архитектура системы интеллектуального управления и построения нейронной сети для изучения математических моделей, описывающих функционирование робототехнических комплексов. Следует отметить актуальность разработки высокопараллельных нейросетевых алгоритмов при моделировании робототехнических систем с учетом прогнозирования и оценки безопасности.

Применение аппарата искусственных нейронных сетей и методов интеллектного управления системами рассматривались в работах [5, 6].

86

Для решения задачи управления робототехнических комплексов с помощью нейросетей предлагается использовать нейросетевое управление, структура которого представлена на рис. 1. Характеристики траектории системы и критерии качества управления, относящиеся к изучаемой модели робототехнической системы, учитываются нейросетевым регулятором, который вырабатывает выходной вектор и влияет на усиление сигнала управления. При этом возникает задача сравнения результатов управления, полученных с помощью различных типов многослойных нейросетей с обучением. В частности, практический интерес для функционирования робототехнических комплексов представляет использование распределенных нейронных сетей, когда рассматриваются методы и алгоритмы обучения нейронных сетей на нескольких взаимосвязанных компьютерах с учетом того, что отдельные компьютеры могут выходить из процесса вычислений [7].

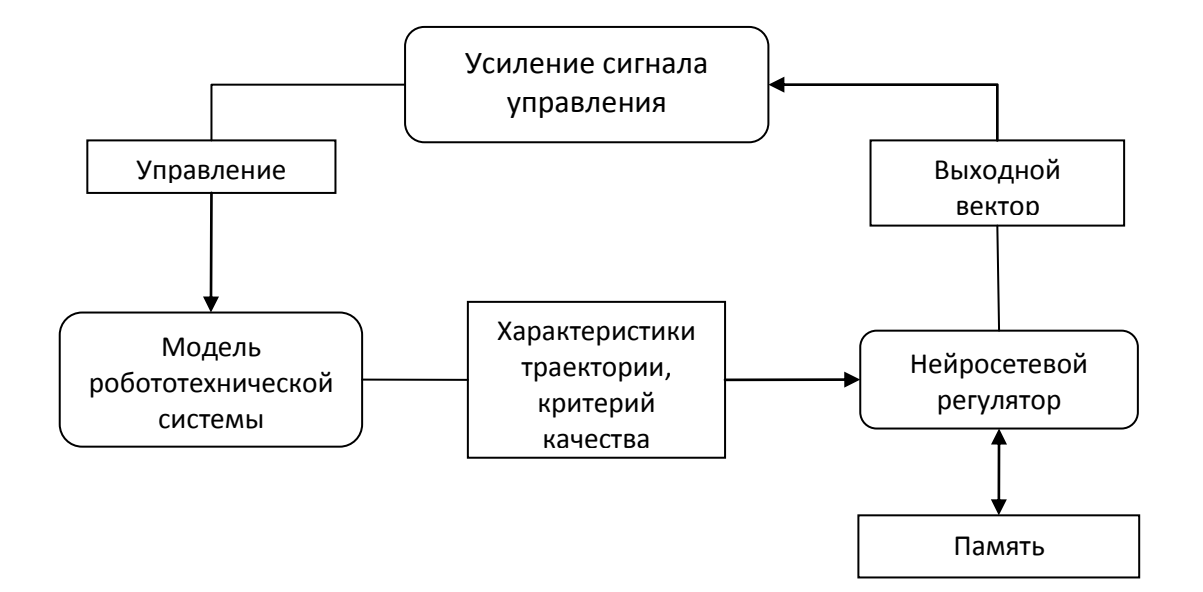

Рис. 1. Нейросетевое управление моделью робототехнической систем

Нейросетевой метод может служить методом определения навигационных параметров для шагающего автоматного робота. Данные с датчиков углов в шарнирах робота и координаты опорных точек поступают на входы нейронной сети, выходом сети являются текущие значения координат и навигационных углов, определяющих относительную систему координат  $P\xi\eta\zeta$ , в абсолютной системе координат *OXYZ*. Нейросеть, решающая навигационную задачу, должна решать систему нелинейных уравнений:

$$
(x, y, z, \alpha, \beta) = F(\alpha_{ij}, \theta_i a), \qquad (1)
$$

где  $\alpha_{ij}$ ,  $\theta_{i}$  – измеренные углы в шарнирах ног робота, *i*, *j* – номера ног робота,  $x, y, z$  – координаты точки P корпуса робота в системе OXYZ,  $\alpha, \beta$  – навигационные углы корпуса робота,  $2a$  – расстояние между точками опоры,  $F$  – нелинейное отображение измеряемых (определяющих) параметров определяемые.

высокопараллельных Важно отметить актуальность использования нейросетевых алгоритмов в задачах моделирования робототехнических систем с учетом прогнозирования и оценки безопасности.

разработанной B cxeme нейросетевого управления моделью робототехнической системы направлены заложены возможности построения и совершенствования интеллектуальных систем управления робототехническими комплексами.

На основе проведенного исследования можно сделать ВЫВОД, что интеллектуальные робототехнические системы различного типа и назначения эффективностью потенциально обладают большой  $\overline{M}$ належностью. Экономические перспективы использования подобных систем связаны, в первую координированного возможностью выполнения проектов очередь,  $\mathbf{c}$ промышленного государственной cobepax производства, значимости  $\, {\bf B}$ строительства или же с выполнением военных и аварийно-спасательных операций.

Перспективы дальнейших исследований состоят в повышении точности процесса управления сложными интеллектуальными системами с помощью искусственного интеллекта и нейросетевых методов, а также в разработке проблемно-ориентированных комплексов программ  $\mathbf c$ применением высокоуровневых языков и встроенных библиотек для решения научноисследовательских задач. Представленные результаты могут найти применение в задачах проектирования и реализации управляемых систем в робототехнических комплексах.

#### Список литературы

1. Масина О.Н., Дружинина О.В. Методы анализа устойчивости систем интеллектного управления. М.: Изд. группа URSS, 2016.

2. Масина О.Н., Дружинина О.В. Моделирование и анализ устойчивости некоторых классов систем управления. М.: ВЦ РАН, 2011.

3. Дружинина О.В., Масина О.Н. О подходах к анализу устойчивости нелинейных динамических систем с логическими регуляторами // Современные информационные технологии и ИТ-образование. 2017. Т. 13. № 2. С. 14-19.

4. Проталинский О.М. Применение методов искусственного интеллекта при автоматизации технологических процессов. Астрахань: Изд-во АГТУ, 2004.

5. *Макаров И. М., Лохин В.М., Манько С.В., Романов М.П.* Искусственный интеллект и интеллектуальные системы управления. М.: Наука, 2006.

6. *Масина О.Н.* Конструирование регуляторов нечетко-нейронного управления техническими системами на основе количественных данных // Наукоемкие технологии, 2011. Т. 12. № 4. С. 16–20.

7. *Тархов Д.А.* Нейросетевые модели и алгоритмы. Справочник. М.: Радиотехника, 2014.

#### **ОСНОВНЫЕ НАПРАВЛЕНИЯ И ПРОБЛЕМЫ ПРИМЕНЕНИЯ ПРИКЛАДНОГО ИСКУССТВЕННОГО ИНТЕЛЛЕКТА**

#### *Гладких О.Б.*

*Елецкий государственный университет им. И.А. Бунина*

#### e-mail: og1972@rambler.ru

**Аннотация.** В статье приведена краткая история работ в области искусственного интеллекта (ИИ), охарактеризованы направления ИИ, дается общий обзор современного состояния исследований и разработок систем ИИ, перечислены основные тенденции НИОКР в области ИИ, показаны возможности использования систем ИИ в области государственного управления.

**Ключевые слова:** искусственный интеллект, машинное обучение, риски появления суперинтеллекта, рынок систем ИИ.

## **THE MAIN DIRECTIONS AND PROBLEMS OF THE APPLICATION OF APPLIED ARTIFICIAL INTELLIGENCE**

**Abstract.** The article gives a brief history of works in the field of artificial intelligence (AI), characterizes the directions of AI, provides an overview of the current state of research and development of AI systems, lists the main trends of research and development in the field of AI, shows the possibilities of using AI systems in public administration.

**Keywords:** artificial intelligence; machine learning, risks of superintelligence appearance, the market of AI systems.

Термин «искусственный интеллект» появился в 1956 году, но настоящей популярности технология искусственного интеллекта достигла лишь сегодня на фоне увеличения объемов данных, усовершенствования алгоритмов, оптимизации вычислительных мощностей и средств хранения данных [1–3].

Первые исследования в области искусственного интеллекта были направлены на решение проблем и разработку систем символьных вычислений. В 60-х годах Министерство обороны США финансировало ряд проектов по обучению компьютеров имитированию мыслительной деятельности человека.

Эти работы стали основой для принципов автоматизации и формальной логики рассуждений, которые используются в современных компьютерах, в частности, в системах для поддержки принятия решений и умных поисковых системах, призванных дополнять и приумножать возможности человека.

Развитие искусственного интеллекта позволяет этим технологиям приносить реальную пользу во всех отраслях экономики страны, развитию научноисследовательской мысли. Он позволяет автоматизировать повторяющиеся процессы обучения и поиска за счет использования данных. В отличии от роботизации, в основе которой лежит применение аппаратных средств, искусственный интеллект – не автоматизация ручного труда, а надежное и непрерывное выполнение многочисленных крупномасштабных компьютеризированных задач. Такая автоматизация требует участия человека для первоначальной настройки системы и правильной постановки вопросов.

Системы ИИ условно делятся на два класса - сильный (или общий) ИИ и слабый (или прикладной) ИИ. Сильный, или универсальный, искусственный интеллект сравним с человеческим, т.е. ИИ, который может учиться, как это делают люди, и не уступает по уровню развития большинству людей, а во многих смыслах даже превосходит их.

Все остальные системы относят к слабым ИИ, поскольку они могут делать только одно дело, например, осуществлять поиск по запросам в Интернете, ставить диагноз по конкретному заболеванию и т.д. Помощь такого ИИ делает жизнь более комфортной, а работу – более производительной. Такие системы в ближайшем будущем будут все больше совершенствоваться, уже сейчас многие конкретные виды работ системы с ИИ делают лучше, чем люди.

Предполагается, что ИИ, сравнимый с интеллектом человека, будет иметь неограниченную сферу применения и кардинально изменит наше существование.

В январе 2016 г. основатель Всемирного экономического форума в Давосе Клаус Шваб назвал искусственный интеллект одной из основных движущих сил четвертой промышленной революции. «Эта четвертая промышленная революция идет на нас, как цунами, а ее основной движущей силой являются достижения в области искусственного интеллекта, робототехники, нанотехнологий, «интернета вещей» и других областей науки».

Сейчас происходит качественный переход от вычислительной эры к эре когнитивной, когда компьютеры нового типа быстро учатся работать со структурированными, неструктурированными и нечетко структурированными данными, начинают замещать труд людей при решении большого количества когнитивных задач.

К настоящему времени в области ИИ достигнуто следующее.

1. Громадное количество научных работ по ИИ посвящено компьютерному зрению. Это направление ИИ связано с развитием глубинного обучения (о нем ниже). Впервые компьютеры стали способны выполнять некоторые визуальные задачи классификации лучше, чем люди. Например, заявленная точность назначения оптимального лечения раковых заболеваний легких у компьютера IBM Watson составляет 90%, т.е. превышает на 40% качество диагностики, проводимой врачами-онкологами.

2. Важным понятием в ИИ является «машинное обучение» (его называют также статистическим обучением). Основу данной технологии в 1959 г. заложил Артур Самюэль, когда предложил работать над обучением компьютеров, не используя определенно запрограммированные алгоритмы. В простейшем смысле программа обучается, когда в ней происходит изменение, позволяющее во второй раз выполнить определенное задание лучше.

Машинное обучение - это технология, в рамках которой создается база обучающих примеров, по которой компьютер или нейросеть настраивается (обучается) и затем может правильно распознавать и классифицировать поступающие новые данные, т.е. это совокупность алгоритмов и методов, позволяющих научить компьютеры делать выводы на основании имеющихся данных. Добавление обучающих примеров позволяет улучшить результаты распознавания. Таким образом происходит как бы самообучение программы. По этой технологии по большой базе фотографий компьютер научили распознавать лица, причем он делает это точнее, чем человек.

Уникальным для глубинного обучения является то, что машина сама находит признаки (ключевые черты чего-либо, по которым легче всего отделить один класс объектов от другого) и структурирует их иерархично: из более простых складываются более сложные. У термина «глубинное обучение» нет формального определения, поскольку он объединяет целую группу различных технологий.

Таким образом, компьютер учится на примерах и своем собственном опыте. Технология глубинного обучения сейчас является неотъемлемой частью исследований в области распознавания речи, изображений, при создании систем управления беспилотными автомобилями, диагностике заболеваний и решении других сложных задач.

Важным направлением работ по ИИ является выявление структуры мозга человека. Такие проекты весьма дорогостоящие, и потому их реализацию могут позволить себе немногие страны и гигантские корпорации.

Методы ИИ применяются при решении задач моделирования и анализа устойчивости нелинейных динамических систем [4, 5]. В частности, опыт разработки методов и средств нейросетевого моделирования нелинейных систем на базе отечественной вычислительной платформы представлен в [5].

В силу развития и широкого использования искусственного интеллекта стал актуальным вопрос разработки эффективного законодательства в этой области, как на уровне международных организаций, так и государств. В научной среде формируется множество предложений относительно основных особенностей и потенциально необходимых акцентов такого законодательства.

Наибольший интерес представляет Резолюция Европейского Парламента вместе с рекомендациями Комиссии от 16 февраля 2017 г. «Нормы гражданского права о робототехнике», содержащая целый ряд рекомендаций и предложений по самым разным направлениям в этой области.

К примеру, в разделе «Общие принципы» Введения к Резолюции Европейского Парламента вместе с рекомендациями Комиссии от 16 февраля 2017 г. «Нормы гражданского права о робототехнике» отмечено, что законы робототехники должны учитываться разработчиками, производителями и операторами роботов, включая автономных и самообучаемых роботов, если они не могут быть преобразованы в машинный код.

В данном разделе отмечено, что нормы, регулирующие ответственность, прозрачность и подотчетность, необходимы, поскольку они отражают, по существу, универсальные человеческие ценности, однако они не должны негативно влиять на процессы исследований, инноваций и развития в робототехнике. Кроме того, указывается, что должен быть предпринят постепенный, прагматичный и осторожный подход в отношении регулирования будущих инициатив в области робототехники.

В докладе «Искусственный интеллект и жизнь в 2030 году», разработанном на базе Стэнфордского университета в 2016 году, были предложены следующие направления разработки политики в области правового регулирования использования и разработки искусственного интеллекта:

- определение способа накопления технических знаний в сфере искусственного интеллекта на всех уровнях государственного управления;

- устранение предполагаемых и фактических препятствий для исследования корректности функционирования, безопасности и соблюдения конфиденциальности системами искусственного интеллекта и их воздействия на общество;

- стимулирование междисциплинарных исследований воздействия систем искусственного интеллекта на общество (Stanford University, 2016:43).

Американское подразделение Института инженеров электротехники и электроники (международной некоммерческой организации) предложило следующие принципы государственной политики в области развития и использования искусственного интеллекта, позволяющие использовать его в наилучших интересах общества:

- подготовка высококвалифицированной рабочей силы в сфере искусственного интеллекта для органов публичной власти, промышленности и науки;

- поддержка исследований и разработок в области искусственного интеллекта;

- обеспечение эффективного правового регулирования развития и использования искусственного интеллекта для обеспечения общественного благосостояния посредством создания надежной индустрии искусственного интеллекта;

- содействие общественной осведомленности относительно преимуществ и рисков, связанных с использованием искусственного интеллекта.

Правовое регулирование использования и развития систем искусственного интеллекта может быть эффективным при использовании, например, следующих механизмов:

- обеспечение сертификации систем искусственного интеллекта и запрет на производство и применение несертифицированных систем, что может быть серьезным стимулом для разработчиков вкладывать определенные ресурсы в обеспечение безопасности таких систем;

- применение механизмов солидарной ответственности за использование несертифицированных систем искусственного интеллекта;

- использование механизмов деликтной ответственности в качестве рычага для интернализации внешних факторов, связанных с системами искусственного интеллекта;

- государственное финансирование исследований в области безопасности систем искусственного интеллекта с одновременным установлением санкций в отношении разработчиков, игнорирующих результаты таких исследований;

- установление необходимости утверждения систем искусственного интеллекта соответствующим профильным органом публичной власти, процесс которого будет включать в себя несколько этапов тщательного тестирования на предмет безопасности, по аналогии с обеспечением, к примеру, безопасности лекарственных средств.

Технологии искусственного интеллекта на настоящий момент интенсивно развиваются, в том числе из-за развития технологий устойчивых нейронных сетей и инфраструктур облачных вычислений, технологий нечетких систем, энтропийного управления, роевого интеллекта, эволюционных вычислений и мн. др. При этом общемировой сегодня является проблема практически полного отсутствия нормативного правового регулирования и нормативного технического регулирования основ, условий и особенностей разработки, запуска в работу, функционирования и деятельности, интеграции в другие системы и контроля применения технологий искусственного интеллекта.

Искусственный интеллект является центральной частью серьезной цифровой трансформации текущей промышленной революции и потенциально может оказывать существенное влияние на многие сферы жизни.

Искусственный интеллект уже интенсивно порождает новые существенные вызовы (и их будет все больше по мере развития и внедрения такого рода технологий), сопряженные с крайне сложно просчитываемыми рисками и поливариантностями, создает беспрецедентно много неопределенностей. И правовое регулирование в этой сфере не просто не поспевает, но уже на сегодняшний день безнадежно отстало от технологического развития.

По описанным выше обстоятельствам правовое обеспечение искусственного интеллекта должно развиваться последовательно (хотя и интенсивно), с учетом предварительного исследования всех рисков, которые возможно предположить на современном этапе развития технологий, и специфики использования искусственного интеллекта в различных сферах жизни. При этом существенно важно, необходимо обеспечить баланс между интересами общества и отдельных индивидов, в том числе безопасность и необходимость развития инноваций в интересах общества.

#### **Список литературы**

1. *Шрайберг Я.Л., Соколова Ю.В., Боргоякова К.С., Лобанов И.В., Ивина К.В.* Искусственный интеллект: информационно-библиографический аннотированный указатель. М.: Издательский дом ГУУ, 2018.

2. *Баррат Дж.* Последнее изобретение человечества: Искусственный интеллект и конец эры Homo sapiens. – М.: Альпина нонфикшн, 2015.

3. *Потопахин В.В.* Романтика искусственного интеллекта. М.: ДМК Пресс, 2017.

4. *Дружинина О.В., Масина О.Н.* Методы анализа устойчивости динамических систем интеллектного управления. М.: ЛЕНАНД \ URSS, 2016.

5. *Дружинина О.В., Корепанов Э.Р., Белоусов В.В., Масина О.Н. , Петров А.А.* Опыт разработки методов и средств нейросетевого моделирования нелинейных систем на базе отечественной вычислительной платформы «Эльбрус 801-PC» // Нелинейный мир. 2020. Т. 18. № 2. С. 5–17.

## **МЕТОДЫ И ИНСТРУМЕНТАЛЬНЫЕ СРЕДСТВА МАТЕМАТИЧЕСКОГО МОДЕЛИРОВАНИЯ ИНТЕЛЛЕКТУАЛЬНЫХ СИСТЕМ**

*Некукар И.М.<sup>1</sup> Научный руководитель: к. ф.-м. н., доцент Игонина Е.В.<sup>2</sup>*

*1, <sup>2</sup>Елецкий государственный университет им. И.А. Бунина*

e-mail:  $^1$ irsanekukar@gmail.com,  $^2$ elenaigonina7@mail.ru

**Аннотация.** Приведены и охарактеризованы методы математического моделирования интеллектуальных систем. Представлена классификация инструментальных средств. **Ключевые слова:** математическое моделирование, интеллектуальные системы.

#### **METHODS AND TOOLS FOR MATHEMATICAL MODELING OF INTELLECTUAL SYSTEMS**

**Abstract.** Methods of mathematical modeling of intelligent systems are presented and characterized. The classification of tools is presented. **Keywords:** mathematical modeling, intelligent systems.

В настоящее время одним из перспективных направлений развития математического моделирования (ММ) является моделирование интеллектуальных систем. Под интеллектуальной системой (ИС) понимают крупномасштабную систему, характеризующуюся большим числом входящих в ее состав элементов и сложных связей между ними, наличием множества протекающих в ней процессов, многообразием причинно-следственных взаимосвязей между ними, а также стохастической природой функционирования.

Многообразие систем, проявляющееся в многообразии их структурнофункциональной организации, определяет использование множества разных моделей, которые могут быть классифицированы в зависимости от характера функционирования исследуемой системы; уровня моделирования; способа представления (описания) и реализации.

При исследовании динамических систем с дискретным характером функционирования наиболее широкое применение получили следующие методы математического моделирования.

*Аналитические методы* состоят в построении математической модели в виде математических символов и отношений, при этом требуемые зависимости выводятся из математической модели последовательным применением математических правил. Основаны на использовании аппарата теории вероятностей, теории устойчивости, теории управления, теории массового обслуживания, теории случайных процессов, методы оптимизации и т.п.

Достоинство аналитических методов заключается  $\mathbf{B}$ возможности получения решения в явной аналитической форме, позволяющей проводить детальный анализ процессов, протекающих в исследуемой системе, в широком диапазоне изменения параметров системы. Результаты в аналитической форме являются основой ЛЛЯ выбора оптимальных вариантов структурнофункциональной организации системы на этапе синтеза.

Недостаток аналитических методов - использование целого ряла допущений и предположений в процессе построения математической модели и невозможность в некоторых случаях получить решение в явном виде из-за неразрешимости уравнений в аналитической форме, отсутствия первообразных для подынтегральных функций и т.п. В этих случаях широко применяются численные методы.

Численные методы основываются на построении конечной последовательности действий над числами. Применение численных методов сводится к замене математических операций и отношений соответствующими операциями над числами, например, к замене интегралов суммами, бесконечных сумм конечными и т.п. Результатом применения численных методов являются таблицы и графики зависимостей, раскрывающих свойства объекта. Численные методы являются продолжением аналитических методов в тех случаях, когда результат не может быть получен в явном виде, и по сравнению с аналитическими методами позволяют решать значительно более широкий круг задач.

В тех случаях, когда анализ математической модели даже численными методами может оказаться нерезультативным из-за чрезмерной трудоемкости или неустойчивости алгоритмов в отношении погрешностей аппроксимации и округления, строится имитационная модель, в которой процессы, протекающие в вычислительных системах, описываются как последовательности операций над числами, представляющими значения входов и выходов соответствующих элементов. Имитационная модель объединяет свойства отдельных элементов в единую систему. Производя вычисления, порождаемые имитационной моделью, можно на основе свойств отдельных элементов определить свойства всей системы.

При построении имитационных моделей широко используется метод статистических испытаний (метод Монте-Карло). Процедура построения и анализа имитационных моделей методом статистических испытаний называется статистическим моделированием. Статистическое моделирование представляет собой процесс получения статистических данных о свойствах моделируемой системы. Статистическое моделирование широко используется для оценки погрешностей аналитических и численных методов.

Достоинством статистического моделирования является универсальность, гарантирующая принципиальную возможность построения моделей систем любой сложности с любой степенью детализации и, как следствие этого, возможность

получения результатов исследования практически с любой наперед заданной точностью.

Недостаток статистического моделирования трудоемкость процесса моделирования и частный характер результатов, нераскрывающий зависимости, а лишь определяющий ее в отдельных точках.

Комбинированные методы представляют собой любую комбинацию выше перечисленных методов, в частности:

численно-аналитические, в которых часть результатов получается численно, а остальные - с использованием аналитических зависимостей;

собой аналитико-имитационные, представляющие имитационное моделирование в сочетании с аналитическими методами, позволяющими сократить время моделирования за счет определения значений ряда характеристик на основе аналитических зависимостей по значениям одной или нескольких найденных обработки характеристик, путем статистической результатов имитационного моделирования.

Инструментальные средства ММ разделяют на два класса: технические и программные средства. В качестве технических средств математического моделирования обычно используются средства вычислительной техники: от персональных компьютеров - для исследования простейших моделей до больших вычислительных машин и компьютерных сетей - для исследования сложных применением математического моделирования. В молелей  $\mathbf{C}$ качестве программных средств математического моделирования могут быть использованы процедурно-ориентированные или проблемно-ориентированные алгоритмические языки, а также специализированные комплексы программ автоматизированного моделирования ИС [2].

В заключении отметим, что выбор конкретного метода ММ зависит от многих факторов, в том числе от целей моделирования, сложности исследуемой системы, требований к точности и общности получаемых результатов; требований к материальным и временным затратам, наличия специальных технических средств для проведения моделирования и т.д. Выбор технических и программных средств моделирования осуществляется с учетом ряда критериев: достаточность и полнота средств для реализации концептуальной и математической модели; доступность, простота и легкость освоения технических и программных средств моделирования, скорость и корректность создания программной модели. существование методики использования средств для моделирования ИС.

#### Список литературы

1. Алиев Т.И. Основы моделирования дискретных систем. СПб: СПбГУ **ИТМО**, 2009.

2. Советов Б.Я., Яковлев С.А. Моделирование систем: учебник для вузов. 6-е изд., стер. М.: Высшая школа, 2009.

## **ПОСТРОЕНИЕ И ИДЕНТИФИКАЦИЯ МАТЕМАТИЧЕСКОЙ МОДЕЛИ ЭКОНОМИКИ КАНАДЫ**

*Кашина А.А. <sup>1</sup>, Оленев Н.Н.<sup>2</sup>*

*1,2Российский университет дружбы народов Вычислительный центр им. А.А. Дородницына ФИЦ ИУ РАН Московский государственный университет им. М.В. Ломоносова Московский физико-технический институт*

e-mail:  $^1$ 1032176410@pfur.ru,  $^2$ nolenev@mail.ru

**Аннотация.** В работе построена математическая модель экономики Канады, внешние параметры которой идентифицированы по статистическим данным. Идентификация параметров осуществлена за счет сравнения близости рассчитанных по модели и статистических временных рядов макропоказателей на основе свертки критериев Тейла. **Ключевые слова:** модель экономики, Канада, занятость населения, ВВП, экспорт, импорт, инвестиции, производственная функция, свертка критериев Тейла, потребление, индексы цен.

## **CONSTRUCTION AND IDENTIFICATION OF THE MATHEMATIAL MODEL OF THE CANADIAN ECONOMY**

**Abstract.** The paper builds a mathematical model of the Canadian economy, the external parameters of which are identified by statistical data. The parameters were identified by comparing the proximity of the macro indices calculated by the model to their statistical time series which based on the convolution of Theil's criteria.

**Keywords:** economic model, Canada, employment, GDP, export, import, investment, production function, convolution of Theil's criteria, consumption, price indices.

Экономика Канады является высокоразвитой и смешанной. Она стоит на девятом месте по величине валового внутреннего продукта (ВВП), если оценивать его по номиналу, и на пятнадцатом месте по величине ВВП при оценке его по паритету покупательной способности. Владея третьими в мире по оценке их объема природными ресурсами, Канада использует близость к США и соответствующие торговые договоры во благо своей экономики. Необычно то, что среди развитых стран Канада отличается важностью первичного сектора (лесозаготовительная и энергетическая отрасли), имея при этом значительный производственный сектор, сектор рыболовства и добычи морепродуктов, сектор программного обеспечения. Учитывая структуру современной российской экономики, понятна актуальность изучения экономики Канады.

В данной работе построена модификация простейшей динамической математической модели экономики, учитывающая внешнеторговый оборот, и получена оценка внешних параметров этой модели. Данная работа продолжает исследования [1] по идентификации параметров модели экономики России, методика которой распространена на модели экономики разных стран [2–4].

Оценка параметров построенной здесь модели экономики Канады осуществлена косвенным путем за счет сравнения результатов расчетов макропоказателей модели с их историческими аналогами, представленными в виде временных рядов с 2009 по 2018 гг.

В качестве выпуска в модели используется ВВП в постоянных ценах 2015 г.  $Y(t)$ . Производственными факторами являются труд (число занятых в экономике)  $L(t)$  и капитал (стоимость производственных фондов в ценах 2015 г.)  $K(t)$ . Так же, как в [1], зависимость выпуска от производственных факторов будем описывать производственной функцией с постоянной эластичностью замещения (CES-функции):

$$
Y(t) = Y_0 \left( \alpha \left( \frac{L(t)}{L_0} \right)^{-\beta} + (1 - \alpha) \left( \frac{K(t)}{K_0} \right)^{-\beta} \right)^{-\frac{1}{\beta}},\tag{1}
$$

где  $\alpha$ ,  $\beta$  – параметры производственной функции (часть искомых внешних параметров модели),  $Y_0, L_0, K_0$  – начальные значения соответствующих макропоказателей экономики, т.е. их значения в 2009 г. Начальное значение эффективного капитала  $K_0$  мы считаем одним из искомых параметров, учитывая тем самым изменение эффективности капитала, связанное с научно-техническим прогрессом. Заметим, что эта интерпретация отличается от [1].

Динамика труда  $L(t)$  и капитала  $K(t)$  описываются уравнениями, представленными в [1]. В них используются внешние параметры, а именно: темп прироста трудовых ресурсов  $\gamma$  и темп амортизации капитала  $\mu$ .

$$
L(t) = L_0 \exp(\gamma(t - 2009)),
$$
 (2)

(3)

$$
\frac{dK}{dt} = J(t) - \mu K(t), \quad K(2009) = K_0,
$$

где  $J(t)$  – инвестиции в момент времени  $t$ .

Эвристические уравнения, описывающие связь макропоказателей экономики, и функции динамики относительных цен для экономики Канады на изучаемом периоде времени существенно отличаются от соответствующих уравнений для других стран и других периодов времени (ср. [1–4]).

Относительный индекс цен на импорт описан эвристическим уравнением

$$
\pi_I(t) = a_I - b_I \cos(c_I(t - 2009)).
$$
\n(4)

Относительный индекс цен на инвестиции

$$
\pi_J(t) = a_J - b_J \cos\Big(c_J(t - 2009)\Big). \tag{5}
$$

Относительный индекс цен на экспорт при  $t > 2009$ 

$$
\pi_E(t) = a_E \big( 1 + b_E \ln(t - 2009) \big) - c_E. \tag{6}
$$

При известном в силу (1) выпуске  $Y(t)$  и известном в силу (6) относительном индексе цен на экспорт  $\pi_{\mathcal{F}}(t)$  объем экспорта  $E(t)$  определяется по  $\phi$ ункции  $\delta(t)$ , имеющей смысл [1] доли экспорта в выпуске:

$$
E(t) = \frac{\delta(t)Y(t)}{\pi_E(t)}
$$
\n(7)

где эвристическая функция  $\delta(t)$  выглядит следующим образом

$$
\delta(t) = a_{\delta} \left( 1 + b_{\delta} \ln(t - 2009) \right) - c_{\delta}.
$$
\n(8)

В отличие от [1], для экономики Канады на изучаемом периоде эта величина меняется со временем.

При известном из (1) выпуске  $Y(t)$  и из (7) экспорте  $E(t)$ , а также из (4) и (6) относительных цен на импорт  $\pi_I(t)$  и экспорт  $\pi_E(t)$  объем импорта  $I(t)$ определяется по функции  $\rho(t)$ , имеющей смысл [1] отношения объема импорта к объему выпуска, идущего на внутренний рынок:

$$
I(t) = \frac{\rho(t)\big(Y(t) - \pi_E(t)E(t)\big)}{\pi_I(t)},
$$
\n(9)

где эвристическая функция  $\rho(t)$  выглядит следующим образом:

$$
\rho(t) = a_{\rho} \left( 1 + b_{\rho} \ln(t - 2009) \right) - c_{\rho}.
$$
 (10)

При известном выпуске  $Y(t)$ , экспорте  $E(t)$  и импорте  $I(t)$ , а также относительных ценах на импорт  $\pi_l(t)$  и на инвестиции  $\pi_l(t)$  объем инвестиций  $J(t)$ , который требуется в уравнении (3) для замыкания модели, определяется по функции  $\sigma(t)$ , имеющей смысл [1] отношения объема инвестиций к сумме собственного выпуска и импорта:

$$
J(t) = \frac{\sigma(t)\big(Y(t) + \pi_I(t)I(t)\big)}{\pi_I(t)},
$$
\n(11)

где эвристическая функция  $\sigma(t)$  выглядит следующим образом:

$$
\sigma(t) = a_{\sigma} \big( 1 + b_{\sigma} \ln(t - 2009) \big) - c_{\sigma}.
$$
 (12)

Потребление в единицах выпуска в постоянных ценах  $Q(t)$  определяется в силу основного материального баланса по использованию ВВП [1]:

$$
Q(t) = Y(t) + \pi_I(t)I(t) - \pi_E(t)E(t) - \pi_I(t)J(t).
$$
\n(13)

Это завершает построение модели. На основе статистических данных [5] по использованию ВВП были определены индексы цен на выпуск, импорт, экспорт и инвестиции, как отношение соответствующих макроэкономических показателей в текущих ценах к их значениям в постоянных ценах. На основе индексов цен рассчитаны статистические аналоги для используемых в модели относительных индексов цен на экспорт, импорт и инвестиции, как отношение соответствующего индекса цен к имплицитному дефлятору ВВП (индексу цен на выпуск). Это позволило найти параметры функций (4)–(6) и (8),(10), (12).

Основные параметры модели найдены с помощью поиска решений в Excel при максимизации свертки критериев Тейла [1–4] при сравнении статистических и рассчитанных временных рядов для макропоказателей  $Y(t)$ ,  $I(t)$ ,  $E(t)$ ,  $J(t)$ ,  $Q(t)$ . Полученное значение 0.75 для свертки показывает, что построенная модель достаточно точно отражает действительность и может быть использована для дальнейших исследований.

#### **Список литературы**

1. *Оленев Н.Н., Печенкин Р.В., Чернецов А.М.* Параллельное программирование в MATLAB и его приложения. М.: ВЦ РАН. 2007.

2. *Лямичева Н.В., Оленев Н.Н.* Построение и исследование математической модели экономики Германии // Материалы VI Международной научнопрактической конференции «Системы управления, сложные системы: моделирование, устойчивость, стабилизация, интеллектуальные технологии», посвященной 100-летию со дня рождения профессора А.А. Шестакова (Елец, 16- 17 сентября 2020 г.). Елец: ЕГУ им. И.А. Бунина, 2020. C. 197–203.

3. *Црнобрня Ф., Оленев Н.Н.* Построение и исследование математической модели экономики Сербии // Материалы VI Международной научно-практической конференции «Системы управления, сложные системы: моделирование, устойчивость, стабилизация, интеллектуальные технологии», посвященной 100летию со дня рождения профессора А.А. Шестакова (Елец, 16-17 сентября 2020 г.). Елец: ЕГУ им. И.А. Бунина, 2020. C. 225–229.

4. *Каминцев В.М., Оленев Н.Н.* Идентификация математической модели экономики Швейцарии // Материалы VI Международной научно-практической конференции «Системы управления, сложные системы: моделирование, устойчивость, стабилизация, интеллектуальные технологии», посвященной 100 летию со дня рождения профессора А.А. Шестакова (Елец, 16-17 сентября 2020 г.). Елец: ЕГУ им. И.А. Бунина, 2020. C. 232–236.

5. National Accounts - [Analysis of Main Aggregates \(AMA\)](https://unstats.un.org/unsd/snaama/index) [Электронный ресурс]. URL: [https://unstats.un.org](https://unstats.un.org/) (дата обращения: 15.04.2021)

6. *Olenev N.* [Golden Rule Saving Rate for an Endogenous Production Function.](https://doi.org/10.1007/978-3-030-38603-0_20) In: Jacimovic M., Khachay M., Malkova V., Posypkin M. (eds) Optimization and Applications. OPTIMA 2019. Communications in Computer and Information Science, vol. 1145. 2020. Springer, Cham. Р. 267–279.

7. *Olenev N. N.* [Identification of a Production Function with Age Limit for](https://link.springer.com/article/10.1134/S2070048220040134)  [Production Capacities](https://link.springer.com/article/10.1134/S2070048220040134) // Mathematical Models and Computer Simulations. 2020. V. 12. P. 482–491.

# **ПОСТРОЕНИЕ И АНАЛИЗ МАТЕМАТИЧЕСКОЙ МОДЕЛИ ЭКОНОМИКИ ИРЛАНДИИ**

*Суламанидзе М.Д. <sup>1</sup>, Оленев Н.Н.<sup>2</sup>*

*1,2Российский университет дружбы народов Вычислительный центр им. А.А. Дородницына ФИЦ ИУ РАН Московский государственный университет им. М.В. Ломоносова Московский физико-технический институт*

e-mail:  $^1$ msulamanidze@yandex.ru,  $^2$ nolenev@mail.ru

**Аннотация.** Данная статья посвящена построению и анализу динамической модели Рамсея экономики Ирландии, а также содержит попытку спрогнозировать ее изменения в ближайшие годы. Построение модели осуществлялось на основе аппроксимирующих функций для статистических временных рядов макроэкономических показателей. **Ключевые слова:** экономика Ирландии, модель Рамсея, инвестиции, макроэкономика, динамическая модель.

# **CONSTRUCTION AND ANALYSIS OF THE MATHEMATICAL MODEL OF THE ECONOMY OF IRELAND**

**Abstract.** This article is devoted to the construction and analysis of the dynamic Ramsey model of the economy of Ireland and contains an attempt to predict its changes in the coming years. The construction of the model was carried out based on approximating functions of statistical time series of macroeconomic indicators.

**Keywords:** Ireland economy, Ramsey model, macroeconomics, dynamic model, fixed capital formation.

**Описание модели.** Построим и проанализируем экономику Ирландии при помощи динамической модели Рамсея.

Для решения данной задачи воспользуемся временными рядами данных с официального сайта ООН за 1970–2018 гг. для макроэкономических показателей рассматриваемой страны в национальной валюте (national currency) в постоянных ценах 2015 года (constant prices) и в текущих ценах (current prices), а также для полной и занятой в экономике численности населения [1]. Затем переведем их в нормальные единицы измерения (млрд евро и млн человек соответственно).

Для единообразия введем следующие обозначения:  $C -$  расходы на конечное потребление,  $I$  – валовое накопление капитала,  $E$  – экспорт товаров и услуг,  $I$  – импорт товаров и услуг,  $Y$  – валовый внутренний продукт (ВВП),  $N(t)$  — численность населения.

Теперь перейдем непосредственно к построению модели Рамсея [2]. Для этого сначала воспользуемся производственной функцией Кобба–Дугласа [3] с целью первичного вычисления значения показателя  $Y(t)$ :

$$
Y(t) = A * K^{\alpha} * L^{1-\alpha},
$$

где  $Y(t)$  – ВВП,  $A$  – технологический коэффициент,  $K$  – капитал,  $L$  – занятое в экономике население,  $\alpha$  – константа, причем  $0 < \alpha < 1$ , а  $t$  – время (год).

Предположим, что труд изменяется с постоянной скоростью:

$$
\frac{dL}{dt} = \gamma L, \qquad L(0) = L_0.
$$

Будем считать, что капитал  $K(t)$  изменяется по формуле:

$$
\frac{dK}{dt} = J(t) - \mu K, \qquad K(0) = K_0,
$$

где  $J(t)$  – инвестиции в основной капитал;  $\gamma, \mu$  – параметры модели обозначающие темпы изменения трудовых ресурсов и деградации капитала соответственно,  $K_0$  – начальный объем капитала,  $L_0$  – занятое в экономике население в начальный момент времени.

В любой момент времени  $t$  верна формула для основного макроэкономического баланса в текущих ценах [4]:

$$
p_{Y}Y(t) + p_{I}I(t) = p_{C}C(t) + p_{E}E(t) + p_{J}J(t),
$$

где  $p_Y$  — дефлятор ВВП,  $p_I, p_C, p_B, p_I$  — индексы цен на конечное потребление, импорт, экспорт и инвестиции соответственно. Разделив обе части балансового уравнения на дефлятор ВВП, получим уравнение в текущих ценах

$$
Y(t) + \pi_I I(t) = Q(t) + \pi_E E(t) + \pi_J I(t),
$$

где

$$
Q(t) = \frac{p_c(t)C(t)}{p_Y(t)}, \pi_X(t) = \frac{p_X(t)}{p_Y(t)}
$$

для  $X = I, E, J$ .

Также введем характеристические переменные  $\sigma$ ,  $\delta$ ,  $\rho$  определяемые по следующим формулам:  $\sigma$ ,  $\delta$ ,  $\rho = \frac{\pi_J(t)J(t)}{Y(t) + \pi_I(t)I(t)}$ ,  $\frac{\pi_E(t)E(t)}{Y(t)}$ ,  $\frac{\pi_I(t)I(t)}{Y(t) - \pi_E(t)E(t)}$ 

Для точного вычисления показателя  $Y(t)$  воспользуемся следующей производственной функцией с постоянной эластичностью замещения:

$$
Y(t) = Y_0 \left[ a \left( \frac{L}{L_0} \right)^{-b} + (1 - a) \left( \frac{K}{K_0} \right)^{-b} \right]^{-\frac{1}{b}}
$$

Изложим алгоритм построения модели по шагам.

Шаг 1. Вычислим индексы цен,  $p_{X(t)} = \frac{X_{current}(t)}{X_{const}(t)}$ ,  $X(t) = Y, I, C, J, E$ .

Шаг 2. Рассчитаем модель при текущих параметрах, имеющих нижнюю и верхнюю границы:  $\mu \in (0.01; 0.07)$ ,  $n \in (-0.05; 0.05)$ ,  $A \in (0.5; 100)$ ,  $\alpha \in (0.01; 0.99)$ .

Сначала вычислим капитал по формуле:  $K(t+1) = K(t) * (1 - \mu) + J(t), K(0) = K_0(\mu),$  rge  $J = J_{stat}$ ,  $K(0) = \sum_{a=-30}^{0} J(a) * \exp(\mu * a), a=2000, t_0=2000.$ 

Труд вычисляется по формуле  $L(t + 1) = L(t) * (1 + n)$ , где  $L(0) = L_{stat}(0)$ .

Теперь вычислим  $Y(t) = A * K^{\alpha} * L^{1-\alpha}$ . Подберем заданные параметры так, чтобы функция  $Y(t)$ была наиболее приближенной для **Y** (являлась аппроксимирующей функцией).

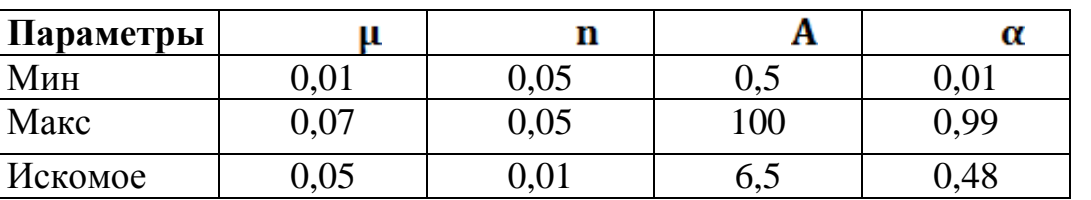

Таблица 1. Параметры системы

Шаг 3. Найдем относительные индексы цен для  $X = C, I, J, E$  по формуле  $\pi_X(t) = \frac{p_X}{p_Y}$ . Вычислим переменные  $\sigma, \delta, \rho = \frac{\pi_J(t)J(t)}{Y(t) + \pi_I(t)I(t)} \cdot \frac{\pi_E(t)E(t)}{Y(t) - \pi_E(t)E(t)}$ .

Шаг 4. Подберем аппроксимирующие функции  $\pi^{r}_x(t)$  для  $\pi_x(t)$ , где  $X = I, J, E$ . Получим, что  $\pi_I^r(t) = b\sin(ax) + c$  и  $\pi_E^r(t), \pi_I^r(t) = b\cos(ax) + c$ .

| Параметры                                     | $\pi'$                                                   | $\pi_F^r$                                                               | $\pi_I^r$                                                                |  |
|-----------------------------------------------|----------------------------------------------------------|-------------------------------------------------------------------------|--------------------------------------------------------------------------|--|
| A                                             | 0,3                                                      | 0,45                                                                    | 0,45                                                                     |  |
| $\mathbf b$                                   | 0,1                                                      | 0,05                                                                    | 0,07                                                                     |  |
| $\mathcal{C}$                                 | 1,1                                                      | 0,99                                                                    |                                                                          |  |
| 1,5                                           | 1,5                                                      |                                                                         | 1,5                                                                      |  |
| 1                                             | $\mathbf{1}$                                             |                                                                         | 1                                                                        |  |
| 0,5                                           | 0,5                                                      |                                                                         | 0,5                                                                      |  |
| $\mathcal{O}$<br>2002<br>2004<br>2006<br>2000 | $\Omega$<br>$\frac{2008}{2012}$<br>2018<br>2016<br>—π Jr | 2009<br>2012<br>2015<br>2003<br>2006<br>2018<br>2000<br>$-\pi$ Er<br>πE | $\circ$<br>2003<br>2006<br>2009<br>2012<br>2015<br>2000<br>2018<br>-π Ir |  |

Таблица 2. Параметры аппроксимирующих функций  $\pi_r^r$ ,  $\pi_{\mathcal{E}}^r$ ,  $\pi_r^r$ 

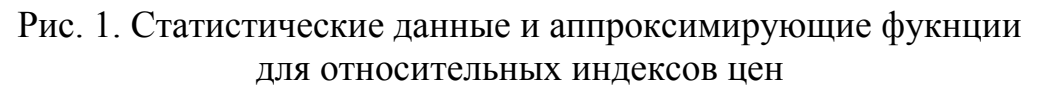

Шаг 5. Также подберем аппроксимирующие функции  $X_r(t)$  для  $X(t)$ , где  $X = \sigma$ ,  $\delta$ ,  $\rho$ . Получим, что  $\delta_r$ ,  $\rho_r(t) = b\sin(ax) + c$   $\mu \sigma_r(t) = b\cos(ax) + c$ .

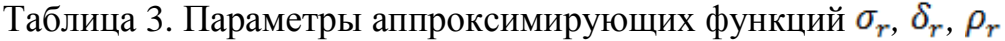

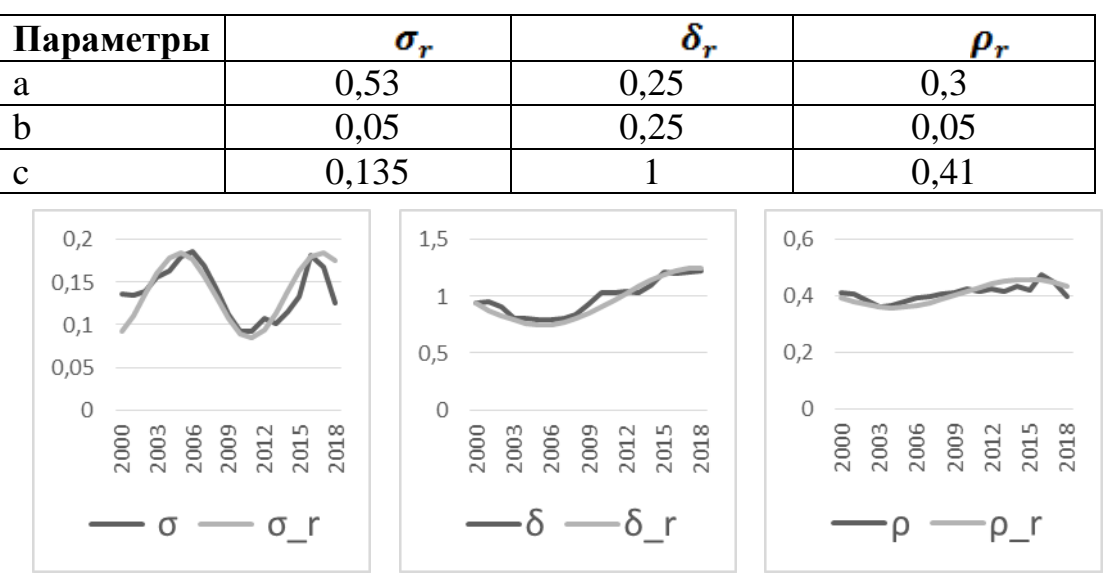

Рис. 2. Статистические данные и аппроксимирующие фукнции для переменных  $\sigma$ ,  $\delta$ ,  $\rho$ 

Шаг 6.При помощи имеющихся данных вычислим расчетные значения  $X_r(t)$  для функций  $X(t)$  где  $X = J, E, I, Q, Y$ .

Графически сравним расчетные и статистические данные.

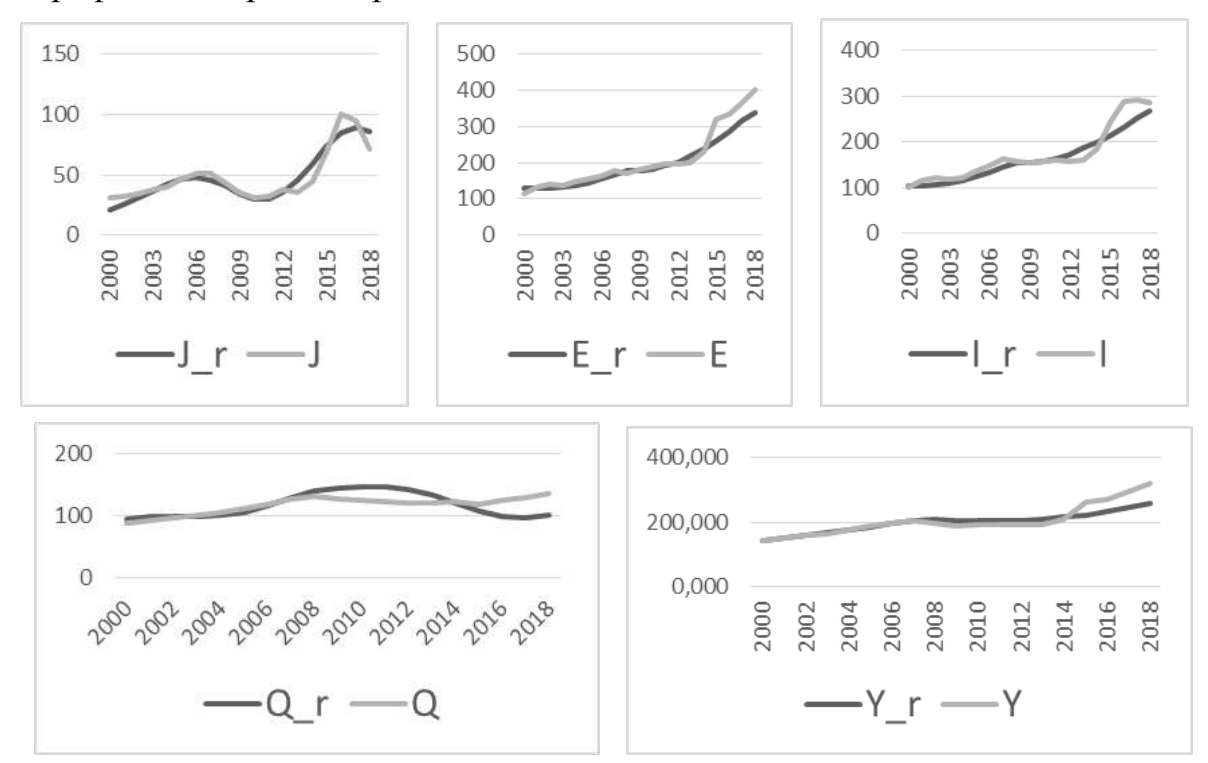

Рис. 3. Расчетные и статистические данные для основных макроэкономических показателей

Далее вычислим значения индекса Тейла [4]  $T_x$ , для  $X = J$ , E, I, Q, Y, а также их свертку  $Conv = (1 - T_I)(1 - T_I)(1 - T_E)(1 - T_Q)(1 - T_V)$ 

Таблица 4. Значения индексов Тейла и свертки

| m       |                 | -       |         | ,,,<br>$\mathbf{r}$ | Conv    |
|---------|-----------------|---------|---------|---------------------|---------|
| 0,07138 | ,11455<br>U.L.I | 0,06314 | 0,10175 | 0,06518             | 0,64685 |

Шаг 7. По имеющимся расчетным данным сделаем прогноз до 2050 г. по следующим макроэкономическим показателям  $X(t)$ , где  $X = K, L, Y, E, I, J, Q$ .

#### СИСТЕМЫ УПРАВЛЕНИЯ, СЛОЖНЫЕ СИСТЕМЫ

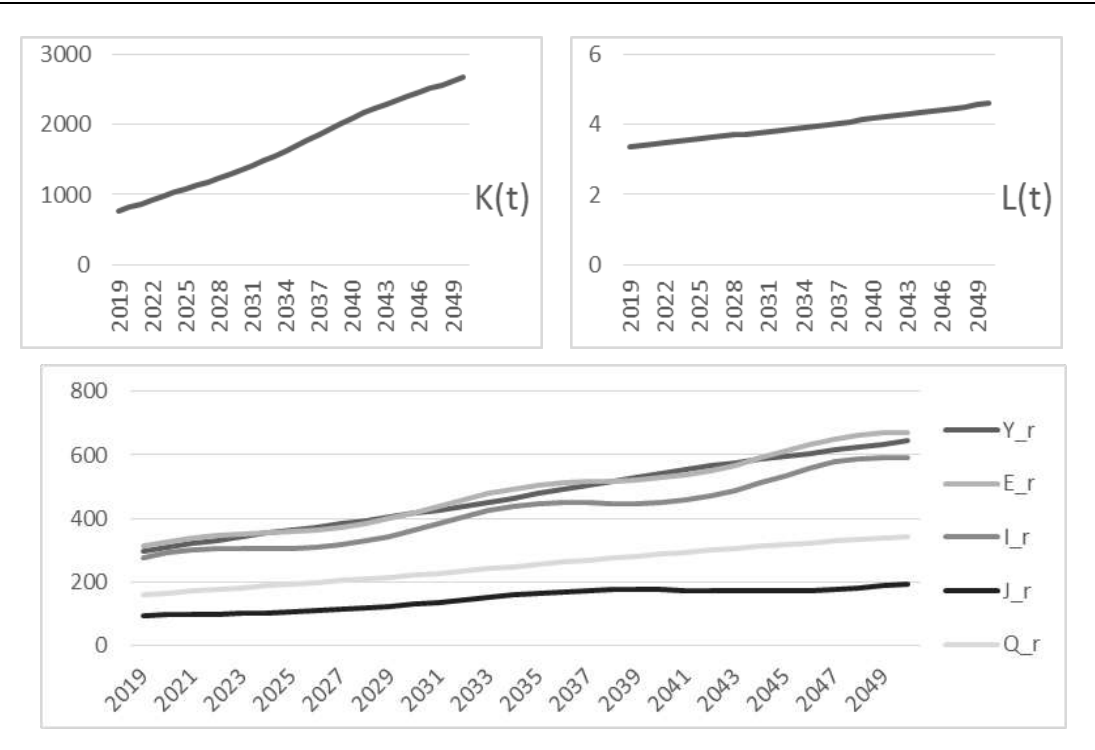

Рис. 4. Прогноз до 2050 г. по основным макроэкономическим показателям

Рассмотренная модель экономики Ирландии показала относительно высокую точность при сравнении со статистическими данными, что наглядно иллюстрируют графики (шаг.6) и значение свертки критериев Тейла. Идентифицированную модель можно использовать не только для расчетов по тенденции, но и для сценарных расчетов, предполагающие внешние шоки и соответствующее изменение внешних параметров.

#### **Список литературы**

1. Временные ряды для макроэкономических показателей. [Электронный ресурс]. URL:<https://unstats.un.org/unsd/snaama/Basic> (дата обращения: 25.02.2021)

2. *Newbery D. M.* Ramsey Model // The New Palgrave Dictionary of Economics / Macmillan Publishers Ltd. L.: Palgrave Macmillan UK, 2018. P. 11172–11178.

3. *Barro R.J., Sala-i-Martin Xavier*. Economic Growth (Second ed.). The MIT Press. 2004.

4. *Оленев Н.Н., Печенкин Р.В., Чернецов А.М*. Параллельное программирование в MATLAB и его приложения. М.: ВЦ РАН, 2007.

## **СОВРЕМЕННЫЕ ТЕНДЕНЦИИ ИСПОЛЬЗОВАНИЯ ИНФОРМАЦИОННЫХ ТЕХНОЛОГИЙ В ПРОЦЕССЕ РАЗРАБОТКИ УПРАВЛЕНЧЕСКИХ РЕШЕНИЙ**

*Соколов Д.О. 1 Научный руководитель: к. ф.-м. н., доцент Гладких О.Б.<sup>2</sup>*

*1, <sup>2</sup>Елецкий государственный университет им. И.А. Бунина*

e-mail: <sup>1</sup>mr.sokol2014@gma<mark>il.</mark>ru

**Аннотация.** Работа направлена на использование информационных технологий в процессе разработки управленческих решений. Управление компанией создано на базе конфигурации «1С: Управление торговлей». В качестве решения выступает внешняя обработка «Рабочее место руководителя», которая осуществляет анализ бизнес-процессов предприятия и отображает руководителю актуальные данные о текущем положении компании на рынке товаров и услуг.

**Ключевые слова:** информационных систем, анализ бизнес-процессов предприятия, списка продаж по определенному менеджеру, внешняя обработка.

#### **MODERN TRENDS IN THE USE OF INFORMATION TECHNOLOGIES IN THE PROCESS OF DEVELOPING MANAGEMENT SOLUTIONS**

**Abstract.** The paper is aimed at the use of information technology in the development of management decisions. The company management was created on the basis of the "1C: Trade Management" configuration. The solution is the external processing "Workplace of the head", which analyzes the business processes of the enterprise and displays the head of current data on the current position of the company in the market for goods and services.

**Keywords:** information systems, analysis of enterprise business processes, sales list for a specific manager, external processing.

После анализа основных существующих информационных систем в области управления организациями, наибольший интерес представила система «1С:Управление торговлей» [1]. Функционал для управления организацией там сравнительно немного, однако это формирует цель работы по разработке собственного решения на базе конфигурации «1С:Управление торговлей» [2, 3].

В качестве решения выступает внешняя обработка «Рабочее место руководителя», которая осуществляет анализ бизнес-процессов предприятия и отображает руководителю актуальные данные о текущем положении компании на рынке товаров и услуг.

Обработка являться модульной и отображает все в пределах одного экрана, что позволяет удобно использовать ее руководителю и не отвлекаться на поиск необходимых отчетов.
Модуль позволяет с легкостью найти последние продажи любого менеджера по заданным параметрам руководителя, а также отображает график его продаж по сравнению с предыдущими месяцами. В рамках данного модуля реализовано программное решение для вывода списка последних продаж по определенному менеджеру. А также добавлен анализ продаж так же по определенному менеджеру. При выборе менеджера происходит отбор и можно проанализировать любые последние продажи менеджеров (рис. 1).

|    | Действия * (?) |      |                        |               |                |                          |
|----|----------------|------|------------------------|---------------|----------------|--------------------------|
|    |                |      | Продажи по менеджерам. |               |                |                          |
|    |                |      | Болгов Алексей         |               | ×              |                          |
|    | Номер          | Дата |                        | Проведен<br>三 | Ответственный  | ▲                        |
| e, | ТШ000003       |      | 19.04.2021 15:28:21    | v             | Болгов Алексей |                          |
| e, | ТШ000003       |      | 19.04.2021 15:34:54    | v             | Болгов Алексей |                          |
| e, | ТШ000003       |      | 19.04.2021 15:45:49    | v             | Болгов Алексей |                          |
| e, | ТШ000003       |      | 19.04.2021 16:41:19    | v             | Болгов Алексей |                          |
| e, | ТШ000003       |      | 19.04.2021 16:46:15    | v             | Болгов Алексей |                          |
| e, | MB000007       |      | 19.04.2021 17:04:16    | v             | Болгов Алексей |                          |
| e, | ТШ000003       |      | 19.04.2021 17:37:13    | v             | Болгов Алексей |                          |
| e, | ТШ000003       |      | 19.04.2021 18:08:58    | ✔             | Болгов Алексей |                          |
|    |                |      |                        |               |                | $\overline{\phantom{a}}$ |

Рис. 1. Продажи по менеджерам

Модуль включает в себя графическое представление анализа продаж компании и дает возможность руководителю наблюдать в реальном времени за ходом дел в своей компании. В рамках данного модуля реализован анализ продаж компании за последние три месяца (рис. 2).

|                                                                       | • Обработка Рабочее место руководителя                  |                |                                                                                                    |                         |                                                                                                    |
|-----------------------------------------------------------------------|---------------------------------------------------------|----------------|----------------------------------------------------------------------------------------------------|-------------------------|----------------------------------------------------------------------------------------------------|
| Действия * (?)                                                        |                                                         |                |                                                                                                    |                         |                                                                                                    |
|                                                                       | Продажи по менеджерам                                   |                | $\ldots {\bf x} $                                                                                    |                         | Страница1                                                                                                  |
| Номер                                                                 | Дата<br>$\triangle$                                     | Проведен       | Ответственный                                                                                        | $\blacktriangle$        |                                                                                                    |
| E 6H0000047                                                           | 19.04.2021 18:38:58                                     | v              | Колотнева Кристина                                                                                   |                         |                                                                                                    |
| E 6H0000047                                                           | 19.04.2021 18:39:08                                     | v              | Дмитриевский ОПТ1                                                                                    |                         |                                                                                                    |
| E MB000007.                                                           | 19.04.2021 18:39:12                                     | ✔              | Слава                                                                                                |                         |                                                                                                    |
| E 6H0000047                                                           | 19.04.2021 18:39:49                                     | v              | Панов Семен                                                                                          |                         |                                                                                                    |
| <b>E</b> MB000007.                                                    | 19.04.2021 18:39:52                                     | ۷              | Варламов Павел                                                                                       |                         |                                                                                                    |
| <b>EU TW000003</b>                                                    | 19.04.2021 18:47:45                                     | v              | Булатникова Татьяна                                                                                  |                         |                                                                                                    |
| MB000007                                                              | 19.04.2021 18:51:38                                     | $\checkmark$   | Гриднева Марина                                                                                      |                         |                                                                                                    |
| <b>B</b> 6H0000047.                                                   | 19.04.2021 18:52:48                                     | v              | Дмитриевский ОПТ1                                                                                    | $\overline{\mathbf{w}}$ |                                                                                                    |
| Менеджеры<br>200000<br>160000<br>120000<br>80000<br>40000<br>43<br>44 | Компания<br>49<br>5<br>53<br>50<br>52<br>54<br>48<br>46 | 57<br>56<br>58 | 75<br>43:178 365<br>60<br>62<br>68<br>65<br>67<br>61<br>63<br>69<br>77<br>71<br>75<br>79<br>81<br>73 | 'nι<br>83               | 88<br>98<br>100<br>102<br>99<br>85<br>93<br>95<br>-97<br>87<br>91<br>89<br>101<br>103<br>105<br>109<br>107 |

Рис. 2. Анализ продаж последних трех месяцев

Данный модуль включает в себя быстрый доступ к отчетам, документам, справочникам и т.д. В рамках данного модуля разработана кнопочная система для быстрого доступа к перечисленным далее наиболее важным объектам конфигурации из данной обработки.

- 1. Документ «РеализацииТоваровИУслуг».
- 2. Документ «ПланПродаж».
- 3. Документ «ЗаказПокупателя».
- 4. Документ «ПоступлениеТоваровИУслуг».
- 5. Справочник «Номенклатура».
- 6. Справочник «Контрагенты».

Помимо кнопок быстрого доступа к вышеперечисленным документам и справочникам, были созданы кнопки для вывода отчетов (рис. 3)

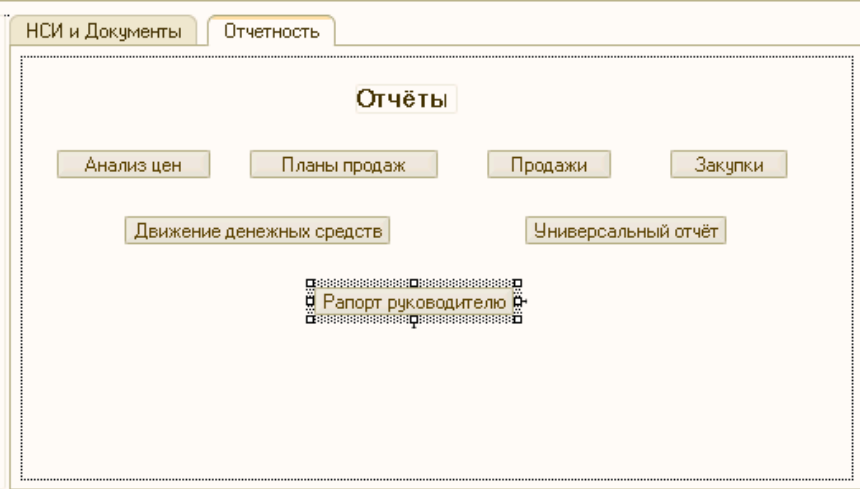

Рис. 3. Отчеты

Откроем форму и протестируем кнопки, а также ее работоспособность в реальном времени. Общий вид рабочей формы (рис. 4).

| Действия * (2)            |                      |                   |                                       |                                            |                      |
|---------------------------|----------------------|-------------------|---------------------------------------|--------------------------------------------|----------------------|
|                           | Продажило менеджерам |                   |                                       | НСИ и Документы<br>Отчетность<br>Документы |                      |
| Менеджер:                 |                      |                   | $\left\vert \ldots\right\vert \times$ |                                            |                      |
| Howep                     | Лата                 | A <b>Проведен</b> | Ответственный<br>$\mathbb{A}$         | Реализация товаров и услуг<br>План продаж  | Засая посутателей    |
| 6H000004743               | 18.04.2021 18:33:07  | ٠                 | Колотнева Кристина                    |                                            |                      |
| SHOOCC04744               | 19.04.2021 18:34:46  | ٠                 | Колотнева Кристина                    | Поступление товаров и услуг                |                      |
| HB000007265               | 19.04.2021 18:37:54  | ٠                 | Варланов Павел                        |                                            |                      |
| EHDD0004745               | 19:04:2021 18:39:59  | ٠                 | Колотнева Кристина                    | Справочники                                |                      |
| E 6H000004747             | 19.04.2021 18:39:08  | ٠                 | Диагриевский ВПТ1                     | Номенслатура                               | Контрагенты          |
| <b>MBOODD07287</b>        | 19.04.2021 18:39:12  | ٠                 | Crasa                                 |                                            |                      |
| E 6H000004745             | 19.04.2021 18:39:49  | ٠                 | Панов Севен                           |                                            |                      |
| MBCC0007266               | 19.04.2021 18:39:52  | ۷                 | Варланке Павел                        |                                            |                      |
| TW000003253               | 19.04.2021 18:47:45  | ٠                 | Булатникова Татьяна                   |                                            |                      |
| HEL000007299              | 19.04.2021 18:51:38  | ٠                 | Гриднова Марина                       |                                            |                      |
| $\blacksquare$ 5H00004748 | 19.04.2021 18:52:48  | ٠                 | Дмитривеский ОПТ1<br>$\vert$          |                                            |                      |
| Менеджеры   Компания      |                      |                   |                                       |                                            | Продави по ненеджеру |
|                           |                      |                   |                                       |                                            |                      |
|                           |                      |                   |                                       |                                            |                      |
|                           |                      |                   |                                       |                                            |                      |

Рис. 4. Итоговая форма обработки

При нажатии на кнопки формы успешно открываются (рис. 5).

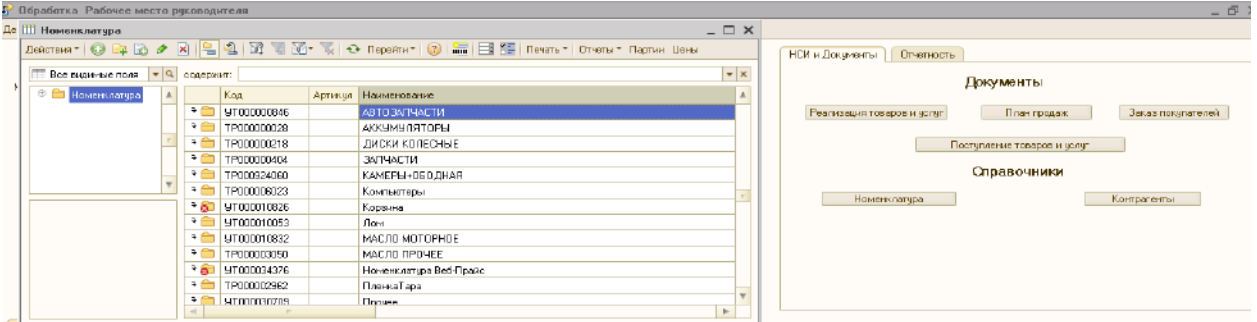

Рис 5. Открытие формы «Номенклатура»

Таким образом, данная обработка работает верно, и весь функционал работает исправно. В качестве итогового результата выступает внешняя обработка – инструмент для создания модификаций прикладных решений без изменения типовой структуры конфигурации, который можно встраивать в любую информационную систему основанную на конфигурации «1С:Управление торговлей». Данная обработка может дорабатываться в процессе поставленных задач от руководителя организации, так как она не является конечным продуктом.

#### **Список литературы**

1. *Богачева Т.Г.* 1С:Предприятие 8. Управление торговыми операциями в вопросах и ответах. 10-е изд. М.: ООО «1С-Паблишинг», 2018.

2. *Анжернок В.А., Островерх А.В*. Разработка управляемого интерфейса. М.: ООО «1С-Паблишинг», 2015.

3. *Асатрян А., Голиков А., Морозов А*. Методическое пособие по эксплуатации крупных информационных систем на платформе 1С:Предприятие 8. М.: ООО «1С-Паблишинг», 2016.

### **ИССЛЕДОВАНИЕ МАТЕМАТИЧЕСКОЙ МОДЕЛИ ЭКОНОМИКИ ФРАНЦИИ**

*Фурзикова М.Д.1, Оленев Н.Н.<sup>2</sup>*

*1,2Российский университет дружбы народов Вычислительный центр им. А.А. Дородницына ФИЦ ИУ РАН Московский государственный университет им. М.В. Ломоносова Московский физико-технический институт*

e-mail: <sup>1</sup>mefurzikova@bk.ru, <sup>2</sup>nolenev@mail.ru

**Аннотация.** Статья включает в себя описание частного случая динамической модели экономики типа Рамсея и результаты исследования на базе данных экономики Франции.

Кроме того, в работе демонстрируется математическая зависимость макроэкономических показателей. Также проводится идентификация математической модели: установление соответствия полученных расчетных  $\overline{M}$ статистических временных рядов макроэкономических показателей на основе коэффициента близости.

Ключевые слова: модель Рамсея, производственная функция, динамическая модель, имплицитный дефлятор ВВП, индекс Тейла.

#### RESEARCH OF A MATHEMATICAL MODEL OF THE FRENCH ECONOMY

**Abstract.** The article includes a description of a special case of a dynamic Ramsey-type economic model, and the results of a study based on the French economy. In addition, the paper demonstrates the mathematical dependence of macroeconomic indicators. The identification of the mathematical model is also carried out: establishing the correspondence of the obtained calculated and statistical time series of macroeconomic indicators based on the proximity coefficient.

Keywords: Ramsey model, production function, dynamic model, implicit GDP deflator, Theil index.

Для того, чтобы описать динамическую модель Рамсея, следует начать с применения производственной функции с постоянной эластичностью замещения факторов:

$$
Y(t) = Y_0 \left[ a \left( \frac{L}{L_0} \right)^{-b} + (1 - a) \left( \frac{K}{K_0} \right)^{-b} \right]^{-\frac{1}{b}},\tag{1}
$$

где  $Y$  – валовой внутренний продукт (ВВП),  $Y_0$  – объем ВВП в начальный момент времени,  $L$  – количество людей, вовлеченных в экономику,  $L_0$  – количество людей, вовлеченных в экономику в начальный момент времени,  $K$  – количество капитала, вовлеченного в экономику,  $t$  – время (определенный год),  $a, b$  – параметры функции  $Y(t)$ , удовлетворяющие определенным ограничениям в силу их экономического смысла  $a \in (0.01, 0.99)$ ,  $b \in (0, 4)$ . Будем считать, что труд  $L(t)$ увеличивается линейно с постоянным темпом:

$$
\frac{dL}{dt} = \gamma L, L(0) = L_0.
$$
\n(2)

Затем положим, что капитал  $K(t)$  изменяется по формуле:

$$
\frac{dK}{dt}=J(t) - \mu L, K(0) = K_0,
$$

где  $J(t)$  – инвестиции в основной капитал,  $K_0$  – начальный объем капитала, определяемый при расчете,  $\gamma, \mu$  – параметры модели, характеризующие соответственно темп прироста труда и темпа падения капитала. Рассмотрим основной макроэкономический баланс в каждый момент времени t, предполагая его выполнение в текущих ценах [1]:

$$
p^{Y}(t)Y(t) + p^{I}(t)I(t) = p^{C}(t)C(t) + p^{J}(t)J(t) + p^{E}(t)E(t),
$$

где  $I(t)$  – импорт товаров и услуг,  $C(t)$  – расходы на конечное потребление,  $E(t)$  – экспорт товаров и услуг,  $p^{Y}(t)$  – имплицитный дефлятор ВВП (индекс цен на BBII),  $p^{I}(t)$  – индекс цен на импорт,  $p^{C}(t)$  – индекс цен на расходы при конечном потреблении,  $p^{E}(t)$  – индекс цен на экспорт,  $p^{J}(t)$  – индекс цен на инвестиции.

Лалее выражая  $Y(t)$ делим обе части уравнения основного макроэкономического баланса на имплицитный дефлятор ВВП и получаем уравнение в текущих ценах:

 $Y(t) = Q(t) + \pi^{J}(t)J(t) + \pi^{E}(t)E(t) - \pi^{I}(t)I(t),$ 

где  $\pi^{I}(t)$  – относительная цена на импорт,  $\pi^{J}(t)$  – относительная цена на инвестиции,  $\pi^{E}(t)$  – относительная цена на экспорт.

Задача исследования модели заключается в поиске функций для  $\pi^{X}(t)$  и  $X(t)$ , где  $X = J, E, I$ . Поиск базируется на подборе к данным функциям максимально аппроксимирующих их функций к статистическим аналогам. Это решается через нахождение неизвестных параметров посредством оценки степени соответствия полученных расчетных и статистических рядов для основных макроэкономических показателей страны. Идея состоит в том, чтобы приблизить соответствующие временные ряды при расчете и статистике к друг другу, понимая их как функции времени.

Для решения задачи воспользуемся индексом Тейла [1], который используется для измерения несовпадения временных рядов:

$$
T(X, X^{S}) = \sqrt{\frac{\sum_{t_0}^{n} (X(t) - X^{S}(t))^{2}}{\sum_{t_0}^{n} (X^{2}(t) - (X^{S}(t))^{2})}},
$$

где  $t_0$  – начальный момент времени,  $n$  – конечный момент времени, X,  $X^s$  – макроэкономические показатели ДЛЯ статистики расчета И соответственно  $X = Y, I, I, E, Q$ . Также введем коэффициент близости, который качественно демонстрирует сближение временных рядов:

$$
U(X, X^S) = 1 - T(X, X^S),\tag{3}
$$

где приближение значения коэффициента к единице означает максимальное сближение временных рядов. Тогда подставляя формулу для индекса Тейла, получаем

$$
U(X, X^{S}) = 1 - \sqrt{\frac{\sum_{t_0}^{n} (X(t) - X^{S}(t))^{2}}{\sum_{t_0}^{n} (X^{2}(t) - (X^{S}(t))^{2})}}.
$$
 (4)

Теперь запишем свертку коэффициентов близости ДЛЯ каждого макропоказателя:

$$
C = UY UI UI UE UO,
$$
\n
$$
(5)
$$

что позволит с максимальной точностью подобрать временные ряды так, чтобы минимизировать несовпадения.

В результате задача сводится к подбору расчетных временных рядов при идентификации модели для макроэкономических показателей к максимально приближенным со статистическими временными рядами:

$$
C \to \max_{\vec{a}^- \le \vec{a} \le \vec{a}^+} . \tag{6}
$$

 $\sim$ 

В графическом виде результаты идентификации простейшей модели представлены на рис.  $1-5$ , где показано соответствующее сравнение полученных расчетных и статистических временных рядов для макроэкономических показателей экономики Франции.

Опираясь на статистические данные макропоказателей [3, 4] с  $t_0 = 2009$  по  $n = 2018$  год, в ходе идентификации проведено сравнение расчетных временных рядов со статистическими рядами по формуле (4). Далее путем решения задачи подбора максимально близкого сопоставления расчетных показателей к аналогичным статистическим  $(6)$ получены конечные параметры  $a = 0.7995$ ,  $b = 4$ ,  $\gamma = 0.00512$ ,  $\mu = 0.001$ , соответственно удовлетворяющие допустимым интервалам

 $a \in (0.01, 0.99), b \in (0, 4), \gamma \in (-0.05, 0.05), \mu \in (0, 0.7).$ 

На основе конечных параметров определено начальное значение для капитала в 2009 г.  $K_0 = K_0(\mu) = 4945$  млрд евро. Оценка конечных параметров была получена в результате исследования модели экономики Франции с коэффициентов близости  $C = 0.931$ оптимальной сверткой  $(5)$ ЛЛЯ макроэкономических показателей для ВВП  $Y(t)$ , инвестиций  $J(t)$ , импорта  $I(t)$ , экспорта  $E(t)$  и потребления  $Q(t)$ .

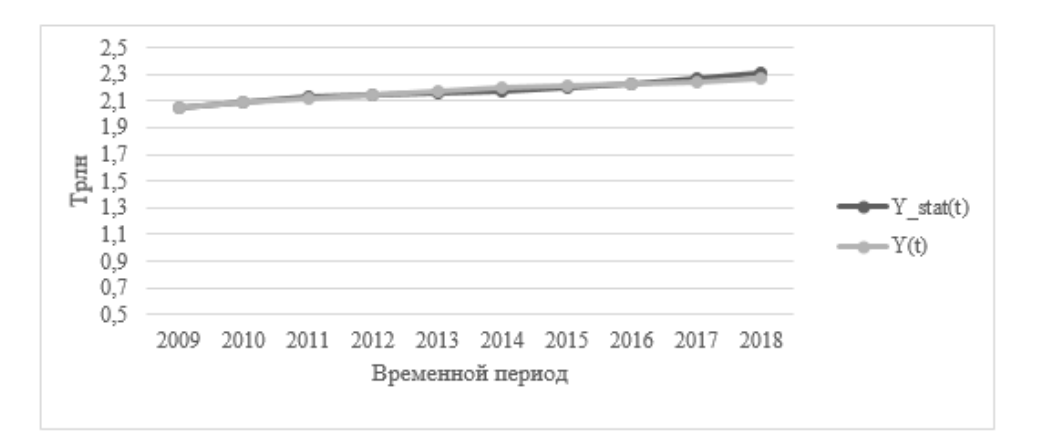

Рис. 1. Статистические и расчетные временные ряды для ВВП

Расчетный временной ряд  $Y(t)$ , определяемый по формуле (1), получился наилучшим в смысле его коэффициента близости (3) и корреляции сравниваемых макроэкономических показателей  $J(t)$ ,  $I(t)$ ,  $E(t)$  и  $Q(t)$  со статистическими данными.

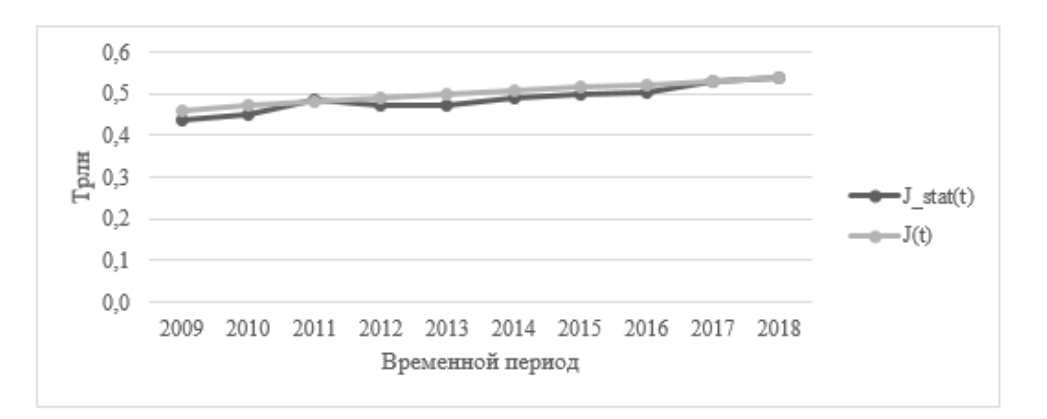

Рис. 2. Статистические и расчетные временные ряды для инвестиций

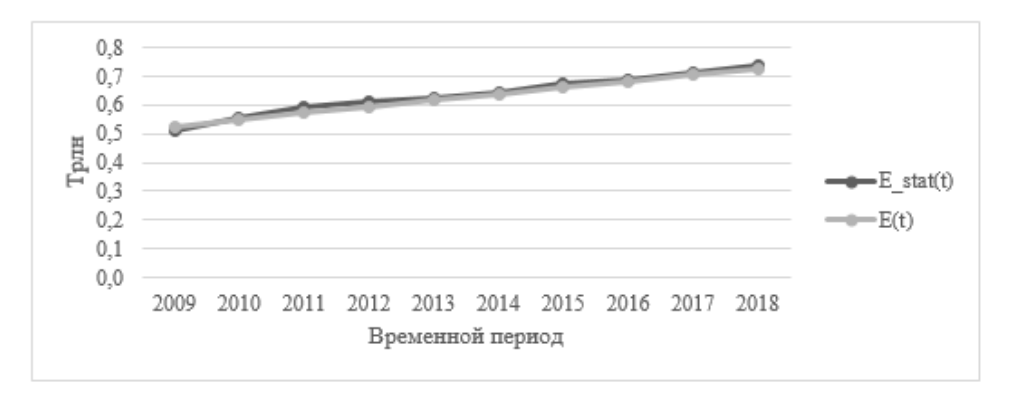

Рис. 3. Статистические и расчетные временные ряды для экспорта

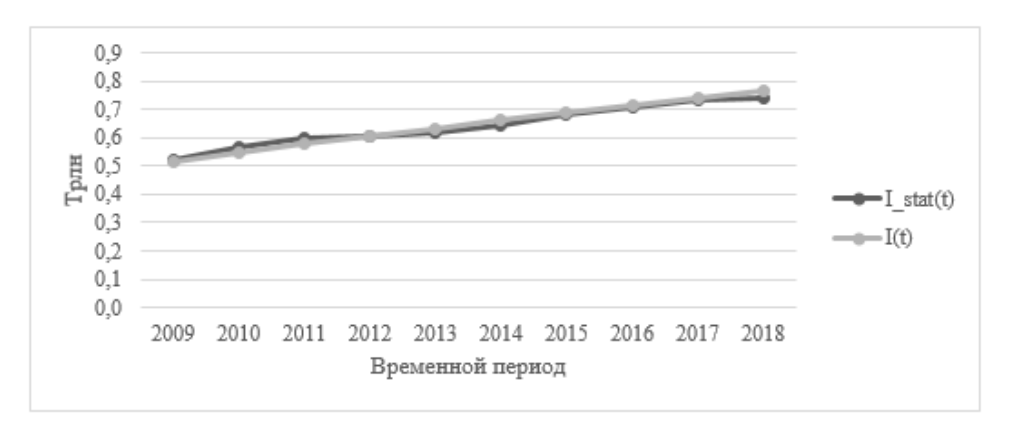

Рис. 4. Статистические и расчетные временные ряды для импорта

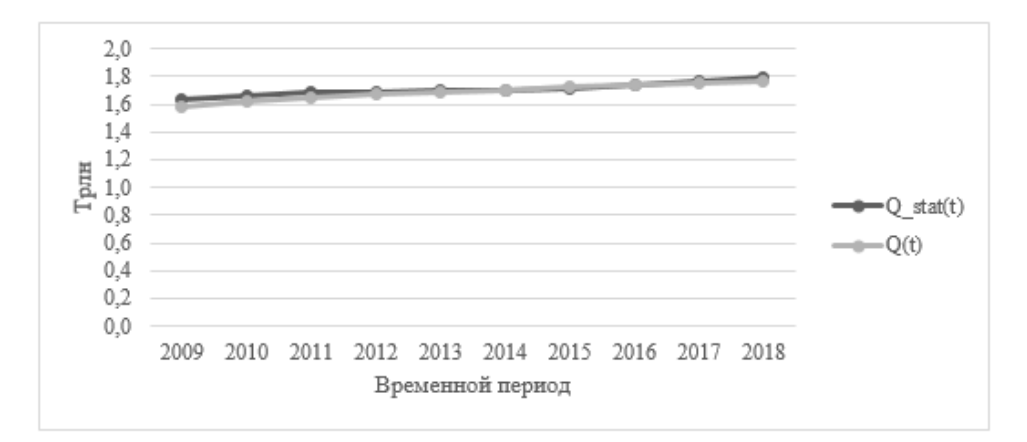

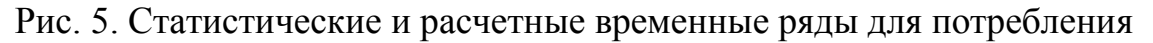

Построенная модель экономики Франции является достаточно точной, так как обладает 93% соответствия объекту-оригиналу по статистическим данным. При изменении параметров идентифицированная в работе модель может применяться для исследований различных сценариев развития экономики Франции и для исследования потенциала ее экономического роста.

#### **Список литературы**

1. *Оленев Н.Н., Печенкин Р.В., Чернецов А.М.* Параллельное программирование в MATLAB и его приложения. М.: ВЦ РАН. 2007.

2. *Ильин В.П*. Математическое моделирование. Часть 1. Непрерывные и дискретные модели. Новосибирск: изд. СО РАН, 2017. С. 3–17.

3. Статистические данные Франции. [Электронный ресурс]. URL: http://www.insee.fr/fr/statistiques/ (дата обращения: 15.11.2020)

4. Статистические данные ООН. [Электронный ресурс]. URL: http://unstats.un.org/unsd/snaama/Basic (дата обращения: 15.11.2020).

### **АНАЛИЗ ПРОГРАММ ДЛЯ МОДЕЛИРОВАНИЯ НЕЛИНЕЙНЫХ ДИНАМИЧЕСКИХ СИСТЕМ**

*Петраков Н.С.<sup>1</sup> Научный руководитель: к. ф.-м. н., доцент Рощупкин С.А.<sup>2</sup>*

*1, 2Елецкий государственный университет им. И. А. Бунина*

e-mail:  $^1$ petrakov\_1997@mail.ru,  $^2$ roshupkinsa@mail.ru

**Аннотация.** Изучение компьютерного математического моделирования открывает широкие возможности для осознания связи информатики с математикой и другими науками - естественными и социальными. В данной статье рассматриваются основные программы для компьютерного математического моделирования и их различия. **Ключевые слова:** Математическое моделирование, matlab, gnu octave, python.

#### **ANALYSIS OF PROGRAMS FOR MODELING NONLINEAR DYNAMIC SYSTEMS**

**Abstract.** The study of computer mathematical modeling opens up wide opportunities for understanding the connection between computer science and mathematics and other sciences – natural and social. This article discusses the main programs for computer mathematical modeling and their differences.

**Keywords:** mathematical modeling, matlab, gnu octave, python.

Математическое моделирование нелинейных динамических систем является междисциплинарным инструментом исследования разнообразных процессов в природе и обществе. При этом реализуется единый методологический подход, позволяющий на основе объективных законов анализировать движение разнообразных динамических систем различного уровня сложности, – от механических до социальных [1].

Основная проблема при математическом моделировании динамической системы состоит в разработке модели, адекватной реальным процессам с приемлемой погрешностью. Большой вклад в развитие исследования динамических систем внесло компьютерное моделирование. Особую практическую значимость имеет математическое моделирование. Математическое моделирование позволяет работать не с самим объектом или процессом, а с его моделью, дает возможность быстро, без существенных затрат исследовать его свойства и поведение в любых мыслимых ситуациях.

На сегодняшний момент существует несколько популярных программ для математического моделирования:

• Matlab:

- GNU Octave;
- Python  $(x, y)$ .

Matlab - выпущенная в 1984 году среда для решения теоретических и прикладных задач, а также высокоуровневый язык программирования. Она представляет собой интерактивную систему, основным объектом которой является массив, для которого не требуется указывать размерность явно [2]. Это позволяет решать многие вычислительные задачи, существенно сокращая время, необходимое для программирования на скалярных языках типа Fortran или С (Рис. 1). Пакет использует большое количество инженеров и научных работников, а также он поддерживается на большинстве операционных систем.

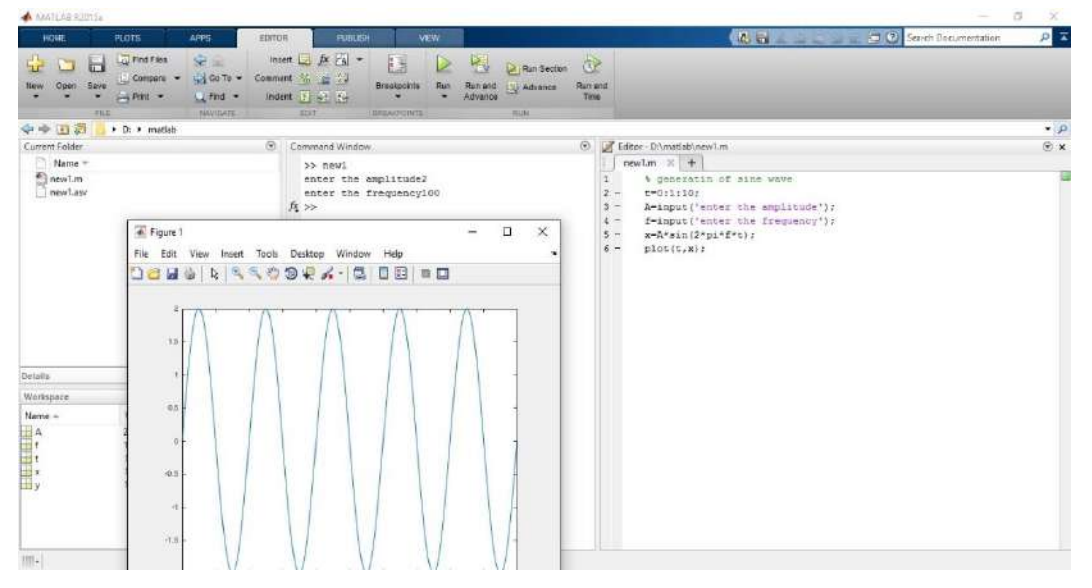

Рис. 1. Построение синусоидальной волны в Matlab

Несмотря на простой и понятный синтаксис и огромное количество возможностей, простой программу назвать нельзя. Для уверенной работы в ней может потребоваться много времени.

Преимущества:

• Наиболее подходит для инженерных расчетов, так как предельно приближенна современному математическому аппарату;

• Является открытой системой. что позволяет корректировать  $\mathbf{V}$ модифицировать все проводимые процедуры.

Нелостатки:

• Для профессионального использования требует большого количества времени на изучение и освоение среды.

Gnu octave - высокоуровневый интерпретируемый язык программирования, выпущенный в 1988 году, предназначенный для решения задач вычислительной математики. Он представляет собой интерактивный командный интерфейс, реализованный в ОС Windows и Linux. Программа предоставляет удобный интерактивный командный интерфейс для решения линейных и нелинейных

математических задач, и для выполнения других численных экспериментов (Рис  $(2)$ .

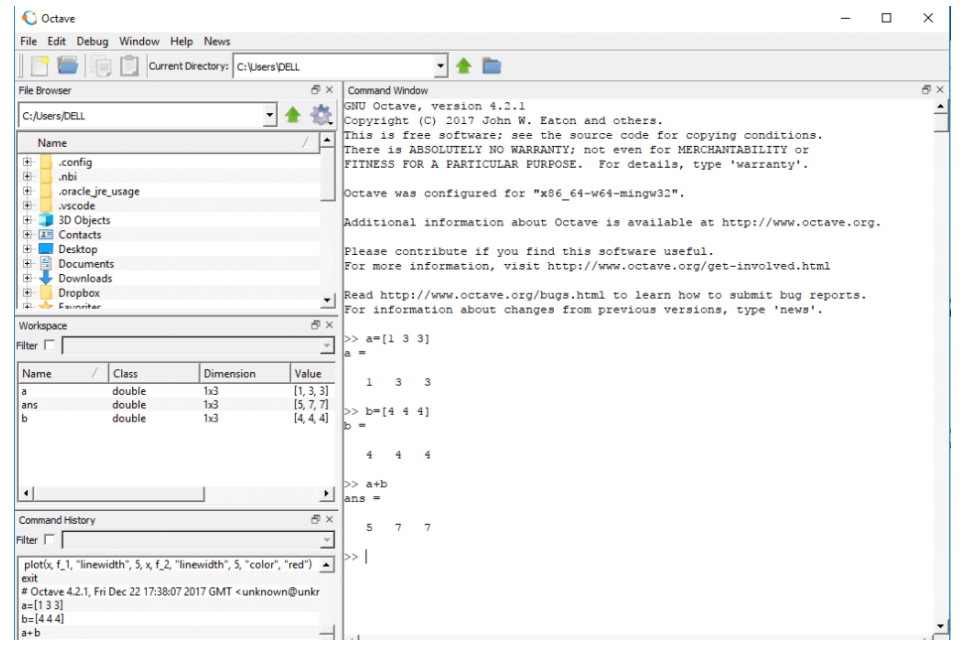

Рис. 2. Простейшие операции в GNU Octave

К особенностям программы можно отнести тот факт, что Octave не имеет мощной графической оболочки, и это вызывает определенные сложности при его освоении. Однако, это компенсируется мощным языком программирования, большим количеством специальных функций и огромным количеством пакетов расширений, которые позволяют решать задачи практически из любых отраслей знаний [3].

Преимущества:

• Проект находится в свободном доступе, что позволяет использовать ее любому пользователю;

• Можно установить на любое ПК устройство, даже на ОС Android.

Недостатки:

• Плохо реализованная система ошибок вызывает сложности в отладке программы;

• Низкое качество документации.

Python  $(x, y)$  – это современное бесплатное программное обеспечение для научных и инженерных разработок, для численных расчетов, анализа данных и данных, основанное на языке программирования визуализации Python, графических пользовательских интерфейсах Qt и интерактивной среде научных разработок Spyder (Рис 4). Такой набор позволяет добиться функциональных возможностей, сходных с matlab, gnu octave и другими пакетами для математического моделирования.

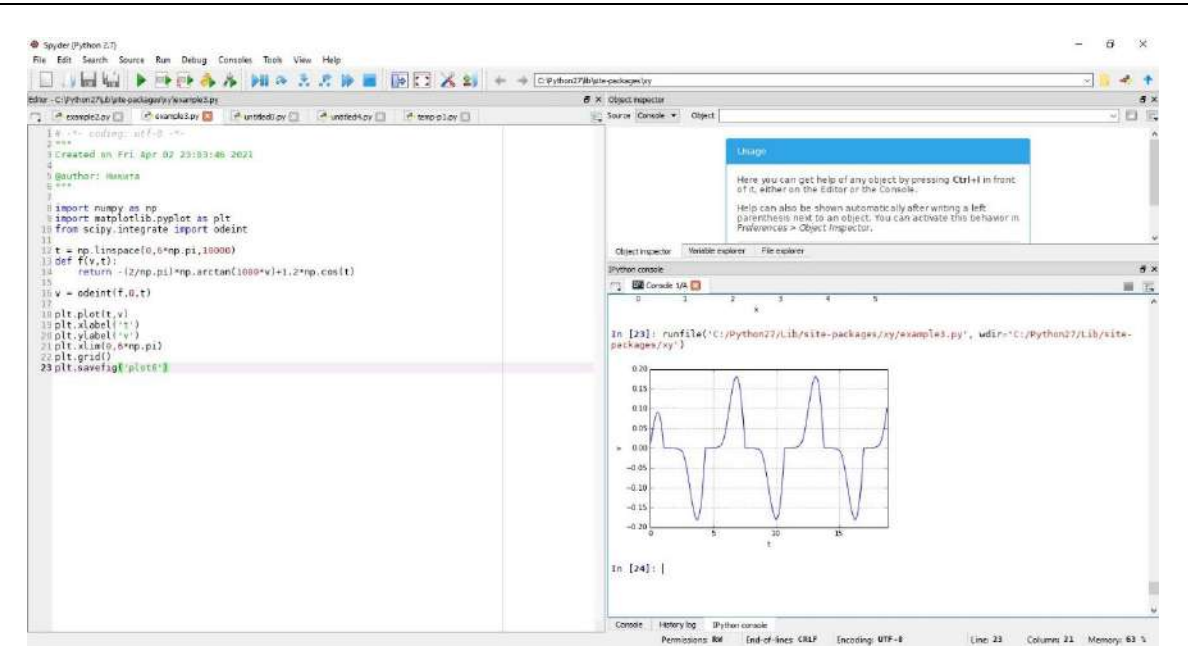

Рис. 3. Решение дифференциальных уравнений с графиком в Python

Можно отметить, что Python намного превосходит другие научные языки: это язык общего назначения с мощным графическим интерфейсом, вводомвыводом, интернетом и библиотеками баз данных, он с открытым исходным кодом, в основном объектно-ориентированный, очень переносной, расширяемый и встраиваемый и т. д.

Преимущества:

• Мощная и простая платформа для разработки любых проектов с использованием Spyder - мощной и интерактивной кроссплатформенной интегрированной среды разработки;

• Открытый распространения любому ДЛЯ проект, доступный пользователю.

Недостатки:

 $\bullet$  Программное обеспечение страдает  $OT$ недостатка документации. вследствие чего могут возникнуть сложности с его освоением.

Популярность научной вычислительной среды, такой как Maple, довольно велика из-за большого количества инженеров и ученных которые ей пользуются. Одной из очевидных причин является мощный инструментарий и простой синтаксис командных языков в этой среде. Другим фактором является тесная интеграция визуализации, которая позволяет быстро визуализировать то, что вычисляется. Однако большим недостатком этой среды является ее цена. В иных случаях могут помочь Python и GNU Octave так как распространяются бесплатно, но имеют почти такой же мощный функционал. В остальном выбирать ту или иную программу стоит исходя из специфичности поставленной цели.

## **Список литературы**

1. *Рейзлин В.Р*. Математическое моделирование: учебное пособие. М.: Юрайт, 2016.

2. *Дьяконов В.П*. Matlab. Полный самоучитель. М.: ДМК Пресс, 2012.

3. *Алексеев Е.Р., Чеснокова О.В.* Введение в Octave. НОУ Интуит, 2016.

# **ИССЛЕДОВАНИЕ МАТЕМАТИЧЕСКОЙ МОДЕЛИ ЭКОНОМИКИ ФРГ**

*Мастеров Д.А.<sup>1</sup>*

*Научный руководитель: к. ф.-м. н., доцент Оленев Н.Н.<sup>2</sup>*

*1, <sup>2</sup>Российский университет дружбы народов <sup>2</sup>ВЦ ФИЦ ИУ РАН*

e-mail:  $^1$ deniska-masterov@mail.ru,  $^2$ nolenev@mail.ru

**Аннотация.** В работе описана динамическая модель экономики типа Рамсея и приведены результаты ее идентификации на основе данных экономики ФРГ за период с 1970 по 2017 г. Метод идентификации модели основан на оценке близости расчетных и статистических временных рядов макроэкономических показателей использования ВВП на основе свертки критериев неравенства Тейла.

**Ключевые слова:** модель Рамсея, индекс Тейла, экономика Германии, инвестиции, макроэкономика, динамическая модель, экспорт, импорт, ВВП.

# **RESEARH OF THE MATHEMATICAL MODEL OF THE GERMAN ECONOMY**

**Abstract.** The paper describes a dynamic model of the Ramsey-type economy and presents the results of its identification based on the data of the German economy for the period from 1970 to 2017. The model identification method is based on assessing the proximity of the calculated and statistical time series of macroeconomic indicators of the use of GDP based on the convolution of Theil's inequality criteria.

**Keywords:** Ramsey model, Theil index, German economy, gross capital formation, macroeconomics, dynamic model, export, import, GDP.

**1. Введение.** Федеративная Республика Германия – крупная развитая страна, характеризующаяся сильной, динамично развивающейся экономикой. Отличительной чертой и мотором немецкой экономики остается семейный бизнес. Это обеспечивает устойчивость экономики ФРГ к кризисам, во время которых семейные фирмы используют внутренние ресурсы. В результате на макроэкономическом уровне есть возможность использования динамической модели типа Рамсея [1-3] на длительном интервале времени. Семейный бизнес сохраняет свою нишу, предпочитая для расширения производства выходить на внешний рынок. Не случайно после США и Китая Германия занимает третье место по доле внешнеторгового оборота (сумме экспорта и импорта товаров) на мировом рынке, имея во многих отраслях экономики лидирующие позиции. Страна характеризуется высоким уровнем развития инфраструктуры и большим количеством экономически активного населения с высоким уровнем квалификации. Вся экономика построена на социально-экономических принципах с преобладанием рыночной структуры, свободы и социального баланса.

**2. Описание данных.** В работе анализируется математическая модель экономики Германии, построенная по схеме [1-3]. Для использования модели в сценарных расчетах нам необходимо идентифицировать параметры модели по статистическим данным экономики ФРГ. Для этого возьмем с сайта ООН [4] временные ряды данных за 1970-2018 гг. для макроэкономических показателей Германии в национальной валюте (national currency) в текущих ценах (current prices) и в постоянных ценах 2015 г. (constant prices), а также численность населения (N(t)=Population) [5]. Для удобства полученные данные переведем в трлн евро, а население в млн человек.

Введем обозначения для временных рядов макропоказателей:

С – расходы на конечное потребление;

J – валовое накопление капитала;

E – экспорт товаров и услуг;

I – импорт товаров и услуг;

Y – валовый внутренний продукт (ВВП);

N(t) = численность населения страны.

Наконец, мы подготовили все нужные нам характеристики. Они потребуются для оценки параметров (идентификации) построенной математической модели. Чтобы получить такого рода оценку, будем сравнивать статистические данные с полученными расчетами. Идентифицированная модель позволит отследить ряд перемен, произошедших с экономикой государства за обозначенный период.

**3. Построение модели.** Для начала продемонстрируем разницу между статистическими и текущими ценами. Для этого найдем индексы цен, используя формулу

$$
p_{X(t)} = \frac{X_{current(t)}}{X_{constant(t)}},
$$
\n(1)

 $X(t) = Y$ , I, C, J, E. На рис. 1 мы можем видеть изменение индекса цен  $p_{X(t)}$ для *Y, I, C, J, E* по  $t \in [1970; 2018]$ .

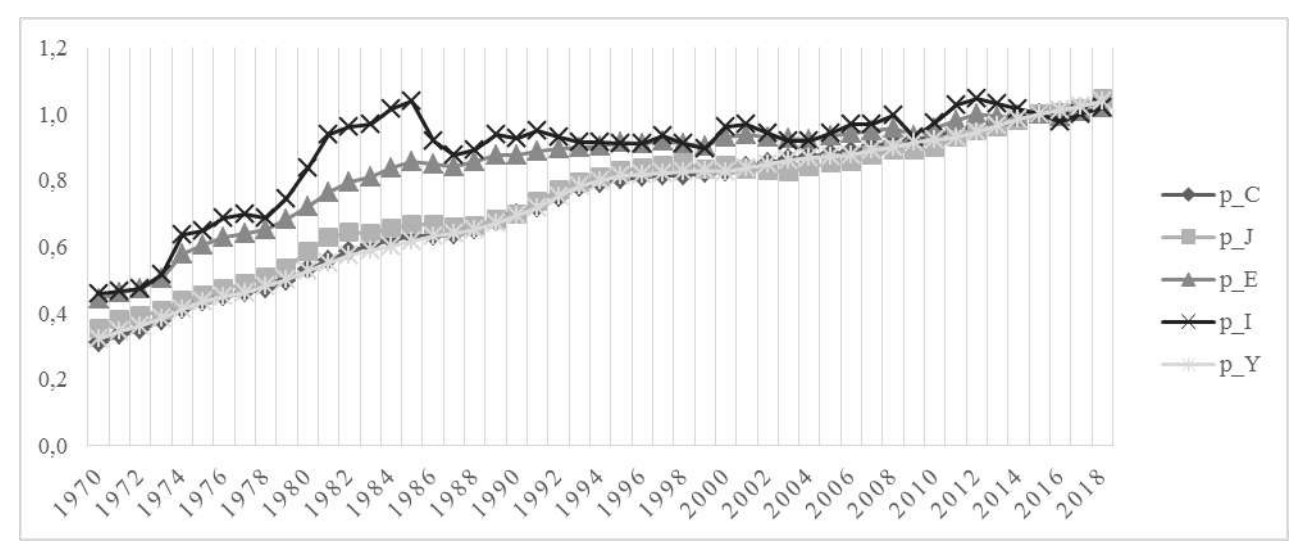

Рис. 1. Индексы цен

Дальше разумно будет продемонстрировать на графиках сопоставление текущих и статистических показателей импорта, экспорта, потребления, инвестиций и ВВП в тот или иной момент времени за 2010-2018 гг. Для этого найдем начальный капитал  $K_0$  по формуле:

$$
\sum_{a=-30}^{0} J(a) * \exp(\mu * a), a = \text{roq} - 2000,
$$
  

$$
t = \text{roq} - 2010 \text{ or } 0 \text{ so } 8.
$$
 (2)

После нам следует вычислить данные по труду  $L(t)$ ,  $t \in [2010; 2018]$ , млн человек. Чтобы это сделать, мы нашли количество экономически активного населения ФРГ за выбранный период и подберем аппроксимирующую функцию, которая описывает эти значения. Все данные представлены в таблице 1.

Таблица 1. Экономически активное население ФРГ

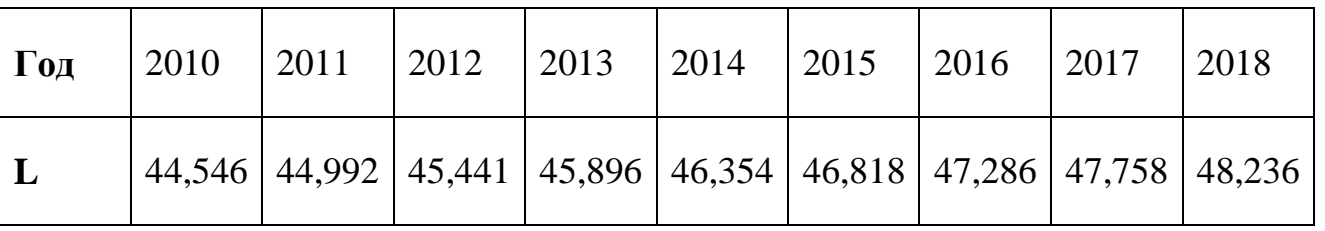

Затем построим графики сравнения полученных расчетов со статистикой рис. 2-6.

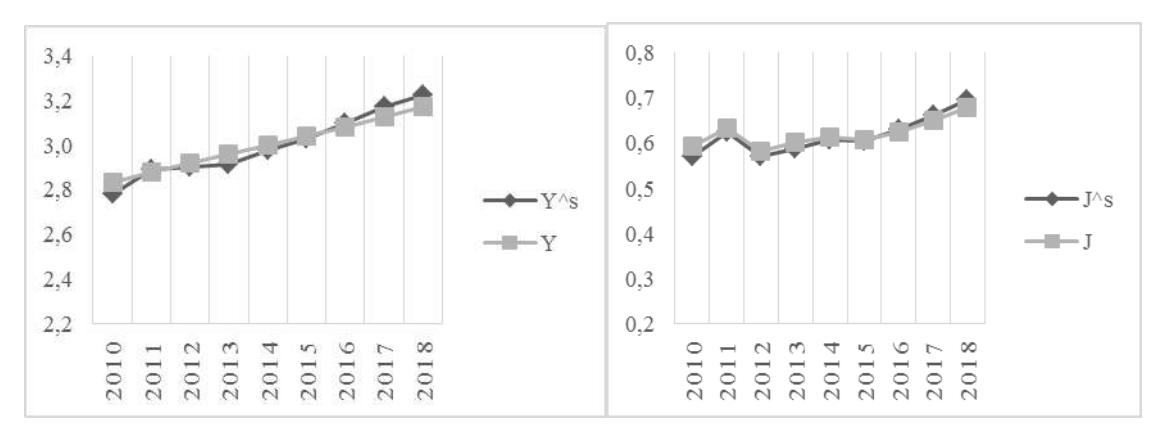

Рис. 2. Сравнение ВВП Рис. 3. Сравнение инвестиций

Чтобы получить числовую оценки эффективности данной модели нам необходимо знать индекс неравенства Тейла для показателей импорта, экспорта, потребления, ВВП и инвестиций, которые вычисляются по следующей формуле:

$$
T_x = \sqrt{\frac{\sum_{t=0}^{8} (x(t) - x^s(t))^2}{\sum_{t=0}^{8} (x^2(t) + (x^s(t))^2)}}
$$
(3)

где *X*(*t*)= *Y*, *Q*, *I*, *J*, *E*, *X*<sup>s</sup> (*t*) – статистические данные, *X*(*t*) – результаты расчетов.

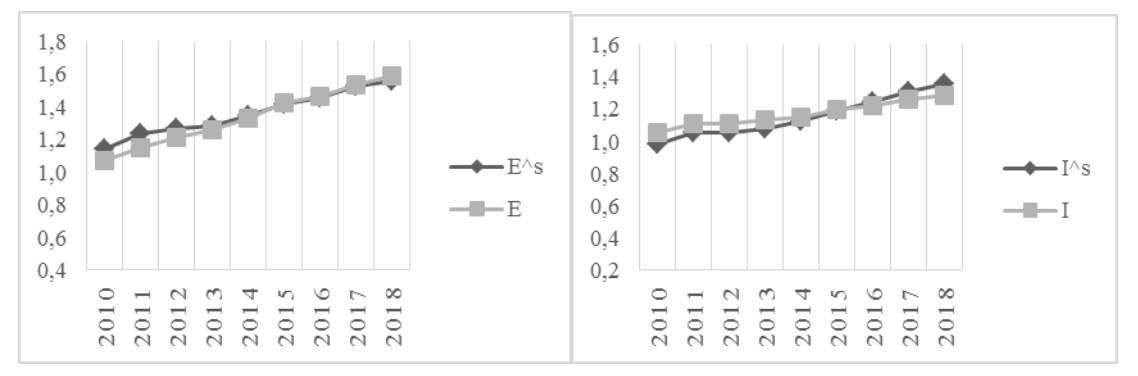

Рис. 4. Сравнение экспорта Рис. 5. Сравнение импорта

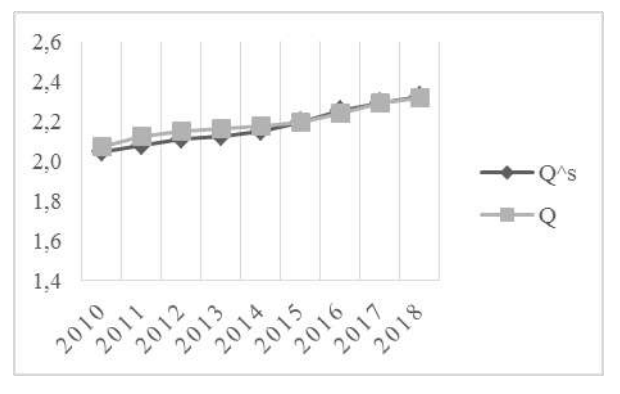

Рис. 6. Сравнение потребления

Полученные результаты представлены в таблице 2.

Таблица 2. Значение индекса Тейла для макропоказателей.

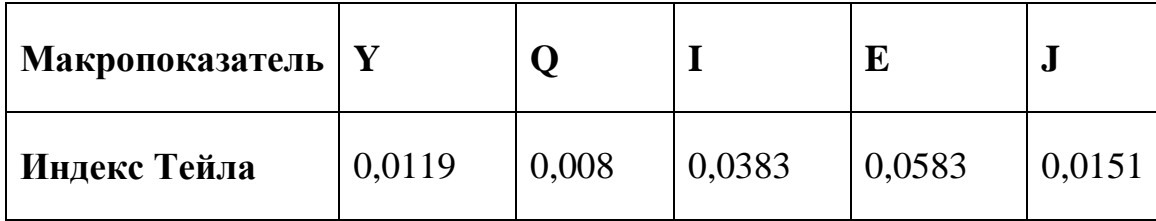

После воспользуемся формулой свертки, которая позволит нам определить экономическую эффективность построенной модели:

$$
S = (1 - T_y)(1 - T_q)(1 - T_I)(1 - T_I)(1 - T_E)
$$
\n(4)

Отсюда получаем, что свертка критериев для нашей макроэкономической модели равна 0,874 (другими словами, 87%), что является довольно высоким показателем.

**4. Заключение.** Таким образом, мы составили и исследовали экономическую модель ФРГ, основанную на основных макроэкономических показателях: импорте, экспорте, потреблении, инвестициях и ВВП. Рассмотренная модель экономики Германии показала хорошую точность при сравнении со статистическими аналогами, что продемонстрировано на рис. 2-6. С учетом высокой точности, полученную модель можно использовать для прогнозирования экономический ситуации Германии в ближайшие годы.

#### **Список литературы**

1. *Оленев Н.Н., Печенкин Р.В., Чернецов А.М*. Параллельное программирование в MATLAB и его приложения. М.: ВЦ РАН, 2007.

2. *Оленев Н.Н*. Исследование влияния структурных изменений на экономику России. // Вестник Российского университета дружбы народов. Серия Экономика. 2015, № 1. C. 150–157.

3. *Лямичева Н.В., Оленев Н.Н*. Построение и исследование математической модели экономики Германии // Материалы VI Международной научнопрактической конференции «Системы управления, сложные системы: моделирование, устойчивость, стабилизация, интеллектуальные технологии», посвященной 100-летию со дня рождения профессора А.А. Шестакова. Елец: ЕГУ им. И.А. Бунина, 2020. C. 197–203.

4. Статистические данные Германии [Электронный ресурс]. URL: https://knoema.ru/atlas, (дата обращения: 18.02.2021)

5. Статистические данные ООН [Электронный ресурс]. URL: https://unstats.un.org/unsd/snaama/downloads, (дата обращения: 21.02.2021)

## **ИСПОЛЬЗОВАНИЕ КОГНИТИВНОГО МОДЕЛИРОВАНИЯ ДЛЯ ИССЛЕДОВАНИЯ ДИНАМИЧЕСКИХ СИСТЕМ**

*Оборотов А.В.<sup>1</sup>*

*Научный руководитель: д. ф.-м. н., доцент Масина О.Н.<sup>2</sup>*

*1,2Елецкий государственный университет им. И.А. Бунина*

e-mail:  $^1$ oborotov.andrei2095@yandex.ru,  $^2$ olga121@inbox.ru

**Аннотация.** Охарактеризованы подходы к разработке искусственного интеллекта. Рассмотрено понятие когнитивной модели. Приведен обзор результатов по применению когнитивного моделирования и искусственного интеллекта для исследования динамических систем в различных областях науки и техники, в частности, систем управления подвижными объектами, систем управления производством, социальноэкономических систем.

**Ключевые слова:** искусственный интеллект, когнитивные модели, информационные технологии.

#### **USING COGNITIVE MODELING FOR RESEARCH OF DYNAMIC SYSTEMS**

**Abstract.** The approaches to the development of artificial intelligence are characterized. The concept of a cognitive model is considered. An overview of the results on the use of cognitive modeling and artificial intelligence for the study of dynamic systems in various fields of science and technology, in particular, control systems for mobile objects, production management systems, socio-economic systems is presented.

**Keywords:** artificial intelligence, cognitive models, information technology.

На сегодняшний день когнитивный подход и реализующие его когнитивные технологии широко применяются для решения трудноформализуемых задач в различных предметных областях. Они обеспечивают возможность рационализации и формализации сложных объектов и процессов информатизации для получения новых знаний об исследуемых процессах и объектах в условиях неопределенности и неполноты информации, а также для создания интеллектуальных систем поддержки принятия решения, экспертизы и коммуникации в сфере прогнозирования и стратегического планирования развития сложных динамических систем. Это обуславливает целесообразность применения когнитивных технологий для решения широкого спектра задач [1–3].

Динамическая система — множество элементов, для которого задана функциональная зависимость между временем и положением в фазовом пространстве каждого элемента системы. Данная математическая абстракция

позволяет изучать и описывать эволюцию систем во времени. Например, система дифференциальных уравнений вида

$$
\begin{cases}\n\frac{dx}{dt} = v \\
\frac{dv}{dt} = -kx\n\end{cases}
$$

динамическую систему непрерывным временем. задает  $\mathbf{c}$ называемую «гармоническим осциллятором». Ее фазовым пространством является плоскость  $(x, v)$ , где  $v$  – скорость точки х. Гармонический осциллятор моделирует разнообразные процессы – например, поведение груза на пружине. Его фазовыми кривыми являются эллипсы с центром в нуле.

При изучении динамических систем актуальной проблемой является исследование устойчивости. Метод функций Ляпунова является одним из важных методов изучения устойчивости [4, 5].

Моделирование представляет собой один из основных методов познания, является формой отражения действительности и заключается в выяснении или воспроизведении тех или иных свойств реальных объектов, предметов и явлений с помощью других объектов, процессов, явлений, либо с помощью абстрактного описания в виде изображения, плана, карты, совокупности уравнений, алгоритмов и программ.

Возможности моделирования, то есть перенос результатов, полученных в ходе построена исследования модели, на оригинал, основаны на том, что модель в определенном смысле отображает (воспроизводит, моделирует, описывает, имитирует) некоторые интересующие исследователя черты объекта.

В настоящее время под компьютерной моделью чаще всего понимают:

• условный образ объекта или некоторой системы объектов (или процессов), описанный с помощью взаимосвязанных компьютерных таблиц, блоксхем, диаграмм, графиков, рисунков, анимационных фрагментов, гипертекста и т. д. и отображающий структуру элементов объекта и взаимосвязи между ними. Компьютерные модели такого вида MЫ будем называть структурнофункциональными;

• программу или программный комплекс, позволяющий с помощью последовательности вычислений и графического отображения их результатов воспроизводить (имитировать) процессы функционирования объекта, системы объектов при условии воздействия на объект различных, как правило, случайных, факторов. Такие модели мы будем далее называть имитационными.

Компьютерное моделирование - метод решения задачи анализа или синтеза сложной системы на основе использования ее компьютерной модели. Суть компьютерного моделирования заключена в получении количественных и качественных результатов по имеющейся модели. Качественные выводы, получаемые по результатам анализа, позволяют обнаружить неизвестные ранее свойства сложной системы: ее структуру, динамику развития, устойчивость, целостность и др. Количественные выводы в основном носят характер прогноза некоторых будущих или объяснения прошлых значений переменных, характеризирующих систему.

Компьютерная модель сложной системы должна, по возможности, отображать все основные факторы и взаимосвязи, характеризующие реальные ситуации, критерии и ограничения. Модель должна быть достаточно универсальной, чтобы описывать близкие по назначению объекты, и в то же время достаточно простой, чтобы позволить выполнить необходимые исследования с разумными затратами.

Когнитивное моделирование направлено на то, чтобы построить программы, которые тоже бы приобретали знания, использовали их для того, чтобы создавать более интеллектуальные программы. Компьютерное когнитивное моделирование – это относительно новое междисциплинарное направление в искусственном интеллекте. Компьютерное когнитивное моделирование направлено на то, чтобы использовать эти программы в компьютерах и роботах, т.е. чтобы создать программы и сделать их более интеллектуальными.

Под когнитивной моделью понимается познавательная модель, имеющая отношение к познанию. В основе когнитивной науки, возникшей во второй половине XX века, лежит понятие информации. Важнейшим толчком к созданию когнитивной науки послужило развитие компьютерной техники и успехи в нейробиологии. История человеческого познания демонстрирует определенное свойство создания когнитивных моделей, которое можно назвать принципом беспринципности, который формулируется следующим образом: модель объекта или явления может быть создан с использованием любых подходящих средств, которые имеются под рукой. Когнитивные модели могут создаваться из любых элементов, включая нервные системы людей, рисунки и формулы, научные коллективы, компьютеры, экспериментальные установки. При этом организация модели и ее движение должны соответствовать тому, что модель отражает, и чтобы эту организацию можно было извлечь из модели и сопоставить с реальностью [2].

Искусственный интеллект тесно связан с теоретической информатикой, откуда заимствованы многие модели и методы ИИ, например, использование логических средств для преобразования знаний. Кроме того, ИИ тесно связан с кибернетикой. Математическая и прикладная лингвистика, нейрокибернетика и гомеостатика теснейшим образом связаны с развитием искусственного интеллекта. Работы в этой области связаны с развитием систем программирования. Основная цель работ в области искусственного интеллекта состоит в стремлении проникнуть в тайны творческой деятельности людей, их способности к овладению знаниями, навыками и умениями. Для этого необходимо раскрыть те глубинные механизмы, с помощью которых человек способен

128

научиться практически любому виду деятельности. Если сущность этих механизмов будет разгадана, то возможно реализовать их подобие в искусственных системах, т.е. сделать их по-настоящему интеллектуальными [6].

Самыми первыми интеллектуальными задачами, которые стали решаться при помощи ЭВМ, были логические игры (шашки, шахматы), доказательство теорем, а также кибернетические игрушки типа «электронной мыши» Клода Шеннона, которая управлялась сложной релейной схемой. Эта мышка могла «исследовать» лабиринт и находить выход из него. Кроме того, помещенная в уже известный ей лабиринт, она не искала выход, а сразу же, не заглядывая в тупиковые ходы, выходила из лабиринта.

Искусственный интеллект – свойство интеллектуальных систем выполнять творческие функции, которые традиционно считаются прерогативой человека; наука и технология создания интеллектуальных машин, особенно интеллектуальных компьютерных программ.

Областей применения искусственного интеллекта огромное количество: тяжелая промышленность, медицина, онлайн и телефонные службы поддержки клиентов, техническое обслуживание телекоммуникаций, развлечение и игры, транспорт, картография и иные области.

В данной работе рассмотрим сегментацию спутниковых снимков на примере распознавания деревьев.

Автоматическое распознавание спутниковых или аэро-снимков – это наиболее перспективный способ получения информации о расположении различных объектов на местности. Отказ от ручной сегментации снимков особенно актуален, когда речь заходит об обработке больших участков земной поверхности в сжатые сроки.

Когда речь идет об обработке изображений, то сегментации можно дать следующее определение – это нахождение на изображении характерных областей, которые одинаково описываются в данном пространстве признаков.

Семантическая (или смысловая) сегментация изображений заключается в выделении на изображении областей, каждая из которых соответствует определенному признаку. В общем виде задачи семантической сегментации трудно алгоритмизируются, поэтому для сегментации изображений в настоящее время широко используются сверточные нейронные сети, которые показывают хорошие результаты.

Решение задачи бинарной сегментации разбивается на два этапа.

- 1. На вход нейронной сети подаются цветные изображения (спутниковые снимки высокого разрешения);
- 2. На полученных снимка выделяются области пикселей, относящихся к одному классу – деревья.

В результате выполнения всех операций и обучения системы получим обученную систему для распознавания деревьев. Результат работы представлен на рис.1.

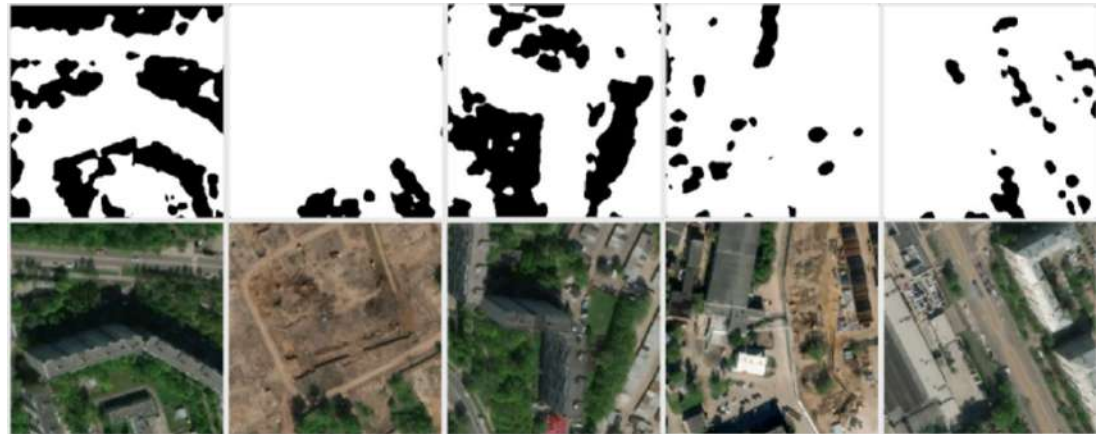

Рис. 1. Результат работы обученного прототипа сети

Прототип такого рода сети может быть применен для решения различных задач. Например, для подсчета и визуализации данных плотности лесных насаждений на местности. На рис. 2 представлена карта насаждений.

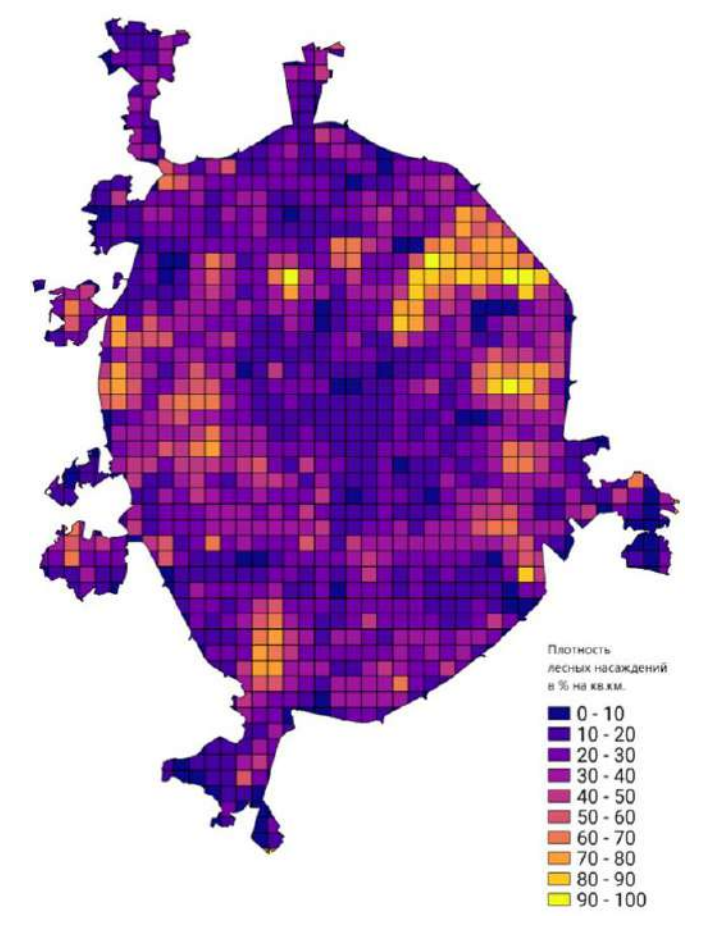

Рис. 2. Карта плотности лесных насаждений на местности

Таким образом, в настоящей работе рассмотрены подходы к разработке искусственного интеллекта. Дано понятие когнитивной модели. Проведен обзор результатов по применению когнитивного моделирования и искусственного интеллекта в различных областях науки и техники.

Приведенные результаты позволяют заключить, что направление, связанное с построением и исследованием когнитивных моделей в рамках разработки искусственного интеллекта, находит широкое применение в транспорте, промышленном производстве и других областях.

#### **Список литературы**

1. *Радченко С.А.* Разработка когнитивных моделей и программных средств для анализа процесса функционирования социально-экономических систем: дис. канд. экон. наук: 08.00.13. Таганрог, 2005.

2. *Исаев Р.А.* Модифицированный метод парных сравнений для экспертной оценки параметров нечеткой когнитивной модели // Современные информационные технологии и ИТ-образование. 2016. №12. С. 35–42.

3. *Веремей Е.И*. Когнитивная реализация оптимизационного подхода к синтезу законов управления подвижными объектами // Современные информационные технологии и ИТ-образование. 2016. №12. С. 98–107.

4. *Шестаков А.А*. Обобщенный прямой метод Ляпунова для систем с распределенными параметрами. М.: УРСС, 2007.

5. *Дружинина О.В., Масина О.Н*. Методы исследования устойчивости и управляемости нечетких и стохастических динамических систем. М.: ВЦ РАН, 2009.

6. *Сотников С.Л.* Проектирование систем искусственного интеллекта М.: ИНТУИТ, 2016.

## **ПОСТРОЕНИЕ И ИССЛЕДОВАНИЕ МАТЕМАТИЧЕСКОЙ МОДЕЛИ ЭКОНОМИКИ ЯПОНИИ**

*Афанасьева К.Е. <sup>1</sup>, Оленев Н.Н.<sup>2</sup>*

*1,2Российский университет дружбы народов Вычислительный центр им. А.А. Дородницына ФИЦ ИУ РАН Московский государственный университет им. М.В. Ломоносова Московский физико-технический институт*

e-mail:  $^1$ k.afanasyeva98@gmail.com,  $^2$ nolenev@mail.ru

**Аннотация.** В данной статье рассматривается один из вариантов динамической модели Рамсея, идентифицированной на основе статистических данных экономики Японии за 2009-2018 гг. Процесс идентификации основан на близости расчетных временных макроэкономических рядов к статистическим.

**Ключевые слова:** модель Рамсея, экономика Японии, импорт, экспорт, инвестиции, математическая модель.

#### **CONSTRUCTION AND RESEARCH OF A MATHEMATIAL MODEL OF THE JAPANESE ECONOMY**

**Abstract.** The paper considers one of the variants of the dynamic Ramsey model identified on the basis of statistical data of the Japanese economy for 2009-2018. The identification process is based on the proximity from the calculated time series of the macroeconomics to the statistical ones.

**Keywords:** Ramsey model, Japanese economy, import, export, investment, mathematical model.

Экономика Японии является второй по величине развитой экономикой мира, занимая третье место в мире как по номинальному ВВП, так и по объему потребительского рынка. Из-за неустойчивого обменного курса валюты ВВП Японии, измеряемый в долларах, резко колеблется. Внешнеторговый оборот Японии, которая была в 2018 г. четвертым по величине экспортером и четвертым по величине импортером, имеет для нее чрезвычайно важное значение. Япония занимает первое место в мире по индексу экономической сложности и является крупнейшей в мире страной-кредитором. В последние годы японская экономика сталкивается со значительными проблемами, связанными со старением и сокращением численности населения. Все это обуславливает интерес к изучению ее экономики.

Для описания экономики Японии, используем здесь модификацию модели Рамсея [1]. Для идентификации этой модели необходимо использовать временные ряды основных макроэкономических показателей составляющих баланса ВВП для экономики Японии [2]: *C -* расходы конечного потребления (Final consumption expenditure), *J* - валовое накопление капитала (Gross capital formation), *E* - экспорт товаров и услуг (Exports of goods and services), *I* - импорт товаров и услуг (Imports of goods and services), *Y* - валовый внутренний продукт ВВП (Gross Domestic Product (GDP)), *N –* численность населения (Population), *L -* число занятых в экономике (Employment).

Описание математической модели экономики Японии основано на простейшей динамической модели Рамсея, где выпуск (ВВП в постоянных ценах 2015 г.) описывается производственной функцией с постоянной эластичностью замещения по следующий формуле:

$$
Y(t) = Y_0 \left( \alpha \left( \frac{L}{L_0} \right)^{-\beta} + (1 - \alpha) \left( \frac{K}{K_0} \right)^{-\beta} \right)^{-\frac{1}{\beta}},\tag{1}
$$

где  $Y - BBI$ ,  $K - \kappa a\pi n\pi a\pi$ ,  $L - \mu\kappa c\pi o$  людей, занятых в экономике,  $t - \kappa a\pi a$  $\beta$  – параметры, с заданным ограничением (0,01  $\leq \alpha \leq 0.99$ ; 0,1  $\leq \beta \leq 5$ ).

Будем считать, что труд меняется с постоянным темпом:

$$
\frac{dL}{dt} = \gamma L(t), L(0) = L_0,
$$
 (2)

а капитал рассчитывается по обычной формуле

$$
\frac{dK}{dt} = J(t) - \mu K(t), K(0) = K_0,
$$
\n(3)

где  $J(t)$  – инвестиции в основной капитал,  $\gamma$ ,  $\mu$  – параметры, с заданным ограничением ( $0 \le \mu \le 0,1$ ;  $-0.5 \le \gamma \le 0.5$ ),  $K_0$ , – начальный капитал,  $L_0$  – число людей, вовлеченных в экономику в начальный момент времени.

Пусть в каждый момент времени *t* верен баланс:

$$
p_{\gamma}(t)Y(t) + p_{I}(t)I(t) = p_{C}(t)C(t) + p_{J}(t)J(t) + p_{E}(t)E(t),
$$
\n(4)

где  $p_{\gamma}(t)$  – дефлятор ВВП,  $p_{I}(t)$ ,  $p_{E}(t)$ ,  $p_{C}(t)$  – индексы цен на импорт, экспорт и конечное потребление соответственно.

Разделим это уравнение баланса на дефлятор  $p_{\nu}(t)$  и получим уравнение в текущих ценах:

$$
Y(t) + \pi_I(t)I(t) = Q(t) + \pi_J(t)J(t) + \pi_E(t)E(t),
$$
\n(5)

где функция  $\pi_I(t)$ ,  $\pi_I(t)$ ,  $\pi_E(t)$  – функции, зависящие от двух параметров, подобранные для сравнения со статистическими функциями:

Относительный индекс цен на экспорт при  $t > 2009$ 

$$
\pi_I(t)_{stat} = \frac{p_I(t)}{p_Y(t)}; \ \pi_I(t)_{stat} = \frac{p_I(t)}{p_Y(t)}; \ \pi_E(t)_{stat} = \frac{p_E(t)}{p_Y(t)}.
$$
 (6)

Рассчитаем эвристические функции  $\sigma$ ,  $\delta$ ,  $\rho$ , которые в [1] были константами, используя статистические значения, по следующим формулам:

$$
\sigma = \frac{\pi_I(t)J(t)}{Y(t) + \pi_I(t)I(t)}, \delta = \frac{\pi_E(t)E(t)}{Y(t)}, \rho = \frac{\pi_I(t)I(t)}{Y(t) - \pi_E(t)E(t)}.
$$
(7)

Следующая задача: подобрать функции  $\sigma$ ,  $\delta$ ,  $\rho$ , максимально близкие к рассчитанным на основе статистических данных, для замыкания модели.

На первом этапе исследований вычислим индексы цен для каждого макроэкономического показателя по формуле:  $p_{x(t)} = \frac{x_{cur}}{x_{const}}$ , где  $X = C, J, E, I, Y$ .

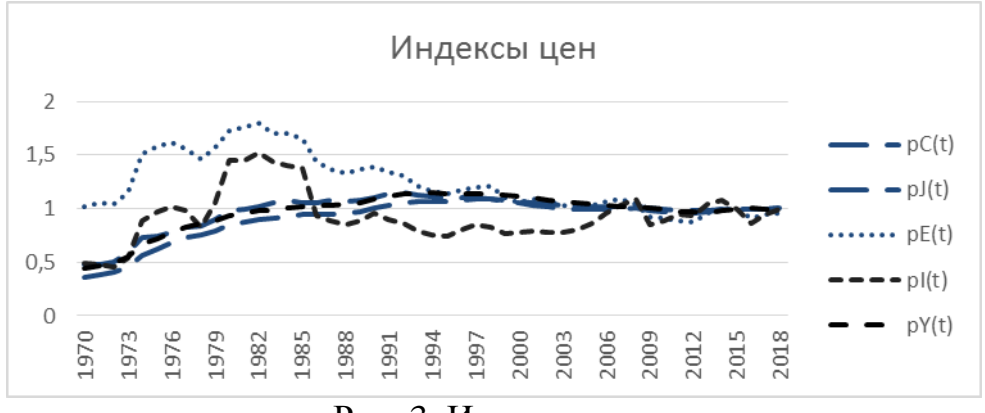

Рис. 3. Индексы цен

На втором этапе вычислим удельные показатели ВВП на душу населения:

$$
x(t) = \frac{X(t)}{N(t)}.\tag{8}
$$

На третьем этапе вычислим капитал и труд, сравнив труд со статистикой.

$$
K(t+1) = K(t) * (1 - \mu) + J(t), K(0) = \sum_{a=0}^{-30} J(a)e^{\mu a}, \qquad (9)
$$

$$
L(t+1) = L(t) * (1 - \eta), \qquad L(0) = L_{stat}(0), \tag{10}
$$

где  $a = \text{ro}a - 2000$ ,  $t = \text{ro}a - 2000$ . Год меняется от 2000 по 2018.

На четвертом этапе подберем функции для  $\sigma$ ,  $\delta$ ,  $\rho$ .

На пятом этапе подберем функции для  $\pi_I(t)$ ,  $\pi_E(t)$ ,  $\pi_I(t)$ .

На шестом этапе по формуле (1) и равенству (5) рассчитываем простейшую экономическую модель для всех макроэкономических рядов (с 2009 г. для большей точности), а также высчитаем свертку критериев Тейла по следующей формуле:

$$
C = (1 - T_Y) * (1 - T_Q) * (1 - T_I) * (1 - T_J) * (1 - T_E),
$$
  
\n
$$
T_X = \sqrt{\frac{(X(t) - X_{stat}(t))^2}{X(t)^2 - X(t)_{stat}^2}},
$$
\n(11)

На седьмом этапе, используя свертку Тейла (11) и встроенную процедуру поиска решения Microsoft Excel (Эволюционный поиск решения), подберем значения  $\alpha$ ,  $\beta$  в (1), а так же значения  $\eta$  и  $\mu$  для капитала (9) и труда (10). Полученное значение для свертки критериев  $C = 0.829$  является достаточно точным и явно отображается на графиках сравнения расчетов со статистикой (рис.2–4).

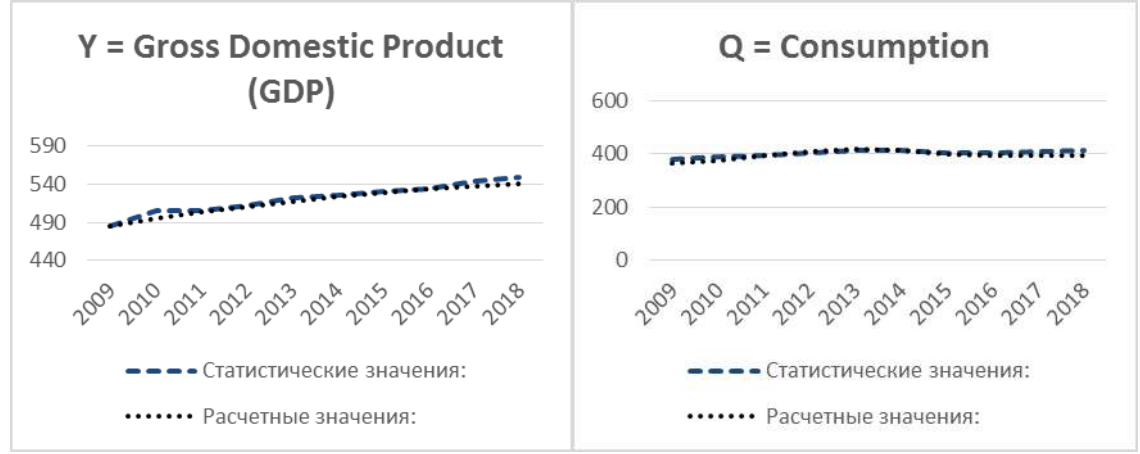

Рис. 2. ВВП и потребление

По представленным данным видно, что динамическая модель показывает хорошую точность в сравнении со статистикой для ВВП и потребления.

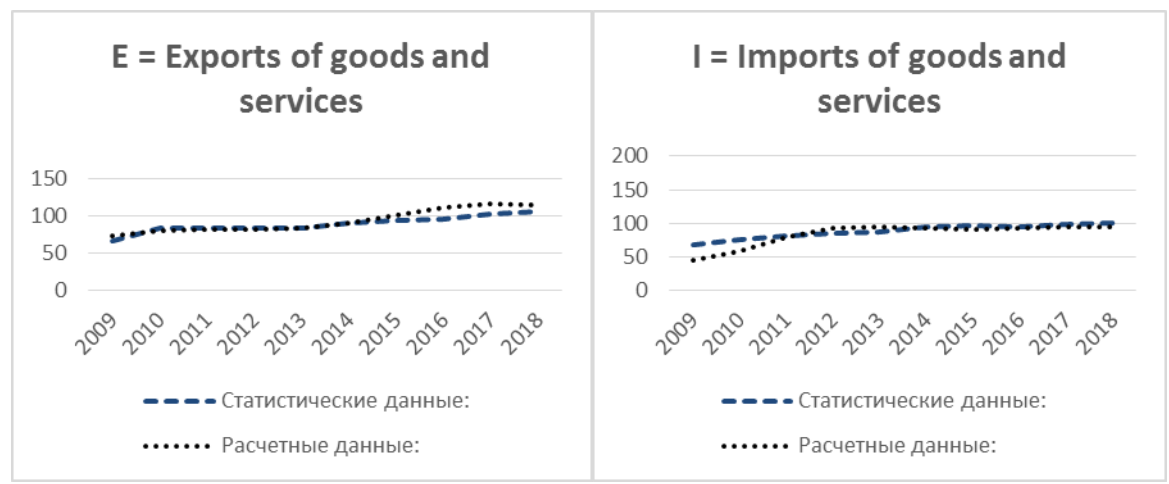

Рис. 3. Экспорт и импорт

Графики импорта и экспорта имеют незначительное расхождение. Экспорт совпадает практически идеально на период с 2009 по 2014 гг., постепенно приближаясь к статистике к 2018 г., что дает нам возможность использовать данную модель для прогноза экспорта Японии приблизительно с 2020 г. Импорт же наоборот, показывает слабую точность в период с 2009 по 2014 гг. и полностью повторяет график после 2014 г., что дает нам полное право использовать его для дальнейшего прогноза импорта в Японии.

Показатели инвестиций совпадают с графиком почти за весь период с 2009 по 2018 гг., а значит идеально подходят для прогноза.

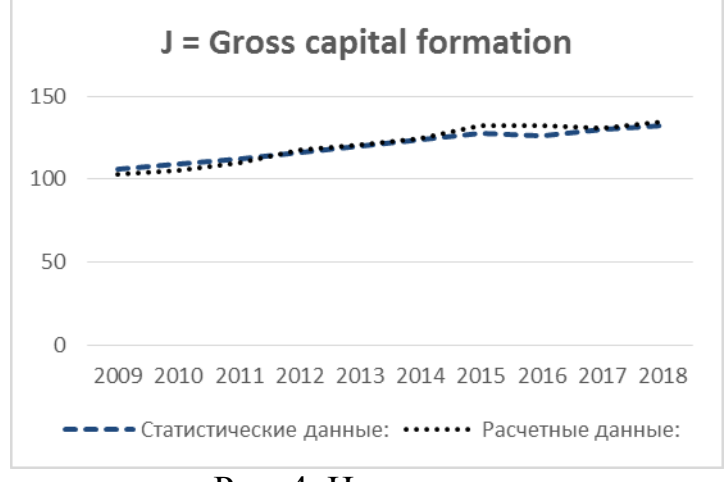

Рис. 4. Инвестиции

Модель Рамсея, близкий вариант которой изложен в [3–5], в целом может быть использована для прогноза макроэкономических рядов Японии с достаточно большой точностью, однако для прогноза экспорта и импорта, в частности, эта модель недостаточно эффективна.

#### **Список литературы**

1. *Оленев Н.Н., Печенкин Р.В., Чернецов А.М.* Параллельное программирование в MATLAB и его приложения. М.: ВЦ РАН. 2007.

2. National Accounts - Analysis of Main Aggregates (AMA) [Электронный ресурс]. URL: [https://unstats.un.org](https://unstats.un.org/) (дата обращения: 15.04.2021)

3. *Лямичева Н.В., Оленев Н.Н.* Построение и исследование математической модели экономики Германии // Материалы VI Международной научнопрактической конференции «Системы управления, сложные системы: моделирование, устойчивость, стабилизация, интеллектуальные технологии», посвященной 100-летию со дня рождения профессора А.А. Шестакова (Елец, 16- 17 сентября 2020 г.). Елец: ЕГУ им. И.А. Бунина, 2020. C. 197–203.

4. *Црнобрня Ф., Оленев Н.Н.* Построение и исследование математической модели экономики Сербии // Материалы VI Международной научно-практической конференции «Системы управления, сложные системы: моделирование, устойчивость, стабилизация, интеллектуальные технологии», посвященной 100 летию со дня рождения профессора А.А. Шестакова (Елец, 16-17 сентября 2020 г.). Елец: ЕГУ им. И.А. Бунина, 2020. C. 225–229.

5. *Каминцев В.М., Оленев Н.Н.* Идентификация математической модели экономики Швейцарии // Материалы VI Международной научно-практической конференции «Системы управления, сложные системы: моделирование, устойчивость, стабилизация, интеллектуальные технологии», посвященной 100 летию со дня рождения профессора А.А. Шестакова (Елец, 16-17 сентября 2020 г.). Елец: ЕГУ им. И.А. Бунина, 2020. C. 232–236.

### **СЕКЦИЯ 3. ТЕХНОЛОГИИ И СИСТЕМЫ ПРОГРАММИРОВАНИЯ. ИНФОРМАЦИОННЫЕ И ИНТЕЛЛЕКТУАЛЬНЫЕ ТЕХНОЛОГИИ В НАУКЕ И ОБРАЗОВАНИИ**

## **ТРАНСФОРМАЦИЯ ПОНЯТИЯ «ЗНАНИЕ» В УСЛОВИЯХ ЦИФРОВИЗАЦИИ ОБРАЗОВАНИЯ\***

### *Карпачева И.А.*

*Елецкий государственный университет им. И.А. Бунина*

e-mail: ikar1971@yandex.ru

**Аннотация.** В статье приводится обзор подходов к определению понятия «знание» в общенаучном, педагогическом, психологическом аспектах; рассматриваются характеристические признаки понятия «знание» и их трансформация, обусловленная процессами информатизации образования, в частности, разработки экспертных систем. **Ключевые слова:** знания, экспертные системы,

#### **TRANSFORMATION OF THE CONCEPT OF "KNOWLEDGE» IN THE CONTEXT OF DIGITALIZATION OF EDUCATION**

**Abstract.** The article provides an overview of approaches to the definition of the concept of "knowledge "in general scientific, pedagogical, and psychological aspects; examines the characteristic features of the concept of "knowledge" and their transformation due to the processes of informatization of education, in particular, the development of expert systems. **Keywords:** knowledge, expert systems.

В условиях цифровизации образования ряд общенаучных терминов и общепедагогических понятий претерпевают трансформацию, выражающуюся в расширении или изменении объема понятия, уточнении особенностей, его характеризующих. Одним из таких понятий выступает «знание». Обусловлено это активизацией исследований в области искусственного интеллекта, развитием и внедрением новых информационно-коммуникационных технологий в различные сферы образования.

В общенаучном смысле «знание» рассматривается как проверенный практикой результат познания действительности, верное ее отражение в мышлении человека [7, с. 450]. В философии знание трактуется как «информация

 $\overline{a}$ 

*<sup>\*</sup> Исследование выполнено при финансовой поддержке РФФИ в рамках научного проекта № [19-29-14009.](https://kias.rfbr.ru/index.php)*

об окружающем мире и самом человеке..., как некий информационный результат познавательного процесса, его итог, откладывающийся в человеческой культуре и создающий ориентировочную основу поведения людей» [9, с.299]; как «кодифицированная и благодаря этому идентифицируемая информация любого рода» [4, с.413].

В педагогике понятие «знание» конкретизируется и определяется как результат процесса познания действительности «проверенный общественноисторической практикой и удостоверенный логикой», как адекватное отражение действительности «в сознании человека в виде представлений, понятий, суждений, теорий» [8, с. 272]. При этом неотъемлемыми качествами знаний, осмысленность, насыщенность выступают «осознанность, конкретным содержанием, четким представлением и пониманием изучаемых предметов, явлений, их закономерностей, умение не только назвать и описать, но, где надо, и объяснить изучаемые факты, указать их взаимосвязь и отношения, обосновать усваиваемые положения, сделать выводы из них» [8, с. 272]. Вышесказанное обусловливает логику образовательного процесса и его задачи, выступает основанием для определения видов знаний, для конкретной ступени обучения: понятия, термины, факты, аргументы, теории, знания и о знаниях и т.д.

Активная разработка понятия «знание» в информатике начинается параллельно с исследованиями, посвященными изучению проблем разработки актуализирующими вопросы систем, разработки молелей экспертных представления знаний и баз знаний. Выдающиеся советские (белорусские) психологи Л.А. Кандыбович и А.В. Мудрик заметили, что для отраслей современной информатики важно понимание понятия «знание» с точки зрения их отнесенности  $\mathbf K$ опыту эксперта  $\mathbf{M}$ удовлетворенности требованиям процессуальности и многовариантности. В данном контексте знание определяется как «вид информации, отражающей опыт специалиста (эксперта) в определенной предметной области, его понимание множества текущих ситуаций и способы перехода от одного описания объекта к другому» [2 с. 131]. Следует заметить, что знание неразрывно связано с субъектом познания, но не с любым, а с субъектомэкспертом.

Понятие «знание» анализируется исследователями в контексте решения задач формирования баз знаний и ответов на вопрос об их соотношении с базами данных. Раскрывая сущность понятия «знание» А.А. Гордич, дает следующее определение: «выявленные закономерности предметной области (принципы, законы, алгоритмы), позволяющие решать задачи в этой области» [1, с. 47]. По мнению автора, знание следует рассматривать как интеллектуальный ресурс, обладающий следующими свойствами: «знания долговечны, ибо ОНИ нематериальны...; знания не знают границ...легко распространяются ...  $\Pi$ <sup>O</sup> цифровым сетям телекоммуникаций; современным знания постоянно увеличивающийся ресурс; знания - единственный неограниченный ресурс, единственный актив, который увеличивается по мере его использования; знания можно продавать многократно; знания чувствительны к фактору времени. Их ценность зависит от того, когда они применяются. Имеет место и старение знания. по аналогии с моральным износом оборудования; знания социальны, являясь одновременно и общественным, и частным благом; знания - орудие конкуренции»  $[1, c. 47-48]$ .

В работах Г.С. Поспелова, Д.А. Поспелова, А.А. Мицкевича, Е.А. Константиновой,  $C.\Gamma$ . Мухамедвалеевой  $\overline{5}$ ;  $\mathbf{M}$ Дp. 6] исследуются характеристические свойства понятия «знание» с точки зрения решения задач информатизации образования. Обобщение результатов вышеуказанных авторов позволяет отметить следующие свойства знаний - информационных единиц: внутренняя интерпретируемость - «обнаруживаемость» благодаря уникальному имени; структурированность - «вложимость» одних единиц в другие («принцип матрешки»), семантическая метрика - учет ассоциативных связей; связанность (связность) - выражающая закономерности, причинно-следственные связи и другие количественные отношения знаний; взаимная активность - свойство знаний генерировать новые знания. При разработке экспертных систем на первый план выходят такие характеристики знаний, не рассматриваемые ранее в традиционной педагогике, как интерпретируемость (представления, предметные знания, операциональные знания  $\pi$ p.) неинтерпретируемость  $\overline{M}$  $\overline{M}$ (вспомогательные и поддерживающие знания) в единстве с метазнаниями: поверхностные и глубинные знания; процедурные и декларативные знания.

Таким образом, понятие «знание», адаптированное применительно к сфере разработки и использования современных информационно-коммуникационных образовательных технологий, претерпело трансформацию, выразившуюся  $\mathbf{B}$ характеристик, обусловленных требованиями конкретизации  $er<sub>O</sub>$  $\mathbf K$ процессуальности, структурированию, визуализации, диагностичности (проверяемости) и т.п. Осознание данной трансформации в общепедагогическом ПОЗВОЛИТ более эффективно решать задачи персонификации контексте образования обучающихся и самообразования педагогов посредством более эффективной деятельности по определению состава знаний, их организации и представлению в автоматизированных обучающих системах.

# Список литературы

1. Гордич А.А. Базы данных и знаний. Минск: Издательство, 2015.

2. Кандыбович Л.А., Мудрик А.В. Менеджмент знаний. Терминологический словарь-справочник. Минск: Издательство, 2010.

3. Коджаспирова Г.М, Коджаспиров А.Ю. Педагогический словарь. М.: Academia, 2005.

4. Лебедев С.А. Философия науки: краткая энциклопедия (основные направления, концепции, категории). М.: Академический проект, 2008.

5. *Мицкевич А.А. и др*. Базы знаний и экспертные системы. М.: Издательство, 1989.

6. *Поспелов Г.С.* Искусственный интеллект – прикладные системы. М.: Издательство, 1985.

7. Психолого-педагогический словарь. Минск: Издательство, 2006.

8. Российская педагогическая энциклопедия. М.: Научное издательство «Большая российская энциклопедия», В 2-х тт. Т.1. 1993.

9. Современный философский словарь / Под общ.ред. В.Е. Кемерова. М.: Академический проект, 2004.

## **ОЦЕНКА ИНДИВИДУАЛЬНО-ПСИХОЛОГИЧЕСКИХ ОСОБЕННОСТЕЙ СУБЪЕКТОВ ОБРАЗОВАТЕЛЬНОГО ПРОЦЕССА В ИНТЕРАКТИВНОЙ ТРИАДЕ «ПЕДАГОГ-КОМПЬЮТЕР-ОБУЧАЮЩИЙСЯ»\***

*Меренкова В.С.<sup>1</sup>*

## *<sup>1</sup>Елецкий государственный университет им. И.А. Бунина*

e-mail: <sup>1</sup>krakovv@mail.ru

**Аннотация.** В статье актуализируется проблема оценки индивидуально-психологических особенностей субъектов образовательного процесса в интерактивной триаде «педагогкомпьютер-обучающийся». Дается краткий обзор индивидуально-типологических особенностей обучающихся в условиях цифровой образовательной среды, а также перечень методов и методик для их диагностики.

**Ключевые слова:** индивидуально-типологические особенности, самоконтроль, контроль, рабочая память, мотивация, цифровизация образования.

## **ASSESSMENT OF INDIVIDUAL PSYCHOLOGICAL CHARACTERISTICS OF THE SUBJECTS OF THE EDUCATIONAL PROCESS IN THE INTERACTIVE TRIAD «TEACHER-COMPUTER-STUDENT»**

**Abstract.** The article focuses on the problem of assessing the individual psychological characteristics of the subjects of the educational process in the interactive triad "teachercomputer-student". A brief overview of individual typological features of students in a digital educational environment is given, as well as a list of methods and techniques for their diagnosis. **Keywords:** individual-typological features, self-control, control, working memory, motivation, digitalization of education.

 $\overline{a}$ 

*<sup>\*</sup> Исследование выполнено при финансовой поддержке РФФИ в рамках научного проекта № [19-29-14009.](https://kias.rfbr.ru/index.php)*

Современную актуальность приобретает изучение аддитивных технологий (АТ) и их включение в образовательные программы учебных заведений, разработка технологий управления интеллектуальными устройствами, а также разработка автоматизированных интеллектуальных систем обучения (АИСО), позволяющих адаптировать учебный процесс к индивидуальным особенностям обучающихся. Внедрение современных цифровых технологий в образовательный процесс может привести к возможному изменению стандартов, программ и подходов к обучению, но с другой стороны, с развитием инновационных технологий исследовательская деятельность получит дополнительные инструменты, позволяющие с разных точек зрения изучать процессы и явления с учетом знаний обучающегося, предметных особенностей изучаемой дисциплины, индивидуально-типологических особенностей обучающегося. «В современных психолого-педагогических исследованиях обучение рассматривается как позволяющий проектировать и интеллектуальный процесс, реализовывать индивидуальные образовательные маршруты в зависимости от уровня предметной подготовки и индивидуально-психологических особенностей обучающихся в условиях гибридной обучающей среды» [Смиронов Е.И., Дворяткина С.Н., Щербатых С.В., 2020, с. 52]. Ряд актуальных задач возникает при создании гибридной обучающей среды в предметной области, в частности, в контексте нашего исследования связанной с преподаванием математики в средней школе. проблему Вышеизложенное актуализировало исследования: каковы же особенности индивидуально-психологические субъектов образовательного процесса в интерактивной триаде «педагог - компьютер - обучающийся» и каким образом можно произвести их оценку?

Анализ опубликованных данных об учете индивидуально-типологических особенностей субъектов образовательного процесса в интерактивной триаде «педагог - компьютер - обучающийся» позволили выявить наиболее важные:

1. Обучение на протяжении всей жизни может быть улучшено, если обучающиеся мотивированы учиться, понимая свой стиль обучения [Coffield, F.J., Moseley, D.V., Hall, E., & Ecclestone, K. (2004)]. Исследования Artino, Stephens (2009) показали, что ученики с более адаптивными профилями (т.е. высокими мотивационными убеждениями/низкими отрицательными эмоциями достижения) демонстрировали статистически значимо более высокие средние баллы [Felder, R.M. (1996, December)].

2. Саморегуляция процесса обучения, которая «помогает обучающемуся целенаправленно смоделировать свою учебную деятельность, то есть определить программу своих действий и мобилизовать психологический потенциал для ее реализации» [Ковтун И.Н., 2017, с. 82]. Показано, что низкий уровень контроля, регуляции и управления разными компонентами поведения коррелирует с плохой успеваемостью [Kim, S., Nordling, J. K., Yoon, J. E., Boldt, L. J., & Kochanska, G.  $(2013)$ ; Tough P., 2012].

Процесс принятия эффективного решения независимо от содержания ситуации, в том числе, в контексте выполнения математической задачи основывается на функциях, обеспечивающих контроль и управление поведением (Constantinidis et al., 2019). Одним из параметров обозначенных функций является рабочая память, которая «состоит в том, чтобы связывать элементы актуальной задачи, которые появились ранее, с теми, которые появляются позже, и все они представляют последовательность решения данной задачи» [Николаева Е.И., Вергунов Е.Г., 2017, с. 63].

3. Развивающая функция исследовательской деятельности по математике заключается в том, что в процессе ее выполнения происходит формирование черт творческой деятельности, креативности и познавательного интереса к различным аспектам математики [Кравцова С. А., 2009, с. 341]

Выше обозначенные аспекты позволили определить комплекс психодиагностических методов и методик, направленных на исследование индивидуально-типологических особенностей субъектов образовательного процесса в интерактивной триаде «педагог – компьютер – обучающийся»:

1. «Mотивация успеха и боязнь неудач» (автор А.А. Реан);

2. «Исследование самооценки Дембо-Рубинштейн»;

3. 16-факторный личностный опросник Кеттелла, который позволит построить профиль личности;

4. Модифицированный тест Гилфорда, направленный на изучение креативности и творческого мышления;

5. Компьютерная методика «РЕБОС» на диагностику уровня обучаемости, контроля и самоконтроля.

6. Оригинальная компьютеризированная методика для оценки рабочей памяти [Разумникова, Савиных, 2016; Razumnikova et al., 2016].

Представленный комплекс методик и методов является валидным и надежным, поскольку позволяет измерить обозначенные индивидуальнопсихологические особенности обучающихся и включает как психологические, так и психофизиологические (при этом последние относятся к методам с высоким уровнем формализации).

### **Список литературы**

1. *Ковтун И.Н.* Психологические факторы управления самостоятельной работой студентов высших учебных заведений // Гуманитарная парадигма. 2017. №3. 11.04.2021). URL: https://cyberleninka.ru/article/n/psihologicheskie-faktoryupravleniya-samostoyatelnoy-rabotoy-studentov-vysshih-uchebnyh-zavedeniy (дата обращения: 12.04.2021).

2. *Кравцова С.А.* Психологические особенности развития личности младшего школьника в поисково-исследовательской деятельности // Вестник ТГУ. 2009. №9. [Электронный ресурс]. URL: <https://cyberleninka.ru/> article/n/psihologicheskie-osobennosti-razvitiya-lichnosti-mladshego-shkolnika-vpoiskovo-issledovatelskoy-deyatelnosti (дата обращения: 11.04.2021).

3. *Николаева Е.И., Вергунов Е.Г.* Что такое "executive functions" и их развитие в онтогенезе // Теоретическая и экспериментальная психология. 2017. №2. [Электронный ресурс]. URL: https://cyberleninka.ru/article/n/chto-takoeexecutive-functions-i-ih-razvitie-v-ontogeneze (дата обращения: 13.04.2021).

4. *Разумникова О.М., Савиных М.А.* Программный комплекс для определения характеристик зрительно-пространственной памяти // Свидетельство. 2016617675. 2016.

5. *Смиронов Е.И., Дворяткина С.Н., Щербатых С.В.* Интеллектное управление в математическом моделировании исследовательской деятельности школьников // CONTINUUM. МАТЕМАТИКА. ИНФОРМАТИКА. ОБРАЗОВАНИЕ. 2020. №3. С. 48–61.

6. *Coffield, F.J., Moseley, D.V., Hall, E., & Ecclestone, K.* (2004). *Learning styles and pedagogy in post-16 learning: A systematic and critical review.* London: Learning and Skills Research Centre. Retrieved September 1, 2004, from http://www.lsda.org.uk/files/pdf/ 1543.pdf

7. *Kim, S., Nordling, J. K., Yoon, J. E., Boldt, L. J., & Kochanska, G.* (2013). Effortful Control in "Hot" and "Cool" Tasks Differentially Predicts Children's Behavior Problems and Academic Performance. Journal of Abnormal Child Psychology, 41, 43– 56.

8. *Razumnikova O., Savinykh M., Suslov R., Petrov R.* A computerized cognitive test battery. Individual differences in cognitive characteristics: Measuring and dynamic of training // Proc. 11th Intern. Forum on Strategic Technology (IFOST). 2016. P. 256– 258.

9. *Tough P*. How children succeed. Boston: Houghton Mifflin Harcourt, 2012.

10. *Felder R.M.* (1996, December). *Matters of style*. Retrieved June 9, 2004, from [http://www.ncsu.edu/felder-public/Papers/LS-Prism.htm.](http://www.ncsu.edu/felder-public/Papers/LS-Prism.htm)

### **ТЕХНОЛОГИЯ ФУНКЦИОНИРОВАНИЯ ГИБРИДНОЙ ИНТЕЛЛЕКТУАЛЬНОЙ СИСТЕМЫ ОБУЧЕНИЯ МАТЕМАТИКЕ В СТАРШЕЙ ШКОЛЕ\***

#### *Жук Л.В.<sup>1</sup>*

#### *<sup>1</sup>Елецкий государственный университет им. И.А. Бунина*

## e-mail: <sup>1</sup>krasnikovalarisa@yandex.ru

**Аннотация.** В статье актуализируется проблема интеллектного управления процессом освоения сложного математического знания посредством компьютерного и математического моделирования. Представлен общий подход к проектированию архитектуры и реализации функционала основных компонентов гибридной интеллектуальной обучающей системы, позволяющей реализовать технологию организации исследовательской деятельности старших школьников.

**Ключевые слова:** гибридная интеллектуальная обучающая среда, исследовательская деятельность, индивидуальная образовательная траектория.

### **TECHNOLOGY OF FUNCTIONING OF A HYBRID INTELLIGENT SYSTEM OF TEACHING MATH IN HIGH SCHOOL**

**Abstract.** The article actualizes the problem of intelligent control of the process of mastering complex mathematical knowledge through computer and mathematical modeling. A general approach to the design of architecture and the implementation of the functionality of the main components of a hybrid intelligent teaching system is presented, which makes it possible to implement the technology of organizing research activities for senior schoolchildren.

**Keywords:** hybrid intelligent learning environment, research activities, individual educational trajectory.

На современном этапе развития общества возрастает потребность в высококвалифицированных специалистах, готовых к непрерывному обновлению знаний и умений, решению исследовательских задач в профессиональной деятельности. Указанные тенденции формируют новую образовательную парадигму, в рамках которой одной из ключевых задач становится формирование целостной системы исследовательской деятельности обучающихся на основе интеграции научной и практической составляющих образовательного процесса. Решение данной задачи в условиях масштабной цифровизации общего образования возможно посредством применения автоматизированных обучающих систем (АОС). Обучение как сложный динамический интеллектуальный процесс,

 $\ddot{\phantom{a}}$ 

*<sup>\*</sup> Исследование выполнено при финансовой поддержке РФФИ в рамках научного проекта № [19-29-14009.](https://kias.rfbr.ru/index.php)*
слабо поддающийся прогнозированию, требует наличия в современных АОС интеллектуальной основы, позволяющей решать неформализованные задачи управления познавательной деятельностью.

Группой исследователей в Елецкого государственного университета им. И.А. Бунина разработаны структурные компоненты и технологические основы функционирования гибридной интеллектуальной среды, обеспечивающей управление исследовательской деятельностью школьников в области математики. Следует отметить, что передовые разработки в области искусственного интеллекта [1–3] позволяют выстраивать архитектуру обучающей ИОС на основе задачно-ориентированной методологии, разбивая задачу управления обучением на упорядоченную последовательность подзадач − диагностики, интерпретации, планирования и проектирования. Концептуально связывая указанные подзадачи, мы включаем в проектируемую гибридную ИОС в качестве базовых компонентов интеллектуальный интерфейс, компетентностно-ориентированную модель обучаемого (диагностика), модель предметной области (содержание), репозиторий учебных объектов; адаптивную модель обучения (планирование, интерпретация); модель оценки знаний (определение текущего уровня компетенций обучаемого).

Интеллектуальный интерфейс объединяет лингвистические, информационные и программные средства взаимодействия пользователя, инженера (аналитика) и эксперта (педагога) с соответствующими компонентами гибридной обучающей среды и имеющимися в системе сервисами. Основными интерфейсными задачами являются: регистрация пользователя, хранение учетной информации и сведений об активности в системе; получение пользователем доступа к персональной среде и просмотр базы знаний; взаимодействие с модулем оценки уровня знаний и компетенций; взаимодействие с модулем формирования индивидуальных программ обучения.

Гибкая модель обучаемого компетентностно ориентирована, базируется на результатах диагностики его квалиметрических характеристик (личностные качества, мотивы, исходные и целевые компетенции, индивидуальный стиль обучения). Модель обучаемого динамична: в процессе движения по индивидуальному образовательному маршруту она пополняется новыми данными о текущем состоянии процесса взаимодействия школьника с обучающей средой, о допущенных им ошибках, скорректированных целях обучения и т.д. На основе данной информации строится прогноз успеваемости, осуществляется персонализация образовательных ресурсов.

Многоуровневая модель предметной области формируется посредством выделения дидактических единиц (модулей), представляющих собой структурированные, семантически законченные фрагменты математического содержания. Каждый модуль представлен несколькими уровнями содержательной интерпретации, отличающихся степенью детализации и формой подачи материала. Исходя из представлении о процессе обучения как о пространстве состояний, будем понимать под событием переход системы из одного состояния в сопровождаемый ВЫВОДОМ на терминал неделимого, логически другое, завершенного фрагмента изучаемого материала (определение, теорема, описание алгоритма и т.п.) Каждому событию в модели предметной области поставлено в соответствие некоторое продукционное правило, определяющее условия активации данного события, а также фрагмент (фрейм) изучаемого материала. Агрегирование иерархических структур учебных фреймов осуществляется подсистемой формирования индивидуальных траекторий, предоставляющей каждому обучаемому возможность работы с учебными объектами в рамках спланированной последовательности.

Репозиторий учебных объектов обеспечивает создание, хранение  $\mathbf{M}$ использование учебных объектов различной природы, представляющих собой расположенные на web-сервере поименованные файлы, содержащие текст, графику, звук, видео и др.

Адаптивная модель обучения включает совокупность моделей обучаемых, множество стратегий (планов) обучения и обучающих воздействий, а также функцию выбора (генерации) стратегий обучения. Используя долговременные знания фреймово-продукционной модели и оперативные данные о текущем состоянии процесса обучения, интеллектуальное ядро системы осуществляет прогноз достижимости целевых компетенций и из множества обучающих воздействий генерирует индивидуальный сценарий обучения, обеспечивающий успешное их достижение. В качестве интеллектуального ядра используется гибридная система взаимодействия искусственной нейронной сети и экспертной системы. функционирующей на основании базы научноданных исследовательских задач. Фундирующие цепочки исследовательских задач, средствами математического и компьютерного моделирования, решаемых предметно-содержательной базой для поэтапного выступают развития  $V$ старшеклассников комплекса исследовательских умений.

Дальнейшими задачами исследования выступают детализация алгоритма взаимодействия ИОС с различными категориями пользователей; вывод правил дидактического поля учебных элементов; структуризации программная реализация оболочки гибридной ИОС и ее подготовка к опытной эксплуатации.

### Список литературы

1. Добровольская Н.Ю. Компьютерные нейросетевые технологии как средство индивидуализированного обучения студентов физико-математических специальностей: дис. ... канд. пед. наук. Краснодар, 2009.

2. Курейчик В.В., Бова В.В. Моделирование процесса представления знаний в интеллектуальных обучающих системах на основе компетентностного подхода // Открытое образование. 2014. № 3 (104). С. 42–48.

3. *Остроух А.В.* Интеллектуальные системы. Красноярск: Научноинновационный центр, 2015.

# **МЕТОДЫ АНАЛИЗА ДАННЫХ В ГИБРИДНОЙ ИНТЕЛЛЕКТУАЛЬНОЙ ОБУЧАЮЩЕЙ СРЕДЕ\***

*Петров А.А.1*, *Масина О.Н. <sup>2</sup>, Дружинина О.В. 3*

*1,2Елецкий государственный университет им. И. А. Бунина <sup>3</sup>Федеральный исследовательский центр «Информатика и управление» Российской академии наук*

e-mail:  $^1$ xeal91@yandex.ru,  $^2$ [olga121@inbox.ru,](mailto:olga121@inbox.ru)  $^3$ [ovdruzh@mail.ru](mailto:ovdruzh@mail.ru)

**Аннотация.** В работе рассмотрены аспекты разработки инструментального обеспечения интеллектуальной поддержки процессов обучения, контроля и оценки знаний, предложен алгоритм интеллектуального анализа данных в рамках гибридной интеллектуальной обучающей среды, обсуждаются результаты вычислительных экспериментов.

**Ключевые слова:** гибридная интеллектуальная обучающая среда, динамические системы, машинное обучение, база знаний, математическое образование.

# **METHODS OF DATA ANALYSIS IN A HYBRID INTELLIGENT LEARNING ENVIRONMENT**

**Abstract.** The paper considers aspects of the instrumental support for intelligence asssistance of learning processes, control and evaluation of knowledge, proposes an algorithm for data mining in the framework of a hybrid intelligent learning environment, and discusses the results of computational experiments.

**Keywords:** hybrid intelligent learning environment, dynamic systems, machine learning, knowledge base, mathematical education.

Цифровая трансформация экономики и возрастающий объем информации делают актуальным такое направление научно-исследовательской деятельности, как развитие инструментально-методического обеспечения для цифровизации образовательного процесса. Необходимо отметить ряд результатов, полученных в данном направлении, в частности, в работах [1, 2].

Автоматизация педагогического процесса является сложной задачей в связи с трудностями формализуемости данной предметной области. Существуют

 $\ddot{\phantom{a}}$ 

*<sup>\*</sup> Исследование выполнено при финансовой поддержке РФФИ в рамках научного проекта № [19-29-14009.](https://kias.rfbr.ru/index.php)*

математические модели динамики педагогического процесса, основанные на эмпирических закономерностях. В частности, можно отметить работы [3–5]. Тем не менее, на сегодняшний день наиболее востребованным подходом к решению задач цифровизации педагогического процесса можно считать внедрение интеллектуальных технологий.

В рамках указанного подхода разрабатывается гибридная интеллектуальная обучающая среда (ГИОС), обобщенная схема которой представлена на рис. 1.

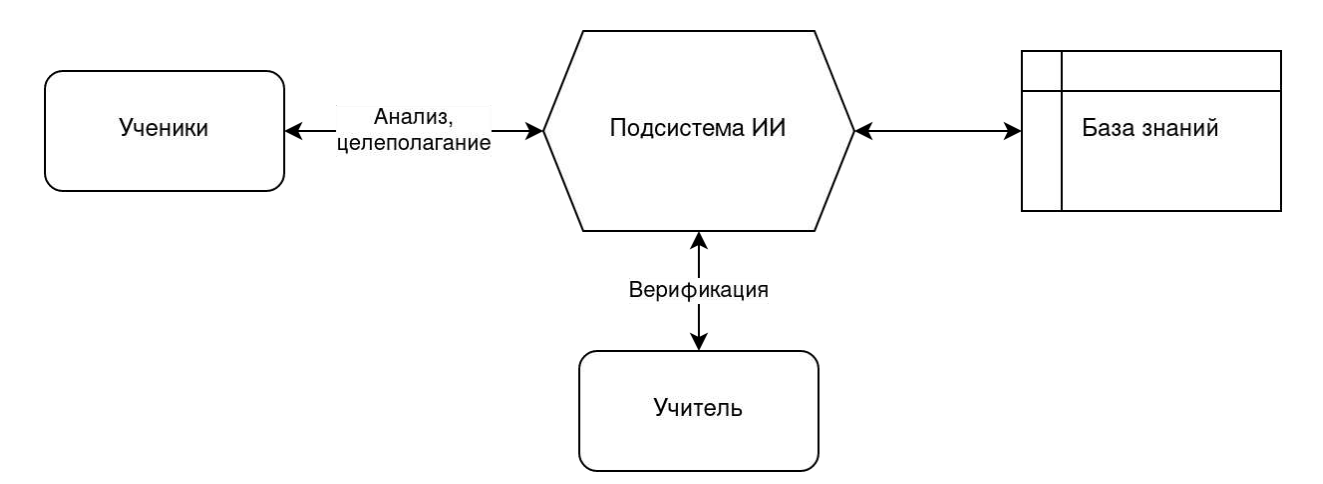

Рис. 1. Обобщенная схема ГИОС

База знаний представляет собой особым образом структурированные дидактические и оценочные материалы, подсистема ИИ образует ядро ГИОС, предназначенное для анализа и логического вывода. Следует отметить, что ГИОС предполагает также активную роль учителя в образовательном процессе. Среди основных задач, на решение которых направлена ГИОС, можно выделить следующие задачи:

1) моделирование процесса обучения для выявления качественных эффектов, возникающих в педагогическом процессе;

2) индивидуализация образовательных траекторий путем автоматизированного формирования дидактических и оценочных материалов;

3) формирование учебных групп на основе результатов промежуточного тестирования;

4) построение инфографики с применением современных компьютерных средств.

Важным аспектом разработки ГИОС является реализации методов анализа данных при обучении математическим дисциплинам. Авторами предлагается алгоритм разделения учеников на подгруппы, основанный на кластерном анализе. Суть данного алгоритма заключается в следующем. Согласно методике, описанной в [6], проводится тестирование по трем блокам заданий с

возрастающей сложностью. Затем производится кластерный анализ одним из известных алгоритмов (алгоритм к-средних, генетический алгоритм кластеризации, построение дендрограммы) [7–9]. На заключительном этапе алгоритма производится верификация полученных данных учителем и разбиение на учебные подгруппы. Предложенный алгоритм реализован на языке высокого уровня Python [10, 11]. Проведен сравнительный анализ с фиксированной оценочной шкалой, предложенной в работе [6].

Разбиение учеников на подгруппы с похожими (или напротив, непохожими) результатами может способствовать индивидуализации образовательных траекторий и возникновению синергетического эффекта в образовании. Кроме того, в дальнейшем планируется использование предложенного алгоритма при разработке модулей ГИОС с применением машинного обучения.

#### **Список литературы**

1. *Басалин П.Д., Тимофеев А.Е., Кумагина Е.А., Неймарк Е.А., Фомина И.А., Чернышова Н.Н*. Реализация гибридной интеллектуальной обучающей среды продукционного типа // Современные информационные технологии и ИТобразование. 2018. Т. 14. № 1. С. 256–267.

2. *Слепцов А.Ф., Слепцова М.В.* Интеллектуальная образовательная среда: теоретические подходы и возможности реализации // Современные исследования социальных проблем. 2016. № 5. С. 70-88.

3. *Майер Р.В.* Кибернетическая педагогика: имитационное моделирование процесса обучения. Глазов: Глазовский государственный педагогический институт, 2014.

4. *Druzhinina O.V., Masina O.N., Petrov A.A., Shcherbatykh S.V.* Application of intelligent technologies and neural network modeling methods in the development of a hybrid learning environment // Journal of Physics: Conference Series, Krasnoyarsk, IOP Publishing Limited, 2020. P. 121–125.

5. *Дружинина О.В., Масина О.Н., Петров А.А.* Построение дифференциальных математических моделей, используемых при разработке гибридной интеллектуальной обучающей среды, с учетом запаздывания и управляющих воздействий // Continuum. Математика. Информатика. Образование. 2021. №1(21). С. 69–80.

6. *Беспалько В.П.* Слагаемые педагогической технологии. М.: Педагогика, 1989.

7. *Ziv B.-J., Gifford D.K., Jaakkola T.S.* Fast optimal leaf ordering for hierarchical clustering. Bioinformatic, 2001.

8. *Geron A*. Hands-on Machine Learning with Scikit-Learn, Keras, and TensorFlow: Concepts, Tools, and Techniques to Build Intelligent Systems. OReilly; 2nd New edition, 2019.

9. *Mckinney W.* Python for Data Analysis. 2e: Data Wrangling with Pandas, Numpy, and Ipython. O′Reilly; 2nd ed. Edition, 2017.

10. *Плас Дж. В.* Python для сложных задач. Наука о данных и машинное обучение. СПб.: Питер, 2018.

11. *Fuhrer C, Solem J.E., Verdier O*. Scientific Computing with Python 3. Packt Publishing, 2016.

# **РАБОТА С ФАЙЛАМИ В 1С: ERP УПРАВЛЕНИЕ ПРЕДПРИЯТИЕМ 2**

### *Корниенко Д.В.<sup>1</sup>*

*<sup>1</sup>Елецкий государственный университет им. И.А. Бунина*

e-mail: <sup>1</sup>dmkornienko@mail.ru

**Аннотация.** 1С:ERP Управление предприятием 2 – решение для построения комплексных информационных систем управления деятельностью многопрофильных предприятий крупного и среднего бизнеса. Особое внимание при разработке было уделено реализации функциональных возможностей, востребованных крупными предприятиями различных направлений деятельности, в том числе работе с файлами.

**Ключевые слова:** 1С, файлы, объект, информационная база.

### **WORKING WITH FILES IN 1C: ERP ENTERPRISE MANAGEMENT 2**

**Abstract.** 1C: ERP Enterprise Management 2 is a solution for building integrated information systems for managing the activities of diversified enterprises of large and medium-sized businesses. During the development, special attention was paid to the implementation of the functionality demanded by large enterprises in various areas of activity, including working with files.

**Keywords:** 1C, files, object, information base.

Прикладное решение 1С:ERP Управление предприятием 2 позволяет хранить и использовать файлы и изображения в работе с объектами информационной базы.

Использование функционала работы с файлами предполагает три этапа:

- общая настройка конфигурации;
- персональные настройки пользователя;
- работа с файлами.

Первый этап выполняет администратор системы. Второй этап – пользователь с помощью администратора. Работу с файлами осуществляют пользователи конфигурации.

## **Общие настройки работы с файлами**

Настройку осуществляет администратор системы с подключенной ролью Полные права.

Общая настройка конфигурации для работы с файлами осуществляется в разделе НСИ и администрирование – Администрирование – Настройки работы с файлами.

В настройках можно указать максимальный размер загружаемого файла, ограничить загрузку файлов с определенным расширением (при необходимости можно добавить свои расширения), указать способ хранения файлов (в информационной базе или на дисках). При смене способа хранения файлов перенос файлов из информационной базы в тома и обратно не происходит.

Для работы с файлами предусмотрены следующие возможности:

- хранение файлов в томах на дисках определяется функциональной опцией НСИ и администрирование – Администрирование – Настройки работы с файлами – Хранить файлы в томах на диске. Для настройки подключения к томам (папкам) хранения файлов на файловом сервере предусмотрена гиперссылка «Тома хранения файлов». Для каждого тома необходимо указать его наименование, порядок заполнения и путь к каталогу тома для сервера под управлением Microsoft Windows и/или путь к каталогу для сервера под управлением Linux. При создании нового тома проверяется доступ к указанному каталогу;
- установка ограничений загрузки файлов (по размеру) поле НСИ и администрирование – Администрирование – Настройки работы с файлами – Максимальный размер файла (Мбайт). Если суммарный размер файлов в томе превышает установленную квоту, то будет использован следующий по порядку заполнения том. Если ни на одном из доступных томов не будет достаточно места для размещения файла, то информация об этом будет записана в журнал регистрации и пользователю будет выдано сообщение. Если квота равна нулю, то ограничение на размер тома не действует;
- установка запрета загрузки файлов с указанными расширениями определяется функциональной опцией НСИ и администрирование – Администрирование – Настройки работы с файлами – Запретить загрузку файлов с расширениями. Указываются расширения файлов, для которых будет запрещена загрузка в папки программы;
- использование файлов ODF (открытый формат документов для офисных приложений) – поле НСИ и администрирование – Администрирование – Настройки работы с файлами – Расширения файлов ODF;
- использование текстовых файлов (TXT) поле НСИ и администрирование Администрирование – Настройки работы с файлами – Расширения текстовых файлов.

 $\overline{\phantom{0}}$ 

151

#### **Персональные настройки пользователя**

Персональные настройки пользователя для работы с файлами осуществляются в форме НСИ и администрирование – Сервис – Персональные настройки.

В форме «Мои настройки» можно выполнить следующие настройки:

- Действие при выборе файла поле задает, что делать системе при выборе файла: открывать файл или открывать его карточку;
- Выбор режима открытия при выборе файла если флажок установлен, то перед открытием файла система задаст пользователю вопрос, в каком режиме открывать файл: в режиме просмотра или в режиме редактирования;
- Показывать подсказки при редактировании файлов (только веб-клиент) если флажок установлен, то при работе через веб-клиент система будет выводить подсказки о том, как удобнее открыть файл для просмотра или редактирования и как обновить его в информационной базе;
- Показывать занятые файлы при завершении работы если флажок установлен, и текущий пользователь занял один или несколько файлов, то при завершении работы системы показывается список этих файлов. Пользователь может открыть файл для просмотра, закончить редактирование, открыть карточку файла;
- Показывать колонку «Размер» в списках файлов если флажок установлен, то в списках файлов показывается колонка Размер;
- Показывать информацию, что файл не был изменен если флажок установлен, то будет выведена подсказка об отсутствии изменения данных в файле;
- Сравнивать версии при помощи. Функционал работы с файлами позволяет сравнивать версии файлов формата ODT, DOC, RTF, TXT между собой. Установка поля позволяет задать по умолчанию текстовый редактор, который будет использоваться для сравнений версий файлов между собой. Если поле не указано, то выбирать текстовый редактор нужно каждый раз при сравнении версий.

Команда «Настройка основного рабочего каталога» открывает форму, в которой можно:

- указать «Расположение» основного рабочего каталога. Устанавливается системой автоматически. При необходимости путь каталога может быть изменен;
- в поле «Максимальный размер (Мб)» указать предел суммарного объема всех файлов в основном рабочем каталоге (по умолчанию 100 Мб). Если максимальный размер равен нулю, то объем файлов не ограничен;
- установить флажок «Удалять файлы при завершении редактирования». Если флажок установлен, то после переноса файла в информационную базу он удаляется в основном рабочем каталоге. Этот функционал можно использовать,

например, для экономии места на жестком диске или в целях повышения безопасности;

- командой «Очистить основной рабочий каталог» удалить файлы в основном рабочем каталоге, кроме тех, которые используются в настоящий момент. Если установлен флажок «Подтверждать при удалении из основного рабочего каталога», то перед удалением каждого файла пользователю будет выдаваться запрос на удаление;
- командой «Открыть список файлов» открыть список файлов основного рабочего каталога. В списке можно удалить ненужные файлы; если файл открыт для редактирования, то завершить его; открыть каталог в «Проводнике» Windows.
- Прикладное решение позволяет хранить файлы, полученные напрямую со сканера. Для этого необходимо подключить сканер к компьютеру и установить компонент для работы со сканером (команда «Настройка сканирования» на форме «Мои настройки»).

### **Работа с присоединенными файлами**

Для работы с файлами у пользователей должны быть установлены роли: «Добавление изменение папок и файлов», «Настройка синхронизации файлов». Кроме того, у пользователя должны быть установлены роли, предоставляющие доступ к объекту-владельцу присоединенных файлов: на чтение для просмотра файлов или на изменение, для добавления и изменения файлов.

Работа с файлами, прикрепленными к объекту, осуществляется в списке Присоединенные файлы. Список можно открыть соответствующей командой на панели навигации объекта.

Новый файл можно создать в списке соответствующей командой из уже имеющегося файла на диске. После выбора файла на диске откроется карточка файла. Карточка файла содержит различные сведения о файле, команды основных действий с файлом.

С файлами можно выполнить следующие действия:

- команда «Просмотреть» открывает файл внешним приложением для просмотра или редактирования – в зависимости от того, помечен или нет файл как занятый пользователем для редактирования;
- команда «Редактировать» открывает файл в режиме редактирования, а также производит захват файла в информационной базе. Захваченный файл будет недоступен для редактирования другим пользователям системы и помечается в списке зеленым цветом;
- команда «Закончить редактирование» освобождает файл, сохраняет его в информационной базе и снимает пометку занятости для редактирования;
- команда «Отменить редактирование» освобождает файл, не сохраняя его в информационной базе, и снимает пометку занятости для редактирования.

Команда может быть полезна, когда необходимо отказаться от результатов редактирования файла;

- по команде «Сохранить как» файл сохраняется в указанный каталог на жестком или сетевом диске;
- командой «Обновить из файла на диске» можно обновить файл из оригинального файла на диске (из которого изначально он был создан в информационной базе).

#### **Список литературы**

1. *Мишина С.В.* Примеры реализации механизма криптографии в системе 1С:Предприятие 8 // Continuum. Математика. Информатика. Образование. Выпуск № 4(20). С. 85–93.

2. 1С:Предприятие 8. Система программ. [Электронный ресурс]. URL: https:// [https://v8.1c.ru](https://infostart.ru/) (дата обращения: 11.02.2021).

3. Информационная система 1С:ИТС. [Электронный ресурс]. URL: <https://its.1c.ru/> (дата обращения: 22.03.2020).

# **ИНФОРМАЦИОННАЯ КУЛЬТУРА ПРЕПОДАВАТЕЛЯ ВУЗА В СТРУКТУРЕ ПРОФЕССИОНАЛЬНОЙ КУЛЬТУРЫ**

*Александрова Л.Н.*

*Елецкий государственный университет им. И.А. Бунина*

e-mail: alexandrovaludmila@rambler.ru

**Аннотация.** В статье актуализирована проблема формирования информационной культуры преподавателя высшей школы. Автор указывает на важность данного качества у специалиста как индикатора его профессионализма. Проведен анализ трактовок дефиниции «информационная культура», сделаны выводы, что же такое информационная культура преподавателя вуза, обоснован ее содержательный аспект.

**Ключевые слова:** информационная культура, информационная культура преподавателя вуза, информация, информационные технологии.

# **INFORMATION CULTURE OF A UNIVERSITY TEACHER IN THE STRUCTURE OF PROFESSIONAL CULTURE**

**Abstract.** The article actualizes the problem of forming the information culture of a higher school teacher. The author points out the importance of this quality in a specialist as an indicator of his professionalism. The analysis of interpretations of the definition of "information culture" is carried out, conclusions are drawn, what is the information culture of a university teacher, its content aspect is justified.

**Keywords:** information culture, information culture of a university teacher, information, information technologies.

Современные реалии образовательной сферы сегодня таковы, что практически все ее концепции имеют информационную канву. Анализ основных идей и направлений модернизации системы образования показывает, что обработка информации с целью обогащения и развития информационных ресурсов – это один из актуальнейших предметов обсуждения современных ученых. Происходящие процессы информатизации, а в дальнейшем и цифровизации, стали толчком к зарождению такого качества личности как *информационная культура.* 

Несмотря на относительную «молодость» данной дефиниции, она довольно активно изучалась и продолжает изучаться в различных научных отраслях. Но в общем случае *информационная культура* указывает на способность человека жить в информационном обществе, развиваться в нем, управлять информационными потоками, приспосабливаться к непрерывным изменениям в нем. Данная проблема актуальна и в системе профессионального образования, где одной из главных целей, стоящих перед высшей школой, является формирование и развитие информационной культуры преподавателя.

Насущность указанного процесса объясняется следующим:

Во-первых, любые знания специалиста проходят стадию устаревания, потери актуальности, компетентностного полураспада. Это требует приведения профессионализма преподавателя высшей школы в соответствие новым требованиям социально-экономической сферы, науки и культуры, в том числе в сфере протекания информационных процессов.

Во-вторых, во всех вузах создается и развивается информационнообразовательная среда, использование возможностей которой требует от преподавателей овладения специфическими информационными компетенциями.

В-третьих, информационные технологии будут продолжать развиваться и совершенствоваться, а, значит преподаватель вуза должен не только разбираться в их актуальных аспектах, но и применять в своей непосредственной профессиональной деятельности.

Таким образом, мы видим, что профессиональная компетентность преподавателя напрямую зависит от уровня его личной *информационной культуры*.

Исследуя обозначенную проблему, мы провели анализ данной дефиниции.

В широком смысле *информационная культура -* «…это способность человека осознать и освоить информационную картину мира как систему символов и знаков, прямых и обратных информационных связей и свободно ориентироваться в информационном обществе, адаптироваться к нему» [3, с. 215].

Также мы рассмотрели этот термин через призму различных научных отраслей [1, 2]:

- в философии: «информационная культура – качественная характеристика жизнедеятельности человека в области получения, передачи, хранения и использования информации, где приоритетными являются общечеловеческие духовные ценности» (И. Г. Хангельдиева);

- в истории: «информационная культура – это культура, которая характеризует уровни развития конкретных обществ, народностей, наций, а также специфических сфер деятельности (например, культура труда, быт, художественная культура)» (К.К. Колин);

- в культурологии: «информационная культура – это область культуры, связанная с использованием информации в обществе и развитием информационных качеств личности», имеющая аксиологический характер (А. А. Витухновская, М. Г. Вохрышева, А. А. Гречихин).

Таким образом, *информационную культуру* мы будем понимать как качество личности, демонстрирующее уровень активной интеллектуальной деятельности человека в условиях информационного общества, осознание роли информации как прародителя ресурсов, умение пользоваться и управлять информационными потоками. Ее важными содержательными компонентами являются способность к анализу, синтезу и воспроизведению информации, ее детализации с целью определения важного и второстепенного, а главное к превращению добываемой информации в собственное знание. Информационная культура представляет собой симбиоз сведений из разных наук, что делает ее многосторонним и широким научным понятием.

Возвращаясь к информационной культуре преподавателя, отметим, что данное качество есть интеграция информационной и педагогической деятельности (С.М. Конюшенко); это система ценностей, отражающая профессиональное мышление и мировоззрение (В. В. Жилкин); компонент общей педагогической культуры, интеграция навыков применения информационных технологий и соответствующей мотивации (Т.М. Гусакова); интегративное качество специалиста, способного к творческому решению профессиональных задач в современных условиях инфосферы (В.Г. Сериков) [1].

Таким образом, информационная культура педагога высшей школы есть частный случай информационной культуры личности и характеризуется специфической педагогической профессии. Его содержание будет включать информационные знания и способы действий с информацией, которая содержится не только в учебных дисциплинах, но и в окружающем мире. В таком ракурсе информационная культура переходит в новую плоскость – информационную компетентность, причисляемую к ключевым компетентностям любого специалиста [2, 4].

### **Список литературы**

1. *Александрова Л.Н.* Формирование готовности учителя к применению информационно-коммуникационных технологий в непрерывном профессиональном образовании (в процессе межкурсовой подготовки): дисс. … канд. пед. наук. Елец, 2016.

2. *Бабиева Н.А.* Соотношение понятий информационная культура и информационная компетентность // Научно-издательский центр «Социосфера» [Электронный ресурс]. URL: [http://sociosphera.com/publication/conference/2014/](http://sociosphera.com/publication/conference/2014/%20244/sootnoshenie_ponyatij_informacionnaya_kultura_i_informacionnaya_kompetentnost)  [244/sootnoshenie\\_ponyatij\\_informacionnaya\\_kultura\\_i\\_informacionnaya\\_kompetentnos](http://sociosphera.com/publication/conference/2014/%20244/sootnoshenie_ponyatij_informacionnaya_kultura_i_informacionnaya_kompetentnost) [t](http://sociosphera.com/publication/conference/2014/%20244/sootnoshenie_ponyatij_informacionnaya_kultura_i_informacionnaya_kompetentnost) (дата обращения: 1.04.2021)

3. *Коджаспирова Г.М., Петров К.В.* Технические средства обучения и методика их использования: учеб. пособие для студ. высш. учеб. заведений. - 2-е изд., перераб. и доп. М.: Издательский центр «Академия», 2005.

4. *Лапчик М.П*. ИКТ-компетентность педагогических кадров: монография. Омск: Изд-во ОмГПУ, 2007.

### **РЕАЛИЗАЦИЯ РАЗЛИЧНЫХ УРОВНЕЙ АУТЕНТИФИКАЦИИ В ПРИЛОЖЕНИИ LARAVEL**

#### *Максимов Д.И.*

#### *Елецкий государственный университет им. И.А. Бунина*

#### e-mail: timonpm@mail.ru

**Аннотация.** В статье рассмотрены принципы реализации независимых уровней аутентификации пользователей в веб-приложении, построенном на базе фреймворка Laravel.

**Ключевые слова:** аутентификация, веб-приложение, laravel, php.

### **IMPLEMENTATION OF DIFFERENT AUTHENTICATION LEVELS INTHE LARAVEL APP**

**Abstract.** The article discusses the principles of implementing independent levels of user authentication in a web application built based on the Laravel framework. **Keywords:** authentication, web application, laravel, php.

Современные веб-приложения, реализующие некоторые бизнес-процессы, представляют собой сложные информационные системы, которые обычно должны состоять из набора изолированных частей, таких как (рис. 1):

публичная часть – доступна всем пользователям сети;

- личный кабинет пользователя доступен зарегистрированным пользователям:
- панель управления доступна контент-менеджерам, модераторам И администраторам.

В соответствии с рассматриваемой структурой приложения необходимо реализовать различные уровни аутентификации для групп пользователей. Чтобы обеспечить дополнительную безопасность необходимо реализовать различные точки входа и раздельное хранение данных различных групп пользователей.

Системы управления контентом (WordPress, 1С-Битрикс: Управление сайтом и др.) имеют встроенную панель управления, при помощи которой и производится разработка и администрирование, поэтому при проектировании приложения требуется добавить только личный кабинет пользователя, используя возможности системы.

Фреймворки же предоставляют инструментарий для разработки вебприложений и не содержат готовых личных кабинетов и панелей управления. Для их добавления необходимо либо внедрять дополнительные, уже кем-то разработанные, пакеты, либо писать самостоятельно.

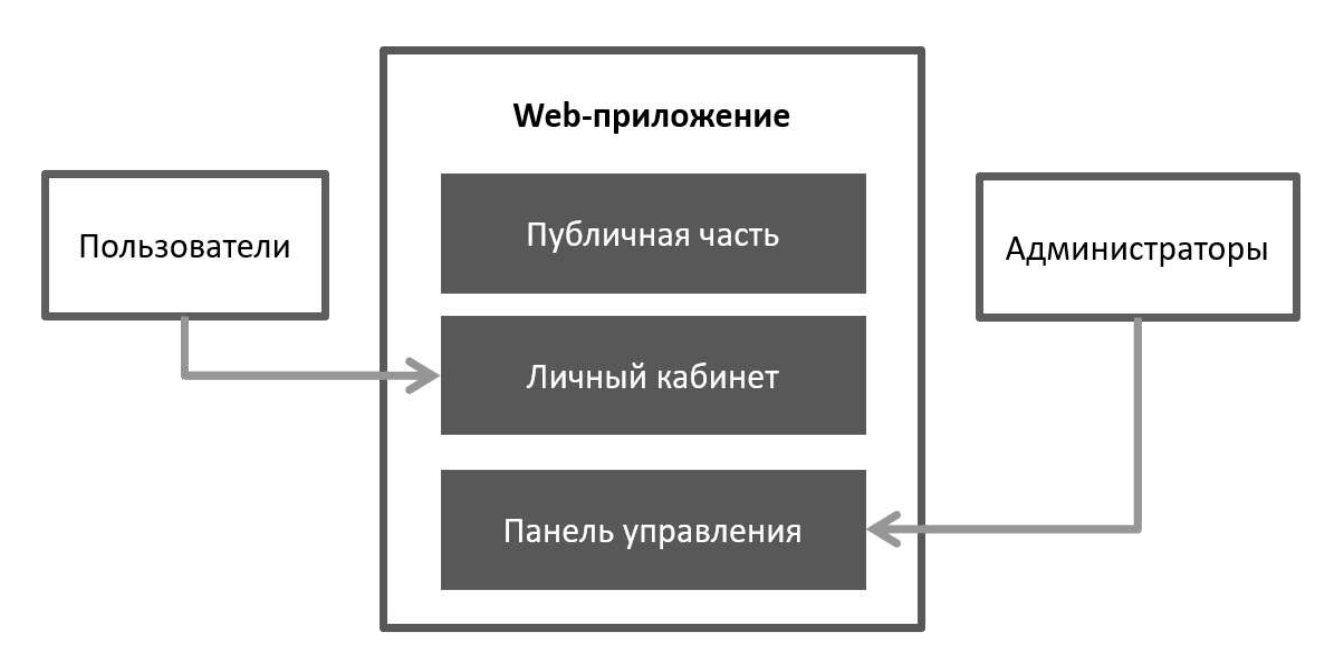

Рис. 1. Структура приложения

Рассмотрим процесс реализации различных уровней аутентификации на примере фреймворка Laravel. Для этого изначально приведем схему жизненного цикла запроса (рис. 2).

# СИСТЕМЫ УПРАВЛЕНИЯ, СЛОЖНЫЕ СИСТЕМЫ

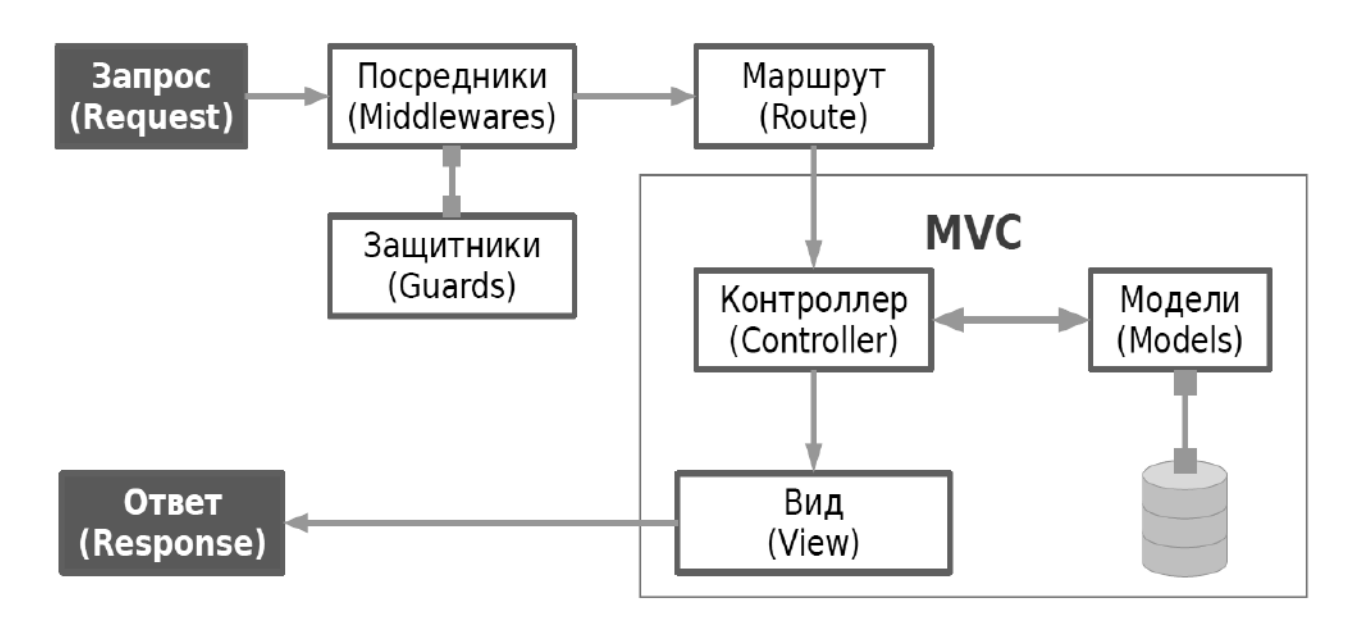

Рис. 2. Жизненный цикл запроса

Как видно из схемы, для взаимодействия с базой данных используются модели. Таким образом, для хранения данных пользователей необходимо создать две различные модели: для пользователей (User) и для администраторов (ControlPanel/User), каждой из которых будет соответствовать отдельная таблица базы данных (рис. 3).

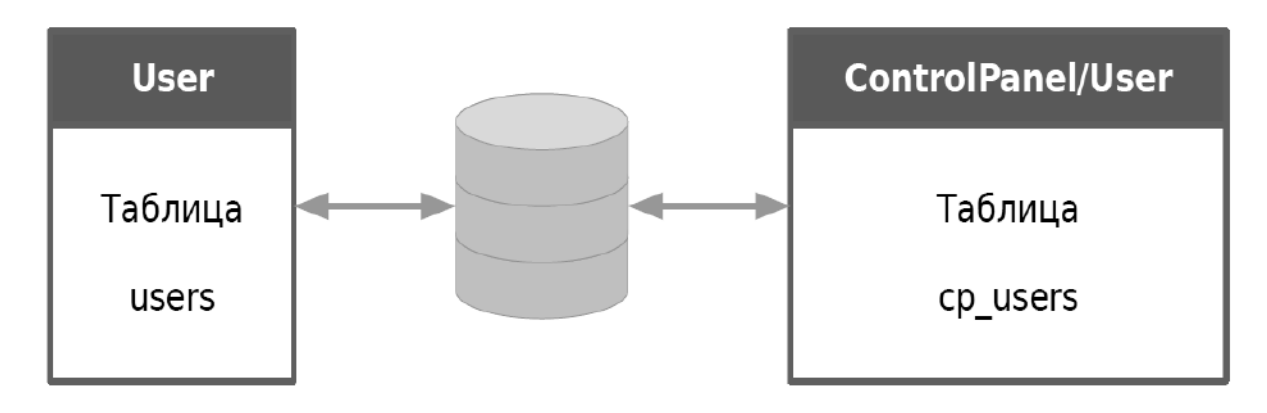

Рис. 3. Модели аутентификации

При аутентификации и определения аутентифицированного пользователя используются два посредника auth и guest, первый из которых перенаправляет неаутентифицированных пользователей на страницу входа, а второй – аутентифицированного пользователя в личный кабинет.

Поскольку в приложении две группы пользователей, то необходимо использовать два маршрута для аутентификации (точки входа) в посреднике auth (листинг 1).

```
class Authenticate extends Middleware
₹
    protected function redirectTo($request)
    \{if (! $request->expectsJson()) {
            if($request->routeIs('control-panel.*'))
                 return route('control-panel.login');
            return route('login');
        }
    \}\mathcal{F}
```
Листинг 1. Посредник auth

В посреднике guest реализуются возможности перенаправления в личный обычных пользователей. кабинет a  $\bf{B}$ панель управления администраторов (листинг 2). Для указания домашних страниц групп пользователей используются заранее определенные константы поставщика услуг маршрутов (RouteServiceProvider) HOME и CONTROL.

```
class RedirectIfAuthenticated
\left\{ \right.public function handle(Request $request,
                                   Closure $next, ...$guards)
    \{$gaards = empty(Sguards) ? [null : Squards;foreach ($guards as $guard) {
             if (Auth::guard($guard)-> check()) {
                 if($request->routeIs('control-panel.*'))
                      return
redirect(RouteServiceProvider::CONTROL);
                 return redirect(RouteServiceProvider::HOME);
             \mathcal{F}ł
        return $next($request);
    }
\mathcal{L}
```
Листинг 2. Посредник guest

В приложении Laravel по умолчанию есть охранник и поставщик для пользователей. которые зарегистрированных используются ДЛЯ защиты маршрутов личного кабинета. Чтобы защитить маршруты панели управления необходимо создать нового охранника и соответствующего ему поставщика, в котором указать модель администратора (рис. 4).

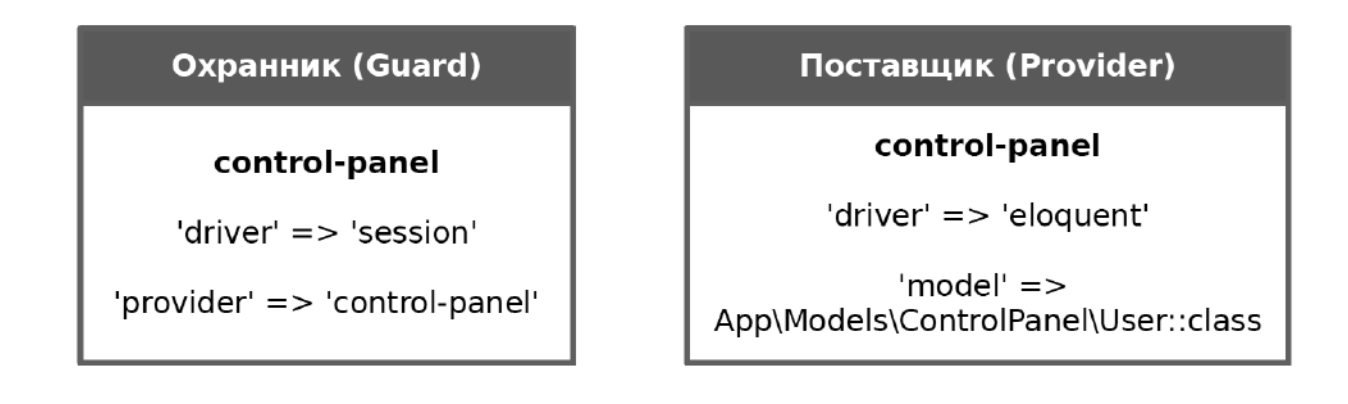

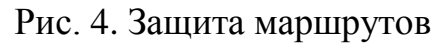

Для защиты маршрутов личного кабинета требуется указать посредника auth (листинг 3).

```
Auth::routes();
Route::group([ 'middleware' =& 'auth'], function () { } Route::get('index', 'HomeController@index')-
>name('index');
});
```
Листинг 3. Маршруты личного кабинета

Маршрутам аутентификации в панели управления добавляется префикс, а маршруты панели управления дополнительно защищаются посредником auth, у для которого указан охранник control-panel (листинг 4).

```
Route::group([ 'prefix' => 'control-panel', 
                      'name' => 'control-panel.' ], function () 
{
Auth::routes();
Route::group([ 'middleware' => 'auth:control-panel' ],
function () {
     Route::get('index', 'HomeController@index')-
>name('index');
});
});
```
Листинг 4. Маршруты панели управления

В контроллере входа в личный кабинет указывается значение переменной перенаправления в личный кабинет, а в его конструкторе – посредник guest (листинг 5).

```
class LoginController extends Controller
{
```

```
 // ...
     protected $redirectTo = RouteServiceProvider::HOME;
     public function __construct()
     {
         $this->middleware('guest')->except('logout');
     }
     // ...
}
```
Листинг 5. Контроллер входа в личный кабинет

В контроллере входа в панель управления также указывается значение переменной перенаправления, но только в панель управления, а в его конструкторе – посредник guest, для которого указан охранник control-panel. Также должен быть определен метод guard(), указывающий охранника (листинг 5).

```
class LoginController extends Controller
{
     // ...
     protected $redirectTo = RouteServiceProvider::CONTROL;
    public function construct()
\overline{\mathcal{L}} $this->middleware('guest:control-panel')-
>except('logout');
     }
     protected function guard()
     {
         return Auth::guard('control-panel');
     }
     // ...
}
```
Листинг 6. Контроллер входа в панель управления

Реализованная таким образом система аутентификации позволяет изолировать посетителей, зарегистрированных пользователей и пользователей панели управления.

### **Список литературы**

1. *Стаффер M.* Laravel. Полное руководство. 2-е. изд. СПб.: Питер, 2020.

2. Официальный портал фреймворка Laravel [Электронный ресурс]. URL: <https://laravel.com/> (дата обращения: 02.04.2021).

# **ИСПОЛЬЗОВАНИЕ МАТЕМАТИЧЕСКОГО АППАРАТА ПРИ МОДЕЛИРОВАНИИ ДИАЛЕКТИКИ ПОЗНАВАТЕЛЬНОГО ПРОЦЕССА**

*Рыманова Т.Е.1, Черноусова Н.В.<sup>2</sup>*

*1, 2Елецкий государственный университет им. И.А. Бунина*

e-mail: <sup>1</sup>barkarelez@mail.ru, <sup>2</sup>chernousovi@mail.ru

**Аннотация.** Статья посвящена одному из актуальных вопросов - проблеме развития личности в условиях цифровой трансформации. Авторы особое внимание уделяют структуризации процесса обучения и моделированию диалектики познавательного интереса.

**Ключевые слова:** структурная единица, связи, учебные ситуации, познавательный процесс, диалектика интереса к познанию.

### **THE USE OF THE MATHEMATICAL APPARATUS IN MODELING THE DIALECTICS OF THE COGNITIVE PROCESS**

**Abstract.** The article is devoted to one of the topical issues - the problem of development in the context of digital transformation. The authors pay special attention to structuring the learning process and modeling the dialectic of cognitive interest.

**Keywords:** structural unit, connections, learning situations, cognitive process, dialectics of interest in knowledge.

В настоящее время в условиях цифровой трансформации всех сфер жизни человеческого общества и государственных институтов задача моделирования различных компонентов диалектического процесса, наглядного представления для успешной диагностики и проблема развития личности становятся особенно взаимосвязанными и актуальными.

В дидактических исследованиях всегда особое внимание уделялось научному описанию структуры процесса обучения и выявлению его элемента (структурной единицы, «клеточки»). Знание такой единицы позволяет найти оптимальную логику процесса обучения. Данная проблема решена на основе системного или, как иногда говорят, системно-структурного подхода к анализу объектов обучения [2]. Именно такой подход обязывает каждого исследователя рассматривать изучаемый объект (процесс обучения) как сложную систему.

Как правило, проводимые системные исследования, опираются на соответствующую совокупность понятий, среди них центральным является понятие элемента, как минимального компонента, полученного при данном способе расчленения системы. Элементы существуют, как правило, только в определенных связях и отношениях между собой. Типология связей,

ориентированная по преимуществу на системообразующие связи по их основному значению, представляется наиболее перспективной. Структура объекта имеет иерархический характер, поэтому при обнаружении структуры системы выявляют устойчивые взаимосвязи элементов отдельных уровней, как в «горизонтальной», так и в «вертикальной» плоскостях.

Рассмотрим одну из возможных концептуальных схем анализа процесса обучения, как сложного объекта, с целью выявления его структурной единицы (элемента) и ее описание. В процессе обучения (ПО) в диалектической взаимосвязи находятся три его составные части: содержание обучения (СО), процесс преподавания (ПП) и процесс учения (ПУ). Так как содержание обучения может быть выражено целями обучения, то в системе «процесс обучения» фактически реализовано основное отношение «деятельность преподавания - цели обучения - деятельность учения» с фиксированными в нем свойствами (закономерностями обучения), которые и определяют поведение системы. фактически обобщением Основное отношение является **BCCX** бинарных отношений, имеющих место в обучении: «учитель - ученик», «учитель содержание обучения», «учение - содержание обучения», «учитель - коллектив» и др. Взаимосвязь трех частей процесса обучения можно представить в трехмерном пространстве в виде изображения прямоугольного параллелепипеда (рис. 1).

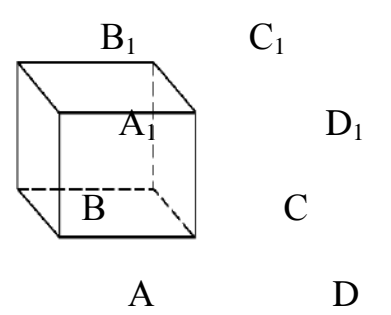

Рис.1. Взаимосвязь всех частей процесса обучения

На модели плоскость грани ABCD - содержание обучения (CO); плоскость грани  $AA_1D_1D$  – процесс преподавания (ПП); плоскость грани  $AA_1B_1B$  – процесс учения (ПУ).

На основе предложенной модели возможен дальнейший анализ выделенных подсистем процесса обучения. Содержание обучения определено целями, зафиксированными программой и учебниками. В свою очередь достижение целей обучения обеспечивается системой дидактических задач адекватных содержанию этапам учебного познания. Многочисленные исследования обучения и свидетельствуют о том, что содержание обучения может быть включенным в структуру учебной деятельности обучающихся в форме системы задач. Процесс преподавания направлен на создание у учащихся мотивов учения при изложении содержания учебного предмета, организацию их коллективной и самостоятельной деятельности в обучении, на формирование у школьников способов деятельности, в ходе которой они усваивают знания и овладевают ими. В процессе обучения методы преподавания находятся в диалектической взаимосвязи и поэтому образуют конкретную систему. Это позволяет каждый метод преподавания рассматривать как систему. Процесс учения может протекать на различных уровнях познавательной деятельности школьников. Уровни познавательной деятельности учащихся (ПДУ) в процессе учения диалектически взаимосвязаны между собой. Между ними нет строгих разграничений, они взаимно проникают друг в друга. В связи с этим каждый уровень познавательной деятельности учащихся представляется возможным рассматривать как систему.

Введем условные обозначения подсистем каждой из трех указанных систем: СО, ПП, ПУ. Тогда ребро *АА<sup>1</sup>* прямоугольного параллелепипеда *АС<sup>1</sup>* моделирует систему дидактических задач (целей). Ребро *AD* – систему методов преподавания. Ребро *АВ* – систему уровней познавательной деятельности учащихся в учении.

Будем утверждать, что процесс обучения есть система учебных ситуаций, взаимодействующих между собой, причем каждому уровню ПДУ могут соответствовать различные методы преподавания. По нашему мнению, лидирующей подсистемой является метод преподавания, ибо в сфере управления он несет ответственность за проверку соответствия поведения системы (учебной ситуации) заданной цели обучения.

В результате дальнейшего анализа подсистем получен дидактический объект УП, имеющий структуру <*A<sup>p</sup> ,S<sup>n</sup> , Em>* (рис. 2), который называют учебной проблемой.

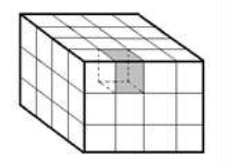

Рис. 2. Подсистемы учебной ситуации

Ее структура говорит о том, что в ней взаимодействуют три компонента: познавательная задача, познавательное действие ученика и дидактический прием учителя. Учебная проблема является элементом (структурной единицей) или «клеточкой» учебной ситуации и, поэтому, процесса обучения как целого. Анализ основной структуры процесса обучения позволил установить, что процесс обучения имеет трехуровневую иерархическую структуру:

 $\Pi O = \{CO, \Pi V, \Pi \Pi\}, \ \ \text{VC} = \{P_i, N_j, M_k\}, \ \text{V}\Pi = \{A_p, S_n, E_m\}.$ 

Центральным компонентом учебной проблемы является познавательная задача. Учебная проблема, взятая сама по себе, представляет собой незавершенный цикл познания. Только совокупность учебных проблем приводит к достижению поставленной цели в рамках учебной ситуации, чем и определяется относительно завершенный этап учебного познания. Однако в результате расчленения учебной проблемы выделяется объект, который не обладает свойствами целого.

Другим примером применения математического аппарата в гуманитарной сфере может служить моделирование диалектики познавательного интереса, наличие которого ученые рассматривают показателем развития личности [5].

Нужно заметить, что интерес к познанию является сильным мотивом учения. Исследователи выделяют учебно-познавательные мотивы, широкие познавательные мотивы и мотивы самообразования [4]. Однако познавательный интерес нельзя сводить только к мотиву, так как интересы, в том числе и данный, являются частью мотивационной сферы личности. Интересы человека представляют достаточно большое объединение: материальные, общественные, политические, профессиональные, трудовые, эстетические, спортивные, познавательные и другие, например, познавательный интерес к математике.

Впервые на познавательный интерес как на средство обучение обратила внимание известный российский ученый Г.И. Щукина [9]. Это послужило началом научного осмысления методов, приемов, факторов диалектики познавательного интереса. Исследования в области акмеологии позволили рассматривать интерес к познанию как важное качество личности. Резюмируя выше сказанное, видно, что в плане определения данной категории нет единой точки зрения.

Зарубежные ученые также рассматривают познавательный интерес с разных позиций: взаимосвязь предметных знаний, интереса и памяти, взаимодействие исследуемой категории с мотивами, потребностями, волей, пути его развития. Американские исследователи, рассматривая модель интереса, выделяют четыре фазы: первая фаза – запуск ситуационного интереса, вторая - поддержание ситуационного интереса, третья фаза соответствует формирующемуся индивидуальному интересу, четвертая – хорошо развитый индивидуальный интерес. Представляется заслуживающей особого внимания работа исследователей из университетов Азии [10]. Они, как и российские ученые считают, что интерес развивается в деятельности. Предлагаемая теория называется «петля интереса». Рассматриваются три стратегических компонента, центральными моментами которых являются понятия: «любопытство» для возбуждения интереса, «поток» для погружения в интерес, «осмысленность» для расширения интереса.

Анализ разных точек зрения на проблему исследования позволил авторам определить познавательный интерес как «интегративное образование личности, определяющее ее избирательную направленность и обращенную к познанию одной или нескольких научных областей, к их предметной стороне (содержанию), а также к процессу деятельности» [6, с. 25]. Такой взгляд, а также систематизация международного научного потенциала по данному вопросу явились концептуальной основой построения модели диалектики интереса познанию (рисунок 3).

Уточнение содержательного наполнения категории «познавательный интерес» и предложенная концептуальная модель диалектики гносеологического интереса основе системного анализа позволили построить математическую

интерпретацию данного процесса. За основу был взят несобственный интеграл

$$
I = \int_{0}^{\infty} u_n(t)dt = \lim_{b \to \infty} \int_{0}^{b} u_n(t)dt,
$$

где  $I$  – познавательный интерес как специфическое образование личности,

 $u_n(t)$  – диалектический процесс, связанный с познавательным интерес,

 $t$  – подразумевается, что у каждого человека диалектика познавательного интереса своя (особенная).

0,  $\infty$  – пределы интегрирования: 0 – показывает, что познавательный интерес (например, к математике) - не врожденная особенность личности, а приобретенное в течение жизни свойство; знак ∞ символизирует, что познавательный интерес развивается в течение жизни (нет предела человеческим возможностям).

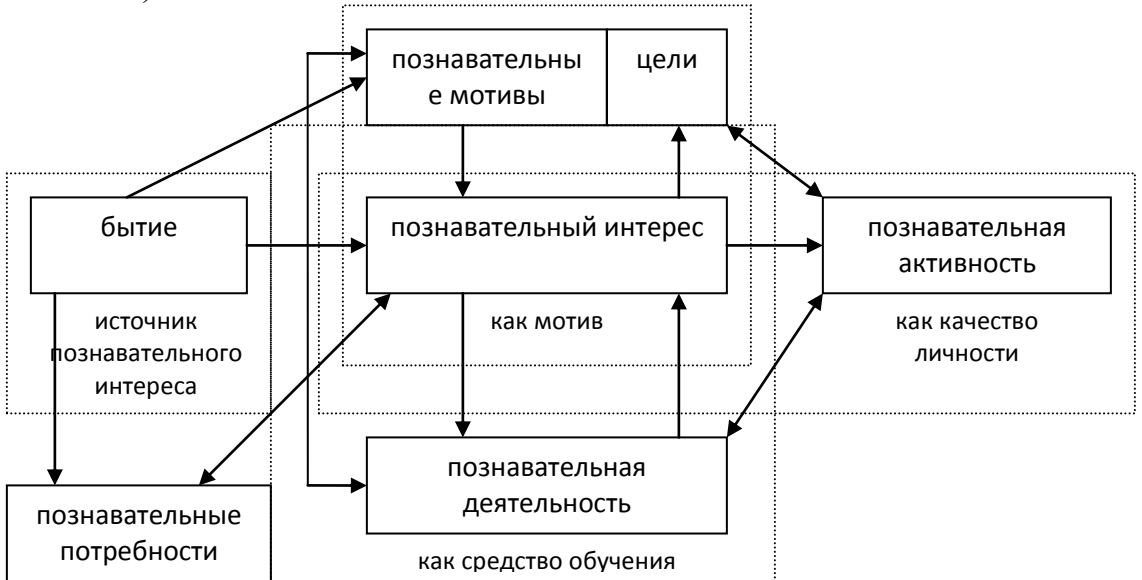

Рис. 3. Модель диалектики интереса познанию

Несобственный интеграл равен пределу, т.е. получается, что при акмеологическом развитии (т.е. при b→∞ познавательный интерес достигает определенного уровня, т.е.  $u(t) \rightarrow A$ ,  $A$  – максимальное значение (уровень) познавательного интереса для каждого индивидуума в отдельности):

$$
u_n(t) = \sum_{i=0}^{n} u_n(t) = u_1 + u_2 + u_3 + \dots + u_n
$$

 $u_1, u_2, ..., u_n$  - диалектические стадии познавательного интереса, т.е. интерес в разные периоды развития личности.

 $u_i = m_i + s_i + k_i$ 

 $u_i$  – интерес конкретной личности,

 $m_i$  – интерес проявление познавательного интереса как мотива,

 $s_i$  – познавательный интерес как средство обучения,

 $k_i$  – познавательный интерес как устойчивая черта (качество) личности.

Таким образом, познавательный интерес  $I$  как интегративное образование личности, которое выступает в различных модификациях  $(m_i, s_i, k_i)$  и развивается только в деятельности. Заметим, что идеи использования математического аппарата для описания дидактических систем мы находим в работах В.И. Крупича, В.М. Монахова, Л.М. Фридмана.

Резюмируя выше сказанное, необходимо отметить, что предложенный подход можно применить к исследованиям как дидактического характера, так и диалектического, что позволяет наглядно представить достаточно сложные процессы, а также их дальнейшую эволюцию. По мнению авторов, сегодня возникла потребность в разработке концептуальных положений, позволяющих эффективно организовать работу в школе в контексте личностного развития ребенка. В решении этих вопросов огромные возможности предоставляет математический аппарат, позволяющий спроектировать процесс обучения и развития как целостно продуманную систему управления развитием ребенка, что способствует его личностному росту.

### **Список литературы**

1. *Каптерев П.Ф.* Избранные педагогические сочинения. М.: Педагогика, 1982.

2. *Крупич В.И.* Теоретические основы обучения решению школьных математических задач. М.: Прометей, 1995.

3. *Леонтьев А.Н*. Деятельность. Сознание. Личность. М.: Просвещение, 2011.

4. *Маркова А.К*. и др. Формирование мотивации учения: кн. для учителя. М.: Просвещение, 2013.

5. *Менчинская Н.А*. Проблемы обучения, воспитания и психического развития ребенка. М.: МПСИ, Воронеж: Модэк, 2004.

6. *Рыманова Т.Е*. Технологический подход к проектированию учебного процесса по математике, обеспечивающего формирование познавательного интереса у школьников: дис. … канд. пед. наук. М., 1999.

7*. Фридман Л. М*. Основы проблемологии. М.: Синтег, 2001.

8. *Черноусова Н.В.* Развитие познавательной самостоятельности студентов педагогических факультетов в процессе поиска решения текстовых алгебраических задач: дис. … канд. пед. наук. М., 1999.

9. *Щукина Г.И*. Проблема познавательного интереса в педагогике. М.: Педагогика, 2006.

10. *Wong L.H., Chan T.W., Chen W*. et al. IDC theory: interest and the interest loop. / RPTEL **15,** 3 (2020) (дата обращения: 14.04.2021)

### **ИСПОЛЬЗОВАНИЕ ЭЛЕКТРОННЫХ ОБРАЗОВАТЕЛЬНЫХ РЕСУРСОВ В ХОДЕ ПРОВЕДЕНИЯ УРОКА МАТЕМАТИКИ**

#### *Симоновская Г.А. Елецкий государственный университет им. И.А. Бунина*

e-mail: simonovskaj g@mail.ru

**Аннотация.** В статье представлены особенности использования электронных образовательных ресурсов в ходе урока математики в школе. Представлены возможные пути решения проблемы рационального использования информационно коммуникационных технологий на уроках математики.

**Ключевые слова:** урок математики, электронные образовательные ресурсы.

#### **USE OF ELECTRONIC EDUCATIONAL RESOURCES IN THE COURSE OF A MATH LESSON**

**Abstract.** The article presents the features of the use of electronic educational resources in the course of a math lesson at school. Possible ways of solving the problem of rational use of information and communication technologies in mathematics lessons are presented.. **Keywords:** math lesson, electronic educational resources.

Современный урок математики невозможно предстать без использования информационно-коммуникационных технологий. На всех этапах подготовки к уроку и в ходе его проведения современные электронные образовательные ресурсы – главные помощники учителя и ученика [2].

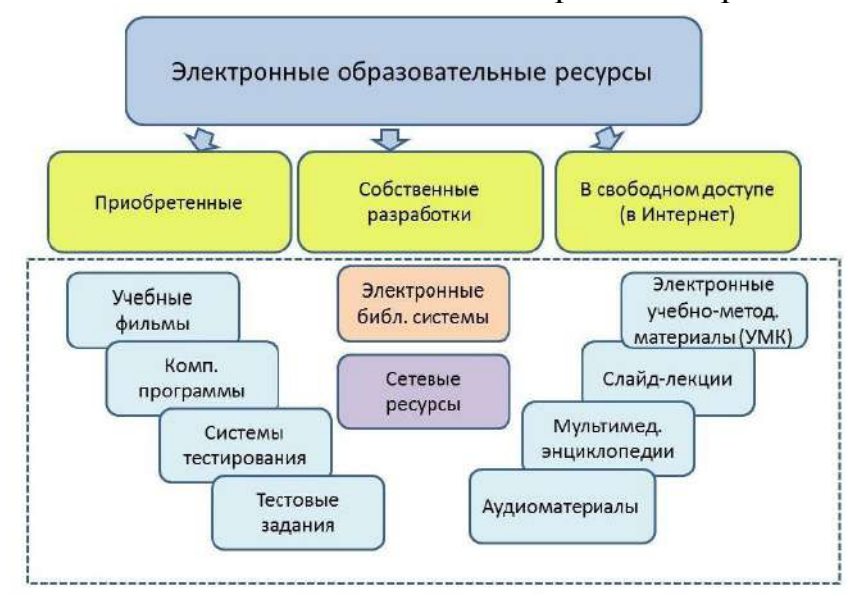

Таблица 1. Электронные образовательные ресурсы

При обучении математике часто используются статистические и динамические модели, объекты виртуальной реальности и интерактивного моделирования, графические изображения, текстовые документы и иные цифровые объекты. Учитель математики имеет возможность использовать готовые электронные образовательные ресурсы, дополняя их своими материалами. Одним из примеров, широко используемых ЭОР, является платформа «Московская электронная школа». Это уникальное сочетание современных цифровых технологий и традиционного образования.

Использование ЭОР позволяет активизировать познавательный интерес ученика, подобрать индивидуальный темп освоения материала, повышает качество дистанционного обучения, развивает активные формы обучения [1].

Но при проведении итоговой аттестации ученик не может воспользоваться никакими ресурсами, в том числе и цифровыми образовательными. Перед учителем ставится проблема рационального использования ЭОР при обучении математике. Чрезмерное увлечение информационными технологиями приводит к тому, что у школьника не формируется прочная база знаний. Как подготовить ученика к выпускному экзамену по математике используя активно все ресурсы, при этом дать возможность школьнику получить прочную математическую базу?

Одним из вариантов решения данной проблемы, на наш взгляд, – это обоснованное обращение к ЭОР, особенно в ходе самого урока. Школьнику необходимо самостоятельно научиться решать задачи, строить чертежи, а лишь выработав определенные умения обращаться к помощи «компьютера». А при подготовке к урокам – обращение к любым ресурсам просто необходимо.

### **Список литературы**

1. *Аликина Ю.Д., Блинова Т.Л.* Активизация познавательного интереса у обучающихся в процессе обучения математике при помощи электронных образовательных ресурсов // Актуальные вопросы преподавания математики, информатики и информационных технологий. Екатеринбург: Урал. гос. пед. ун-т., 2019.

2. Информационные и коммуникационные технологии в образовании// Google https://scholar.google.ru/citations?user=Q9yjVcUAAAAJ&hl=ru (дата обращения: 10.04.2021).

# ИСПОЛЬЗОВАНИЕ UNIT-ТЕСТИРОВАНИЯ НА ПЛАТФОРМЕ REPL.IT

# $T$ *Onos*  $C$ *.E.*

### Елецкий государственный университет им. И. А. Бунина

## e-mail: spopoff@elsu.ru

Аннотация. В статье рассмотрена возможность использования unit-тестирования на платформе Repl.it в процессе обучения основам программирования. Изучены особенности создания unit-тестов, возможность работы с различными языками программирования. Проанализированы способы создания тестов, показаны преимущества платформы.

Ключевые слова: платформа обучения программированию, Repl.it, веб-браузерная среда разработки, автоматическое тестирование, Repl.

# USING UNIT-TESTING ON THE PLATFORM REPL.IT

**Abstract.** The article explores the possibility of using of Unti-testing on the Repl. it platform in the process of training the basics of programming. The features of unit-testing in the platform, the possibility to work with different programming languages have been studied. Methods of test creating were analyzed and the advantages of the platform were shown.

Keywords: programming training platform, Repl.it, web browser development environment, automatic testing, Repl.

Введение. Unit-тестирование на платформе Repl.it позволяет программисту создавать управляемые кодом тесты, которые позволяют сравнить текущий актуальный вывод функции с ожидаемым выводом.

Платформа поддерживает следующие языки и фреймворки: Java - Junit, Python – unittest, Node.js –Jest.

#### Особенности использования unit-тестирования в Repl.it

Unit-тестирование - великолепный инструмент для более сложных сценариев тестирования, например, когда необходимо произвести тестирование функций, которые возвращают специфические величины, основанные на динамических входных данных [1-4].

Каждый тест сам по себе является функцией, которая следует следующим паттернам:

- происходит вызов исключительно одной функции тестируемого приложения с необходимыми параметрами;
- выполняется сравнение возвращаемых значений с ожидаемыми величинами (функция всегда должна иметь предсказуемый вывод возвращаемых значений);

• если возвращаемая величина не соответствует ожидаемым значениям, вызывается исключение (exception).

Unit-тестирование не является идеальным механизмом для функций, использующих стандартный ввод и стандартных вывод. Для этих целей более подходящим является Input/Output-тестирование, которое связано обычно с использованием процедур печати или вывода данных.

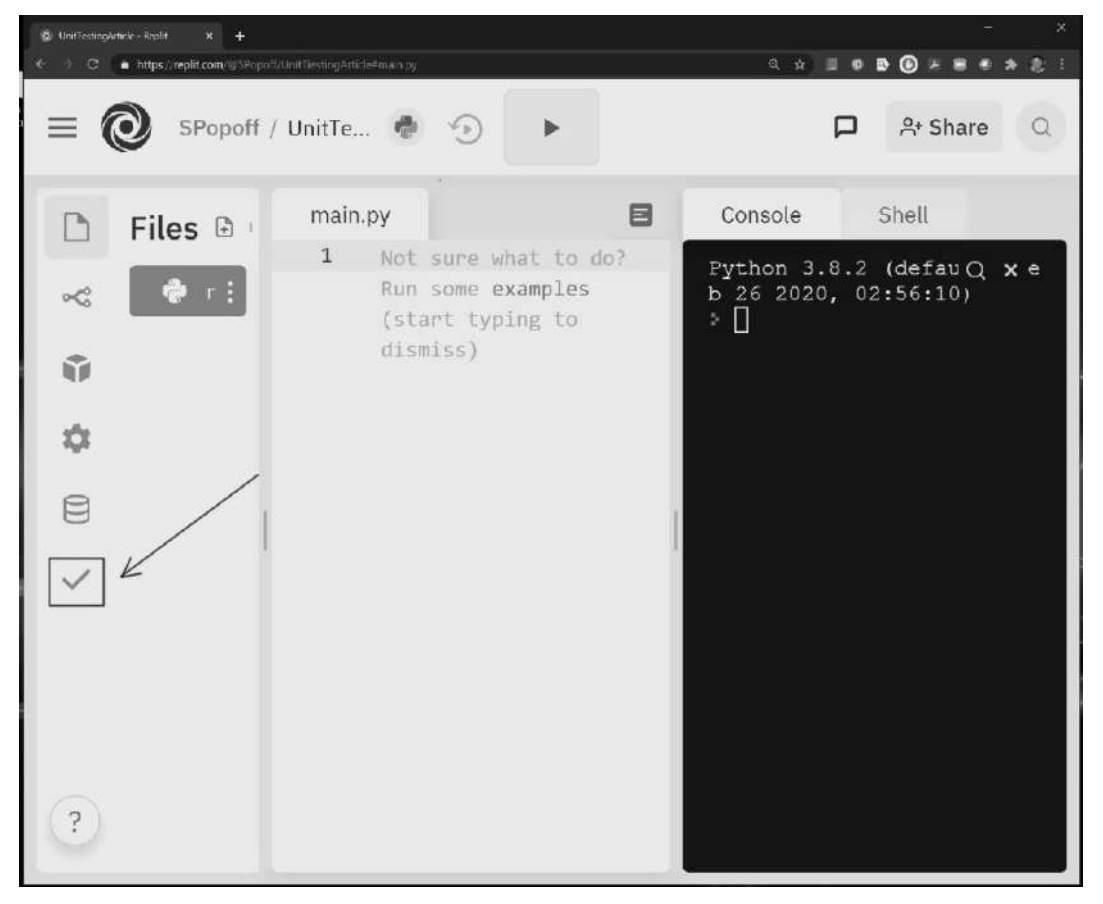

#### Использование опции Unit-тест.

Рис. 1. Меню Unit-тестов

Создав функцию с необходимыми параметрами и возвращающую определенное значение, мы можем также сконструировать тести для данной функции. Только тело функции тестирования доступно для редактирования. Если актуальное значение функции не соответствует ожидаемым значениям, метод assert вызовет исключение, что станет причиной возникновения сбоя.

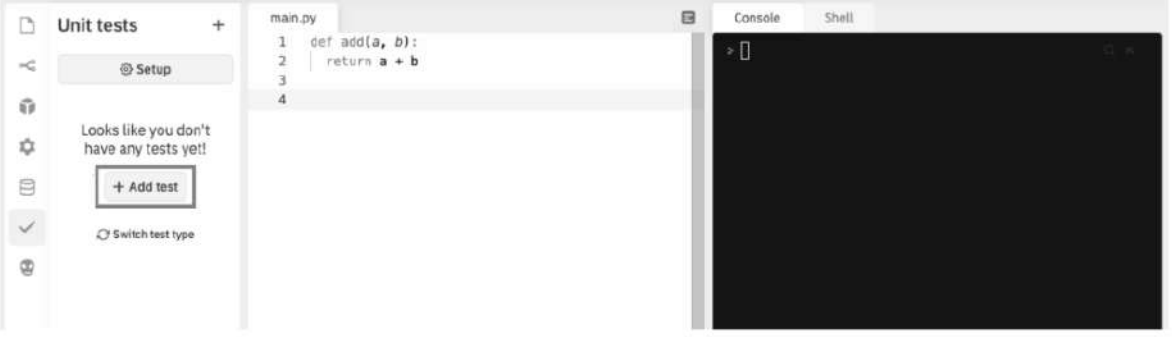

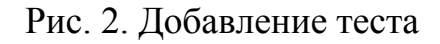

Имеется возможность включать в тело теста сообщение об ошибке, поясняющее произошедшее событие.

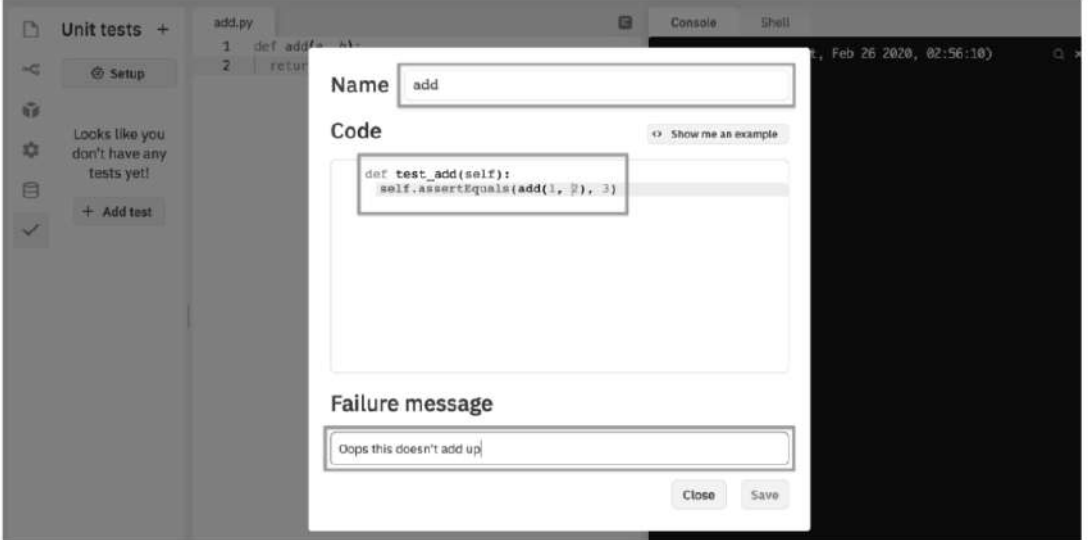

Рис. 3. Добавление кода теста и сообщения об ошибке

Результаты выполнения тестов отображаются в консоли.

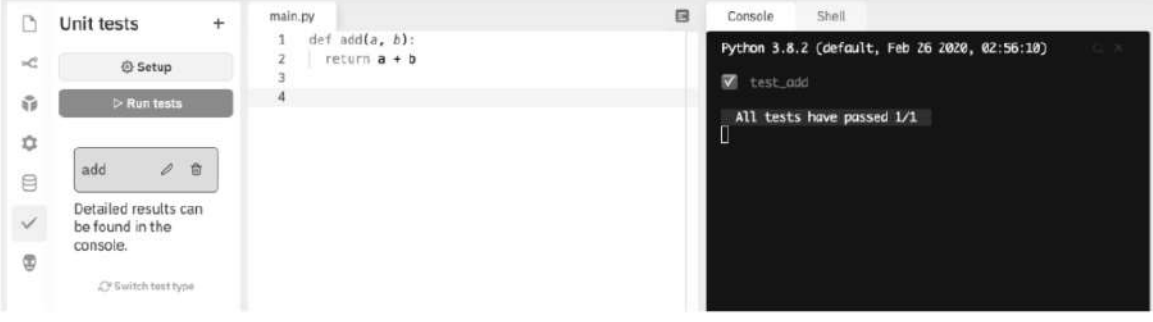

Рис. 4. Результат выполнения теста

Если в создаваемых тестах используются импортируемые библиотеки, в секции Setup есть возможность создать необходимые зависимости, а также включить дополнительные модули для целей тестирования.

**Вывод.** Опыт использования в ЕГУ им. И.А. Бунина Unit-тестов на платформе Repl.it позволяет оптимизировать и автоматизировать процесс проверки результатов работы студентов, а преподавателям удобно организовывать и контролировать учебный процесс. Кроме того, написание тестов является важным элементом современной коллективной разработки программного обеспечения, что позволяет студентам получать начальные навыки промышленного программирования.

### **Список литературы**

1. *Спольски Дж.* И снова о программировании. М.: Символ-Плюс, 2019.

2. *Персиваль Г.* Python. Разработка на основе тестирования. / пер. с англ. Логунов А.В. М.: ДМК Пресс, 2018.

3. Repl.it Documentation [Электронный ресурс]. URL: <https://docs.repl.it/> (дата обращения: 15.04.2021)

4. Repl.it Community – Talk, learn, collab [Электронный ресурс]. URL: <https://repl.it/site/community> (дата обращения: 15.04.2021)

# **ПРОФЕССИОНАЛЬНАЯ ПОДГОТОВКА IТ-СПЕЦИАЛИСТОВ КАК УСЛОВИЕ УСПЕШНОЙ РЕАЛИЗАЦИИ ЦИФРОВОЙ ТРАНСФОРМАЦИИ ЭКОНОМИКИ**

# *Воробьев С.В.*

# *Елецкий государственный университет им. И.А. Бунина*

e-mail: vorobsv@mail.ru

**Аннотация.** В настоящее время одним из главных трендов развитых стран мирового сообщества является стремительно набирающая обороты цифровая трансформация экономики. Ее начальный этап выявляет огромное количество проблем, среди которых особое место занимает проблема подготовки кадров для цифровой экономики. В данной статье проводится анализ, подтверждающий тот факт, что именно профессиональная подготовка IТ-специалистов является необходимым условием успешной реализации цифровой трансформации экономики.

**Ключевые слова:** цифровая экономика, цифровизация, цифровая трансформация, профессиональная подготовка IТ-специалистов, компетенции IT-специалистов на рынке труда, востребованные профессии на рынке труда в сфере IT, современные тренды цифровой трансформации экономики.

### **PROFESSIONAL TRAINING OF IT SPECIALISTS AS A CONDITION FOR SUCCESSFUL IMPLEMENTATION OF THE DIGITAL TRANSFORMATION OF THE ECONOMY**

**Abstract.** Currently, one of the main trends in the developed countries of the world community is the rapidly gaining momentum in the digital transformation of the economy. Its initial stage reveals a huge number of problems, among which a special place is occupied by the problem of training personnel for the digital economy. This article provides an analysis that confirms the fact that the professional training of IT specialists is a necessary condition for the successful implementation of the digital transformation of the economy.

**Keywords:** digital economy, digitalization, digital transformation, professional training of IT specialists, competencies of IT specialists in the labor market, popular professions in the labor market in the field of IT, modern trends in the digital transformation of the economy.

Современное общество стремительно переходит от аналоговых форм хозяйственных отношений к цифровому взаимодействию. Такому развитию способствует ощутимая доступность использования современных средств ИКТ как в производственно-управленческой сфере, так и в повседневной жизнедеятельности людей, постоянно использующих высокотехнологичные цифровые приспособления. Все это выступает характерным признаком цифровой экономики. Такое состояние социально-экономических отношений стало возможно благодаря повсеместному внедрению передовых компьютерных технологий, средств мобильной связи и высокоскоростной сети интернет.

Сегодня разные подходы к пониманию термина «цифровая экономика». Одни ученые считают цифровую экономику новым укладом жизни общества, в котором на постоянной основе имеют место социально-экономические отношения, основанные на знаниях и цифровых технологиях, способствующие появлению и развитию новых цифровых навыков. Другие видят ее системой технологичных цифровых коммерческих рынков. Третьи понимают под цифровой экономикой определенные виды деятельности, целью которых является создание, распространение и применение цифровых технологий, а также соответствующих продуктов и услуг. Однако все эти подходы практически однозначно указывают на общие тренды цифровой экономики: сбор и анализ больших данных, интернет вещей, робототехника, искусственный интеллект, блокчейн, быстрая беспроводная сеть, производство, виртуальная и дополненная реальность.

Говоря о цифровой экономике, очень важно понимать последовательность и содержание процессов развития ИКТ при переходе от автоматизации к цифровой трансформации. Здесь отдельно выделяется промежуточный этап – цифровизация. Основным моментом данного этапа выступает признание необходимости использования цифровых проектов, в рамках которых будет осуществляться оцифровка всевозможных материальных и нематериальных объектов. На стадии цифровизации происходит накопление данных для уточнения перспектив развития ИКТ, в результате чего возникает необходимость применения системного подхода к проектированию и производству цифровых сервисов. Сущность цифровой трансформации подразумевает не просто реализацию ИКТ в различных социально-экономических сферах, а глобальное изменение продуктов и услуг, структурных элементов организации, стратегических целей развития, внутренней культуры и принципов работы с контрагентами. Поэтому на данном этапе недостаточно выполнить только внедрение современной техники или продвинутого софта, необходимо кардинально изменить подходы к управлению в целом.

На уровне государства для поддержки скорейшего и качественного внедрения цифровых технологий в экономике и социальной сфере в России была разработана программа «Цифровая экономика Российской Федерации». В ее состав входят основные федеральные проекты по приоритетным направлениям, среди которых особый интерес представляет направление Кадры для цифровой экономики. В данной структуре осуществляется деятельность, в первую очередь, по нахождению рациональных путей совершенствования современной системы образования, которая уже в ближайшем будущем должна обеспечивать цифровую экономику компетентными кадрами. Наряду с этим изучаются процессы трансформации рынка труда в соответствии с требованиями цифровой экономики, а также устанавливаются определенные показатели эффективности, которые должны быть достигнуты к 2024 г. [1]. Вот здесь как раз и начинает прослеживаться потребность в профессиональной подготовке IТ-специалистов.

Именно качественная профессиональная подготовка IТ-специалистов выступает необходимым условием успешной реализации цифровой трансформации экономики. И уже сегодня имеет место значительный дефицит ITкадров на рынке труда. Например, на территории Липецкой области имеется достаточное количество востребованных свободных мест для трудоустройства ITкадров. Так в Липецке на начало июня 2021 года имеется 305 вакансий специалистов в сфере ИТ со средней заработной платой 40304 рубля, а в Ельце – 14 вакансий для удаленной работы со средней зарплатой 34216 рублей. Наиболее востребованными компетенциями специалистов в сфере ИТ на рынке труда в Липецкой области являются: инструменты разработки программного обеспечения (169 вакансий), языки программирования (163 вакансии), программный продукт MS Office (146 вакансий). При этом средняя заработная плата таких специалистов колеблется от 34000 до 40000 рублей. В структуре требуемых компетенций особое место занимают компетенции, связанные с анализом потребностей бизнеса. Таких специалистов требуется мало – всего 3 вакансии, но уровень заработной платы гораздо выше остальных и составляет 130000 рублей. Скорее всего цифровая трансформация увеличит число таких компетенций на рынке труда. [2]

Если говорить о востребованных профессиях на рынке труда в сфере ИТ в Липецкой области, то здесь лидируют специалисты по сопровождению ITрешений (114 вак. / 33800 руб.), системные администраторы (109 вак. / 34000 руб.), программисты (75 вак. / 49100 рублей). Наиболее популярные профессии на рынке труда в сфере ИТ в Липецкой области – разработка программных продуктов (164 вак. / 40400 руб.), системное администрирование (127 вак. / 41800 руб.), администрирование серверов (71 вак. / 42600 руб.). Это связано с тем, что в современных условиях развития информационных технологий очень важно поддерживать IT-инфраструктуру компаний в рабочем состоянии и в целом правильно обеспечивать ее настройку и работоспособность. [2]

Таким образом, уже сегодня требуются грамотные работники не только по IT-направлениям подготовки, но и специалисты других сфер деятельности, обязательно обладающие набором таких компетенций, которые необходимы для функциональной деятельности в условиях цифровизации традиционных отраслей. Однако основная нагрузка успешной реализации цифровой трансформации экономики ложится именно на IТ-специалистов, что значительно увеличивает требования к их профессиональной подготовке.

# **Список литературы**

1. АНО «Цифровая экономика». Кадры для цифровой экономики. [Электронный ресурс]. URL: https://data-economy.ru/education (дата обращения: 14.06.2021)

2. БМКарта. Сервис аналитики рынка труда в сфере ИТ (вакансии, компетенции). [Электронный ресурс]. URL: https://bmkmap.2035.university/mapMode/region/dataMode/demand/activeRegion/RU-LIP (дата обращения: 14.06.2021)

# **ИНФОРМАЦИОННЫЕ ТЕХНОЛОГИИ В МОДЕЛИРОВАНИИ И ПРОЕКТИРОВАНИИ ТРЕХМЕРНЫХ ОБЪЕКТОВ**

*Дорохин А.Ю.<sup>1</sup>*

*Научный руководитель: к. ф.-м. н., доцент Игонина Е.В.<sup>2</sup>*

*1, <sup>2</sup>Елецкий государственный университет им. И.А. Бунина*

e-mail:  $^1$ dorohin.alexandr48region@gmail.com,  $^2$ elenaigonina7@mail.ru

**Аннотация.** Изучены возможности применения САПР «Компас-3D» для разработки цифровой модели трехмерного объекта с его последующим изготовлением с помощью FDM-принтера.

**Ключевые слова:** 3D-моделирование, 3D-объект, аддитивные технологии, 3D-печать.

### **INFORMATION TECHNOLOGIES IN MODELING AND DESIGNING THREE-DIMENSIONAL OBJECTS**

**Abstract.** The possibilities of using the Compass-3D CAD system for the development of a digital model of a three-dimensional object with its subsequent production using an FDM printer are studied.

**Keywords:** 3D-modeling, 3D-object, additive technologies, 3D-printing.

В настоящее время в области информационных технологий (ИТ) создано множество решений, позволяющих проводить моделирование и проектирование трехмерных объектов все более высокой сложности с меньшими трудозатратами. Достижение этих целей обеспечивается путем: автоматизации оформления документации, использования технологий параллельного проектирования, унификации проектных решений, повторного использования наработок, стратегического проектирования, замены натурных испытаний математическим моделированием, применения методов оптимизации [1]. В качестве одного из основных инструментов ИТ в данном направлении являются системы автоматизированного проектирования (САПР/CAD).

САПР (англ. CAD, Computer-Aided Design) – программный пакет, предназначенный для разработки (проектирования) технических объектов и оформления технологической и/или конструкторской документации [2]. Наиболее распространенной САПР является Компас-3D, разработанная отечественными специалистами и ставшая стандартом для тысяч предприятий, благодаря сочетанию простоты освоения и легкости работы с мощными функциональными возможностями твердотельного и поверхностного моделирования [3]. Ключевой особенностью продукта является использование собственного математического ядра С3D и параметрических технологий, разработанных специалистами АСКОН. Компас-3D обеспечивает поддержку наиболее распространенных форматов 3Dмоделей (STEP, ACIS, IGES, DWG, DXF), что позволяет организовывать эффективный обмен данными со смежными организациями и заказчиками, использующими любые CAD / CAM / CAE-системы в работе. Возможности, данной САПР позволяют использовать ее при создании моделей для дальнейшей печати на 3D-принтере. На данный момент возможности 3D-принтеров практически безграничны. Они позволяют осуществлять 3D-печать практически любых объектов. Под 3D-печатью понимается аддитивная технология (АТ), с помощью которой 3D-принтеры, нанося материал слой за слоем, формируют деталь [4]. Указанная технология уже нашла свое применение во многих областях, например, таких как: творчество и искусство, промышленность машиностроение, медицина и образование и т.д. В [5] приведен сравнительный анализ различных видов АТ, используемых при прототипировании 3D-объектов, в том числе охарактеризованы особенности FDM-технологии и описаны параметры

FDM-принтера. В настоящей работе автором проводится оценка возможностей применения САПР «Компас-3D» и дается ее поэтапная реализация в ходе моделирования 3D-компонентов необходимых для проведения ремонта бытовой техники, а также предлагаются рекомендации по работе с 3D-принтером, в частности по настройке слайсера. Результаты исследования, полученные лично автором опытным путем, нашли применение в организации работы студенческого научного общества «Моделирование технических систем» при кафедре ММиКТ ЕГУ им. И.А. Бунина. К тому же они могут быть полезны для начинающих пользователей персональных FDM-принтеров в виде рекомендаций по устранению технологических проблемных ситуаций и улучшению качества печати проектируемых деталей.

#### **Список литературы**

1. *Хныкина А.Г.*, *Минкина Т.В.* Информационные технологии: учебное пособие. – Ставрополь: Северо-Кавказский Федеральный университет, 2017. – 126 с.

2. *Крысова И.В., Одинец М.Н., Мясоедова Т.М., Корчагин Д.С.* Основы САПР: учебное пособие. – Омск: Омский государственный технический университет, 2017. – 92 с.

3. *Большаков В.П., Чагина А.В.* 3D-моделирование в КОМПАС-3D версий V17 и выше : учеб. пособие. – Санкт-Петербург: Питер, 2021. – 256 с.

4. *Михайлова А.Е., Дошина А.Д.* 3D-принтер – технология будущего // Молодой ученый. – 2015. – № 20. – С. 40–44.

5. *Игонина Е.В., Дружинина О.В.* Особенности разработки и применения FDM-технологии при создании и прототипировании 3D-объектов // Современные информационные технологии и ИТ-образование. – 2017. – Т. 13. – № 2. – С. 185- 193. – DOI 10.25559/SITITO.2017.2.224.

# **ПРОЕКТИРОВАНИЕ БАЗЫ ДАННЫХ СТРУКТУРНОГО ПОДРАЗДЕЛЕНИЯ ВЫСШЕГО УЧЕБНОГО УЧРЕЖДЕНИЯ**

*Тарова Е.Д.1, Губин В.М.<sup>2</sup> Научный руководитель: д. ф.-м. н., доцент Масина О.Н.<sup>3</sup>*

*1,2Елецкий государственный университет им. И.А. Бунина*

e-mail: <sup>1,2</sup>katerina.tarova@yandex.ru, <sup>3</sup>olga121@inbox.ru

**Аннотация.** Разработана структура базы данных кафедры высшего учебного заведения. Рассмотрены необходимые таблицы и связи между ними. **Ключевые слова:** база данных, реляционная модель, Access.

### **DEVELOPMENT OF A DATABASE FOR AUTOMATING THE DEPARTMENT'S WORKFLOW**

**Abstract.** The structure of the database of the department of higher education institution is developed. The necessary tables and the relationships between them are considered. **Keywords:** database, relational model, access.

В настоящее время в связи с развитием компьютерной техники появилась возможность автоматизировать многие процессы, увеличился объем обрабатываемой информации, что привело к возникновению объективной необходимости автоматизировать большую часть сферы человеческой деятельности. Наиболее распространенными являются реляционные базы данных (БД), в которых данные представляют в виде двухмерных таблиц, называемых отношениями [1, 2]. В таблице строка является уникальной записью (кортежем), а столбцы соответствуют полям (атрибутам). В реляционный базе для отбора данных используются три базисные операции реляционной алгебры: выбор, представление и объединение. Достоинство реляционной модели в том, что для получения отчета можно соотнести данные из одной таблицы с данными из другой таблицы, если в обеих таблицах есть общий элемент данных [3].

В данной работе представлен процесс проектирования и разработки базы данных на примере кафедры математического моделирования и компьютерных технологий института математики, естествознания и техники Елецкого государственного университета им. И.А. Бунина.

На основании системного анализа было установлено, что с помощью базы данных «Кафедра» должны решаться следующие задачи:

- хранение и изменение данных о сотрудниках кафедры;
- хранение и изменение информации о графике отпусков;
- хранение и изменение данных об открытых занятиях преподавателей;
- хранение и изменение данных о тематике ВКР;

 хранение и изменение информации о курсах повышения квалификации и переподготовки преподавателей;

- хранение и изменение информации о научных трудах преподавателей;
- хранение и изменение информации о грантах;
- подготовка отчетов к печати.

Построение физической модели заключается в преобразовании логической модели данных с учетом синтаксиса, систематики и возможностей СУБД [2, 4]. В первую очередь необходимо определить тип каждого атрибута БД. СУБД MS Access поддерживает несколько типов данных, таких как числовые, строковые, логические данные и т.д. Определение типов атрибутов БД «Кафедра ММиКТ» представлено в таблице 1.
# *Таблица 1. Типы атрибутов БД*

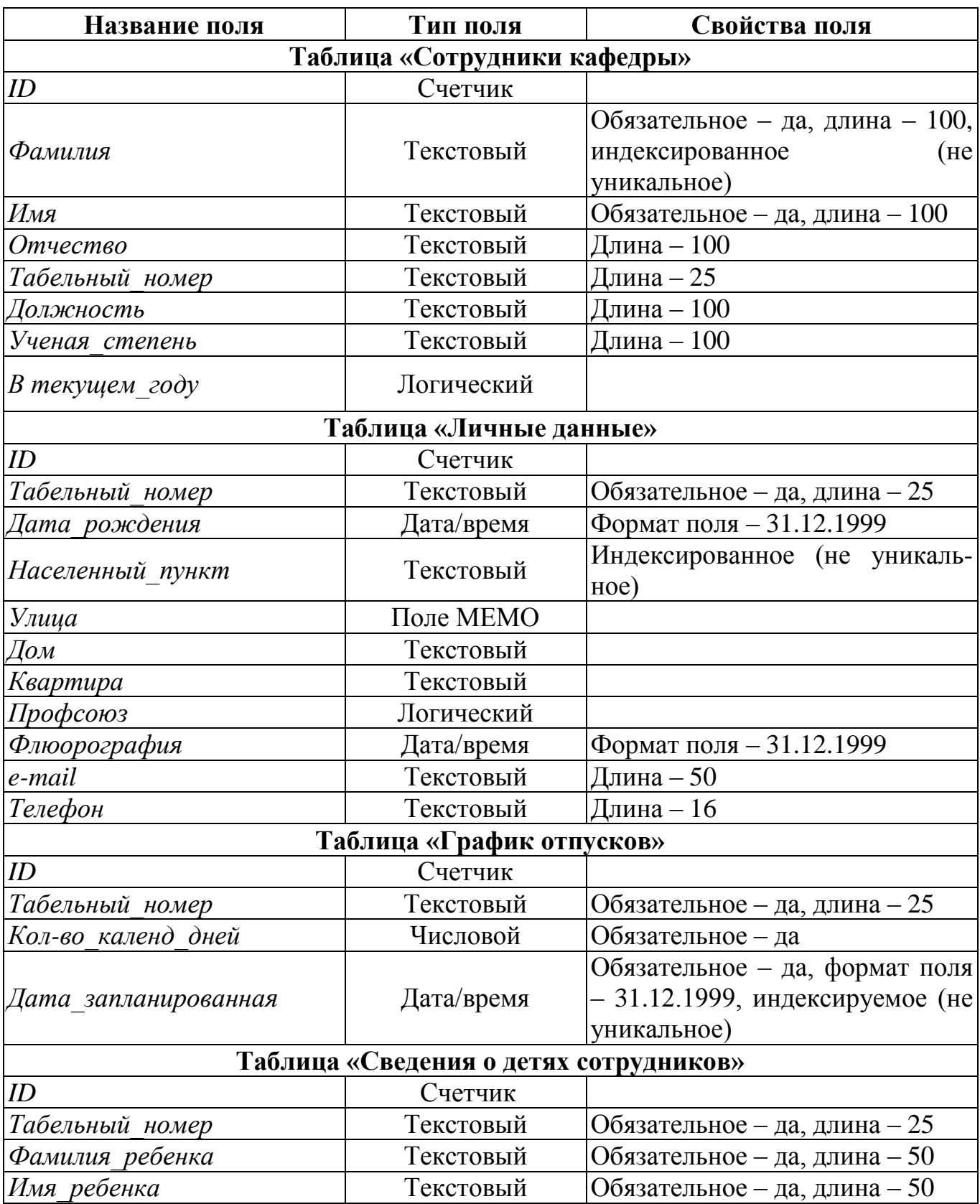

# СИСТЕМЫ УПРАВЛЕНИЯ, СЛОЖНЫЕ СИСТЕМЫ

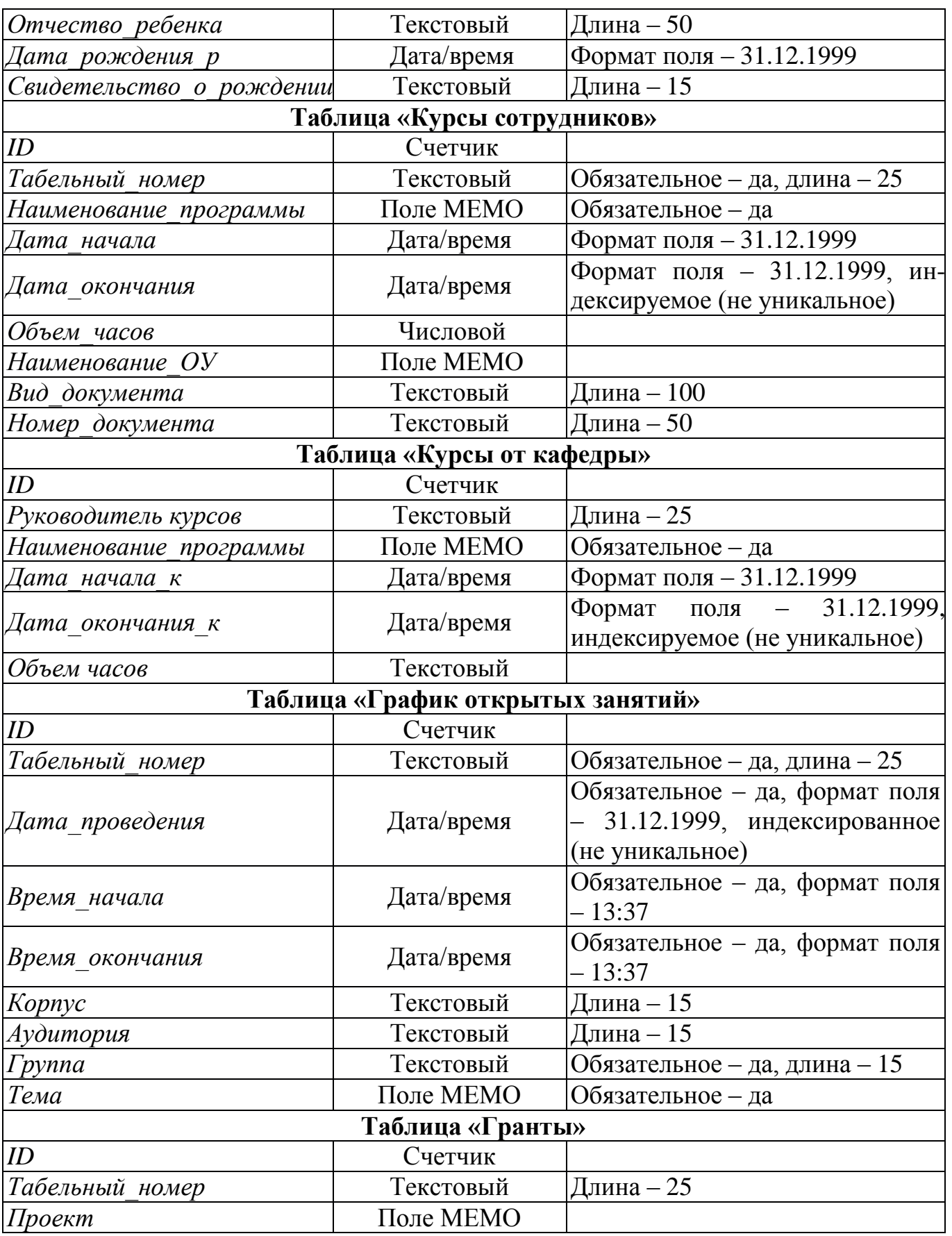

## СИСТЕМЫ УПРАВЛЕНИЯ, СЛОЖНЫЕ СИСТЕМЫ

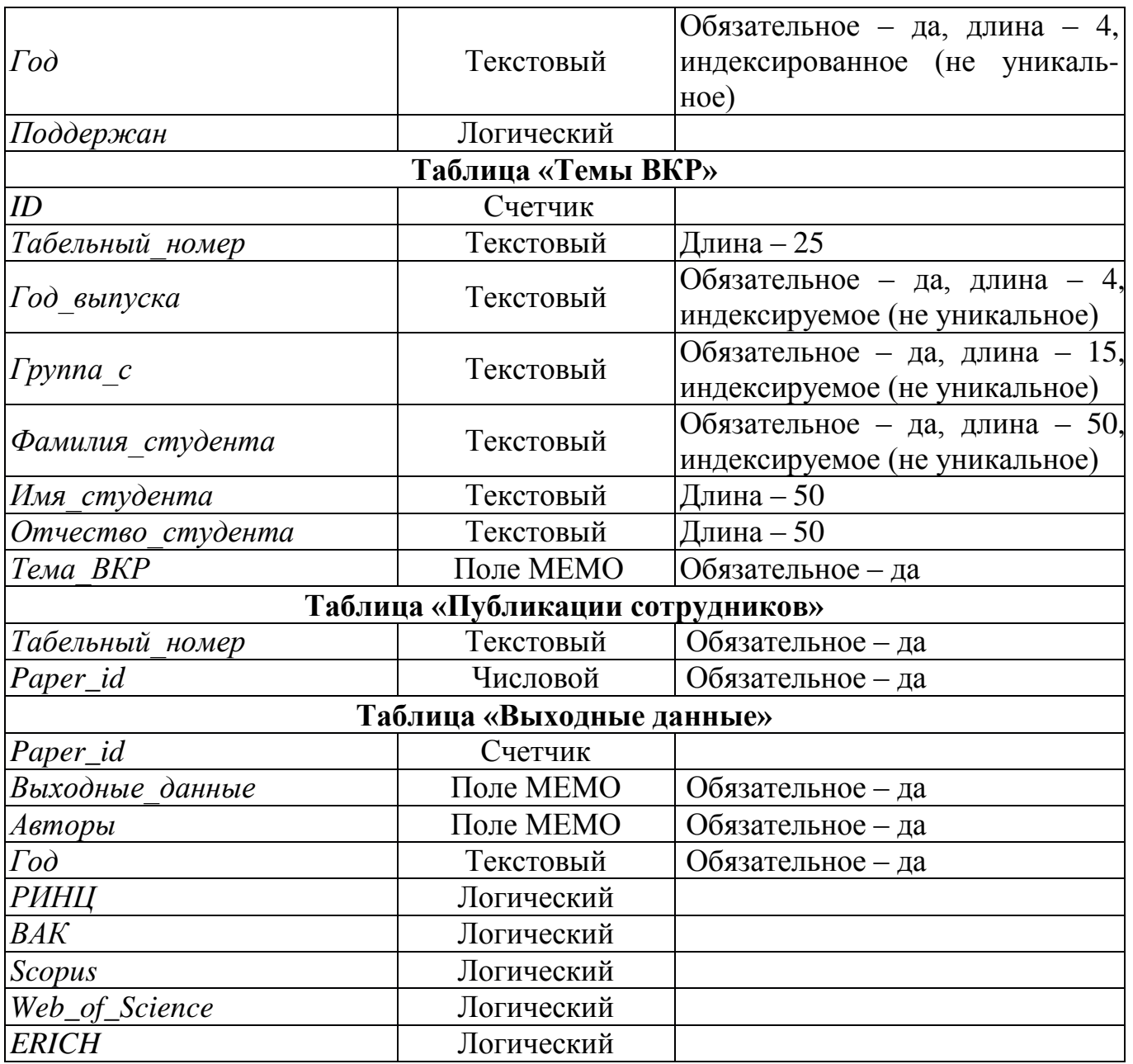

На основании разработанной инфологической модели был создан ряд таблиц для хранения необходимой информации и построена схема данных, обеспечивающая связь между ними и целостность данных (рис. 1). Для устранения избыточности и дублирования данных база данных «Кафедра ММиКТ» была приведена к третьей нормальной форме.

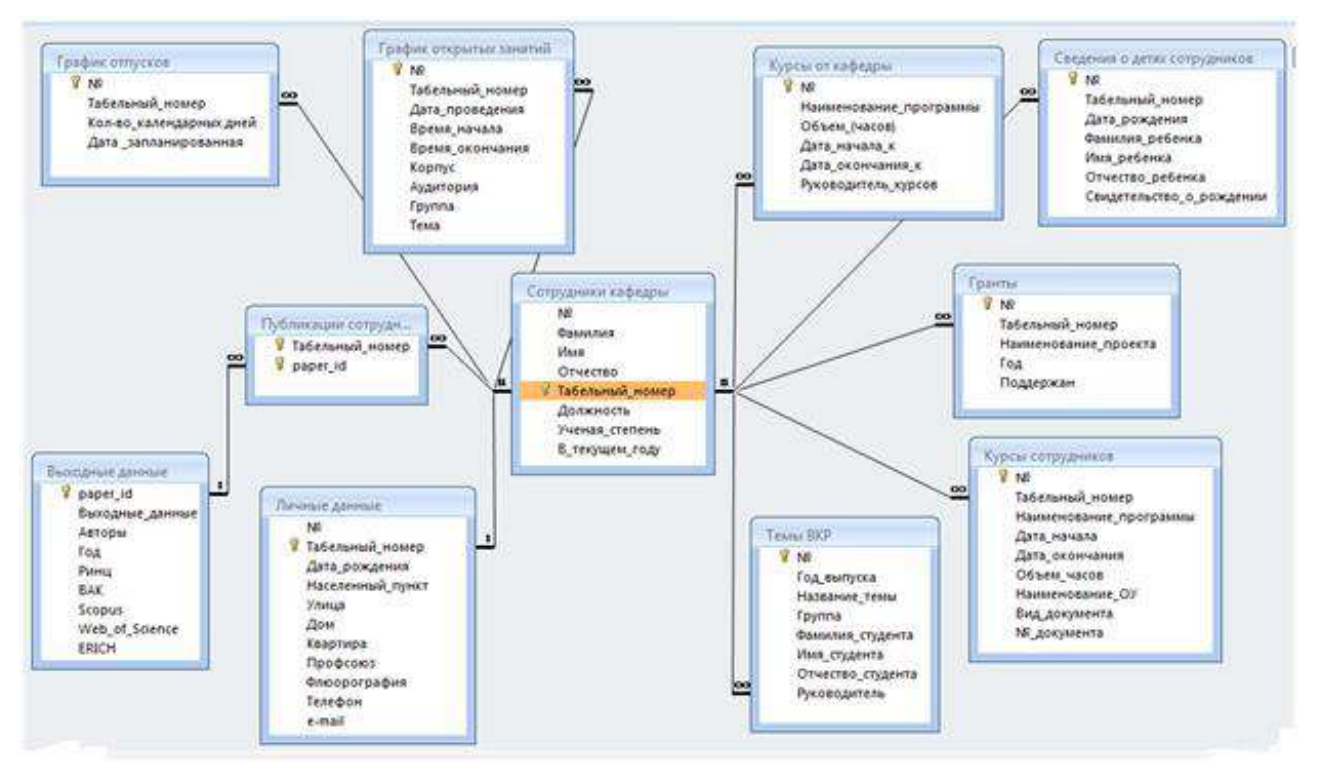

Рис. 1. Реляционная модель базы данных

Для удобства работы пользователя создана кнопочная форма «Кафедра ММиКТ», которая появляется на мониторе при открытии базы.

Внедренная база данных обеспечивает удобное и своевременное внесение личных данных сотрудников и кафедральной документации, что позволяет при ее применении сократить время на поиски нужной информации, производить автоматическое упорядочение поступающих данных. При появлении новых данных пользователь может внести их в базу данных и работать с ними, что повышает процесс автоматизации документооборота кафедры. Разработанная база данных может быть использована для работы с документами на кафедрах высших учебных заведений.

#### **Список литературы**

1. *Гурвиц Г.А.* Microsoft Access 2010. Разработка приложений на реальном примере. СПб.: БХВ-Петербург, 2010.

2. *Коннолли Т., Бегг К.* Базы данных. Проектирование, реализация и сопровождение. Теория и практика. М.: Вильямс, 2017.

3. *Фуфаев Э.В., Фуфаев Д.Э.* Базы данных. М.: Академия, 2015.

4. *Хомоненко А.Д.* Базы данных: учебник для вузов. СПб.: КОРОНА-Век, 2009.

## **РАЗЛИЧНЫЕ ПОДХОДЫ К РЕАЛИЗАЦИИ АЛГОРИТМА СПИСАНИЯ ТОВАРОВ**

*Артёмов И.А. <sup>1</sup>*

*Научный руководитель: кандидат физико-математических наук, доцент Корниенко Д.В.<sup>2</sup>*

*1, <sup>2</sup>Елецкий государственный университет им. И.А. Бунина*

e-mail:  $^1$ [tortuga2999@mail.ru,](mailto:tortuga2999@mail.ru)  $^2$ dmkornienko@mail.ru

**Аннотация.** В данной статье описаны методы реализации списания товаров в программном продукте «1С: Предприятие». **Ключевые слова:** 1C: Предприятие.

## **DIFFERENT APPROACHES TO THE IMPLEMENTATION OF THE ALGORITHM FOR WRITING OFF GOODS**

**Abstract.** This article describes the methods of implementing the write-off of goods in the software product "1C: Enterprise". **Keywords:** 1C: Enterprise.

Списание товаров – это процесс, который, чаще всего, применяется при инвентаризации товаров. Основная проблема при таких процессах – это учет товаров, оставшихся на складах. Чтобы избежать таких тривиальных ошибок, как, например, продажа несуществующих товаров или списание большего количества товаров, чем имеется на складе, вводится проверка на отрицательный остаток.

Рассмотрим две методики контроля остатков: «старую» и «новую». Для реализации данных алгоритмов будет использоваться программный продукт «1С: Предприятие», так как данная программа специально разработана для оптимизации задач по управлению компанией и учету ее хозяйства.

Пусть дана некоторая база, в которой ведется складской учет. Используемая версия программного продукта: 1С: Предприятие 8.3, учебная версия (8.3.8.1933).

Основное внимание будет обращено на редактирование модуля объекта документа «Расходная Накладная» с такими реквизитами, как «Материал», «Количество», находящимися в табличной части «Материалы». Движение документа «Приходная Накладная» реализовано с помощью конструктора движений.

Рассмотрим описание алгоритма контроля остатков «старого» метода. Он подразумевает алгоритм, в котором выполняется проверка товаров в нужном количестве, после чего происходит списывание товара (если выполняется условие его достаточности) или же, когда товара недостаточно на складе, программа

## СИСТЕМЫ УПРАВЛЕНИЯ, СЛОЖНЫЕ СИСТЕМЫ

выводит пользователю сообщение об ошибке. В модуле объекта документа «Расходная Накладная» сначала реализовывается очистка старых движений регистра, после чего – получение запросом данных документа и остатков регистра (используя левое соединение), ссылаясь на реквизиты табличной части документа (в нашем случае это «Материал» и «Количество») (рис.1). Далее описывается алгоритм для проверки на достаточность товаров, в котором следует объявить цикл, чтобы в случае ошибки он выводил пользователю сообщение об ошибке и переходил в начало, и только после описания его осуществляется последовательность команд выполнения движения в регистры (не забывая установить флажок записи движений (в виде команды) в конце транзакции).

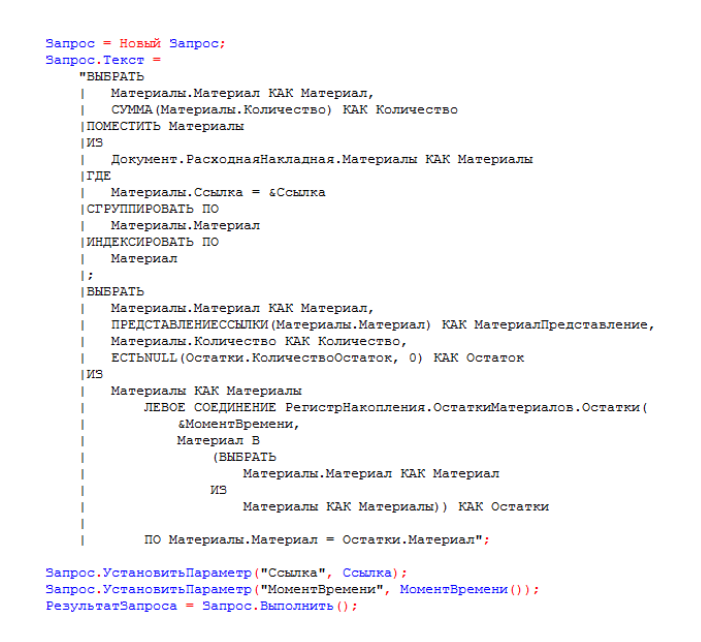

#### Рис. 1. Запрос для «старого» метода списания товара

Перейдем к рассмотрению контроля остатков «нового» метода, в котором алгоритм выполнения выглядит иначе: сначала программа списывает необходимые товары, после чего выполняет проверку, и в случае отрицательного остатка «откатывает» проведенный документ, выводя пользователю сообщение об ошибке. В модуле объекта документа «Расходная Накладная» сначала реализуют получение запросом данные документа, ссылаясь на все те же реквизиты табличной части документа («Материал» и «Количество»), после чего описывается движение документа – расход регистра и запись движений в базу данных. И только после этого описывается запрос (рис.2), получающий отрицательные остатки из регистра, и в случае недостатка товара – вывод сообщения пользователю.

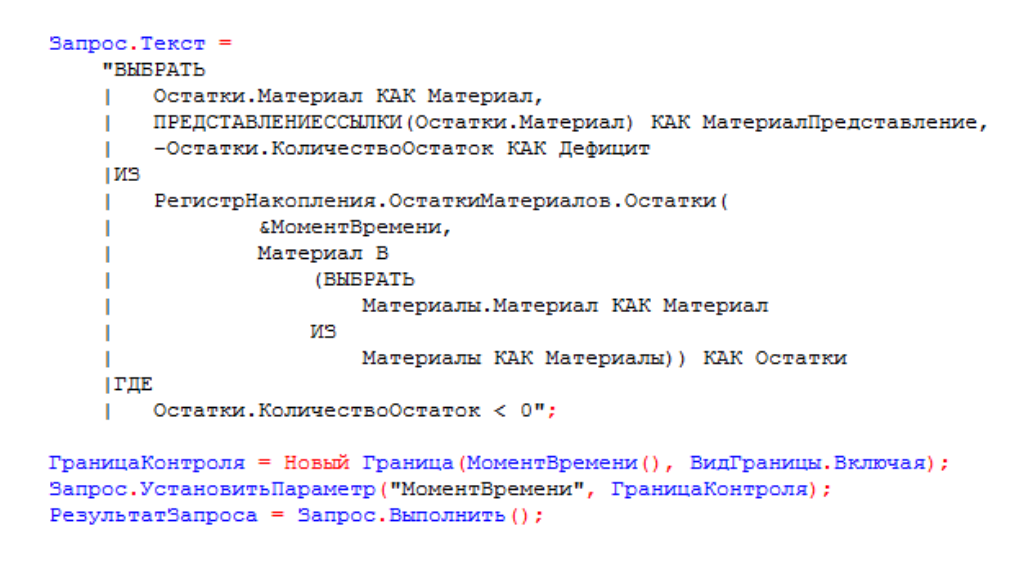

Рис. 2. Запрос для «нового» метода списания товара

Сравнивая «новую» методику со «старой», можно выделить преимущества первой:

не нужно очищать старые движения документа;

нет необходимости описывать через левое соединение.

Но это не означает, что рациональнее всего использовать исключительно ее: только в случаях, когда все необходимые данные содержится в самом документе. Если же в регистре накопления учитывались другие реквизиты (например, сумма), то в этом случае как идеальный вариант решения этой задачи подходит «старая» методика.

#### **Список литературы**

1. *Радченко М.Г., Хрусталева Е.Ю.* Численные методы 1С: Предприятие 8.2. Практическое пособие разработчика. Примеры и типовые приемы. ООО «1С-Паблишинг», 2013. С. 413 – 450.

2. *Корниенко Д.В.* Применение запросов при разработке информационных систем // Сборник материалов III Международной научно-практической конференции «Фундаментально-прикладные проблемы безопасности, живучести, надежности, устойчивости и эффективности систем», посвященной 110-летию со дня рождения академика Н.А. Пилюгина. Елец 2019. С. 343–348.

3. Курсы по 1С РФ. [Электронный ресурс]. URL: https[://курсы](https://курсы-по-1с.рф/)-по-1с.рф / (дата обращения: 28.03.2021)

## **РАЗРАБОТКА И ОПТИМИЗАЦИЯ ЗАПРОСОВ В 1С**

*Важенина П.К.1, Мамедова Ф. Ф. 2, Бредун В.С.<sup>3</sup> Научный руководитель: к. ф.-м. н., доцент Корниенко Д.В.<sup>4</sup>*

*1, 2, 3, 4Елецкий государственный университет им. И.А. Бунина*

e-mail:  $^4$ dmkornienko@mail.ru,  $^3$ bredunslava25@gmail.com,  $^2$ feridemamedowa@yandex.ru,  $^1$ p.vazhenina@list.ru

**Аннотация.** В статье рассматривается разработка и оптимизация запросов в 1C, а также выполнение обработки выбранных данных на примере фильтров, группировки и сортировке.

**Ключевые слова:** 1C, сложные системы, запросы.

## **DEVELOPMENT AND OPTIMIZATION OF REQUESTS IN 1C**

**Abstract.** The article discusses the development and optimization of queries in 1C, as well as the processing of selected data using the example of filters, grouping and sorting. **Keywords:** 1C, complex system, requests.

Основным способом получения данных является механизм запросов. Он предназначен для быстрого получения и фильтрации больших массивов данных, хранящихся в базе данных.

Написание высокопроизводительного кода является тяжелой задачей, исключением не стало и написание запросов. Часто при внедрении программ «1C: Предприятие 8» возникают ситуации, в которых простые запросы работают достаточно медленно.

Значительная часть проблем, приводящих к неоптимальной работе запросов, может быть обнаружена путем анализа кода конфигурации и структуры метаданных.

Основными причинами медленно работы запросов являются:

- 1. Соединения с подзапросами.
- 2. Соединения с виртуальными таблицами.
- 3. Несоответствие индексов и условий запросов.

### **Соединения с подзапросами**

Если запрос содержит соединения, то это может привести к негативным последствиям как:

 Крайне медленное выполнение запроса при слабой нагрузке серверного оборудования;

- Нестабильная работа запроса;
- Значительная разница по времени выполнения запроса на разных СУБД;
- Повышенная чувствительность запроса к актуальности и полноте статистик.

При написании запросов не следует использовать соединения с подзапросами. Следует соединять друг с другом только объекты метаданных или временные таблицы. Если запрос использует соединения с подзапросами, то его следует переписать с использованием временных таблиц. Для оптимизации запроса следует разбить его на несколько отдельных запросов. Эти запросы следует поместить в один пакетный запрос.

### **Соединения с виртуальными таблицами**

Если в запросе используется соединение с виртуальной таблицей и запрос обрабатывается с низкой скоростью, то необходимо обращение к виртуальной таблице вынести в отдельный запрос.

То есть, использовать тот же метод, что и с соединением с подзапросами.

Виртуальные таблицы могут разворачиваться в подзапросы при трансляции в SQL, поскольку данные получают из таблиц СУБД.

## **Несоответствие индексов и условий запроса**

Существуют условия в запросах, где они имеют свои индексы. Эти условия используются в: выборе, выборе из виртуальной таблица, из имеющихся.

В 1C: Предприятие существуют основные индексы, которые можно создать:

- индекс по уникальному идентификатору;
- индекс периоду и значениям всех измерений для итоговых таблиц регистров накопления и бухгалтерии;
- индекс по регистратору.

Когда отсутствует индекс в структуре базы данных и он не удовлетворяет условиям, то необходимо сканировать таблицу или сам индекс.

Можно привести пример, когда в конфигурации описан регистр накопления ТоварыНаСкладах (рис.1):

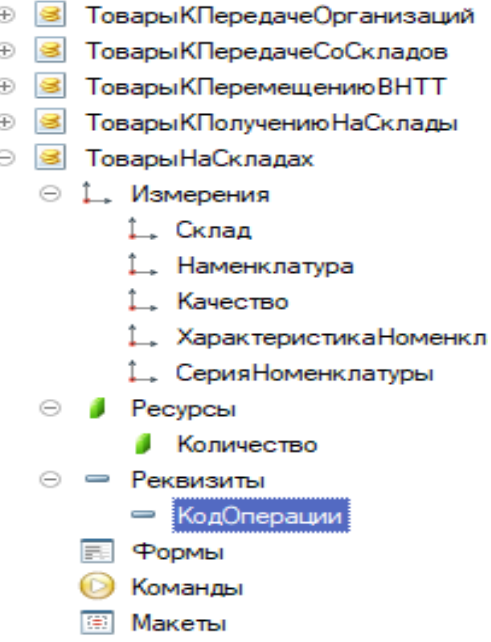

Рис. 1. Товары на складах

Автоматически платформа 1С создаст для таблицы остатков данного регистра. Далее необходимо рассмотреть запрос и проанализировать его.

```
Sanpoc. Texcr = "BMEPATE
| ТоварыНаСкладахОстатки. Склад,
| ТоварыНаСкладахОстатки. Номенклатура,
| ТоварыНаСкладахОстатки. Качество,
ТоварыНаСкладахОстатки. КоличествоОстаток
| MS
РегистрНакопления. ТоварыНаСкладах. Остатки (
Номенклатура = &Номенклатура
| И Склад = &Склад) КАК ТоварыНаСкладахОстатки";
```
Рис. 2. Запрос товары на складах

В данном случае (рис. 2) требования не нарушены. Запрос будет выполнен СУБД оптимальным способом. Порядок следования условий в запросе не обязан совпадать с порядком следования полей в индексе.

В этой статье мы разобрали механизм запросов, предназначенные для быстрого получения данных.

Цель всего этого донести, что есть огромный потенциал для улучшения производительности и обслуживания баз данных 1С, но чтобы его использовать сейчас требуется некоторая хитрость и смекалка.

## **Список литературы**

1. *Радченко М. Г.* 1С:Предприятие 8.2. Практическое пособие разработчика. Примеры и типовые примеры. М.: ООО «1С-Паблишинг», 2013.

2. *Корниенко Д. В.* Примеры разработки прикладных решений на базе 1С:Предприятие 8: учебно-методическое пособие. Елец: ФГБОУ ВО «Елецкий государственный университет им. И.А.Бунина», 2018.

3. *Корниенко Д. В.* Автоматизация бизнес-процессов в 1С:ERP Управление предприятием 2: учебно-методическое пособие. Елец: ФГБОУ ВО «Елецкий государственный университет им. И.А.Бунина», 2018.

## **ОСОБЕННОСТИ ПРИМЕНЕНИЯ КОМПЬЮТЕРНЫХ ТЕХНОЛОГИЙ ПРИ ОБУЧЕНИИ ИНОСТРАННОМУ ЯЗЫКУ В СИСТЕМЕ ОБЩЕГО ОБРАЗОВАНИЯ**

*Иванушкина О.А.<sup>1</sup>*

## *<sup>1</sup>Московский городской педагогический университет*

# e-mail:  $^{\text{1}}$ lesa66344@gmail.com

**Аннотация.** Рассмотрены вопросы применения компьютерных технологий в разработке методического обеспечения процесса обучения иностранному языку в системе общего образования. С учетом цифровизации образования, охарактеризованы технологии (в том числе технологии искусственного интеллекта), применяемые в педагогическом процессе. **Ключевые слова:** теория и методика преподавания иностранного языка, искусственный интеллект, компьютерные технологии, образование.

## **FEATURES OF USING MODERNTECHNOLOGIES IN THE DEVELOPMENT OF BASIC MATHEMATICAL AND SOFTWARE FOR A HYBRID LEARNING ENVIRONMENT**

**Abstract.** The paper deals with the application of computer technologies in the development of methodological support for the process of teaching a foreign language in the general education system. Taking into account the digitalization of education, the technologies (including artificial intelligence technologies) used in the pedagogical process are characterized.

**Keywords.** theory and methodology of teaching a foreign language, artificial intelligence, computer technologies, education.

В современных научных исследованиях, направленных на разработку методов и средств поддержки образования, обучение рассматривается как интеллектуальный процесс, позволяющий проектировать и реализовывать индивидуальные образовательные траектории в зависимости от уровня

предметной подготовки и индивидуально-психологических особенностей обучающихся. Использование современных компьютерных технологий в учебном процессе приводит к изменению учебных программ и подходов к образованию в целом и к обучению иностранных языков в частности [1–6].

Компьютерные технологии в обучении иностранному языку широко используются наряду с традиционными формами обучения, особенно при такой форме обучения, как дистанционная.

При разработке такой обучающей среды по иностранным языкам могут найти применение методы нейросетевого моделирования и машинного обучения, а также методы построения систем управления с нечеткими и нейронечеткими регуляторами [7–9]. При этом важную роль играют методы обработки данных, в частности, метода анализа результатов тестирования и контрольных работ по иностранному языку. Для совершенствования подходов к обработке таких данных возможно использование методов интеллектуального ранжирования на основе машинного обучения (например, решение задач классификации и кластеризации) [10].

В рамках построения и анализа моделей, описывающих процесс обучения иностранному языку, можно выполнять построение моделей оптимального управления, с учетом соответствующих критериев качества управления, которые призваны оптимизировать качество выполнения заданий и уровень усвоения знаний. Наряду с методами нейросетевого моделирования и машинного обучения в задачах исследования таких моделей используются методы численной оптимизации.

При обучении иностранному языку в системе общего образования с использованием компьютерных технологий решаются следующие задачи:

– формирование способности к самостоятельной познавательной деятельности обучающихся;

– обеспечение обучающимся возможности выстраивания индивидуальной образовательной траектории;

– использование ресурсов сети Интернет для оптимизации учебного процесса;

– вовлечение обучающихся в единое информационно-образовательное пространство.

– обучение и контроль усвоения материала происходит с помощью технологий онлайн и оффлайн.

При таком типе обучения, как дистанционное, используется целый набор современных технологий, обеспечивающих взаимодействие учителя и ученика. К особенностям такого обучения относится удаленность обучающихся, обучающих и источников информации, отведение достаточно большого количества времени для самостоятельной образовательной деятельности обучающихся. В этом случае обучающийся не только воспринимает информацию от учителя, но способен вести самостоятельную образовательную деятельность и несет ответственность за ее результаты.

Ряд важных факторов поддерживает позитивную мотивацию у обучающихся к изучению предмета. К таким факторам относится, например, интересная и удобная подача материала, возможность самостоятельного выбора времени и продолжительности занятия. Системы обучения на основе компьютерных технологий построены на основных принципах современного Интернета, сочетаний веб технологий, видеосвязи, электронной почты. С помощью ссылок школьник получает возможность смотреть обучающие видео и презентации по различным темам предмета, выполнять задания по самопроверке, пройти вебквесты, выполнять онлайн тестирование. Кроме того, компьютерные технологии позволяют принять участие в обучающих играх на иностранном языке, послушать историю, посетить виртуальную экскурсию.

В рамках настоящей работы выполнена разработка методики обучения английскому языку школьников 5–7 классов с использованием обучающих игр и интеллектуального компьютерного тестирования результатов промежуточного контроля знаний. Планируется использование интеллектуальных технологий для оценивания и контроля знаний с целью выявления творческих способностей обучающихся и привлечения их к исследовательской деятельности.

## **Список литературы**

1. *Вайндорф-Сысоева М.Е.* Педагогика в виртуальной образовательной среде. М.: МГОУ, 2006.

2. *Куренкова Т. Н., Стрекалёва Т.В., Куклина А.И.* Анализ методов использования компьютерного тестирования по иностранному языку // Филологические науки. Вопросы теории и практики. 2014. № 10, ч. 1. С. 128–130.

3. *Bałaban K.* Hybrid teaching in foreign language learning// Anuari de filologia. Llengües i literatures modernes (Anu.Filol.Lleng.LitMmod.). 2018. V. 8. P. 21–26.

4. *Никитенко З.Н., Гальскова Н.Д.* Теория и практика обучения иностранным языкам в начальной школе: учебное пособие для студентов педагогических вузов и колледжей. Смоленск: Ассоциация XXI век, 2007.

5. *Оглуздина Т.П.* К вопросу о принципах обучения иноязычной языковой компетенции в теории и методике обучения иностранным языкам // Известия Пензенского государственного педагогического университета им. В.Г. Белинского. 2012. № 28. С. 922–926.

6. *Копылова Н. А*. Разработка информационной системы для обучения и контроля студентов по английскому языку // Современные информационные технологии и ИТ-образование. 2019. Т. 15. № 4. С. 886–893.

7. Хайкин С. Нейронные сети: полный курс. М.: Вильямс, 2006.

8. *Дружинина О.В., Масина О.Н.* Методы анализа устойчивости динамических систем интеллектного управления. М.: Изд. группа URSS, 2016.

9. *Дружинина О.В., Игонина Е.В., Масина О.Н., Петров А.А*. Аспекты использования технологий прототипирования и искусственного интеллекта в рамках цифровой трансформации образовательного процесса // Современные информационные технологии и ИТ-образование. 2020. Т. 16. № 1. С. 65–74.

10. *Dulhare U.N., Bin Ahmad K.A., Ahmad K.* (eds). Machine Learning and Big Data: Concepts, Algorithms, Tools and Applications. Wiley, 2020.

## **МЕХАНИЗМЫ ПЛАТФОРМЫ «1С:ПРЕДПРИЯТИЕ 8», ОБЕСПЕЧИВАЮЩИЕ РЕАЛИЗАЦИЮ БУХГАЛТЕРСКОГО УЧЕТА**

## *Глотова М.А.<sup>1</sup>*

*Научный руководитель: старший преподаватель Мишина С.В.<sup>2</sup>*

*1, <sup>2</sup>Елецкий государственный университет им. И.А. Бунина*

e-mail:  $^1$ glotovamarishka@gmail.com,  $^2$ svmishina2017@mail.ru

**Аннотация.** Статья посвящена основным объектам бухгалтерского учета. В ней подробно описаны основные механизмы, обеспечивающие реализацию бухгалтерского учета в системе 1С: Предприятие.

**Ключевые слова:** план счетов, план видов характеристик, регистр бухгалтерии, бухгалтерский учет, 1С:Предприятие.

## **MECHANISMS OF THE PLATFORM "1C:ENTERPRISE 8" ENSURING THE IMPLEMENTATION OF ACCOUNTING**

**Abstract.** The article is devoted to the main objects of accounting. It describes in detail the main mechanisms that ensure the implementation of accounting in the 1C: Enterprise system. **Keywords:** chart of accounts, plan of types of characteristics, accounting register, accounting services, 1C: Enterprise.

Система программ "1С:Предприятие" предназначена для автоматизации управления и ведения бухгалтерского учета на предприятиях различных отраслей промышленности, видов деятельности и видов финансирования. Она включает в себя решения для комплексной автоматизации производственных, торговых и сервисных предприятий, продукты для финансового управления холдингами и отдельными предприятиями, бухгалтерского учета, расчета заработной платы и управления персоналом, бухгалтерского учета в бюджетных учреждениях, разнообразные отраслевые и специализированные решения.

Программа "1С:Предприятие" является самым популярным и эффективным продуктом из всех доступных на сегодняшний день средств автоматизации, выпущенных для бухгалтерского и налогового учета.

Схема взаимодействия объектов системы "1С: Предприятие" при осуществлении бухгалтерского учета может быть представлена следующим образом (рис. 1) [3].

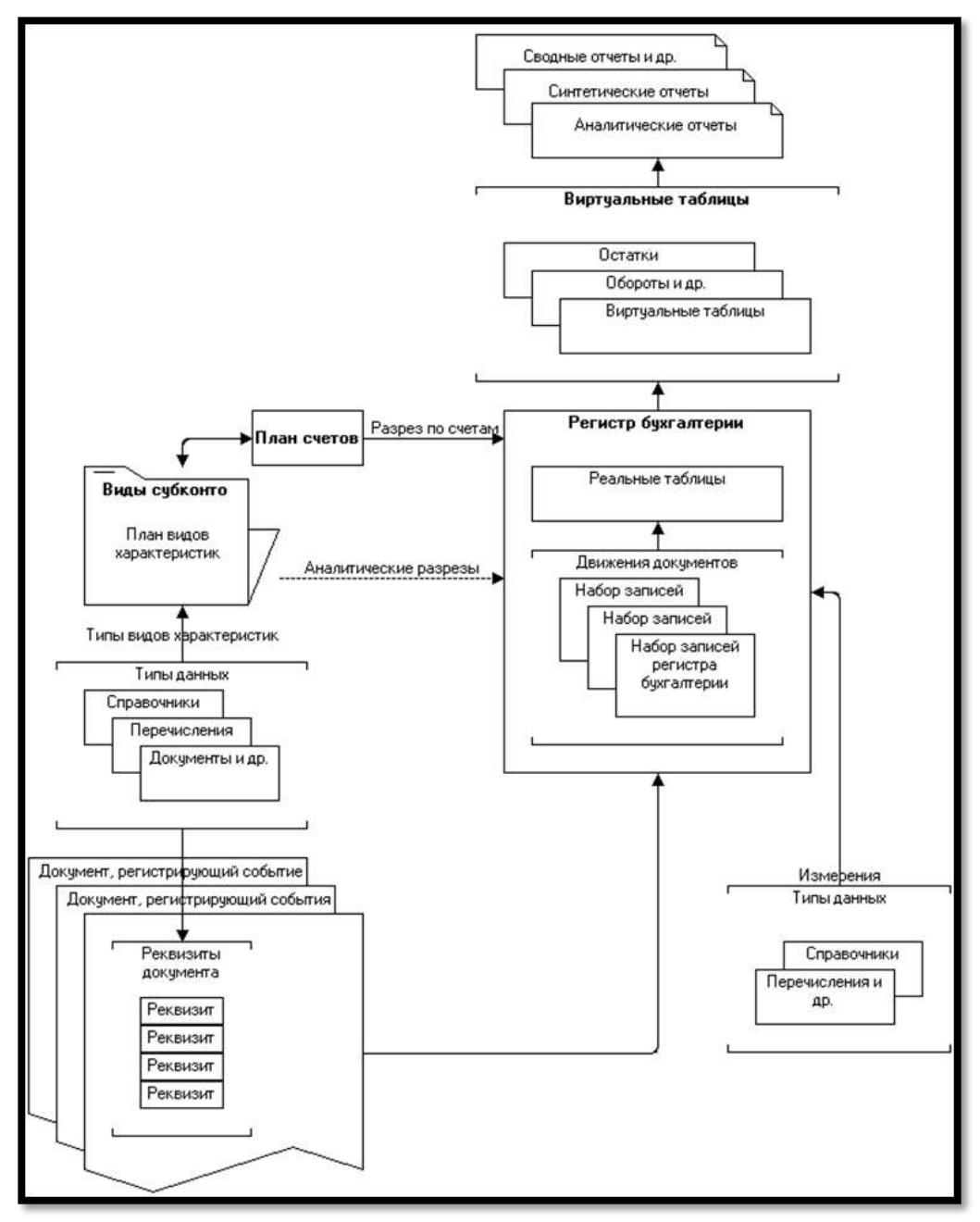

Рис. 4. Схема взаимодействия объектов

Рассмотрим объекты, участвующие в схеме, и начнем это делать с *плана счетов.*

Бухгалтерский учет ведется по счетам, каждый из которых предназначен для группировки однородных хозяйственных операций. Все счета, используемые для ведения бухгалтерского учета на предприятии, объединяются в план счетов. Счета являются основным разделом бухгалтерского учета [1].

Планы счетов поддерживают многоуровневую иерархию «счет — субсчета». По любому счету или субсчету возможно ведение аналитического учета. При создании и редактировании плана счетов требуемому счету или субсчету можно поставить в соответствие необходимое количество субконто — объектов аналитического учета (рис.2) [5]:

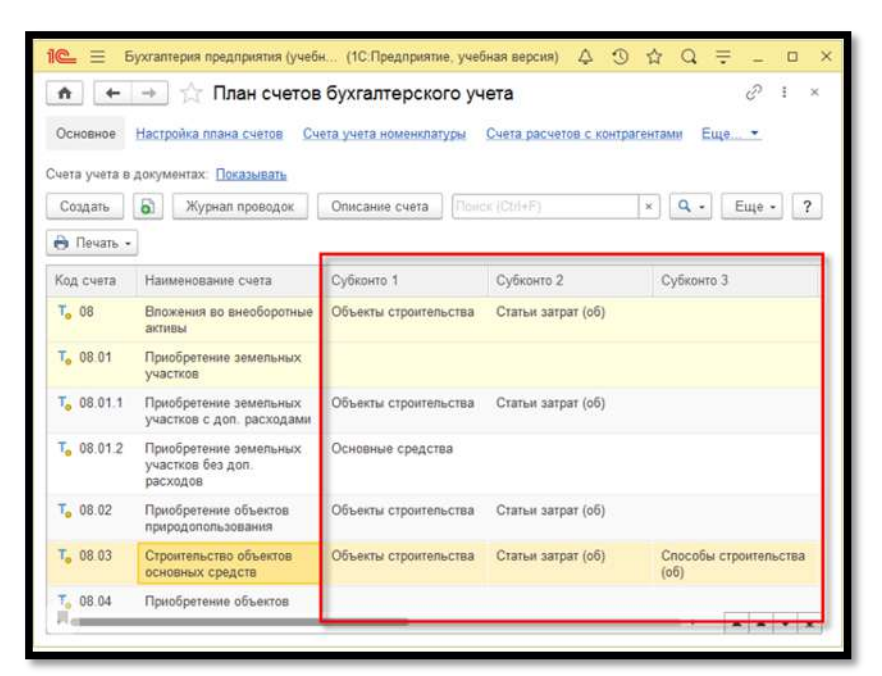

Рис. 5. План счетов

Объект конфигурации *Регистр бухгалтерии* используется для хранения бухгалтерских проводок по счетам. Простейший регистр бухгалтерии, предназначенный для ведения синтетического учета, может содержать всего один ресурс (для учета средств в валюте учета, в которой будет составляться вся отчетность и формироваться баланс) и более ничего. Этот регистр бухгалтерии позволит анализировать остатки на счетах и оборот, а также оборот между счетами. Для получения оборотов между счетами регистр должен вести корреспондентскую схему учета, в которой каждая запись обязательно включает два счета: дебетованный и кредитуемый (рис.3).

Дополнительными разрезами при ведении учета являются аналитические разрезы (аналитический учет) и измерения регистра бухгалтерии (с помощью которых возможно реализовать многовалютный учет, консолидированный учет и другие) [7].

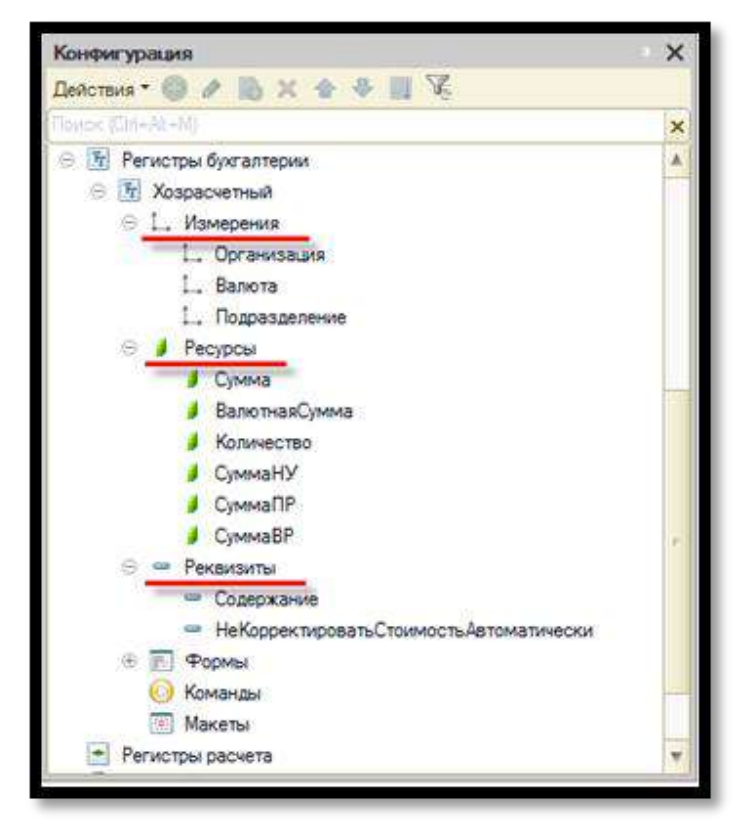

Рис. 6. Структура регистра бухгалтерии «Хозрасчетный»

Аналитический учет описан в системе «1С:Предприятие» с использованием понятий типа *Вид субконто* и *Субконто*. Под видом субконто подразумевается группа однородных объектов аналитического учета (список контрагентов, номенклатуры, статей и т.д.). Субконто – это один конкретный объект из этой совокупности (объект аналитического учета, например: контрагент, карточка товара, статья затрат и т.д.) [4].

Для осуществления аналитического учета используется «связка» объектов: *План видов характеристик, План счетов, Регистр учета*. План видов характеристик, используемых для аналитического учета по выбранному плану счетов, выбирается в соответствующем свойстве плана счетов. Виды характеристик «привязываются» к счетам плана счетов, требующим аналитического учета. Результатом этих действий являются таблицы изменения регистра бухгалтерии, которые позволят хранить остатки и обороты не только по счетам, но и по счетам в разрезе субконто [6].

Чтобы понять, как используется план видов характеристик, можно разделить название этого объекта на две части – «план» и «видов характеристик». Получается два уровня вложенности: план, представляющий собой совокупность видов субконто, и вид субконто. Каждый вид субконто хранит информацию о типе характеристик, являющихся объектами аналитического учета, т. е. субконто. Характеристика – это единичный экземпляр вида характеристик, так же как субконто – это единичный экземпляр вида субконто. Характеристика не является

самостоятельным объектом конфигурации. Для аналитического учета, как правило, используются элементы справочника, значения перечисления и ссылки на документы. Виды характеристик обычно относятся к ссылочному типу данных (хотя возможны и другие варианты).

Решение задач консолидированного, многовалютного учета, единого аналитического учета по всем счетам и некоторых других осуществляется с использованием измерений регистра бухгалтерии, которые так же, как правило, принимают значения ссылочных типов данных.

Каждая запись (проводка) регистра бухгалтерии подчинена какому-либо регистратору (документу) и, как правило, создается им. При проектировании реквизитов документов, которые должны формировать записи в регистре бухгалтерии, обычно используются ссылочные типы данных. Документ при проектировании учетной задачи – это, прежде всего, средство формирования движений в регистре бухгалтерии. И эти перемещения, как уже говорилось выше, содержат субконто и измерения, которые обычно заполняются значениями реквизитов документа [2].

Каждый документ имеет свойство «Движения», которое представляет собой совокупность наборов записей регистров, для которых он является регистратором. Схема документа по регистрам унифицирована для всех регистров – регистры сведений, накопления, расчетов, бухгалтерии. Она включает в себя запись, выбранных во время выполнения, измененных вручную с помощью набора записей «ручная операция» или иным образом в регистр при записи документа интерактивно или программно.

Регистр бухгалтерии с точки зрения традиционной (бумажной) бухгалтерии можно рассматривать как собрание форм бухгалтерского учета, включающее в себя как формы для хронологической (проводки), так и для систематической (итоги по счетам, по субконто, обороты между счетами) записи. Кроме записи и хранения бухгалтерских проводок и итогов по счетам, регистр бухгалтерии предоставляет ряд методов и таблиц для выполнения запросов. И те и другие предназначены для удобного и оптимального получения остатков и оборотов по счетам и аналитикам. Так как основным методом извлечения данных в системе является запрос, то именно таблицы (в первую очередь виртуальные) используются в большинстве случаев для построения бухгалтерской отчетности, являющейся главным результатом бухгалтерского учета.

## **Список литературы**

1. Бухгалтерский учет. [Электронный ресурс]: URL: <https://v8.1c.ru/platforma/buhgalterskiy-uchet/> (дата обращения: 7.04.2021).

2. *Габец А.П., Козырев Д.В., Кухлевский Д.С., Хрусталева Е.Ю.* Реализация прикладных задач в системе «1С:Предприятие 8.2», 2009.

3. Диаграмма взаимодействия объектов. [Электронный ресурс]. URL: https://its.1c.ru/db/pubapplied#content:158:hdoc (дата обращения: 6.04.2021)

4. *Корниенко Д.В.* Примеры разработки прикладных решений на базе 1С:Предприятие 8: учебно-методическое пособие. Елец: ФГБОУ ВО «Елецкий государственный университет им. И.А.Бунина», 2018.

5. План счетов. [Электронный ресурс]. URL: [https://v8.1c.ru/platforma/plan](https://v8.1c.ru/platforma/plan-schetov/)[schetov/](https://v8.1c.ru/platforma/plan-schetov/) (дата обращения: 1.04.2021)

6. Планы видов характеристик. [Электронный ресурс]. URL: <https://v8.1c.ru/platforma/plan-vidov-harakteristik/> (дата обращения: 30.03.2021)

7. Регистр бухгалтерии. [Электронный ресурс]. URL: https://v8.1c.ru/platforma/registr-buhgalterii/ (дата обращения: 2.04.2021)

## **ИНФОРМАЦИОННЫЕ ТЕХНОЛОГИИ В СИСТЕМЕ ОБРАЗОВАНИЯ**

## *Грачев Д.К.<sup>1</sup>*

*Научный руководитель: Мишина С.В.<sup>2</sup>*

*1, <sup>2</sup>Елецкий государственный университет им. И.А. Бунина*

e-mail:  $^1$ danila48l@yandex.ru,  $^2$ svmishina2017@mail.ru

**Аннотация.** В статье раскрыты определения к понятию "информационные технологии", роль ИТ в современной системе образования и показаны возможные пути развития и внедрения информационных технологий в систему образования.

**Ключевые слова:** информационные технологии, образование, информация, обучение.

## **INFORMATION TECHNOLOGIES IN THE EDUCATION SYSTEM**

**Abstract.** The article reveals the definitions of the concept of «information technologies», the role of IT in the modern education system, and shows possible ways of developing and implementing information technologies in the education system.

**Keywords:** information technology, education, information, training.

В наши дни во всех развитых странах мира производится интенсивное внедрение информационных технологий и систем в учебный процесс во всех областях образования.

Под термином «информационные технологии» подразумевают процессы, обработки, представления и использования самой разной информации с помощью многочисленных электронных средств. Цель информатизации образования понимают так: необходимо создание условий для общего доступа к большим архивам активной информации в различных базах данных, энциклопедиях и справочниках. На сегодняшний день пользователям предлагается обширный список программных средств, которые направлены на использование ИТ в целях упрощения обучения и повышения скорости усвоения материала индивидуально для каждого ученика. На данный момент компьютеризация образовательной отрасли и использование ИТ в этой сфере, является реальностью, и уже сейчас значительно влияет на такие критерии в образовании, как: качество, содержание, методика обучения и методологию образования.

Компьютеры были введены в систему образования многих развитых государств еще в 80-х гг. прошлого века. Тогда это было как новейшее вспомогательное средство управления школами, так и предмет изучения. Можно предположить, что сама идея «компьютерной грамотности» была первой попыткой того, чтобы компьютеры были введены в школьную образовательную систему.

В конце ХХ века было очевидно, что компьютеры стали использовать в образовании не только для приобретения компьютерной грамотности, но и в иных целях. Значительно выросли возможности обработки данных самого разного типа, были улучшены многие технические характеристики устройств, компьютерная техника обрела компактность и удобство в использовании, а постепенное удешевление оборудования сделало возможным осуществлять коммуникацию между компьютерами. Так как стала использоваться цифровая форма хранения текстов, изображений и звуков на компактных дисках, пользователи получили возможность параллельно работать с информацией разных типов модальности.

Интеграция компьютерных и коммуникационных технологий ожидаемо спровоцировала изменения в традиционном формальном образовании, в основном, в двух аспектах – педагогическом взаимодействии субъектов учебы и содержании образования. Изменения в возможности взаимодействия между преподавателем и обучаемыми провоцируют изменения в самих методах обучения, а также корректировка в содержании образования влияет на такие факторы, как характер и тип учебных материалов.

В ходе конвергенции информационных технологий, применение цифровой формы обработки и хранения любой информации, компьютер предстал мощным и удобным средством поддержки и расширения возможностей для существующих учебных планов. Ранние признаки данного влияния просматриваются в системах дистанционного образования, которые раньше разрабатывали отдельные наборы печатных, звуковых и визуальных материалов. Дистанционное образование в нынешнее время – это вид обучения, который реализуется по педагогическим и информационным технологиям дистанционного обучения. К слову, эта технология совершила огромный прорыв во времена пандемии коронавирусной инфекции и получила повсеместное распространение, став лучшей альтернативой традиционному подходу к системе образования в это нелегкое время, что в очередной раз показывает практичность и удобство использования данной технологии.

Наличие соответствующей техники в учебных заведениях это обязательное, но не достаточное условие ее корректного и эффективного применения в учебновоспитательном процессе. Существуют такие проблемы, как:

– малое количество подходящих информационных программ, которые будут отвечать программным требованиям и помогут улучшать усвоение материала учебных предметов;

– сложности с адаптацией образовательных продуктов из-за языкового барьера, различий в культуре, традициях и системах образования.

– материальные, организационные и технические трудности с группами педагогов и техников для осуществления образовательных идей.

Применение ИТ в системе образования, связано с тем, что современный компьютер представляет собой очень эффективное устройство для оптимизации условий умственного труда. Нововведения рождают новые требования к процессу обучения и, соответственно, к самому педагогу.

В области образования различные технологии находят применение во многих направлениях деятельности, в частности, обновляется содержание образования, начинается дистанционное обучение, упомянутое нами ранее, внедряются невиданные ранее формы общения, такие как: электронная почта, видеоконференции и др.

Информационные технологии помогают в активизации учебной деятельности. Благодаря ИТ стали доступны возможности для развития и творчества для всех участников учебно-воспитательного процесса. Компьютеры сильно ускоряют сбор и обработку информации и это помогает индивидуализировать процесс обучения, как по темпу, так и по восприятию материала обучаемым. Информационные технологии помогают активизировать воображение. Потому использование этих самых технологий в современном учебном процессе можно считать естественным явлением.

ИТ дают доступ к бесчисленному количеству материалов для диагностики, которые были созданы с помощью компьютера, служащего базой для организации в учебном заведении информационно-аналитического центра по учебновоспитательной работе. В этом центре собраны материалы со всех направлений работы учебного заведения, которые будут представлены в виде таблиц, диаграмм, графиков, схем и т.д. Взаимодействовать с подобной базой достаточно просто, т.к. данные хранятся в электронном виде, что дарит возможность в нужный момент, обратиться за нужной информацией.

Внедрению информационно-коммуникационных технологий сопутствует перестройка психолого-педагогической структуры в деятельности преподавателя, использующего данную методику обучения. Данная перестройка связана с изменением структуры ментальной модели человека, причем подобное явление относится не только к профессиональной деятельности. Нетривиальность такого процесса сопровождается неоднозначным отношением преподавателей к новым

технологиям, также, как и ко многим другим инновациям в области педагогики. Тем не менее, психологическое сопровождение процесса во время внедрения какой-либо инновации помогает людям снять «психологическую защиту» и стать открытыми для восприятия современных технологий. В то же время, инновация обязана быть научно обоснованной и понятной для преподавателей, без активного участия которых нововведения в образовательной системе не представляются возможными.

На данный момент эволюция компьютерных технологий дошла до того, что мы можем применять информационные справочники и экспертные системы с применением компьютеров, чтобы хранить, искать и интерпретировать информацию.

Наши представления об областях применения компьютерных технологий расширяются с каждым днем, и поэтому необходимость широкого применения учебных компьютерных моделей в системе профессиональной подготовки и деятельности преподавателя является обязательной и неопровержимой.

Подводя итоги, можно сказать, что информационные технологии должны применяться при обучении таким образом, чтобы облегчать подачу преподавателем и понимание учениками материала. Кроме того, именно компьютерные технологии дают широкие возможности в демонстрации применения учебных предметов на практике.

Таким образом можно сказать, что информационные технологии повышают эффективность обучения, но только при условии правильного их использования со стороны педагога. В противном случае, как показывают зарубежные и отечественные исследования, информационные технологии будут только отвлекать от учебного процесса и усложнять его.

Использование информационных технологий в учебном процессе имеет в себе психологический аспект, который состоит в готовности учителя квалифицированно использовать их, и в готовности ученика воспринимать информационные технологии как учебное, а не развлекательное средство. При успешном применении информационных технологий возрастает самооценка учащихся, формируется атмосфера равноправного сотрудничества между педагогом и учеником.

## **Список литературы**

1. *Богданова Д.А.* О некоторых возможностях использования современных разработок в информационно-коммуникационных технологиях для образования // Ученые записки ИСГЗ. 2015. № 1. С. 54-59.

2. *Воробьева В.В.* Влияние использования информационнокоммуникационных технологий в современном образовании на процесс перехода к информационному обществу // Информация и образование: границы коммуникаций. 2013. № 5 (13). С. 62-65.

3. *Гобарева Я.Л., Кочанова Е.Р., Торопова Н.В.* Применение новых информационных технологий в образовании // Информационные технологии в финансово-экономической сфере: прошлое, настоящее, будущее Международная научная конференция. 2013. С. 219-224.

4. *Мишина С. В.* Практико-ориентированный подход к профессиональной подготовке будущих экономистов и тенденции гуманитаризации фундаментализации образования // Вестник ИЖГТУ им. М. Т. Калашникова. 2017. Т. 20. № 2. С.177-179.

## **РЕАЛИЗАЦИЯ ВАЛЮТНОГО УЧЕТА В КОНФИГУРАЦИЯХ 1С**

*Иваннников И.С.<sup>1</sup>*

*Научный руководитель: к. ф.-м. н., доцент Корниенко Д.В.<sup>2</sup>*

*1, <sup>2</sup>Елецкий государственный университет им. И.А. Бунина*

e-mail:  $^1$ ivannikov.work@yandex.ru,  $^2$ dmkornienko@mail.ru

**Аннотация.** Учет валюты подпадает под действие ПБУ 3/2006 «Учет активов и обязательств, стоимость которых выражена в иностранной валюте». Положение устанавливает необходимость пересчета стоимости соответствующих активов в рубли по официальному курсу. Пересчет должен проводиться на дату совершения валютной операции, а также на отчетную дату (в целях составления бухгалтерской отчетности). Эти операции должны найти соответствующее отражение в конфигурациях 1С. Именно этому вопросу и посвящена данная статья.

**Ключевые слова:** валютный учет, курсовые разницы, 1С, переоценка денежных средств.

# **IMPLEMENTATION OF CURRENCY ACCOUNTING IN 1C CONFIGURATIONS**

**Abstract.** Accounting for currency is subject to PBU 3/2006 "Accounting for assets and liabilities, the value of which is denominated in foreign currency". The Regulation establishes the need to recalculate the value of the relevant assets into rubles at the official exchange rate. The recalculation should be carried out on the date of the currency transaction, as well as on the reporting date (for the purposes of preparing financial statements). These operations should be appropriately reflected in 1C configurations. This article is devoted to this issue.

**Keywords:** currency accounting, exchange rate differences, 1C, revaluation of funds.

В рамках внешнеэкономической деятельности (международная производственная и научно-техническая кооперация, экспорт и импорт продукции) у организаций возникает потребность в оформлении торговых операций, совершаемых в валюте, отличной от российского рубля.

Хозяйственные операции, влияющие на взаиморасчеты, оформляются в валюте взаиморасчетов или в валюте регламентированного учета (для договоров в у. е., сальдо по которым ведется на счетах 60.31 «Расчеты с поставщиками и подрядчиками (в у. е.)», 60.32 «Расчеты по авансам выданным (в у. е.)», 62.31 «Расчеты с покупателями и заказчиками (в у. е.)», 62.32 «Расчеты по авансам полученным (в у. е.)»).

Использование в прикладном решении нескольких валют определяется функциональной опцией НСИ и администрирование – Настройка НСИ и разделов – Предприятие – Валюты – Несколько валют. Количество используемых валют не ограничено.

Согласно положениям ч. 3. ст. 12 Федерального закона от 06.12.2011 № 402- ФЗ «О бухгалтерском учете» взаиморасчеты по операциям, выраженным в иностранной валюте, как объекты бухгалтерского учета подлежат пересчету в валюту Российской Федерации – рубли (константа НСИ и администрирование – Настройка НСИ и разделов – Предприятие – Валюты – Валюта регламентированного учета).

Валютный курс – это котировка денежной единицы одной страны, выраженная в денежной единице другой страны. В прикладном решении все курсы задаются относительно валюты регламентированного учета.

Для наиболее распространенных в использовании на территории Российской Федерации валют предусмотрена возможность загрузки курса валюты через Интернет, в остальных случаях курс можно указать вручную.

Курсовая разница – разница между рублевой оценкой на дату исполнения обязательств по оплате или отчетную дату данного отчетного периода актива или обязательства, стоимость которого выражена в иностранной валюте, и рублевой оценкой этого же актива или обязательства на дату принятия его к бухгалтерскому учету в отчетном периоде или отчетную дату предыдущего отчетного периода (ПБУ 3/2006).

Курсовая разница отражается в бухгалтерском учете и бухгалтерской отчетности в отчетном периоде, к которому относится дата исполнения обязательств по оплате или за который составлена бухгалтерская отчетность.

Переоценка на отчетную дату производится по следующим видам активов и обязательств, стоимость которых выражена в иностранной валюте:

- денежные знаки в кассе организации;
- средства на банковских счетах (банковских вкладах);
- денежные и платежные документы, краткосрочные ценные бумаги;
- средства в расчетах (в т. ч. по заемным обязательствам) с юридическими и физическими лицами.

Курсовая разница подлежит зачислению на финансовые результаты организации как прочие доходы или прочие расходы (кроме расчетов с учредителями) на счет 91 «Прочие доходы и расходы», отдельно от других видов доходов и расходов организации, в том числе от финансовых результатов операций с иностранной валютой (п. 21 ПБУ 3/2006).

В прикладном решении предлагаются два варианта переоценки остатков задолженности партнеров и денежных средств:

на дату оплаты и на конец месяца,

на каждый день месяца.

Выбор варианта выполняется в настройках НСИ и администрирование – Настройка НСИ и разделов – Казначейство и взаиморасчеты – Переоценка валютных средств – Переоценивать валютные средства.

Для отражения курсовых разниц в списках Статьи доходов и Статьи расходов предусмотрен предопределенный элемент Курсовые разницы. Выбор счетов учета доходов и расходов выполняется в элементах списков Статьи доходов и Статьи расходов. В рабочем месте Регламентированный учет – Отражение документов в регламентированном учете – Настроить счета учета в группе счетов учета Прочих доходов и Прочих расходов в режиме Исключения могут быть уточнены настройки для организаций и подразделений.

Курсовых разниц в закрытии месяца две:

- по данным оперативного учета (база расчета это оперативные регистры расчетов с поставщиками и клиентами, денежные средства и прочие);
- по данным регламентированного учета (база расчета это проводки плана счетов с отметкой Валютный и без отметки. Не подлежит переоценки).

В раздел Финансовый результат и контроллинг – Отчеты по финансовому результату – Закрытие месяца находится отчет Справка-расчет переоценка валютных средств. Отчет скрыт по умолчанию, включается через настройки панели отчетов или находится поиском по отчетам. Компаниям, которые используют валютные расчеты или ведут управленческий учет в валюте, рекомендуется настроить видимость отчета.

Отчет предназначен для:

- аудита расчета сумм курсовых разниц;
- анализа причин необходимости выполнения переоценки валютных средств.

Переоценка денежных средств в целях формирования финансового результата выполняется в рамках процедуры закрытия месяца Финансовый результат и контроллинг – Закрытие месяца – Закрытие месяца. Автоматически по каждой организации формируются документы Расчет курсовых разниц, отдельно для каждого вида расчета:

- Расчеты с клиентами;
- Расчеты с поставщиками;
- Денежные средства (переоценка остатков денежных средств на конец отчетного периода);
- Финансовые инструменты.

Проводки по курсовым разницам формируются в бухгалтерском учете документами Расчет курсовых разниц.

Алгоритм расчета анализирует сальдо в разрезе объектов расчета и расчетных документов независимо в регламентированной и управленческой валюте. При ведении управленческого учета в иной, отличной от регламентированной, валюте возможны ситуации разнонаправленного начислений курсовых разниц. Например, в регламентированной валюте - доход, а в управленческой – расход, или наоборот.

Переоценка выполняется на дату оплаты в разрезе объектов расчета и расчетных документов, если оплат по объекту расчета не было, то переоценка по нему будет только на конец месяца. В режиме На каждый день месяца переоценка сальдо расчетов, остатков на расчетных счетах и в кассах будет производится на каждый день, на который есть (отличаются) курсы валют.

Переоцениваются остатки расчетов на дату расчета с учетом исходной задолженности, зачета авансов, поступивших оплат и предыдущих начислений курсовых разниц. Авансы при этом не переоцениваются (согласно пп. 6 п. 7 статьи 272 и в п.11 статьи 250 Налогового Кодекса РФ).

- 1. Получается сальдо текущей задолженности в валюте операции, валютах регламентированного и управленческого учета;
- 2. Задолженность в валюте операции переоценивается по курсам в валюты регламентированного и управленческого учета на дату расчета;
- 3. Вычисляется разница между расчетными суммами в регламентированных и управленческих валютах и суммами из шага 1;
- 4. Возникшие разницы составляют начисляемую курсовую разницу в регламентированных и управленческих валютах.

В процедуре закрытия месяца представлена отдельная регламентная операция по расчету курсовых разниц по валютным счетам бухгалтерского учета (Закрытие месяца – Регламентированный учет – Расчет курсовых разниц). Для всех валютных счетов при закрытии месяца проверяется потребность в расчете курсовых разниц, при необходимости расчет выполняется автоматически.

Для исключения валютного счета из расчета курсовых разниц необходимо в карточке счета установить флажок Не подлежит переоценке.

Регламентная операция Закрытие месяца – Регламентированный учет – Расчет курсовых разниц выполняется одной из последних и подводит окончательный итог переоценки валютных активов и обязательств.

Если регламентированный учет ведется по мотивам оперативного, то дополнительных переоценок счетов по плану счетов быть не должно. Типовая причина разрыва и лишний переоценок по бух. учету – это кто-то когда-то сделал ручную операцию регламентированного учета на валютные счета, либо из-за каких-то причин есть разрывы в оперативном и бух. учетах.

Нормальной ситуацией возникновения регламентной операции расчет курсовых разниц по регламентированному учету является появления копеек округлений из-за разной детализации в оперативном и бухгалтерском учетах по

объектам расчетов с контрагентами и расчетным документам. Например, в оперативном учете объекты расчета заказы или накладные, а в бух. учете субконто до договора. Курсовые разницы по оперативному учету более точные до заказов/накладных и расчетных документов, но итого по договору дает некоторую дельту курсовой разницы по бух. учету. Такая ситуация возникновения регламентной операции правильная, так как приводит проводки по плану счетов до расчетных значений курсов с детализацией до субконто.

Курсовые разницы, возникающие только по регламентированному учету, в оперативные отчеты не попадают. Их видно только в бухгалтерских отчетах.

### **Список литературы**

1. 1С:Предприятие 8. Система программ. [Электронный ресурс]. URL: https:// [https://v8.1c.ru](https://infostart.ru/) (дата обращения: 11.02.2021).

2. Информационная система 1С:ИТС. [Электронный ресурс]. URL: <https://its.1c.ru/> (дата обращения: 22.03.2020).

## **ИСПОЛЬЗОВАНИЕ ВИРТУАЛЬНОЙ И ДОПОЛНЕННОЙ РЕАЛЬНОСТЕЙ В ОБРАЗОВАНИИ**

*Каверин О. В1.* 

*Научный руководитель: к. ф.-м. н., доцент Корниенко Д.В.<sup>2</sup>*

*1, <sup>2</sup>Елецкий государственный университет им. И.А. Бунина*

e-mail:  $^1$ kaverin@outlook.com,  $^2$ dmkornienko@mail.ru

**Аннотация.** Обучение в современных условиях, с использованием новых технологий. **Ключевые слова:** обучение, виртуальная и дополненная реальность, внимание, концентрация.

## **USE OF VR AND AR IN EDUCATION**

**Abstract.** Education in modern conditions, using new technologies. **Keywords:** learning, virtual and augmented reality, attention, concentration.

Существует семь различных стилей обучения: вербальный, визуальный, музыкальный (слуховой), физический (кинестетический), логический (математический), социальный, индивидуальный и их сочетание. И каждый студент, будучи уникальной личностью, находит разные типы этих стилей обучения наиболее полезными для себя.

Принимая во внимание, что как преподаватели, учителя уже должны выполнять множество различных ролей, таких как контролирующую, организаторскую, созидающую, суфлерскую и экзаменаторскую, помимо того факта, что количество школ, испытывающих переполненность, продолжает расти, более чем очевидно, что учителя отчаянно нуждаются в инструментах, которые помогут им не только упростить процесс обучения, но и модернизировать его, приблизить к интересам ученика и настроить его таким образом, чтобы ученики с разными стилями обучения сочли урок одинаково полезным и выгодно.

Внедрение в классы таких технологий, как VR (виртуальная реальность) и AR (дополненная реальность), позволяет преподавателям достичь этой цели. Вот почему многие преподаватели предсказывают светлое будущее VR и AR в образовании.

### **VR и AR становятся будущим образования**

Статистические данные американского национального опроса показывают, что 90% преподавателей согласны с тем, что технология виртуальной реальности является достаточно эффективным способом предоставления учащимся дифференцированного и персонализированного опыта обучения. Одна из основных проблем, с которыми сталкиваются учителя, - это привлечь и удержать внимание учеников, а виртуальная реальность и дополненная реальность не только позволяют учителям привлекать внимание ребенка, но и преподавать более увлекательно и продуктивно, что в то же время упрощает процесс объяснения.

В классах, которые внедрили VR и AR в рамках своего обучения, наблюдается повышенный интерес. Мы уже упоминали, почему учителям нравится его использовать, но исследования также подтверждают, что студенты - 97% из них - на самом деле проголосовали за то, чтобы посещать класс с VR. Учитывая текущую ситуацию с COVID-19, когда детям нужно учиться дома, а также неизбежную необходимость реформирования школьной системы, многие рассматривают искусственный интеллект, AR и VR как будущее образования.

Ожидается, что образование станет четвертым по величине сектором, который будет инвестировать в VR. Многие исследования, включая проведенное statista.com в период с 2016 по 2019 годы, предсказывают, что к 2025 году VR в образовании станет отраслью с оборотом 700 миллионов долларов.

#### **VR и AR меняют систему образования**

#### 1. Помогают студентам сосредоточиться

Число учеников, испытывающих трудности с концентрацией и сохранением сосредоточенности во время обучения, постоянно растет. Статистика психического здоровья студентов университетов США показывает, что студенты сталкиваются с трудностями в сосредоточении внимания и с другими проблемами психического здоровья, такими как депрессия и тревога. Даже в молодом возрасте

учащиеся испытывают трудности с сохранением сосредоточенности, при этом Центр по контролю и профилактике заболеваний сообщает, что количество диагнозов СДВГ среди школьников США продолжает расти, и в настоящее время диагностировано более 5,7 миллиона детей. Более того, дети, рожденные в эпоху цифровых технологий, постоянно подвергаются стимуляции со стороны технологических устройств и интернета, что способствует быстрому снижению объема их внимания.

Технологии виртуальной и дополненной реальности во время занятий помогают студентам сосредоточиться на том, что буквально находится перед их глазами, и в некотором смысле их «заставляют» взаимодействовать с учебой и исключать любые потенциальные побочные раздражители. Технологии виртуальной и дополненной реальности делают лекции, книги и упражнения более захватывающими, интерактивными, захватывающими и увлекательными, и вместе с тем они становятся возможным решением для привлечения внимания и внимания студентов.

2. Устраняют языковые барьеры

В мультикультурных обществах, особенно на уровне высшего образования, языковые различия могут стать серьезной проблемой, поскольку учащиеся могут быть не в состоянии понимать материал и испытывать трудности с заданиями, что в конечном итоге может повлиять на их успеваемость.

Языковой перевод — одна из функций, которую можно легко встроить в программное обеспечение VR. Это позволит реализовать в классе VR потенциально возможный опыт на любом языке, что устранит языковые барьеры и все трудности, которые могут возникнуть при обучении на иностранном языке.

3. Упрощают и улучшают процесс обучения

В то время как в среднем обычный ученик может запомнить 30% того, что он слышит, и 20% того, что видит; в традиционных классах, где учителя используют только изображения и слуховые материалы, учащиеся часто могут понять лишь очень многое из изображений и объяснений, когда дело доходит до сложных концепций, теорий и предметов.

Это потому, что, хотя они могут видеть то, что объясняется на изображении, они все равно должны визуализировать это и создать восприятие этого в своем собственном сознании. С помощью VR и AR они могут легко исследовать разные реальности и аспекты того, что они изучают; вместо того, чтобы слушать, читать и просто видеть двухмерную картинку, они усваивают этот материал на собственном опыте. Статистика подтверждает, что учащиеся запоминают 90% материала, если усваивают его на собственном опыте. Это еще раз подтверждает, что VR и AR улучшают процесс обучения.

## 4. Способствуют инклюзивности

VR и AR также могут способствовать созданию более инклюзивного класса, поскольку VR и AR могут быть полезны для учащихся с ограниченными возможностями. Некоторые модели VR- и AR-устройств специально разработаны для различных типов инвалидности и позволяют учащимся с ограниченными возможностями участвовать в образовательном процессе наравне с другими учениками. Этому способствуют, к примеру, следующие программно-аппаратные средства:

- VR Augmented Aid предлагает различные приложения, такие как возможность управлять контрастами, изменять размер текста или добавлять аудиокомментарии, которые могут помочь учащимся с нарушениями зрения регулировать свой VR в соответствии с их конкретными потребностями и при этом оставаться частью класса.
- Перчатки SignAloud в сочетании с виртуальной реальностью позволяют учащимся общаться на языке жестов и преобразовывать его в человеческую речь.
	- 5. Помогают сосредоточиться на исследовании и практике

При обучении с использованием AR, студенты становятся более интерактивными, поскольку они начинают сосредотачиваться на практике, а не только на теории. Если традиционные классы сосредоточены на теориях, то с VR и AR фокус смещается на обучение через практику. Это еще больше увеличивает интерес студентов. Используя эту технологию, студенты получают опыт, а не только слышат материал, что делает их более любопытными и заинтересованными в предмете.

Более того, без давления и конкуренции, которые часто возникают в классах, учащиеся чувствуют себя более воодушевленными и способными учиться и практиковаться с этими устройствами, просто изучая их в своем собственном темпе.

## **Заключение**

Пришло время пересмотреть традиционные методы преподавания и обучения. Разработка приложений дополненной реальности - одна из последних тенденций в сфере образования. Дополненная реальность в обучении и развитии студентов, несомненно, может быть полезной, хотя иногда ее стоимость может быть выше. Однако, с ростом популярности и спроса VR и AR непременно станут доступнее. Использование виртуальной и дополненной реальностей в образовании предоставит совершенно новый опыт как студентам, так и преподавателям.

Учителя привлекут внимание студентов и лучше мотивируют их, в то время как ученики получат новые инструменты для визуализации своих предметов и сложных концепций, а также практические навыки. Виртуальная и дополненная реальности могут привести к положительным изменениям в секторе образования быстрее, чем кто-либо мог представить.

### **Список литературы**

1. Augmented and virtual reality in education: the next big bandwagons. [Электронный ресурс]. URL: [https://elearningindustry.com/augmented-and-virtual](https://elearningindustry.com/augmented-and-virtual-reality-in-education-bandwagons)[reality-in-education-bandwagons](https://elearningindustry.com/augmented-and-virtual-reality-in-education-bandwagons) (дата обращения 9.03.2021 г.).

2. XR/AR/VR/MR technology and content investment focus worldwide from 2016 to 2019. [Электронный ресурс]. URL: [https://www.statista.com/](https://www.statista.com/statistics/829729/investments-focus-vr-augmented-reality-worldwide) [statistics/829729/investments-focus-vr-augmented-reality-worldwide](https://www.statista.com/statistics/829729/investments-focus-vr-augmented-reality-worldwide) (дата обращения 9.03.2021 г.).

3. Educators believe educational technology can personalize learning—and want additional support in training and professional development. [Электронный ресурс]. URL: [https://www.dreambox.com/white-papers/Educators-Believe-Educational-](https://www.dreambox.com/white-papers/Educators-Believe-Educational-Technology-Can-Personalize-Learning)[Technology-Can-Personalize-Learning](https://www.dreambox.com/white-papers/Educators-Believe-Educational-Technology-Can-Personalize-Learning) (дата обращения 10.03.2021 г.).

4. College student mental health statistics [Электронный ресурс]. URL: <https://admissionsly.com/college-student-mental-health-statistics> (дата обращения 9.03.2021 г.).

## **ОПТИМИЗАЦИЯ DJANGO ВЕБ-ПРИЛОЖЕНИЙ С ПОМОЩЬЮ ПУЛЕРА СОЕДИНЕНИЙ PGBOUNCER**

## *Мельников М.О.<sup>1</sup>*

*Научный руководитель: к. ф.-м. н., доцент Корниенко Д.В.<sup>2</sup>*

*1, <sup>2</sup>Елецкий государственный университет им. И.А. Бунина*

e-mail: <sup>1</sup>melnikov.maxx@yandex.ru, <sup>2</sup>dmkornienko@mail.ru

**Аннотация.** Рассмотрена проблема обработки большого количества клиентских соединений с базой данных PostgreSQL и особенности ее взаимодействия с фреймворком Django. Разобран принцип работы и назначение пулеров соединений. Осуществлена оптимизация и балансировка нагрузки Django веб-приложения. Приведено описание процесса установки и настройки пулера соединений PgBouncer.

**Ключевые слова:** django, python, postgresql, pgbouncer, пулер соединений.

## **OPTIMIZING DJANGO WEB APPLICATIONS WITH THE PGBOUNCER CONNECTION PULLER**

**Abstract.** The problem of processing a large number of client connections to the PostgreSQL database and the features of its interaction with the Django framework are considered. The

principle of operation and purpose of connection pullers are analyzed. Implemented optimization and load balancing of the Django web application. The process of installing and configuring the PgBouncer connection pooler is described.

**Keywords:** django, python, postgresql, pgbouncer, connection pooler.

На данный момент язык программирование Python вместе с фреймворком Django занимает одну из лидирующих позиций на рынке веб-разработки. Django поддерживает работу со всеми активно используемыми базами данных, начиная от встроенной в стандартную поставку Python3 SQLite и заканчивая масштабными промышленными СУБД по типу Oracle Database. При создании простых ненагруженных веб-приложений и учебных проектов допустимо использование MySQL (или ее форков, например, MariaDB). Однако если речь идет о разработке production-ready решений, с использованием вышеупомянутого технологического стека, стандартом де-факто является использование СУБД PostgreSQL.

По большому счету PostgreSQL представляет собой хорошо спроектированное клиент-серверное приложение. Сервер базы данных принимает, обрабатывает запросы, поступающие от клиентских приложений, и возвращает результат их исполнения. Таким клиентским приложением, совершающим обращения к БД, может являться, например, код на Python. Под каждое клиентское соединение PostgreSQL создает отдельный процесс [2]. При этом Django на каждое поступившее HTTP-cоединение также создает отдельное соединение с базой данных (по умолчанию, параметр CONN\_MAX\_AGE) [1]. Это приводит к появлению следующей проблемы. Предположим, что на веб-сайт, использующий Django и PostgreSQL, зашло 100 человек. Каждый посетитель сгенерировал на странице по 10 AJAX-запросов, при этом каждый такой запрос устанавливает соединение с базой данных, что в совокупности дает 1000 соединений. Очевидно, что 4, 8 и даже 16-ти ядерный серверный процессор в лучшем случае не сможет эффективно обслужить столько независимых процессов (возможно «параллельных»), в худшем это приведет к ошибке БД. Из-за этого некоторая часть пользователей (возможно все) столкнутся с проблемами на сайте, что недопустимо для серьезного коммерческого приложения.

Чтобы решить данную проблему, следует организовать работу приложения так, чтобы оно не создавало отдельное соединение к БД на каждый HTTP-запрос. Для этого используются специализированные программные утилиты – пулеры соединений (connection poolers). Они предоставляют разработчику возможность управления некоторой совокупностью соединений.

Наиболее популярным пулером для PostgreSQL является PgBouncer. Преимущество PgBouncer заключается в том, что он принимает большое количество входящих запросов и перенаправляет их в гораздо меньшее количество реальных соединений с БД. Так несколько сотен входящих клиентских запросов к БД поступают на PgBouncer, и он их проксирует на несколько десятков

соединений, путем создания очередей, различных перенаправлений и прочего [5]. Это позволяет Django приложению справляться с входящей нагрузкой и поддерживать высокую скорость работы, за счет более эффективного перераспределения запросов и избежания накладных расходов на менеджмент процессов. Установка и настройка PgBouncer на Windows 10 происходит следующим образом. С помощью утилиты StackBuilder, предоставляющей графический интерфейс для загрузки дополнительных модулей PostgreSQL, необходимо установить модуль pgBouncer v1.15.0-1 (категория «Add-ons, tools, utilitis») [4]. Далее следует отредактировать конфигурационный файл pgbouncer.ini. С помощью команды *\* = host=localhost port=5432* указывается база данных по умолчанию, хост и порт. Также для опции *pool\_mod* выставляется значение *transaction*, а *max\_client\_connection* = 1000. Чтобы аутентификация происходила по зашифрованному паролю, в параметре *auth\_type* устанавливается *md5*. Пункт *admin\_user* хранит перечисление пользователей БД, которые могут управлять PgBouncer. Туда надо добавить пользователя PostgreSQL, от имени которого Django приложение взаимодействует с БД. При необходимости в файле *userlist.txt* можно заменить пароль пользователя [3].

На этом конфигурация файла pgbouncer.ini завершена. Необходимо перезагрузить службу командой *pgbouncer.exe pgbouncer.ini*. После этого можно обращаться к БД разрабатываемого веб-приложения через PgBouncer на порт 6432 (рис. 1).

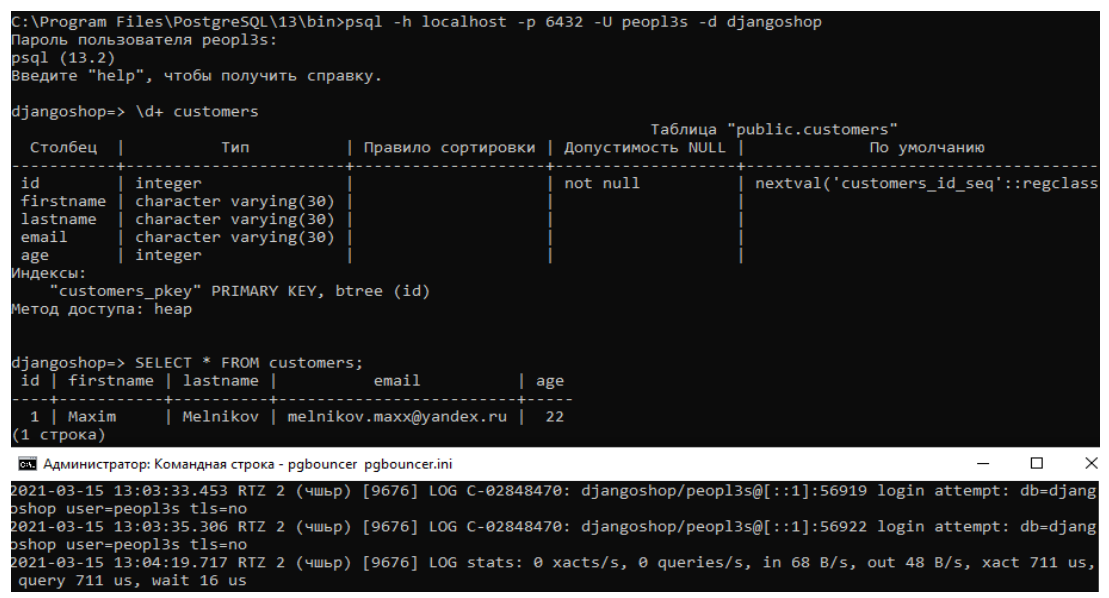

Рис.1. Обращение к БД djangoshop через PgBouncer

Таким образом, PgBouncer является полноценным пулером запросов, способным провести балансировку и оптимизацию нагрузок на разрабатываемые веб-приложения. Он поддерживает большое количество входящих соединений, прост в установке и настройке. Это делает его одним из самых востребованных инструментов практически любого Python backend-программиста, так или иначе использующего PostgreSQL в связке с веб-фреймворком Django.

### **Список литературы**

1. *Дронов В. А.* Django 3.0. Практика создания веб-сайтов на Python. СПБ.: БХВ-Петерург, 2021. – 704 с.

2. *Лузанов П. В., Рогов Е. В., Лёвшин И. В.* Postgres. Первое знакомство. М.: "ПостгресПрофессиональный", 2020. – 179 с.

3. Документация PostgresPro. Официальный сайт. [Электронный ресурс]. URL: https://postgrespro.ru/docs/postgrespro/10/pgbouncer (дата обращения: 15.03.2021).

4. EDB docs. [Электронный ресурс]. URL: https://www.enterprisedb.com/docs/ (дата обращения: 15.03.2021).

5. PgBouncer. Официальный сайт. [Электронный ресурс]. URL: https://www.pgbouncer.org/ (дата обращения: 15.03.2021).

### **МЕХАНИЗМ ХРАНЕНИЯ И УЧЕТА ИНФОРМАЦИИ О СОТРУДНИКАХ В 1С: ЗУП**

#### *Меренкова О.В.<sup>1</sup>*

*Научный руководитель: ст. преподаватель Мишина С.В.<sup>2</sup>*

*1,2Елецкий государственный университет им. И.А. Бунина*

e-mail:  $^1$ oksy-95@yandex.ru,  $^2$ svmishina2017@mail.ru

**Аннотация.** Статья рассматривает основные способы и механизмы хранения персональной информации о сотрудниках. Освещены возможности внесения копий документов и дополнительной информации о сотрудниках.

**Ключевые слова:** копия, дополнительные сведения, реквизит, данные.

### **MECHANISM OF STORING AND ACCOUNTING INFORMATION ABOUT EMPLOYEES IN 1C: ZUP**

**Abstract.** The article examines the main methods and mechanisms for storing personal information about employees. Highlights the possibility of making copies of documents and additional information about employees.

**Keywords:** copy, additional information, props, data.

Программный продукт 1С: Зарплата и управление персоналом (1С: ЗУП) поддерживает основные процессы управления кадрами, ведения учета, начисление зарплаты и расчета налогов, формирование отчетов и справок в государственные органы. 1С: ЗУП при работе с документами позволяет хранить копии документов непосредственно в программе. Копии могут быть электронными и сканированными.

Электронные копии сохраняют информацию в виде электронного документа с полями, подлежащими заполнению.

Скан-копия подписанного документа – это изображение, которое в любой момент времени возможно найти, распечатать, заверить подписью ответственного лица и печатью. Минусом хранения скан-копий является невозможность формирования отчетов и выборки по ним. Поэтому для проверки корректности данных документа или возможности его печати лучше всего хранить и электронную, и скан-копию документа.

Паспортные данные сотрудников в программе хранятся в соответствующих полях Документа, удостоверяющего личность. Предусмотрена возможность присоединения скан-копии паспорта к личной карточке сотрудника.

Для хранения электронной копии документа, удостоверяющего личность в программе в карточке Сотрудника по ссылке Личные данные предусмотрена форма, в которой содержатся поля, идентифицирующие документ.

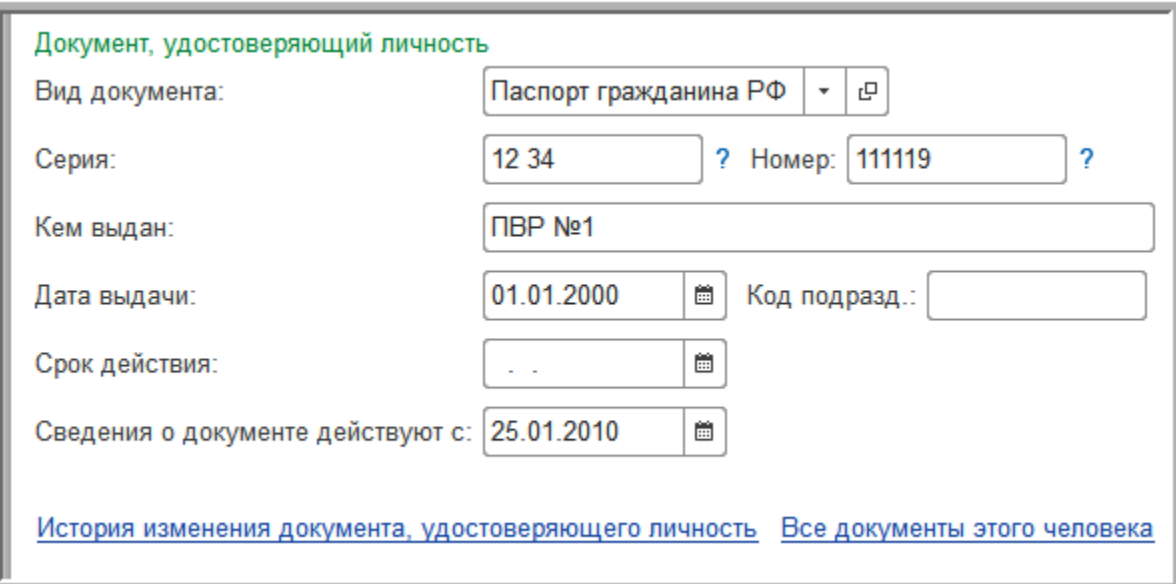

#### Рис. 1. Электронная копия документа

Для хранения скан-копии паспорта необходимо сохранить файл, содержащий копию, на диске компьютера. В карточке Сотрудника по ссылке Присоединенные файлы (присутствует во всех кадровых документах) указать путь к файлу.

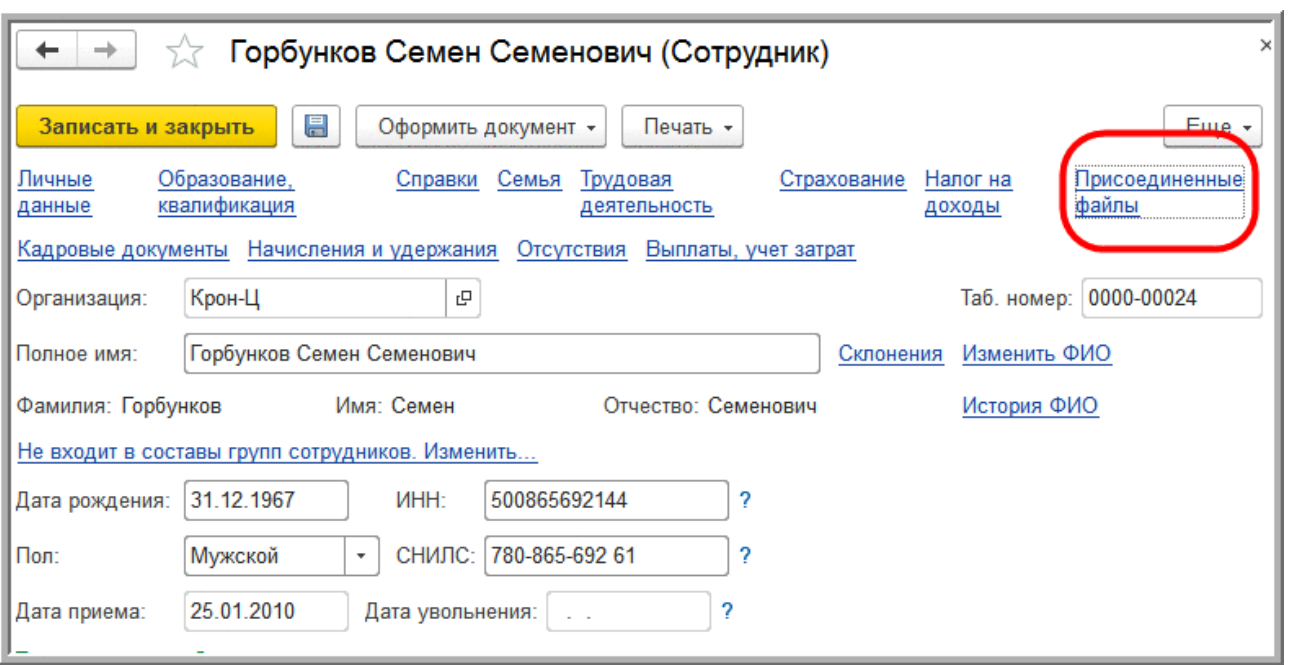

Рис. 2. Ссылка для присоединения скан-копий к справочнику

Посредством кнопки Добавить – Файлы с диска выбранный файл загружается в программу.

Связка скан-копий и электронных форм обеспечивает быстрый доступ к документам без необходимости поиска личного дела сотрудника в бумажном варианте.

По ссылке Справки в карточке Сотрудника открывается список произвольных справок для выбранного сотрудника и имеется возможность присоединения скан-копии справки. Так же, как и в карточке сотрудника, информация из справки разносится по полям электронных документов, что позволяет формировать выборки и отчеты. Наличие скан-копии позволяет напечатать справку.

Анализ справок производится по следующему пути: Кадры – Кадровые отчеты – Справки сотрудников.

Часто возникает проблема, что информация о сотруднике не укладывается в стандартный формат справок, так как имеет более обширный перечень. Для решения этой проблемы платформой предусмотрена настройка произвольных полей для хранения дополнительной информации.

Поля для произвольной информации можно создать с помощью Дополнительных реквизитов или Дополнительных сведений.

Место хранения и права доступа - это то, в чем заключается отличие между Дополнительными реквизитами и Дополнительными сведениями.

Дополнительные реквизиты хранятся в элементе справочника Сотрудники. Вводятся при редактировании карточки сотрудника. Доступ редактирования
разрешен пользователям с доступом к редактированию стандартных сведений о сотрудниках.

Для редактирования Дополнительных сведений предусмотрено отдельное окно, открывающееся из карточки Сотрудника по кнопке Еще. Доступ к дополнительным сведениям разрешен для пользователей без прав просмотра и редактирования других сведений о сотрудниках.

Для того чтобы использовать возможность хранения дополнительной информации, необходимо установить флаг Дополнительные реквизиты и сведения в меню Администрирование – Общие настройки – Дополнительные реквизиты и сведения.

Как реквизиты, так и сведения требуют указания Названия и предоставляют возможность указать всплывающую подсказку. Типы реквизитов и сведений:

– Булево (выбрать одно значение из двух Да / Нет);

– Дата (необходимо уточнение Состава даты из предложенных вариантов – Дата, Время, Дата и время);

– Строка (переменная, фиксированная, неограниченной длины);

– Число (целое, дробное с указанием точности, неотрицательное);

– Дополнительное значение с иерархией и без (ограничивает ввод значения выбором из предустановленного набора);

– Пользователь (выбор пользователя из списка);

– Родственник (выбор из списка родственников сотрудника, внесенных по ссылке Семья в карточке Сотрудника);

– Сотрудник (значение выбирается из справочника Сотрудников).

Дополнительные реквизиты можно указать обязательными к заполнению, установив флаг Заполнять обязательно и указав условия, при которых требуется заполнение. Дополнительные сведения являются необязательными для заполнения, но при этом обладают возможность настройки видимости и доступности.

Программа позволяет хранить и копию трудовой книжки и учитывать ее движение. Копия, присоединенная к карточке Сотрудника позволяет оперативно производить подсчет или анализ стажа до начала работы в организации и выдачу копии документа.

Удобнее всего вести учет трудовых книжек в отдельной форме, настроив ее с помощью Дополнительных сведений, предварительно их указав.

Перечень дополнительных сведений:

– Серия и номер трудовой книжки (строка переменной длины до 15 знаков, серию и номер можно хранить отдельно в двух полях);

– Серия и номер вкладыша (строка переменной длины до 15 знаков);

– Дата передачи трудовой книжки работодателю (требуется уточнение «Состава даты»);

– Сотрудник, отвечающий за хранение;

– Дата выдачи трудовой книжки при увольнении (также требуется уточнение).

Перечисленные выше поля создаются при установлении флага Дополнительные реквизиты и сведения в меню Администрирование – Общие настройки – Дополнительные реквизиты и сведения – ссылка Дополнительные сведения – кнопка Создать.

Следует обратить внимание, что в 1С: ЗУП предусмотрено использование Дополнительных реквизитов и сведений для разных объектов. Например, для справочников Должности, Подразделения и т.д. Когда настроены Дополнительные сведения, в справочнике Сотрудники по кнопке Еще – Дополнительные сведения открывается окно для заполнения данных о трудовой книжке.

Сформировать страницу учета трудовой книжки для печати можно с помощью стандартного отчета. Кнопкой Настройки открыть форму отчета Личные данные сотрудников (меню Кадры – Кадровые отчеты), в которой нужно выбрать Вид – Расширенный.

Получить кадровые данные сотрудников и физических лиц в 1С: ЗУП можно с помощью библиотеки стандартных подсистем (БСП) в конфигурации.

После изменения структуры регистров стандартные запросы могут перестать работать и запросы бывают большими по объему. Наиболее приемлемым способом получения информации о сотрудниках будет воспользоваться функционалом БСП.

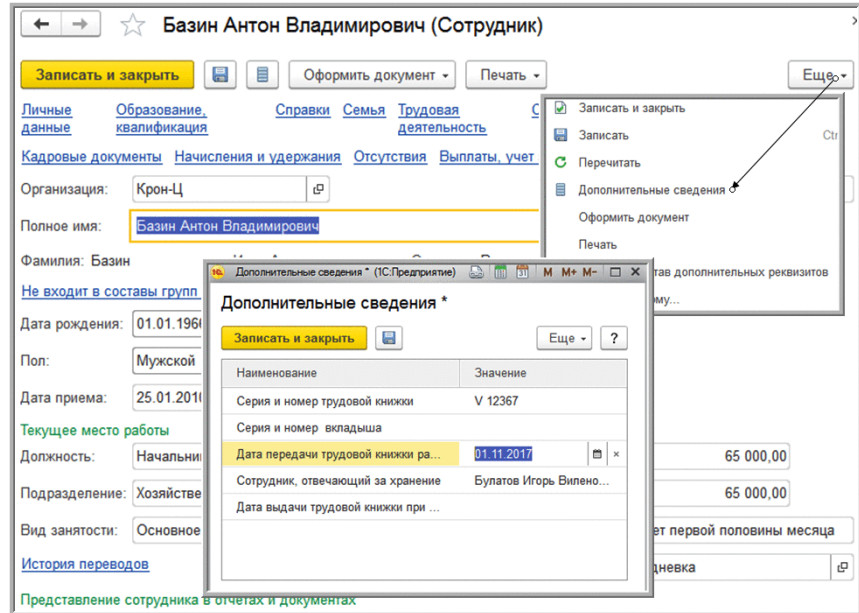

Рис.3. Форма для заполнения данных о трудовой книжке сотрудника

Для получения кадровой информации используется общий модуль КадровыйУчет. Для получения кадровых данных физических лиц используется функция КадровыеДанныеФизическихЛиц. Наиболее важным параметром является СписокФизическихЛиц, куда передается ссылка на физическое лицо или

массив ссылок на физические лица, параметр КадровыеДанные, в котором указываются те кадровые данные, которые необходимо получить и параметр ДатаПолученияДанных – дата, на которую получаем данные.

Таким образом, кроме стандартной информации о сотрудниках предусмотренной в 1С: ЗУП, пользователи программы могут вносить дополнительные сведения о них, а также сохранять копии разных документов. Функционал программы соответствует требованиям Федерального закона от 27.07.2006 № 152-ФЗ «О персональных данных».

#### **Список литературы**

1. *Грянина Е.А., Харитонов С.А.* Секреты профессиональной работы с «1С: Зарплата 8». Кадровый учет и управление персоналом. М.: 1С-Паблишинг, 2010.

2. *Мишина С.В.* Примеры реализации механизма криптографии в системе 1С:Предприятие 8 // Continuum. Математика. Информатика. Образование. 2020. № 4(20). С. 85-93.

3. *Корниенко Д.В.* Механизмы доработки типового функционала конфигураций на базе 1С:Предприятие 8 // Continuum. Математика. Информатика. Образование. 2019. № 4(16). С. 65–70.

4. *Корниенко Д.В.,* Применение полей типа Хранилище значения для хранения изображений и образов файлов // Вестник Рязанского государственного радиотехнического университета. 2018. № 4(66). C. 146-151

5. Хранение и учет информации о сотруднике в 1С: ЗУП 8. [Электронный ресурс]. URL: <https://buh-ru.turbopages.org/buh.ru/s/articles/documents/64004/>(дата обращения: 15.03.2021)

# **СОВРЕМЕННЫЕ ТЕХНОЛОГИИ ПРОГРАММИРОВАНИЯ**

*Морозов А.В.<sup>1</sup>*

*Научный руководитель: к. ф.-м. н., доцент Корниенко Д.В.<sup>2</sup>*

*1, <sup>2</sup>Елецкий государственный университет им. И.А. Бунина*

e-mail:  $^1$ m0rozow.and@yandex.ru,  $^2$ dmkornienko@mail.ru

**Аннотация.** В статье раскрыто определение к понятию «технология программирования», показаны этапы развития технологий программирования, а также рассмотрены и проанализированы основные из них.

**Ключевые слова:** технология программирования, объектно-ориентированное программирование, технология СОМ, программа.

### **MODERN PROGRAMMING TECHNOLOGIES**

**Abstract.** The article reveals the definition of the concept of "programming technologies", shows the stages of development of programming technologies, and also considers and analyzes the main ones.

**Keywords:** programming technology, object-oriented programming, COM technology, program.

Во времена, когда программирование только зарождалось и программы писались. последовательности машинных технологии как команд. программирования отсутствовали, как таковые. На данный момент, понятия о технологиях программирования качественно изменилось и стало отчетливым. Производство программ обрело массовые масштабы, сильно возрос спрос на различное ПО, а сложность многих программ стремительно повысилась. Разработка программных комплексов потребовала значительных усилий больших коллективов специалистов. Программы перестали быть только вычислительными и начали выполнять важнейшие функции по управлению и обработке информации в различных отраслях науки, техники, в экономике и др.

Понятие «технология программирования» подразумевает совокупность методов и средств для разработки программного обеспечения. В технологии обязаны быть определены последовательность выполнения операций, условия, при которых выполняется каждая операция, описание самих операций: исходные данные, нормативные документы, в том числе стандарты, критерии и методы оценки, результаты и др.

Развитие технологий программирования влечет за собой эволюцию способов разработки программ, которую можно разбить на три этапа:

- 1. Стихийное программирование. На этом этапе обычно сначала создавали кучу подпрограмм, а потом пытались объединить их в одну программу. Первое время это удавалось. Но по мере усложнения задач, решать их в разумные сроки становилось все труднее. Потом случился переход от машинных кодов к ассемблерам. А затем к алгоритмическим языкам программирования.
- 2. Структурное программирование. Появились структурированные языки программирования. Структурный подход представлял собой технологию, когда большая задача разбивалась на несколько относительно небольших, и представлялась в виде некой иерархической (древовидной) структуры.
- 3. Модульное программирование. Эта технология рождалась почти одновременно со структурным программированием. Идея заключалась в том, чтобы разбивать программы на модули. В модули включали подпрограммы, близкие по своему назначению.
- 4. Объектно-ориентированное программирование  $(O<sub>0</sub> \Pi)$ . Технология объектно-ориентированного программирования - это уже современный

подход. Суть ООП заключается в представлении программы в виде совокупности объектов. Каждый из объектов имеет свои свойства (характеристики) и методы (функции). При этом программисту часто не обязательно знать, как устроен объект. Достаточно только общего описания свойств и методов. Объектно-ориентированные языки программирования это  $C++$ , Delphi и т.п.

5. Компонентный подход и CASE-технологии. Программы создаются из отдельных компонентов. Большинство из этих компонентов уже имеются в средствах разработки. Компонентный подход в совокупности с ООП на сегодняшний день и является наиболее используемой технологией программирования.

Далее рассмотрим основные технологии программирования.

Ключевое понятие, которое помогает в программировании,  $-9T<sub>0</sub>$ абстракция. Этот фактор позволяет лучше понимать суть программируемого объекта или среду. Также, она составляет основу объектно-ориентированного программирования. Эта технология разработки программ, в основе которой лежит класса, как некоторой структуры, описывающей понятие совокупность однотипных объект реального мира, их поведение. Задача, решаемая с использованием технологии ООП, описывается в терминах классов и операций, производимыми над объектами этого класса. Программа с данным подходом представляет собой набор реализованных объектов и связей между ними. Можно сказать, что объектно-ориентированное программирование представляет собой такой метод программирования, весьма напоминающий наше поведение. Из достоинств данной технологии можно выделить:

- По сравнению с модульным программированием, ОПП имеет «более естественную» программного обеспечения, декомпозицию которая существенно облегчает его разработку.
- Предлагает новые способы организации программ, основанные на механизмах наследования, полиморфизма, композиции, наполнения. Эти механизмы позволяют конструировать сложные объекты из сравнительно простых. В результате существенно увеличивается показатель повторного использования кодов и появляется возможность создания библиотек классов для различных применений.

Недостатки ООП обуславливаются следующим:

- Освоение базовых концепций не требует значительных усилий. Однако разработка библиотек классов и их использование требуют существенных трудозатрат.
- Документирование классов задача более трудная, чем в случае процедур и модулей.
- В сложных иерархиях классов поля и методы обычно наследуются с разных уровней. И не всегда легко определить, какие поля и методы фактически относятся к данному классу.
- Код для обработки сообщения иногда «размазан» по многим методам (иначе говоря, обработка сообщения требует не одного, а многих методов, которые могут быть описаны в разных классах).
- Некоторое снижение быстродействия за счет более сложной организации программной системы.

Технология OLE (Object Linking and Embedding), разработка корпорации Microsoft, внедренная в современные операционные системы, позволяет через буфер обмена работать с разными программами, переносить информационные блоки из одной в другую, формировать и редактировать составной документ из файлов разного типа. Ее основные возможности:

- совмещение и объединение разнообразных файлов.
- запоминание: связывание или встройка фрагментов позволяет сохранять сведения об их формате, а также о приложениях, работающих с файлами этого типа.
- $\bullet$  программа, в которой хранится встроенная вставка. поддерживает целостность объекта, оставляя при этом доступными функции по перемещению, отображению и копированию как внутри самого объекта, так и между приложениями.
- редактирование: автоматический вызов объекта для редактирования или импорт функций редактирования.

Технология СОМ (Component Object Model). Эта технология создана, как базис технологии OLE и рассматривается, как третье поколение архитектуры элементов фирмы Microsoft. Оно рождает такое понятие, как «компонентные объекты». Объектно-ориентированное программирование объединяет понятия «данные» и «методы». Технология СОМ помогает расширить эти понятия и теперь эти объекты могут поддерживать еще и различные интерфейсы. Например, сервер составного приложения может как поддерживать активизацию на месте для редактирования объекта, так и не поддерживать. Зависит это от использования интерфейса и определяется при программировании параметрами функции Querylnterface.

Интерфейс - это важнейшее понятие в технологии СОМ. Интерфейс отделяет реализацию объекта от применения. В самом простейшем случае интерфейс является массивом указателей на функции со строго указанным порядком следования. Каждая функция, на которую указывает указатель, имеет строго определенный набор параметров и порядок их передачи. Интерфейс представляет собой логическую группировку вариантов поведения. Он содержит прототипы функций и протокол их использования.

Технология СОМ имеет два явных преимущества:

- Создание СОМ-объектов не зависит от языка программирования. Таким образом, СОМ-объекты могут быть написаны на различных языках.
- СОМ-объекты могут быть использованы в любой среде программирования под Windows.

Технология .NET является новейшей разработкой компании Microsoft и развитии средств взаимодействия заявлена как новый этап  $\bf{B}$ между приложениями. В настоящий момент она доступна в качестве дополнения .NET Framework к семейству операционных систем Microsoft Windows. Эта платформа упрощает разработку приложений и повышает надежность кода. В частности, она обеспечивает автоматическое управление временем жизни объектов, нейтральные к языкам библиотеки классов и пересекающие границы языков наследование, обработку исключений и отладку.

Основа .NET - Common Language Runtime (общая среда исполнения языков) опирается на системные службы операционной системы и управляет выполнением кода, написанного на любом современном языке программирования. Набор базовых классов дает доступ к сервисам платформы, которые разработчики могут использовать из любого языка программирования. Common Language Runtime и базовые классы вместе составляют основу .NET платформы. Достоинства данной технологи:

- Единые средства АРІ для разработки программ на разных языках.
- Простота стыковки разно языковых модулей.
- Многие тысячи готовых к использованию классов, реализующие различные алгоритмы, сокращают сроки разработки новых программ и повышают надежность этих программ.

Нелостатки:

- Снижение скорости работы программ.
- Требуется большие объемы оперативной памяти.
- На компьютере должна быть установлена среда выполнения программ Microsoft .NET Framework.

Современные технологии программирования являются кульминацией тернистого длительного эволюционного процесса, где в основе лежит стремление сократить сложность программирования и позволить всем желающим обучиться этому крайне полезному навыку. Помимо этого, программисты освободились от нужды в детальном изучении архитектуры платформы, в которой они создают код, стали доступны более мощные средства разработки, были сформированы четкие технологические процессы. Параллельно с этим на первый план стали выходить требования к качеству итогового продукта и ко времени его разработки.

# **Список литературы**

1. *Грэхем И.* Объектно-ориентированные методы. Принципы и практика. 3-е изд. М.: Издательский дом «Вильямс», 2004.

2. *Rahimberdiev A.* Современные процессы разработки программного обеспечения». // RSDN Magazine. 2006. №4.

3. Технологии программирования. [Электронный ресурс]. URL: [https://info](https://info-master.su/programming/profi/programming-technologies.php)[master.su/programming/profi/programming-technologies.php](https://info-master.su/programming/profi/programming-technologies.php)

# **РАЗРАБОТКА АВТОМАТИЗИРОВАННОГО РАБОЧЕГО МЕСТА МЕНЕДЖЕРА ОРГАНИЗАЦИИ СРЕДСТВАМИ 1С:ПРЕДПРИЯТИЕ 8**

*Ненкова Т.Д.<sup>1</sup>*

*Научный руководитель: к. ф.-м. н., доцент Корниенко Д.В.<sup>2</sup>*

*1, <sup>2</sup>Елецкий государственный университет им. И.А. Бунина*

e-mail:  $^1$ tanja-nenckowa@mail.ru,  $^2$ dmkornienko@mail.ru

**Аннотация.** Проанализированы обязанности менеджера выбранной организации. На основании обязанностей разработано АРМ с необходимым функционалом. **Ключевые слова:** менеджер организации, 1С:Предприятие, АРМ.

# **DEVELOPMENT OF AN AUTOMATED WORKPLACE FOR THE MANAGER OF THE ORGANIZATION BY MEANS 1C ENTERPRISE 8**

**Abstract.** The responsibilities of the manager of the selected organization have been analyzed. Based on the responsibilities, an automated workstation with necessary functionality was developed.

**Keywords:** organization manager, 1C:Enterprise, AWP.

Стремительно растущие темпы информатизации общества увеличивают значение вычислительной техники в управленческих процессах. Использование возможностей современной вычислительной техники для автоматизации процесса обработки информации создает возможности для увеличения производительности труда, повышения эффективности работы с документами и ускорения обмена управленческой информацией. В данном ряду особое место отводится базам данных и другому программному обеспечению, связанному с их использованием в качестве инструмента для автоматизации складского учета и модернизации финансового труда. Создание автоматизированных рабочих мест (АРМ) делает возможным эффективную обработку большого количество информации. АРМ имеют определенную структуру, которая зависит от особенностей места применения. Данная их характеристика позволяет реализовать индивидуальный подход к автоматизации функций, выполняемых данным подразделением. Введение на предприятии АРМ значительно сокращает время выполнения работ и повышает их точность, а также облегчает труд специалистов.

Основой для разработки АРМ стало рабочее место менеджера розничного магазина пневматического оружия «Атаман». Разрабатываемое АРМ должно содействовать менеджеру в исполнении таких функций как: оформление продаж и поставок; ведение учета продаваемых и поставляемых товаров, клиентов и поставщиков; осуществление поиска нужного товара на складах; исполнение поручений от руководства.

После проведения сравнительного анализа самых популярных на данный момент систем учета, было принято решение осуществлять разработку АРМ в «1С: Предприятие 8», т.к. данная система обладает такими преимуществами как: возможность внесения корректив любой сложности и адаптации под специфику бизнеса в короткие сроки; возможность внедрения современных технологий; большое количество специалистов, занимающихся обслуживанием 1С и оказанием консалтинговых услуг; создание разработчиками 1С специальных прикладных решений, являющихся универсальными и позволяющими автоматизировать основные функции учета на предприятиях.

Затем был проведен сравнительный анализ прикладных решений 1С, ориентированных на продажу товаров на оптовых и оптово-розничных предприятиях, «1С:Управление торговлей» и «1С:ERP». Для разработки АРМ было выбрано прикладное решение «1С:УТ», т.к. оно является более простым, при этом обладая всем необходимым функционалом.

Далее были просмотрены все разделы данного прикладного решения, которые могут содержать инструменты нужные менеджеру выбранного предприятия. В список требуемого функционала попали такие инструменты как: «Мои задачи», в котором содержится список заданий, поступивших менеджеру от руководства; справочники «Номенклатура» и «Контрагенты», содержащие упорядоченные списки продаваемых организацией товаров, а также клиентов и поставщиков, имеющих договоры с выбранной организацией; удобные формы для создания нового товара, клиента или поставщика; регистр «Прайс-лист», хранящий информацию о ценах на товары; возможность просматривать актуальные остатки товаров; а также полезная функция «Подобрать товар», с помощью которой можно значительно ускорить и упростить процесс заполнения документа «Продажа».

После создания новой информационной базы в 1С:Предприятие, требуется добавить необходимые справочники: Покупатели, Поставщики, Договоры, Товары, Склады и Единицы измерения. Затем можно добавить некоторые удобные функции как маска для номера телефона и приведение ФИО в стандартный вид, работающее в независимости от введенных данных. Далее следует создать

документы «Продажи» и «Закупки», в которых понадобится прописать код для автоматического расчета суммы, а также создать возможность подстановки товаров из справочника с товарами и цен из регистра с ценами на номенклатуру. Также необходимо добавить функцию, запрещающую проведение документа в случае попытки продажи товара, которого не осталось не складе. После можно создать справочник, содержащий поступившие от руководства задачи, а также отражающий информацию о содержании задачи и статусе ее выполнения. Затем следует добавить кнопку, предоставляющую скидку. Следующим этапом является разработка механизма, упрощающего установку цен на товары. Данный механизм работает следующим образом: создается новый документ; в качестве одного из его реквизитов используется другой документ, содержащий информацию поступивших товарах и закупочных ценах, на основе которого заполняется табличная часть первого документа; после проведения документа будут автоматически формироваться розничные цены, по котором организация сможет продавать купленные товары в будущем. Далее можно добавить механизм «Подбор товара с корзиной», работающий следующим образом: на форме документа «Продажа» будет кнопка «Подбор товара», открывающая другую форму, содержащую всю номенклатуру выбранного предприятия. На данной форме можно быстро выбрать нужный товар, а также указать необходимое количество. После того, как требуемый товар выбран и количество указано, с помощью другой кнопки можно перенести выбранные товары в документ «Продажа». Затем можно добавить на форму документа «Продажа» кнопку для формирования уценки, а также создать несколько подсистем, помогающих быстро ориентироваться в функционале менеджера.

Таким образом, можно сказать, что «1С:Предприятие 8» является мощной и гибкой платформой, позволяющей создавать конфигурации, удовлетворяющие конкретным требованиям, или использовать готовые прикладные решения, которые, в свою очередь, имеют возможность редактирования.

Разработанное АРМ поможет автоматизировать многие направления деятельности менеджера выбранной организации, описанные ранее. Автоматизация, в свою очередь, сократит время и энергетические ресурсы, затрачиваемые менеджером в процессе работы.

# **Список литературы**

1. *Корниенко Д.В.* Автоматизация бизнес-процессов в 1С:ERP Управление предприятием 2: учебно-методическое пособие. – Елец: ФГБОУ ВО «Елецкий государственный университет им. И.А.Бунина», 2019.

2. *Корниенко Д.В.* Механизмы доработки типового функционала конфигураций на базе 1С:Предприятие 8 // Continuum. Математика. Информатика. Образование. 2019. Выпуск № 4(16). С. 65–70.

3. *Корниенко Д.В.* Примеры разработки прикладных решений на базе 1С:Предприятие 8: учебно-методическое пособие. – Елец: ФГБОУ ВО «Елецкий государственный университет им. И.А.Бунина», 2018.

4. *Радченко М.Г., Хрусталева Е.Ю*. 1С: Предприятие 8.3. Практическое пособите разработчика. - М.: ООО «1С-Паблишинг», 2013.

5. *Хрусталева Е. Ю.* Язык запросов 1С: Предприятие 8. М.: ООО «1С-Паблишинг», 2013.

6. Узелки на память. 1С: Предприятие. [Электронный ресурс]. URL: https://tokmakov.msk.ru/blog/item/74 (дата обращения: 03.02.2021).

7. v8.1c.ru. Обзор системы «1С: Предприятие». [Электронный ресурс]. URL: https://v8.1c.ru/tekhnologii/overview/ (дата обращения: 04.02.2021).

### **ИСПОЛЬЗОВАНИЕ РАЗЛИЧНЫХ УРОВНЕЙ АБСТРАКЦИИ И РЕАЛИЗАЦИЯ СИСТЕМЫ ВЕРИФИКАЦИИ**

*Сушков Д.Р.<sup>1</sup>*

*Научный руководитель: к. ф.-м. н., доцент Корниенко Д.В.<sup>2</sup>*

*1, <sup>2</sup>Елецкий государственный университет им. И.А. Бунина*

e-mail:  $^1$ is-user.idea-pc@hotmail.com,  $^2$ dmkornienko@mail.ru

**Аннотация.** В статье рассматривается использование уровней абстракции «Модели» и «Типы», а также демонстрируется реализация системы верификации сборки компьютера из запчастей с использованием этих уровней на примере типовой задачи оперативного учета.

**Ключевые слова:** 1С, сложные системы, уровни абстракции.

# **THE USE OF THE DIFFICULT ABSTRACTION LEVELS AND THE IMPLEMENTATION OF THE VERIFICATION SYSTEM**

**Abstract.** The article discusses the use of the abstraction levels «Models» and «Types», and also demonstrates the implementation of the verification system for assembling a computer from parts using these levels by the example of a typical task of operational accounting. **Keywords:** 1C, complex systems, abstract levels.

Цифровая эпоха поглотила цивилизованную часть мира. В каждой семье мы можем увидеть десяток вычислительных устройств. Даже в кризис люди пытаются собрать деньги, чтобы купить себе или кому-то персональный компьютер.

Все это открывает новые возможности для малого, среднего и даже крупного бизнеса (удачный запуск и продвижение nVidia GeForce NOW). В данный статье будет рассмотрен вопрос автоматизации компании с использованием системы верификации компьютерных сборок, построенной на системе типов и свойств. В статье будут рассмотрены следующие критерии системы верификации: тепловыделение процессора и способность кулера его рассеять – далее TDP, энергопотребление сборки в Вт и способность блока питания отдать соответствующее количество энергии – мощность, а также совместимость процессора, материнской платы и кулера по сокету совместимость деталей.

Цель данной статьи – демонстрация возможностей платформы 1С по работе со сложными системами и типами.

Рассмотрим следующую задачу оперативного учета: компания занимается сборкой и продажей компьютеров и периферийных устройств. Закупка деталей отражается документом «Приходная накладная», сборка системных блоков документом - «Сборка», информация о продажах отражается документом «Расходная накладная».

Из деталей производится сборка системных блоков, причем предполагается невозможность разборки. В шапке документа «Сборка» указывается подразделение, из которого были списаны детали и подразделение, в которое поступают собранные системные блоки. В табличную часть документа «Расходная накладная» вводится информация о подразделении, системном блоке или периферийном устройстве и их количестве.

Компьютер собирается из запчастей, каждая из которых имеет тип, производителя и энергопотребление. Некоторые имеют ограничение по сокету (процессор, материнская плата и кулер). Минимальный набор типов должен быть регламентирован компанией (иначе компьютеры могут иметь недостаточный набор деталей для работы). Для реализации подобного используются справочники «Типы», «Сокеты», «Модели».

«Типы» имеет некоторый набор флагов (TDP, мощность, сокет, несколько сокетов) – таким образом, имеется возможность абстрагироваться от конкретных процессоров и корпусов, о которых система знает и не обращать внимание на тип объекта. В дальнейшем речь пойдет об использовании именно этих типов. Однако, это всего лишь упрощение, необходимое для более удобной работы с регистрами и системой верификации.

«Сокеты» имеет только наименование и один предопределенный элемент «Отсутствует», который указывается по умолчанию для любых объектов, которые не связаны напрямую с сокетами, например, видеокарты.

«Модели» имеет иерархическую структуру со следующими реквизитами: «Тип», «Сокет», «TDP», «Мощность»; а также табличной частью «Поддерживаемые сокеты». Все они скрыты и заполнены значениями по умолчанию, кроме типа. После выбора типа, некоторые поля, а также таблица могут появится на форме. Их обработка зависит набора активных флагов в типе.

Также присутствует группировка сокетов по их типу, который задается пользователям в соответствующем справочнике. Дополнительно проверяется таблица на наличие предопределенного элемента «Отсутсвует». При необходимости пользователь получает сообщение об ошибке. По умолчанию TDP и Мощность имеют значение 0, Сокет – «Отсутствует», а таблица пуста.

Регистр накопления типа остатки будет хранить информацию о товаре. Измерениями будут «Подразделение», «Модель», «Сборка» – последний показывает принадлежность детали к определенной сборке и заполняется значением NULL в противном случае. Подразделение и модель имеют тип соответствующих справочников. Сборка – ссылка на документ «Сборка», в котором указан список комплектующих.

Стоит начать с простого – приходной накладной, в которой указываются модели из справочника. У этого документа есть табличная часть с реквизитами «Модель», «Подразделение», «Количество», «Стоимость» – они обязательны и заполняются пользователем, а также «Сборка», которая заполняется при проведении значением NULL.

Перед продажей компьютеры могут быть собраны из деталей – это также стоит учесть. Минимальный набор комплектующих будет регулироваться документом «РегламентСборки» с реквизитами «ПроверятьСовместимостьДеталей», «ПроверятьМощность» и «ПроверятьTDP». Здесь же будет табличная часть, в которой будут указаны необходимые типы и их количество.

Документ сборка определяет отношение комплектующих между собой. Реквизит «Подразделение» будет отвечать за место хранения сборки. На этапе проведения, комплектующие из регистра накопления получат новое подразделение, а сборка будет ссылаться на данный документ.

Табличная часть будет состоять из модели, количества и подразделения из которого она будет взята для сборки. Все реквизиты табличной части обязательны к заполнению.

Проведение документа «Сборка» будет происходить в несколько этапов: проведение движения типа расход, проверка регистра на отрицательные значения, проведение движения типа приход с указанием сборки и нового подразделения, проверка соответствия регламенту. Первые три пункта знакомы любому разработчику платформы 1С, рассмотрим подробнее последний пункт.

Регламент подразумевает принудительную проверку на достаточность деталей. Это возможно реализовать с помощью запроса.

Здесь также присутствуют несколько флагов, указывающих на необходимость проверки:

 «ПроверятьСовместимостьДеталей» – подразумевает проверку по сокетам процессора, материнской платы и кулера. На данном этапе известно, что количество деталей удовлетворяет регламенту, поэтому необходимо проверить

на соответствие сокеты процессора, материнской платы и кулера при их наличии (сборка может поставляться не со всеми деталями - это стоит учесть).

«Проверять TDP» «ПроверятьМощность»  $\mathbf{M}$ реализуются аналогично: суммируются одни поля и из них вычитаются сумма других, затем происходит отбор по отрицательным значениям.

Документ «Расходная Накладная» будет содержать две табличных части. Первая – «СписокКомплектующих», которая имеет такие же реквизиты, как и табличная часть приходной накладной. Вторая - «СписокСборок» с реквизитами «Сборка», «Стоимость» и «Подразделение».

Таким образом, успешно реализована система верификации компьютерных сборок в рамках платформы 1С. Данная система основана на предопределенных типах и пользовательских типах с некоторыми свойствами. Ее можно значительно расширить, если рассматривать типы как набор свойств. В статье велась работа с типами, имеющими свойства, в то время как является возможным работать со свойствами и типами, их имеющими. При этом, во главу угла ставятся наличие или отсутствие свойств. Например, можно выбрать модели из списка в сборке по наличию свойства «Мощность», а не согласно типу с указанным свойством. Это открывает некоторый простор для размышлений и интерпретации. Возможность использовать такую вариацию метапрограммирования дает свободу ЛЛЯ построения подобных сложных систем, но, вместе с тем, создает дополнительную нагрузку на разработчика платформы. Стоит отметить, что для многих будет целесообразнее отказаться от данной возможности в пользу более упрощенных типов, или, и вовсе, положится на человека и вести простой оперативный учет.

В статье демонстрируется именно упрощенный вариант, который является менее гибким, но более понятным, разработчику, пользователю и читателю. Можно сделать вывод, что платформа 1С способна работать с подобными уровнями абстракции, но окончательное решение об их использовании, разумеется, принимает специалист платформы.

#### Список литературы

1. Богачева Т.Г. 1С: Предприятие 8. Управление торговыми операциями в вопросах и ответах. Издание 10-е, по ред. 11.4 (2018). М.: ООО «1С-Паблишинг», 2018.

Механизмы 2. Корниенко  $\mathcal{A}.\mathcal{B}$ . доработки ТИПОВОГО функционала конфигураций на базе 1С: Предприятие 8 // Continuum. Математика. Информатика. Образование. 2019. Выпуск № 4(16). С. 65-70.

3. Корниенко Д.В. Примеры разработки прикладных решений на базе 1С: Предприятие 8: учебно-методическое пособие. Елец: ФГБОУ ВО «Елецкий государственный университет им. И.А. Бунина», 2018.

## **РЕАЛИЗАЦИЯ РЕЗЕРВИРОВАНИЯ ТОВАРОВ В 1С**

*Татаринцев Г.К.1, Кострикин Р.Э.<sup>2</sup> Научный руководитель: к. ф.-м. н., доцент Корниенко Д.В.<sup>3</sup>*

*1, 2, <sup>3</sup>Елецкий государственный университет им. И.А. Бунина*

# e-mail:  $^1$ super.gresha2001@yandex.ru,  $^2$ norbertcool2001@gmail.com,  $^3$ dmkornienko@mail.ru

**Аннотация.** Данная статья посвящена теоретическому изучению механизмов резервирования товаров в 1С. Этот механизм является неотъемлемой частью большинства компаний, так как он востребован и удобен в своем использовании. Благодаря этим механизмам можно поставить резерв на товар для покупателя, отделить уже зарезервированные товары, а также снять резерв при необходимости. **Ключевые слова:** 1С, Резервирование товаров.

### **IMPLEMENTATION OF RESERVATION OF GOODS IN 1C**

**Abstract.** This article is devoted to the theoretical study of the mechanisms of goods reservation in 1C. This mechanism is an integral part of most companies, as it is in demand and easy to use. Thanks to these mechanisms, you can put a reserve on the goods for the buyer, separate the already reserved goods, and also withdraw the reserve if necessary. **Keywords:** 1C, Reservation of items.

В современном мире глобального интернета люди часто стали прибегать к механизмам резервирования товаров, таких как: «Бронирование билетов в кино, столика в ресторане. Предзаказ книг, техники, и тому подобное». Поэтому спрос на реализацию данного механизма как никогда высок.

В этой статье мы рассмотрим основные принципы резервирования и ответим на следующие вопросы:

- Как реализовать резервирование товара в 1С: Предприятие?
- В каких случаях снимается резерв и как это происходит?
- Как сформировать отчет о резервах?

Определим задачу, которая перед нами стоит. Пусть некоторая компания занимается закупкой и перепродажей тех или иных товаров, а также дает возможность своим покупателям резервировать их товар. Закупка происходит по документу «Приходная накладная», продажа – «Расходная накладная». Резервирование товара происходит по документу «Резервирование товара», в нем указывается покупатель, товары и их количество. В случае если товаров нет в наличии, то зарезервировать их нельзя. В том случае, если покупатель забирает часть своих заказов, резерв должен автоматически уменьшаться. В некоторых

случаях заказчик может отказаться от резерва, даже если он уже частично забрал свой товар. В этом случае нужно использовать документ «Снятие резерва», который будет убирать всю оставшеюся номенклатуру по указанному покупателю.

Как известно, предусмотренного механизма резервирования товаров в программе 1С: Предприятие нет. Для этого 1С предлагает использовать другие конфигурации: Управление торговлей или Комплексную автоматизацию. Поэтому мы рассмотрим один из возможных способов реализации данного механизма.

Перейдем в конфигуратор, создадим в нем:

- справочники: «Контрагенты», «Товары»;
- регистры накопления: «Остатки товаров», «Бронирование товаров»;
- документы: «Приходная накладная», «Расходная накладная», «Резервирование товаров», «Снятие резерва».

В документе «Приходная накладная» в модуле объекта создаем с помощью конструктора запросов стандартную процедуру проведения.

Так как нам нужно будет выполнять партионное списание, в регистре накопления «Бронирование товаров» будет добавлено дополнительное измерение «Резерв» по документу «Резервирование товаров».

Для документа «Резервирование товаров» создана форма «Форма Выбора», которая понадобится дальше при снятии резерва. В процедуре обработки проведения очищаем движение по данному документу и создаем запрос. Первая часть запроса нужна для того, чтобы свернуть дубли строк, если они были в табличной части, а во второй части запроса указываем параметры для виртуальных таблиц «Остатки товаров остатки», «Бронирование товаров остатки» для того, чтобы производить отбор товара на момент времени. Устанавливаем параметры «Ссылка» и «Момент», указываем, что будем записывать движение по регистру «Бронирование товаров», выполняем запрос, начинаем выборку и проверяем остатки.

Далее в документе «Расходная накладная» в процедуре проведения очищаем остатки документа по регистру «Остатки товаров» и «Бронирование товаров», создаем запрос. Первая часть запроса аналогична запросу Резервирование товаров», во второй части создаются параметры для виртуальных таблиц «Остатки товаров остатки», «Бронирование товаров остатки» и «Бронирование контрагента» на отбор по товару и контрагентам на момент времени. Для виртуальной таблицы «Бронирование товаров остатки» будет создано условие: НЕ Контрагент = &Контрагент, то есть все остальное резервирование, кроме данного контрагента (чужой резерв), а для «Бронирование контрагента» наоборот: Контрагент = &Контрагент. В модуле объекта устанавливаем параметры «Ссылка», «Контрагент» и «Момент». Указываем, что будем делать записи по регистрам «Бронирование товаров» и «Остатки товаров». Выполняем запрос, начинаем выборку (по группировкам) и проверяем нехватку товара.

В нашем случае заказчик может отказаться от резерва, даже если он уже частично забрал товар. На форме при выборе документа «Снятие резерва» воспользуемся событием РезервНачалоВыбора, определим стандартную обработку как ложь, создадим структуру («Контрагент», Объект.Контрагент) и откроем форму выбора («Документ.РезервированиеТоваров.ФормаВыбора»). В документе пользователь сможет выбирать заказчика и конкретный документ резерва товара.

В форме документа «Резервирование товаров» при создании на сервере проверяем, если среди параметров есть параметр «Контрагент», то получаем его и добавляем в отбор для списка (Тип («ЭлементОтбораКомпоновкиДанных»)).

Теперь откроем обработку проведения документа «Снятие резерва», очищаем движение по регистру «Бронирование товаров» данного документа и составляем запрос, благодаря которому будет проверяться резерв по контрагенту. Устанавливаем параметры запроса, движение «Бронирование товаров» равняем истине, выполняем запрос и начинаем выборку. Если движение «Резерв» заполнено, тогда в качестве измерения регистра записываем данные из документа, в противном случае – из выборки.

Теперь перейдем к отчетам, рассмотрим их создание. Они будут иметь следующие данные: 1) товар, остаток, резерв, свободный остаток; 2) товар, резерв, отгружено, остаток резерва.

Отчет «Остатки товаров» будет иметь две виртуальные таблицы, которые связаны между собой: «Бронирование Товаров Остатки» и «Остатки Товаров Остатки» (левое соединение с бронированием товаров по «Товару»). Добавим поле «Свободный остаток», которое будет вычислять разность между имеющимся количеством на остатке и количеством забронированного товара. Количество забронированного остаток из регистра «Бронирование Товаров Остатки» назовем «Остаток». В настройках отчета отмечаем галочкой «Детальные записи», открываем «Выбранные поля» и выбираем все необходимые поля. Будем получать актуальные остатки, поэтому укажем период «КонецПериода(&Период «День»).

В отчете «Резервы покупателей» будем использовать виртуальную таблицу «БронированиеТоваровОстаткиИОбороты», в качестве условия – Контрагент. Период укажем такой же, как и в первом отчете, для того чтобы получать актуальные остатки на конец дня. Включим конец периода в пользовательские настройки, и контрагента. Создадим группировку по резервам, а к ней детальные записи. Полями для отчета будут: Товар, приход, расход, остаток, где приход – резерв, расход – отгружено, остаток- остаток резерва.

На этом наша конфигурация завершена, мы подробно прошлись по созданию механизма резервирования и рассмотрели основные аспекты нашей базы. Данная статья показывает, что платформа 1С: Предприятие очень гибкая и пластичная. Даже если в ней нет предустановленных механизмов, их можно реализовать вручную.

#### **Список литературы**

1. *Корниенко Д.В*. Механизмы доработки функционала конфигурация на базе 1С:Предприятие 8 // Cntinum. Математика. Информатика. Образование. 2019. Выпуск № 4(16). С. 65-70.

2. *Радченко М.Г*., *Хрусталева Е.Ю*. 1С:Предприятие 8.3. Практическое пособие разработчика. М.: 1С-Паблишинг, 2013.

3. *Гладкий А.А*. Учет складских операций в 1С 8.2. М.: Феникс, 2016.

4. *Корниенко Д.В*. Примеры разработки прикладных решений на базе 1С:Предприятие 8: учебно-методическое пособие. Елец: ФГБОУ ВО «Елецкий государственный университет им. И.А.Бунина», 2018.

5. *Клепцова О*. 1С: Управление небольшой фирмой 8. Самоучитель. М.: 1С-Паблишинг, 2015.

6. *Ситосенко Е.А*. Управление заказами в системе программ 1С:Предприятие 8.0. Практическое пособие. СПб.: Питер, 2016.

7.*Чистов П.А, Мальгинова А.А*. Сборник лабораторных работ для студентов учебных заведений, изучающих программирование в системе 1С:Предприятие 8 (1С:Enterprise). М.: 1С-Паблишинг, 2021.

# **СРАВНИТЕЛЬНЫЙ АНАЛИЗ ПРИЛОЖЕНИЙ ДЛЯ БУХГАЛТЕРСКОГО УЧЕТА**

### *Федорин Е.А. <sup>1</sup>*

### *Научный руководитель: Мишина С.В. <sup>2</sup>*

### *1, <sup>2</sup>Елецкий государственный университет им. И.А. Бунина*

# e-mail:  $^1$ zhenya32455@mail, $^2$ svmishina2017@mail.ru

**Аннотация.** Рассмотрено три типа приложений для бухгалтерского учета: онлайнсервисов, бесплатных и платных приложений. На основании полученных данных приведено сравнение эффективности программного обеспечения для нескольких типов предприятия.

**Ключевые слова:** онлайн-сервисы, приложения, бухгалтерский учет.

# **COMPARATIVE ANALYSIS OF ACCOUNTING APPLICATIONS**

**Abstract.** A comparison was made between three types of accounting applications: online services, free and paid applications. Based on the data obtained, the effectiveness of the considered applications was assessed.

**Keywords: :** online services, application, accounting.

Для каждого предприятия, компании, фирмы важную роль играют приложения ведущие бухгалтерский учет. Какой софт будет оптимальным для ведения бухучета? Чтобы ответить на данный вопрос, рассмотрим основные особенности и функции несколько приложений разных типов. Будут затронуты профильные программы для персональных компьютеров, а также онлайн-сервисы.

Во-первых, будут рассмотрены бухгалтерские программы, находящиеся в бесплатном доступе. Данный софт будет полезен для простых операций.

Во-вторых – изучены платные программные продукты. Такие продукты разделяют на простые и профессиональные. Данный софт имеет наиболее обширную и многофункциональную структуру, с помощью которого возможно вести любой тип бизнеса.

В-третьих – затронуты онлайн-сервисы имеющие облачную структуру бухгалтерии. В таких сервисах нет необходимости в загрузке и установки приложений, они позволяют вести учет через браузеры. Такие сервисы не привязаны к конкретному рабочему месту.

### **Бесплатные программы для бухгалтерского учета**

Существует не большое количество программ доступных в бесплатном использовании. Причиной тому служит необходимость постоянного обновления и поддержки. Причина, по которой бесплатные версии программ обновляются и имеют техподдержку, заключается в рекламе разработчиками своих платных продуктов.

Первым примером такого приложения является программа «Инфо-Предприятие». Программа наиболее полезна для ведения малого бизнеса, до сотни сотрудников в штате. Стоит отметить, важным фактором приложения является наличие действительно бесплатной версии, которая полностью работоспособна в отличии от версий демо у некоторых программ.

Основными преимуществами данного софта являются:

может быть использован для любого режима налогообложения;

 доступно использование автоматического режима для формирования большого числа документов;

 имеется возможность проверки правильности расчета налоговых платежей;

 прост в настройке под определенные особенности бизнеса, нет необходимости привлекать программиста;

 формы отчетности возможно обновить через интернет (включая пользователей использующих бесплатную версию).

Вторым примером является программа «Своя технология». Продут является сетевым, а не облачным. Вся информация будет хранится на компьютере предприятия, но пользоваться базой сможет небольшое количество работников. К примеру директор, менеджер, бухгалтер и некоторое количество работников

предприятия. Все работники смогут использовать систему выставления счета контрагентам, им будет доступна возможность сформировать акты об оказании услуг и делать отгрузки.

Главными особенностями данного приложения являются:

- подходит для компаний, где, например, одновременно работают несколько менеджеров на разных ПК;

- можно организовать складской учет;

профессиональную платную активировать  $-$  легко версию вся информация сохранится, а набор инструментов существенно увеличится;

- рассматривая бесплатную версию, стоит отметить, что она рассчитана на десять рабочих мест, загрузка и установка полностью бесплатна;

Как не достаток стоит отметить, что десять мест в бесплатной версии, может подойти скорее для частных и маленьких предприятий.

Вторым недостатком является отсутствие некоторых функций в бесплатной версии, таких как выгрузка документации в 1С, подключение телефонии.

### Платные программные продукты для бухгалтерского учета

Платный софт отличается быстрым реагированием его разработчиков на изменения в законодательстве. Важной чертой является наличие техподдержки, которая может быть доступна круглосуточно. Данный софт способен облегчить работу как для малых предприятий, так и для крупного бизнеса. Платные программы также могут включать дополнительные функции, способные сделать работу пользователя наиболее комфортной. Как недостаток стоит отметить, то что такие приложения могут быть сильно ресурсоемки для фирмы, в особенности для небольших предприятий.

Наглядным примером такого типа приложений является «1С:Бухгалтерия  $8<sub>2</sub>$ 

Функционал данной программы имеет множество опций, отвечающих запросам бухгалтерии. Программа обладает профильным софтом ДЛЯ предпринимателей упрощенной системы налогообложения, функциями, отвечающими за документооборот и управление торговлей, а также помогающими при составлении и мониторинге исполнения договоров. Данная программа имеет на столько широкий спектр возможностей, что в малый бизнес, может использовать меньше третьей части всего функционала.

Главными преимуществами приложения являются:

- может использоваться индивидуальным предпринимателем, не имеющим работников. Полезен как для малого, так и крупного бизнеса, интернет-магазинов и сложных производств;

- имеет поддержку самых разных налоговых режимов;

- обладает доступным интерфейсом, простым в использовании;

 имеет в наличии алгоритмы, работающие автоматически, способные проверять правильность построения отчета;

 доступно изменение функционала для конкретного бизнеса и методик учета.

Вторым примером является «СБИС бухгалтерия и учет». Данную онлайн программу оценят, как новички, так и специалисты. Первых привлечет простота использования софта, вторых удобный интерфейс и продуманный набор инструментов и опций.

Основные преимущества и функции:

способность адаптироваться под бизнес любого размера;

 имеется возможность отбора по регионам, сферам деятельности, типу организации;

 дает возможность быстро сформировать большое количество видов отчетов;

имеется облачное хранилище;

удобная форма ввода документов, которая экономит время;

#### **Онлайн-сервисы для бухгалтерского учета**

Данные сервисы наиболее востребованы, если не имеется возможности установки программного обеспечения на рабочем месте. Одной из причин может быть не совместимая операционная система с софтом. Такую программу удобно использовать в случае, когда предприниматель часто ездит в командировки.

Для примера рассмотрим облачный сервис «Мои Финансы». Данное приложение является облачной бухгалтерией для индивидуальных предпринимателей и открытых акционерных обществ. Данное прикладное обеспечение легко освоить.

Основные преимущества и функции:

 автоматическое напоминание о сроке сдачи бухгалтерской и налоговой отчетности;

возможность бесплатного использования служб поддержки;

способность ведения учета электронных кошельков;

автоматическое обновление форм с учетом законодательства.

При поиске подходящего для предприятия софта, необходимо учитывать:

количество сотрудников в штате предприятия;

наличие бухгалтера в штате;

масштабы бизнеса;

Для крупномасштабных предприятий с наиболее сложной бухгалтерией наиболее подходящими будут «1С:Бухгалтерия» и «СБИС бухгалтерия и учет». Индивидуальным же предпринимателям без работников лучше воспользоваться сервисом «Мои финансы».

Для начинающих предпринимателей, которые не готовы вкладываться в ведение бухгалтерского учета отличным вариантом станут бесплатные версии программ, такие как «Своя Технология» и «Инфо-предприятие».

Таким образом, для каждого типа предприятия можно подобрать наиболее эффективное программное обеспечение, обладающее необходимыми функциями и подходящее под бюджет данного предприятия.

Выбранный софт поможет упростить многие задачи как индивидуальным предпринимателям, так и работникам крупных предприятий.

### **Список литературы**

1. IT-Блоги. Удобный софт для бухгалтерского учета. [Электронный ресурс]. URL:<https://devsday.ru/blog/details/12259>. (дата обращения 29.01.2021)

2. Возможности Бухгалтерии – Инфо Предприятие [Электронный ресурс]. URL: https://инфо-предприятие.pф/products/buchgalteria/features/? group=55# [feature194](https://инфо-предприятие.рф/products/buchgalteria/features/?%20group=55# feature194) (дата обращения 20.02.2021)

3. *Мишина С.В*. Ценообразование и ценовая политика в организации // Continuum. Математика. Информатика. Образование. 2020. Вып. № 3(19). С. 109– 116.

4. Мои финансы – Возможности. [Электронный ресурс]. URL: http://myfin.com/features (дата обращения 29.01.2021)

5. Решения для функциональной задачи: Бухгалтерский и налоговый учет. 1С:Предприятие. [Электронный ресурс]. URL: <https://solutions.1c.ru/acc-tax> (дата обращения 01.03.2021)

# **РЕШЕНИЕ ЗАДАЧ ШКОЛЬНОГО КУРСА ИНФОРМАТИКИ С ПОМОЩЬЮ ЯЗЫКА ПРОГРАММИРОВАНИЯ PYTHON**

*Селихов В. К. 1 Научный руководитель: преподаватель Центра СПО Васильева И.И. <sup>2</sup>*

*1, 2Елецкий государственный университет им. И.А. Бунина*

e-mail: <sup>1</sup>pervyy\_bot@bk.ru

**Аннотация.** Решение задач школьного курса информатики с помощью языка программирования Python.

**Ключевые слова:** школьный курс программирования, информатика, Питон.

# **SOLVING THE PROBLEMS OF THE SCHOOL INFORMATICS COURSE USING THE PYTHON PROGRAMMING LANGUAGE**

**Abstract.** Solving problems of a school computer science course using the Python programming language.

**Keywords:** school programming course, computer science, Python.

Разработка языка Python была начата в конце 1980-х годов сотрудником голландского института Гвидо ванн Россумом. 3 декабря 2008 года после длительного тестирования, вышла первая версия Python 3000. На сегодня поддерживается одна ветка развития (Python 3.x), поддержка ветки Python 2.x закончилась в апреле 2020 года.

Python поддерживает динамическую типизацию, то есть тип переменной определяется только во время исполнения. В Python имеются встроенные типы: булевый, строка, Unicode-строка, целое число произвольной точности, число с плавающей запятой, комплексное число и некоторые другие. Из коллекций в Python встроены: список, кортеж (неизменяемый список), словарь, множество и другие. Все значения являются объектами, в том числе функции, методы, модули, классы.

Стандартная библиотека является одной из сильных сторон Python. Здесь имеются средства для работы со многими сетевыми и форматами Интернета, например, модули для написания HTTP-серверов и клиентов, для разбора и создания почтовых сообщений, для работы с XML и т. п. Набор модулей для работы с операционной системой позволяет писать кроссплатформенные приложения. Существуют модули для работы с регулярными выражениями, текстовыми кодировками, мультимедийными форматами, криптографическими протоколами, архивами, сериализации данных, поддержка юнит-тестирования и др.

Рассмотрим задачу из школьного курса информатики и решим ее с помощью Python. Квадрат разлинован на N×N клеток (1 < N < 17). Исполнитель Робот может перемещаться по клеткам, выполняя за одно перемещение одну из двух команд: вправо или вниз. По команде вправо Робот перемещается в соседнюю правую клетку, по команде вниз – в соседнюю нижнюю. При попытке выхода за границу квадрата Робот разрушается. Перед каждым запуском Робота в каждой клетке квадрата лежит монета достоинством.

Алгоритм задачи:

- 1. Считать данные (исходный массив) из csv файла.
- 2. Создать два списка в списке (двумерные массивы) для максимального и минимального нахождения пути.
- 3. Скопировать в созданные списки (двумерные массивы) первый элемент исходного массива.
- 4. В созданные списки (двумерные массивы), начиная с элемента [1;0] и [0;1] прибавлять к текущему элементу последующий, для столбца и строк соответственно записывая результат в созданные списки (двумерные массивы).
- 5. Начиная с элемента [1;1] исходного массива, смотрим, на элементы, удовлетворяющие условию выборки, а именно нижний или правый элемент должен быть наибольшим или наименьшим для суммирования.
- 6. Подготовим список в списке (двумерный массив) элементами которого будут элементы Entry - представляющие поле для ввода текста.
- 7. Перенесем созданные списки на форму окна программы в поля Entry.

```
def task 18():
    filename = 'Source/file.csv'
   with open(filename, 'rU') as p:
            myArr = [list(map(int, rec)) for rec in
csv.reader(p, delimiter=';')]
    print(myArr)
    print (len(myArr))
    pathArrMin = []for j in range(10):
        a2 = 1for i in range(10):
            a2.append(0)pathArrMin.append(a2)
    pathArrMax = []for j in range(10):
        a2 = [1]for i in range(10):
            a2.append(0)pathArrMax.append(a2)
    for i in range(10):
        for j in range(10):
            print(i, j)if (i == 0 and j == 0):
                pathArrMax[0][0] = myArr[0][0]pathArrMin[0][0] = myArr[0][0]if (i == 0 and j != 0):
                pathArrMax[0] [j] = myArr[0][j] +pathArrMax[0][j-1]pathArrMin[0] [j] = myArr[0][j] +pathArrMin[0][j - 1]if (i != 0 and j==0):
                pathArrMax[i][0] = myArr[i][0] + pathArrMax[i]-1] [0]pathArrMin[i][0] = myArr[i][0] + pathArrMin[i]-1[0]
```

```
if (i!=0 and j!=0):
                min1 = pathArrMin[i-1][j];min2 = pathArrMin[i][j-1];max1 = pathArrMax[i - 1][j];max2 = pathArrMax[i][j-1];if (min1 < min2):minimal = mini;pathArrMin[i][j] = minimal + myArr[i][j]; else:
                    minimal = min2;pathArrMin[i][j] = minimal + myArr[i][j];if (max1 > max2):
                    maximal = max1;pathArrMax[i][j] = maximal + myArr[i][j]; else:
                    maximal = max2;pathArrMax[i][j] = maximal + myArr[i][j]; print("\n\nMinimal")
   for j in range(10):
             print(pathArrMin[j])
     print(pathArrMin[9][9])
    print("\n\nMaximal")
    for j in range(10):
             print(pathArrMax[j])
    print(pathArrMax[9][9]) 
    print("\n! end.")
   entries = []for d in range(10+12):
        e = []
        for b in range(12):
             entry = Entry(root, width=4, font=("Helvetica", 
12))
             e.append(entry) 
             entry.grid(row=b, column=d)
         entries.append(e)
    for i in range(10):
        for j in range(10):
                entries[j][i].insert(0, pathArrMin[i][j])
    for i in range(10):
         for j in range(10):
                 entries[j+12][i].insert(0, pathArrMax[i][j]) 
     entries[9][10].insert(0, pathArrMin[9][9])
    entries[10+11][10].insert(0, pathArrMax[i][j])
```

```
Листинг 1. Код программы для решения задачи
```
# СИСТЕМЫ УПРАВЛЕНИЯ, СЛОЖНЫЕ СИСТЕМЫ

|      | カーラーキ<br>日                                                                                                    |                             |               |                                                                                                    |    |         |        |    |                |     |                                |  |  |  |
|------|----------------------------------------------------------------------------------------------------|-----------------------------|---------------|----------------------------------------------------------------------------------------------------|----|---------|--------|----|----------------|-----|--------------------------------|--|--|--|
| Файл |                                                                                                    | Главная                     | Вставка       | Разметка страницы                                                                                                    |    | Формулы | Данные |    | Рецензирование | Вид | $Q$ Что вь                     |  |  |  |
|      | 86 Вырезать<br>∸<br><sup>Е</sup> Копировать ▼<br>Вставить<br>• Формат по образцу<br>Буфер обмена<br>$\overline{\Gamma_{20}}$ |                             |               | $\mathbf{A} \times \mathbf{A}$<br>$\equiv\;\equiv\;\gg^*$<br><b>F</b> Перенести текст<br>11<br>Calibri<br>$\frac{1}{2}$<br><u>내</u> -<br>Ж К<br>Шрифт<br>匠<br>Выравнивание |    |         |        |    |                |     | □ Объединить и поместить в цен |  |  |  |
| A1   |                                                                                                    | ÷<br>$\overline{\mathbf v}$ | $\times$<br>✓ | fx<br>51                                                                                                    |    |         |        |    |                |     |                                |  |  |  |
|      | А                                                                                                    | B                           | C             | D                                                                                                    | E  | F       | G      | H  |                | J   | K                              |  |  |  |
|      | 51                                                                                                    |                             | 21            | 93<br>48                                                                                                    | 45 | 100     | 67     | 39 | 18             | 29  |                                |  |  |  |
| 2    | 57                                                                                                    |                             | 43            | 51<br>97                                                                                                    | 92 | 10      | 93     | 32 | 19             | 58  |                                |  |  |  |
| 3    | 63                                                                                                    |                             | 16            | 31<br>16                                                                                                    | 78 | 88      | 90     | 72 | 37             | 67  |                                |  |  |  |
| 4    | 10                                                                                                    |                             | 57            | 64<br>25                                                                                                    | 96 | 50      | 81     | 65 | 91             | 69  |                                |  |  |  |
| 5    | 99                                                                                                    |                             | 43            | 7<br>95                                                                                                    | 40 | 76      | 18     | 34 | 5              | 65  |                                |  |  |  |
| 6    | 35                                                                                                    |                             | 19            | 71<br>77                                                                                                    | 64 | 38      | 62     | 56 | 10             | 2   |                                |  |  |  |
| 7    | 100                                                                                                    |                             | 57            | 26<br>27                                                                                                    | 51 | 33      | 100    | 11 | 53             | 1   |                                |  |  |  |
| 8    | 11                                                                                                    |                             | 79            | 49<br>46                                                                                                    | 37 | 69      | 80     | 31 | 25             | 39  |                                |  |  |  |
| 9    | 22                                                                                                    |                             | 71            | 20<br>23                                                                                                    | 11 | 12      | 39     | 16 | 64             | 34  |                                |  |  |  |
| 10   | 4                                                                                                    |                             | 25            | 87<br>84                                                                                                    | 30 | 48      | 77     | 13 | 40             | 33  |                                |  |  |  |
| 11   |                                                                                                    |                             |               |                                                                                                    |    |         |        |    |                |     |                                |  |  |  |

Рис. 2. Пример исходных данных

| $\ell$ tk |              |     |     |     |     |     |     |     |     |  |     |     |     |     |     |     |     |     |                     | Χ    |
|-----------|--------------|-----|-----|-----|-----|-----|-----|-----|-----|--|-----|-----|-----|-----|-----|-----|-----|-----|---------------------|------|
|           | Файл Справка |     |     |     |     |     |     |     |     |  |     |     |     |     |     |     |     |     |                     |      |
| 51        | 72           | 165 | 213 | 258 | 358 | 425 | 464 | 482 | 511 |  | 51  | 72  | 165 | 213 | 258 | 358 | 425 | 464 | 482                 | 511  |
| 108       | 115          | 212 | 263 | 350 | 360 | 453 | 485 | 501 | 559 |  | 108 | 151 | 262 | 313 | 405 | 415 | 518 | 550 | 569                 | 627  |
| 171       | 131          | 162 | 178 | 256 | 344 | 434 | 506 | 538 | 605 |  | 171 | 187 | 293 | 329 | 483 | 571 | 661 | 733 | 770                 | 837  |
| 181       | 188          | 226 | 203 | 299 | 349 | 430 | 495 | 586 | 655 |  | 181 | 244 | 357 | 382 | 579 | 629 | 742 | 807 | 898                 | 967  |
| 280       | 231          | 321 | 210 | 250 | 326 | 344 | 378 | 383 | 448 |  | 280 | 323 | 452 | 459 | 619 | 705 | 760 | 841 | 903                 | 1032 |
| 315       | 250          | 321 | 287 | 314 | 352 | 406 | 434 | 393 | 395 |  | 315 | 342 | 523 | 600 | 683 | 743 | 822 | 897 | 913                 | 1034 |
| 415       | 307          | 334 | 313 | 364 | 385 | 485 | 445 | 446 | 396 |  | 415 | 472 | 550 | 626 | 734 | 776 | 922 | 933 | 986                 | 1035 |
| 426       | 386          | 383 | 359 | 396 | 454 | 534 | 476 | 471 | 435 |  | 426 | 551 | 600 | 672 | 771 | 845 |     |     | 1002 1033 1058 1097 |      |
| 448       | 457          | 403 | 382 | 393 | 405 | 444 | 460 | 524 | 469 |  | 448 | 622 | 642 | 695 | 782 | 857 |     |     | 1041 1057 1122 1156 |      |
| 452       | 477          | 490 | 466 | 423 | 453 | 521 | 473 | 513 | 502 |  | 452 | 647 | 734 | 818 | 848 | 905 |     |     | 1118 1131 1171 1204 |      |
|           |              |     |     |     |     |     |     |     | 502 |  |     |     |     |     |     |     |     |     |                     | 1204 |
|           |              |     |     |     |     |     |     |     |     |  |     |     |     |     |     |     |     |     |                     |      |

Рис. 3. Пример программы

#### **Список литературы**

1. *Златопольский Д. М.* Основы программирования на языке Python. М.: ДМК Пресс, 2017.

2. *Бэрри П.* Изучаем программирование на Python. М.: Эксмо, 2016.

3. *Васильев А.Н.* Python на примерах. Практический курс по программированию. М.: Наука и техника, 2016.

# **АНАЛИЗ ПРОБЛЕМЫ РАЗРАБОТКИ АВТОМАТИЗИРОВАННОЙ СИСТЕМЫ ВЕДЕНИЯ СКЛАДСКОГО УЧЕТА НА ПРЕДПРИЯТИИ**

*Макеев А.В.<sup>1</sup>*

*Научный руководитель: к. п. н., доцент Александрова Л.Н.<sup>2</sup>*

*1, 2Елецкий государственный университет им. И.А. Бунина*

e-mail:  $^1$ Makentosh.1998@mail.ru,  $^2$ alexandrovaludmila@rambler.ru

**Аннотация.** В статье актуализирована проблема организации складского учета на предприятии в современных условиях информатизации и цифровизации различных сфер деятельности, в частности автоматизации большинства производственных процессов. Автором проанализировано понятие «складской учет», рассмотрены различные способы его реализации, обоснована необходимость автоматизации данного процесса и представлен анализ некоторых информационных систем для его осуществления.

**Ключевые слова:** складской учет, сортовый способ учета, партионный способ учета, информационная система «Мой склад», программный комплекс 1С: Предприятие 8. WMS Логистика. Управлениескладом.

# **ANALYSIS OF THE PROBLEM OF DEVELOPING AN AUTOMATED WAREHOUSE ACCOUNTING SYSTEM AT THE ENTERPRISE**

**Abstract.** The article actualizes the problem of organization of warehouse accounting at the enterprise in modern conditions of informatization and digitalization of various spheres of activity, in particular, automation of most production processes. The author analyzes the concept of "warehouse accounting", considers various ways of its implementation, justifies the need to automate this process and presents an analysis of some information systems for its implementation.

**Keywords:** warehouse accounting, varietal accounting method, batch accounting method, information system "My warehouse", software package 1C: Enterprise 8. WMS Logistics. WarehouseManagement.

Одним из наиболее важных условий бесперебойной работы организаций различных отраслей является правильная организация складского хозяйства. От того, как налажено складское хозяйство, во многом зависит рациональное использование материально-производственных ресурсов, повышение производительности труда, рентабельности производства и качество готовой продукции [1]. В данном контексте особую актуальность приобретают вопросы автоматизации процессов ведения складского учета на предприятии.

В первую очередь определим сущность понятия «складской учет». Рассмотрев различные источники, мы выяснили, что в общем случае под данным термином понимают сложную систему подготовки к приемке, размещению товаров на хранение, отпуску и самого отпуска товаров [2].

Складской учет есть процесс ведения соответствующей документации в специализированной и предназначенной для этой цели системе или традиционно в бумажном виде.

С точки зрения разделения складского и бухгалтерского учета выделяют два способа его осуществления: сортовый и партионный, которые в свою очередь представляют собой интеграцию нескольких разных методов.

**Сортовой способ учета.**Применяется в случае, если хранение товаров или материалов организовано по наименованию и сортам без ориентации на времяего поступления и закупочную цену. Данный способ включает в себя количественносуммовой и сальдовый методы.

*Количественно-суммовой метод* состоит в том, что на складах и в бухгалтерии компании организуется одновременно количественный и суммовой учет по номенклатурным номерам ценностей [4].

*Сальдовый метод*отличается от количественно-суммового тем, что при нем на складах организуется только количественный учет по видам ценностей, а в бухгалтерии ведется только суммовой учет в денежном выражении.

При этом допускается совместное использование рассмотренных методов.

**Партионный способ учета.** Здесь складской учет ведется в таком же порядке, как и при сортовом, но отдельно по каждой партии товаров или материалов. В этом случае может возникать несоответствие между данными складского и бухгалтерского учета, вследствие чего для исключения такой ошибки указанный способ должен реализовываться в обоих структурных подразделениях [4].

Еще несколько десятилетий назад складской учет независимо от применяемой формы велся как правило вручную, что порождало серьезные ошибки и сложности, в частности [3]:

- движение документов между структурами (складом и бухгалтерией) занимало большое количество времени;
- низкая скорость отслеживания и учета остатков;
- покупатели лишаются возможности на резерв товарно-материальных ценностей;
- необходимость постоянно проверять остатки.

Сегодня же представить этот процесс без автоматизированной системы практически невозможно. Вследствие чего налицо актуальность вопросов применения автоматизированных систем для ведения учета на складах.

На сегодняшний день рынок программного обеспечения (ПО) предлагает достаточное количество специализированных систем для автоматизации складского учета, при этом он непрерывно растет и совершенствуется, вследствие

чего может удовлетворить запросы практически любого притязательного потребителя.

Однако почти все это ПО характеризуется следующими основным параметрам [3]:

- « ... возможность отслеживать движение товара на складе приход, расход, остаток за любой выбранный период;
- управление программой из любой точки мира, практически с любого электронного устройства;
- выписка пакета первичных и учетных документов;
- оперативное взаимодействие всех служб предприятия;  $\,$
- формирование и отслеживание ценовой политики предприятия, а также системы скидок;
- введение учета нескольких складов одновременно;
- быстрый вывод остатков для проведения инвентаризации, а также  $$ возможность отследить причину тех или иных отклонений».

К минусам подобных систем можно отнести следующие факторы:

- определенные финансовые затраты при покупке необходимого ПО и его обслуживании, а также, в случае необходимости, обучении персонала;
- недостаточная компетентность работников ДЛЯ работы  $\rm{co}$ специализированным ПО;
- содержание IT-менеджера, а на крупных предприятиях IT-службы.

В большинстве случаев все минусы покрываются эффективностью и удобством, а также последующем ростом прибыли. Вследствие этого рассмотрим некоторые существующие решения для организации складского учета, а также отметим их плюсы и минусы.

Одной из наиболее популярных информационных систем является система «Мой склад», облачный сервис для управления торговлей, предназначенный для автоматизации определенных потребностей малого и среднего бизнеса (рис. 1).

| Mou<br>Склад | w<br>Показатели                   | 恩<br>Закуски                | Å<br>Процемы                 | ă<br>Товары                                                | 88<br>Контрагенты                                    | ₫<br>Динаси  | 霝<br>Розница       | m<br>Производство | $\nabla_{\!\!1} \mathbf{2}$<br>Задачи |
|--------------|-----------------------------------|-----------------------------|------------------------------|------------------------------------------------------------|------------------------------------------------------|--------------|--------------------|-------------------|---------------------------------------|
| Показатели   |                                   | Документы                   | Аудит                        |                                                            |                                                      |              |                    |                   |                                       |
|              | ×<br>Придажи                      |                             |                              |                                                            |                                                      | 2501         |                    |                   |                                       |
|              | Fengeros -                        | Fug<br>Mecau                |                              |                                                            |                                                      | Value forms  |                    |                   |                                       |
|              |                                   | Certiges, versepr 21 ampens | <b>STATISTICS</b>            |                                                            |                                                      | 375000       |                    |                   |                                       |
|              | $\overline{7}$<br><b>Thomas A</b> | 9 800<br>with.              |                              | $= 3,600 \approx 30\%$<br>Ple name were on operate         |                                                      | 244          |                    |                   |                                       |
|              | 3a stor ron                       |                             |                              |                                                            |                                                      | tin on       |                    |                   |                                       |
|              | 1 172<br>Totaler                  | 1 523 600<br>200            |                              | $-390835 = (3996)$<br>The opponented it remains to mail or |                                                      | $\sim$       | Sa. Dec. Hart      | 166<br><b>Add</b> | those than Jan. Cast 154              |
|              | ٠                                 | Просроченные заказы         |                              |                                                            |                                                      | ÷            | Просроченные счета |                   |                                       |
|              | 2<br><b>Support</b>               | 2900<br>шc                  |                              |                                                            |                                                      | <b>There</b> | 2 600<br>ici.      |                   |                                       |
|              | Контрасинт                        |                             | <b>CALL COMPANY</b><br>Заказ |                                                            | <b>Суммка</b><br>Срок<br><b>Syd</b><br><b>Simple</b> | Контраснит   |                    |                   | $\sim$<br>oh m<br>Cysm<br>Cuer.<br>×  |
|              | Enne                              |                             | 01152                        |                                                            | $\bar{z}$<br>2 600.00                                | Eneg         |                    |                   | 2 600.0<br>01162                      |
|              | Ceprea Demogels                   |                             | 01173                        |                                                            | 300.00<br>1                                          |              |                    |                   |                                       |

Рис. 1. Облачный сервис «Мой склад»

Позволяет управлять продажами и закупками, контролировать взаиморасчеты, работать с клиентской базой, вести складской учет, а также составлять все необходимые для отчетности документы.

Наиболее важные возможности данного сервиса – это:

- закупки и складской учет;
- работа с клиентской базой;
- работа с маркированной продукцией (шины, обувь, духи и т.д.);
- подготовка и печать отчетных документов;
- подготовка аналитических отчетов;
- интеграция с интернет-магазинами;
- рабочее место кассира (РМК);
- учет денежных средств в кассе и на банковских счетах предприятия.

Самый оптимальный плюс данного сервиса – это сравнительно низкая стоимость по отношению к другим сервисам (на 06.04.2021 сумма минимальной годовой подписки составляет 450 руб.).

Несмотря на указанные преимущества рассматриваемой выше системы, лидирующие позиции в сфере российского бизнеса занимает компания 1С, которая в каждом из своих решений имеет возможность работы в разрезе складов. В частности, более оптимальным решением в области складского учета является 1С:Предприятие 8. WMSЛогистика. Управление складом (рис. 2).

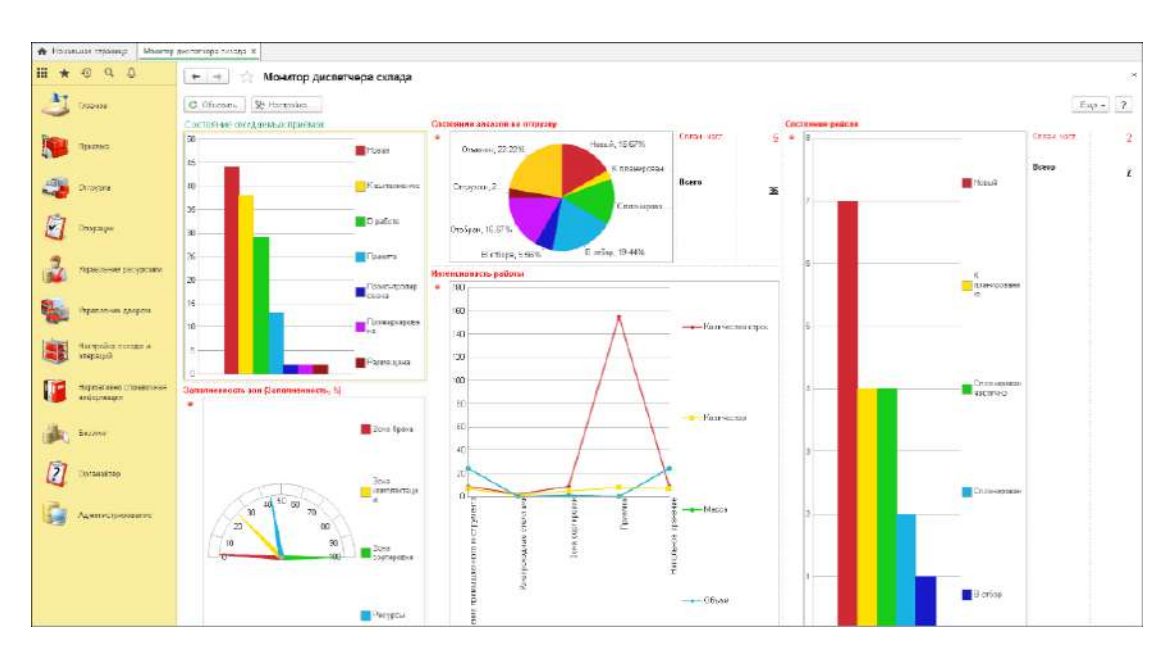

# Рис. 2. Монитор диспетчера склада в 1С: Предприятие 8. WMSЛогистика. Управление складом

Данная система позволяет управлять всеми процессами внутри склада в реальном времени. Программный комплекс подходит для решения следующих задач:

- крупнооптовых или производственных с большим или небольшим ассортиментом;
- мелкооптовых или розничных складов торговых компаний со средним или большим ассортиментом, на которых товар приходит и уходит в любых единицах;
- складов транспортных компаний, работа на которых производится с уникальными обезличенными грузами;

складов ответственного хранения.

Система помогает осуществлять наиболее важные функции в области управления складом.

Пользователь может взаимодействовать с платформой как через клиентское приложение, так и через Web, что не требует установки на ПК. Один из наиболее перспективных плюсов данной системы является – возможность доработки данной системы под определенные нужды любого предприятия.

Несомненно, указанные программные продукты являются современным решением проблемы автоматизации складского учета на предприятии. Вследствие этого нами предполагается дальнейшее изучение их потенциала, а также практическое использование в рамках выпускной квалификационной работы.

### **Список литературы**

1. Складской учет материально-производственных запасов [Электронный ресурс]. URL: https://logistics.ru/manufacturing/9/17/i20\_28498p0.htm (дата обращения 29.03.2021).

2. Складской учет на предприятии [Электронный ресурс] URL: https://www.kp.ru/putevoditel/biznes/skladskoj-uchet / (дата обращения 29.03.2021).

3. Способы ведения складского учета товаров [Электронный ресурс] URL: https://nalog-nalog.ru/buhgalterskij\_uchet/vedenie\_buhgalterskogo\_ucheta/ sposoby vedeniya skladskogo ucheta tovarov nyuansy/ (дата обращения 29.03.2021).

4. *Улыбина Ю.Н., Бердышев С.Н*. Искусство управления складом: монография. М: Дашков и К, 2010.

## **ВИРТУАЛЬНЫЕ ЧАСТНЫЕ СЕТИ VPN КАК КОНЦЕПЦИЯ РЕАЛИЗАЦИИ ЗАЩИЩЕННЫХ КОРПОРАТИВНЫХ СЕТЕЙ**

*Рыжкова А.Е1.*

*Научный руководитель: к. п. н., доцент Александрова Л.Н.<sup>2</sup>*

*1, <sup>2</sup>Елецкий государственный университет им. И.А. Бунина*

e-mail:  $^1$ masunyshka@gmail.com,  $^2$ alexandrovaludmila@rambler.ru

**Аннотация.** В статье актуализирован вопрос решения такой важной проблемы в условиях глобальной цифровизации как проектирование и реализация защищенных корпоративных сетей. В качестве решения проблемы рассматривается технология VPN (Virtual Private Network, «виртуальная частная сеть»), описаны ее основные функции, проанализированы преимущества и недостатки.

**Ключевые слова:** VPN (Virtual Private Network, «виртуальная частная сеть»), корпоративная сеть.

### **VIRTUAL PRIVATE NETWORKS VPNS AS A CONCEPT FOR IMPLEMENTING SECURE CORPORATE NETWORKS**

**Abstract.** The article deals with the issue of solving such an important problem in the context of global digitalization as the design and implementation of secure corporate networks. As a solution to the problem, the VPN technology (Virtual Private Network, "virtual private network") is considered, its main functions are described, and its advantages and disadvantages are analyzed.

**Keywords:** VPN (Virtual Private Network, "virtual private network"), a corporate network.

Сеть Интернет, являясь самой популярной и распространенной среди всех глобальных концепций, переживает значительный положительный скачок относительно качества, доступности и массовости в распространении информации. Однако зачастую такие преимущества и достоинства порождают ряд проблем, в частности, связанных с ростом хакерских атак, направленных на искажение или кражу данных, в связи чем проблема обеспечения надежной защиты от проникновения нарушителей приобретает особую актуальность [[2\]](#page-250-0).

В контексте нашего исследования это имеет отношение к корпоративным и ведомственным сетям. В этом случае удачным решением является использование концепции защищенных виртуальных частных сетей VPN (англ. Virtual Private Network, «виртуальная частная сеть»), которая предоставляет не только механизмы результативного противодействия сетевым атакам, но и способы активного и безопасного использования открытых сетей на различных предприятиях.

Исследование данной проблемы влечет за собой необходимость определиться с базовыми понятиями нашей работы: «корпоративная сеть» и «виртуальная частная сеть VPN».

Под *корпоративной сетью* мы будем понимать сеть, принадлежащую определенному предприятию, где в качестве основной цели выступает поддержание функциональности конкретного предприятия [[4](#page-250-1)]. В качестве основной задачи корпоративной сети выступает централизованное управление предприятием или объединением предприятий. Корпоративная сеть обеспечивает передачу информации между программными продуктами, которые используются в данной организации. Программные продукты фирмы могут быть удалены друг от друга территориально, но при этом осуществлять обмен данными с помощью глобальной сети Интернет [[3\]](#page-250-2).

Рассмотрим следующий термин. Защищенная *виртуальная сеть VPN –* это объединение нескольких локальных сетевых соединений и отдельных устройств (например, компьютеров) через открытую внешнюю среду передачи информации в единую виртуальную корпоративную сеть, обеспечивающее конфиденциальность данных посредством их защиты криптографическими средствами, а также предоставляющее доступ лишь ограниченному кругу пользователей. Как одна из наиболее быстро развивающихся и актуальных теорий построения корпоративных сетей технология VPN должна гарантировать:

- защиту информации, передаваемой по сетям, по таким критериям как целостность, конфиденциальность и подлинность;
- контроль над доступом ко всем ресурсам данной корпоративной сети;
- безопасный доступ работников организации к сетям общего пользования;
- централизованное управление политикой безопасности корпоративной сети.

Корпоративные сети, построенные на основе VPN можно классифицировать по следующим параметрам [1, 5]:

1. *По способу реализации.*

1) Нестандартный комплекс программно-аппаратного обеспечения.

2) Программное решение.

3) Интегральное решение.

2. *По назначению.*

1) Интранет VPN.

Позволяет объединить в общую защищенную сеть несколько распределенных филиалов одной компании, в которой данные передаются по открытым каналам связи.

2) Remote Access VPN:

Направлен на реализацию защищенного канала среди сегментов корпоративной сети, т.е. между филиалами и центральным офисом организации и единичным пользователем.

3) Extranet VPN.

Предоставляет возможность подключить внешнего пользователя, степень доверия к которому является неполной, вследствие чего необходимо обеспечить рубежную защиту.

4) Internet VPN.

Такой предоставляется Интернет-провайдерами доступ  $\bf{B}$ случаях подключения к одному физическому каналу ряда пользователей.

5) Client/Server VPN.

Он гарантирует защиту передаваемых сведений между двумя точками корпоративной сети

3. По типу протокола:

1) По уровню сетевого протокола:

2) По уровню сетевого протокола на основе сопоставления с уровнями эталонной сетевой модели ISO/OSI.

Рассмотрим также преимущества технологии VPN [1, 5]:

- 1) финансовые затраты на реализацию защищенных каналов **СВЯЗИ** сопоставимы с затратами на доступ в сеть Интернет, что является более дешевым вариантом по сравнению с выделенными линиями связи;
- 2) внедрение  $VPN$  не влечет за собой конструктивных изменений существующих сетей, преобразования приложений, дополнительного обучения пользователей;
- 3) обеспечивается масштабирование за счет сохранения ранее вложенных инвестиций;
- 4) большой выборе криптографических люфт  $\mathbf{B}$ модулей любых производителей в соответствии с национальными стандартами той или иной страны;
- 5) открытые интерфейсы позволят интегрировать созданную сеть с другими программными продуктами и бизнес-приложениями.

К недостаткам концепции VPN можно отнести низкую надежность и отсутствие у потребителей удобных средств управления сетью [1, 5].

Таким образом, VPN - это комплекс технологий, позволяющих создать логическую сеть поверх физической и направленных на обеспечения защиты трафика от перехвата и безопасной деятельности в интернете. Однако необходимо со всей ответственностью отнестись к выбору VPN-провайдера, так как, несмотря на довольно надежные алгоритмы шифрования, сохранность конфиденциальной информации никогда не будет безусловной.

### Список литературы

1. VPN: еще раз просто о сложном. [Электронный ресурс]. URL: https://habr.com/ru/post/534250/ (дата обращения: 11.04.2021).

<span id="page-250-0"></span>2. Безопасность корпоративных сетей / под ред. Л.Г. Осовецкого. СПб.: СПб ГУ ИТМО, 2004.

<span id="page-250-2"></span>3. *Бондарев В.В*. Анализ защищенности и мониторинг компьютерных сетей. Методы и средства: учебное пособие. Москва: Издательство МГТУ им. Н.Э. Баумана, 2017.

<span id="page-250-1"></span>4. *Олифер В.Г. Олифер Н.А*. Компьютерные сети. Принципы, технологии, протоколы: Учебник для вузов. 4-е изд. Санкт-Петербург: Питер, 2010. 944 с.

5. *Филимонов А.В.* Построение мультисервисных сетей Ethernet. Петербург, 2007.

# **ПОТЕНЦИАЛ БЕСПРОВОДНЫХ ТЕХНОЛОГИЙ ПРИ ПРОЕКТИРОВАНИИ КОМПЬЮТЕРНЫХ СЕТЕЙ**

*Рязанцев И.Н.<sup>1</sup>*

*Научный руководитель: к. п. н., доцент Александрова Л.Н.<sup>2</sup>*

*1,2Елецкий государственный университет им. И.А. Бунина*

e-mail:  $^1$ Frozen.reg@yandex.ru,  $^2$ alexandrovaludmila@rambler.ru

**Аннотация.** В статье автором предпринята попытка обосновать актуальность необходимости развивать и внедрять беспроводные технологии при построении компьютерных сетей. Представлены некоторые теоретические аспекты данной проблемы, а именно, рассмотрены типы беспроводной связи, классификации беспроводных технологий, более подробно описана концепция Wi-Fi как одна из наиболее распространенных.

**Ключевые слова:** беспроводные технологии, беспроводные сети, технология Wi-Fi.

### **THE POTENTIAL OF WIRELESS TECHNOLOGIES IN THE DESIGN OF COMPUTER NETWORKS**

**Abstract.** In the article, the author attempts to justify the urgency of the need to develop and implement wireless technologies in the construction of computer networks. Some theoretical aspects of this problem are presented, namely, the types of wireless communication, the classification of wireless technologies are considered, the concept of Wi-Fi as one of the most common is described in more detail.

**Keywords:** wireless technologies, wireless networks, Wi-Fi technology.

В настоящее время потребность в беспроводных технологиях только растет. Это связано с совершенствованием различных технических устройств, с потребностями бизнеса и IT-сферы, с необходимостью подключения к всемирной паутине новых территорий и многими другими факторами. Данные факты актуализируют две проблемы: во-первых, подготовка специалистов высокого уровня в области проектирования и реализации компьютерных сетей, а во-вторых, расширение списка беспроводных технологий. В данной статье обратимся к некоторым теоретическим вопросам.

В силу своей актуальности, непрерывного развития и совершенствования появилось достаточно много типов беспроводной связи, среди которых следующие:

- CDMA (Code Division Multiple Access - технология с кодовым разделением каналов).

- GSM (Globalfor Mobile Communications - глобальная система для мобильных коммуникаций),

- EDGE (Enhanced Data Ratesfor GSM Evolution - увеличенная скорость передачи данных для GSM),

 $-3G$  (третье поколение),

- LTE (Long-Term Evolution, 4G),

 $-5G$ .

- TDMA (Time Division Multiple Access - множественный доступ с разделением во времени),

- WAP (Wireless Application Protocol - протокол беспроводных технологий),  $-$  IEEE 802.11.

- GPRS (General Packet Radio Service - услуга пакетной передачи данных) -Zig Bee (минимальное энергопотребление),

 $-$  NFC (Near Field Communication – малый радиус действия) и др.

Когда перед специалистом стоит задача выбора технологии, то не последними факторами являются удобство в определенных конкретных условиях, мобильность, простота реализации и использования. Поэтому довольно часто выбор осуществляется в пользу концепции беспроводных сетей Wi-Fi.

Технология Wi-Fi - это стандарт широкополосной беспроводной связи семейства 802.11, разработанный в 1997г. Как правило, используется для организации беспроводных локальных компьютерных сетей, а также создания так называемых горячих точек высокоскоростного доступа в Интернет.

Термин Wi-Fi (от англ. Wireless Fidelity, «высокая точность беспроводной передачи данных») раскрывается как целое семейство стандартов передачи цифровых потоков данных по радиоканалам. Также под Wi-Fi понимают технологии беспроводных локальных сетей (Wireless Local Area Network (WLAN Wireless LAN), которые позволяют формировать ЛВС без использования проводов (с помощью радиоволн) и подключать их к глобальным сетям.

С другой стороны, аббревиатура Wi-Fi обозначает торговую марку консорциума Wi-Fi Alliance - объединения крупнейших производителей компьютерной техники и беспроводных устройств Wi-Fi. Эта организация занимается не только отслеживанием коммерческого развития Wi-Fi на базе
стандартов, разработанных и ратифицированных институтом IEEE (группа стандартов 802.11), но и тестированием оборудования других производителей с целью выявления их совместимости и корректности работы друг с другом. Так, например, оборудование компании D-Link соответствует всем требованиям, вследствие чего может на своих упаковках размещать информации сертификации от консорциума Wi-Fi Alliance.

Далее представим существующие подходы к классификации беспроводных технологий.

1. По дальности действия:

беспроводные персональные сети, WPAN - Wireless Personal Area Networks (например, Bluetooth);

беспроводные локальные сети, WLAN - Wireless Local Area Networks (например,  $Wi-Fi$ );

беспроводные сети масштаба города, WMAN - Wireless Metropolitan Area Networks (например, WiMAX);

беспроводные глобальные сети, WWAN - Wireless Wide Area Network (например, CSD, GPRS, EDGE, EV-DO, HSPA).

2. По количеству входящих в сеть абонентов и стандарту связи:

- персональные;

- сенсорные сети.

- малые локальные беспроводные сети;

- большие локальные беспроводные сети;

- глобальные;

- спутниковая связь.

Изучив представленные классификации беспроводных сетей, можно увидеть, что к их проектированию осуществляются различные подходы. В одних случаях ведущим критерием является максимальная зона охвата, в других максимальная производительность передачи данных, в третьих - и то и другое. Найти необходимый баланс позволит изучение как теоретических основ построения компьютерных сетей (в том числе беспроводных), так и практическая выбора сетевых устройств, стандартов, проработка вопросов способов подключения клиентов к беспроводной сети в инфраструктурном режиме, обеспечение безопасности передачи данных и других.

Таким образом, преимущество беспроводных локальных сетей очевидно - их проще и дешевле разворачивать и модифицировать, так как вся громоздкая кабельная инфраструктура оказывается излишней, обеспечиывется мобильность пользователей. Среди проблем можно указать неустойчивость  $\overline{M}$ непредсказуемость беспроводных сред, что в общем-то рашаемо при условии их правильного планирования, построения и регулярного аудита на различных этапах реализации. Это позволит специалисту выстроить технически и технологически грамотную сетевую инфраструктуру, а пользователю в полной мере ощутить ее преимущество и удобство.

#### **Список литературы**

1. Технологии современных беспроводных сетей Wi-Fi: учебное пособие / Е.В. Смирнова, А.В. Пролетарский, Е.А. Ромашкина и др.; под общ. ред. А.В. Пролетарского. М.: МГТУ им. Н.Э. Баумана, 2017. 448 с. [Электронный ресурс]. URL: https://biblioclub.ru/index.php?page=book&id=560414 (дата обращения: 19.04.2021).

### **СТРУКТУРА БАЗЫ ДАННЫХ СИСТЕМЫ ОЦЕНКИ ЭФФЕКТИВНОСТИ ИНВЕСТИЦИОННОГО ПРОЕКТА**

*Леонтьев А.М.<sup>1</sup>*

*Научный руководитель: к. п. н., доцент Александрова Л.Н.<sup>2</sup>*

*1, <sup>2</sup>Елецкий государственный университет им. И.А. Бунина*

e-mail:  $^1$ nataleo76@yandex.ru,  $^2$ alexandrovaludmila@rambler.ru

**Аннотация.** В статье рассмотрена структура базы данных, являющейся составной частью автоматизированной информационной системы оценки эффективности инвестиционных проектов.

**Ключевые слова:** база данных, инвестиции, оценка эффективности, автоматизированная информационная система.

### **STRUCTURE OF THE DATABASE OF THE INVESTMENT PROJECT PERFORMANCE ASSESSMENT SYSTEM**

**Abstract.** The article considers the structure of the database, which is an integral part of the automated information system for evaluating the effectiveness of investment projects. **Keywords:** database, investments, performance evaluation, automated information system.

В основе процесса принятия решений инвестиционного характера лежат оценка и сравнение объема предполагаемых инвестиций и будущих денежных поступлений. Принятие решений по инвестиционным проектам осложняется такими факторами как вид инвестиций, стоимость инвестиционного проекта, множественность доступных проектов, ограниченность финансовых ресурсов, риск, связанный с принятием того или иного решения.

Для автоматизации процесса принятия решения была разработана автоматизированная информационная система, которая представляет собой систему сбора и анализа информации с применением современных автоматических средств обработки данных и математических методов.

Оценка эффективности проекта производится при помощи расчета экономических показателей эффективности [1], т. е. факторов, влияющих на эффективность проекта в целом.

В качестве экономических показателей эффективности, влияющих на эффективность проекта в целом, были выделены:

- чистая текущая стоимость (Present Value);
- чистая приведенная стоимость (Net Present Value);
- дисконтированный индекс рентабельности инвестиций (Discounted Profitability Index);
- внутренняя норма доходности (Internal Rate of Return);
- срок окупаемости (Payback Period);
- дюрация (Duration).

Эти показатели должны быть представлены в бизнес-плане.

Рассматриваемая предметная область представляет собой совокупность объектов, представленных на рис. 1.

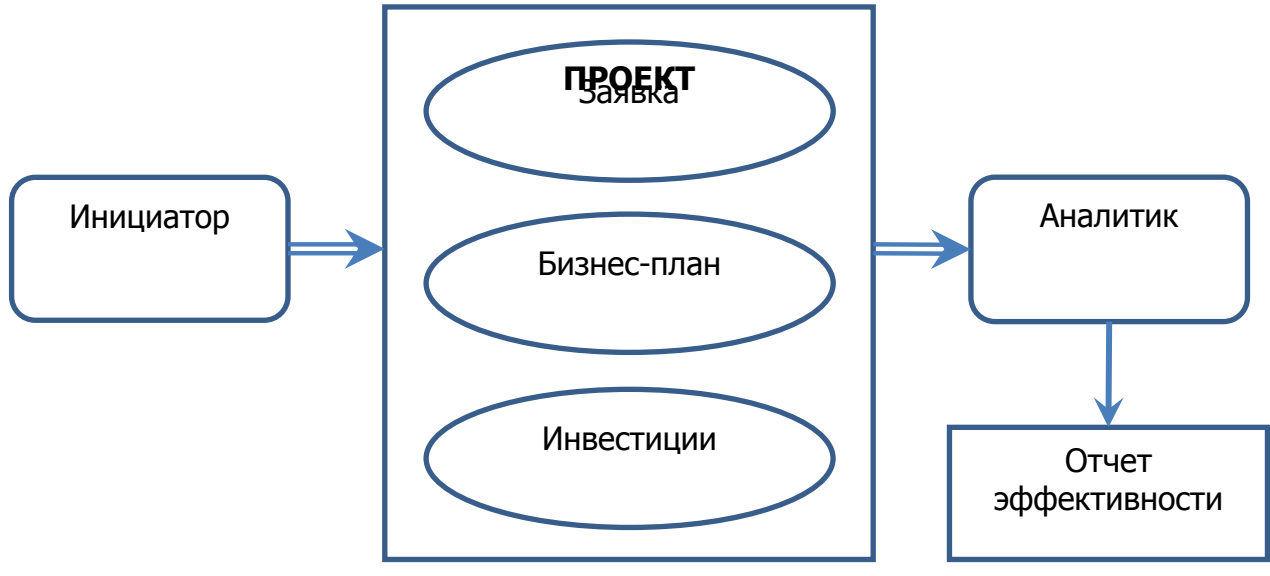

Рис. 1. Предметная область

Проведя анализ объектов предметной области разработана структура базы данных (рис. 2), состоящая из 9 основных сущностей и связей между ними:

- 1. проекты представлены в виде таблицы «projects», предназначенной для связи остальных сущностей;
- 2. данные инициатора проекта таблица «initiators», в которой отражены паспортные данные, адрес, телефон и название организации;
- 3. инвестиционные заявки таблица «applications», в которой указаны даты поступления заявки, описание проекта и другие первичные данные проекта, а также ссылка на полный текст заявки;
- 4. параметры бизнес-плана таблица «business\_plans», содержащая значения экономических показателей эффективности, а также ссылку на полный текст бизнес-плана;
- 5. размеры инвестиций таблица «investment\_sizes», в которой указаны размеры инвестиций проекта по месяцам;
- 6. доходы от инвестиций таблица «investment\_incomes», в которой указаны доходы от инвестиций проекта по месяцам;
- 7. вычисленные экономические показатели проекта таблица «indicators», содержащая значения экономических показателей эффективности;
- 8. отчеты эффективности проектов таблица «performance\_reports», в которой представлены значения оценки проекта аналитиком и ссылка на отчет;
- 9. пользователи аналитики и/или администраторы системы представлены таблицей «users», предназначенная для хранения данных аутентификации в системе.

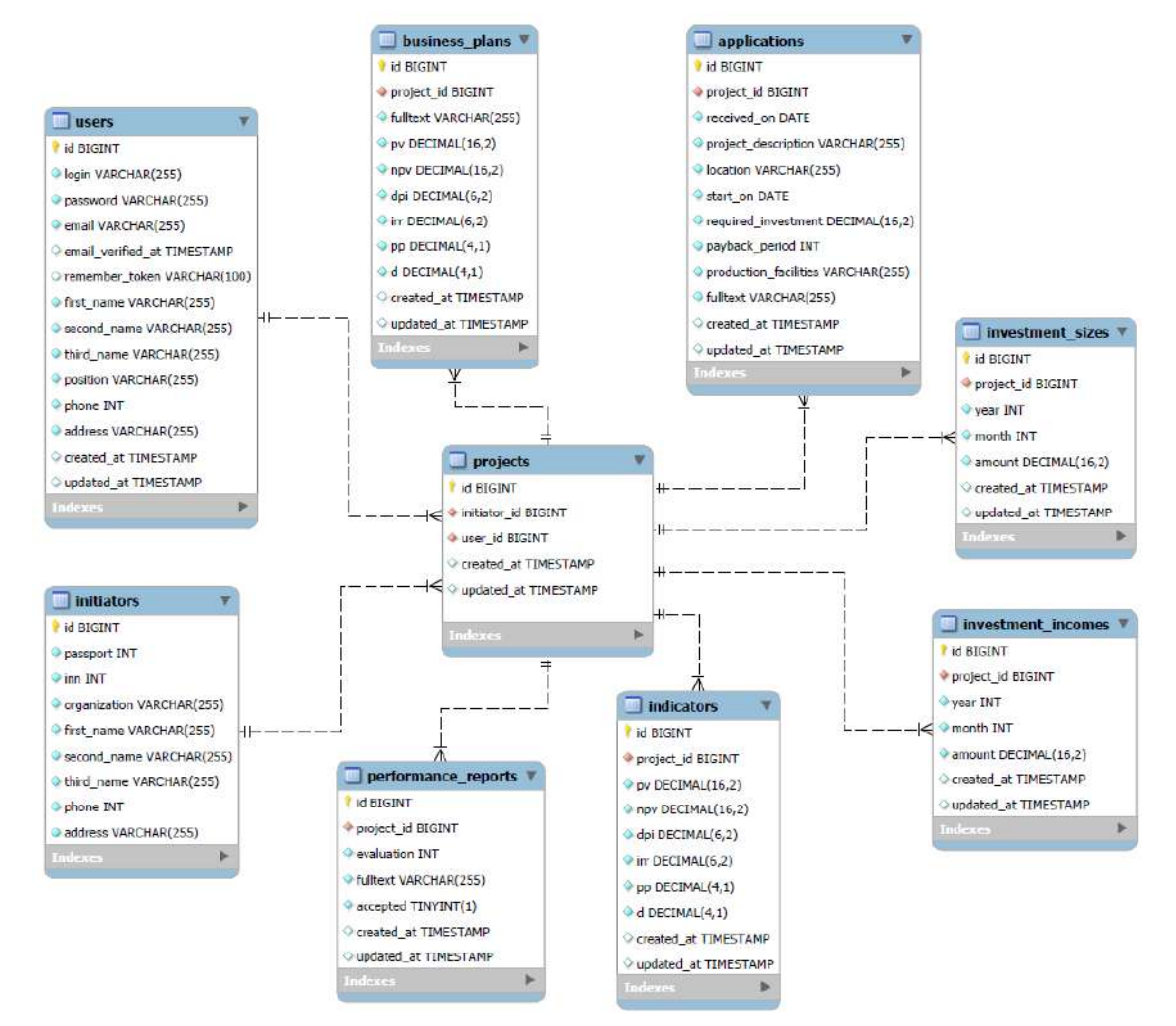

# Рис. 2. Схема базы данных

Таким образом, для хранения параметров бизнес-плана, а также другой информации об инвестиционных проектах реализована база данных, являющаяся неотъемлемой составляющей автоматизированной информационной системы.

Разработанная система позволяет увеличить доходы инвестора при реализации инвестиционных проектов за счет повышения качества анализа и оценки эффективности проекта.

#### **Список литературы**

1. *Анисифоров А.Б., Анисифорова Л.О.* Методики оценки эффективности информационных систем и информационных технологий в бизнесе: учебное пособие. СПб.: Санкт-Петербургский государственный политехнический университет. Инженерно-экономический институт, 2014.

2. *Николаева И.П.* Инвестиции: учебник. М.: Издательско-торговая корпорация «Дашков и К», 2015.

3. *Турманидзе Т.У.* Анализ и оценка эффективности инвестиций: учебник. 2-е изд., перераб. и доп. М.: Юнити, 2014.

### **ВЫЧИСЛЕНИЕ КОНЕЧНЫХ И БЕСКОНЕЧНЫХ СУММ И ПРОИЗВЕДЕНИЙ С ПОМОЩЬЮ МАТЕМАТИЧЕСКОГО ПАКЕТА MAPLE**

*Алексеева У.И.<sup>1</sup>*

*Научный руководитель: к. ф.-м. н., доцент Елецких И.А.<sup>2</sup> 1,2Елецкий государственный университет им. И.А. Бунина*

e-mail:  $^1$ ulyaalekseeva.02@mail.ru,  $^2$ yeletskikh.irina@yandex.ru

**Аннотация.** Бесконечные произведения впервые появились в связи с решением задачи о нахождении формулы для вычисления числа  $\pi$ . В статье приведены два варианта решения этой задачи, предложенные французским математиком Ф. Виетом и английским математиком Джоном Валлисом. Значительный вклад в развитие теории бесконечных произведений внес Леонард Эйлер, который ввел функциональные сомножители, исследовал вопросы сходимости и абсолютной сходимости нашел представления отдельных функций через бесконечные произведения.

**Ключевые слова:** бесконечное произведение, пентагональная теорема, сходимость произведения, расходимость произведений, формула Валлиса.

### **CALCULATING FINITE AND INFINITE SUM AND PRODUCTS WITH MAPLE**

**Abstract.** Infinite products first appeared in connection with the solution of the problem of finding a formula for calculating the number  $\pi$ . The article presents two options for solving this problem, proposed by the French mathematician F. Viet and the English mathematician John Wallis. A significant contribution to the development of the theory of infinite products was made by Leonard Euler, who introduced functional factors, investigated questions of convergence and absolute convergence, and found representations of individual functions in terms of infinite products.

**Keywords:** infinite product, pentagonal theorem, product convergence, product divergence, Wallis formula.

Числовые ряды и их обобщения на нечисловые ряды используется повсеместно в математическом анализе для анализа поведения разнообразных функций, при решении алгебраических или функциональных уравнений. Пусть дана числовая последовательность  $\{a_n\}$ . Формальная сумма  $a_1 + a_2 + ... + a_n + ...$ называется числовым рядом. Члены последовательности  $\{a_n\}$  называются членами ряда, – общим или *п-*м членом ряда. Для обозначения ряда используется краткая запись:

$$
a_1 + a_2 + ... + a_n + ... = \sum_{n=1}^{\infty} a_n.
$$

К понятию числового ряда близко примыкает понятие бесконечного числового произведения. Аналитическое выражение, имеющее вид произведения бесконечного множества сомножителей называется бесконечным произведением. Пусть дана бесконечная числовая последовательность  $u_1, u_2, ..., u_k, ...$  Записанное формально выражение вида

$$
u_1 \cdot u_2 \cdot \ldots \cdot u_k \cdot \ldots = \prod_{k=1}^{\infty} u_k
$$

принято называть бесконечным произведением. Отдельные элементы  $u_k$  принято называть членами данного бесконечного произведения. Произведение первых *п* членов данного бесконечного произведения принято называть *п-*м частичным произведением и обозначать символом

$$
P_n = u_1 \cdot u_2 \cdot \ldots \cdot u_n = \prod_{k=1}^n u_k
$$

Исторически бесконечные произведения впервые встретились в связи с задачей о вычислении числа  $\pi$ . Так французский математик Ф. Виет (1593) получил формулу

$$
\frac{2}{\pi} = \sqrt{\frac{1}{2}} \cdot \sqrt{\frac{1}{2} + \frac{1}{2}} \cdot \sqrt{\frac{1}{2}} \cdot \dots
$$

Другое представление числа  $\pi$  восходит к Дж. Валлису (1665):

$$
\frac{4}{\pi} = \frac{3}{2} \cdot \frac{3}{4} \cdot \frac{5}{4} \cdot \frac{5}{6} \cdot \frac{7}{6} \cdot \frac{7}{8} \cdot ...
$$

Бесконечные произведения с функциональными сомножителями появились у Л. Эйлера (1742) для вычисления количества  $p(n)$  всех разбиений натурального числа:

 $p(1) = 1, p(2) = 2, p(3) = 3, p(4) = 5, p(5) = 7, ..., p(100) = 190569292.$ 

Через бесконечные произведения получалась пентагональная теорема:

$$
\prod_{k=1}^{\infty} (1 - x^k) = \sum_{q=-\infty}^{\infty} (-1)^q x^{(3q^2 + q)/2}
$$

(числа  $(3q^2 + q)/2$  называются пентагональными). Эйлер доказал придуманную им пентагональную теорему спустя 14 лет после ее формулировки.

Числовой ряд называется сходящимся, если сходится последовательность его частичных сумм, в противном случае ряд называется расходящимся.

Бесконечное произведение называется сходящимся, если существует

$$
\lim p_n \neq 0, p_n = \prod_{k=1}^n u_k;
$$

произведение называется расходящимся, если  $\lim p_n$  не существует; произведение называется расходящимся к нулю, если  $\lim p_n = 0$ .

Необходимое условие сходимости:  $\lim u_n = 1$ . В частности, отрицательных сомножителей не более конечного числа.

Необходимое и достаточное условие сходимости:  $u_n = 1 + a_n$ ,  $a_n > -1$ 

$$
\prod_{n=1}^{\infty} (1 + a_n) \text{ сходится} \Leftrightarrow \text{когда сходится ряд } \sum_{n=1}^{\infty} \ln(1 + a_n).
$$

Отметим, что последнее равенство имеет смысл лишь для сходящегося бесконечного произведения. Ясно, что рассмотрение бесконечных произведений по существу представляет собой новую форму изучения числовых последовательностей, ибо каждому данному бесконечному произведению однозначно соответствует последовательность его частичных произведений и каждой числовой последовательности, все элементы которой отличны от нуля, однозначно соответствует бесконечное произведение, для которого эта последовательность является последовательностью частичных произведений.

Заметим, что на сходимость бесконечного произведения не влияет удаление любого конечного числа членов этого произведения (если среди этих членов нет равных нулю). Поскольку бесконечное произведение, у которого хотя бы один член равен нулю считается расходящимся.

Конечные и бесконечные суммы  $\sum_{n=a}^{b} S(n)$  в системе компьютерной математики Maple вычисляются командой прямого исполнения sum и отложенного исполнения Sum. Аргументы этих команд одинаковые: sum(expr, n=a.b), где expr – выражение, зависящее от индекса суммирования, a.b – пределы индекса суммирования, указывающие, что суммировать следует от n=а до n=b. Если требуется вычислить сумму бесконечного ряда, то в качестве верхнего предела вводится infinity.

Аналогичным образом вычисляются произведения  $\prod_{n=a}^{b} P(n)$  командами прямого product( $P(n)n=a.b$ ) и отложенного действий Product  $P(n), n=a.b$ ). Рассмотрим примеры.

Пример 1. Найти полную и N-частичную суммы ряда, общий член которого pabell  $a_n = \frac{1}{(3n-2)(3n+1)}$ .

#### Решение.

$$
\begin{bmatrix}\n> \text{ restart}: a[n] := \frac{1}{((3*n-2)*(3*n+1))}; \\
a_n := \frac{1}{(3n-2)(3n+1)} \\
> S[N] := \text{Sum}(a[n], n = 1..N) = \text{sum}(a[n], n = 1..N);\n\end{bmatrix}
$$
\n(1)

$$
S_N := \sum_{n=1}^N \frac{1}{(3n-2)(3n+1)} = -\frac{1}{9\left(N+\frac{1}{3}\right)} + \frac{1}{3}
$$
 (2)

$$
S := limit(rhs(S[N]), N = + \text{infinity});
$$
  

$$
S := \frac{1}{3}
$$
 (3)

Пример 2. Найти сумму степенного ряда  $\sum_{n=1}^{\infty} \frac{(1+x)^n}{(n+1)^n}$ Решение.

$$
\begin{bmatrix}\n> restart: \\
> Sum((1+x)^{n}/((n+1)*n)), n=0 \dots \text{infinity}) = \\
sum((1+x)^{n}/((n+1)*n)), n=0 \dots \text{infinity}); \\
\sum_{n=0}^{\infty} \frac{(x+1)^n}{(n+1) n!} = \frac{e^{x+1}-1}{x+1}\n\end{bmatrix}
$$
\n(4)

Пример 3. Вычислить бесконечное произведение  $\prod_{n=2}^{\infty} \frac{n^3-1}{n^3+1}$ 

#### *Решение*.

 $>$  restart,

> Product( $(n^3 - 1)/(n^3 + 1)$ ,  $n = 2$ ...infinity) = *product*( $(n^3 - 1) / (n^3 + 1)$ ,  $n = 2$ ..infinity);

$$
\prod_{n=2}^{\infty} \frac{n^3 - 1}{n^3 + 1} = \frac{2}{3}
$$
 (5)

Таким образом, проведенный анализ определений бесконечных сумм и произведений, позволяет сделать заключение:

- 1) определения понятий числового ряда и бесконечного произведения формулируются с использованием формального обозначения бесконечной суммы или произведения;
- 2) совпадают определения *п*-го члена ряда и *п*-го члена произведения;
- 3) для ряда и произведения можно ввести понятия сходимости и расходимости;
- 4) существует связь между рассматриваемыми понятиями, которую устанавливает необходимое и достаточное условие сходимости ряда и бесконечного произведения.

#### **Список литературы**

1. *Бесов О.В.* Лекции по математическому анализу. М.: Физматлит, 2014.

2. *Быкова О.Н., Калягин С.Ю.* Математический анализ, Ч.1. М.: Изд-во МПГУ, 2016.

3. *Савотчеко С.Е., Кузьмичева Т.Г.* Методы решения математических задач в Maple: учебное пособие. Белгород: Белаудит, 2001.

# **МЕХАНИЗМЫ ПЛАТФОРМЫ «1С:ПРЕДПРИЯТИЕ 8», АВТОМАТИЗИРУЮЩИЕ ИНФОРМАЦИОННУЮ СИСТЕМУ ОТДЕЛА ПРОДАЖ**

### *Теренин В.В.<sup>1</sup>*

*Научный руководитель: к. пед. н., доцент Тарова И.Н.<sup>2</sup>*

*1, <sup>2</sup>Елецкий государственный университет им. И.А. Бунина*

e-mail:  $^1$ terenin.v.v@yandex.ru,  $^2$ inesstarova@rambler.ru

**Аннотация.** В данной статье рассматриваются вопросы, касающиеся работы с комплектами, не требующими предварительной сборки на этапе формирования и отгрузки клиенту.

**Ключевые слова:** комплект, комплектующие, цены комплектующих, набор, состав набора, заказ клиента.

#### **MECHANISMS OF THE "1C PLATFORM:ENTERPRISES 8" AUTOMATING THE INFORMATION SYSTEM OF THE SALES DEPARTMENT**

**Abstract.** This article discusses issues related to working with kits that do not require preassembly at the stage of formation and shipment to the customer. **Keywords:** set, components, prices of components, set, set composition, customer order.

Рассмотрим пример. Фирма торгует мебельными гарнитурами, которые не требуют предварительной сборки. При продаже мебельных гарнитуров допускается изменение комплектации. Цена мебельного гарнитура рассчитывается в соответствии с ценами комплектующих.

Для решения этой задачи необходимо установить флажок Наборы номенклатуры в разделе НСИ и администрирование – Настройка НСИ и разделов – Номенклатура – Разрезы учета [1].

В список Виды номенклатуры добавим новый вид номенклатуры «Мебельный гарнитур (набор мебели)».

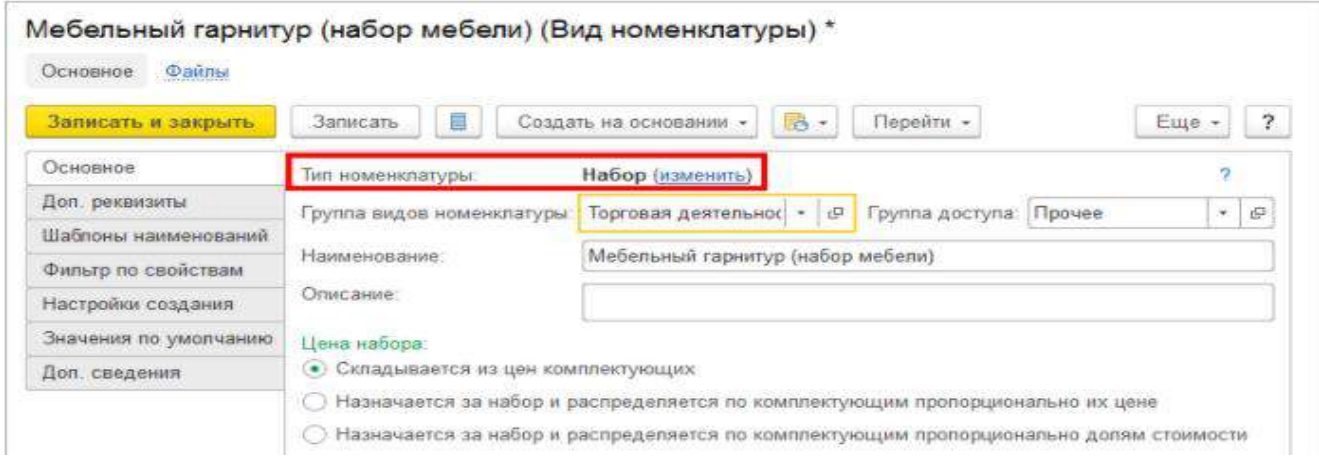

Рис. 7. Регистрация вида номенклатуры для продажи мебельного гарнитура

Для мебельного гарнитура укажем тип номенклатуры Набор. Поскольку по условиям нашей задачи можно изменять комплектацию мебельного гарнитура, цена мебельного гарнитура будет зависеть от того, какие комплектующие будут в него входить. Поэтому установим вариант расчета цены Складывается из цен комплектующих.

При выдаче документов клиенту мы хотим, чтобы печатались название мебельного гарнитура и список входящих в него комплектующих. Поэтому выберем вариант печати Набор и комплектующие.

В справочник Номенклатура добавим новую позицию номенклатуры. При вводе позиции номенклатуры укажем, что она относится к виду номенклатуры «Мебельный гарнитур», и укажем те комплектующие, которые входят в мебельный гарнитур. Команда Настроить набор появится после записи номенклатурной позиции. После указания и записи списка комплектующих команда будет переименована в команду Состав набора.

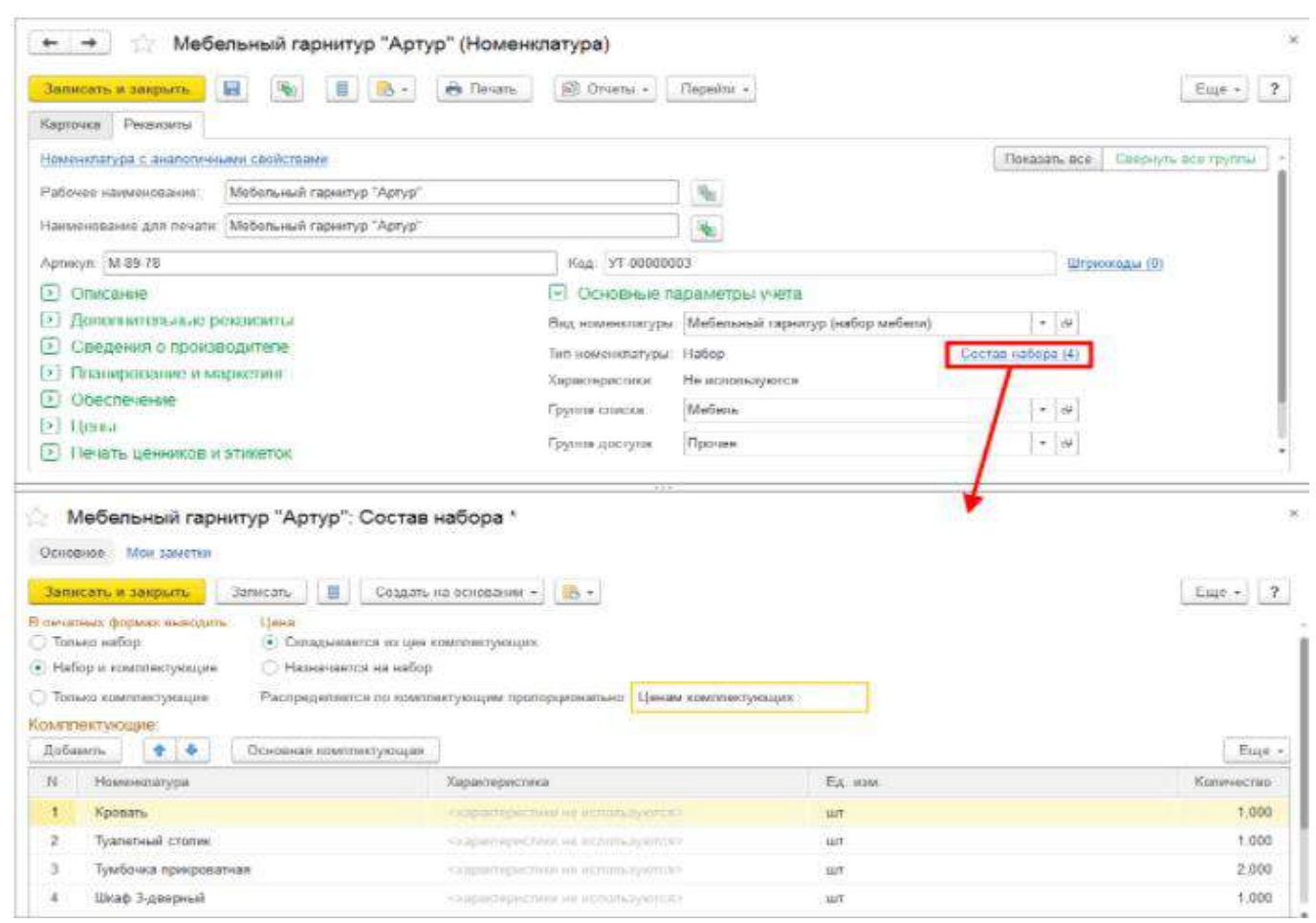

Рис. 8. Ввод информации о составе мебельного гарнитура

Далее оформим заказ клиента на покупку мебельного гарнитура «Артур».

При подборе набора в заказ клиента можно проконтролировать наличие на складе комплектующих, которые входят в состав набора (мебельного гарнитура). Для того чтобы эта информация показывалась при подборе, необходимо в настройках отбора установить флажок Запрашивать количество и цену (команда Еще – Настройки) [1].

# СИСТЕМЫ УПРАВЛЕНИЯ, СЛОЖНЫЕ СИСТЕМЫ

| $+1$<br>÷<br><b>Наименование</b><br>Мебельный гарнитур "Артур"<br>٠<br>Вооднопичества и цены (КОПИЯ) Методическая база / Управление торговлей редакция 11 (ПС Поедпонятие)<br>1,000 円<br>KOMFAN | По тачному соответствию<br>Aprileyn<br>M-89-78<br>В наличии.<br>Aprieve<br>$K-90$<br>$T - 90$<br>7.906 | Lleva (RUB)<br>В напимии<br>3.000 компл<br>Количество<br>1.000<br>1,000 | ЕЕ Каргочка товара<br>Доступно<br>Деступно.<br>Полобрано<br>1.000<br>1.000 | $\overline{u}_m$ -<br>3.000 компл<br>Цана<br>3.938.<br>1706 | Ema -<br>$\overline{\mathcal{L}}$<br>В напичии<br>6.000 | Виды и свойства. Виды. Св<br>Вид. Мебельный гарнитур (наб. -   с-<br>Леступно<br>6,000 | Eg. sme<br>11.7 | Ö.    | $\circledS$ |
|----------------------------------------------------------------------------------------------------|----------------------------------------------------------------------------------------------------|-------------------------------------------------------------------------|----------------------------------------------------------------------------|-------------------------------------------------------------|---------------------------------------------------------|----------------------------------------------------------------------------------------|-----------------|-------|-------------|
|                                                                                                    |                                                                                                    |                                                                         |                                                                            |                                                             |                                                         |                                                                                        |                 |       |             |
|                                                                                                    |                                                                                                    |                                                                         |                                                                            |                                                             |                                                         |                                                                                        |                 |       |             |
|                                                                                                    |                                                                                                    |                                                                         |                                                                            |                                                             |                                                         |                                                                                        |                 |       |             |
| Ввод количества и цены<br>Мебельный гарнитур "Артур"<br>Количество:<br>Номенклатура Характеристика<br>Kpoesn-<br>Туапетный столик.<br>Тумбочка прикроватная<br>Шкоф 3 дверный                   |                                                                                                    |                                                                         |                                                                            |                                                             |                                                         |                                                                                        |                 |       |             |
|                                                                                                    |                                                                                                    |                                                                         |                                                                            |                                                             |                                                         |                                                                                        |                 |       |             |
|                                                                                                    |                                                                                                    |                                                                         |                                                                            |                                                             |                                                         |                                                                                        |                 |       |             |
|                                                                                                    |                                                                                                    |                                                                         |                                                                            |                                                             |                                                         |                                                                                        |                 |       |             |
|                                                                                                    |                                                                                                    |                                                                         |                                                                            |                                                             |                                                         |                                                                                        |                 |       |             |
|                                                                                                    |                                                                                                    |                                                                         |                                                                            |                                                             |                                                         |                                                                                        |                 |       |             |
|                                                                                                    |                                                                                                    |                                                                         |                                                                            |                                                             | 18.000                                                  | 18 000                                                                                 | <b>HIT</b>      |       |             |
|                                                                                                    |                                                                                                    | 2,000                                                                   | 2.000                                                                      | 1.575                                                       | 7.000                                                   | 7.000                                                                                  | <b>LUT</b>      |       |             |
|                                                                                                    | $C - 345$                                                                                              | 1,000                                                                   | 1.000                                                                      | 5 250                                                       | 13,000                                                  | 13,000                                                                                 | tier.           |       |             |
| Резервировать / Обеспечивать<br>Orroysens                                                                                                    |                                                                                                    | Ное действия.                                                           |                                                                            |                                                             |                                                         |                                                                                        |                 |       |             |
| Ситад / Действие                                                                                                    |                                                                                                    |                                                                         |                                                                            | Доступно                                                    | • Подобрана                                             |                                                                                        |                 |       |             |
| Мибопыный склад                                                                                                    |                                                                                                    |                                                                         |                                                                            |                                                             |                                                         |                                                                                        |                 |       |             |
| Отгрузить                                                                                                    |                                                                                                    |                                                                         |                                                                            | 12,000                                                      | $\Rightarrow$                                           |                                                                                        |                 | 1.000 | п           |
| Резервироваль на складе                                                                                                    |                                                                                                    |                                                                         |                                                                            | 12,000                                                      | ab.                                                     |                                                                                        |                 |       |             |
| Обеспечивать обособленно (срок 28.12.2017)                                                                                                    |                                                                                                    |                                                                         |                                                                            | <b>Globoe</b>                                               | ÷                                                       |                                                                                        |                 |       |             |
| К обеспечению (срок 28.12.2017).                                                                                                    |                                                                                                    |                                                                         |                                                                            | Diebbe                                                      | ÷                                                       |                                                                                        |                 |       |             |
| На обеспечивать                                                                                                    |                                                                                                    |                                                                         |                                                                            | <b>Flickne</b>                                              | ٠                                                       |                                                                                        |                 |       |             |
| Вид цены: Оптовал (расчетная)   »   Цена:                                                                                                    | 14 044,00 RUB                                                                                          | Синдка<br>(m)                                                           | 0.00                                                                       | % Макс. скидка: 10%                                         |                                                         |                                                                                        |                 |       |             |

Рис. 9. контроль наличия комплектующих набора

Программа показывает, какое количество наборов (мебельных гарнитуров) доступно для продажи, исходя из доступного остатка комплектующих на складе. Для добавления информации о комплектующих необходимо выбрать действие Отгрузить и с помощью стрелки добавить информацию о добавляемых комплектующих. При нажатии на кнопку ОК информация о наборе и комплектующих переносится в обработку Подбор товаров.

На этом этапе можно отредактировать состав набора (мебельного гарнитура), изменить цены комплектующих, назначить ручную скидку и т. д.

| Первински и докумина.                                                                | Couper enveronment |                                                 |                 |                                                          |                                                     |                                            |                                                                                | $F_{\neg i}$ . ?                           |
|--------------------------------------------------------------------------------------|--------------------|-------------------------------------------------|-----------------|----------------------------------------------------------|-----------------------------------------------------|--------------------------------------------|--------------------------------------------------------------------------------|--------------------------------------------|
|                                                                                      |                    | • Полонниу спознатало                           |                 | 10 Каршая швам                                           | $\overline{V}_\mathrm{H}$ +                         | $\overline{\mathbf{v}}$<br>$E_{BB}$ .      | Воры и сериона : Виды Свойстви.                                                | 恩<br>CF.                                   |
| Наличисимым.                                                                         |                    | Appreciati                                      | Lines IR        | <b>B</b> assuming                                        | Листанно                                            | $E_{\rm d}$                                | Вид: Мебельный гарнитур (-ab - D                                               |                                            |
| Мебельный гарнитур "Аргур"                                                           |                    | M-89-78                                         |                 |                                                          |                                                     | 1004                                       |                                                                                |                                            |
| Мебельный гармитур "Аргон"                                                           |                    | $A - 95$                                        |                 |                                                          |                                                     | 1004                                       |                                                                                |                                            |
| Мебельный гарнитур "Аргиз"                                                           |                    | $M-85-78$                                       |                 |                                                          |                                                     | 301                                        |                                                                                |                                            |
|                                                                                      |                    |                                                 |                 | Моско объектор "Арур", Реакторские пабера (К.Провертне). |                                                     |                                            |                                                                                | <b>CONTACT MINHALITY X</b>                 |
|                                                                                      |                    | Звиерынть редактирование<br>Количество наборок. | 학준              |                                                          | Мебельный гарнитур "Артур": (Редактирование набора) |                                            |                                                                                |                                            |
| 奶<br>Agnesiyn<br>M-89-78                                                             |                    | Цена набора:                                    | 14.044.00       |                                                          |                                                     |                                            | Цена рассчитавается по комплектующим, разрешено редактирование состава набора- |                                            |
| 2.<br>M 89 78                                                                        | $\bullet$<br>西     | Досатить                                        | ۰<br>٠          | 10100007L T00004                                         | Заполнить цены +                                    | Сида шаений -                              | Дополнить тарой                                                                |                                            |
| ä<br>M-89-78                                                                         |                    | Номанклатура:                                   | X404            | Eq. you                                                  | Количестро                                          | Вид цень                                   | Litera                                                                         |                                            |
| Всего подобрано четыре познани топаров, на сумму 14.044<br>$\mathbb{A}$ :<br>M-89-78 | 盾                  | Кревать                                         | <b>Separate</b> | <b>WF</b>                                                | 1,000                                               | Ottrosae (pacueman)                        |                                                                                | $E_{\text{int}}$ + $2$<br>Luc-<br>3 335 00 |
|                                                                                      |                    | Tyatistessi cronus                              | <b>COLD</b>     | ШF                                                       | 1,000                                               | Опплан (расчетная)                         |                                                                                | 705,00                                     |
|                                                                                      |                    | Тумбочка прикров<br>Шска Зудничный.             | FASD.<br>stop.  | шr-<br>1111                                              | 2,000<br>1,000                                      | Onropan (pockettion)<br>Описан фактической |                                                                                | 1575.00<br>5.250.00                        |

Рис. 10. Редактирование состава набора

При нажатии на кнопку Перенести в документ информация о комплектующих набора (мебельного гарнитура) будет перенесена в табличную часть документа. Для того чтобы в табличной части документа показывалось наименование набора, необходимо выполнить действие Изменить форму и установить флажок в поле Набор [3].

Далее работа по резервированию и отгрузке комплектующих набора производится обычным образом: комплектующие можно зарезервировать на складе, отгрузить клиенту. Недостающие комплектующие можно заказать у поставщиков. При работе с наборами можно применять и вариант обособленного учета, когда заказ комплектующих производится под конкретный заказ клиента.

Поскольку при определении состава набора мы установили вариант печати Набор и комплектующие, то во всех печатных формах (заказ клиента, счет на оплату, ТОРГ-12 и т. д.) будут печататься название набора и список комплектующих.

### **Список литературы**

1. *Богачева Т.Г.* 1С: Предприятие 8. Управление торговыми операциями в вопросах и ответах. М.: ООО «1С-Паблишинг», 2015.

2. *Корниенко Д.В*. Примеры разработки прикладных решений на базе 1С:Предприятие 8: учебно-методическое пособие. Елец: ФГБОУ ВО «Елецкий государственный университет им. И.А.Бунина», 2018.

3. Управление торговыми операциями в вопросах и ответах. [Электронный ресурс]. URL: https://its.1c.ru/db/utovio (дата обращения: 12.04.2021)

## **ВЫЧИСЛЕНИЕ ИНТЕГРАЛОВ, ЗАВИСЯЩИХ ОТ ПАРАМЕТРОВ, В СИСТЕМЕ MAPLE**

*Гуров В.С.<sup>1</sup>*

*Научный руководитель: к. ф.-м. н., ст. преподаватель Елецких К.С.<sup>2</sup>*

*1, <sup>2</sup>Елецкий государственный университет им. И.А. Бунина*

e-mail:  $^1$ senior.guroff2013@yandex.ru,  $^2$ Kostan86@yandex.ru

**Аннотация.** Один из способов задания функций основан на использовании интегралов, содержащих параметры. Этот способ широко распространен в теории специальных функций. Зачастую специальные функции появляются при решении прикладных задач, по этой причине их выделяют и впоследствии изучают как самостоятельные объекты наравне с основными элементарными функциями. Поэтому вычисление интегралов, зависящих от параметров в исследовании таких функций.

**Ключевые слова:** интеграл, несобственный интеграл, ограничения на параметр.

#### **EVALUATION OF INTEGRALS DEPENDING ON PARAMETERS IN MAPLE**

**Abstract.** One of the ways to define functions is based on using integrals containing parameters. This method is widespread in the theory of special functions. Often, special functions appear when solving applied problems, for this reason they are isolated and subsequently studied as independent objects along with the main elementary functions. Therefore, the evaluation of integrals depending on parameters in the investigation of such functions.

Keywords: integral, improper integral, parameter constraints.

Если требуется вычислить несобственный интеграл, зависящий **OT** параметра, то его значение может зависеть от знака этого параметра или какихлибо других ограничений. Рассмотрим в качестве примера интеграл

$$
e^{-ax} dx
$$

который, как известно из математического анализа [1], сходится при  $a > 0$  и расходится при  $a < 0$ . Если вычислить его сразу, то получится:

> 
$$
Int(\exp(-a*x), x = 0.. + \text{infinity}) =
$$
  
\n $int(\exp(-a*x), x = 0.. + \text{infinity});$   
\n
$$
\int_0^\infty e^{-ax} dx = \lim_{x \to \infty} \left( -\frac{e^{-ax} - 1}{a} \right)
$$
\n(1)

Таким способом интеграл с параметром не вычислить. Для получения явного результата вычислений следует сделать какие-либо аналитического предположения о значении параметров, то есть наложить на них ограничения. Это можно сделать при помощи команды assume(expr1), где expr1 - неравенство [2]. Дополнительные ограничения вводятся с помощью команды additionally(expr2). где expr2 - другое неравенство, ограничивающее значение параметра с другой стороны.

После наложения ограничений на параметр Maple добавляет к его имени символ  $(\sim)$ , например параметр a, на который были наложены некоторые ограничения, в сроке вывода будет иметь вид: а~. Описание наложенных ограничений параметра а можно вызвать командой about(a). Пример: наложить ограничения на параметр а такие, что  $a > -1$ ,  $a \le 3$ .

```
> assume(a > -1); additionally(a \leq 3);\gt about(a);
Originally a, renamed a~:
   is assumed to be: RealRange (Open (-1), 3)
```
Вернемся к вычислению интеграла с параметром  $\int_0^{+\infty} e^{-ax} dx$ , которое следует производить в таком порядке:

$$
\begin{bmatrix}\n> assume(a > 0) ;\n> Int(\exp(-a * x), x = 0..+ infinity) =\nint(\exp(-a * x), x = 0..+ infinity) ;\n
$$
\int_0^\infty e^{-a-x} dx = \frac{1}{a-1} dx
$$
$$

Рассмотрим более сложный несобственный интеграл, зависящий от параметра, который требуется вычислить

$$
\int_0^{+\infty} \frac{1-e^{-ax^2}}{xe^{x^2}} dx
$$

при  $a > -1$ . Последовательность действий в Maple будет следующей:

> restart; assume 
$$
(a > -1)
$$
;  
\n> Int  $((1 - \exp(-a * x^2)) / (x * \exp(x^2)),$   
\n $x = 0.. + \text{infinity}) = \text{int}((1 - \exp(-a * x^2)) / (x * \exp(x^2)),$   
\n $x = 0.. + \text{infinity});$   
\n
$$
\int_{0}^{\infty} \frac{1 - e^{-a-x^2}}{x e^{x^2}} dx = \frac{\ln(a+1)}{2}
$$
 (2)

Рассмотрим интеграл, зависящий от нескольких, в нашем случае от двух, параметров

$$
\int_{0}^{+\infty} \frac{\sin(ax)\cos(bx)\,dx}{x}.
$$

Вычислять интеграл мы будем при  $a > 0$ ,  $b > 0$  для случаев  $a > b$ ,  $a = b$  и  $a < b$ . В результате получим

> restart; assume 
$$
(a > 0)
$$
; assume  $(b > 0)$ ; additionally  $(a > b)$ ;  
\n>Int( $(\sin(a \cdot x) \cdot \cos(b \cdot x)) / (x)$ ,  
\n $x = 0.. + \text{infinity}) = \text{int}((\sin(a \cdot x) \cdot \cos(b \cdot x)) / (x),$   
\n $x = 0.. + \text{infinity});$   
\n
$$
\int_{0}^{\infty} \frac{\sin(a-x) \cos(b-x)}{x} dx = \frac{\pi}{2}
$$
 (3)

$$
\begin{array}{ll}\n\text{?} \quad \text{restart;} \quad \text{assume}(a > 0); \quad \text{assum}(b > 0); \quad \text{additionally}(a = b);\n\\ \n\text{?} \quad Int((\sin(a \cdot x) \cdot \cos(b \cdot x)) / (x), \\
x = 0 \dots + \text{infinity}) = \text{int}((\sin(a \cdot x) \cdot \cos(b \cdot x)) / (x), \\
x = 0 \dots + \text{infinity}); \\
\text{?} \quad \frac{\sin(a \cdot x) \cos(b \cdot x)}{x} dx = \frac{\pi}{4}\n\\ \n\text{?} \quad \text{?} \quad \text{?
$$

 $\boldsymbol{x}$ 

#### **Список литературы**

1. *Кудрявцев Л.Д.* Курс математического анализа. Т.2. М.: Издательство Юрайт, 2019.

2. *Дьяконов В.П.* Maple 9.5/10 в математике, физике и образовании*.* М.: СОЛОН-пресс, 2006.

### **ФУНКЦИОНАЛ ИНТЕРАКТИВНЫХ МОДЕЛЕЙ ПРОГРАММНОЙ СРЕДЫ «МАТЕМАТИЧЕСКИЙ КОНСТРУКТОР» ПРИ ОБУЧЕНИИ СТОХАСТИКЕ СТАРШЕКЛАССНИКОВ (С ЦЕЛЬЮ ФОРМИРОВАНИЯ СТОХАСТИЧЕСКОГО МИРОВОЗЗРЕНИЯ) \***

*Лыкова К. Г. <sup>1</sup>*

*Научный руководитель: д. пед. н., профессор Щербатых С. В.<sup>2</sup>*

*1, <sup>2</sup>Елецкий государственный университет им. И.А. Бунина*

e-mail:  $^1$ ksli1024@mail.ru,  $^2$ shchersv@elsu.ru

**Аннотация.** Наличие элементов стохастики в школьном курсе математики 10-11 классов – необходимый компонент развития у школьников знаний и представлений о случайной природе массовых явлений.

*\* Работа выполнена при финансовой поддержке РФФИ (проект № 20-313- 90019).*

 $\overline{a}$ 

Распространение стохастических методов настоль универсально, что необходимо учитывать, углублять и синтезировать весь спектр влияния стохастики на смежные дисциплины для повышения общей эффективности и результативности учебного процесса по средствам целостной системы и методических, и информационных средств обучения, способствующих раскрытию взаимосвязанных учебных проблем и оптимальному выбору обоснованных форм и приемов их реализации. Так, содержание отдельных тем стохастической линии (например, «Геометрическая вероятность», «Нормальное распределение», «Распределение Пуассона», «Закон больших чисел» и др.), включающее интерактивные модели, обучающие программы, направлено на поддержание мотивации к предмету. Сформированное стохастическое мировоззрение старшеклассников закладывает ориентиры творческой и практической деятельности за счет положительного отношения к случайностям, умениям выявлять взаимносплетенные связи мира, прогнозировать поведение объектов в окружающей среде.

**Ключевые слова:** стохастика, интерактивные модели, среднее общее образование, стохастическое мировоззрение.

### **FUNCTIONALITY OF INTERACTIVE MODELS OF THE SOFTWARE ENVIRONMENT "MATHEMATICAL CONSTRUCTOR" IN TEACHING STOCHASTICITY TO HIGH SCHOOL STUDENTS (IN ORDER TO FORM A STOCHASTIC WORLDVIEW)**

**Abstract.** The presence of stochastic elements in the school course of mathematics in grades 10- 11 is a necessary component in the development of students' knowledge and understanding of the random nature of mass phenomena. The distribution of stochastic methods is so universal that it is necessary to take into account, deepen and synthesize the whole range of stochastic influence on related disciplines to improve the overall efficiency and effectiveness of the educational process by means of an integral system of both methodological and informational teaching tools that contribute to the disclosure of interrelated learning problems and the optimal choice of reasonable forms and techniques of their implementation. Thus, the content of individual topics in the stochastic line (e.g. "Geometric Probability", "Normal Distribution", "Poisson Distribution", "Law of Large Numbers", etc.), including interactive models, training programs, is aimed at maintaining motivation for the subject. Formed stochastic worldview of high school students lays the landmarks of creative and practical activities due to the positive attitude to randomness, the ability to identify mutually intertwined connections of the world, to predict the behavior of objects in the environment.

**Keywords:** stochasticity, interactive models, general secondary education, stochastic worldview.

Изучение элементов стохастики в школьном курсе математики способствует расширению научного кругозора учащихся, стимулирует раскрытие внутренних резервов старшеклассников, благоприятствует формированию отдельных полезных качеств личности, выступает основной для освоения более сложного математического знания или тем из смежных наук. В результате овладения стохастическими знаниями старшеклассники учатся выстраивать логически аргументированные доказательства, на основе анализа данных принимать решения в ситуациях неопределенности, оценивать достоверность событий,

развивать вероятностную интуицию. Особое внимание при обучении элементам стохастики следует отводить формированию и развитию мировоззренчески значимых сторон личности старшеклассников: мышлению, логическим  $\mathbf{M}$ интуитивным компонентам, стохастическому мировоззрению, отдельным группам умений. Под стохастическим мировоззрением мы понимаем систему взглядов, убеждений и установок, способствующих лучшей ориентации и адаптации (в частности, «преадаптации») человека к изменениям современного мира.

Окружающий мир для учащихся является источником вероятностной и статистической информации, а наблюдение за его объектами - средством реализации математического аппарата. Важно при изучении элементов стохастики показать учащимся непостоянство и изменчивость многих явлений, что одни явления наблюдаются чаще, другие - реже. Сформированные у учащихся представления о связи случайного и необходимого, о статистических и динамических закономерностях действительности реализуют важный элемент современного образования личности, направленного на достижение высоких индивидуальных результатов. В процессе наблюдения явлений, проведений опытов, стохастический характер которых превалирует, целесообразна наглядная визуализация. Активное использование моделирующих программ, в частности математических интерактивных моделей, анимаций, лабораторных экспериментов позволяет осуществить визуализацию динамических процессов, а задействованная графика - установить влияние изменяющихся параметров на результаты эксперимента. С этой целью на уроках математики для демонстрации учащимся особенностей и характеристик случайных событий и случайных величин применяются модели из виртуальной лаборатории динамической программной среды «Математический конструктор».

Виртуальная лаборатория «Теория вероятностей» [2] включает в себя комплекс интерактивных учебных средств, способствующих активизации работы учащихся по изучению элементов стохастики, организации исследовательской и экспериментальной деятельности (рис. 1).

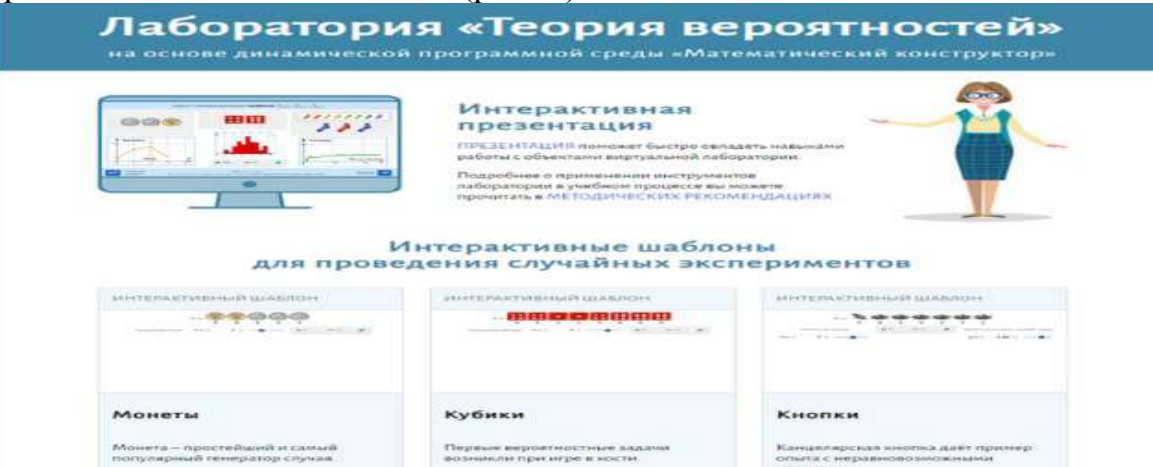

Рис. 1. Лаборатория «Теория вероятностей» программной среды «Математический конструктор»

Функционал данной программной среды представлен следующими средствами:

1) интерактивные шаблоны построения моделей случайных опытов или визуализирующие проведения случайных модули, экспериментов  $\mathbf{M}$ статистическую обработку данных. Шаблоны делятся на два типа: ДЛЯ экспериментов с дискретными моделями; для экспериментов с геометрическими моделями. Соответственно, к основным возможностям шаблонов относятся: проведение случайных испытаний с дискретными вероятностными моделями (монетами, кубиками, шарами и т.д.); проведение случайных испытаний с (случайные геометрическими моделями точки на отрезке, кривой;  $\mathbf{B}$ прямоугольнике, круге и т.д.); вычисление случайных величин - функций от исходов испытания; сбор данных в таблицы; статистический анализ данных; построение графиков временных рядов, полигонов и гистограмм частот;

2) интерактивные исследования (*интерактивные* модели) основных вероятностно-статистических закономерностей школьного курса математики, используются как для объяснения нового учебного материала, так и для организации коллективной работы учащихся в классе;

3) тренажеры, предназначенные для индивидуального закрепления навыков решения основных типов задач на вычисление вероятностей. Каждый тренажер представляет собой модель с серией задач, объединенных общим типом случайного испытания (опыты с монетами, кубиками, шарами и т.д.), задачи располагаются по нарастанию сложности;

4) лабораторные работы, ориентированные на закрепление и углубление учебного материала при проведении компьютерного эксперимента. Лабораторные работы представляют интерактивные модели с системой заданий;

5) вероятностные игры, направленные на поиск оптимальных стратегий и оценку шансов, выступают дополнением к основному материалу и используются для повышения интереса и мотивации учащихся к предмету. Игры способствуют развитию практических навыков и вероятностной интуиции. Данные игры могут быть использованы как на уроках, так и в качестве домашних заданий или небольших проектов. Структура игра включает несколько листов, содержащих правила игры, саму игру, подсказки для нахождения выигрышной стратегии, анализ игры и обсуждение выигрышных стратегий.

Приведем примеры:

• моделирование случайного выборы нескольких точек на отрезке, сводящегося к выбору одной случайной точки в квадрате или визуализация решения классической задачи о встрече (тема: «Геометрическое определение вероятности») (рис. 2);

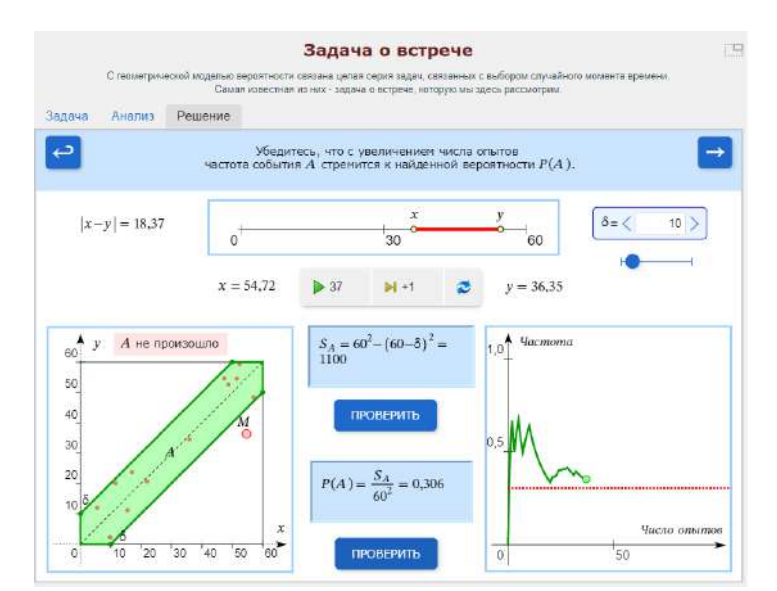

Рис. 2. Интерпретация геометрической вероятности

• моделирование нормального закона распределения, решение задачи (тема: «Нормальное распределение») (рис. 3);

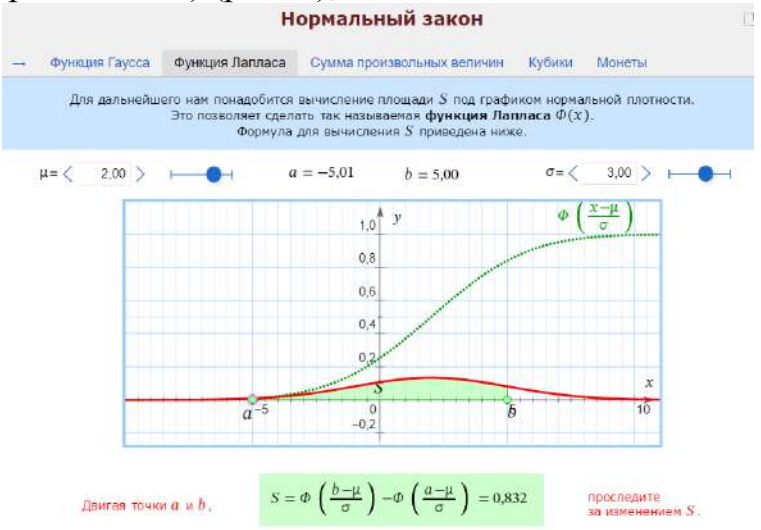

Рис. 3. Вычисление функции Лапласа

•закрепление умений находить оптимальную стратегию по средствам сравнения шансов можно осуществить, выполнив вероятностную игру «До трех решек». В процессе игры производится выбор комбинаций, способствующих выигрышу, построение графа на основе возможных комбинаций: орел-орел-орел (000), орел-орел-решка (001), орел- решка –решка (011) и т.д. (рис. 4). Выполнение задания способствует развитию навыков группировки объектов по некоторому признаку, выявлению различий, поиску рационально–обоснованного варианта решения;

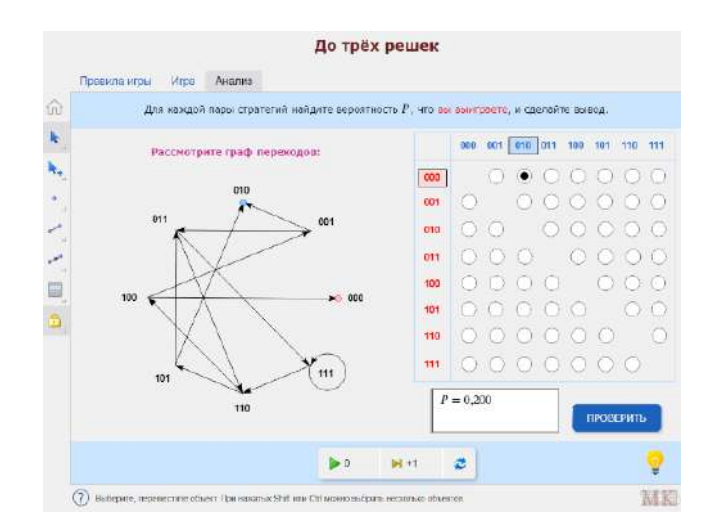

Рис. 4. Игра «До трех решек»

• проведение эксперимента с помощью моделей «Монеты», «Частота и вероятность» [1] (рис. 5) для демонстрации учащимся особенностей статистической устойчивости относительных частот событий. Так, было проведено 232 опыта, результаты которого соответствовали выпадению орла с вероятностью 0,543 и решки – 0,457.

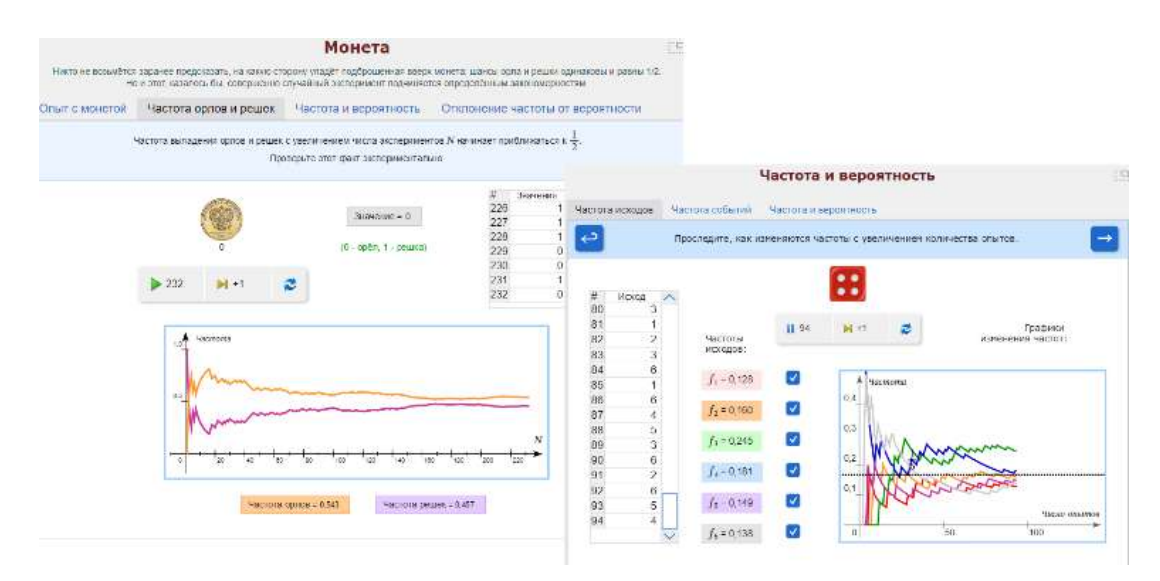

Рис. 5. Частоты выпадения орла и решки

Таким образом, ведущей особенностью преподавания стохастики в 10-11 классах является усиление прикладной направленности обучения математике, способствующей развитию компонентов стохастического мировоззрения, стиля мышления старшеклассников, навыков моделирования за счет использования средств информационных технологий и работы в цифровой образовательной среде.

### **Список литературы**

1. Коллекция интерактивных моделей «Математический конструктор». [Электронный ресурс]. URL.: http://obr.1c.ru/pages/read/mk\_collection/ (дата обращения 27.03.2021)

2. Лаборатория «Теория вероятностей». [Электронный ресурс]. URL.: [https://obr.1c.ru/mathkit/virtlab/files/laboratory\\_probability.html](https://obr.1c.ru/mathkit/virtlab/files/laboratory_probability.html) (дата обращения 12.03.2021)

3. *Полякова Т.А., Ширшова Т.А.* Значение стохастической линии в формировании представлений учащихся о прикладных возможностях математики // Научно-методический электронный журнал «Концепт». 2016. № 5. С. 188–194.

#### **КОМПЬЮТЕРНЫЕ ТЕХНОЛОГИИ КАК НОВЫЕ ВОЗМОЖНОСТИ РАЗВИТИЯ МОТИВАЦИИ ОБУЧАЮЩИХСЯ ПРИ ИЗУЧЕНИИ ГЕОМЕТРИЧЕСКОГО МАТЕРИАЛА**

# *Паршина А.Н.<sup>1</sup>*

*Научный руководитель: к. п. н., доцент Симоновская Г.А.<sup>2</sup>*

*1,2Елецкий государственный университет им. И.А. Бунина*

e-mail: <sup>1</sup>parchina\_an@mail.ru, <sup>2</sup>Simonovskaj\_g@mail.ru

**Аннотация.** В статье отражено наглядное представление, того, как компьютерные технологии обеспечивают развитие мотивации обучающихся.

По мнению автора, привлечение в образовательный процесс ИКТ способствует, увеличению познавательной активности учащихся, эффективности учебновоспитательного процесса, что обеспечивает формирование личности, удовлетворяющей требованиям современного общества.

**Ключевые слова:** мотивация, ИКТ как средство повышения мотивации.

# **COMPUTER TECHNOLOGIES AS NEW OPPORTUNITIES FOR DEVELOPING STUDENTS 'MOTIVATION WHEN STUDYING GEOMETRIC MATERIAL**

**Abstract.** The article reflects a visual representation of how computer technologies ensure the development of students' motivation. According to the author, the involvement of ICT in the educational process contributes to an increase in the cognitive activity of students, the effectiveness of the educational process, which ensures the formation of a personality that meets the requirements of modern society.

**Keywords:** motivation, ICT as a means of increasing motivation.

На различных этапах человеческой жизни разные виды деятельности оказываются значимыми. Мотивация является важной частью регуляции любой человеческой деятельности. Образовательная деятельность для подростка стоит основой дальнейшего успешного функционирования в обществе, в связи с этим перед учителем встает необходимость развития мотивации к обучению.

Развитие учебной мотивации - это трудоемкий процесс, который занимает довольно много времени. Высокая познавательная активность возможна и тогда, когда ребенку интересен урок, а этого можно достичь за счет использования информационно технологий, что является одним из методов мотивационного развития. Многие ученые занимались изучением мотивации человека, не люди  $A.\Phi.$ Лазурский, исключением стали и такие выдающиеся как А.Н. Леонтьев, С.Л. Рубинштейн. Все они подтверждали важность мотивации и развития ее у школьников, так как она служит прочной основой формирования познавательной активности учащегося.

Именно из-за этого становится важен поиск средств, которые позволили бы учителю более интересно и наглядно преподнести материал.

Следует отметить, что одним из важных условий внедрения ИКТ является повышение интереса к предмету, что влечет за собой увеличение уровня мотивации.

В настоящее время учебный процесс сопровождается интенсивным развитием информационных технологий. Чтобы увлечь детей на уроках математики, а в частности геометрии, надо сочетать традиционные методы обучения с внедрением использование информационно - коммуникационных технологий. Для формирования у ребят интереса к предмету необходимы нестандартные подходы. Одним из таких подходов и является использование на уроке программы Geogebra, которая предоставляет большие возможности для построения динамических чертежей и рисунков. По своей сути данная программа предназначена, для решения заданий из курса геометрии: в ней можно создавать всевозможные конструкции **ИЗ** точек, отрезков, прямых, строить перпендикулярные и параллельные заданной прямой линии, определять длины отрезков, площади многоугольников и т. д.

Geogebra открывает перед учителем большие возможности, т.к. она служит для подготовки наглядных учебных моделей: графиков функций, геометрических чертежей, таблиц, диаграмм.

Рассмотрим применение среды Geogebra на конкретных примерах, обратившись к учебнику А. В. Погорелова геометрия 10-11 класс.

1. Предлагается решить задачу по теме «Построение пирамиды и ее плоских сечений»

Условие: постройте сечение четырехугольное пирамиды плоскостью, проходящей через сторону основания и точку на одном из боковых ребер. Графическое изображение пирамиды в Geogebra представлено на рис.1.

# СИСТЕМЫ УПРАВЛЕНИЯ, СЛОЖНЫЕ СИСТЕМЫ

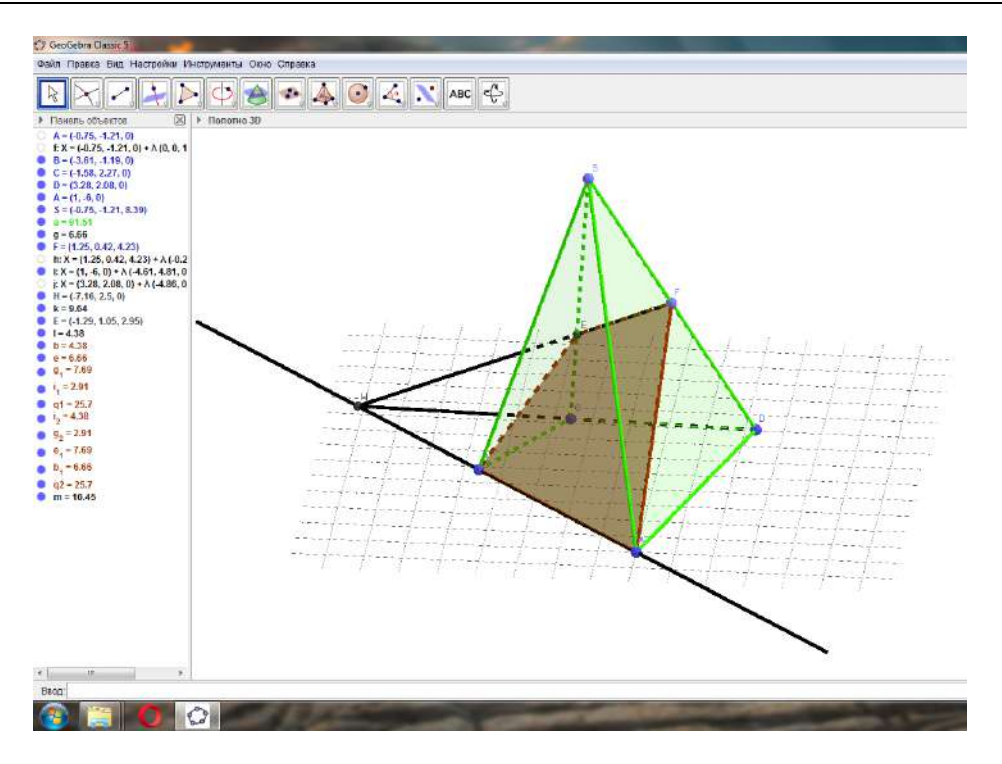

Рис.1. Построение пирамиды

2. Задача по теме «Правильная пирамида»

Условие: найдите полную поверхность правильной усеченной шестиугольной пирамиды, если высота h, а стороны основании a и b. Изображение представлено на рис.2.

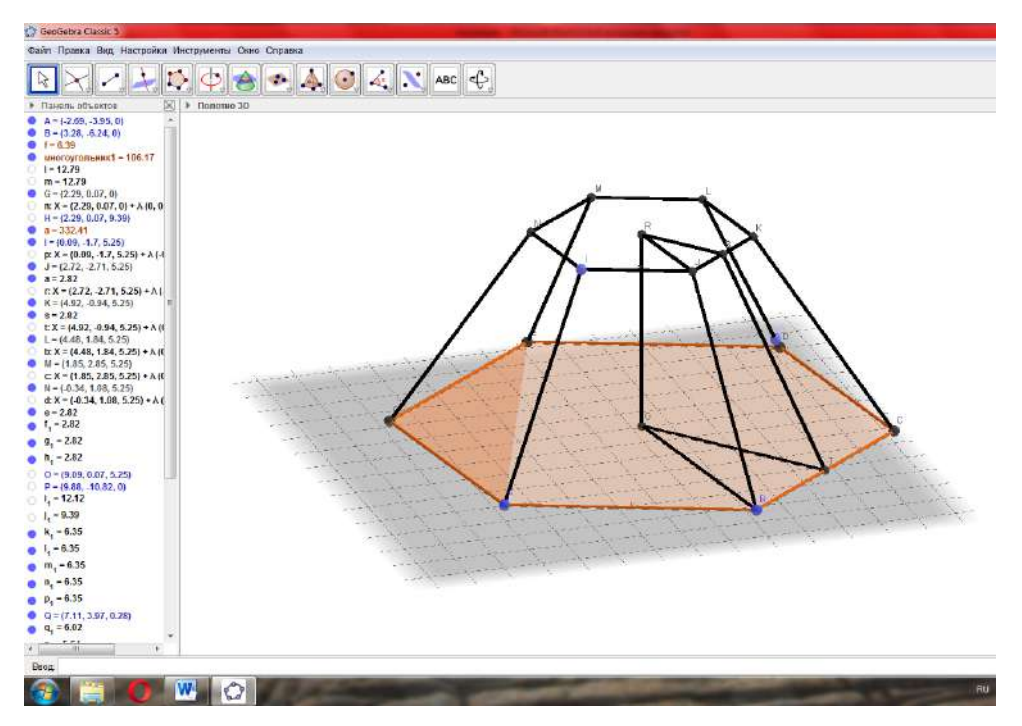

Рис. 2. Построение усеченной пирамиды

На собственном примере показав ученику, как нужно работать с программой, можно предложить дома самостоятельно выполнить практическое задание – установить программу *Geogebra* на компьютер и, пользуясь предложенными алгоритмами, подготовить построения для нескольких предложенных задач.

Рассмотрев удобство применения программы на практике, можно сделать следующие выводы:

1. В соответствии с ФГОС GeoGebra может вполне обоснованно использоваться как при передаче знаний, так и способствовать саморазвитию ученика.

2. При изучении математики (геометрии) GeoGebra может служить средством развития познавательного интереса обучающихся, что способствует повышению уровня мотивации к предмету.

3. Повышается уровень понимания учебного предмета, т.к. работа с программой обеспечивает наглядное представление материала.

Подводя итог своим рассуждениям следует сказать, что применение ИКТ значительно влияет на развитие познавательной мотивации, но не менее важным является то, что не обоснованное и не уместное применение ИКТ, легко может вызвать обратный эффект. Поэтому построение и учебного процесса с использование ИКТ должны быть хорошо продуманы. задачи.

### **Список литературы**

- 1. *Погорелов А.В*. Геометрия.10-11 классы: учеб. для общеобразоват. организаций: базовый и профил. уровни. 13-е изд. М.: Просвещение, 2014.
- 2. *Смирнов В.А., Смирнова И.М*. Геометрия с GeoGebra. Планиметрия. М.: «Прометей», 2018.

## **ИСПОЛЬЗОВАНИЕ ЦИФРОВЫХ ОБРАЗОВАТЕЛЬНЫХ ТЕХНОЛОГИЙ НА ОТДЕЛЬНЫХ ЭТАПАХ УРОКА МАТЕМАТИКИ**

# *Смирнова А.В.<sup>1</sup>*

*Научный руководитель: к. п. н., доцент Симоновская Г.А.<sup>2</sup>*

# *1, <sup>2</sup>Елецкий государственный университет им. И.А. Бунина*

e-mail: <sup>1</sup>anastasia05smirnova@mail.ru, <sup>2</sup>simonovskaj\_g@mail.ru

**Аннотация.** В статье представлены особенности использования цифровых образовательных технологий по математики в условиях дистанционного обучения. Применение информационных технологий в преподавании математики способствует

формированию универсальных учебных действий, позволяет эффективнее организовать самостоятельную работу и настроить процесс обучения, повышает интерес к урокам. **Ключевые слова:** цифровые технологии, интерактивные рабочие листы.

### **USE OF DIGITAL EDUCATIONAL TECHNOLOGIES AT SEPARATE STAGES OF THE LESSON OF MATH**

**Abstract.** The article presents the features of the use of digital educational technologies in mathematics in the context of distance learning. The use of information technology in teaching mathematics contributes to the formation of universal educational actions, allows you to more effectively organize independent work and customize the learning process, increases interest in lessons.

**Keywords:** digital technology, interactive worksheets.

На сегодняшний день перевод учебных заведений на дистанционную форму обучения в связи с распространением коронавируса COVID-19 затронуло почти 1 миллиард учащихся в мире. Что привело к более активному применению дистанционных форм обучения, которые раньше не были столь актуальны [1]. Применение информационных технологий в преподавании математики способствует формированию универсальных учебных действий, позволяет эффективнее организовать самостоятельную работу и настроить процесс обучения, повышает интерес к урокам, активизирует познавательную деятельность обучающихся и развивает творческий потенциал. При переходе на дистанционное обучение один из основных вопросов, которым задается каждый учитель, как донести новый материал учащимся. Задача учителя на современном этапе – сделать каждый урок привлекательным и по-настоящему содержательным. Интернет обеспечивает не только удобную организацию учебного материала, но и эффективное общение с педагогом, реализующим образовательную программу. Учитель должен обладать хорошими навыками в области информационных технологий, чтобы доступней изложить материал учащимся [3].

Одной из инновационных технологий, используемых для работы с обучающимися , является технология использования «интерактивного рабочего листа», которая позволяет учителю эффективно организовать деятельность учеников и наглядно демонстрировать материал. Интерактивный рабочий листсовременное средство обучения. Принято считать, что это своего рода карточка с текстом, различными фигурами, в которой мы без труда сможем перемещать нужные нам объекты, печатать и видоизменять полученное задание, размещать гиперссылки и т.д. В его структуре может быть содержание разных учебных предметов, построенных по типу развернутых ответов, выявления соответствий между конкретными примерами, рисунка с помощью мультимедийных средств [2]. Сама методика применения интерактивного рабочего листа довольна незамысловата и заключается в том, что преподаватель формирует и публикует данный лист в информационный среде (сайте, блоге), также он дополнительно формирует копию карточки для удобства копирования шаблона каждым учеником. В процессе данного обучения представляется возможность ответить на поставленные вопросы из промежуточных тестовых заданий и проконтролировать выполнение данной работы или помочь в процессе деятельности обучающегося. Считаем, что это более оптимальная форма обучения, потому что данный материал служит креативным способом вовлечения учащихся в самостоятельную деятельность. Также встроенные мультимедийные фрагменты, визуальные материалы, обеспечивают концентрацию внимания обучающихся ,познавательный интерес и учебные активности.

Таким образом, использование цифровых образовательных технологий на отдельных этапах урока математики в условиях дистанционного обучения заключаются в том, что учитель «ведет за руку» каждого ученика. Специализированная среда позволяет: оставить свой комментарий под каждой работой ученика, также дать рекомендации по исправлению допущенных ошибок, т.е. работать с каждым до полного решения учебной задачи.

#### **Список литературы**

1. *Котельникова Н.Н.* Интерактивные рабочие листы как новый способ познавательной деятельности детей. [Электронный ресурс]. URL: http://webconf.irro.ru/index.php/sektsiya-3/item/1917-kotelnikova-n-n-interaktivnyerabochie-listy-kak-novyj-sposob-poznavatelnoj-aktivnosti-detej (дата обращения: 20.03.2021)

2. Авторы и разработчики идеи *Мария Смирнова и Людмила Рождественская.* Интерактивные рабочие листы – для чего и для кого? [Электронный ресурс]. URL: <https://sites.google.com/site/intelworksheets/> home#:~:text=Интерактивный%20рабочий%20лист%20-%20электронный% 20рабочий,а%20овладение%20новым%20способом% 20действия (дата обращения: 18.03.2021)

3. *Зенков А.Р.* Образование в условиях пандемии: что показывает кризис? [Электронный ресурс]. URL: https://www.imemo.ru/news/ events/text/obrazovanie-v-usloviyah-pandemii-chto-pokazivaet-krizis (дата обращения: 15.03.2021)

### **ЦИФРОВЫЕ ОБРАЗОВАТЕЛЬНЫЕ ПЛАТФОРМЫ КАК СРЕДСТВО ЭФФЕКТИВНОГО ВЗАИМОДЕЙСТВИЯ СУБЪЕКТОВ ПРОЦЕССА ОБУЧЕНИЯ МАТЕМАТИКЕ**

*Черепков А.Ю.<sup>1</sup>*

*Научный руководитель: к. п. н., доцент Жук Л.В.<sup>2</sup>*

*1, <sup>2</sup>Елецкий государственный университет им. И.А. Бунина*

e-mail:  $^1$ cherepkov.andrey@mail.ru,  $^2$ krasnikovalarisa@yandex.ru

**Аннотация.** Развитие цифровой экономики и образования в настоящее время является одним из главных приоритетов государственной политики всех стран мира. Общеобразовательные школы находятся в стадии переосмысления учебного процесса, поиска эффективных образовательных технологий и электронных ресурсов, позволяющих обеспечить высокий уровень подготовки выпускников. Цель статьи – дать обзор цифровых образовательных платформ, которые могут быть востребованы педагогами и руководителями школ при организации образовательного процесса в режиме онлайн. В обзор включены крупные зарубежные и российские платформы с широкими функциональными возможностями и полным набором образовательных материалов, обеспечивающие выстраивание эффективного взаимодействия школьников и педагогов в цифровой среде.

**Ключевые слова:** электронное обучение, цифровые образовательные платформы, онлайн-курсы.

### **DIGITAL EDUCATIONAL PLATFORMS AS A MEANS OF EFFECTIVE INTERACTION OF MATHEMATICS LEARNING SUBJECTS**

**Abstract.** The development of the digital economy and education is currently one of the main priorities of public policy in all countries of the world. General education schools are at the stage of rethinking the educational process, searching for effective educational technologies and electronic resources to ensure a high level of training of graduates. The purpose of the article is to give an overview of digital educational platforms that can be in demand by teachers and school leaders when organizing the educational process online. The review includes major foreign and Russian platforms with extensive functionality and a full set of educational materials that ensure effective interaction between students and teachers in the digital environment. **Keywords:** e-learning, digital educational platforms, online courses.

В настоящее время человечество сталкивается одновременно с несколькими глобальными вызовами: информационный (цифровизация всех сфер жизни), динамический (отставание общественного сознания от ускоряющегося роста глобальных проблем, требующее «опережающего» образования), адаптационный (приоритет инновационных идей в сравнении с традиционными производственными факторами). В этих условиях образование становится стратегическим условием для сохранения и прогрессивного развития цивилизации. В сфере образования происходят события, требующие исследования и осмысления: оснащение школ цифровыми инструментами и ресурсами, трансформация образовательных методик в пользу интерактивных методов и технологий, виртуальное «перемещение» учеников в онлайн-пространство, внедрение различных форм электронного обучения и др.

Первые проекты электронного обучения (e-learning) появились в 1990-е годы, массовым же данное явление стало в начале 21 века. На сегодняшний день общая классификация инструментов электронного обучения включает такие их типы, как системы дистанционного обучения (СДО), системы управления корпоративным обучением (CLMS), платформы массовых открытых онлайнкурсов (МООС), платформы управления образовательным контентом (LCMS) и др. [1]

Мировыми лидерами в сфере внедрения электронных образовательных систем являются Великобритания, США, Финляндия, Нидерланды и Китай [2]. Так, в Великобритании популярна платформа для виртуального обучения [EdLounge](https://www.edlounge.com/), состоящая из нескольких компонентов: EDClass (банк готовых уроков), EDSimple (система для создания индивидуальных образовательных программ для одаренных учеников), EDFlix (инструмент для записи онлайн-сеансов с преподавателем). В Соединенных Штатах наибольшую популярность получили платформы, позволяющие автоматизировать процесс администрирования учебной деятельности (NEO LMS), а также создавать интегрированную цифровую среду [\(Cisco Digital Education Platform](https://www.cisco.com/c/en/us/solutions/industries/education.html#~stickynav=7)). В Нидерландах онлайн-платформа LessonUp позволяет учителям создавать уроки, используя видео, изображения, интерактивные вопросы и викторины, а каждый ученик, создав личный профиль, − работать с данными материалами в собственном темпе, самостоятельно, дома или в школе. Одной из крупнейших образовательных онлайн-платформ в Китае является CCtalk, предоставляющая широкий спектр образовательных программ, включая курсы по подготовке к международным и национальным экзаменам, обучению иностранным языкам, профессиональным навыкам.

Создание цифровой образовательной среды является одним из приоритетных направлений деятельности российских образовательных учреждений. В рамках проекта «Современная цифровая образовательная среда в РФ» к школьному обучению подключаются образовательные сервисы, системы цифровых видеотрансляций, электронные образовательные платформы («ЯКласс» «Учи.ру» «Российская электронная школа», Школьная цифровая платформа и др.). Предусматривается широкое внедрение открытых онлайн-курсов на базе ведущих университетов России, электронных библиотек, апробация новейших решений в области образовательных технологий (мобильное обучение, реализация образовательных программ в сетевой форме) [3].

Так, «Российская электронная школа» представляет собой завершенный курс интерактивных видеоуроков, разработанных лучшими учителями России в соответствии с ФГОС. Каждый урок состоит из пяти модулей (мотивационный, объясняющий, тренировочный, контрольный, дополнительный). Мотивационный модуль направлен на вовлечение обучающегося в учебную деятельность, активизацию внимания, пробуждение интереса к теме урока. Объясняющий модуль направлен на изложение нового материала в формате видео, анимационного ролика или интерактивного элемента. Тренировочный модуль ориентирован на закрепление основного содержания, осознание специфики изучаемой темы, расширение знаний по предмету, формирование умений работать с дополнительными и справочными источниками. Важными элементами данного модуля являются лабораторные и практические работы, 3D-модели, интерактивные задачи. Контрольный модуль обеспечивает контроль результатов обучения, в том числе умений применять полученные знания в практической деятельности. Дополнительный модуль направлен на расширение знаний и умений учащегося, предоставляя ему дополнительные материалы по теме урока, тезаурус, список литературы и интернет-ресурсов.

Применение цифровых образовательных платформ позволяет повысить качество образовательного процесса, интерес и мотивацию современных школьников за счет высокой интерактивности, усиления учебной самостоятельности учащихся, возможности уровневой дифференциации обучения, организации различных форм учебной деятельности (групповой, индивидуальной исследовательской, проектной). В то же время новые образовательные технологии и методики не отменяют педагога: его роль наставника, тьютора и навигатора в образовательном процессе остается ключевой.

### **Список литературы**

1. *Жук Л.В.* Адаптивное обучение математике в интеллектуальной обучающей среде: история, технология, практика // Психология образования в поликультурном пространстве. 2020. № 2 (50). С. 66–75.

2. *Гэйбл Э.* Цифровая трансформация школьного образования. Международный опыт, тренды, глобальные рекомендации; под науч. ред. П.А. Сергоманова; Национальный исследовательский университет «Высшая школа экономики», Институт образования. М.: НИУ ВШЭ, 2019.

3. *Карлов И.А., Ковалев В.О., Кожевников Н.А., Патаракин Е.Д., Фрумин И.Д., Швиндт А.Н., Шонов Д.О*. Экспресс-анализ цифровых образовательных ресурсов и сервисов для организации учебного процесса школ в дистанционной форме. М.: НИУ ВШЭ, 2020.

# **СОЗДАНИЕ ПРОЕКТА ДОМАШНЕЙ СЕТИ С ИСПОЛЬЗОВАНИЕМ ТЕХНОЛОГИИ IOT**

*Козырева Д.В.<sup>1</sup>*

*Научный руководитель: преподаватель Центра СПО Попов С.Е. 2*

*1,2Елецкий государственный университет им. И.А. Бунина*

e-mail: <sup>1</sup>dianakozyreva2001@gmail.com

**Аннотация.** В статье рассматривается технология IoT, принцип работы и отрасли в которых используется.

**Ключевые слова:** Интернет вещей, «умный».

## **CREATING A HOME NETWORK PROJECT USING IOT TECHNOLOGY**

**Abstract.** The article discusses the IoT technology, the principle of operation and the industries in which it is used.

**Keywords:** Internet of things, «clever».

Интернет вещей (internet of things, IoT) – это концепция, по которой устройства, оснащенные встроенными технологиями, объединяются в одну сеть, которые взаимодействуют друг с другом или с внешней средой, рассматривающая организацию таких сетей как явление, способное перестроить общественные и экономические процессы, исключающее из части действий и операций необходимость участия человека [1,2].

Главными явлениями Интернет вещей являются:

устройства, вошедшие в сеть и взаимодействующие друг с другом;

 способ подключения без участия человека – M2M – то есть машины – для – машин;

работа с большим объемом данных с применением технологий Big Data.

Для работы интернета вещей также важны аналитика, соединения, устройства и опыт. Для простоты этот принцип представляют, как ABCDE: Analytics, BigData, Connection, Devices, Experience.

• Analytics (аналитика) – ключевое звено в функционировании IoT, которое объединяет сами устройства, данные с них и оптимизирует бизнес-процессы;

 $\bullet$  BigData (большие данные) – то есть информация с устройств – хранятся в облаке. Они позволяют автоматизировать существующие процессы или выстраивать новые;

• Connection (соединение) – это каналы, по которым устройства получают и передают информацию;

 Devices (устройства) – подключенные к системе девайсы, которые для корректной работы в зависимости от задач должны иметь соответствующую частоту сообщений;

 Experience (опыт) – работа с уже имеющимся опытом решения проблем клиента с помощью IoT, его аналитика и переосмысление.

IoT позволяет компаниям автоматизировать процессы и снижать трудозатраты. Это сокращает объем отходов, улучшает качество предоставляемых услуг, удешевляет процесс производства и логистику.

По данным исследования IoT Analytics, в 2020 году самый высокий уровень проникновения технологии IoT наблюдался в транспорте, энергетике, ретейле, управлении жизнью города, здравоохранении и промышленности.

 В электроэнергетике интернет вещей улучшает контролируемость подстанций и линий электропередачи за счет дистанционного мониторинга.

 В здравоохранении IoT позволяет перейти на новый уровень диагностики заболеваний – «умные» устройства контролируют показатели здоровья пациента в фоновом режиме.

 В сельском хозяйстве «умные» фермы и теплицы сами дозируют удобрения и воду, а «умные» трекеры для животных вовремя уведомляют фермеров не только о местонахождении животных, но и об их состоянии здоровья, анализируя сердцебиение, температуру тела и общую активность.

 В транспорте типичные решения с применением IoT включают телематику и умное управление автопарком, при которых автомобиль подключается к локальной операционной системе для мониторинга диагностики. Согласно оценкам, к 2025 году в развитие IoT для автомобилей будет вложено \$740 млрд.

 В городской среде IoT-решения помогают автоматизировать освещение, при этом сокращая расходы на свет до 30–50%. «Умные» счетчики, которые сами фиксируют и передают управляющим компаниям информацию о расходах и износе, избавляют городских жителей от необходимости самим сверять и отправлять данные по расходам энергии.

 В логистике IoT сокращает затраты на грузоперевозки и минимизирует влияние человеческого фактора. Системы IoT также могут мониторить заполняемость мусорных баков и оптимизировать расходы на вывоз мусора, исходя их этих данных.

 Интернет вещей активно внедряют нефтегазовые и горнодобывающие отрасли. В частности, применение углубленной аналитики по буровым скважинам помогает нефтегазовой промышленности увеличить объемы добычи на уже отработанных месторождениях. А, например, «Северсталь» с помощью интернета вещей смогла максимально сократить потери компании из-за ошибочных прогнозов по потреблению электроэнергии.

 В ретейле IoT позволяет брендам и продавцам оптимизировать издержки и улучшать клиентский опыт за счет цифровых вывесок, отслеживания взаимодействия с клиентами, управления запасами и умных торговых автоматов, по словам Максима Липатова. Ожидается, что рынок вырастет с \$14,5 млрд в 2020 году до \$35,5 млрд к 2025 году.

Интернет вещей у многих ассоциируется с «умным» домом. Благодаря технологиям и устройствам, разработанным компаниями Google, «Яндекс», Amazon, Apple и другими, пользователи могут совершать онлайн-покупки, регулировать температуру в комнате, включать свет и музыку, отдавая голосовые команды виртуальным помощникам. Вам больше не надо опасаться, что вы забыли выключить утюг или кран – достаточно нажать кнопку в смартфоне, и «умный» дом все исправит. А можно и не нажимать, ведь дом настолько умный, что сам приведет все в порядок, а владельцу отправит уведомление по итогу. Система наблюдения с помощью компьютерного зрения распознает всех, кто проходит мимо вашей квартиры, и сравнит изображения с базой полиции.

Сегодня «умный» дом в России – это в основном интеллектуальный помощник «Яндекса» «Алиса», которая включает музыку, ищет информацию в интернете, советует фильмы, регулирует освещение и температуру в доме, включает чайник.

Таким образом, с помощью IoT возможно быстро совершать онлайнпокупки, регулировать температуру в комнате, включать свет и музыку, благодаря этому наша жизнь становится проще.

#### **Список литературы**

1. *Что такое интернет вещей? РБК Тренды.* URL: https://trends.rbc.ru (дата обращения: 10.04.2021).

2. *Интернет вещей.* URL: https://ru.wikipedia.[org/wiki/Интернет\\_вещей](https://ru.wikipedia.org/wiki/Интернет_вещей) (дата обращения: 10.04.2021).

## **ПРИМЕНЕНИЕ ИНФОРМАЦИОННЫХ И ИНТЕЛЛЕКТУАЛЬНЫХ ТЕХНОЛОГИЙ В НАУКЕ И ОБРАЗОВАНИИ**

*Бредихин В.И.<sup>1</sup>*

*Научный руководитель: к. ф.-м. н., доцент Игонина Е.В.<sup>2</sup>*

*1, <sup>2</sup>Елецкий государственный университет им. И.А. Бунина*

e-mail:  $^1$ vladslab.br@mail.ru,  $^2$ elenaigonina7@mail.ru

**Аннотация.** Проанализировано использование информационных и интеллектуальных технологий в образовании и науке. Приведены примеры автоматизации и интеллектуализации образовательного процесса, отмечены инновационные образовательные технологии.

**Ключевые слова:** информационные технологии, цифровизация, интеллектуализация, искусственный интеллект.

## **APPLICATION OF INFORMATION AND INTELLECTUAL TECHNOLOGIES IN SCIENCE AND EDUCATION**

**Abstract.** The use of information and intellectual technologies in education and science is analyzed. Examples of automation and intellectualization of the educational process are given, innovative educational technologies are noted.

**Keywords:** information technologies, digitalization, intellectualization, artificial intelligence.

Преобладающая тенденция современного времени – цифровизация различных аспектов жизни человека. Прогресс в области IT-исследований ежедневно порождает новые полезные технологии, облегчающие трудовую и мыслительную деятельность человека, а порой и полностью заменяющие ее.

В настоящее время в России идет становление новой системы образования, ориентированной на вхождение в мировое информационно-образовательное пространство. Процесс этот сопровождается существенными изменениями в педагогике, связанных с внесением корректив в содержание технологий обучения, адекватных современным техническим возможностям, и способствующих гармоничному вхождению человека в информационное общество. Информационные и интеллектуальные технологии призваны стать обязательной частью целостного образовательного процесса, значительно повышающей его эффективность. Как отмечает ряд исследователей [1–6], тенденции цифровой трансформации образовательного процесса будут ускоряться, поэтому очень важно, чтобы современное образование успевало за быстрыми научными прорывами в IT-индустрии и наиболее эффективно адаптировалось под них.

Интеграция информационных технологий (ИТ) в отечественные образовательные программы осуществляется на всех уровнях: дошкольном, школьном, вузовском и послевузовском обучении. Основными направлениями применения ИТ в образовательном процессе являются [1]:

1) разработка педагогических программных средств различного назначения;

2) разработка web-сайтов учебного назначения;

3) разработка методических и дидактических материалов;

4) осуществление управления реальными объектами (учебными ботами);

5) организация и проведение компьютерных экспериментов с виртуальными моделями;

6) осуществление целенаправленного поиска информации различных форм в глобальных и локальных сетях, ее сбора, накопления, хранения, обработки и передачи;

7) обработка результатов эксперимента;

8) организация интеллектуального досуга учащихся.

Наиболее широко в данный момент используются интегрированные уроки с применением мультимедийных средств. Обучающие презентации становятся неотъемлемой частью обучения, но это лишь простейший пример применения ИТ. В последнее время педагогами создают и внедряют авторские программные средства, в которых отражается некоторая предметная область, в той или иной мере реализуется технология ее изучения, обеспечиваются условия для осуществления различных видов учебной деятельности. Типология используемых в образовании педагогических программных средств весьма разнообразна: обучающие; тренажеры; диагностирующие; контролирующие; моделирующие; игровые.

В качестве инновационного направления внедрения ИТ и интеллектуальных технологии в образование является создание автоматизированных интеллектуальных систем обучения (АИСО) [2]. Указанное направление предназначено для решения задач управления познавательной деятельностью обучающихся, направленной на повышение их уровня самоорганизации и самообучения при непрерывном снижении степени участия преподавателя. В основе АИСО лежит использование цифровых образовательных ресурсов и искусственного интеллекта (ИИ). Потенциал таких систем применительно к сфере передачи массива знаний поколению представляется необычайно широким. Это определяется созданием и внедрением инновационных методов обучения, новых форм генерации и коммуникации знаний, новых форм цифровых ресурсов для подачи и форм контроля усвоения учебных материалов с учетом индивидуальных особенностей субъектов образовательного процесса.

В качестве примера по использованию ИИ в образовании можно привести российский стартап Parla, использующий приложение для изучения английского языка [3]. В основе приложения находится программа, которая обучается вместе с учеником и адаптируется под его задачи и прогресс. Уже на этапе регистрации в приложении программа может анализировать данные о субъекте, полученные из соцсетей, и предлагать индивидуальную программу обучения, основанную на интересах конкретного человека и его индивидуальных особенностях.

Параллельно внедрению ИИ в образование ведется разработка модели единой цифровой образовательной среды. Примером автоматизации образовательного процесса можно назвать работу цифровых образовательных сред. На рынке комплексных цифровых образовательных сред отечественной разработки наибольшей популярностью пользуются:

– «Мобильное электронное образование» (разработчик компания «Электронное мобильное образование», ген. директор Кондаков А.М., г. Москва),

– «ЯКласс» (Инновационный центр Сколково, г. Москва),

- «Российская электронная школа» была создана в рамках исполнения поручений Президента Российской Федерации с целью обеспечения массового использования дидактических и методических образовательных ресурсов в образовательной деятельности всеми участниками образовательных отношений: обучающимися, родителями (законными представителями) несовершеннолетних обучающихся, педагогическими работниками, организациями, осуществляющими образовательную деятельность.

Концептуально все три системы совершенно разные, но преследуют общую цель: расширить границы образовательного пространства, помочь участникам образовательного процесса достичь лучших результатов обучения с меньшими усилиями и затратами.

Образовательные платформы могут быть использованы на различных этапах обучения и в различных формах: групповая или индивидуальная практическая лабораторное занятие, самостоятельная работа. лекция. работа. научноисследовательская и проектная деятельность. В таких платформах есть доступные и наглядные модели, дополнительные пособия, модули проверки и контроля, модели построения графиков. Для автоматизации расчетов, реализации установления связи пользователя с системой или с учителем существует интерактивный диалог [4, 5].

Несомненно, успешность работы интеллектуальных обучающих систем определяется перечнем факторов [6]:

1) достаточная скорость для выполнения задач и обработки информации (при отсутствии должной скорости, страдает эффективность учебного процесса);

2) качество информации о достижениях каждого учащегося (для создания плана дальнейших занятий и подбора индивидуального подхода к каждому ученику);

3) действенность системы оценки знаний, умений, навыков;

4) доступность и понятность информации;

5) возможность саморегулирования системы (подстройка под ученика).

Стоит также выделить и такую тенденцию в науке, как стремление создать общий, наиболее сильный искусственный интеллект (AGI), который будет обладать широким спектром компетенций и значительным внешним сходством с человеком. В настоящее время таким критериям соответствует интерфейс, реализованный в диалоговых интеллектуальных системах, таких как Siri и антропоморфных роботах. Вместе с тем антропоморфный робот или продвинутый ИИ, который сможет занять место преподавателя, - это уже не технократическая фантазия, ставшая классикой техноутопических образовательных проектов. В существует несколько образовательных экспериментов, настоящее время направленных на реализацию этой фантазии в попытках создать роботапреподавателя. Такие эксперименты вызывают в одних научных кругах энтузиазм, а в других - некоторую тревогу.
Таким образом, наиболее прогнозируемой реальностью на ближайшие десятилетия является образовательный процесс, основанный на симбиозе технологий ИИ и человека. Эти системы дают возможность реализовать эффективную передачу знаний и их надежное закрепление для каждого обучающегося под кураторством основного преподавателя, даже находящегося в удаленном доступе. Внедрение в учебный процесс АИСО позволит повысить эффективность обучения за счет возможности минимизации человеческого фактора и поиска индивидуального, дифференцированного подхода к каждому обучающемуся. Кроме того, сможет освободить преподавателя от рутинных задач и дать большие возможности для реализации потенциала как собственного, так и потенциала обучающегося.

#### **Список литературы**

1. *Грицай А.А.* Роль информационных технологий в современном образовании / Материалы 5-й международной научной конференции «PROBLEMS OF MODERN EDUCATION». Прага, 2014. С. 14–16.

2. *Варфоломеева Ю.А.* Интеллектуальная собственность в условиях инновационного развития. М.: Ось-89, 2019.

3. *Дружинина О. В., Игонина Е.В., Масина О.Н., Петров А.А.* Аспекты использования технологий прототипирования и искусственного интеллекта в рамках цифровой трансформации образовательного процесса // Современные информационные технологии и ИТ-образование. 2020. Т. 16. № 1. С. 50–63.

4. *Буч Ю.И.* Интеллектуальная собственность: Договорная практика (методические материалы). СПб: Санкт-Петербургский государственный электротехнический университет, 2019.

5. *Трембач В.М.* Основные этапы создания интеллектуальных обучающих систем // Программные продукты и системы. 2012. №3. С. 148–152.

6. *Вагин В.Н., Головина Е.Ю., Загорянская А.А., Фомина М.В.* Достоверный и правдоподобный вывод в интеллектуальных системах. М.: Физматлит, 2008.

## **РАЗРАБОТКА И ОРГАНИЗАЦИЯ ТЕХНИЧЕСКОЙ ПОДДЕРЖКИ ИНФОРМАЦИОННОЙ ОБРАЗОВАТЕЛЬНОЙ WIKI-СРЕДЫ**

*Романов Е.И.<sup>1</sup>*

*Научный руководитель: к. ф.-м. н., доцент Игонина Е.В.<sup>2</sup>*

*1,2 Елецкий государственный университет им. И.А. Бунина*

e-mail: <sup>1</sup>egorromanov97@mail.ru, <sup>2</sup>elenaigonina7@mail.ru

**Аннотация.** В данной статье рассмотрены основные аспекты wiki-технологий и возможности их применения для создания образовательной платформы. Кратко изложена история появления технологии и описание ее ключевых принципов. Приведены примеры использования в уже существующих площадках, в том числе и в образовательной среде. Описаны основные этапы разработки учебно-методического портала с использованием wiki-технологий.

**Ключевые слова:** информационные технологии, wiki-технология, образование, образовательная среда.

## **DEVELOPMENT AND ORGANIZATION OF TECHNICAL SUPPORT FOR THE INFORMATION AND EDUCATIONAL WIKI ENVIRONMENT**

**Abstract.** This article discusses the main aspects of wiki technologies and the possibilities of their application for creating an educational platform. The history of the technology and the description of its key principles are briefly described. Examples of use in existing sites, including in the educational environment, are given. The main stages of the development of an educational and methodological portal using wiki technologies are described.

**Keywords:** information technology, wiki technology, education, educational environment.

В 1995 году американский программист Уорд Каннингем создал «Портлендское хранилище образцов» – веб-сайт, который работал как механизм быстрого и удобного обмена знаниями и идеями в области шаблонов и паттернов программирования [1]. Эффективность и скорость работы на данной площадке поддерживал первый wiki-движок WikiWikiWeb, написанный самим Каннигемом Принципы его функционирования основывались на приложении HyperCard, в котором графическая, аудио или видео информация собиралась в интерактивном форме с возможностью перехода между данными с помощью ссылок. Эта концепция и легла в основу механизма создания новых статей на wiki-площадках.

Технология wiki является сложной системой с большим количеством связанных элементов. Но в основе ее использования лежит простота и доступность. Поэтому для работы с любой wiki-площадкой не требуются специальные навыки или дополнительное программное обеспечение. Сейчас большинство wiki-систем имеют WYSIWYG-редактор, который позволяет создавать статьи на сайте без использования специальных разметок.

Количество посетителей на wiki-сайте соизмеримо с количеством авторов ресурса, что говорит о принципе свободы использования и работы с данными. Но со временем участились случаи вандализма. Некоторые пользователи намеренно портили данные в различных статьях или предоставляли ложную информацию. Контролировать качество и правильность свободно редактируемой информации становилось все сложнее. Таким образом появилась необходимость в создании пользовательских групп, прав и разрешений.

С ростом популярности wiki-технологии, а также принципа ее свободного использования, стало появляться большое число различного программного обеспечения wiki. Открытость исходного кода привела к тому, что к 2021 году

насчитывается около 100 wiki-движков. Все они написаны на десятках разных языков программирования и имеют разные виды лицензирования. Также, со временем выделились 3 типа использования wiki-технологии: публичная, корпоративная и персональная wiki.

На данный момент wiki-сайты распространены в самых разных сферах применения. Различные молодежные сообщества, собираемые вокруг видеоигр, фильмов, сериалов или книг зачастую имеют собственные wiki-порталы, где люди, интересующиеся определенной тематикой, могут делиться информацией. На государственном уровне также используются wiki-технологии как механизм обмена знаниями и документооборотом (например, Бюропедия Федерального бюро расследований США).

Вышеперечисленные аспекты работы wiki-систем подходят для разворачивания образовательной онлайн-среды. Быстрота пользования позволит своевременно работать с информацией как обучающимся, так и преподавателям. Наличие встроенных инструментов, например, для написания новых статей также положительно повлияет на удобство работы с площадкой. Возможность совместного и многократного редактирования текстов вместе с механизмом пользовательских прав и привилегий обеспечит контроль качества и правильности размещаемой информации.

В сфере науки и образования уже существуют крупные и развивающиеся площадки. В фонде «Викимедиа» находятся такие wiki-порталы как Викиверситет и Викиучебник. Викиверситет поделен на различные научные разделы, где пользователи сами делятся полезной информацией о научных дисциплинах, могут задавать вопросы, проходить занятия или участвовать в совместных проектах. Викиучебник представляет собой веб-сайт для коллективного написания учебной литературы. Там также присутствует разделение по научным направлениям. Главное условие данного сайта – содержащаяся информация свободная и распространяемая без ограничений.

Некоторые образовательные учреждения и структуры страны также имеют собственные wiki-порталы: Институт развития образования Липецкой области (http://wiki.iro48.ru), Нижегородский государственный педагогический университет (https://wiki.mininuniver.ru), педагогическое сообщество Псковской области (http://wiki.pskovedu.ru) и другие. Структура каждого такого портала индивидуальна, так как wiki-технология только предоставляет инструмент для написания статей, но не ограничивает в возможностях их содержания. Помимо методических материалов, на подобных wiki-площадках можно обнаружить новостные страницы, например о проводимых в учреждении мероприятиях, или полезную информацию, такую как кадровый состав кафедры.

Свободное использование и обилие разработанных приложений имеет и негативную составляющую, а именно невозможность выделить объективные параметры оценки надежности и качества того или иного продукта. Поэтому здесь на первый план выходит масштаб сообщества, образовавшегося вокруг того или иного wiki-инструмента и уровень его технической поддержки. Самым крупным и известным на сегодняшний момент wiki-движком является MediaWiki. Его популярность в первую очередь обусловлена тем, что на его основе функционирует крупнейшая свободная энциклопедия Википедия. Он используется и во многих других проектах фонда «Викимедиа», а также в частных и государственных организациях [2].

Движок MediaWiki написан на языке PHP. Он поддерживает работу с основными реляционными СУБД: MySQL от версии 5.5.8 и выше, MariaDB от версии 5.1 и выше, PostgreSQL от версии 9.2 и выше и SQLite 3 [3].

Минимальные системные требования MediaWiki: 256 Mб оперативной памяти; 100 Мб свободного дискового пространства. Стоит заметить, что чем крупнее планируется создаваемая wiki-площадка, тем больше требуется аппаратных ресурсов на сервере [4].

Для функционирования wiki-площадки на движке MediaWiki требуется следующее программное обеспечение:

- РНР версии 7.4.3 (версии с 7.4.0 до 7.4.2 не поддерживаются);
- веб-сервер Apache или nginx последней версии.

Для упрощения настройки взаимосвязей между основными программными составляющими wiki-площадки (веб-сервер, язык PHP и СУБД) рекомендуется установить программный пакет XAMPP, который включает в себя вышеперечисленные инструменты [2].

Для разработки прототипа образовательной среды ИМЕиТ вначале необходимо продумать структуру страниц сайта:

- главная страница, на которой представлены все ссылки для быстрого доступа к главным разделам сайта;
- страница кафедры, где находятся ссылки на закрепленные за ней академические группы;
- страница академической группы, на которой располагаются ссылки на учебные дисциплины;
- страница учебной дисциплины, где размещается вся необходимая информация, например преподаватель дисциплины, количество занятий, список рекомендуемой литературы, сроки и формы отчетности, различные задания и тесты, и прочее.

Движок MediaWiki по умолчанию имеет уже настроенную базы данных. На официальном сайте MediaWiki можно найти информацию о используемой структуре по адресу [https://www.mediawiki.org/wiki/Manual:Database\\_layout/ru.](https://www.mediawiki.org/wiki/Manual:Database_layout/ru)

Следующий шаг – установка wiki-движка. Следуя инструкциям инсталлятора, на данном этапе происходит подключение к серверу баз данных, создание учетной записи администратора, настройка профиля прав пользователей и указание авторских прав и лицензии. Также по желанию можно установить дополнительные модули, например, текстовые редакторы для создания страниц, расширение подсветки синтаксиса языков программирование и т.д.

По завершению установки при необходимости нужно отредактировать файл LocalSettings.php, в котором содержатся все настройки, которые были указаны при установке wiki-движка [4].

Дальнейшая работа заключается в создании страниц, которые были описаны в структуре площадки. Эта работа проводится одинаково для любых разделов сайта при помощи встроенного или дополнительного установленного редактора для статей.

Таким образом, можно сделать вывод, что технология wiki-страниц является подходящей для создания образовательных онлайн-платформ. Принципы, на которых основывается wiki-технология, позволяют разрабатывать интуитивно понятные и быстрые сайты, для наполнения и развития которых не требуются специальные знания. На таких площадках можно организовать как информационный портал учебного заведения, так и среду для интерактивной работы обучающихся, что особенно важно при организации дистанционного образовательного процесса.

#### **Список литературы**

1. Сервисы Web 2.0 в образовании и обучении/Вики-технологии – Викиучебник [Электронный ресурс] URL: https://ru.wikibooks.org/wiki/ Сервисы Web 2.0 в образовании и обучении/Вики-технологии (дата обращения: 12.04.2021).

2. MediaWiki. [Электронный ресурс]. URL: https://www.mediawiki.org/ wiki/MediaWiki (дата обращения: 12.04.2021).

3. *Романов Е.И., Игонина Е.В.* Возможности wiki-страниц для разработки и функционирования учебно-методического портала // Материалы Международной научно-практической конференции «Информатизация образования – 2020», посвященной 115-летию со дня рождения патриарха российского образования, великого педагога и математика, академика РАН С. М. Никольского. Орел: ОГУ им. И.С. Тургенева, 2020. С. 206–211.

4. *Романов Е.И*. Применение wiki-технологий в образовательном процессе детей дошкольного и младшего школьного возраста // Молодежная наука: тенденции развития. 2020. № 3. С. 34–41.

## **ПРОВЕДЕНИЕ ТЕСТА УСТОЙЧИВОСТИ БЕСПРОВОДНОЙ СЕТИ К ПРОНИКНОВЕНИЮ**

*Суворов В.С. <sup>1</sup>*

*Научный руководитель: преподаватель Центра СПО Лаухин В.В.<sup>2</sup> 1,2Елецкий государственный университет им. И.А. Бунина*

e-mail:  $^1$ v.suv42@gmail.com

**Аннотация.** Реализация атаки на точку доступа Wi-Fi с помощью Wifiphisher и Aircrack-ng. **Ключевые слова:** Wi-Fi, Wifiphisher, aircrack-ng.

## **PERFORMING A WIRELESS NETWORK RESISTANCE TO PENETRATION TEST**

**Abstract.** Implementing an attack on a Wi-Fi access point using Wifiphisher and Aircrack-ng. **Keywords:** Wi-Fi, Wifiphisher, aircrack-ng.

Беспроводные сети стали неотъемлемой частью корпоративной и домашней сетевой инфраструктуры. С ростом числа мобильных пользователей возникает необходимость в создании между ними коммуникационных сетей в кратчайшие сроки: для обмена данными, получения информации максимально быстро, поэтому происходит быстрое развитие беспроводных технологий. Отсюда вытекает необходимость защиты таких сетей, обеспечения их информационной целостности и безопасности [1].

Для реализации атаки на точку доступа Wi-Fi используются такие программы, как Wifiphisher и Aircrack-ng.

Wifiphisher предназначена для фишинговой атаки на Wi-Fi-сети в целях получения паролей от точки доступа и другой персональной информации. Этот инструмент не содержит каких-либо инструментов для брутфорсинга.

После достижения состояния «MITM» с использованием атаки «злой двойник», Wifiphisher перенаправляет все HTTP запросы на подконтрольную атакующему фишинговую страницу [2].

Если смотреть глазами жертвы, то атака включает три фазы.

1. Жертва деаутентифицируется от ее точки доступа. Wifiphisher постоянно глушит все устройства с точками доступа Wi-Fi в пределах досягаемости посредством отправки деаутентифицирующих пакетов клиенту от точки доступа и точке доступа от клиента, а также широковещательному адресу.

2. Жертва подключается к подменной точке доступа. Wifiphisher сканирует пространство и копирует настройки целевых точек доступа. Затем она создает подменную точку доступа, которая настроена особым образом. Она также устанавливает NAT/DHCP сервер и перенаправляет порты. Следовательно, из-за помех клиенты начнут подсоединяться к подменной точке доступа. После этого жертва подвергается атаке человек-посередине.

3. Для жертвы будет отображена реалистично выглядящая страница конфигурации роутера. Wifiphisher поднимает минимальный веб-сервер и отвечает на HTTP & HTTPS запросы. Как только жертва запросит страницу из Интернета, Wifiphisher в ответ отправит реалистичную поддельную страницу, которая запросит пароль. Примером задачи, которая требует подтверждение WPA пароля, является обновление прошивки.

Aircrack-ng – это программа по взлому ключей 802.11 WEP и WPA/WPA2- PSK. Aircrack-ng может восстановить WEP ключ, как только будет захвачено достаточно зашифрованных пакетов в программе airodump-ng. Эта часть набора aircrack-ng определяет WEP ключ используя два фундаментальных метода. Первый метод – посредством подхода PTW (Pyshkin, Tews, Weinmann). Он делается в две стадии. На первом этапе aircrack-ng использует только ARP пакеты. Если ключ не найден, тогда она использует все пакеты в захвате. Следует помнить, что не все пакеты могут быть использованы для PTW метода. Важное ограничение в том, что атака PTW в настоящее время может взломать только 40- и 104-битные WEP ключи. Главное преимущество подхода PTW в том, что требуется совсем немного пакетов данных для взлома WEP ключа. Второй метод – это метод FMS/KoreK, включающий различные статистические атаки для раскрытия WEP ключа и использует их в комбинации с брутфорсингом [3].

Дополнительно для обнаружения WEP ключа программа предлагает атаку по словарю.

Для взлома паролей WPA/WPA2 используется только метод атаки по словарю. Для значительного ускорения обработки WPA/WPA2 ключа включена поддержка SSE2. В качестве ввода требуется «четырехэтапное рукопожатие». Полное WPA рукопожатие состоит из четырех пакетов. Тем не менее, aircrack-ng способен успешно работать даже с двумя пакетами [4].

Из всего вышесказанного следует, что безопасности беспроводных сетей стоит уделять особое внимание. Wi-Fi – это беспроводная сеть с большим радиусом действия. Поэтому злоумышленник может перехватывать информацию или же атаковать систему, находясь на безопасном расстоянии.

#### **Список литературы**

1. *Пролетарский* А*.В., Баскаков И.В., Чирков Д.Н. и др.* Беспроводные сети Wi-Fi: учебное пособие. М.: Интернет-Университет Информационных Технологий (ИНТУИТ), Бином. Лаборатория знаний, 2007.

2. *Шахнович И*. Современные технологии беспроводной связи. Изд. второе. М.: Технология, 2006.

3. *Милосердов А.* Тестирование на проникновение с помощью Kali Linux 2.0. Самиздат (WebWare.biz). 2015.

4. Защита в сетях Wi-Fi [электронный ресурс]. URL: https://ru.wikipedia.org/wiki/Защита\_в\_сетях\_Wi-Fi (дата обращения 14.04.2021).

## **ОБЕСПЕЧЕНИЕ БЕЗОПАСНОСТИ ИНФОРМАЦИОННЫХ ПОТОКОВ В ЛОКАЛЬНОЙ ВЫЧИСЛИТЕЛЬНОЙ СЕТИ ОРГАНИЗАЦИИ**

*Тарасов С.В.<sup>1</sup>*

*Научный руководитель: преподаватель Центра СПО Лаухин В.В.<sup>2</sup>*

*1, <sup>2</sup>Елецкий государственный университет им. И.А. Бунина*

e-mail: <sup>1</sup>sergraket@gmail.com, <sup>2</sup>[viktor747@yandex.ru](mailto:2viktor747@yandex.ru)

**Аннотация.** В статье рассматривается необходимость защиты данных, возможные методы обеспечения безопасности информационных потоков в ЛВС организации. Также рассмотрены варианты расположения точек доступа и варианты подключения компьютеров, входящих в состав разных VLAN'ов.

**Ключевые слова:** VLAN, Firewall, политики безопасности, безопасность сетей.

## **PROVIDING THE SECURITY OF INFORMATION FLOWS IN THE LAN OF THE ORGANIZATION**

**Abstract.** The article discusses the need for data protection, possible methods for ensuring the security of information flows in the LAN of the organization. The options for the location of access points and connecting computers that are part of different VLANs are also considered. **Keywords:** VLAN, Firewall, security policies, network security.

В настоящее время защита от несанкционированного доступа к информации стала как никогда актуальна. Сведения, представляющие интерес для третьих лиц, находятся в базах данных и медицинских учреждений, и производственных предприятий, и государственных структур. Охрана персональных данных – требование закона, остальные массивы информации охраняются исходя из внутренних политик предприятия, направленных на создание удобной и эффективной системы защиты.

Локальная вычислительная сеть – обычно компьютерная сеть, состоящая из небольшого числа рабочих станций, соединенных посредством физической среды передачи данных, а также, покрывающая относительно небольшую территорию, например, одно или несколько зданий.

Согласно ГОСТ 3509 22-96, защита информации – деятельность, направленная на предотвращение утечки защищаемой информации, несанкционированных и непреднамеренных воздействий на нее.

Существующие методы защиты информации можно разделить на 3 группы:

- аппаратные;
- программные;
- аппаратно-программные [1].

К аппаратным средствам обеспечения безопасности можно отнести, например, FireWall или зону покрытия Wi-Fi.

Firewall (межсетевой экран) – элемент сети, осуществляющий контроль и фильтрацию проходящего через него сетевого трафика в соответствии с заданными правилами. Существует два варианта исполнения межсетевых экранов – программный и аппаратный (в виде отдельного модуля в коммутаторе или маршрутизаторе и в виде отдельного специализированного устройства).

Межсетевой экран реализован в различных устройствах CISCO, например, маршрутизаторах. Принцип работы заключается в том, что весь входящий трафик из внешней сети, находится на более низких уровнях, а сеть которой принадлежит устройство, находится на верхних уровнях. Пакеты, пытающиеся попасть с нижних уровней на верхние, автоматически отбрасываются, но верхние уровни могут попасть на нижние. Если пакеты отправляются на нижние уровни иерархии, устройство создает некое правило, которое разрешает получить ответ на отправленные пакеты, только так пакеты нижних уровней могут попасть на верхние уровни [2].

Зона покрытия Wi-Fi

Правильность выбора места установки точек доступа, может не только влиять на быстродействие сети, но и на ее безопасность. Неправильное расположение может привлечь злоумышленников – находясь за пределами здания, можно осуществить попытку проникновения в сеть (рисунок 1).

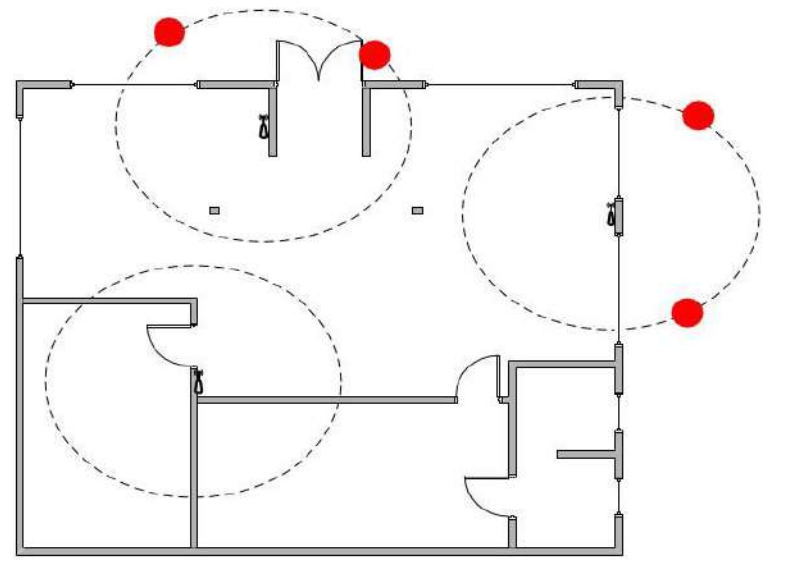

Рис. 1. Неправильное расположение точек доступа Wi-Fi

Во избежание попыток проникновения в сеть, следует переместить точки доступа так, чтобы зона покрытия была максимально внутри помещений, рисунок 2.

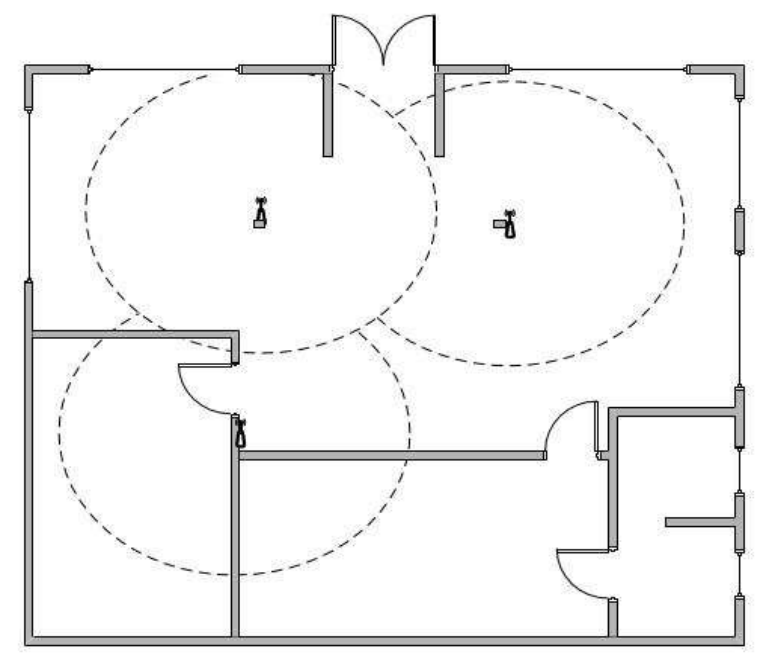

Рис. 2. Правильное расположение точек доступа Wi-Fi

К программным средствам обеспечения безопасности можно отнести, например, VLAN – виртуальные локальные сети, представляющие собой группу [хостов](https://ru.wikipedia.org/wiki/%D0%A5%D0%BE%D1%81%D1%82) с общим набором требований, взаимодействующих, как если бы они были подключены к широковещательному домену независимо от их физического местонахождения [3].

Примеры использования VLAN:

Объединение в единую сеть компьютеров, подключенных к разным [коммутаторам](https://www.technotrade.com.ua/catalog-734)*.* Пусть компьютеры, подключенные к разным коммутаторам, необходимо объединить в одну сеть. Одну группу объединим в виртуальную локальную сеть VLAN 1, а другую – в сеть VLAN 2. Благодаря VLAN компьютеры в каждой виртуальной сети будут работать, словно подключены к одному и тому же коммутатору. При этом компьютеры из разных виртуальных сетей VLAN 1 и VLAN 2 будут невидимы друг для друга.

Данный пример показан на рисунке 3.

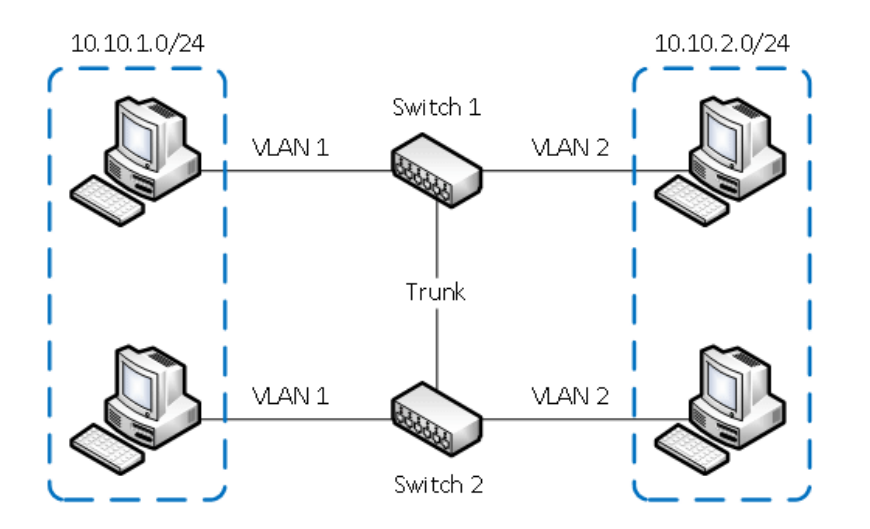

Рис. 3. Объединение ПК в несколько виртуальных сетей, подключенных к разным коммутаторам

Разделение в разные подсети компьютеров, подключенных к одному коммутатору*.* На рисунке 4 компьютеры физически подключены к одному свитчу, но относятся к разным виртуальным сетям VLAN 1 и VLAN 2. Компьютеры из разных виртуальных VLAN будут невидимы друг для друга.

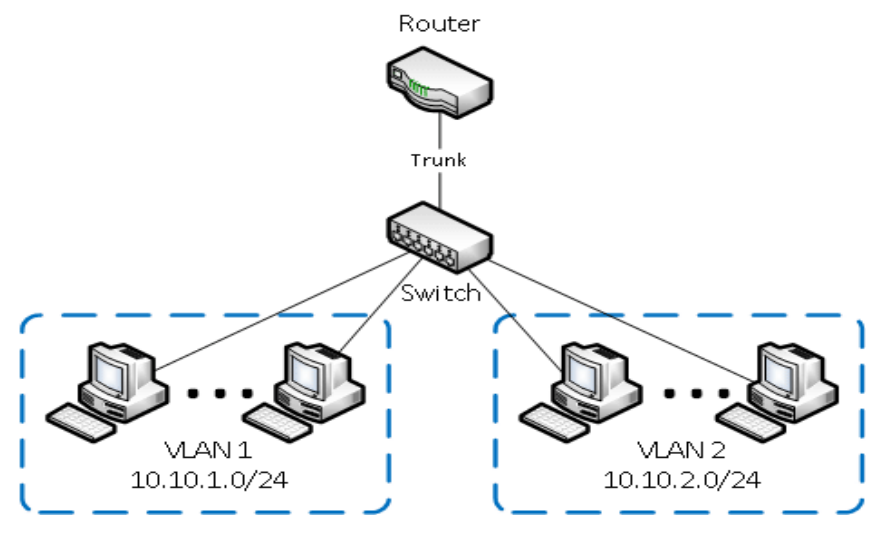

Рис. 4. Объединение ПК в несколько виртуальных сетей, подключенных к одному коммутатору

Политика безопасности – документ «верхнего» уровня, в котором должны быть указаны:

лица, ответственные за безопасность функционирования фирмы;

 полномочия и ответственность отделов и служб в отношении безопасности;

другие требования общего характера.

Таким образом, политика безопасности – это организационно-правовой и технический документ одновременно.

Анализ рисков, проведенный на этапе аудита, позволяет ранжировать их по степени угрозы и защищать в первую очередь не только наиболее уязвимые, но и обрабатывающие наиболее ценную информацию участки. Если в качестве ограничений выступает суммарный бюджет системы обеспечения безопасности, то задачу распределения этого ресурса можно поставить и решить, как условную задачу динамического программирования.

На сегодняшний момент, защита данных является одной из важнейших задач при проектировании сетей, так как, от качества ее обеспечения может зависеть не только безопасность личных данных, но и других пользователей [1].

## **Список литературы**

1. Защита информации в локальных вычислительных сетях [Электронный ресурс]. URL: https://searchinform.ru/services/outsource-ib/zaschita-informatsii/vsetyakh/v-lokalnykh-vychislitelnykh-setyakh/ (дата обращения: 13.04.2021)

2. Межсетевой экран [Электронный ресурс]. URL: [https://ru.wikipedia.org/wiki](https://ru.wikipedia.org/wiki/Межсетевой)/Межсетевой экран (дата обращения: 13.04.2021)

3. VLAN [Электронный ресурс]. URL: https://ru.wikipedia.org/wiki/VLAN (дата обращения: 13.04.2021)

# **ОРГАНИЗАЦИЯ ЭЛЕКТРОННОЙ КОММЕРЦИИ В CMS JOOMLA!**

*Попов Е.С.<sup>1</sup>*

*Научный руководитель: преподаватель Центра СПО Попов С.Е.<sup>2</sup> 1, <sup>2</sup>Елецкий государственный университет им. И.А. Бунина*

e-mail:  $^1$ popov.egorka123@yandex.ru,  $^2$ spopoff@elsu.ru

**Аннотация.** В статье рассматривается организация электронной коммерции в CMS Joomla. **Ключевые слова:** Электронная коммерция, Joomla, VirtueMart.

# **ORGANIZATION OF E-COMMERCE IN CMS JOOMLA!**

**Abstract.** The article discusses the organization of e-commerce in the CMS Joomla. **Keywords:** E-commerce, Joomla, VirtueMart.

Joomla! – [система управления содержимым](https://ru.wikipedia.org/wiki/%D0%A1%D0%B8%D1%81%D1%82%D0%B5%D0%BC%D0%B0_%D1%83%D0%BF%D1%80%D0%B0%D0%B2%D0%BB%D0%B5%D0%BD%D0%B8%D1%8F_%D1%81%D0%BE%D0%B4%D0%B5%D1%80%D0%B6%D0%B8%D0%BC%D1%8B%D0%BC) (Content Management System), написанная на языках [PHP](https://ru.wikipedia.org/wiki/PHP) и [JavaScript](https://ru.wikipedia.org/wiki/JavaScript), использующая в качестве хранилища базы данных [СУБД](https://ru.wikipedia.org/wiki/%D0%A1%D0%A3%D0%91%D0%94) [MySQL](https://ru.wikipedia.org/wiki/MySQL) или другие стандартные промышленные реляционные СУБД. Является [свободным программным обеспечением](https://ru.wikipedia.org/wiki/%D0%A1%D0%B2%D0%BE%D0%B1%D0%BE%D0%B4%D0%BD%D0%BE%D0%B5_%D0%BF%D1%80%D0%BE%D0%B3%D1%80%D0%B0%D0%BC%D0%BC%D0%BD%D0%BE%D0%B5_%D0%BE%D0%B1%D0%B5%D1%81%D0%BF%D0%B5%D1%87%D0%B5%D0%BD%D0%B8%D0%B5) [1–3].

CMS Joomla! включает в себя минимальный набор инструментов при начальной установке, который дополняется по мере необходимости. Это снижает загромождение административной панели ненужными элементами, а также снижает нагрузку на сервер и экономит место на хостинге.

Joomla! позволяет отображать интерфейс фронтальной и административной части на любом языке. Каталог расширений содержит множество языковых пакетов, которые устанавливаются штатными средствами администрирования. Доступны пакеты русского, украинского, белорусского и ещё некоторых языков постсоветского пространства

Основные возможности CMS Joomla!:

 Функциональность можно увеличивать с помощью дополнительных расширений (компонентов, модулей и плагинов).

 Имеется модуль безопасности для многоуровневой аутентификации пользователей и администраторов (используется собственный алгоритм аутентификации и «ведения» сессий).

 Система шаблонов позволяет легко изменять внешний вид сайта: расположение модулей, шрифты и другое. Можно предоставить пользователям выбирать одно из нескольких отображений. В сети существует огромный выбор готовых шаблонов, как платных, так и бесплатных. Также существует программное обеспечение для самостоятельного создания оригинальных шаблонов.

 Предусмотрены настраиваемые схемы расположения модулей, включая левый, правый, центральный и любое другое произвольное положения блока. При желании содержимое модуля можно включить в содержимое материала.

• К преимуществам системы можно отнести то, что все компоненты, модули, плагины и шаблоны можно написать самому, разместить их в структурированном каталоге расширений или отредактировать существующее расширение по своему усмотрению.

Структурно система представляет собой ядро, к которому подсоединяются компоненты*.* Компоненты могут состоять по функциональному назначению из модуля, плагина и/или шаблона:

 модули – элементы, отображаемые на странице пользователей в виде отдельных блоков.

 плагины – элементы, отображаемые на административной панели инструментов и придающие дополнительную функциональность.

 шаблоны − элемент, отвечающий за унифицированное оформление всего сайта.

В ядро Joomla! входит:

 блок (функциональность определяется HTML-кодом внутри него) и его разновидности с расширенными возможностями управления с административной панели: баннеры (модули для размещения рекламы), контакты (блок для размещения контактной информации и формы обратной связи), лента новостей (RSS подписка);

 материал (статья) с метками (ключевые слова) и категориями (папками) для навигации пользователей, редактором для удобного оформления материала. VirtueMart – свободное, программное обеспечение для создания Интернетмагазина, созданное для дополнения таких систем управления содержимым веб-сайта, как «Mambo» и «Joomla!». VirtueMart написан на PHP и использует базу данных MySQL. Наиболее подходит для веб-сайтов с низким или средним уровнем загрузки.

VirtueMart поддерживает неограниченное количество продукции и категорий, неограниченное количество валют для одного продукта, назначение продукции множеству категорий, возможность продавать продукцию, предназначенную для скачивания, а также предоставляет возможность отключить функцию продажи и использовать VirtueMart в режиме каталога. VirtueMart позволяет иметь разные цены для одной продукции, основанные на количестве или принадлежности покупателя к определённой группе, и предоставляет возможность использования различных платёжных систем.

В VirtueMart реализована система скидок, купонов, а также большой выбор систем оплаты и способов доставки.

В VirtueMart без установленных расширений существуют следующие способы оплаты: кредитной картой, оплата при доставке, PayPal, eCheck.net, MerchantWarrior. В список сторонних разработок модулей оплаты входят: [WebMoney,](https://ru.wikipedia.org/wiki/WebMoney) [Яндекс.Деньги](https://ru.wikipedia.org/wiki/%D0%AF%D0%BD%D0%B4%D0%B5%D0%BA%D1%81.%D0%94%D0%B5%D0%BD%D1%8C%D0%B3%D0%B8), [RBKMoney](https://ru.wikipedia.org/w/index.php?title=RBKMoney&action=edit&redlink=1), Почта России, [Qiwi Visa Wallet,](https://ru.wikipedia.org/wiki/Qiwi) [PayKeeper,](https://ru.wikipedia.org/wiki/PayKeeper) [Assist](https://ru.wikipedia.org/wiki/Assist) и другие.

Также в VirtueMart без установленных расширений присутствуют следующие способы доставки: auspost, Canada Post, FedEXdc, Flex, InterShipper, shipvalue, United Parcel Service(UPS), United States Postal Service(USPS), стандартный модуль доставки, доставка в зависимости от региона или страны, самовывоз. Также существуют сторонние модули доставки.

Таким образом, с помощью CMS Joomla и расширением VirtueMart возможно быстро организовать электронную коммерцию благодаря удобству и быстроте установки модулей и расширений.

## **Список литературы**

1. *Колисниченко Д.Н.* Joomla! 3.0. Руководство пользователя. М.: Диалектика, 2013.

2. VirtueMart: Free e-commerce solution. [Электронный ресурс]. URL: http://virtuemart.net/ (дата обращения: 09.04.2021).

3. Joomla Content Management System (CMS) – try it! It's free! [Электронный ресурс]. URL: https://www.joomla.org/ (дата обращения: 09.04.2021).

## **ИСПОЛЬЗОВАНИЕ ЯЗЫКА ПРОГРАММИРОВАНИЯ PYTHON ДЛЯ РАЗРАБОТКИ ИНФОРМАЦИОННОГО ЧАТ-БОТА ОБРАЗОВАТЕЛЬНОГО УЧРЕЖДЕНИЯ**

*Мельников М.О.<sup>1</sup>*

*Научный руководитель: к. ф.-м. н., доцент Игонина Е.В.<sup>2</sup> 1, <sup>2</sup>Елецкий государственный университет им. И.А. Бунина*

e-mail: <sup>1</sup>melnikov.maxx@yandex.ru, <sup>2</sup>elenaigonina7@mail.ru

**Аннотация.** Проанализирована актуальность использования ботов в образовательном учреждении. Предложена разработка информационный чат-бота института МЕиТ для социальной сети «ВКонтакте» с помощью языка программирования Python. **Ключевые слова:** python, чат-бот, вконтакте, api, информационный бот.

## **USING THE PYTHON PROGRAMMING LANGUAGE TO DEVELOP AN EDUCATIONAL INSTITUTION'S INFORMATION CHATBOT**

**Abstract.** The relevance of the use of bots in an educational institution is analyzed. The development of an information chatbot of the MEiT Institute for the social network "VKontakte" using the Python programming language is proposed.

Keywords: python, chatbot, vkontakte, api, information bot.

**Keywords:** python, chatbot, vkontakte, bot, api.

На данный момент чат-боты в социальных сетях и мессенджерах являются одним из самых актуальных средств коммуникации между конечным пользователем и организациями-заказчиками.

Чат-бот в социальной сети (мессенджере) – это программный продукт, использующий учётную запись в интернет-мессенджере или социальной сети, в качестве основного интерфейса для взаимодействия с клиентом. Современные боты выступают высокоэффективным инструментом, способным как полностью, так и частично автоматизировать рутинные процессы, а также снизить нагрузку на рабочий персонал организации [1]. Другим значительным фактором, повлиявшим на рост популярности ботов, можно считать пандемию коронавирусной инфекции, которая повлекла резкое сокращение частоты личных контактов и свела практически любое взаимодействие к online-формату.

Также виртуальные помощники обладают рядом преимуществ [2]:

не требуется установка на пользовательское устройство;

 коммуникация строится на использовании привычных для пользователей интерфейсов социальных сетей и мессенджеров;

круглосуточная доступность;

 разработка обходится гораздо дешевле в сравнении с веб-сайтами и мобильными приложениями.

Чат-ботов можно классифицировать по очень большому количеству критериев, например, по спектру прикладных задач принято выделять следующие роли: продавцы, ледогенераторы, информационные, образовательные, развлекательные чат-боты, персональные ассистенты [3].

На данный момент наибольшее распространение получили информационные чат-боты. Они применяются в основном для информирования и быстрого консультирования пользователей в формате «запрос-ответ». Такие чатботы нашли применение в подавляющем большинстве профессиональных сфер – от коммерческих торговых фирм до образовательных учреждений.

ЕГУ им. И.А. Бунина имеет в своём распоряжении большое количество разного рода информационных и медиа ресурсов: официальный сайт, самостоятельные веб-сайты семи институтов и Центра СПО, системы Парус, ЭИОС, официальное сообщество во «ВКонтакте», публичную страницу профсоюза обучающихся, научной библиотеки и многое другое. Вся информация распределена между большим количеством ресурсов, что приводит к затруднению поиска и осложняет работу сотрудников, студентов и абитуриентов. Использование же информационного чат-бота позволяет централизованно хранить и структурировать весь материал в одном месте, а также предоставлять доступ к сведениям в удобном формате и круглосуточном режиме.

Социальная сеть «ВКонтакте» (ВК) стала площадкой для размещения бота по следующим причинам:

 является наиболее распространённой социальной сетью на территории РФ и стран СНГ;

 предоставляет бесплатный инструмент для программного взаимодействия – «ВКонтакте API»;

 основная аудитория университета и институтов уже собрана в соответствующих сообществах ВК (что приводит к более плавной интеграции чатбота и удобству использования).

В качестве основного инструмента реализации выбран язык программирования Python 3.8. Python является универсальным высокоуровневым языком, имеет простой, лаконичный синтаксис, а также большое количество библиотек сторонних разработчиков и богатую кодовую базу, сформированную огромным интернациональным сообществом [4]. Для организации работы с API «ВКонтакте» используется специализированный модуль с открытым исходным

кодом – vk\_api. Он позволяет скрыть низкоуровневую логику работы с HTTP за слоем абстракций, что даёт разработчику сконцентрироваться именно на создании функционала.

Взаимодействие пользователя с чат-ботом ИМЕиТ происходит в формате диалога в личных сообщениях «ВКонтакте». Собеседник отправляет сообщение с одной из команд, поддерживаемых ботом (на данной момент доступно более 30 команд). Далее в зависимости от поступившего запроса, программа формирует соответствующее ответное сообщение, которое кроме обычного текста может содержать изображение, видео, аудиозаписи, ссылки, документы и т.д. Например, на запрос пользователя *«!корпус1»* чат-бот отправит сообщение, содержащие фото УК №1 ЕГУ, графическое изображение с отметкой корпуса на Яндекс.Карте, ссылку на карту и текстовое сообщение: «УК 1 на Яндекс.Картах» (рис. 1). В случае если команда не будет распознана, виртуальный помощник сообщит об ошибке и попросит уточнить запрос.

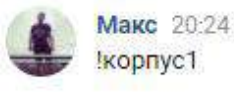

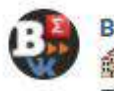

**ВКурсеИМЕИТ** 20:24 **4** УК 1 на Яндекс. Картах: https://clck.ru/PeisS Посмотреть все изображения

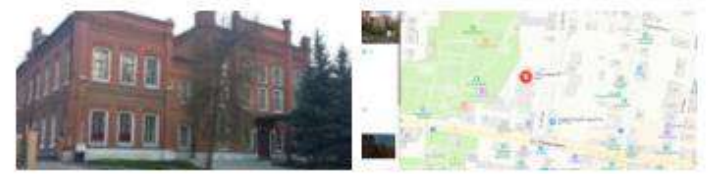

Рис. 1. Пример работы чат-бота

Таким образом, информационный чат-бот ИМЕиТ позволяет решить проблему поиска, оповещения и децентрализованности хранимой информации, а также предоставляет комфортный и доступный интерфейс для взаимодействия с пользователями в режиме 24/7. Кроме того, разработанный бот легко модифицируется, что позволяет расширить его функционал посредством добавления как новых команд, так и интеграции независимых программных модулей, например, таких как модуль тестирования студентов по различным дисциплинам [5].

#### **Список литературы**

1. *Срини Д.* Разработка чат-ботов и разговорных интерфейсов. М.: ДМК-Пресс, 2019.

2. Envyboxблог. Виды чат-ботов: какие бывают и как настроить. Выстраиваем грамотно общение в мессенджерах. [Электронный ресурс]. URL: https://envybox.io/blog/vidy-chat-botov/ (дата обращения: 21.03.2021).

3. Carrot quest. Что такое чат-боты и какие они бывают. [Электронный ресурс]. URL: https://www.carrotquest.io/blog/chatbot-types/ (дата обращения: 22.03.2021).

4. *Бизли Д.* Python. Подробный справочник. СПБ.: Символ-Плюс, 2015.

5. *Мельников М.О.*, *Игонина Е.В.* Использование чат-ботов для организации и проведения дистанционного тестирования обучающихся // Информатизация образования-2020: материалы Международной научно-практической конференции, посвященной 115-летию со дня рождения патриарха российского образования, великого педагога и математика, академика РАН С. М. Никольского. Орёл: ОГУ им. И.С. Тургенева, 2020. С. 187-192.

### **СЕКЦИЯ 4. ИНФОРМАЦИОННЫЕ, ИНТЕЛЛЕКТУАЛЬНЫЕ И НАУКОЕМКИЕ ТЕХНОЛОГИИ В ИНЖЕНЕРНЫХ РАЗРАБОТКАХ**

## **ПОСТРОЕНИЕ МАТЕМАТИЧЕСКИХ МОДЕЛЕЙ ПОПЕРЕЧНЫХ КОЛЕБАНИЙ ЖЕЛЕЗНОДОРОЖНОЙ ТЕЛЕЖКИ С УЧЕТОМ НЕРОВНОСТЕЙ ПУТИ И НЕСТАЦИОНАРНОСТИ ПРОЦЕССА**

*Корольков Е.П.1, Дружинина О.В.<sup>2</sup>*

*<sup>1</sup>Российский университет транспорта РУТ (МИИТ) <sup>2</sup>Федеральный исследовательский центр «Информатика и управление» Российской академии наук, Москва; Институт проблем управления им. В.А. Трапезникова Российской академии наук, Москва*

e-mail:  $^1$ epkorolk@rambler.ru,  $^2$ ovdruzh@mail.ru

**Аннотация.** Работа посвящена разработке моделей поперечных колебаний двухосной тележки с криволинейным профилем поверхности катания колес. Развит подход к математическому моделированию динамических систем железнодорожного транспорта на основе синтеза обобщенных моделей с учетом криволинейного профиля, нестационарности процесса и неровностей железнодорожного пути. Выполнено исследование устойчивости поперечных колебаний и дана оценка поступательной скорости в зависимости от кривизны профиля и нагрузки на оси. Результаты могут найти применение в задачах динамики подвижного состава транспорта.

**Ключевые слова:** Математическое моделирование, нелинейные нестационарные модели, динамика подвижного состава, устойчивость, двухосная железнодорожная тележка, рельсовая нить, неровность железнодорожного пути.

## **SYNTHESIS OF MATHEMATICAL MODELS TRANSVERSE VIBRATIONS OF THE RAILWAY TROLLEYS TAKING INTOACCOUNT THE IRREGULARITIES OF THE PATH AND THE NON-STATIONARITY OF THE PROCESS**

**Abstract.** The work is devoted to the development of models of transverse vibrations of a biaxial trolley with a curved profile of the rolling surface of the wheels. An approach to mathematical modeling of dynamic railway transport systems is developed based on the synthesis of generalized models taking into account the curved profile, the non-stationary process and the irregularities of the railway track. The stability of transverse vibrations is studied and the translational velocity is estimated depending on the curvature of the profile and the load on the axis. The results can be applied in problems of vehicle dynamics.

**Keywords:** Mathematical modeling, rolling stock dynamics, biaxial railway trolley, rail thread, railway track irregularity, stability, transverse oscillations, load, curvature, speed.

Многие исследования российских и зарубежных авторов в области динамики транспортных систем посвящены вопросам построения и исследования математических моделей (см., например, [1–5]). Существенное значение в обеспечении устойчивого движения имеет профиль поверхности катания колеса. Известно, что конусность поверхности катания вызывает поперечные колебания колесных пар и тележек и с увеличением поступательных скоростей экипажей приводит к неустойчивым поперечным колебаниям [1, 2]. В связи с этим проводятся исследования по разработке и усовершенствованию профилей других типов [6–10]. В этих работах рассмотрен и изучен ряд математических моделей динамики железнодорожного подвижного состава, построенных с учетом криволинейного профиля поверхности катания колес. В настоящей работе предложен подход к построению обобщенных моделей с учетом криволинейного профиля, неровностей пути и с учетом того, что реакция и параметр крипа являются функциями времени.

Как демонстрируют результаты исследования математических моделей колесной пары и тележки, колеса которых имеют криволинейный профиль, устойчивость поперечных колебаний зависит от нагрузки на ось и кривизны поверхности катания колес, при этом множество значений поступательной скорости устойчивых поперечных колебаний шире по сравнению с аналогичным показателем при коническом профиле [7, 8].

Рассматривается модель, задаваемая системой двух обыкновенных дифференциальных уравнений второго порядка:

$$
\ddot{y} + \frac{4k}{m\dot{x}} \dot{y} + \frac{P}{m} \frac{8\beta \cdot y}{1 - \mu} - \frac{k}{m} \left( \frac{i \cdot \alpha(t)}{r_0 (1 - \mu)} + 4 \right) \psi = \frac{4k}{m \dot{x}} \theta(t) + \frac{2\beta \cdot P}{1 - \mu} \lambda(t),
$$
\n
$$
\ddot{\psi} + \frac{4 \cdot k \cdot s^2}{J \cdot \dot{x}} \dot{\psi} + \frac{8\beta \cdot P \cdot l^2}{J \cdot (1 - \mu)} \psi + \frac{4k \cdot s \cdot i}{J \cdot r_0 (1 - \mu)} y = \frac{k \cdot s \cdot i}{J \cdot r_0 (1 - \mu)} \lambda(t) + \frac{2\beta \cdot P \cdot l}{J \cdot (1 - \mu)} \nu(t) - \frac{k \cdot l}{J \cdot \dot{x}} \omega(t),
$$
\n(1)

где *m*, *J* – соответственно масса тележки и момент инерции тележки относительно вертикальной оси, проходящей через центр масс;  $k = \sqrt{P \cdot r_{o}} - \kappa$ оэффициент крипа,  $P$  – значение силы давления колеса на рельс;  $r_0$  – радиус качения колеса в центральной установке колесной пары; 2*i*, 2β, β<sub>0</sub> – конусность профиля поверхности катания колеса, кривизна профиля катания колеса в его центральной установке, кривизна профиля поверхности катания головки рельса соответственно, μ=2β/β0; 2*s*, 2*l* – соответственно расстояние между кругами катания колес колесной пары, расстояние между колесными парами двухосной тележки; *x* поступательная скорость движения тележки вдоль пути. Для величин в правых частях системы (1) выполняются соотношения

$$
\alpha(t) = \sum_{i=1}^{2} \sum_{j=1}^{2} y_{ij}^{p}; \quad \lambda(t) = \sum_{i=1}^{2} (y_{i1}^{p} - y_{i2}^{p}); \quad \mathbf{v}(t) = \sum_{i=1}^{2} (-1)^{i+1} (y_{i1}^{p} - y_{i2}^{p});
$$
  
\n
$$
\theta(t) = \sum_{i=1}^{2} (\dot{y}_{i1}^{p} - \dot{y}_{i2}^{p}); \quad \omega(t) = \sum_{i=1}^{2} (-1)^{i+1} (\dot{y}_{i1}^{p} - \dot{y}_{i2}^{p}).
$$
\n(2)

Через  $y_{ij}^p(t)$ ,  $\dot{y}_{ij}^p(t)$  в (2) обозначены отклонение и скорость отклонения неровностей рельсовых нитей в точках контакта каждого колеса (*i*=1, 2 – номер колесной пары, *j*=1, 2 – номер колеса колесной пары) соответственно.

Модель (1) может служить для описания поперечных колебаний с учетом криволинейного профиля и неровностей железнодорожного пути. Однородная система дифференциальных уравнений, соответствующая системе (1), имеет вид

$$
\ddot{y} + \frac{4k}{m\dot{x}} \dot{y} + \frac{P}{m} \frac{8\beta}{1-\mu} y - \frac{k}{m} \left( \frac{i \cdot \alpha(t)}{r_0(1-\mu)} + 4 \right) \psi = 0,
$$
  
\n
$$
\ddot{\psi} + \frac{4 \cdot k \cdot s^2}{J} \dot{\psi} + \frac{8\beta \cdot P \cdot l^2}{J \cdot (1-\mu)} \psi + \frac{4k \cdot s \cdot i}{J \cdot r_0(1-\mu)} y = 0.
$$
\n(3)

Система (3) описывает собственные колебания тележки при ее поступательном движении. Частные случаи системы вида (3) рассмотрены в [7–10] и в других работах.

Далее рассмотрим такую модель движения железнодорожной тележки с криволинейным профилем поверхности катания, которая учитывает по сравнению с моделью вида (1) случай, когда реакция и коэффициент крипа соответствуют функциям, зависящим от времени. А именно, сформируем модель, задаваемую следующей системой двух обыкновенных дифференциальных уравнений второго порядка:

$$
\ddot{y} + \frac{4k(t)}{m\dot{x}} \dot{y} + \frac{P(t)}{m} \frac{8\beta \cdot y}{1 - \mu} - \frac{k(t)}{m} \left( \frac{i \cdot \alpha(t)}{r_0(1 - \mu)} + 4 \right) \psi = \frac{4k(t)}{m} \frac{\dot{x}}{\dot{x}} \theta(t) + \frac{2\beta \cdot P(t)}{1 - \mu} \lambda(t),
$$
\n
$$
\ddot{\psi} + \frac{4 \cdot k(t) \cdot s^2}{J \cdot \dot{x}} \dot{\psi} + \frac{8\beta \cdot P(t) \cdot l^2}{J \cdot (1 - \mu)} \psi + \frac{4k(t) \cdot s \cdot i}{J \cdot r_0(1 - \mu)} y = \frac{k(t) \cdot s \cdot i}{J \cdot r_0(1 - \mu)} \lambda(t) + \frac{2\beta \cdot P(t) \cdot l}{J \cdot (1 - \mu)} \nu(t) - \frac{k(t) \cdot l}{J \cdot \dot{x}} \omega(t),
$$
\n(4)

где величины пояснены после (1) и имеют место зависимости *P*=*P*(*t*), *k*=*k*(*t*).

Далее, система однородных обыкновенных дифференциальных уравнений, соответствующая системе (4), имеет вид

$$
\ddot{y} + \frac{4k(t)}{m\dot{x}} \dot{y} + \frac{P(t)}{m} \frac{8\beta}{1-\mu} y - \frac{k(t)}{m} \left( \frac{i \cdot \alpha(t)}{r_0(1-\mu)} + 4 \right) \psi = 0,
$$
  

$$
\ddot{\psi} + \frac{4 \cdot k(t) \cdot s^2}{J} \dot{\psi} + \frac{8\beta \cdot P(t) \cdot l^2}{J \cdot (1-\mu)} \psi + \frac{4k(t) \cdot s \cdot i}{J \cdot r_0(1-\mu)} y = 0.
$$
 (5)

Система (5) является частным случаем модели (4) и описывает собственные колебания двухосной тележки при ее поступательном движении, с учетом случая *P*=*P*(*t*), *k*=*k*(*t*).

Рассмотрена задача исследования устойчивости в смысле Ляпунова собственных колебаний тележки для моделей вида (3) и (5). В частности, для модели (3) выполнен ряд преобразований, согласно которым сделан переход к четырехмерному дифференциальному уравнению первого порядка и применен критерий Гурвица. Получена такая оценка поступательной скорости в зависимости от кривизны профиля и нагрузки на оси, которая позволяет определять критическое значение скорости, соответствующее потере свойства устойчивости. Разрабатываются подходы к анализу устойчивости поперечных колебаний систем, моделируемых уравнениями (1) и (4).

Отметим, что криволинейный профиль поверхности катания колес, очерченный круговыми кривыми, испытан применительно к поезду «Сапсан» [6]. Экспериментальные исследования динамических характеристик движения поезда с криволинейным профилем катания колес выполнены при скоростях 250 км/час и показали, что в прямых участках пути касания гребней колес с боковыми гранями рельсов не наблюдалось. Экспериментальные исследования продемонстрировали показали улучшение показателей, связанных с плавностью хода, уменьшением рамных сил, а также показателей, характеризующих боковую динамику экипажей.

Для изучения обобщенных математических моделей, учитывающих криволинейный профиль поверхностей катания, целесообразна разработка программного комплекса с применением библиотек языков высокого уровня и встроенных математических библиотек для моделирования и стабилизации систем динамики железнодорожного транспорта. Создание программного комплекса позволит выполнить серию вычислительных экспериментов и провести сравнительный анализ с теоретическими исследованиями, а также верификацию моделей с применением численных методов.

## **Список литературы**

1. *Вершинский С.В., Данилов В.Н., Хусидов В.Д.* Динамика вагона. М.: Транспорт, 1991. 360 с.

2. *Гарг В.К., Дуккипати Р.В.* Динамика подвижного состава / Под ред. Н.А. Панькина. М.: Транспорт, 1988.

3. *Черкашин Ю.М., Шестаков А.А.* Об устойчивости движения железнодорожного подвижного состава // Труды ВНИИЖТ. 1982. С 42–48.

4. *Червинский В.П.* Устойчивость движения многоосной вагонной тележки с учетом эксплуатационного износа ходовой части // Транспорт: наука, техника, управление. 2011. № 2. С.13–18.

5. *Червинский В.П.* Об устойчивости поперечного движения статически несбалансированной колесной пары с учетом параметрического возбуждения и нелинейного демпфирования // Наука и техника транспорта. 2015.№ 2. С. 62–72.

6. *Максимов И.Н.* Разработка профиля колес для скоростных поездов и прогнозирование его эволюции в процессе взаимодействия подвижного состава и пути // Дисс… на соискание ученой степени кандидата технических наук. М.: ВНИИЖТ, 2014. 226 с.

7. *Корольков Е.П., Сергеев К.А., Бондаренко А.И.* Выбор профиля поверхности катания из условия вписывания в кривые // Наука и техника транспорта. 2016. № 2. С. 49–51.

8. *Корольков Е.П.* Свойства точек контакта криволинейного профиля // Наука и техника транспорта. 2016. № 1. С. 76–78.

9. *Дружинина О.В., Корольков Е.П., Булатникова М.Е.* Анализ устойчивости поперечных колебаний в модели движения железнодорожной тележки с учетом нестационарности процесса // Транспорт: наука, техника, управление. 2018. № 4. С. 3–6.

10. *Корольков Е.П., Дружинина О.В., Фролова Т.А., Булатникова М.Е.*  Моделирование поперечных колебаний и анализ устойчивости колесной пары с криволинейным профилем катания // Наука и техника транспорта. 2019. №1. С. 16–21.

## **ОПРЕДЕЛЕНИЕ НЕСУЩЕЙ СПОСОБНОСТИ ПЛАВАЮЩИХ ЛЕДОВЫХ ПЛАСТИН, ИСПЫТЫВАЮЩИХ СТАТИЧЕСКУЮ ВЕРТИКАЛЬНУЮ НАГРУЗКУ**

*Илларионова Л.А.<sup>1</sup>*

*Научный руководитель: д-р ф.-м. н., профессор Локтев А.А.<sup>2</sup>*

*1,2.Российский университет транспорта (МИИТ)*

e-mail:  $^1$ Illarionova.roat@mail.ru,  $^2$  $^2$ aaloktev@yandex.ru

**Аннотация.** Замерзшие озера и реки с давних времен использовались для транспортировки и хранения. Настоящая работа посвящена изучению несущей способности плавающих ледяных плит. При использовании плавучего льда в качестве мест для хранения или в качестве дорог для движущихся транспортных средств, необходимо знать величину «растягивающих усилий» и соответствующую «наработку до отказа». Полученные результаты могут найти применение при проектировании новых и при определении несущей способности существующих ледовых переправ, эксплуатируемых в зимний период, а также других сезонных объектов транспортной инфраструктуры

**Ключевые слова:** несущая способность, волновые процессы, динамическая нагрузка, толщина льда, изотропная пластина.

## **DETERMINATION OF BEARING CAPACITY OF FLOATING ICE PLATES EXPERIENCING STATIC VERTICAL LOAD**

**Abstract.** Frozen lakes and rivers have long been used for transportation and storage. This work is devoted to the study of the bearing capacity of floating ice plates. When using floating ice as storage sites or as roads for moving vehicles, it is necessary to know the magnitude of the "tensile forces" and the corresponding "MTBF". The results obtained will be in demand when designing new and determining the bearing capacity of existing ice crossings, operated in winter, as well as for other seasonal objects of transport infrastructure.

**Keywords:** load-bearing capacity, wave processes, dynamic load, ice thickness, isotropic plate.

Рациональное использование плавучих ледовых плит для транспортировки и хранения требует знания их несущей способности, так как они подвергаются кратковременным и длительным нагрузкам. Полевые наблюдения показывают, что, когда автомобиль небольшой и относительно тяжелый, он может пробить ледяную пластину сразу после установки. В таких случаях реакция пластины может считаться упругой до отказа. Когда транспортное средство относительно легкое, ледяная пластина в момент загрузки упруго деформируется, но выдерживает нагрузку. Тем не менее с течением времени ледяная пластина продолжает деформироваться при ползучести, особенно в непосредственной близости от транспортного средства, и через определенный промежуток времени транспортное средство может пробить лед [1, 2]. На рис.1 представлена упрощенная схема ледяного участка зимней дороги под нагрузкой. Одной из основных причин отсутствия надежных методов определения разрывных нагрузок ледяных пластин является то, что нижняя поверхность ледяной пластины всегда подвергается воздействию температуры замерзания около 0°, при которой механические свойства льда резко меняются, с небольшими перепадами температуры.

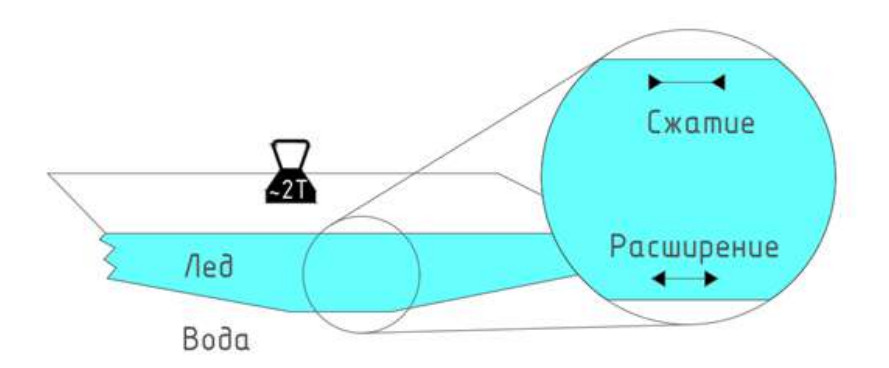

Рис. 1 Упрощенная схема ледяного участка зимней дороги под нагрузкой.

Другими причинами являются: зависимость механических свойств ледяных пластин от скорости замерзания, скорость воды под пластиной во время процесса замерзания, соленость льда и т. д. [3–5].

Метод аналогии представляет собой метод прогнозирования несущей способности плавающей ледяной плиты, подвергающейся статической вертикальной нагрузке. Метод основан на идее аналогии двух плит, предложенный М.М. Коруновым. Допустим, что рассматриваемые ледяные пластины однородны и изотропны и что для двух пластин толщиной  $h_1$  и  $h_2$ соответствующие моменты разрушения при цилиндрическом изгибе равны:

$$
M_1 = \frac{\sigma_f h_1^2}{6} \quad M_1 = \frac{\sigma_f h_2^2}{6} \tag{1}
$$

С учетом предположения, что напряжение разрушения  $\sigma_i$  для двух пластин одинаковое, получим:

$$
\frac{M_1}{M_2} = \frac{h_1^2}{h_2^2} \tag{2}
$$

Принимая во внимание взаимное влияние двух различных нагрузок, действующих на пластины толщиной  $h_1$ , и  $h_2$ , имеем:

$$
\frac{P_1}{P_2} = \frac{h_1^2}{h_2^2} \,. \tag{3}
$$

Уравнение (3) можно переписать следующим образом:

$$
P_a = Ah^2 \tag{4}
$$

где  $P_a = Ah^2$  и  $P_a$  – допустимая нагрузка. Согласно описанному выше методу, если допустимая нагрузка  $P_2$  ледяной пластины толщиной  $h_2$  известна (из испытания), то допустимая нагрузка *P<sup>1</sup>* ледяной пластины различной толщины может быть вычислена, если значения  $\sigma_f$  равны одинаково для обеих пластин [6, 7]. Таким образом, коэффициент *A* в уравнениях (4) должен быть определен из специального теста. Также следует отметить, что в плавающей ледяной плите распределение изгибающего напряжения обычно не является линейным по толщине плиты, и поэтому использование уравнений (1) может быть недопустимым. Разные авторы вычисляют коэффициент *A* различными способами.

Чтобы продемонстрировать использование уравнений (4), определим необходимую толщину льда для пересечения реки грузовиком весом 36 тонн, согласно методу аналогии М.М. Корунова. С учетом уравнения (4) необходимая толщина льда равна:

$$
h = \sqrt{100\sqrt{36}} = 10 * 6 = 60
$$
 (CM). (5)

Основываясь на полевом опыте с пресноводным льдом, М.М. Корунов модифицировал уравнения (4), введя поправочный коэффициент *n*, который учитывает состояние льда, следующим образом:

$$
P_a = \frac{\text{Ah}_2}{n} \text{ (CM)}.
$$

В приведенной выше формуле *А*=0,01 т/см, а *n* связано с σ*t* для *T* <-7 ° C, как показано в таблице 1.

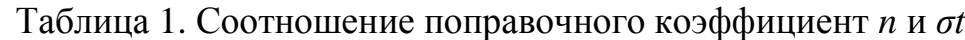

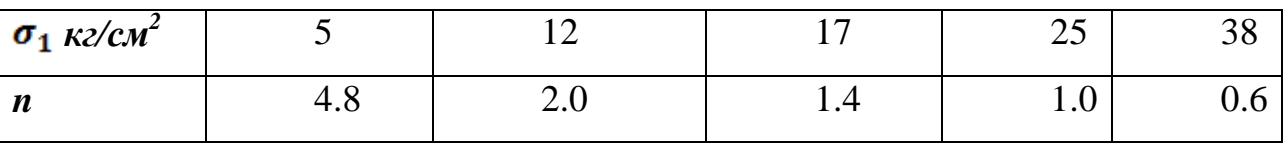

Соответствующий график представлен на рисунке 2. Следует отметить, что этот график можно задать с помощью уравнения:

$$
n = \frac{25 \text{kr}/\text{cm}^2}{\sigma_f} \,. \tag{7}
$$

Подставляя в уравнение (6), получаем для T <- 7 ° C

$$
P_a = \frac{\sigma_f h_2}{2500},\tag{8}
$$

если  $P_a$  в тоннах или, если  $P_a$  в килограммах,

$$
P_a = 0.4\sigma_f h_2 \tag{9}
$$

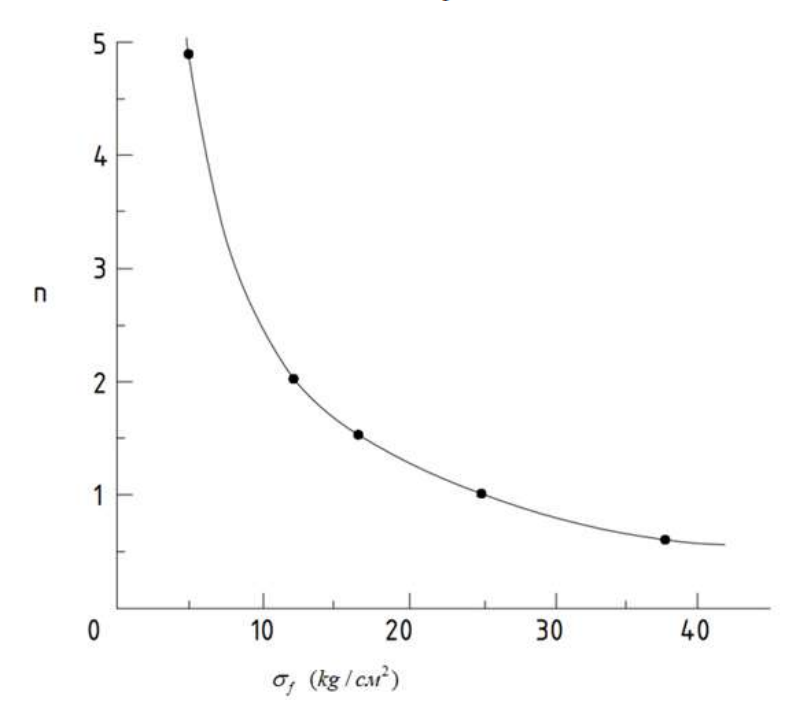

Рис. 2 График зависимости поправочного коэффициента n от разрушающего напряжения  $\sigma_f$ 

Значения σ*t* были установлены М.М. Коруновым для пяти типов льда. Им также введен еще один поправочный коэффициент для температур оттаивания.

Решение задач о предельной несущей способности ледяных пластин помогает на пути решения многих практических проблем: при определении ледовых нагрузок на наклонные гидротехнические сооружения и сооружения шельфа, при определении несущей способности ледяного покрова для движения транспорта, при расчете посадки самолетов на лед, при определении сопротивления льда движению судов [8, 9].

#### **Список литературы**

1. *Vasiliev N. K., Ivanov A. A., Sokurov V. V., Shatalina I. N., Vasilyev K. N.* Strength Properties of Ice-Soil Composites Created by Method of Cryotropic Gel Formation // Cold Reg. Sci. Technol. 2013. V. 70. P. 94–97.

2. *Loktev A.A., Gridasova E.A., Sycheva A.V., Stepanov R.N.* Simulation of the railway under dynamic loading // Splicing method of the wave and contact solutions. Contemporary Engineering Sciences. Part 2. 2015. V. 8. P. 955–962.

3. *Loktev D., Loktev, A., Stepanov, R., Pevzner V., Alenov K.* An Aggregated Method for Determining Railway Defects and Obstacle Parameters // IOP Conference Series: Materials Science and Engineering. 2018. V. 317(1), P. 202.

4. *Васильев Н. К., Иванов А. А.*, *Шаталина И. Н.* Методы упрочнения и армирования льда для конструкций гидротехнических сооружений из ледяных и льдогрунтовых композитов // Вестн. НГУ. Сер. матем., мех., информ. 2013. Т.13. № 3. С. 31–37.

5. *Vasiliev N. K., Gladkov M. G.* Ice composites: Mechanical Properties and Methods of Creation // Proc. of the 17th International Conference on Port and Ocean Engeneering under Arctic Conditions (POAC'03). 2003. V. 1. P. 119–127.

6. *Васильев Н. К.* Исследования по упрочнению льда водорастворимыми высокомолекулярными соединениями // Изв. ВНИИГ им. Б. Е. Веденеева. 1986. T. 205. C. 45–48.

7. *Локтев А.А., Сычева А.В.* Моделирование работы железнодорожного пути // Путь и путевое хозяйство. 2014. № 7. С. 10–12.

8. *Локтев А.А.* Удар вязкоупругого тела по упругой изотропной пластинке // Механика композиционных материалов и конструкций. 2007. Т. 13. № 3. С. 417– 425.

9. *Kerr A.* The Bearing Capacity of Floating Ice Plates Subjected to Static or Quasi-Static Loads // Journal of Glaciology. 2017. V. 17(76). P. 29–268.

## **ТЕНДЕНЦИЯ ВОЗРАСТАНИЯ УГРОЗ ИНФОРМАЦИОННОЙ БЕЗОПАСНОСТИ ОРГАНИЗАЦИИ И ЗАДАЧИ ОБЕСПЕЧЕНИЯ БЕЗОПАСНОСТИ ЕЕ ИНФОРМАЦИОННО-ТЕЛЕКОММУНИКАЦИОННОЙ СИСТЕМЫ**

## *Таров Д.А.1, Тарова И.Н.<sup>2</sup> 1,2 Елецкий государственный университет им. И.А. Бунина*

e-mail: 1*[tarov1970@rambler.ru](file:///F:/СТАТЬИ/Статьи%20на%202019%20год/Фортунова/tarov1970@rambler.ru)*, <sup>2</sup>*inesstarova@rambler.ru*

**Аннотация.** Статья посвящена рассмотрению тенденции возрастания угроз информационной безопасности организации и задач обеспечения безопасности ее информационной системы. В качестве основных причин этой тенденции авторы выделяют возросшую сложность информационных систем современных организаций, их разнородность по организационно-правовым формам, функционалу и, как следствие, структуре, а также возросшую роль сетевых технологий в предоставлении услуг, что приводит к необходимости интеграции сетевых сервисов, в том числе сервисов различных организаций, что, в свою очередь, повышает уязвимость их информационных систем.

**Ключевые слова:** информационно-телекоммуникационная система организации, информационная безопасность, критическая информационная инфраструктура.

### **THE TREND OF INCREASING THREATS TO THE INFORMATION SECURITY OF THE ORGANIZATION AND THE TASKS OF ENSURING THE SECURITY OF ITS INFORMATION AND TELECOMMUNICATION SYSTEM**

**Abstract.** The article is devoted to the consideration of the tendency of increasing threats to the information security of an organization and the tasks of ensuring the security of its information system. As the main reasons for this trend, the authors highlight the increased complexity of information systems of modern organizations, their heterogeneity in organizational and legal forms, functionality and, as a result, structure, as well as the increased role of network technologies in the provision of services, which leads to the need to integrate network services into including services of various organizations, which, in turn, increases the vulnerability of their information systems.

**Keywords:** information and telecommunication system of the organization, information security, critical information infrastructure.

Передача информации по различным электронным каналам связи при взаимодействии организации со своими партнерами, удаленными офисами и пользователями внутри организации является значительным достижением современных технологий, однако вызывает обоснованное опасение за сохранность передаваемых таким образом данных, а также доступность самой информационной среды организации.

Исследования, посвященные вопросам информационной безопасности, показывают, что традиционных средств обеспечения информационной безопасности, основанных лишь на соблюдении правовых и нормативных требований на сегодняшний день недостаточно. В отдельный класс выделяют кибератаки, совершаемые в киберпространстве. Один из самых распространенных способов атак начинается с атаки на недостаточно защищенные сервера и компьютеры пользователей с целью перехвата управления и их использования для дальнейшей атаки на информационные системы сторонних организаций.

В последнее время увеличилось число отказов авторизованным пользователям в доступе к сетевым услугам организаций в следствии DDoS-атак, что негативно сказывается на их репутации.

В качестве иллюстрации приведем статистику атак за 2020 г. от аналитической компании Hackmaggedon, которая показывает, что большинство из них связаны с распространением вредоносного ПО (39.9%), похищением учетных записей (15.4%), целенаправленными атаками (9%), внедрение вредоносных скриптов (2.7%), спамом (1.4%), *DDoS*-атаками (2.2%), созданием поддельных страниц (1%) и неверных конфигураций (2.1%) [1].

Эволюция программного обеспечения, используемого для сетевых атак, за период с 1985 года и по настоящее время, позволил сократить уровень компетентности лиц, осуществляющих успешные атаки на сетевые структуры организаций, что резко увеличило число этих атак (рис.1).

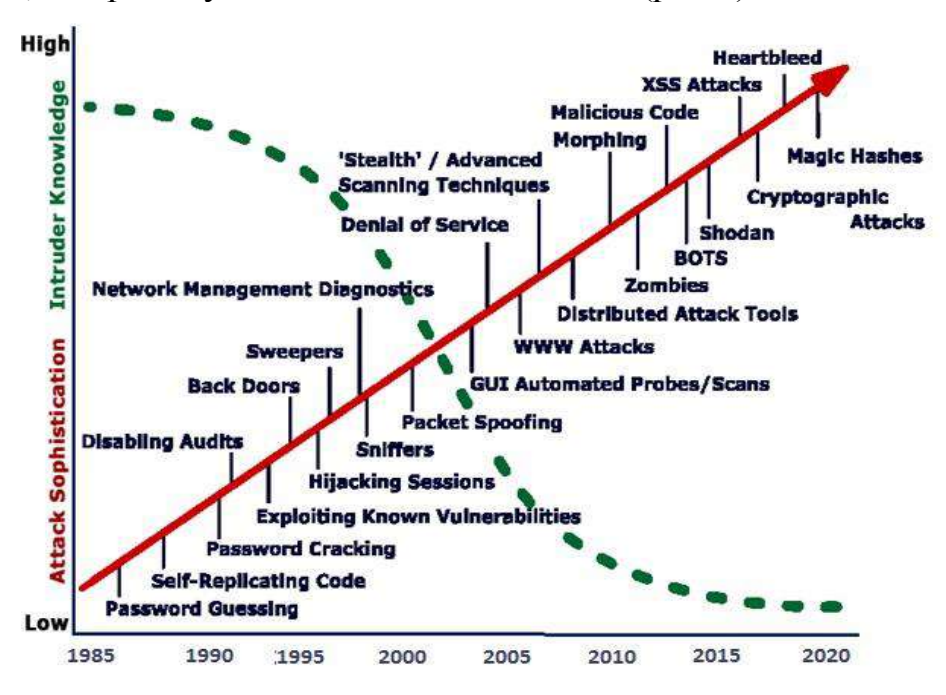

Рис. 1. Возрастание сложности сетевых атак на фоне снижения компетентности злоумышленников

Рисунок наглядно демонстрирует тенденции последних 35 лет, когда лица, не обладающие высокой компетентностью в вопросах информационной безопасности, но имеющие достаточную мотивацию и минимальные ресурсы, в состоянии нанести значительный ущерб сетевым ресурсам, не обладающим достаточной защитой, что, в свою очередь, свидетельствует о возросших рисках в области информационной безопасности и о приобретении этими рисками статуса системных.

В целях обеспечения информационной безопасности в 2017 году был принят закон «О безопасности критической информационной инфраструктуры Российской Федерации», согласно которому безопасность критической информационной инфраструктуры, включающей информационнотелекоммуникационные системы разных субъектов – это состояние защищенности критической информационной инфраструктуры (КИИ), обеспечивающее ее функциональную устойчивость при проведении в отношении ее компьютерных атак [2, статья 2]. При этом, «...под компьютерной атакой понимается целенаправленное воздействие программных и (или) аппаратнопрограммных средств на объекты КИИ, сети электросвязи, используемые для организации взаимодействия таких объектов, в целях нарушения и (или) прекращения их функционирования и (или) создания угрозы безопасности обрабатываемой такими объектами информации. Наравне с законностью, к принципам обеспечения безопасности КИИ относятся непрерывность и комплексность этого процесса и приоритет предотвращения компьютерных атак» [2, статья 4].

Необходимость противодействия современным сетевым атакам требует создания сложных структур и использования современных методов управления системами информационной безопасности организации. В связи с этим субъекты критической информационной инфраструктуры в соответствии с присвоенной ему категорией значимости [3] или отсутствием необходимости присвоения категории обязаны соблюдать соответствующие требования по обеспечению безопасности своих информационно-телекоммуникационных систем, а также создавать собственные системы безопасности, основные задачи которых заключаются в следующем [2, статья 10]:

1. Предотвращение неправомерных действий, включая доступ, уничтожение, модифицирование, блокирование, копирование, предоставление и распространение информации, обрабатываемой информационнотелекоммуникационной системой организации.

2. Недопущение воздействия на технические средства обработки информации, в результате которого может быть нарушено и (или) прекращено функционирование информационно-телекоммуникационной системой организации.

3. Восстановление функционирования информационнотелекоммуникационной системой организации, обеспечиваемого, в том числе, за счет резервирования необходимой для этого информации.

4. Непрерывное взаимодействие с Государственной системой обнаружения, предупреждения и ликвидации последствий компьютерных атак на информационные ресурсы РФ [4].

Решение первой задачи обеспечивается созданием в едином информационном пространстве организации адекватной современным сетевым угрозам защищенной среда ее функционирования, обеспечивающей достаточную степень информационной безопасности. Защищенность достигается обеспечением совокупности свойств информационной безопасности – конфиденциальности, целостности, доступности, подлинности и отказоустойчивости, приоритетность которых определяется их значимостью для организации.

Таким образом, обеспечение информационной безопасности информационно-телекоммуникационной системы организации подразумевает комплекс правовых, организационных и научно-технических мер по прогнозированию, обнаружению и предотвращению угроз информационной безопасности, а также своевременную ликвидации их последствий. При этом защита взаимодействия локальных сегментов информационнотелекоммуникационных систем организации посредством открытой сети Интернет можно свести к решению двух базовых задач:

1) защита данных в процессе передачи по открытым каналам связи за счет следующих стандартных мер обеспечения информационной безопасности:

аутентификация взаимодействующих сторон;

подтверждение целостности и подлинности доставленных данных;

шифрование передаваемых данных;

защита от атак повтором;

2) защита подключенных к публичным каналам связи сегментов информационно-телекоммуникационной системы организации от несанкционированных действий путем управления и фильтрации двусторонних потоков данных, а также выполнения функций посредничества при обмене данными, реализованная в межсетевых экранах разного уровня, системах отражения DDoS-атак.

Решение второй и третьей задач подразумевает обеспечение информационно-телекоммуникационной системой организации непрерывного поддержания ее функциональной устойчивости, т.е. способности регулировать функционирование с целью поддержания выполнения операций как при стандартных условиях функционирования, так и в условиях сетевой атаки.

Таким образом, функциональная устойчивость информационнотелекоммуникационной системы организации в условиях сетевой атаки должна обеспечиваться в двух режимах: а) при малом отклонение режима работы от стандартного с течением времени это отклонение уменьшается и функционирование информационно-телекоммуникационной системы организации возвращается в исходное состояние; б) при значительном отклонении режима работы от стандартного функционирование информационнотелекоммуникационной системы организации возвращается в исходное состояние после прекращения действия компьютерной атаки.

Для успешного решения четвертой задачи субъекты критической информационной инфраструктуры обязаны [2, статья 9]:

1) незамедлительно в установленном порядке информировать о компьютерных инцидентах соответствующий федеральный орган исполнительной власти и, если субъект критической информационной инфраструктуры осуществляет деятельность в банковской сфере и в иных сферах финансового рынка, то и Центральный банк РФ;

2) оказывать содействие должностным лицам соответствующего федерального органа исполнительной власти в обнаружении, предупреждении и ликвидации последствий компьютерных атак, установлении причин и условий возникновения компьютерных инцидентов;

3) в случае установки на объектах критической информационной инфраструктуры средств, предназначенных для обнаружения, предупреждения и ликвидации последствий компьютерных атак и реагирования на инциденты информационной безопасности, обеспечивать выполнение порядка, технических условий установки и эксплуатации таких средств, их сохранность.

Наиболее эффективно, с нашей точки зрения, четвертая задача может быть решена за счет создания соответствующего структурного подразделения, интегрированного в информационно-телекоммуникационную систему организации, наделенного соответствующими должными полномочиями и имеющего необходимые компетенции и ресурсы для непрерывного и квалифицированного взаимодействия с соответствующим федеральным органом исполнительной власти с целью обнаружения, предупреждения и ликвидации последствий компьютерных атак на информационные ресурсы организации.

## **Список литературы**

1. TOP 10 2020 Attacks [Электронный ресурс]: Веб-сайт / HACKMAGGEDON. – Hackmageddon, 2020. – Режим доступа: https://www.hackmageddon.com/2021/01/13/2020-cyber-attacks-statistics/ (дата обращения: 17.03.2021).

2. О безопасности критической информационной инфраструктуры Российской Федерации [федер. закон от 26 июля 2017 г. № 187-ФЗ: принят Гос. Думой 12 июля 2017 г.; одобрен Советом Федерации 19 июля 2017 г.]. – 2017. – 20 с.

3. Об утверждении правил категорирования объектов критической информационной инфраструктуры Российской Федерации, а также перечня показателей критериев значимости объектов критической информационной инфраструктуры Российской Федерации и их значений [постановление Правительства РФ от 8 февраля 2018 г. № 127]. – 2018. – 21 c.

4. О концепции государственной системы обнаружения, предупреждения и ликвидации последствий компьютерных атак на информационные ресурсы Российской Федерации [указ Президента РФ от 12 декабря 2014 г. № К 1274]. - $2014. - 8$  c.

## **ОСОБЕННОСТИ ПРОЕКТИРОВАНИЯ НОВЫХ ТРАНСПОРТНО-ПЕРЕСАДОЧНЫХ УЗЛОВ С УЧЕТОМ ПРОБЛЕМ ОБЕСПЕЧЕНИЯ ПОЖАРНОЙ БЕЗОПАСНОСТИ**

*Говша Е.О.1, Сухов Д.С.2, Сучков Д.В.<sup>3</sup>*

*Научный руководитель: д.ф.-м.н., профессор Дружинина О. В.<sup>4</sup>*

*<sup>1</sup>–4Российский университет транспорта РУТ (МИИТ), <sup>4</sup>Федеральный исследовательский центр «Информатика и управление» Российской академии наук*

e-mail:  $^1$ Govshaeo@mail.ru,  $^2$ master.desteny@gmail.com,  $^3$ ciplenok1981@gmail.com, $^4$ ovdruzh@mail.ru

**Аннотация.** Рассмотрены особенности проектирования новых транспортнопересадочных узлов с учетом решения проблем обеспечения пожарной безопасности. Изучена роль усовершенствованной нормативной базы в решении указанных проблем. Охарактеризованы инновационные проекты в этом направлении на примере транспортно-пересадочного узла мегаполиса. Предложена адаптация подхода к созданию информационного пространства пожарной безопасности на транспорте с учетом особенностей транспортно-пересадочных узлов.

**Ключевые слова:** Транспортно-пересадочный узел, проектирование, моделирование, управление рисками, информационные технологии, технический регламент, пожарная безопасность, специальные технические условия.

### **FEATURES OF DESIGNING NEW TRANSPORT INTERCHANGE HUBS TAKING INTO ACCOUNT THE PROBLEMS ENSURING FIRE SAFETY**

**Abstract.** The features of the design of transport interchange hubs are considered taking into account the solving of the problems of ensuring fire safety. The role of the improved regulatory framework in solving these problems has been studied. The innovative projects in this direction are characterized by the example of a transport interchange hub of a megalopolis. The adaptation of the approach to the creation of an information space for fire safety in transport is proposed taking into account the features of transport hubs.

Keywords: Transport interchange hub, design, modeling, risk management, information technologies, technical regulations, fire safety, special specifications.

1. Аспекты проектирования транспортно-пересадочных узлов. Транспортнопересадочные узлы (ТПУ) являются одним из важнейших элементов планировочной структуры крупного мегаполиса, интегрированных в общественные и деловые зоны, для обслуживания пассажиров. Они обеспечивают безопасные и комфортные условия пересадок между различными видами транспорта.

К основным плюсам развития ТПУ можно отнести:

– развитие комфортных, быстрых, безопасных зон пересадок между различными видами транспорта;

– улучшение дорожной ситуации на основных магистралях;

– создание коммерческих и деловых зон с интегрированной транспортной составляющей.

Создание транспортно-пересадочных узлов как единого инфраструктурного комплекса относительно новое направление в России. Отдельных нормативных документов, устанавливающих правила и требования проектирования и строительства до 2016 года, не было.

С пионерскими предложениями выступили Российские железные дороги, а именно, 22.09.2016 г. было введено в действие Распоряжение ОАО «РЖД» «Об утверждении единых требований к формированию транспортно-пересадочных узлов и транспортно-пересадочных комплексов на сети железных дорог ОАО «РЖД» [1].

Распоряжение [1] устанавливает:

а) принципы формирования, роль и место ТПУ и ТПК в бизнес-процессах, связанных с обслуживанием пассажиров на железнодорожном транспорте;

б) основные понятия и классификацию ТПУ и ТПК, формируемых на базе железнодорожного транспорта;

в) единые (унифицированные) требования к объектам пассажирских обустройств, влияющих на качество обслуживания пассажиров и посетителей на территории ТПУ и ТПК;

г) требования к перечню услуг, предоставляемых пассажирам и посетителям на территории ТПУ и ТПК различного класса.

21 сентября 2018 г. Приказом Министерства строительства и жилищнокоммунального хозяйства Российской Федерации №609/пр был утвержден Свод правил СП 395.1325800.2018 [2] проектирования Транспортно-пересадочных узлов.

Документ устанавливает требования к территориям и объектам новых транспортно-пересадочных узлов пассажирского транспорта, их обустройству и элементам планировочной организации, содержит рекомендации по применению нормативных документов при разработке проекта ТПУ.

Указанные документы являются приоритетными при проектировании и строительстве транспортно-пересадочных узлов.

В свою очередь, при проектировании и строительстве такой сложной транспортной инфраструктуры, которая характерна для ТПУ, особое внимание уделяется обеспечению охраны окружающей среды и безопасности пассажиров.

В данной статье далее рассмотрим подходы к решению проблем обеспечения пожарной безопасности, которые возникают при проектировании и в процессе эксплуатации транспортно-пересадочных узлов мегаполиса.

2. Проблемы, связанные с обеспечением пожарной безопасности. Согласно терминологии пожарная безопасность – состояние защищенности личности, имущества, общества и государства от пожаров. В нашем случае речь идет о реализации комплекса мер при проектировании и строительстве инфраструктуры ТПУ, направленных для защиты пассажиров и их имущества от возникновения пожара, и его возможных последствий.

В Российской Федерации существует целый ряд нормативных документов, определяющих основные требования предъявляемых к обеспечению пожарной безопасности при проектировании и строительстве промышленных и гражданских объектов, в том числе и ТПУ [3–17].

Вместе с тем, в процессе проектирования ТПУ (учитывая особые условия, связанные с интеграцией инфраструктур различных видов транспорта) возникает ряд вопросов, касающихся обеспечения пожарной безопасности, не отраженных в вышеуказанных нормативах.

В целях детального рассмотрения данных вопросов, связанных с обеспечением и оценкой безопасности, и принятия решения о дальнейшем проектировании необходима разработка специальных технических условий.

Порядок разработки и согласования специальных технических условий (СТУ) для разработки проектной документации на объект капитального строительства регулируется Приказом [17]. В данном документе дается определение СТУ, которые являются техническими требованиями в области безопасности объекта капитального строительства, содержащими (применительно к конкретному объекту капитального строительства) дополнительные к

установленным или отсутствующим техническим требованиям в области безопасности, отражающими особенности инженерных изысканий, проектирования, строительства, демонтажа (сноса) объекта капитального строительства, а также содержащими отступления от установленных требований.

В СТУ должны содержаться:

а) детальное обоснование необходимости разработки СТУ и недостающие нормативные требования для конкретного объекта капитального строительства, излагаемые в соответствии со структурой сводов правил в соответствующей сфере деятельности;

б) перечень вынужденных отступлений от требований, установленных национальными стандартами и сводами правил, содержащий мероприятия, компенсирующие эти отступления;

в) основание для строительства (правоустанавливающие документы на земельный участок);

г) данные, включающие наименование и место расположения объекта капитального строительства (адрес объекта капитального строительства, кадастровый номер земельного участка);

д) сведения о заинтересованных лицах, проектной организации и (или) разработчике СТУ;

е) описание объекта капитального строительства в целом и его важнейших элементов с изложением объемно-планировочных и конструктивных решений с приложением схемы организации земельного участка и чертежей архитектурнопланировочных решений.

Далее в разделе 4 мы рассматриваем на конкретном примере случай, когда возникла необходимость разработки СТУ.

3. Проблемы управления пожарными рисками на транспорте. В направлении обеспечения пожарной безопасности на транспорте, в том числе с учетом информационно-технологических аспектов, ведутся научные исследования (см., например [18–21] ). В [18] проблема управления пожарными рисками на транспорте изучена на основе формирования информационного пространства пожарной безопасности и применения современных методов теории и практики анализа данных (data science).

При расчете вероятностных показателей пожарного риска используются методы моделирования с применением экспертных оценок. При оценке риска, как правило, этапы анализа включают в себя: сбор исходных данных, их обработка на основе математических или экспертных методов и интерпретация полученных результатов. В связи с этим основополагающими факторами для осуществления такого анализа являются наличие и полнота информации о состоянии объекта, для которого выполняется оценивание пожарных рисков.

Такой объект, как новый транспортно-пересадочный узел, является крупной и многокомпонентной системой, и на пожарные риски оказывают влияние
источники производственного, климатического и социального характера с различными количественными и качественными показателями.

В [18] даны предложения по реализации информационно-технологических подходов к управлению пожарных риском на транспорте. Отметим, что эти предложения можно эффективно адаптировать к применению к вопросам проектирования и эксплуатации новых транспортно-пересадочных узлов. В частности, в информационном пространстве пожарной безопасности на транспорте (ИППБТ) следует определить место для учета показателей пожарной безопасности проектируемых ТПУ. Для построения ИППБТ с учетом аспектов ТПУ можно обобщить и конкретизировать следующие принципы, предложенные в [18]:

– принцип системности;

– принцип соответствия ИППБТ и интеллектуальной мультимодальной транспортной системы (ИМТС);

– принцип прозрачности;

– принцип комплексного использования технологий накопления и обработки информации;

– принцип интерпретируемости информации.

В состав инструментально-методического и программного обеспечения ИППБТ с учетом аспектов ТПУ мы предлагаем включить такие модули, как:

– модуль данных,

– модуль информации;

– модуль описания моделей;

– модуль базы знаний;

– модуль искусственного интеллекта;

– модуль управления пожарной безопасностью ТПУ и принятия решений.

Для разработки ИППБТ с учетом аспектов ТПУ требуется применение различных современных научных методов, в частности, методов обработки больших данных [22], методов анализа интеллектуальных динамических систем [23], методов машинного обучения [24]. В дальнейшем планируется развитие подхода к управлению пожарными рисками при проектировании и эксплуатации ТПУ на основе указанных методов.

4. Особенности обеспечения пожарной безопасности при проектировании ТПУ (пример). Компания АО «Росжелдорпроект» является основным разработчиком проектной документации для реконструкции и строительства транспортно-пересадочных узлов. В рамках разработки проекта Московской кольцевой железной дороги (МЦК) был разработан проект Транспортнопересадочный узел «Ботанический сад».

ТПУ «Ботанический сад» (см. пример ТПУ на рис. 1) – уникальное многофункциональное подземное административно-общественное здание с выходами на железнодорожные платформы в полосе отвода РЖД и выходами в

городскую зону на прилегающие улицы, с подземной интеграцией «сухие ноги» с метрополитеном и многофункциональным торговым комплексом. Рассматриваемый ТПУ состоит из трех взаимосвязанных технологических частей: северный блок; южный блок; транзитный пешеходный переход

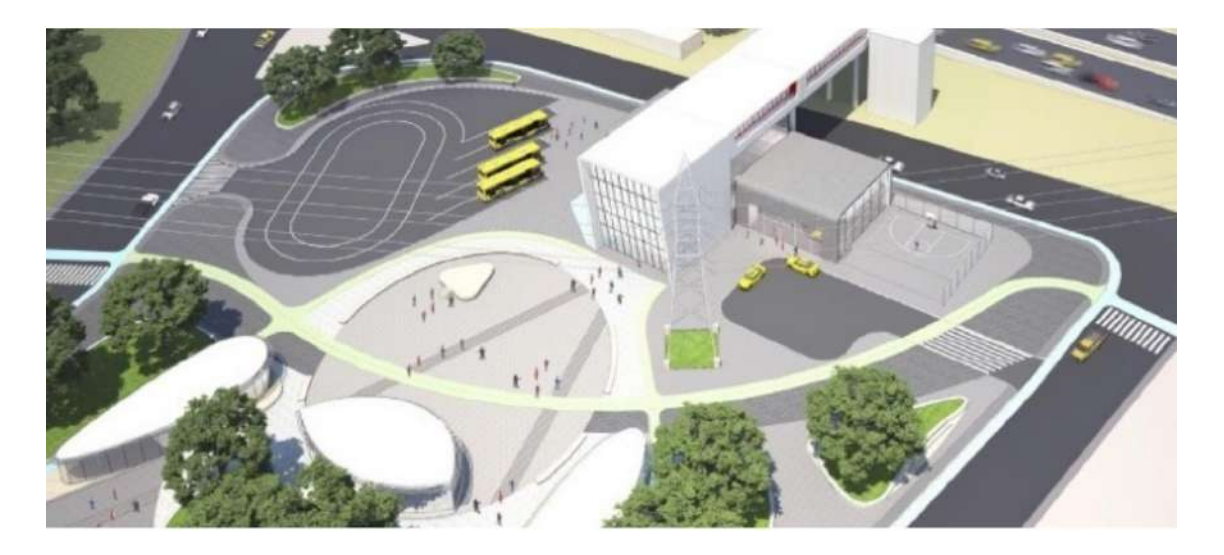

Рис. 1. Пример ТПУ

Проектирование следует осуществлять в соответствии с комплексом нормативной документации, включенной в СП 395.1325800.2018 [15]. В процессе проектирования возник ряд вопросов, касающихся обеспечения пожарной безопасности, обусловленных отсутствием требований пожарной безопасности к:

– устройству подземного сооружения транспортной инфраструктуры с обеспечением пешеходной связи пассажиров между остановочным пунктом Московского центрального кольца со станции метро и наземным городским транспортом;

– устройству в здании класса функциональной пожарной опасности Ф3.3 помещений категорий В1–В3 по пожарной опасности на подземных и надземных этажах;

– устройству для эвакуации людей из подземного сооружения транспортной инфраструктуры путем эвакуации по лестницам в местах перепада высот (лестничным сходам);

– устройству эвакуационных выходов из помещений подземного сооружения транспортной инфраструктуры на платформы.

В целях решения указанных вопросов ГАУ «НИАЦ» были разработаны СТУ на проектирование и строительство в части обеспечения пожарной безопасности объекта. В рамках СТУ был разработан комплекс инженерно-технических и организационных мероприятий по обеспечению пожарной безопасности. В этот комплекс, в частности, входят:

– проектирование здания не ниже II степени огнестойкости, класса конструктивной пожарной опасности С0, класса функциональной пожарной опасности Ф3.3;

– выполнение навесов платформ остановочного пункта МЦК из строительных материалов класса пожарной опасности КМ0;

– выполнение конструкций, маршей и площадок открытых лестниц, в том числе лестниц в местах перепада высот (лестничных сходов) на путях эвакуации с пределом огнестойкости не менее R 60;

– устройство на объекте не менее одного лифта для транспортирования пожарных подразделений;

– устройство зон безопасности для маломобильных групп населения в лифтовом холле лифта для транспортировки пожарных подразделений или в близи него;

– устройство, для эвакуации людей из северного и южного блоков и помещений в них;

 – устройство подъездов пожарных автомобилей к лестничным сходам северного и южного блоков, расположенных на поверхности земли;

Важно отметить, что в рамках СТУ предусматривается оборудование здания комплексом систем противопожарной защиты, включающим в себя: автоматическую адресно-аналоговую пожарную сигнализацию с выводом сигнала о срабатывании систем противопожарной защиты объекта на; систему оповещения и управления эвакуацией людей при пожаре 4-го типа; внутренний пожарный водопровод; противодымную вентиляцию.

Разработанный документ получил положительное заключение, что позволило успешно завершить проектирование объекта.

Заключение. Таким образом, несмотря на наличие широкого перечня нормативных документов, регулирующих порядок и определяющих требования к проектированию систем пожарной безопасности на объектах капитального строительства, зачастую возникают исключения, в частности, при реализации ТПУ из-за их уникальности, основанной на необходимости увязки и интеграции различных видов транспортной и гражданской инфраструктуры. В РФ для решения возникающих вопросов успешно применяется такой инструмент, как специальные технические условия.

Для решения задач управления пожарными рисками предложена адаптация подхода к созданию информационного пространства пожарной безопасности на транспорте (ИППБТ) с учетом проектируемых и строящихся ТПУ. Разработка инструментально-методического и программного обеспечения ИППБТ с учетом аспектов ТПУ направлена на реализацию цифровых моделей объектов транспортной инфраструктуры, на интеллектуализацию управления рисками и в конечном счете на решение важных задач обеспечения пожарной безопасности объектов транспортной инфраструктуры, в том числе новых ТПУ.

### **Список литературы**

1. Распоряжение ОАО РЖД» от 22 сентября 2016 г. №1945р «Об утверждении единых требований к формированию транспортно-пересадочных узлов и транспортно-пересадочных комплексов на сети железных дорог ОАО «РЖД».

2. СП 395.1325800.2018 «Транспортно-пересадочные узлы. Правила проектирования» от 21.09.2018 г.

3. Федеральный закон от 30 декабря 2009 года № 384-ФЗ «Технический регламент о безопасности зданий и сооружений.

4. Федеральный закон от 22 июля 2008 г. № 123-ФЗ «Технический регламент о требованиях пожарной безопасности».

5. СП 1.13130.2009 «Системы противопожарной защиты. Эвакуационные пути и выходы».

6. СП 2.13130.2012 «Системы противопожарной защиты. Обеспечение огнестойкости объектов защиты».

7. СП 3.13130.2009 «Системы противопожарной защиты. Система оповещения и управления эвакуацией людей при пожаре. Требования пожарной безопасности».

8. СП 4.13130.2013 «Системы противопожарной защиты. Ограничение распространения пожара на объектах защиты. Требования к объемнопланировочным и конструктивным решениям».

9. СП 5.13130.2009 «Системы противопожарной защиты. Установки пожарной сигнализации и пожаротушения автоматические. Нормы и правила проектирования».

10. СП 6.13130.2013 «Системы противопожарной защиты. Электрооборудование. Требования пожарной безопасности».

11. СП 10.13130.2009 «Системы противопожарной защиты. Внутренний противопожарный водопровод. Требования пожарной безопасности».

12. СП 11.13130.2009 «Места дислокации подразделений пожарной охраны. Порядок и методика определения».

13. СП 12.13130.2009 «Определение категорий помещений, зданий и наружных установок по взрывопожарной и пожарной опасности».

14. СП 59.13330.2012 «Доступность зданий и сооружений для маломобильных групп населения». Актуализированная редакция СНиП 35-01- 2001.

15. СП 395.1325800.2018. «Транспортно-пересадочные узлы». Правила проектирования.

16. Правила противопожарного режима в Российской Федерации, утвержденные постановлением Правительства Российской Федерации от 25 апреля 2012 года № 390.

17. Приказ Министерства строительства и жилищно-коммунального хозяйства Российской Федерации от 15.04.2016 №248/пр «О порядке разработки и согласования специальных технических условий для разработки проектной документации на объект капитального строительства»

18. *Иванов А.Ю., Рыбин О.А.* Информационно-технологические аспекты обеспечения пожарной безопасности на транспорте // Пожаровзрывобезопасность. 2017. Т. 26. №7. С. 56–64.

19. *Иванов П. В.* Проблемы формирования и развития пожарной безопасности транспортных систем в условиях инновационной экономики // Транспортное дело России. 2011. №9. С. 19–21.

20. *Арканов П.В.* Обеспечение пожарной безопасности инфраструктуры железнодорожного транспорта // Современные технологии обеспечения гражданской обороны и ликвидации последствий чрезвычайных ситуаций. 2015. №1 (6). С. 157–159.

21. *Иванов А.Ю., Комашинский В.И., Малыгин И.Г.* Мобильные распределенные базы данных интеллектуальной мультимодальной транспортной системы. СПб.: Ин-т проблем транспорта им. Н.С. Соломенко РАН, 2017.

22. *Sielen D., Meysman A.D.B., Ali M.* Introducing Data Science. Manning, 2016.

23. *Дружинина О.В., Масина О.Н.* Методы анализа устойчивости динамических систем интеллектного управления. М.: Изд. группа URSS, 2016.

24. *Бринк Х., Ричардс Д., Феверолф М*. Машинное обучение. СПб.: Питер, 2017.

# **ОБОБЩЕННЫЕ СПЕКТРЫ РЕАКЦИЙ ДЛЯ ПРОЕКТИРОВАНИЯ МОСТОВЫХ ПЕРЕХОДОВ ТРАНСПОРТНОЙ ИНФРАСТРУКТУРЫ**

*Дружинина О.В.1, Локтев А.А.2, Ванюшаник И.С. <sup>3</sup>, Федорова С.В. <sup>4</sup>, Климова Д.В. <sup>5</sup>*

*<sup>1</sup>–5Российский университет транспорта РУТ (МИИТ), <sup>1</sup>Федеральный исследовательский центр «Информатика и управление» Российской академии наук*

e-mail:  $^1$ ovdruzh@mail.ru,  $^2$ aaloktev@yandex.ru,  $^3$ 79115759499@yandex.ru, $^4$ gdput.35@mail.ru, $^5$ klimova\_di@mail.ru

**Аннотация.** Рассмотрены вопросы построения обобщенного спектра реакции для моделирования мостовых переходов транспортной инфраструктуры с учетом геологических условий и сейсмических воздействий. Предложена конкретизация спектрального метода расчета колебаний, передаваемых грунтом на фундаменты опор железнодорожных и автомобильных мостов. С помощью модельных примеров выполнен сравнительный анализ спектров реакций при различных грунтовых условиях. Охарактеризованы перспективные направления в моделировании мостовых переходов транспортной инфраструктуры.

**Ключевые слова:** спектральный метод оценки колебаний элементов конструкций, проектирование автомобильных и железнодорожных мостов, сейсмические воздействия, сейсмическое микрорайонирование, грунтовые коэффициенты,

## **GENERALIZED REACTION SPECTRA FOR THE DESIGN OF BRIDGE CROSSINGS OF TRANSPORT INFRASTRUCTURE**

Abstract. The problems of forming a generalized reaction spectrum for modeling bridge crossings of transport infrastructure, taking into account geological conditions and seismic impacts, are considered. A specification of the spectral method for calculating vibrations transmitted by the ground to the foundations of railway and automobile bridge supports is proposed. With the help of model examples, a comparative analysis of the reaction spectra under different ground conditions is performed. Promising directions in the modeling of bridge crossings of transport infrastructure are characterized.

**Keywords:** spectral method for oscillation evaluating of structural elements, design and construction of artificial structures, modeling of automobile bridges, seismic impacts, response spectrum, seismic microzonation, site coefficients.

При проектировании и строительстве искусственных сооружений транспортной инфраструктуры в условиях возможных сейсмических воздействий важными направлениями являются развитие методов анализа геологических условий и разработка методик, учитывающих факторы сейсмоопасности [1, 2]. Проектирование и строительство железнодорожных и автомобильных мостов включают в себя ряд этапов, в том числе начальный этап выбора местоположения объекта и инженерных изысканий и один из завершающих этапов – монтаж элементов конструкций.

Такой этап, как выбор расчетной схемы моста с определением несущей способности грунтового массива, осуществляется после этапа, связанного с изучением района проектирования. К требованиям эффективности проектирования опор моста следует отнести требования экономичности, технологичности, простоты эксплуатации, долговечности. Проект на мост привязан к конкретной длине пролетных строений и к конкретным геологическим условиям [3].

Для учета влияния локальных свойств грунта на сейсмические воздействия к значениям спектральной плотности ускорений используют соответствующие грунтовые коэффициенты [4, 5]. Применение грунтовых коэффициентов дает поправки спектра, учитывающие как региональные, так и локальные грунтовые особенности сейсмических воздействий. Для получения набора спектров реакции для различных типов грунта спектральную плотность низкочастотного диапазона и высокочастотную составляющую спектра реакции необходимо скорректировать путем умножения на соответствующие грунтовые коэффициенты.

Как известно, движение поверхности грунта при землетрясении описывается спектром реакции в ускорениях, построенных в предположении линейно-упругого деформирования систем (спектром упругой реакции). При модельном расчете выбирается расчетное значение ускорения для компоненты сейсмического воздействия в виде 0,347 (в долях от *g* – величины ускорения свободного падения). Основной вклад в параметры сейсмических воздействий вносят короткопериодные коэффициенты, влияющие на уровень спектра реакции.

В [6, 7] рассмотрены вопросы построения и анализа спектров реакций при сейсмическом воздействии с учетом грунтовых коэффициентов. В частности, в [6] рассмотрены условия буроземного грунта, относящегося к типу грунта С – глубокие отложения плотного или средней плотности песка, гравия или жесткой глины с толщиной от нескольких десятков до сотен метров.

В настоящей работе выполнена серия расчетов компонент спектров реакций с учетом ряда классифицированных типов грунтов и с учетом коэффициента вязкого демпфирования, равного единице. Спектральные свойства при сейсмических воздействиях изучаются относительно следующих интервалов:  $0 \le T \le T_{_B},$   $T_{_B} \le T \le T_{_C}, T_{_C} \le T \le T_{_D}$   $T_{_D} \le T \le 4$ . В указанных интервалах  $T_{_B}$  – минимальное значение периода на постоянном участке график-спектра; *Т<sup>С</sup>* – максимальное значение периода на постоянном участке график-спектра; *Т<sup>D</sup>* – значение периода, определяющее начало диапазона постоянных смещений. Для модельных расчетов принимаем коэффициент коррекции по демпфированию равным единице.

Через *S* обозначается коэффициент, который характеризует сейсмические свойства грунта. Для типа «А» (скальные грунты) рекомендованным значением грунтового коэффициента является *S* = 1,0. С учетом особенностей горизонтальной составляющей сейсмической волны и с учетом типа грунта пороговые значения выбираются следующим образом:  $T_B = 0.15$  c;  $T_C = 0.4$  c;  $T_D =$ 2,0 с. Для этого типа грунта с учетом соответствующих расчетных формул [ ] для спектра реакции на первом интервале  $S_e(T) = 0.347 + 3.47T$ . Для интервала  $T_B$  ≤  $T$  ≤  $T_C$  имеет место равенство  $S_e(T) = 0,868$ . Далее, с учетом интервала  $T_C$  ≤ *T* ≤ *T*<sub>D</sub> имеет место обратная пропорциональность  $S_e(T) = \frac{0.347}{T}$ . Для завершающего интервала  $T_D \le T \le 4$  имеет место зависимость  $S_e(T) = \frac{0.694}{T^2}$ .

В табл. 1 приведены результаты вычисления характерных точек спектра в рассматриваемых интервалах для скальных грунтов типа А.

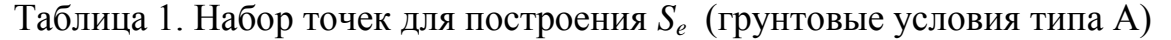

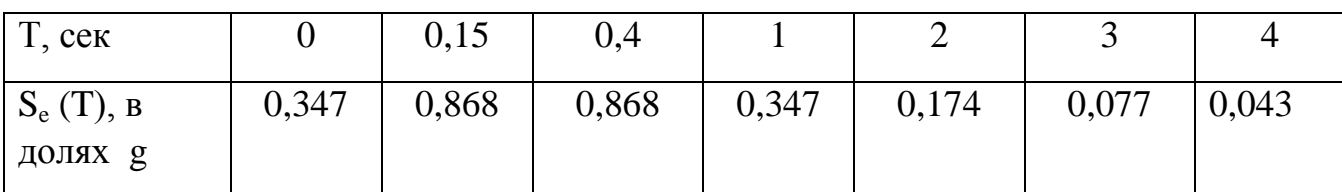

На основании расчетов, приведенных в табл. 1, с учетом принятых модельных ограничений, можно отметить, что спектр упругой реакции максимален ( $S_e = 0.868$ ) в интервале от 0, 15 с до 0,4 с. Расчеты соответствуют условиям скальных и других скальноподобных геологических формаций, включающих не более 5 м ослабленных материалов на поверхности (тип А грунтовых условий).

Для грунтовых условий типа D (отложения среднесвязного грунта или устойчивых мягких связных грунтов)  $S = 1.35$ . В рассатриваемом случае пороговые значения выбираются следующим образом:  $T_B = 0.2$  c;  $T_C = 0.8$  c;  $T_D =$ 2,0 с. Для грунта типа D с помощью соответствующих расчетных формул [] получаем зависимости для спектра реакции на четырех интервалов. На первом интервале имеет место линейная зависимость  $S_c(T) = 0.468 + 3.513T$ . Для интервала  $T_B \le T \le T_C$ имеет место равенство  $S_e(T) = 1.171$ . Далее, с учетом интервала  $T_c \le T \le T_p$  имеет место обратная пропорциональность  $S_e(T) = \frac{0.937}{T}$ . Для завершающего интервала  $T_D \le T \le 4$  имеет место зависимость  $S_e(T) = \frac{0.874}{T^2}$ .

В табл. 1 приведен набор точек для построения спектра реакции во всем диапазоне частот для грунтов типа D.

| T, cek       |       | ∩ า<br>∪.∠ | 0,8   |       | ∽     | ັ     |  |
|--------------|-------|------------|-------|-------|-------|-------|--|
| $S_e(T)$ , B | 0,468 | 1,171      | 1,171 | 0,937 | 0,469 | 0,208 |  |
| долях g      |       |            |       |       |       |       |  |

Таблица 2. Набор точек для построения  $S_e$  (грунтовые условия типа D)

С учетом расчетов, приведенных в табл. 2 и принятых модельных ограничений, отметим, что спектр упругой реакции максимален ( $S_e = 1,171$ ) в интервале от 0, 2 с до 0,8 с. Расчеты соответствуют условиям отложений среднесвязного грунта или мягких устойчивых связных грунтов (тип D грунтовых условий). На рис. 1 представлен график спектра реакции для грунтов типа D.

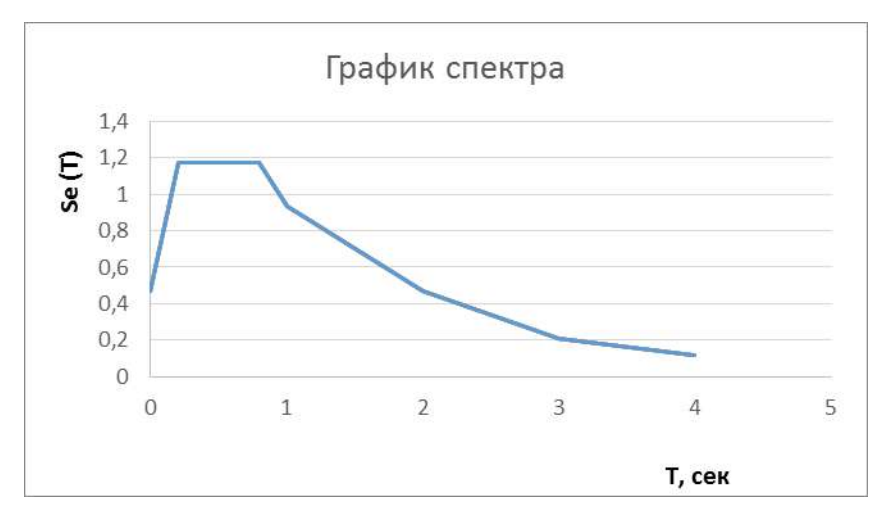

Рис. 1. График спектра реакции с учетом грунтов типа D

Аналогичным образом рассмотрены грунты других типов и построены графики спектров реакций. Влияние грунтовых условий связано с изменением максимальных значений спектра реакции. Увеличение максимального значения спектра происходит с переходом от твердых грунтов к более мягким. Полученные спектры реакций показывают дополнительное воздействие при движениях толщ грунта, которые влияют на надежность сооружения. Таким образом, при разработке документации на ремонтные работы, а также при проектировании инженерных конструкций, следует учитывать характерные грунтовые коэффициенты с целью заложения большей устойчивости сооружения.

Важно отметить, что создание универсальных сейсмических таблиц для проектирования с дальнейшим строительством рассматриваемых инженерных сооружений является на сегодняшний момент актуальной задачей. В этих таблицах необходимо учитывать грунтовые коэффициенты для построения спектров реакции применительно к различным регионам РФ. При этом существенным моментом является оценка влияния параметров вязкого демпфирования на характеристики колебаний при сейсмических воздействиях, в связи с этим поправки графика спектра реакции наряду с другими факторами связаны с фактором вязкого демпфирования. Кроме того, при систематизации следует учесть особенности проектирования в особых геологических условиях, приближенным к условиям вечной мерзлоты [8], а также особенности динамического взаимодействия поезда и железнодорожного пути при сейсмических воздействиях [9]. Описанный подход к систематизации направлен на усовершенствование методов проектирования и снижение затрат на создание расчетных схем искусственных сооружений транспортной инфраструктуры.

## **Список литературы**

1. Пособие по проектированию мостов в сейсмических районах. М.: Мин. строительства и жилищно-коммунального хозяйства РФ, 2017.

2. *Курбацкий Е.Н.* Обзор методов, учитывающих местные инженерногеологические условия при построении спектров Фурье и спектров реакций//Перспективы развития строительного комплекса. 2018. №18. С. 126–133.

3. *Смирнов В.Н.* Опоры мостовых сооружений. Проектирование. Строительство. Ремонт и реконструкция. СПб.: ДНК, 2013.

4*. Алешин А.С.* О грунтовых коэффициентах// Сейсмостойкое строительство. Безопасность сооружений. 2018. №2. С.6–13.

5. СП 283. 1325800.2016. Объекты строительные повышенной ответственности. Правила сейсмического микрорайонирования.

6. *Дружинина О.В., Локтев А.А., Ванюшаник И.С.* Анализ спектра реакции и применение грунтовых коэффициентов для моделирования мостовых переходов транспортной инфраструктуры с учетом сейсмических воздействий // Транспорт: наука, техника, управление. 2020. № 8. С. 7–13.

7. *Дружинина О.В., Локтев А.А., Ванюшаник И.С., Климова Д.В.* Применение современных методов сейсмического микрорайонирования в задачах проектирования и строительства автомобильных мостов// Внедрение современных конструкций и передовых технологий в путевое хозяйство. 2020. №16. С.90–99.

 8. *Потапов А.В., Сычев В.П., Локтев А.А.* Сооружение мостотоннеля в условиях вечной мерзлоты, заболоченной местности и сейсмических районах// Транспортное строительство. 2017. №7. С.23–25.

9. *Дружинина О.В., Климова Д.В., Мулкиджан А.С*. Алгоритм анализа устойчивости модели динамического взаимодействия поезда и железнодорожного пути при сейсмических воздействиях// Наука и техника транспорта. 2011. №4. С.23–32.

# **ИСПОЛЬЗОВАНИЕ HONEYPOT-УТИЛИТ ДЛЯ ОБНАРУЖЕНИЯ АТАКИ НА DJANGO ВЕБ-ПРИЛОЖЕНИЕ**

*Мельников М.О.<sup>1</sup>*

*Научный руководитель: к. пед. н., доцент Таров Д.А.<sup>2</sup>*

*1, <sup>2</sup>Елецкий государственный университет им. И.А. Бунина*

e-mail: <sup>1</sup>melnikov.maxx@yandex.ru, <sup>2</sup>tarov1970@rambler.ru

**Аннотация.** Дан обзор механизма безопасности honeypot. Рассмотрены модули языка Python: django-admin-honeypot и django-honeypot. Приведен процесс интеграции «ресурсов-ловушек» в веб-приложение на базе фреймворка Django.

**Ключевые слова:** honeypot, honeytrap, ловушка для хакера, горшочек с медом, django, python, безопасность веб-приложений.

## **USING HONEYPOT UTILITIES TO DETECT AN ATTACK ON A DJANGO WEB APPLICATION**

**Abstract.** An overview of the honeypot security mechanism is given. The Python modules django-admin-honeypot and django-honeypot are considered. The process of integrating "trap resources" into a web application based on the Django framework is described.

**Keywords:** honeypot, honey trap, hacker trap, honey pot, django, python, web application security.

Разработка динамических веб-приложений на фреймворке Django является популярной услугой на рынке веб-разработки. Возможности платформы настолько обширные и гибкие, что позволяют решать практически любые задачи бизнеса, в том числе разрабатывать:

- собственные CRM и CMS системы;
- e-commerce сайты;
- масштабируемые веб-приложения с постоянно растущими нагрузками;
- сервисы коммуникации, верификации, анализа данных и прочее [2];

За счет развитой инфраструктуры языка Python, зрелости технологии, расширяемости и крупного многонационального сообщества (более 10 000 разработчиков из двухсот стран) на Django уже разработаны десятки тысяч сайтов по всему миру. Кроме того, он активно используется такими крупными компаниями как: Instagram, Spotify, Reddit, Pinterest, YouTube, Dropbox, Google и Bilty [1]. Фреймворк динамично развивается (18.03.2021 выпущена версия 3.2) за счет чего спрос на разработку и сопровождение Django-проектов продолжает расти. Из этого следует, что обеспечение безопасности подобного рода вебприложений является актуальным вопросом для веб-программистов.

Одной из распространенных практик по обнаружению попыток проведения кибератак является использование так называемых «ловушек для хакера» или honeypot.

Honeypot (honeytrap, «горшочек с медом») – это специальный, намеренно более уязвимый ресурс (файл, веб-страница, ссылка, база данных), который выступает в роли приманки для злоумышленника. Ловушка сознательно подвергается атаке, на основе чего специалисты по информационной безопасности (ИБ) могут изучить методы, стратегию и перечень средств, используемых киберпреступниками, для последующей защиты реальных объектов безопасности и наиболее эффективного распределения ИБ-ресурсов. Также анализ трафика honeytrap может позволить специалисту: определить адрес преступника,

ранжировать данные по степени уже не потенциального, а реального интереса хакеров и оценить качество используемых методов защиты [3].

Для фреймворка Django существует несколько сторонних модулей, предоставляющих возможность интеграции honeypot-ресурсов в веб-приложение.

Библиотека django-admin-honeypot позволяет внедрить поддельную страницу для входа в админ-панель сайта. Модуль можно установить с помощью пакетного менеджера pip следующей командой: *pip install django-admin-honeypot.*  В настройках Django-проекта, а именно в файле settings.py, необходимо добавить аргумент *admin\_honeypot* в список *INSTALLED\_APPS*. Далее в настройках маршрутизации приложения (url.py) следуют заменить реальный URL админпанели на honeypot-адрес [4]:

```
urlpatterns = patterns['' path('admin/', 
include('admin honeypot.urls', namespace='admin honeypot')),
path('real-admin/', include(admin.site.urls)),]
```
Теперь даже имея корректные данные, злоумышленник не сможет авторизоваться на «странице-приманке», в то время как приложение сформирует событие, информирующее о попытке несанкционированного доступа (admin honeypot.signals.honeypot). Администратор сайта получит соответствующее уведомление и набор дополнительных сведений: URL, дату, IPадрес с которого поступил запрос, параметры сессии и т.д.

Модуль django-honeypot предназначен для обнаружения автоматического спама веб-форм. Установка и подключение происходит схожим образом. Первоначально необходимо установить библиотеку из PyPi репозитория: *pip install django-honeypot*. Затем добавить опцию *honeypot* в ранее упоминавшийся *INSTALLED\_APPS*. Принцип работы пакета основан на добавлении поддельных полей на форму, к которым будут обращаться боты и краулеры [5]. Например, можно создать honeypot-поле для «ввода» email:

```
{% load honeypot %}
<form method='POST'>
{{ form }}
{% render_honeypot_field "email" %}
{% csrf_token %}
<button type="submit">Отправить</button>
</form>
```
При «заполнении» полей-ловушек и последующей отправки формы, сработает специальный пользовательский обработчик событий (в файле views.py), в котором определяются все необходимые действия, например, запись сведений в журнал логов или отправка уведомления администратору сайта:

```
@check_honeypot(field_name='email')
def process contact form(request):
       logging.info('Попытка спам атаки')
```
#### notify admin site(request)

Таким образом, honeypot не решает проблемы безопасности, однако является мощным информационным инструментом, способным выявить новые угрозы, подробнее изучить уже существующие методы, а также отвлечь злоумышленника и предпринять попытки его деанонимизации. Модули djangoadmin-honeypot и django-honeypot позволяют внедрить программную реализацию «хакерских ловушек» в Django веб-приложение, что дает возможность своевременно обнаружить и проанализировать совершаемые кибератаки, сделать соответствующие выводы и в дальнейшем более эффективно подойти к организации мер по обеспечению безопасности разрабатываемого продукта.

#### **Список литературы**

1. *Дронов В.* А. Django 3.0. Практика создания веб-сайтов на Python. СПБ.: БХВ-Петерург, 2021.

2. *Дементий Д.* Почему Django – лучший фреймворк для разработки сайтов. Хекслет. [Электронный ресурс]. URL: https://ru.hexlet.io/blog/posts/pochemudjango-luchshiy-freymvork-dlya-razrabotki-saytov (дата обращения: 31.03.2021).

3. Что такое honeypot? Kaspersky.ru. [Электронный ресурс]. URL: https://www.kaspersky.ru/resource-center/threats/what-is-a-honeypot (дата обращения: 31.03.2021).

4. Django-admin-honeypot. Официальная документация. [Электронный pecypc]. URL: URL: https://django-adminhoneypot.readthedocs.io/en/latest/manual/usage.html (дата обращения: 31.03.2021).

5. Django-honeypot. Официальная документация. [Электронный ресурс]. URL: https://pypi.org/project/django-honeypot/ (дата обращения: 31.03.2021).

# **АНАЛИЗ УЯЗВИМОСТЕЙ АНТИВИРУСНОГО ПРОГРАММНОГО ОБЕСПЕЧЕНИЯ**

## *Морозов А.В.<sup>1</sup>*

*Научный руководитель: к. п. н., доцент Таров Д.А.<sup>2</sup>*

*1, <sup>2</sup>Елецкий государственный университет им. И.А. Бунина*

e-mail: <sup>1</sup>m0rozow.and@yandex.ru, <sup>2</sup>tarov1970@rambler.ru

**Аннотация.** В статье раскрыты определения к понятию «уязвимость ПО», рассмотрены популярные антивирусные программы и проанализированы «свежие» их уязвимости, а также даны возможные решения по построению эффективной защиты. **Ключевые слова:** антивирус, уязвимость, безопасность, защита.

#### **ANALYSIS OF ANTIVIRUS SOFTWARE VULNERABILITIES**

**Abstract.** The article reveals the definitions of the concept of "software vulnerability", examines popular antivirus programs and analyzes their" fresh " vulnerabilities, as well as possible solutions for building effective protection.

**Keywords:** antivirus, vulnerability, security, protection.

В современном мире большое количество людей не рассматривают средства антивирусной защиты как потенциальный источник дополнительной угрозы. Обычно, антивирусы воспринимаются как доверенные приложения, которые способны обеспечить защиту информационной системы от различного рода атак и угроз взамен на не особо значительные потери в производительности. Так, зачастую, антивирус оказывается единственным средством защиты конечных пользователей, а пакет из нескольких антивирусов – главным решением для безопасности предприятия.

На самом же деле, как и любые сложные программы, антивирусы подвержены уязвимостям. Стоит помнить, что процессы, запущенные антивирусными ПО, как правило, являются доверенными и выполняются в привилегированном режиме, где имеют высокие права доступа. Это делает антивирусы привлекательной мишенью для злоумышленников, так как их эксплуатация может привести к компрометации целой системы.

В последние годы наблюдается рост интереса к уязвимостям защитных программ в целом, и антивирусов в частности. За прошедший год было опубликовано огромное количество эксплойтов, подавляющая часть которых основана на критически опасных уязвимостях антивирусов и позволяет такие операции, как: обход аутентификации, повышение привилегий и удаленное выполнение кода.

Что же такое уязвимость, как понятие? В компьютерной безопасности, термин «уязвимость» используют для обозначения недочета в системе, используя который, можно нарушить ее целостность и вызвать некорректную работу. Уязвимость может быть обусловлена разными факторами: результаты ошибок при программировании; недостатки, допущенные при проектировании системы; ненадежные пароли, вирусы и другие вредоносные программы, скрипты, а также SQL-инъекции. В зависимости от стадии появления, уязвимости классифицируются на:

 Ошибки, допущенные при проектировании, их сложнее всего обнаружить и устранить. Это – неточности алгоритмов, несогласованности в интерфейсе между разными модулями или в протоколах взаимодействия с аппаратной частью, внедрение неоптимальных технологий. Их устранение является весьма трудоемким процессом, в том числе потому, что они могут проявиться в неочевидных случаях – например, при превышении

предусмотренного объема трафика или при подключении большого количества дополнительного оборудования, что усложняет обеспечение требуемого уровня безопасности и ведет к возникновению путей обхода межсетевого экрана.

- Уязвимости реализации, они появляются на этапе написания программы или внедрения в нее алгоритмов безопасности. Это - некорректная организация вычислительного процесса, синтаксические и логические дефекты. При этом имеется риск, что изъян приведет к переполнению буфера или появлению неполадок иного рода. Их обнаружение занимает много времени, а ликвидация подразумевает исправление определенных участков машинного кода.
- Ошибки конфигурации аппаратной части и ПО. Распространенными их причинами являются недостаточно качественная разработка и отсутствие тестов на корректную работу дополнительных функций. К этой категории также можно относить слишком простые пароли и оставленные без изменений учетные записи по умолчанию.

Далее рассмотрим популярные антивирусные программы на предмет известных в них уязвимостей. Так в антивирусе Kaspersky Security Center, недавно были найдены следующие:

- CVE-2020-25045 Небезопасная загрузка DLL. Уровень риска низкий. Уязвимость позволяет локальному злоумышленнику скомпрометировать уязвимую систему. Уязвимость существует из-за того, что приложение небезопасно загружает библиотеки DLL. Локальный злоумышленник может разместить специально созданный файл .dll, обманом заставить жертву открыть файл, связанный с уязвимым приложением, и выполнить произвольный код в системе жертвы, что приведет к повышению привилегий.
- CVE-2020-25044 Ошибка проверки ввода. Уровень риска средний. Уязвимость позволяет локальному пользователю выполнить атаку типа «отказ в обслуживании» (DoS). Уязвимость существует из-за проблемы с файла. Локальный произвольного повреждением пользователь возможностью удалить содержимое любого файла в системе может выполнить атаку отказа в обслуживании (DoS).
- CVE-2020-25043 Неправильный контроль доступа. Уровень риска средний. Уязвимость позволяет локальному пользователю получить функциям. несанкционированный доступ  $\mathbf K$ другим ограниченным Уязвимость существует из-за неправильных ограничений доступа в установщике. Локальный пользователь может обойти введенные ограничения безопасности и удалить любой файл в системе.

В антивирусе McAfee Total Protection:

- CVE-2020-7250 Ссылка после. Уровень риска низкий. Уязвимость позволяет локальному пользователю повысить привилегии в системе. Уязвимость существует из-за проблемы со следующей символической ссылкой. Локальный пользователь может получить повышенные привилегии, указав ссылку на файлы, на изменение которых пользователь обычно не имеет разрешения, путем тщательного создания символических ссылок из каталога файлов журнала ENS.
- CVE-2020-7310 Неправильная авторизация. Уровень риска средний. Уязвимость позволяет локальному пользователю обойти проверки авторизации. Уязвимость существует из-за неправильной авторизации в установщике. Локальный администратор может изменять файлы, которые являются частью правил защиты от записи, манипулируя символическими ссылками для перенаправления файловых операций McAfee на непредусмотренный файл.

И последний антивирус на рассмотрении это Windows Defender. В нем были найдены уязвимости:

- CVE-2019-1161 Удаление произвольных файлов. Уровень риска высокий. Уязвимость исполняемого файла MpSigStub.exe Защитника Microsoft связана с ошибками управления привилегиями. Эксплуатация уязвимости может позволить нарушителю, действующему удаленно, удалять файлы в определенных частях файловой системы.
- CVE-2021-00933 Ошибка управления привилегиями. Уровень риска низкий. Уязвимость Защитника Microsoft операционных систем Microsoft Windows связана с ошибками управления привилегиями. Эксплуатация уязвимости может позволить нарушителю повысить свои привилегии.

Все представленные выше уязвимости на сегодняшний день устранены. Но старые версии данных антивирусных продуктов все еще находятся под угрозой.

Подводя итог выше изложенному, можно утверждать, несмотря на уязвимости антивирусов, совсем отказаться от них затруднительно. В тех случаях, когда требуется анализировать большие объемы файлов, антивирусные движки справляются с работой быстрее альтернативных решений. Это достигается за счет развитого статического анализа. Но нельзя слепо верить, что имея установленный антивирус в системе, вы на 100% защищены, так как совершенствуется не только антивирусные системы, но и способы их обхода. На мой взгляд, при построении эффективной системы защиты на основе антивирусных решений должны достигаться и точность детектирования, и минимизация рисков, привносимых самим средством защиты. Вот некоторые перспективные направления для решения этой задачи:

 Точность и оперативность обнаружения повышаются при помощи сканирования несколькими антивирусными движками различных производителей.

- Риски безопасности можно снизить, если исследовать подозрительные файлы в изолированной безопасной среде.
- Даже обнаружив вредоносное ПО, антивирус не может выявить все объекты, которые подверглись зловредному воздействию в прошлом, до обнаружения. Поэтому желательно, чтобы защитная система давала возможность ретроспективного анализа.

#### **Список литературы**

1. *Суворова Г.М*. Информационная безопасность: учебное пособие для вузов. М.: Издательство Юрайт, 2021.

2. Банк данных угроз безопасности информации. [Электронный ресурс]. URL:<https://bdu.fstec.ru/vul>

3. Уязвимости программ. [Электронный ресурс]. URL: [https://www.anti](https://www.anti-malware.ru/threats/programs-vulnerability)[malware.ru/threats/programs-vulnerability](https://www.anti-malware.ru/threats/programs-vulnerability)

4. Антивирус как угроза. [Электронный ресурс]. URL: <https://habr.com/ru/company/pt/blog/283448/>

#### **МОНИТОРИНГ ИНФОРМАЦИОННО-ТЕЛЕКОММУНИКАЦИОННОЙ СЕТИ КАК СРЕДСТВО КОНТРОЛЯ ОБЩЕГО УПРАВЛЕНИЯ ИНФОРМАЦИОННОЙ БЕЗОПАСНОСТЬЮ ОРГАНИЗАЦИИ**

*Таров Д.А.1, Тарова И.Н.<sup>2</sup>*

*1,2 Елецкий государственный университет им. И.А. Бунина*

e-mail:  $^1$ [tarov1970@rambler.ru,](file:///F:/СТАТЬИ/Статьи%20на%202019%20год/Фортунова/tarov1970@rambler.ru)  $^2$ inesstarova@rambler.ru

**Аннотация.** Статья посвящена рассмотрению мониторинга информационнотелекоммуникационной сети организации с точки зрения обеспечения ее информационной безопасности. Под мониторингом информационной безопасности и контролем защитных мер информационно-телекоммуникационной среды организации авторы понимают процесс перманентного наблюдения за регистрируемыми событиями, влияющими на обеспечение информационной безопасности информационнотелекоммуникационной среды организации, а также сбор, и анализ результатов наблюдений.

**Ключевые слова:** информационно-телекоммуникационная система организации, информационная безопасность, мониторингом информационной безопасности.

#### **MONITORING OF THE INFORMATION AND TELECOMMUNICATION NETWORK AS A MEANS OF CONTROL OF THE GENERAL INFORMATION SECURITY MANAGEMENT OF THE ORGANIZATION**

**Abstract.** The article is devoted to the consideration of the monitoring of an organization's information and telecommunications network from the point of view of ensuring its information security. By monitoring information security and controlling protective measures of the information and telecommunications environment of an organization, the authors understand the process of permanent observation of registered events affecting the information security of the information and telecommunications environment of an organization, as well as the collection and analysis of observation results.

**Keywords:** information and telecommunication system of the organization, information security, information security monitoring.

Анализ современных публикаций показывает, что в современных условиях достаточно много сделано в направлении обеспечения информационной безопасности организации, однако часто организации не осознают, какие элементы их информационной среды являются наиболее критичными, каким именно рискам подвергается ее информационная среда, какие меры обеспечения информационной безопасности необходимо запланировать и почему, есть ли признаки деградации используемых мер обеспечения информационной безопасности ит. д. Ответы на эти и многие другие вопросы могут дать проанализированные выводы различных проверок информационной безопасности организации, в том числе мониторинга информационной среды и контроля используемых мер обеспечения ее информационной безопасности [1], что на практике неотделимо от вопросов реализации системы управления информационной безопасностью информационно-телекоммуникационной сети организации.

Мониторинг информационной безопасности информационнотелекоммуникационной среды организации может является ключевым элементом комплекса мер по обеспечению ее информационной безопасности и основой выявления инцидентов, связанных с ее информационной безопасностью. Под мониторингом информационной безопасности и контролем защитных мер информационно-телекоммуникационной среды организации будем понимать процесс перманентного наблюдения за регистрируемыми событиями, влияющими на обеспечение информационной безопасности информационно-телекоммуникационной среды организации, а также сбор, и анализ результатов наблюдений [1].

Целью мероприятий в рамках проверки степени информационной безопасности организации является обеспечение достаточной уверенности в том, что система управления информационной безопасностью информационнотелекоммуникационной сети организации, включая все меры обеспечения

информационной безопасности, функционирует надлежащим образом и адекватна существующим угрозам, а также внутреннему и внешнему контексту функционирования информационно-телекоммуникационной сети организации, влияющим на ее информационную безопасность. Кроме того, необходимо учесть любые изменения в допущениях или области оценки рисков информационной безопасности. Организация должна иметь возможность своевременно обнаруживать любые проблемы, влияющие на информационную безопасность ее информационно-телекоммуникационной сети и способные повлиять на ее функционирование. Рекомендуется обязательное выявление причинно-следственных связей возможных проблем и разработка мер противодействия.

Процессы мониторинга и анализа системы управления информационной безопасностью информационно-телекоммуникационной сети организации должны быть интегрированы в систему единого внутреннего контроля организации. Исходя из положений ГОСТ Р ИСО/МЭК 27002-2012 [2], сформулируем перечень первоочередных действий, необходимых для разработки и реализации последующего комплекса мер по совершенствованию системы управления информационной безопасностью информационнотелекоммуникационной сети организации.

1. Регулярно осуществлять процедуры мониторинга и анализа информационной безопасности информационно-телекоммуникационной сети, а также принимать все доступные меры обеспечения информационной безопасности для своевременного обнаружения ошибок в результатах обработки данных с использованием информационно-телекоммуникационной сети, выявления удавшихся/неудавшихся попыток нарушения информационной безопасности, предоставления руководству информации о ходе выполнения деятельности по обеспечению информационной безопасности и определения степени их эффективности.

2. Проводить регулярный анализ результативности системы информационной безопасности, включая проверку ее соответствия политике информационной безопасности информационно-телекоммуникационной сети и установленным целям и непосредственный анализ мер обеспечения информационной безопасности. Такой анализ должен учитывать результаты аудиторских проверок сети и ее отдельных элементов, измерений результативности системы управления безопасностью, опыт выявления инцидентов информационной безопасности.

3. Измерять результативность мер обеспечения информационной безопасности на предмет соответствия всем применимым требованиям, включая требования законодательства и регуляторов, а также договорные обязательства.

4. Через установленные промежутки времени пересматривать проведенную оценку рисков информационной безопасности сети организации, анализировать остаточные риски, учитывая произошедшие изменения во

343

внутреннем и внешнем контексте функционирования информационнотелекоммуникационной сети организации, результативности реализованных мер обеспечения информационной безопасности.

5. Через установленные промежутки времени проводить внутренние аудиты системы управления безопасностью информационнотелекоммуникационной сети силами самой организации.

6. Регулярно проводить анализ системы управления безопасностью информационно-телекоммуникационной сети руководством организации в целях подтверждения адекватности ее функционирования в рамках установленной области действия и определения направлений дальнейшего совершенствования.

7. Регулярно обновлять план мероприятий по обеспечению информационной безопасности информационно-телекоммуникационной сети организации, на основе внутренней политики информационной безопасности, с учетом результатов мониторинга сети.

8. Регистрировать события, способные повлиять на результативность работы системы управления безопасностью информационнотелекоммуникационной сети организации.

Мониторинг информационной безопасности информационнотелекоммуникационной сети организации реализуется в рамках системы управления информационной безопасностью на основе перманентного контроля за соблюдением базовых требований по обеспечению информационной безопасности, что позволяет нам сформулировать следующие задачи мониторинга:

1. Сбор и анализ данных для каждого из направлений деятельности по обеспечению информационной безопасности информационнотелекоммуникационной сети организации сообразно заданным целям.

2. Обеспечение заинтересованных сторон своевременной и достоверной информацией, позволяющей принимать обоснованные решения в области обеспечения информационной безопасности информационнотелекоммуникационной сети организации.

Первая задача может быть решена за счет реализации двух групп процессов мониторинга информационной безопасности в рамках общего процесса управления информационной безопасностью информационнотелекоммуникационной сети организации:

 наблюдение, накопление, систематизация данных, относящихся к обеспечению информационной безопасности информационнотелекоммуникационной сети организации;

 как краткосрочное, так и долговременное прогнозирование состояний объектов и процессов в информационной системе организации.

Исходя из этого можно заключить, что мониторинг информационной безопасности информационно-телекоммуникационной сети организации является ключевым элемент управления рисками информационной безопасности

в динамически изменяющейся информационно-телекоммуникационной сети организации, поскольку анализ собранных во время мониторинга данных обычно осуществляется со следующими целями:

1. Выявление инцидентов информационной безопасности в соответствии с установленными в организации правилами.

2. Выявление нештатных действий с информационными активами и бизнес-процессами организации, поддерживаемыми в рамках функционирования информационно-телекоммуникационной сети организации.

3. Выявление уязвимостей элементов информационнотелекоммуникационной сети организации.

4. Контроль за реализацией положений внутренних и внешних документов по обеспечению информационной безопасности информационнотелекоммуникационной сети как в целом, так и ее отдельных элементов с целью обнаружения отклонений.

5. Контроль качества используемых в информационнотелекоммуникационной сети мер обеспечения информационной безопасности.

6. Обеспечение доказательной базы на случай расследования инцидентов информационной безопасности в отношении информационнотелекоммуникационной сети организации и ее отдельных элементов, которая будет признаваться законной при судебном разбирательстве.

Далее область рассмотрения контрольных проверок информационной безопасности информационно-телекоммуникационной сети организации сужена до мониторинга информационной безопасности, который и является основным источником данных для анализа, позволяющего разрабатывать и применять меры, направленные на повышается уровень доверия к ним со стороны бизнеса [3]. Кроме этого мониторинг информационной безопасности способствует повышению чувства ответственности сотрудников организации, что положительно сказывается на информационную безопасность организации в целом, а также помогает в обнаружении неправомерного использования ресурсов организации и служит сдерживающим фактором для лиц, способных нанести ущерб организации. И, наконец, во время мониторинга информационной безопасности выявляются ошибки в самой обработке информации и ее результатах, связанные как со сбоями в функционировании информационно-телекоммуникационной сети, так и с человеческим фактором.

Следует отметить, что основной объем информации мониторинга информационной безопасности в компьютерных сетях поступает из различных журналов регистрации событий (лог-файлов), хранящих записи о зарегистрированных событиях информационной безопасности и протоколирующими работу как аппаратного, так и программного обеспечения в строгом хронологическом порядке. В процессе мониторинга все зафиксированные для информационно-телекоммуникационной сети организации данные об отказах и событиях информационной безопасности должны

345

подвергаться постоянному детальному и регулярному анализу, что включает в себя своевременное выявление и понимание выявленных отказов, состоявшихся компьютерных атак и возникающих угроз информационной безопасности, которым подвержены элементы информационно-телекоммуникационной сети, и причин их возникновения. Поскольку объем данных в журналах регистрации событий довольно велик, целесообразно использовать автоматизированные средства для предварительного сбора, анализа и корреляции больших объемов разнородных данных [4].

Полученные во время мониторинга результаты фиксируются в соответствующих отчетах, на основе которых разрабатывается и реализуется комплекс мер, направленных на устранение выявленных уязвимостей и отказов.

#### **Список литературы**

1. *Милославская Н.Г., Толстой А.И., Сенаторов М.Ю.* Проверка и оценка деятельности по управлению информационной безопасностью. Учебное пособие для вузов с грифом УМО. В 5 книгах. Книга 5. 2-е изд. испр. М., Горячая Линия-Телеком. 2014.

2. ГОСТ Р ИСО/МЭК 27002-2012 Информационная технология (ИТ). Методы и средства обеспечения безопасности. Свод норм и правил менеджмента информационной безопасности. – Введ. 2014-01-01. М., Стандартинформ, 2014.

3. Аудит информационной безопасности / Под ред. А. П. Курило. М.: БДЦ-Пресс, 2006.

4. *Милославская, Н.Г., Махмудова А.Т.* Актуальные вопросы использования технологии больших данных в мониторинге информационной безопасности сети // Безопасность информационных технологий. 2015. Т. 22. № 2. С.118–124.

## **ОБЕСПЕЧЕНИЕ БЕЗОПАСНОСТИ ПРИ ОСУЩЕСТВЛЕНИИ ИНТЕРНЕТ-ПЛАТЕЖЕЙ**

*Ненкова Т.Д.<sup>1</sup>*

*Научный руководитель: к. п. н., доцент Таров Д.А.<sup>2</sup>*

*1, <sup>2</sup>Елецкий государственный университет им. И.А. Бунина*

e-mail: <sup>1</sup>tanja-nenckowa@mail.ru, <sup>2</sup>tarov1970@rambler.ru

**Аннотация.** Рассмотрены основные виды мошенничества с интернет-платежами, а также ключевые системы защиты от них; разработан примерный план действий, призванный обезопасить интернет-платежи пользователей.

**Ключевые слова:** интернет-платежи, безопасность интернет-платежей, мошенничество, системы защиты, алгоритм действий.

#### **ENSURING SECURITY WHEN MAKING ONLINE PAYMENTS**

**Abstract.** The main types of protection against fraud with Internet payments, as well as key security systems against them are considered; a sample action plan has been developed to secure users' Internet payments.

**Keywords:** Internet payments, security of Internet payments, fraud, security systems, algorithm of actions.

В настоящее время онлайн-платежи и электронные денежные переводы стали практически самым часто применяемым способом оплаты товаров и услуг. Но всякий раз при введении данных банковской карты, человек подвергает себя потенциальной опасности, чем активно пользуются злоумышленники. Чтобы уберечь от потенциальной опасности себя и своих клиентов, большое количество банков и платежных систем используют различные защитные механизмы.

В отчете Центра мониторинга и реагирования на компьютерные атаки в кредитно-финансовой сфере Банка России (ФинЦЕРТ) говорится, что объем неправомерных операций по выпущенным российскими банками платежным картам за 2018 год составил 1,3847 млрд руб. Данный показатель на 44% выше чем показатель предыдущего года (961,3 млн руб.). Заметное увеличение объема несанкционированных операций в ЦБ считают связанным с повышением уровня «выявляемости» и ростом количества платежей по картам в целом. Данный показатель уменьшился в сравнении с показателями прошлых лет, что происходит благодаря усовершенствованию систем защиты. Но, к сожалению, масштаб мошеннической деятельности все еще крайне велик.

Несанкционированную деятельность, связанную с осуществлением оплаты ворованными платежными средствами, называют «фрод» (от англ. fraud, «обман»). Фрод можно разделить на три основных подхода: кардинг, фишинг и скимминг. Кардинг – это воровство данных банковских карт через незащищенные каналы; путем взлома баз данных; либо непосредственно с компьютера держателя карты, если данные были сохранены на устройстве. Фишингом называют создание сайта, внешне очень похожего на сайт банка, осуществляющего денежную операцию. Ничего не подозревающий пользователь вводит данные своей карты, которые сразу попадают в руки мошенника. Скимминг является в меньшей степени относящимся к фроду видом мошенничества и заключается в наклеивании специальных скрытых устройств, позволяющих считывать информацию с карт в процессе транзакции, на банкомат.

Для предохранения от вышеперечисленных мошеннических действий были разработаны специальные средства защиты. Поговорим об основных.

Технология 3-D Secure. Это протокол, который был разработан международной платежной системой Visa с целью создания дополнительной ступени при осуществлении аутентификации пользователя. Проверка личности

владельца карты в реальном времени является крайне важным этапом защиты. Чаще всего такая проверка осуществляется с помощью SMS-уведомлений. После того, как клиент ввел номер своей карты, осуществляется перенаправление на сервер его банка-эмитента. В большинстве случаев банк отправляет покупателю SMS-уведомление с приватным кодом. Путем ввода данного кода клиент подтверждает свою личность. Затем банк позволяет осуществить транзакцию. Например, система MasterCard применяет технологию MasterCard Securecode при подтверждении любого онлайн-платежа.

Стандарты РСІ **DSS** (Payment Card Industry Data Security информации Standard). Настоящие стандарты защиты были разработаны международными платежными системами; они ориентированы на защиту данных карт. Все компании, принимающие карты планирующие банковских  $\mathbf{M}$ осуществлять интернет-платежи (банки-эквайеры, платежные шлюзы, интернет магазины и т.п.), должны быть сертифицированы в соответствии со стандартом PCI DSS, который включает в себя 288 пунктов и требует ежегодного подтверждения. Международная платежная система Visa, например, с 2006 года требует от всех использующих ее компаний ежегодного подтверждения соответствия данным стандартам.

Протокол SSL - Secure Socked Layer. Данный протолок позволяет осуществлять безопасную передачу зашифрованной информации от клиента к которые используют SSL, серверу. Сайты. осуществляют передачу Протоколу HTTPS. зашифрованных данных по расшифровать которые представляется возможным только с помощью определенного секретного ключа. Данный аспект отличает подобные сайты от незащищенных сайтов, которые используют обыкновенный протокол НТТР.

Антифрод-системы. Буквально это переводится как «противомошеннические». Эти системы являются платформами, оценивающими финансовые операции онлайн и способными к вычислению подозрительных. Они запрещают списание денег, если появляется предположение о мошенничестве. Любая проходящая операция подвергается анализу, после чего принимается решение о том, нужно ли запретить осуществление транзакции либо прибегнуть к дополнительной проверке. Антифрод-системы способны осуществлять работу поразному: устанавливать лимиты по совершению операций с одного IP-адреса или ограничение по времени, сумме и числу покупок; также они применяют постоянно подвергающийся изменениям алгоритм; осуществляют оценку поведения клиента в течение реализации платежа, транзакции и т.д. Система проводит анализ операций с целью выявления сомнительных. Современные антифроды могут с большой степенью точности выявить злоумышленника либо отнести операцию клиента к числу доверенных и не применять дополнительную авторизацию платежа с помощью SMS-уведомлений. Все это делает интернет-платежи более удобными для клиентов и приводит к популяризации интернет-магазинов.

348

Платежная система авторизует и идентифицирует клиента. Такие известные системы, как PayPal или Apple Pay способны авторизовать и идентифицировать покупателя самостоятельно. Клиенту не нужно вводить платежные данные заново всякий раз при совершении онлайн-платежа, что значительно снижает риск утечки данных банковской карты.

Итак, как же обезопасить себя и свои денежные средства при оплате через Интернет? После просмотра видов мошенничества и мер безопасности. применяемых интернет-магазинами, платежными системами и банками, следует разработать собственный алгоритм действий по обеспечению безопасности своих средств. Остальные участники, принимающие участие в совершении операции, прибегают к повышенным мерам безопасности, то же самое должен делать и сам клиент. В противном случае все попытки обезопасить клиента окажутся бессмысленными. Все пользователи, осуществляющие интернет-платежи, должны руководствоваться основными элементами современной финансовой грамотности: с должным уровнем осторожности подходить к совершению транзакций через интернет, а также выработать основные навыки, ориентированные на обеспечение онлайн-безопасности.

1. Проверьте сайт на наличие надписи Verified by Visa или MasterCard Securecode - в зависимости от того, какую платежную систему вы используете. Сайты, размещающие у себя подобные логотипы, являются соответствующими стандартам PCI DSS и/или использующими технологию 3-D Secure.

2. Не пользуйтесь сомнительными сайтами. Адреса проверенных сайтов начинаются с https://. Кроме того, рядом с адресной строкой должна присутствовать иконка в виде закрытого замка. Все это говорит о том, что вы используете безопасный сайт, который будет передавать ваши данные в зашифрованном виде.

3. Не доверяйте данные своей банковской карты посторонним: будь то банковские служащие или сотрудники интернет-магазинов.

4. Осуществляйте покупки с устройств, защищенных антивирусными программами. Операционная система iOS (а также все устройства Apple) не нуждается в дополнительных антивирусах. Каждое выходящее обновление содержит все необходимые антивирусы, поэтому своевременно обновляйте свои гаджеты. Антивирусные программы для операционной системы Android можно скачать в Google Play. Такими программами являются, например, McAfee Security & Antivirus, CM Security AntiVirus & AppLock, Kaspersky Internet Security и т.п.

5. Откройте дополнительную карту, которую будете использовать только для интернет-платежей. Не храните на ней большое количество денежных средств.

6. Если интернет-магазин не вызывает у вас доверия, используйте платежные системы Apple Pay, PayPal или т.п. В таком случае не появится необходимости сообщать данные своей банковской карты.

7. Используйте услуги интернет-банка и SMS-уведомления. Данная функция поможет вам с отслеживанием транзакций в реальном времени.

8. Используйте 3-D Secure – авторизацию платежа по СМС, при этом уделите должное внимание назначению платежа, указанного в SMS-уведомлении, пришедшем вместе с проверочным кодом.

## **Список литературы**

1. *Доронкин М., Ионова А.* Онлайн-возможности: на этапе насыщения // БДМ. Банки и деловой мир. 2015. № 6. С. 81–86.

2. *Конявский В.А.* Минимизация рисков участников дистанционного банковского обслуживания //Вопросы защиты информации. 2014. №4. C.3–4.

3. *Шустов А.А.* Инновационная деятельность в банковской сфере. Электронные инновации // Молодой ученый. 2013. № 9. C. 269–275.

4. iz.ru. Безналичный подсчет: объем операций по картам вырос до 27 трлн рублей. [Электронный ресурс]. URL: https://iz.ru/1097834/natalia-ilina/beznalichnyipodschet-obem-operatcii-po-kartam-vyros-do-27-trln-rublei423 (дата обращения: 28.03.2020)

5. forbes.ru. Безопасность в интернете: как защитить свои платежи? [Электронный ресурс]. URL: https://www.forbes.ru/finansy-i-investicii/346943 bezopasnost-v-internete-kak-zashchitit-svoi-platezhi (дата обращения: 28.03.2020).

# **ВИДЫ УЯЗВИМОСТЕЙ КЛИЕНТСКОЙ ЧАСТИ ВЕБ-ПРИЛОЖЕНИЙ**

## *Романов Е.И.<sup>1</sup>*

*Научный руководитель: к. п. н., доцент Таров Д.А.<sup>2</sup>*

*1, <sup>2</sup>Елецкий государственный университет им. И.А. Бунина*

e-mail: <sup>1</sup>egorromanov97@mail.ru, <sup>2</sup>tarov1970@rambler.ru

**Аннотация.** В данной статье рассмотрены самые распространенные виды уязвимостей веб-приложений со стороны их клиентской части. Обоснована важность вопросов безопасности веб-сервисов, в частности со стороны пользователей. Приведены краткие характеристики уязвимостей, описаны механизмы их работы и сценарии применения, а также рассмотрены методы борьбы с ними.

**Ключевые слова:** frontend-разработка, веб-приложение, уязвимость, SQL-инъекция, XSS, CSRF.

## **TYPES OF VULNERABILITIES IN THE CLIENT PART OF WEB APPLICATIONS**

**Abstract.** This article discusses the most common types of vulnerabilities of web-applications from their client side. The importance of security issues of web-services, in particular on the part of users, is justified. Brief characteristics of vulnerabilities are given, mechanisms of their operation and application scenarios are described, and methods of combating them are considered.

**Keywords:** frontend-development, web-applications, vulnerability, SQL-injection, XSS, CSRF.

С каждым годом все большую популярность набирают онлайн-сервисы. Сейчас через Интернет можно заказать различные товары с доставкой на дом, а также оформить необходимые документы или справки. Практически в каждой сфере деятельности теперь присутствуют веб-сайты и площадки, которые, безусловно, облегчают получение услуг или информации. Но в это же время возрастает риск порчи или потери различных данных, в том числе и персональных. Поскольку всевозможные интернет-сервисы являются, зачастую, общедоступными и открытыми, вопрос их безопасности является наиболее важным.

Пользователи взаимодействуют с каким-либо сайтом при помощи интерфейсов, написанных frontend-разработчиком. Так как большие объемы данных и запросов к серверу проходят именно через клиентскую часть вебприложения, она может стать одним из уязвимых мест и основным источником угроз. Обеспечение безопасности на этом уровне позволит снизить риски при работе сервиса как для пользователей, так и для лиц, являющихся владельцами данной площадки. Согласно данным OWASP, самыми распространенными уязвимостями являются SQL-инъекции, XSS и CSRF [3].

В работе подавляющего большинства интернет-платформ используются базы данных. Поэтому одним из распространенных методов взлома являются SQL-инъекции. Данный способ заключается во внедрении необходимого SQLкода, например, в текстовые поля какой-либо формы на веб-сайте. Зачастую, при отправке форм производится запрос к базе данных. Если полученные сервером данные будут нести в себе вредоносный SQL-код, то это может привести к самым разным последствиям [2]:

- добавление, обновление или удаление данных;
- выполнение на сервере команд, которые будут загружать и устанавливать вредоносное программное обеспечение;
- выполнение экспорта на удаленный сервер данных, представляющих особую ценность (например, реквизиты кредитных карт, номера телефонов, пароли и прочее).

Существует несколько типов SQL-инъекций. Классическим и самым опасным вариантом является использование UNION-запросов для одновременного получения данных из нескольких таблиц. Иным способом получения данных из базы является вывод текста ошибки СУБД, в котором могут, например, отображаться названия таблиц или столбцов. Также распространен метод бинарного поиска, который позволяет посимвольно определить название таблицы, используя таблицу кодировки ASCII.

Для защиты от внедрения SQL-кода необходимо проводить тщательную проверку отправляемых данных перед выполнением запросов к базе. Сюда входит экранирование спецсимволов, проверка типа данных, ограничение длины строки. Помимо этого, следует использовать параметризованные запросы к базе данных и специальные выражения, которые служат для обнаружения вредоносного SQLкода. Так же стоит помнить о настройке прав доступа на подключение к базе данных.

XSS - это межсайтовый скриптинг. Суть данной атаки состоит в том, что злоумышленник внедряет на веб-страницу вредоносный JavaScript-код. Такой код выполняется каждый раз, когда пользователь заходит на «зараженную» страницу приложения. Таким образом, возможности для противоправных действий в данном случае ограничиваются только возможностями языка JavaScript:

- получение доступа к cookies просматриваемого сайта;
- внесение изменений во внешнее оформление страницы:
- получение доступа к буферу обмена;
- внедрение различных вредоносных скриптов, например перехватчиков нажатых клавиш и прочее.

XSS-атаки делятся на 3 вида: хранимые XSS, отраженные XSS и XSS в **DOM-модели** [1].

Хранимый (постоянный) **XSS**  $\sim$   $$ код злоумышленника внедряется непосредственно на сервер. Такая уязвимость возможна на различных форумах или блогах, где комментарии в обсуждениях разрешено оставлять в формате HTML без фильтраций и ограничений.

Отраженный (непостоянный) XSS - опасный скрипт не хранится на сервере, а содержится в URL-запросе, который предоставляется пользователю в виде ссылки для перехода, или почтовой электронной рассылки.

XSS в DOM-модели - данная уязвимость возникает на стороне пользователя во время обработки данных внутри JavaScript-сценария. Особенностью такой атаки является то, что вредоносный скрипт меняет DOM-структуру страницы, которая формируется непосредственно в браузере.

Веб-сайты можно проверять на наличие уязвимостей XSS при помощи специальных сервисов, которые в автоматическом режиме проводят сканирование страницы. Необходимо проверять все адреса, где возможна отправка данных со стороны пользователя. В качестве примера такого онлайн-сервиса можно привести http://xss-scanner.com.

Большинство современных веб-браузеров имеют встроенные механизмы защиты от XSS. Несмотря на это, для защиты от данной уязвимости необходимо внимательно относиться к входным данным. Следует выполнять их валидацию, проверять их тип, а также фильтровать и кодировать URL. Важным аспектом является и экранирование выходной информации, особенно в случае угрозы хранимых XSS. Безопасная обработка данных должна выполняться не только на стороне сервера, но и на стороне клиента [1].

CSRF - подделка межсайтовых запросов. Такой тип атаки характеризуется тем, что нежелательные функции и запросы выполняются от имени пользователя, прошедшего аутентификацию. Ссылка с вредоносным сценарием, например, по электронной почте, предоставляется пользователю обманным путем. Здесь зачастую используются разные методы социальной инженерии. Возможности при таком виде атаки зависят от функционала самого веб-сайта, а также от прав доступа и привилегий обманутого пользователя [4].

При входе в учетную запись на каком-либо веб-сайте сохраняются cookieфайлы, которые идентифицируют пользователя. При CSRF-атаке злоумышленник использует именно этот механизм для получения доступа к выполнению операций. Распространенными вариантами применения различных такой уязвимости является покупка товаров или перевод денежных средств от лица пользователя, смена пароля учетной записи и т.д.

Наиболее общепринятым и эффективным способом защиты от CSRF-атак является использование токенов при проведении операций [4]. Они должны быть уникальными для каждого сеанса пользователя, достаточно большой длины для защиты от подбора, а также генерироваться при помощи секретных значений, которые размещены именно на сервере. Весь механизм защиты сводится к проверке токенов, сгенерированного со стороны сервера, и присланного клиентом. защиты от CSRF-атаки со стороны пользователя Помимо ЭТОГО, ДЛЯ рекомендуется выходить из своей учетной записи по завершению работы с вебсервисом, а также удалять все cookie-файлы. Немало важным нюансом здесь является и отсутствие XSS-уязвимостей, так как с помощью него взломщик может получить необходимый токен.

Таким образом, ввиду распространенности и широкого охвата веб-сервисов, внимание к их защите обязано быть на высоком уровне. Клиентскую часть приложений можно считать наиболее уязвимым местом, так как большинство операций и запросов выполняется именно с этого уровня, и не все пользователи могут быть знакомы с принципами безопасной работы в сети Интернет. При игнорировании возможных опасностей, под угрозой целостности могут оказаться не только личные данные пользователей, но и так же различная конфиденциальная информация различных организаций или компаний, что может повлечь за собой необратимые последствия.

#### **Список литературы**

1. *Прутяну Э.* Как стать хакером: сборник практических сценариев, позволяющих понять, как рассуждает злоумышленник. М.: ДМК Пресс, 2020.

2. *Фленов М.Е.* PHP глазами хакера: 2-е изд., доп. и перераб. СПб.: БХВ-Петербург, 2010.

3. Из джунов в мидлы: зачем фронтенд-разработчику информационная безопасность? [Электронный ресурс]. URL: [https://proglib.io/p/iz-dzhunov-v-midly](https://proglib.io/p/iz-dzhunov-v-midly-zachem-frontend-razrabotchiku-informacionnaya-bezopasnost-2021-01-29)[zachem-frontend-razrabotchiku-informacionnaya-bezopasnost-2021-01-29](https://proglib.io/p/iz-dzhunov-v-midly-zachem-frontend-razrabotchiku-informacionnaya-bezopasnost-2021-01-29) (дата обращения 05.04.2021).

4. Cross Site Request Forgery (CSRF) | OWASP Foundation [Электронный ресурс]. URL: <https://owasp.org/www-community/attacks/csrf> (дата обращения 06.04.2021).

# **ОСНОВНЫЕ УГРОЗЫ ИНФОРМАЦИОННОЙ БЕЗОПАСНОСТИ И СПОСОБЫ ЗАЩИТЫ ДАННЫХ**

## *Свинцова М.А.<sup>1</sup>*

*Научный руководитель: к. п. н., доцент Таров Д.А.<sup>2</sup>*

*1, <sup>2</sup>Елецкий государственный университет им. И.А. Бунина*

e-mail:  $^1$ sv\_maria19@mail.ru,  $^2$ tarov\_rabota@rambler.ru

**Аннотация.** Работа посвящена изучению информации, связанной с угрозами информационной безопасности, а также анализу понятия персональных данных. Основной целью является выявление наиболее эффективных способов защиты информации.

**Ключевые слова:** информационная безопасность; персональные данные; защита информации; угроза; методы защиты данных.

# **MAIN THREATS TO INFORMATION SECURITY AND DATA PROTECTION**

**Abstract.** The work is devoted to the study of information related to information security threats, as well as the analysis of the concept of personal data. The main goal is to identify the most effective ways to protect information.

**Keywords:** information security; Personal Information; protection of information; a threat; data protection methods.

В настоящее время информационная безопасность является одной из самых больших проблем для организаций и конечных пользователей. Само понятие

«информационная безопасность» **ВОЗНИКЛО**  $\mathbf{c}$ появлением средств информационных коммуникаций между людьми, а также осознанием человеком наличия у людей и их сообществ интересов, которым может быть нанесен ущерб путем воздействия на средства информационных коммуникаций, наличие и развитие которых обеспечивает информационный обмен между всеми элементами социума.

Информационная безопасность - это, в первую очередь, сохранение и защита персональных данных, а также оборудования и системы, предназначенных для сохранения, использования и передачи информации.

Основной целью ИБ (информационной безопасности) можно назвать защиту информационных данных от случайного или преднамеренного вмешательства.

К основным составляющим ИБ можно отнести конфиденциальность, целостность и достоверность информации.

Под конфиденциальностью информации подразумевается наличие контроля, который гарантирует достаточный уровень безопасности при работе с различными данными предприятий, их активами и информацией пользователей для предотвращения несанкционированного вмешательства.

Целостность информации - это свойство информации, позволяющее ей быть устойчивой к случайному или преднамеренному разрушению. Целостность можно разделить на динамическую и статическую: динамическая относится к корректному выполнению сложных транзакций, а статическая понимается, как неизменность информационных объектов.

Доступность информации - это способность системы предоставлять интересующую информацию авторизованным субъектам. Если предоставление данных невозможно по тем или иным причинам, это наносит ущерб всем участникам информационных отношений.

Основными объектами обеспечении информационной защиты при безопасности документированная информация; права граждан, юридических лиц и государства на получение и использование информации; библиотеки, архивы, нормативные документы; СМИ, социальные институты.

Информация является неотъемлемой частью любой ИС (информационной системы). Если рассматривать классификацию информации по характеру ограничения, то на сегодняшний день существует четыре вида: информация без права ограничения; информация, запрещенная к распространению; общедоступная информация; информация с ограниченным доступом. В свою очередь, информация с ограниченным доступом подразделяется на конфиденциальную информацию и государственную тайну.

Под персональными данными понимается любая информация, относящаяся прямо или косвенно к определенному или определяемому физическому лицу (субъекту персональных данных). Несмотря на то, что это информация ограниченного доступа, она является полностью открытой для субъекта персональных данных. Только сам субъект решает вопрос о передаче, обработке и использовании своих персональных данных, а также определяет круг субъектов, которым эти данные могут быть сообщены.

В связи с развитием информационных технологий к основным проблемам современного общества можно отнести информационные угрозы или, так называемые хакерские атаки. Информационная угроза – потенциальная возможность неправомерного или случайного воздействия на объект защиты, приводящая к потере, искажению или разглашению информации. Угрозы безопасности информации можно разделить на естественные, искусственные, внешние и внутренние.

Естественные угрозы – это угрозы, вызванные физическими процессами или стихийными бедствиями, независящими от человека (ураган, пожар, наводнение и др.).

Искусственные угрозы – это угрозы, вызванные непосредственно деятельностью человека. Они, в свою очередь, подразделяются на непреднамеренные, то есть совершенные по неосторожности, и преднамеренные (хакерские атаки). Стоит отметить, что именно преднамеренные угрозы несут наибольшую опасность, так как они все чаще пополняются новыми разновидностями.

Источники внешних угроз находятся за пределами ИС (вредоносные программы, компьютерные вирусы). Внешние угрозы могут проявляться в следующих формах: несанкционированный доступ к информации, заражение компьютера вирусами.

Источники внутренних угроз находятся в пределах информационной системы (аппаратные средства, программное обеспечение). Формами проявления внутренних угроз является ошибки в работе программного обеспечения, сбои в работе оборудования, ошибки пользователей.

Так как угрозы могут по-разному воздействовать на информационную систему, их также делят на пассивные (те, которые не изменяют структуру и содержание информации) и активные (те, которые меняют структуру и содержание системы, например, применение специальных программ).

Виды угроз ИБ очень разнообразны и их можно классифицировать по следующим признакам:

– по характеру нарушения (незаконное вмешательство в работу ЭВМ, нарушение работоспособности ЭВМ, нарушение конфиденциальности данных);

– по предвидению последствий нарушителем (намеренные нарушения; ненамеренные нарушения);

– по законченности (реализованные; нереализованные);

– по мотивации (злонамеренные; незлонамеренные);

– по тяжести нарушения (мелкое хулиганство, незначительные ошибки, серьезные преступления);

– по месту возникновения (внешние угрозы, внутренние угрозы);

– по размеру ущерба (незначительные, значительные, критичные);

– по объекту воздействия (нацеленные на ИС, нацеленные на отдельные компоненты ИС);

– по виду реализации угрозы (стихийные бедствия, вредоносные программы, уязвимые процедуры авторизации);

– по каналу проникновения (через уязвимости программного обеспечения, через бреши в системе авторизации);

– по происхождению (природные, техногенные, антропогенные);

– по причине возникновения (из-за недостаточности средств технической защиты, из-за недостаточности организационных мер).

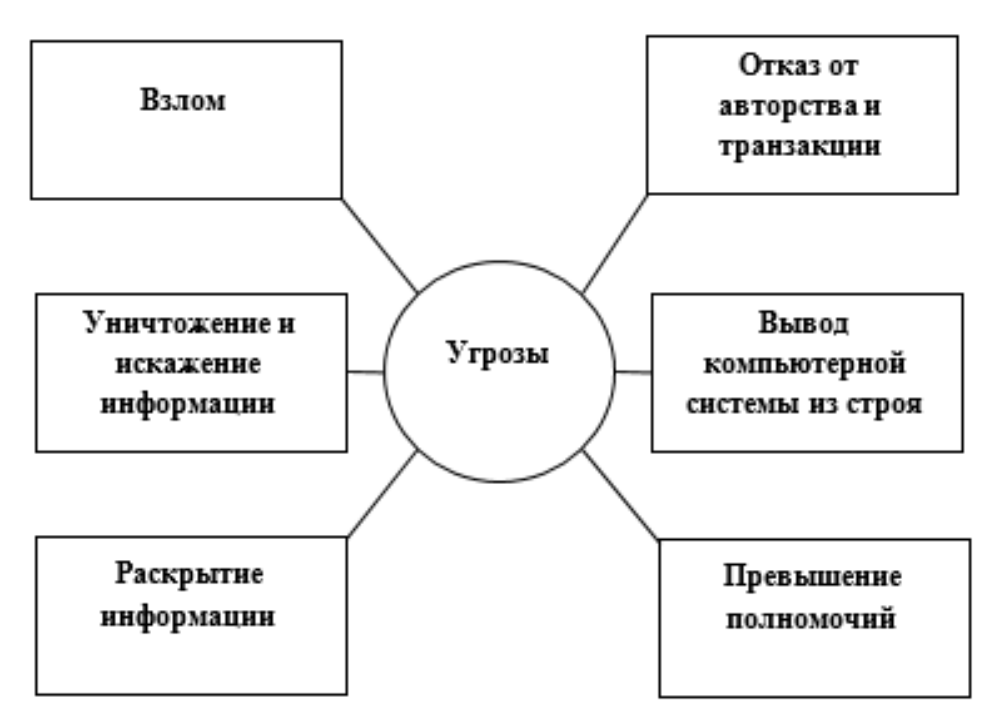

Рис. 1. Основные виды угроз информации

К шести основным видам угроз информации относятся: взлом, отказ от авторства и транзакции, уничтожение и искажение информации, вывод компьютерной системы из строя, раскрытие конфиденциальной информации, превышение полномочий непривилегированных пользователей (рис.1).

При выполнении проектов по построению или усовершенствованию систем ИБ специалисты определяют профиль всех актуальных угроз и на основе полученных данных разрабатывают необходимые технические и организационные меры по минимизации существующих угроз.

Средствами защиты ИБ называется набор технических приспособлений, устройств, приборов различного характера, которые препятствуют утечке информации и выполняют функцию ее защиты.

Все средства защиты делятся на формальные и неформальные. Формальные средства выполняют функцию защиты по строго предусмотренной процедуре без участия человека (программные средства, аппаратные средства, физические средства, специфические средства). Неформальные средства регламентируют деятельность человека (организационные средства, законодательные средства, морально-этические средства) (рис. 2).

К программным средствам защиты относятся пакеты программ, используемые для решения задач защиты информации. Для использования программных средств не требуется специальная аппаратура.

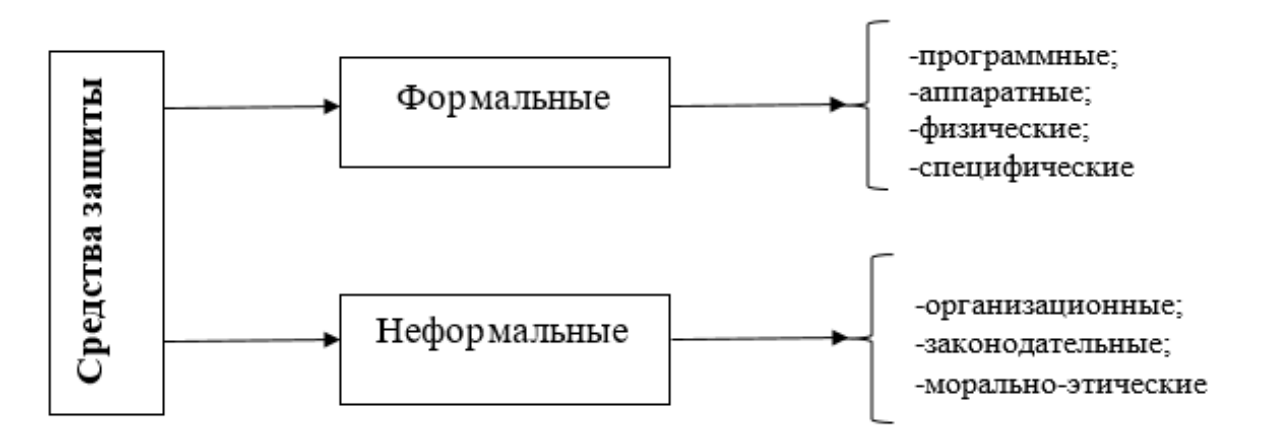

Рис. 2. Средства защиты информационной безопасности

Аппаратные средства включают в себя электрические, механические, электронные, оптические, лазерные и многие другие устройства, которые встраиваются в ИС для решения задач защиты информации.

Под физическими средствами понимают устройства, которые способны функционировать автономно от ИС, создавая различного рода препятствия для разрушительных факторов.

Специфическими средствами являются криптографические методы, используемые как для защиты информации, передаваемой по каналам связи, так и для информации, обрабатываемой в компонентах системы.

Организационные средства – это средства уровня организации, регламентирующие перечень лиц и оборудования, имеющих отношение к ИС, а также режимов их использования и работы.

Законодательные средства – законы и другие нормативно-правовые акты, с помощью которых регламентируются правила использования, обработки и передачи информации ограниченного доступа и устанавливаются меры ответственности за нарушение этих правил.

Морально-этические средства рассматривают, как моральные нормы и правила, сложившиеся в обществе, которые способствуют защите информации.

Среди методов защиты информации можно выделить принуждение, маскировку, побуждение и регламентацию.

Принуждение – это метод, предусматривающий соблюдение правил передачи, обработки и использования данных под угрозой несения пользователями какой-либо ответственности.

При использовании такого метода защиты, как маскировка происходит переработка информации путем ее криптографического закрытия.

Побуждение – метод защиты, при котором происходит побуждение пользователей не нарушать правила за счет соблюдения моральных норм.

Регламентация предусматривает соблюдение условий автоматизированной обработки и передачи информации, при которых возможности несанкционированного доступа были бы минимальными.

Таким образом, для защиты информации в современном мире используются антивирусные программы, DLP решения, прокси-сервер, VPN, системы мониторинга ИБ, межсетевые экраны, облачный антивирус и криптографические системы.

В настоящее время информация подвергается все большему числу угроз и уязвимостей: перехват данных по сети, хакерские атаки, использование вирусного ПО набирают огромный темп, что способствует необходимости возникновения систем информационной безопасности, способных защитить персональные данные пользователей и организаций.

## **Список литературы**

1. *Бирюков А.А.* Информационная безопасность: защита и нападение. М.: ДМК Пресс, 2013.

2. *Вострецова Е.В.* Основы информационной безопасности: учебное пособие для студентов вузов. Екатеринбург: Изд-во УрФУ, 2019.

3. *Запечников С.В., Милославская Н.Г., Толстой А.И., Ушаков Д.В.* Информационная безопасность открытых систем: учебник для вузов. В 2-х томах. Том 1. Угрозы, уязвимости, атаки и подходы к защите. М.: Горячая линия – Телеком, 2006.

4. *Семененко В.А.* Информационная безопасность: учебное пособие. 4-е изд., стереотип. М.: МГИУ, 2010.

5. *Ярочкин В.И.* Информационная безопасность: учебник для студентов вузов. М.: Академический проект; Гаудеамус, 2-е изд., 2004.

## **ИНФОРМАЦИОННАЯ БЕЗОПАСНОСТЬ ЭКОНОМИЧЕСКОЙ ДЕЯТЕЛЬНОСТИ**

*Федорин Е.А. <sup>1</sup> Научный руководитель: Тарова И. Н. <sup>2</sup>*

*1, <sup>2</sup>Елецкий государственный университет им. И.А. Бунина*

e-mail:  $^1$ zhenya32455@mail, $^2$ inesstarova@rambler.ru

**Аннотация.** Рассмотрены внутренние и внешние угрозы экономической деятельности. Произведен анализ факторов, влияющих на снижение информационной безопасности. Приведены примеры возможных мер по борьбе с угрозами безопасности.

**Ключевые слова:** внутренние и внешние угрозы, экономической деятельность, информационной безопасность.

# **INFORMATION SECURITY OF ECONOMIC ACTIVITIES**

**Abstract.** Internal and external threats to economic activity are considered. The analysis of the factors influencing the reduction of information security has been carried out. Examples of possible measures to combat security threats are given.

**Keywords:** internal and external threats, economic activity, information security.

В связи с упрощением технических решений, информационные системы небольших предприятий могут быть атакованы даже начинающим хакером. С каждым годом угрозы безопасности экономической деятельности все возрастают.

Информационное пространство в России с каждым годом развивается. На ряду с технологиями, облегчающими жизнь граждан разрабатывается также и кибероружие. По причине создания нового вооружения некоторые международные корпорации и даже страны стали видеть в этом угрозу и начали устраивать кибератаки. Данные атаки производятся группировками хакеров, работающими на правительство других стран и министерств обороны. В данной деятельности наиболее других преуспел Китай. Под эти атаки попадают базы данных, системы обеспечения, облачные хранилища, как в России, так и за рубежом.

Гипотетические и практические модели угроз:

- получаемые и отправляемые потоки информации;
- программное обеспечение;
- способы управления безопасностью;
- архитектура сети передачи данных.

Угрозы разделяют на внешние и внутренние. Внутренние угрозы называют инсайдерскими, и зачастую они связаны с активностью компаний-конкурентов. Внешние угрозы можно разделить на случайные и имеющие конкретные цели,
связанные с положением предприятия в экономико-информационной инфраструктуре страны.

В связи с постоянным ростом уровня угроз становится необходимой защита, способная уберечь от наибольшего числа потенциальных угроз.

### Инсайдерские угрозы

Инсайдерские угрозы – категория риска, учитываемая любыми компаниями, при создании систем защиты бизнеса. Многоуровневые системы защиты, выстраиваемые службами безопасности и кадровыми службами, обладая двухфакторной аутентификацией, техническими средствами, моделями раздельного доступа, учитывают не все возможные опасности.

Источником потенциальной угрозы могут стать:

- некоторые сотрудники способные вторгнутся в систему информационной безопасности желая похитить ресурсы или подменить информацию.
- в связи с неосторожностью и незнанием основополагающих правил информационной безопасности сотрудниками низших и средних звеньев случаются утечки и сбои. В большинстве случаев такие ситуации непреднамеренные.
- угрозу представляют сотрудники продающие данные о предприятии конкурентам, а также торгующие частной информацией клиентов.
- опасность могут представлять и руководители высших звеньев, которые для своей выгоды могут передать своим конкурентам ценные информационные ресурсы.
- работникам информационно-технологических служб безопасности доступны любые данные. Они способны скрывать следы своей деятельности, утечка данных от таких работников наиболее опасна.

При составлении собственной системы безопасности, стоит учесть каждую особенность кадровых структур и внимательно относится к обучаемым работникам.

#### Внешние угрозы

Предприятие может быть подвержено угрозе не только изнутри, но и из внешней среды. Как правило атаки из вне совершаются гораздо реже инсайдерских. Менеджеры и руководители зачастую уделяют им больше внимания чем инсайдерским проблемам и тратят большое количество ресурсов для защиты от атак из вне. Нападения хакеров и внедрения вирусов являются сильной угрозой системе безопасности, но при установке современных средств защиты, возможность их реализации сводится к минимуму.

Произведем классификацию рисков экономической деятельности:

 утечка данных, их подмена, блокировка, уничтожение, может произойти изза несанкционированного доступа к данным;

- серьезный риск представляет потеря информации о причинах нарушения безопасности, в связи с подменой данных;
- в коде программного продукта злоумышленник может ввести свой код, который сработает по истечении некоторого времени или, когда будет выполнено определенное условие, что может сильно навредить инфраструктуре;
- в систему хакерами могут быть внедрены вредоносные программы вирусы, шифровальщики, трояны;
- при использовании чужих идентификаторов может быть похищена информация, а виновник останется ненайденным.

Перечисленные риски относятся к административным правонарушениям, уголовным преступлениям и будут преследоваться по закону.

Способы обеспечения информационной безопасности.

Рассмотрев спектр угроз, определившись с методами, отвечающими за защиту данных, стоит обратить внимание на реализацию стратегий информационной безопасности. Главными задачами являются: оптимальные траты ресурсов предприятия, снижение потерь, простоев и утечек информации, защита репутации экономической деятельности. Наибольшее количество сотрудников, отвечающих за информационную безопасность информированы о комплексе административных, организационных, программных и технических мер, которые необходимо реализовать, появление нового сотрудника может быть востребовано только в сложных ситуациях.

Рассматривая программные средства защиты следует учитывать рекомендации Федеральной службы по техническому и экспортному контролю (ФСТЭК). ФСТЭК представляет вашему вниманию наилучшие программные средства, обеспечивающие безопасность данных. Стоит также учитывать траты и экономить ресурсы, в первую очередь обезопасив экономическую деятельность наиболее важных бизнес-процессов.

Минимумом необходимым для безопасной работы являются:

- надежная система аутентификации пользователей;
- установка DLP-системы, организация защиты системы движения данных снаружи и внутри предприятия;
- произвести комплексные меры по организации, которые уменьшат инсайдерские риски.

Приведенные выше факторы не повлекут за собой больших трат ресурсов на ряду с этим они затрагивают практически все главные угрозы. На ряду с этим необходима унификация программных решений, которые действуют на отдельные компоненты архитектур системы. Для границ секторов информационной системы, имеющих разный уровень защиты необходима установка межсетевых экранов. Оптимизации информационных ресурсов может способствовать своевременное уничтожение дубликатов и сведений, которые уже устарели. Ресурсы, содержащие важную конфиденциальную информацию, стоит хранить на компьютерах, принадлежащих компании, а не использовать для этого облачные технологии.

Данные меры позволят небольшим компаниям и торговым центрам обезопасить свою информацию. Компаниям сектора финансов создаются специальные средства защиты. Любое решение должно пройти обсуждение, в котором будет выявлена применимость, эффективность и своевременно введены поправки в плане.

# **Список литературы**

1. Информационная безопасность. [Электронный ресурс]. URL: https://searchinform.ru/informatsionnaya-bezopasnost/osnovy-ib/informatsionnayabezopasnost-v-otraslyakh/informatsionnaya-bezopasnost-ekonomicheskoj-deyatelnosti/. (дата обращения 10.04.2021)

2. Система информационной безопасности предприятия. [Электронный ресурс]. URL: https://marketing.wikireading.ru/5748. (дата обращения 10.04.2021)

3. Экономическая безопасность. [Электронный ресурс]. URL: https://idomfua.ru/programs/19/420/. (дата обращения 10.04.2021)

4. Обеспечение информационной безопасности предприятия. [Электронный ресурс]. URL: https://arinteg.ru/articles/informatsionnaya-bezopasnost-predpriyatiya-25799.html. (дата обращения 10.04.2021)

5. Информационная безопасность в отраслях. [Электронный ресурс]. URL: <https://searchinform.ru/>informatsionnaya-bezopasnost/osnovy-ib/informatsionnayabezopasnost-v-otraslyakh/. (дата обращения 10.04.2021)

# **ДОПОЛНЕННАЯ РЕАЛЬНОСТЬ: ИСТОРИЯ, ОБЗОР, ПЕРСПЕКТИВЫ РАЗВИТИЯ И ИСПОЛЬЗОВАНИЯ**

*Лаухин В.В.*

*Елецкий государственный университет им. И.А. Бунина*

# e-mail: [viktor747@yandex.ru](mailto:viktor747@yandex.ru)

**Аннотация.** В статье рассматривается понятие дополненной реальности. Приводятся исторические вехи развития технологий дополненной реальности. Автор рассматривает некоторые из возможных перспектив развития данного направления науки и техники.

**Ключевые слова.** Дополненная реальность, виртуальная реальность.

## **AUGMENTED REALITY. HISTORY. REVIEW. PROSPECTS FOR DEVELOPMENT AND APPLICATION**

**Abstract.** The article deals with the concept of augmented reality. Historical milestones in the development of augmented reality technologies are presented. The author considers some of the possible prospects for the development of this area of science and technology. **Keywords.** Augmented reality, virtual reality.

Дополненная реальность (AR, Augmented Reality) – интерактивный опыт использования реальной среды, в котором объекты реального мира, каким мы видим его, «дополняются» генерируемой компьютером информацией с помощью многих сенсорных приемов, включая визуальные, слуховые, обонятельные, а также тактильные. Дополненная реальность изменяет текущее восприятие окружающего реального мира, в то время как виртуальная реальность (VR, Virtual Reality) полностью заменяет окружающую среду пользователя имитацией. Дополненная реальность связана с двумя во многом синонимичными терминами: смешанная реальность и компьютерная реальность [1].

История развития AR начинается с разработки VR в 1960-х годах. В 1962 году Мортон Хейлинг запатентовал симулятор Sensorama. Патент описывал технологию, где изображение дополнялось также движениями воздуха и вибрациями. Именно это устройство дало толчок для дальнейшего развития направлений VR и AR. Первое массовое применение дополненной реальности произошло в 1982 году Деном Рейтоном, когда он применил радар и камеры в космосе для демонстрации движения воздушных масс, циклонов, ветров в прогнозах погоды, где AR используется до сих пор аналогичным образом.

В 90-х годах Том Коделл впервые предложил термин «дополненная реальность». Руководство компании Boeing поставило перед ним задачу снизить затраты на диаграммы, используемые при разметке заводских зон по сборке самолетов. В качестве решения проблемы было предложено заменить фанерные знаки с обозначениями на специальные шлемы, отображающие информацию для инженеров. Это дало возможность просто изменять данные в компьютерной программе, а не переписывать их вручную.

С развитием компьютерной техники произошел качественный скачок в технологиях AR и VR. Так в 1999 году NASA применили системы AR в приборной панели космического корабля, позволив отображать объекты, находящиеся на земле, вне зависимости от погодных условий и видимости.

В том же году Хироказу Като создал первую открытую библиотеку для использования AR в приложениях – ARToolKit – система распознавания положения и ориентации камеры в режиме реального времени для синхронизации картинки с виртуальной и реальной камер, что давало возможность для наложения цифровой компьютерной картинки на объекты реального мира, применяя маркеры. С релизом данной библиотеки начался современный этап развития технологий дополненной реальности.

Говоря простым языком, AR – распознавание образов и отслеживание маркеров. Для распознавания образов достаточно загрузить на сервер библиотеку фотографий конкретного предмета и описать их общую структуру – цвет, некоторые произвольные параметры и присвоить полученному набору данных некоторое действие при обнаружении данного образа на картинке.

Отслеживание маркеров – отслеживание как специально созданных изображений, так и любых объектов [2]. Возьмем для примера поверхность стола. Приложение будет распознавать ее по простой форме с прямыми углами, по цвету и определенному рисунку и, следовательно, отслеживать положение данного объекта в пространстве, отмечая смещения относительно фона. Здесь стол и будет маркером. Специальные маркеры использовать для технологий AR еще проще. Но при использовании маркеров возникает проблема: маркеры невозможно приклеить ко всему и крайне сложно сделать уникальный маркер для каждой ситуации и унифицировать систему в целом.

Для решения подобной проблемы можно использовать метод SLAM – метод одновременной локализации и построения карты, который применяется для построения карты в неизвестном пространстве с одновременным контролем текущего местоположения и пройденного пути. SLAM – способ распознавания окружения и определения местоположения камеры с помощью разложения картинки на геометрические объекты и линии.

После разложения объектов на формы, система присваивает им точки, тем самым фиксируя их расположение в пространственных координатах относительно последовательных координат видеопотока. Благодаря тому, что алгоритм «запоминает» положение точек в пространстве, вернувшись в то же окружение из другого, мы обнаружим все точки на тех же местах, что и ранее.

Наиболее заметный толчок в развитии данный метод получил с развитием датчиков и камер для расчета глубины резкости в оборудование производителей мобильных телефоном, автомобилей и пр.

Методы приближенного решения данной задачи используют фильтр частиц и расширенный фильтр Калмана. Этот метод также применяется для решения задач автономного управления автомобилями, беспилотных летательных аппаратов, автономных подводных лодок и т.д. SLAM – концепция, при которой происходит связывание двух независимых процессов в непрерывный цикл вычислений, но при этом результаты выполнения одного процесса необходимы для вычисления результатов другого.

Одним из первых коммерческих продуктов для широкого круга пользователей были очки Google Glass, вышедшие в 2013 году.

Одним из наиболее развитых AR продуктов на данный момент является Microsoft HoloLens, представленные в 2016 году. Продукт оказался весьма дорогим и сложным. Однако, пользователи, оценили продукт положительно.

HoloLens не требуют подключения к ПК или телефону, имеют четыре камеры, при помощи которых анализируют окружающее пространство и совмещают объекты реального и виртуального миров. Очки запоминают положение объектов виртуального мира и окружающей реальности, и когда человек возвращается в прежнее окружение, объекты, которые он разместил в процессе работы с дополненной реальностью, будут находиться на тех же местах.

Однако, лидером в области AR является компания Magic Leap. Компания ведет разработку программно-аппаратных AR комплексов с 2010 года. В отличие от других производителей Magic Leap уделяет равное внимание как программной стороне продукта, так и аппаратной. Компания является одним из лидеров в удобстве пользовательских интерфейсов, что важно с учетом ориентации на индустрию развлечений.

Однако, самым распространенным классом устройств для получения опыта дополненной реальности остаются мобильные устройства. Технологии AR активно продвигают такие гиганты IT рынка, как Apple, Google, HTC.

В 2019 году компания Google представила возможность использования AR для навигации с использованием GMaps. Это подняло качество пешеходной навигации на новый уровень удобства, и безопасности, поскольку человек наблюдает происходящее вокруг в режиме реального времени с помощью камеры смартфона.

Так же AR технологии в мобильных устройствах используются в других сервисах Google, например, Google Translate и Google Assistant.

Одним из основных потребительских направлений использования AR технологий является индустрия развлечений. Одной из самых известных игр, использующей AR является Pokemon Go. Однако, AR нашла применение и в настольных играх, принеся совершенно новый опыт людям. Сегодня именно индустрия развлечений развивает исследовательскую базу технологий AR и VR и благодаря колоссальным объемам данных, которые пользователи добровольно передают компаниям-разработчикам, технологии AR и VR в связке с машинным обучением развиваются в более серьезных направлениях.

Дополненная реальность проникла в нашу жизнь, виртуальные указатели, виртуальные экскурсоводы, распознавание лиц в толпе служителями правоохранительных органов, отображение информации о людях в толпе сразу же, в режиме реального времени. Дополненная реальность активно применяется в рекламе, например, в 2009 году, отсканировав обложку журнала Esquire пользователь видел «ожившее» изображение Роберта Дауни младшего. Возможности применения технологий AR крайне обширны, что границы применения крайне сложно очертить.

Крайне важно понимать возможности использования технологий AR и VR для создания образовательной среды совершенно нового уровня, поскольку дополненная реальность позволяет поднять уровень вовлеченности обучающихся в образовательный процесс до невиданных высот. Взаимодействовать с виртуальными объектами, как с реальными, и тут же видеть результаты взаимодействия, делает образовательный процесс гораздо более наглядным и интересным для обучающихся. Медицина, математика, проектирование и архитектура лишь немногие области образовательного процесса, где можно применять технологии дополненной реальности.

Но наиболее продвинутыми технологиями в области дополненной реальности, на сегодняшний день, обладают военные. Системы целеуказания и наведения в боевых машинах сегодня являются весьма обычным делом для авиации или танковых войск. Но именно отсюда происходят системы дополненной реальности для пехоты, например, комплекс «Ратник» для ВС России. Также подобные системы разрабатывают США.

Армия США уже использует систему HUD 1.0: сильно усовершенствованный ПНВ, также выполняющий функции тепловизора и проецирующий в монокль на шлеме целеуказатель, показывающий куда попадет пуля при текущем положении ствола.

На очереди выпуск системы HUD 3.0. Он будет иметь возможность накладывать на реальную картинку полностью цифровые слои местности, модели зданий, планы этажей, позиции врагов и даже самих врагов. Что даст возможность удешевить военные учения. «Военные игры» обходятся госбюджетам в колоссальные суммы, а с помощью систем AR солдаты смогут тренироваться с условным противником, не покидая пределов базы.

Хотелось бы, чтобы технологии развивались не благодаря военным проектам и интересам, однако, если углубиться в историю технологий, то многие изобретения находили широкое мирное применение, несмотря на военные корни и прошлое – микроволновки, тефлон или даже Интернет.

Подводя итог, дополненная реальность – это не только игры или интерактивные селфи с виртуальными масками, это огромное количество возможностей для коммерческого применения, новые горизонты в образовании, промышленности, медицине, строительстве, торговле и даже туризме.

Коммерческий рост AR поразителен, поскольку, в отличие от виртуальной реальности, ей необязательно опираться на специализированное оборудование и громоздкие устройства, ведь технология прекрасно работает на самом массовом носимом устройстве – смартфоне.

Дополненная реальность уже меняет наше настоящее: виртуальные маски, охота за покемонами по городам и болотам, дети, стреляющие друг в друга не из деревяшек, а через экран телефона. Сейчас это уже реальность.

Следующий шаг – массовый выход AR из зоны развлечений и соцсетей в сектор информационной поддержки. Автопроизводители (пока лишь BMW и Audi) начинают выпускать приложения-дополнения к пользовательским инструкциям, помогающие владельцам наглядно изучить свой автомобиль [3]. Все больше производителей техники начинают выпускать приложения для ремонтных мастерских, помогающие ориентироваться в устройстве сложных приборов.

Сегодня мы с вами живем во время бурных исследований в отрасли. Даже у технологических гигантов нет ясной картины дальнейшего развития дополненной реальности. Это время непрерывного рождения идей, нахождения неожиданных способов применения и осознания всей мощи этой фантастической когда-то технологии – AR.

#### **Список литературы**

1. Augmented reality [Электронный ресурс]. – Режим доступа: [https://en.wikipedia.org/wiki/Augmented\\_reality#The\\_Dangers\\_of\\_AR](https://en.wikipedia.org/wiki/Augmented_reality#The_Dangers_of_AR) (дата обращения: 30.01.2021)

2. Silverlight + Augmented reality + Shaders [Электронный ресурс]. – Режим доступа: <https://habr.com/ru/post/111178/> (дата обращения: 09.02.2021)

3. Augmented Reality для автомобильных брендов [Электронный ресурс]. – Режим доступа: <https://habr.com/ru/company/ardoor/blog/106434/> (дата обращения: 13.02.2021)

# **ЮРИДИЧЕСКИЕ И ТЕХНИЧЕСКИЕ АСПЕКТЫ ЗАЩИТЫ КОММЕРЧЕСКОЙ ТАЙНЫ**

*Грачев Д.К.<sup>1</sup>*

*Научный руководитель: к. п. н., доцент Таров Д.А.<sup>2</sup>*

*1, <sup>2</sup>Елецкий государственный университет им. И.А. Бунина*

e-mail:  $^1$ danila48l@yandex.ru,  $^2$ tarov1970@rambler.ru

**Аннотация.** В статье раскрыты определения к понятию «коммерческая тайна», показана необходимость защиты конфиденциальной информации компании в условиях современного ведения бизнеса. Также в данной статье раскрыты юридические и технические аспекты в области защиты коммерческой тайны.

**Ключевые слова:** тайна, информационная безопасность, коммерческая тайна, конфиденциальная информация, данные, защита.

## **LEGAL AND TECHNICAL ASPECTS OF TRADE SECRET PROTECTION**

**Abstract.** The article reveals the definitions of the concept of "commercial secret", shows the need to protect confidential information of the company in the conditions of modern business. This article also covers legal and technical aspects in the field of trade secret protection. **Keywords:** secret, information security, trade secret, confidential information, data, protection.

Понятие «коммерческая тайна» в общем виде представляет из себя конфиденциальную информацию особой важности. Раскрытие подобной информации может привести к колоссальным финансовым убыткам и рискует стать причиной банкротства. В современном мире, когда опасность представляют не только действия конкурентов, но и атаки хакеров и различные компьютерные вирусы, такая задача, как защита коммерческой тайны становится одним из главных условий для плодотворного ведения бизнеса.

Набор мер по защите коммерческой тайны позволяет одновременно выполнить несколько задач:

1. Завоевание позиции в конкурентной среде и удержание доли рынка и потока клиентов.

2. Обеспечение защиты ключевых стратегических сведений на необходимое время.

3. Ревизия возможных каналов утечки данных.

4. Предупреждение о возможных рисках, связанных с ротацией кадров.

Для правильного функционирования системы защиты коммерческой тайны нужно соблюдать несколько определенных условий.

Для начала, внутри самой компании обязана быть достигнута договоренность о финансовых, производственных, операционных и коммерческих аспектах деятельности. Информационная безопасность, в данном случае, представляет собой взаимоотношение между всеми структурными подразделениями компании. Основой для успешной защиты является независимая оценка объектов и сведений, которые нуждаются в защите, а также разработка и согласование способа защиты еще до внедрения в компанию.

Последующим улучшением защиты может послужить личная ответственность руководителей и сотрудников, которые выполняют работы, требующие определенной секретности. Необходимо документально закрепить набор санкций за нарушение условий секретности и обеспечения сохранности данных, которые составляют коммерческую тайну.

Во время внедрения средств защиты чувствительных данных, необходимо конкретизировать объект и предмет защиты.

В нашем случае объектом защиты выступает информация, связанная с функционированием компании. Подобные данные смело можно называть

коммерческой тайной, и эта информация представляет финансовый и стратегический интерес для конкурентов по рынку.

В свою очередь, под предметом защиты подразумеваются носители информации, на которых записаны сведения, составляющие коммерческую тайну. Они включают в себя бумажные и электронные документы, внешние накопители информации и прочие устройства для записи, хранения и передачи данных.

Надежная защита коммерческой тайны включает комплекс мер, который объединяет сразу несколько направлений. При отсутствии комплексного подхода возникают нарушения конфиденциальности стратегических сведений коммерческого характера, такие как:

кража;

хищение;

• утечка;

фальсификация;

 несанкционированное распространение сведений, представляющих интерес для компаний-конкурентов.

Чтобы обеспечить конфиденциальность финансовой информации и обеспечить защиту коммерческой тайны компании используют сочетание юридической меры по защите коммерческой тайны совместно с техническими средствами, дабы добиться наилучшего результата.

Меры юридического характера подразумевают принятие внутренних нормативных документов и построение работы в соответствии с законодательством о защите информации, которая представляет собой коммерческую ценность.

Правовые основы защиты коммерческой тайны устанавливаются в уставах, приказах, правилах внутреннего трудового распорядка, контрактах и трудовых договорах. В коллективном договоре или трудовом соглашении отдельным пунктом необходимо оговаривать обязанность наемного сотрудника соблюдать правила сохранности сведений.

Фактически, правовая защита данных используется в устоявшихся формах, которые были выбраны на основе сферы деятельности компании. Например:

- Создание специализированного делопроизводства с уникальным способом хранения, передачи и доступа к документации, которая составляет коммерческую тайну. Физические и электронные носители закрытой информации обязаны маркироваться по установленным правилам.
- Составление списка администраторов, в компетенцию которых включено разграничение прав доступа к информации, которая связана с коммерческой тайной.
- Ограничение числа сотрудников с доступом к данным, находящейся под защитой.
- Формирование всеобщего порядка получения конфиденциальных сведений.
- Выполнение требований сохранности коммерческой тайны во время разработки проектов, реализации решений, тестировании продукции, производстве изделий, реализации товаров, рекламе.
- Обеспечение сохранности информации во время проведения деловых переговоров, внутренних совещаний, при подписании контрактов и использовании технических средств по работе с информацией.
- Обеспечение правового взаимодействия с представителями государственных структур, уполномоченных на проведение контрольных проверок.
- Наличие внутреннего и внешнего пропускного пункта, поста охраны.
- Обучение специалистов, имеющих дело с коммерческой тайной, правилами информационной безопасности.

Ключевой этап юридического оформления защиты коммерческой тайны – это трудовые соглашения с сотрудниками. Текст соглашения должен содержать список мер по обеспечению безопасности информации, которая может стать известна сотруднику в период выполнения обязанностей, и, помимо этого, меры ответственности. Если сотрудник будет халатно относится к защите информации или преднамеренно вредить, тогда соглашение будет юридической базой, чтобы привлечь нарушителя к соответствующей ответственности и возместить убытки за его счет.

Чтобы обеспечить целостность стратегических сведений в документе реализуется:

- Запрет на распространение финансовой и секретной информации, которая станет известна сотруднику во время исполнения обязанностей;
- Запрет на передачу стратегических данных третьим лицам без резолюции руководителя;
- Запрет на применение конфиденциальных данных компании при выполнении работ, которые могут нанести урон интересам фирмы.
- Обязанность сотрудника своевременно извещать ответственных о попытке третьих лиц получить информацию, находящуюся под защитой;
- Обязанность сотрудника немедленно уведомлять должностных лиц о потере или недостаче носителей секретных данных, пропуска, печати, которые могут стать причиной утечки конфиденциальной информации;
- Обязанность сотрудника при увольнении сдать должностному лицу все носители с конфиденциальной информацией, которыми сотрудник пользовался для выполнения обязанностей: документы, чертежи, диски, флеш-носители, фото- и видеоматериалы, распечатки.

Необходимо также заключать и договор о неразглашении конфиденциальной информации, которую получил сотрудник во время работы в организации, при увольнении. Это позволяет получить дополнительную страховку на случай, если уволенный сотрудник посчитает нужным передать конфиденциальные данные третьим лицам или использовать их в последующей работе.

В условиях цифровизации экономики, в те времена, когда бизнес-процессы постепенно переходят в электронный формат, качественная защита коммерческой тайны не представляется возможной без технических и программных средств для обеспечения информационной безопасности. Наглядным примером является DLPсистема, которая защищает бизнес от неправомерного использования коммерческой информации по следующим направлениям:

- Контроль всех информационных потоков и маршрутов движения документов в компании;
- Исследование содержимого корпоративной переписки и отправлений;
- Оповещения о нарушениях политики безопасности;
- Помощь в расследовании инцидентов и предупреждение утечки важных данных.

Данная технология позволяет техническим специалистам наблюдать за ежедневной работой сотрудников и дает возможность находить слабые места в защите и своевременно исправлять их до наступления инцидента.

Технические средства защиты коммерческой тайны имеют колоссальную роль в организации системы безопасности компании. Тем не менее, защита конфиденциальной информации и успешное развитие бизнеса не представляются возможными без полноценного набора мер как технического, так и нетехнического характера.

Таким образом, обобщив все вышесказанное, можно сделать вывод, что при рациональном использовании всех аспектов в области защиты коммерческой тайны становится возможной защита конфиденциальных данных от утечки, что может сопутствовать быстрому росту бизнеса в вашей компании относительно конкурентов с ослабленной защитой ключевой информации об их собственной организации.

## **Список литературы**

1. *Зенин И.А.* Предпринимательское право. М.: Высшее образование, 2008.

2. *Отскочная З.В.* Сущность и содержание коммерческой работы. Белгород: БКИ, 2007.

3. *Панкратов Ф.Г., Серегина Т.К.* Коммерческая деятельность. М.: ИВЦ «Маркетинг», 2006.

4. *Степанов Е.П.* «Кроты» на фирме (персонал и конфиденциальная информация) // Предпринимательское право. 2010. №4. С. 54.

# **РАБОТА С ЦИФРОВЫМ СЕРТИФИКАТОМ БЕЗОПАСНОСТИ НА ПЛАТФОРМЕ TILDA**

*Шершнева Я.В.<sup>1</sup> Научный руководитель: к. п. н., доцент Тарова И.Н.<sup>2</sup>*

*1, <sup>2</sup>Елецкий государственный университет им. И.А. Бунина*

e-mail:  $^1$ yana.shershneva.95@inbox.ru,  $^2$ inesstarova@rambler.ru

**Аннотация.** Проведен анализ актуальности наличия цифрового сертификата безопасности. Рассмотрен и выбран подходящий центр сертификации для получения бесплатного криптографического сертификата. Сертификат был настроен и подключен к сайту, разработанному на платформе tilda.

**Ключевые слова:** цифровой сертификат безопасности, шифрование данных, веб-сайт, ssl, let's encrypt, tilda.

# **WORKING WITH A DIGITAL SECURITY CERTIFICATE ON THE TILDA PLATFORM**

**Abstract.** The relevance of having a digital security certificate has been analyzed. Considered and selected a suitable certificate authority to obtain a free cryptographic certificate. The certificate was configured and connected to the website developed on the tilda platform.

**Keywords:** digital security certificate, data encryption, website, ssl, let's encrypt, tilda.

Любая организация, имеющая веб-сайт, сталкивается с необходимостью обезопасить данные своих пользователей. Одним из важнейших элементов защищенности сайта является цифровой сертификат безопасности.

Наличие сертификата SSL дает пользователям уверенность в том, что владельцы веб-сайтов проверены, а процесс передачи данных зашифрован. Это означает, что любой, кто попытается перехватить эти данные, увидит только искаженное сочетание символов, которое практически невозможно расшифровать.

SSL инициирует процесс аутентификации, называемый «рукопожатием» между двумя взаимодействующими устройствами, чтобы гарантировать, действительно ли оба устройства являются теми, кем они себя называют.

SSL также подписывает данные цифровой подписью, чтобы обеспечить целостность данных, проверяя, чтобы данные не были подделаны до того, как они достигнут предполагаемого получателя.

Как правило, цифровые сертификаты стоят денег, однако можно самостоятельно и легко сгенерировать бесплатный, с помощью Let's Encrypt.

Let's Encrypt – центр сертификации, предоставляющий бесплатные криптографические сертификаты X.509 для шифрования передаваемых через интернет данных HTTPS и других протоколов, используемых серверами в Интернете. Процесс выдачи сертификатов полностью автоматизирован. [2]

Прежде чем, получить сертификат, необходимо выполнить следующие шаги:

- 1. поменять настройки DNS для домена и субдомена;
- 2. отключить переадресации http→https и www→без www, если они были включены;
- 3. отключить схему https и www для robots.txt.

*Шаг 1*. Переходим на сайт регистратора домена (в данном случае используется 2domains.ru), в личном кабинете открываем зону управления DNS.

Меняем значение IP-адреса для записи A на: 185.203.72.111.

Далее меняем настройки для субдомена. Удаляем запись CNAME и добавляем запись A со значением субдомена и адресом 185.203.72.111.

Окончательный вариант представлен на рисунке 1.

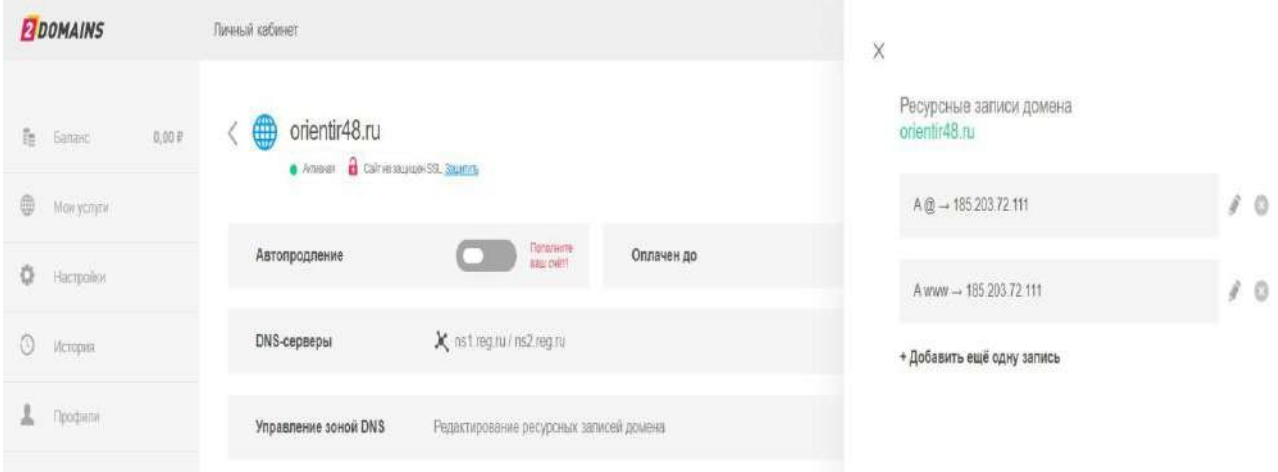

Рис. 1. Записи настройки субдомена

На этом настройка DNS для домена и субдомена закончена. Теперь необходимо подождать около 24 часов, чтобы все DNS-серверы обновили информацию о новом IP.

*Шаг 2.* Отключаем переадресацию. Для этого заходим в профиль на сайте tilda.cc, переходим в «Настройки сайта»  $\rightarrow$  «SEO»  $\rightarrow$  «Редиректы для WWW, HTTPS» и устанавливаем следующие значения (рис. 2):

 $1 - 201$   $1 - 140$ 

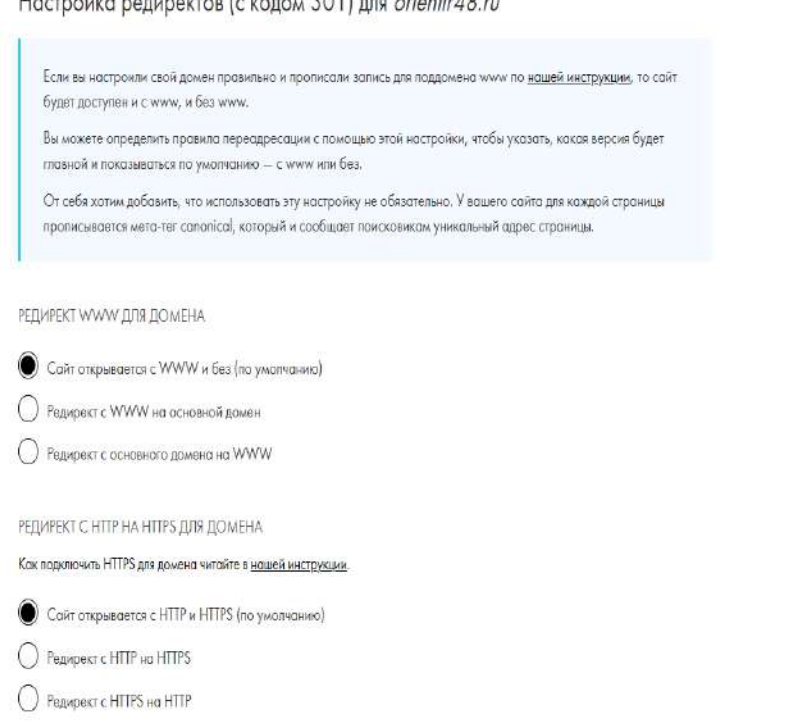

Рис. 2. Отключение переадресации

*Шаг 3*. Отключаем схему для robots.txt. Переходим в «Настройки сайта» → «SEO», в самом низу убираем галочки у следующих пунктов (рис. 3):

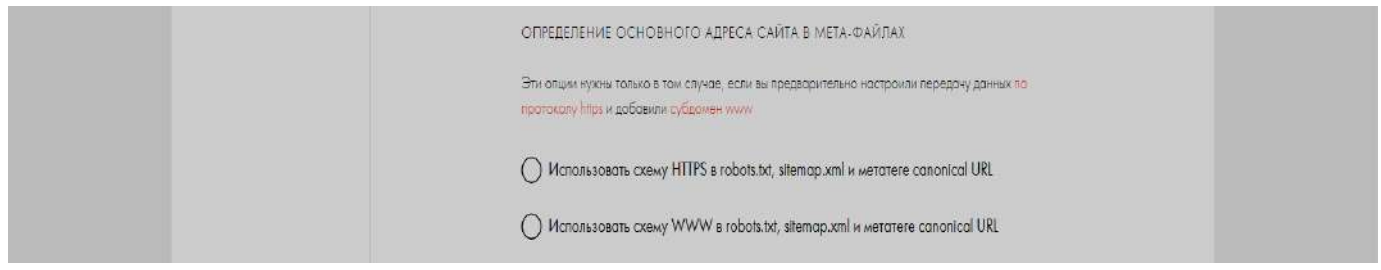

Рис. 3. Отключение схемы для robots.txt.

После того, как выполнили предыдущие шаги можно генерировать SSLсертификат.

Переходим в «Настройки сайта» → «SEO» → «Настройки HTTPS». Нажимаем «Перейти к получению», для того чтобы сгенерировать бесплатный сертификат Let's Encrypt.

Подключение может занять от 5 до 30 минут. Когда сертификат подключится, появится статут «Защищенный протокол для сайта подключен» (рис. 4).

Настройка HTTPS для сайта: orientir48.ru Подключение протокола НТТРS, обеспечивающего возможность защищ Подробная инструкция по установке HTTPS Чтобы сайт открывался только по защищенному соединению: Зайдите в Настройки сайта - SEO - Редирскты для WWW, HTTPS. Выберите: редирект с НТТР на НТТРS. Также зайдите в «Настройки сайта» - SEO</u> исканте пункт «Определение основного адреса сайта в мета-файлах», и поставьте голочку «Использовать схему HTTPS». защищённый протокол для сайта включен Проверить доступность сайта с защищенным соединением: https://orientri48.ru

Рис. 4. Подключение сертификата

Настройка и подключение цифрового сертификата к сайту разработанного на платформе tilda завершена.

Важно заметить, что после нажатия на «получить сертификат» система начинает проверку правильности всех настроек. Если обнаружены ошибки, то дальнейшая проверка произойдет только через 12 часов.

#### **Список литературы**

1. ssl.com. What is a Digital Certificate? [Электронный ресурс]. URL: https://www.ssl.com/faqs/what-is-a-digital-certificate/# (дата обращения: 29.03.2021) 2. Let's Encrypt [Электронный ресурс]. URL: https://ru.wikipedia.org/wiki/Let%E2%80%99s\_Encrypt (дата обращения: 29.03.2021) Научное издание

# СИСТЕМЫ УПРАВЛЕНИЯ, СЛОЖНЫЕ СИСТЕМЫ: МОДЕЛИРОВАНИЕ, УСТОЙЧИВОСТЬ, СТАБИЛИЗАЦИЯ, ИНТЕЛЛЕКТУАЛЬНЫЕ ТЕХНОЛОГИИ

#### **Материалы VII Международной научно-практической конференции**

## **22-23 апреля 2021 г.**

*Технический редактор – С.В. Черномордов Техническое исполнение – В.М. Гришин Книга печатается в авторской редакции*

Формат 60 х 84 1/16. Гарнитура Times. Печать трафаретная. Печ.л. 23,5 Уч.-изд.л. 23,3 Тираж 500 экз. (1-й завод 1-70 экз.). Заказ 60

Отпечатано с готового оригинал-макета на участке оперативной полиграфии ФГБОУ ВО «Елецкий государственный университет им. И.А. Бунина»

Федеральное государственное бюджетное образовательное учреждение высшего образования «Елецкий государственный университет им. И.А. Бунина» 399770, г. Елец, ул. Коммунаров, 28,1